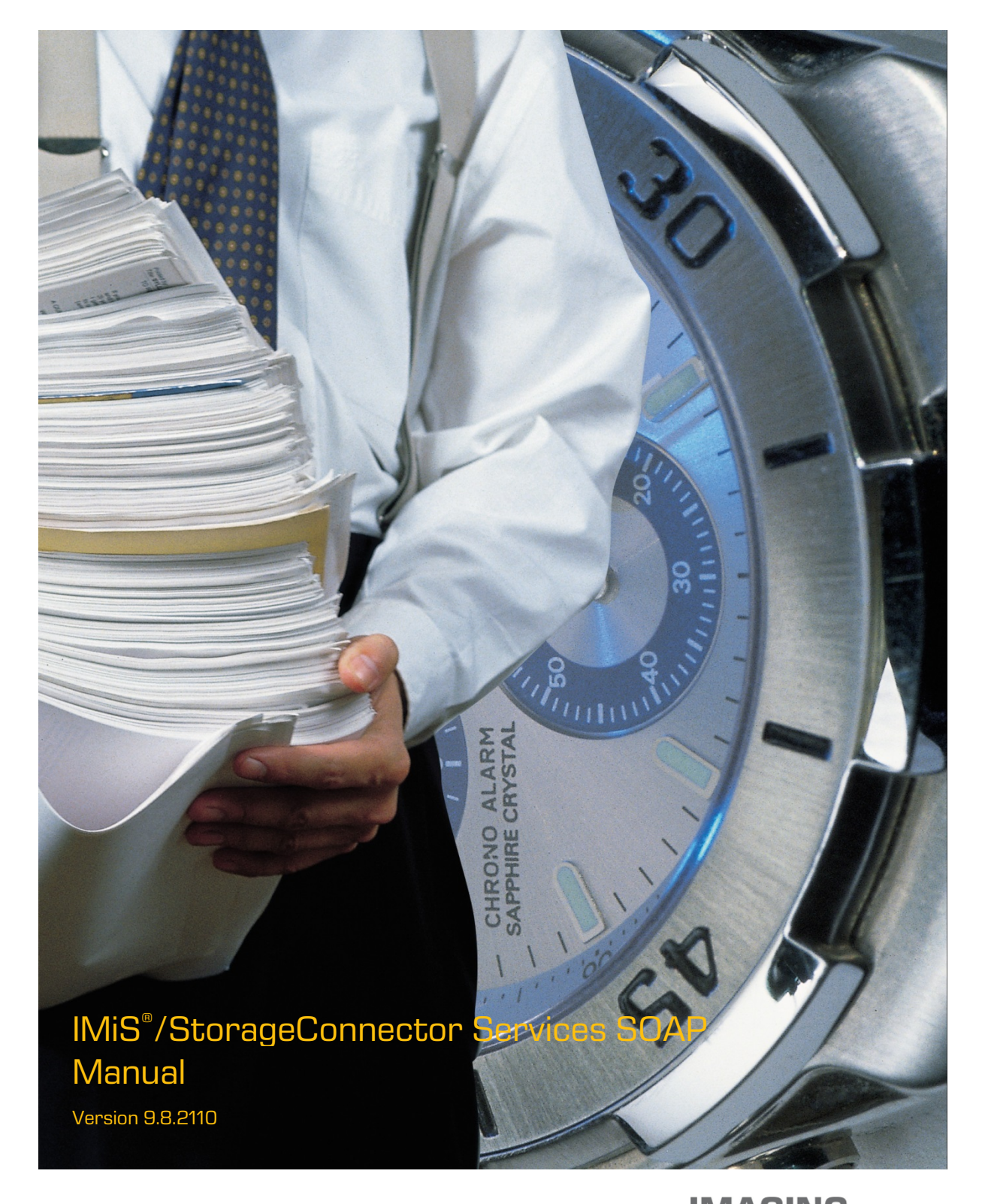

Imaging Systems Inc. Brnciceva 41 G Ljubljana Slovenia

## **TABLE OF CONTENTS**

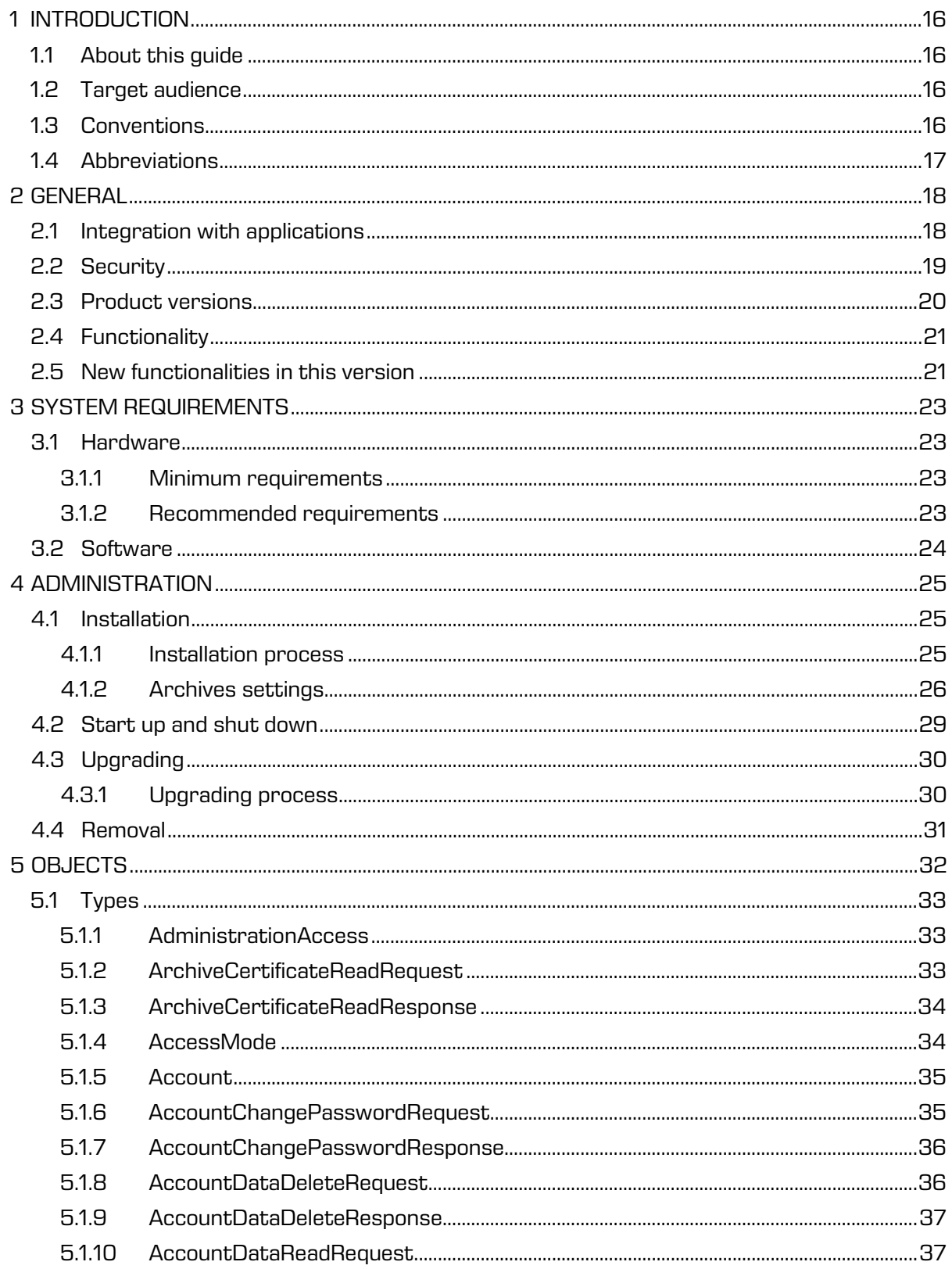

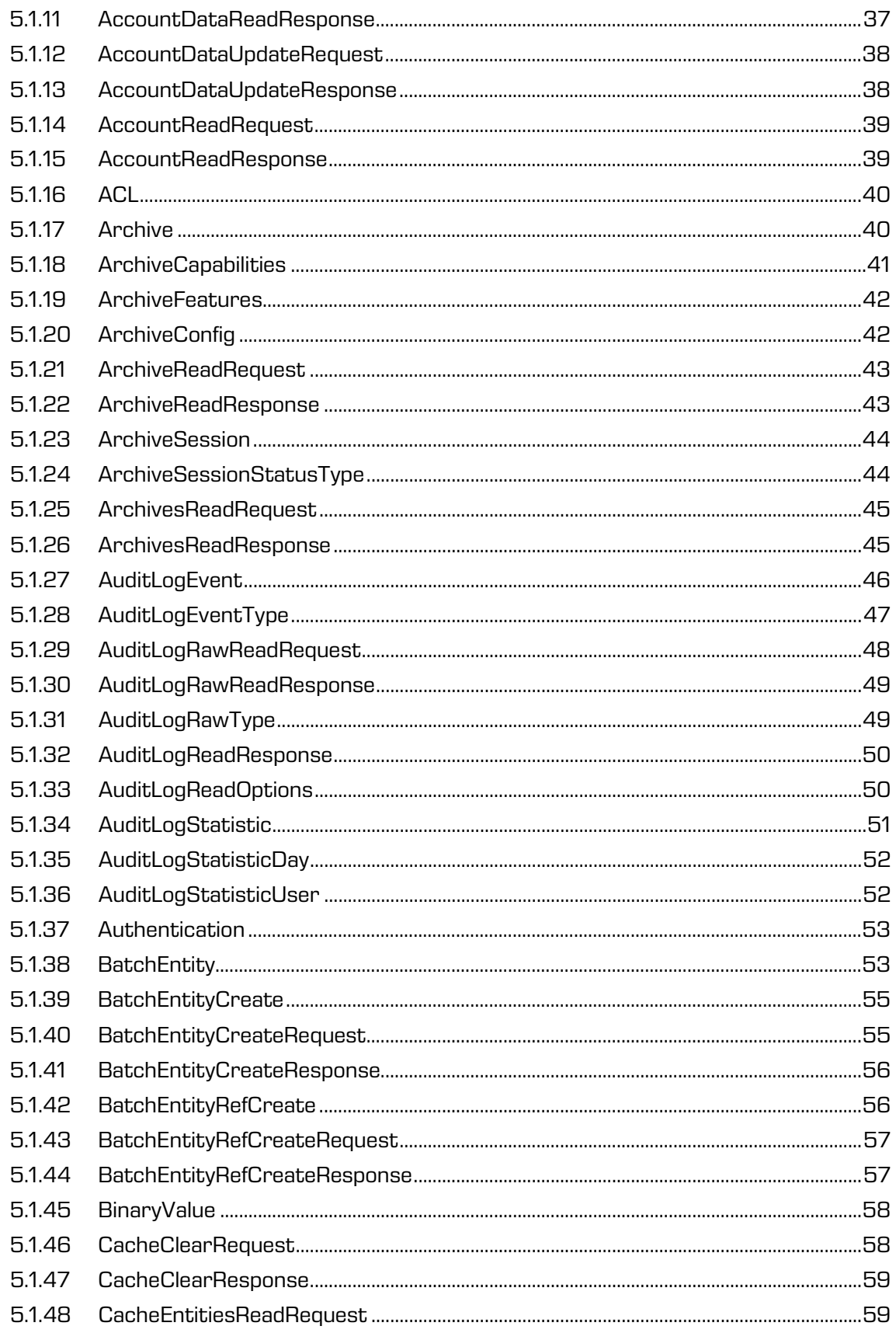

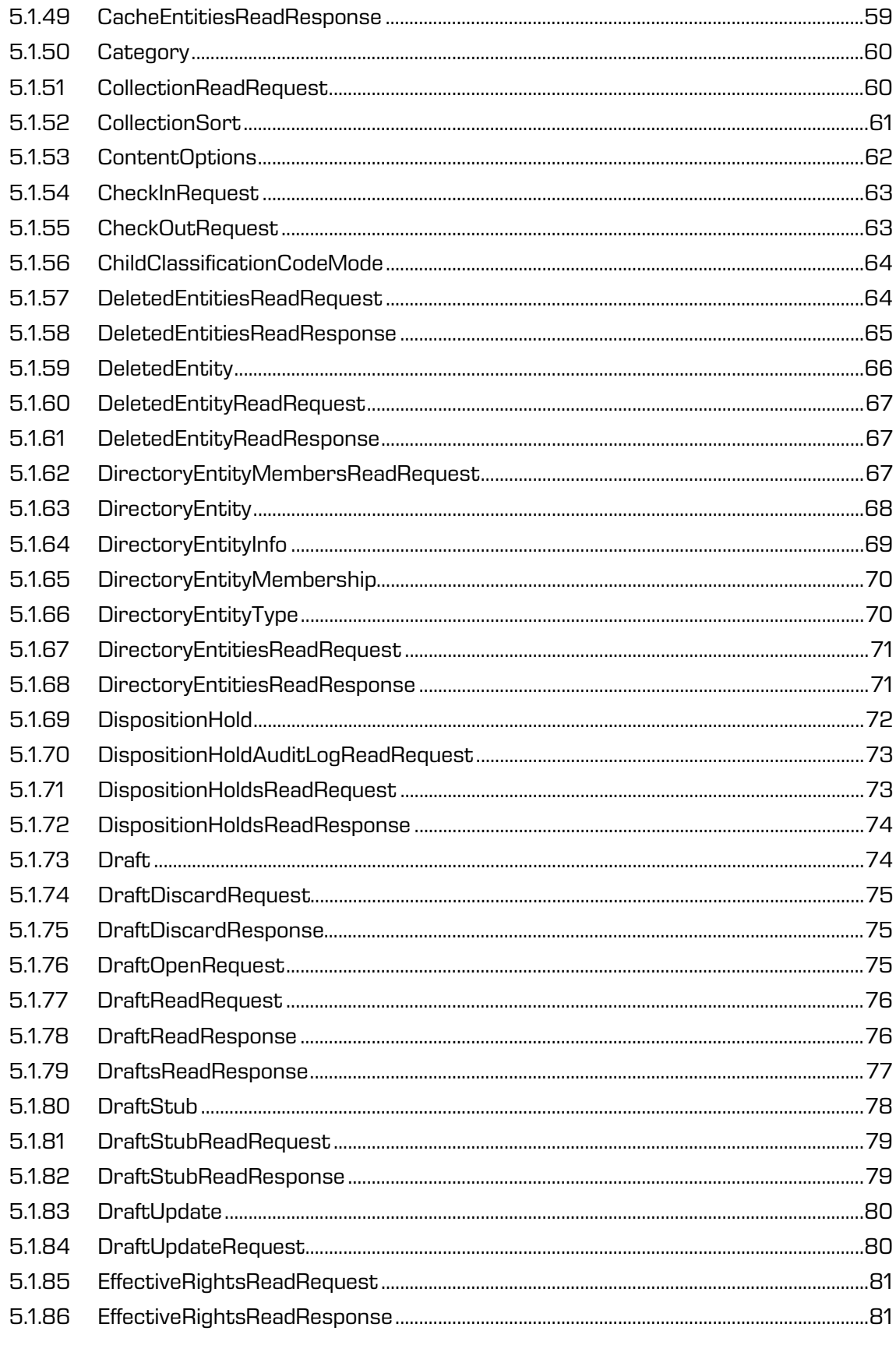

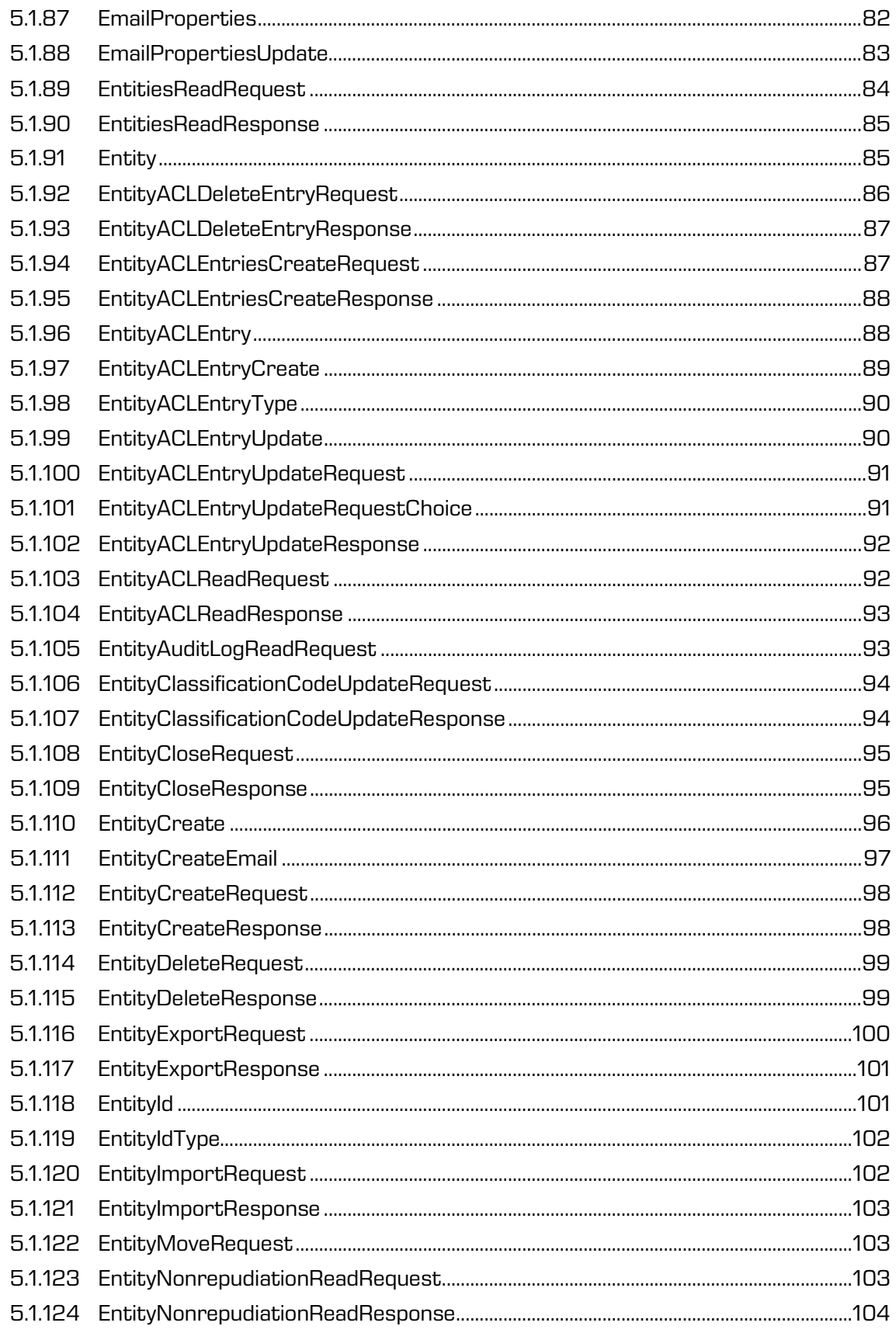

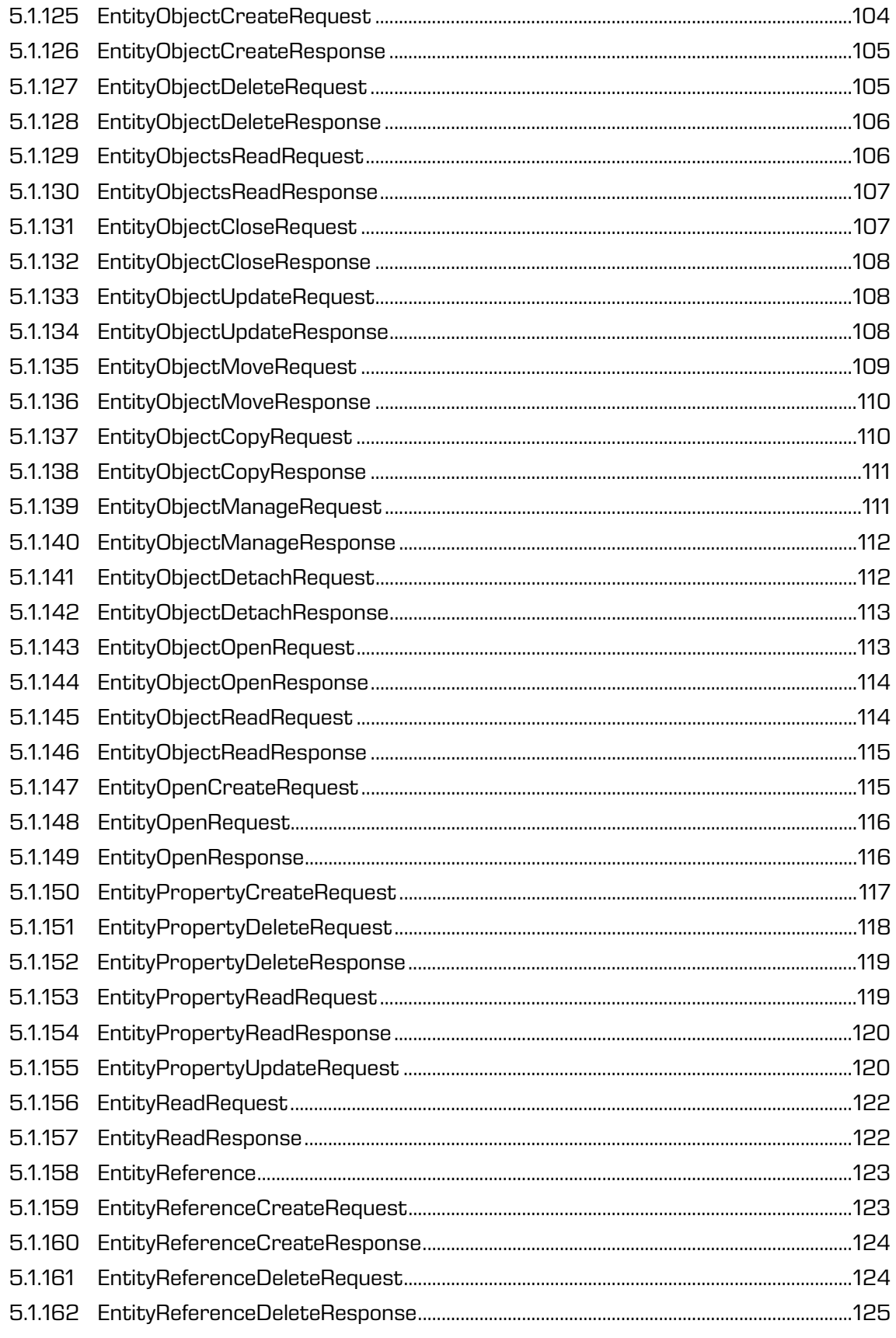

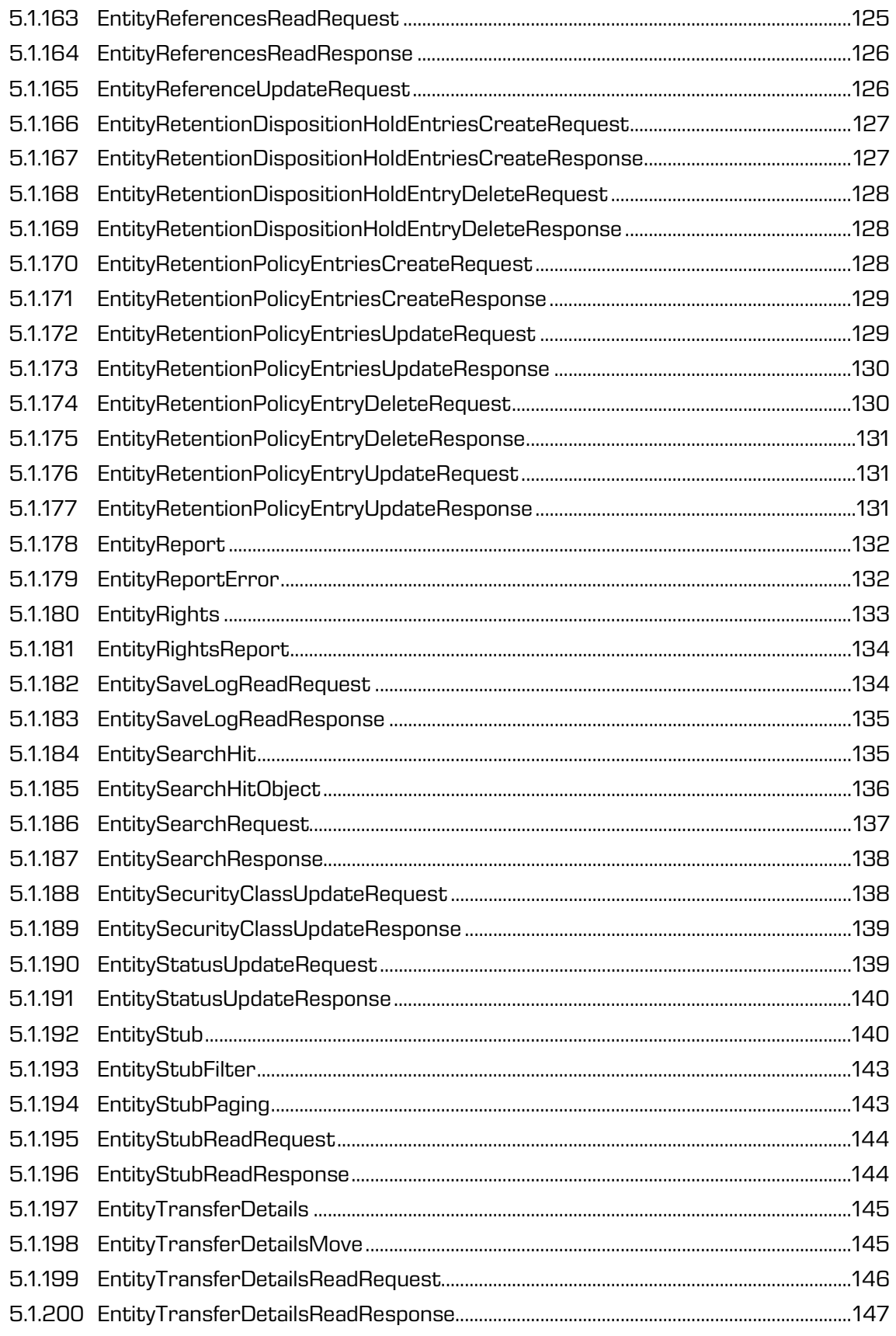

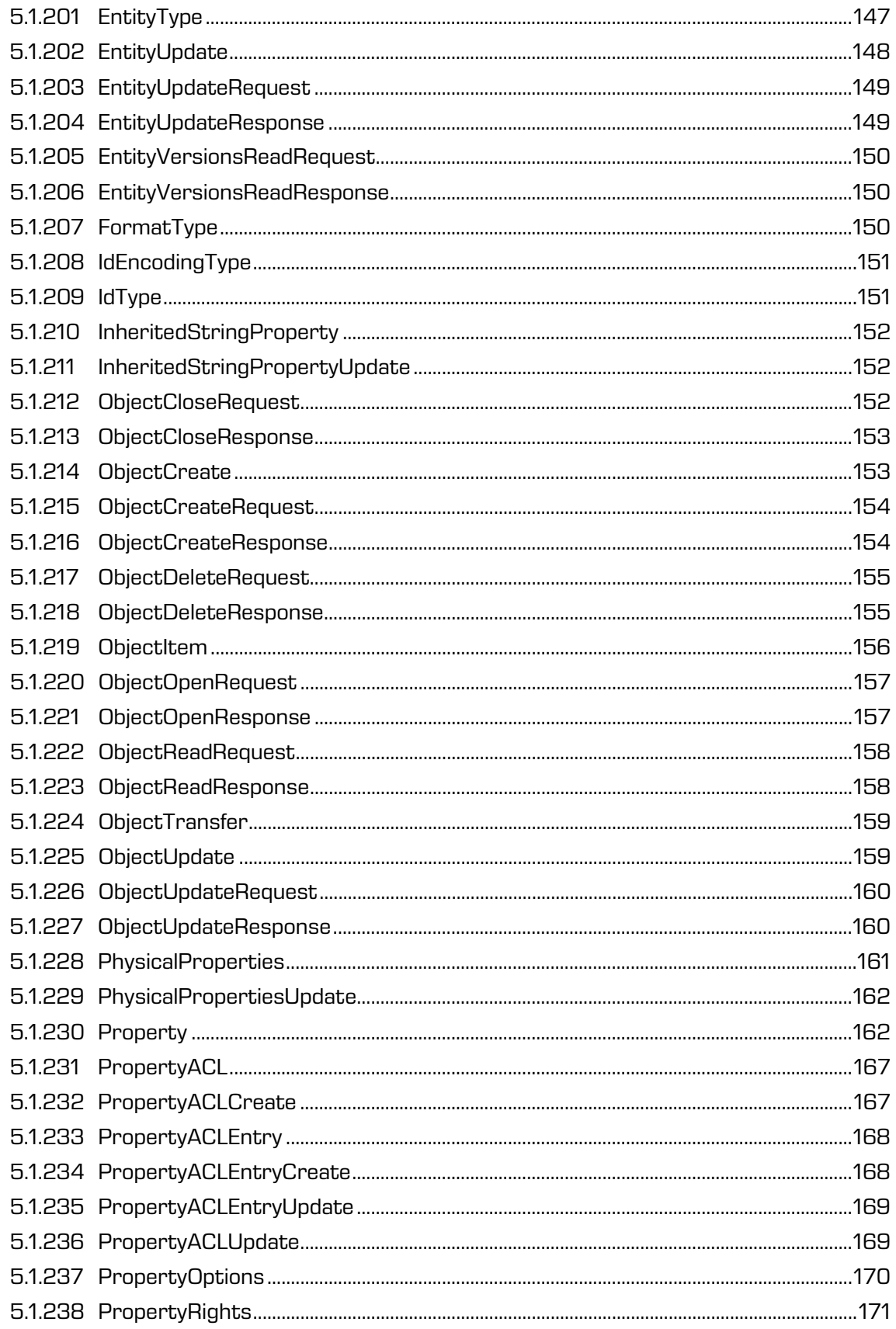

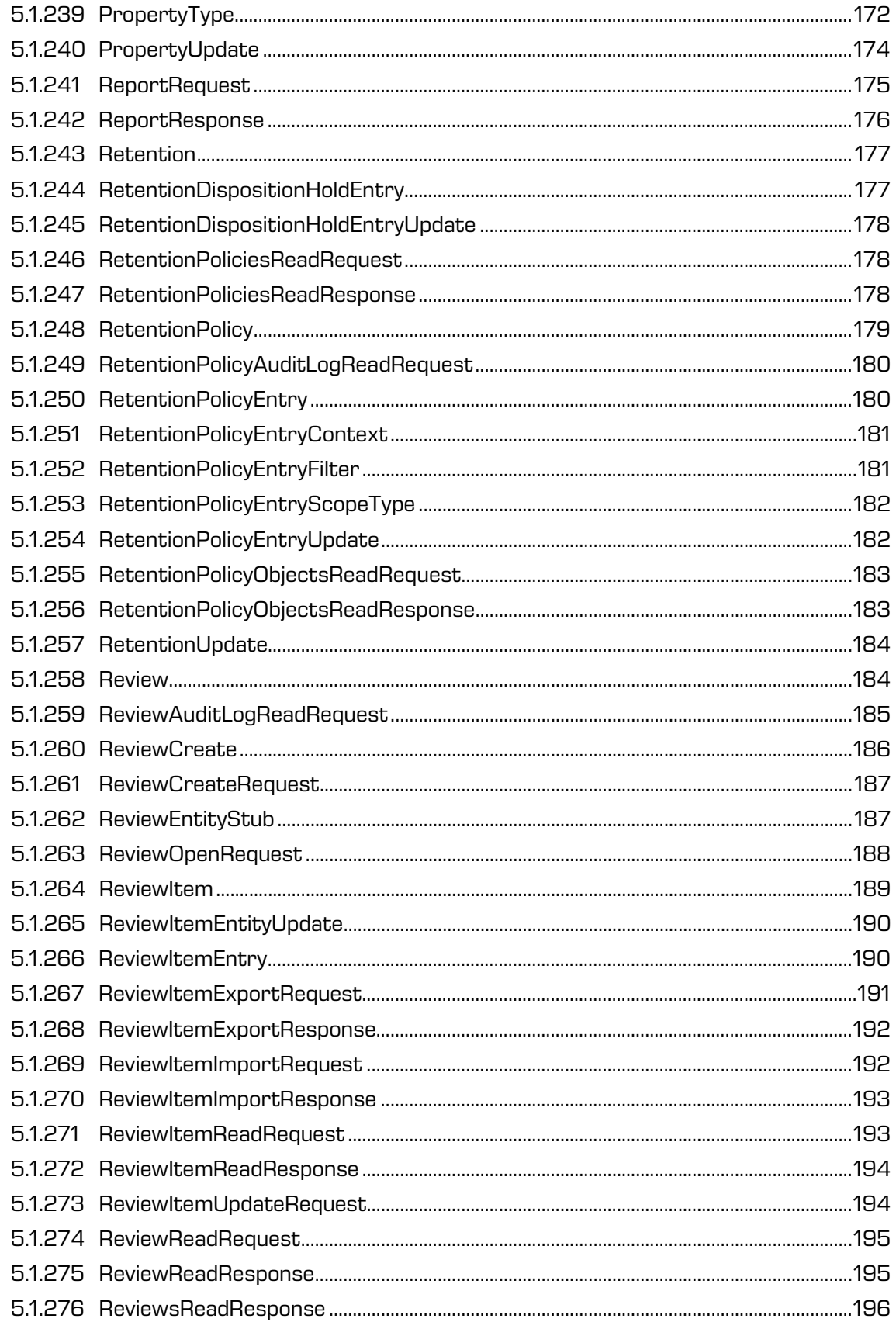

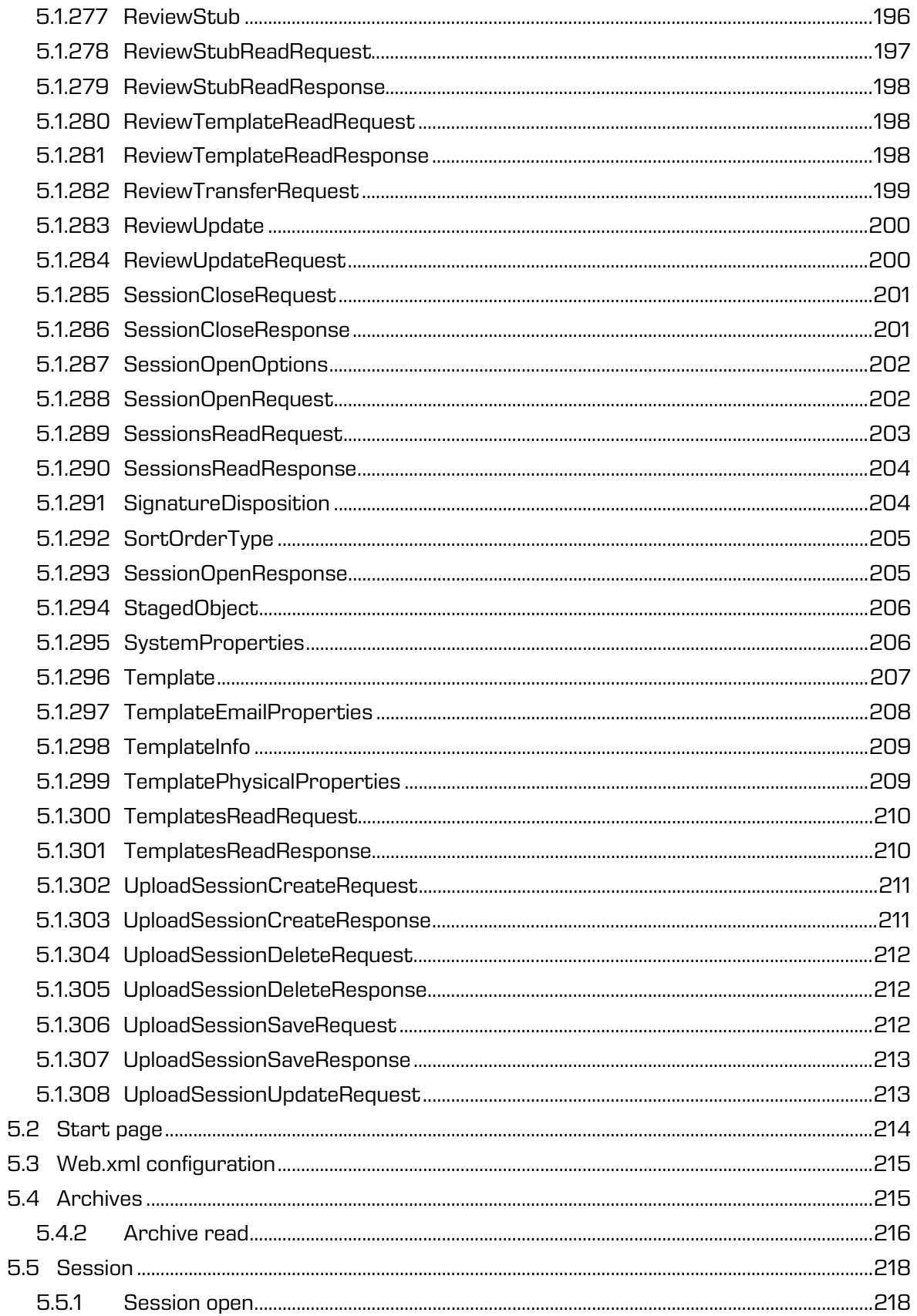

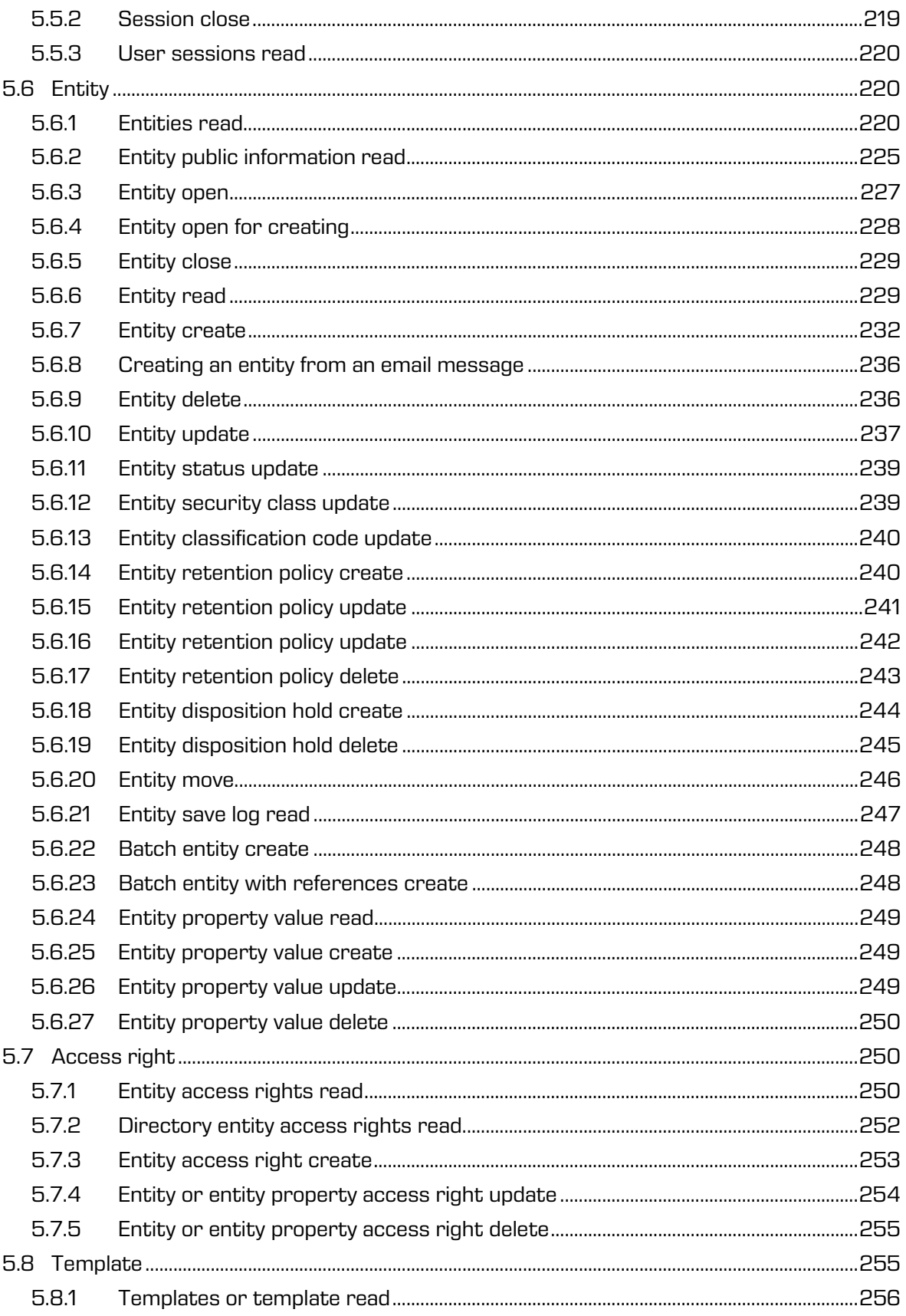

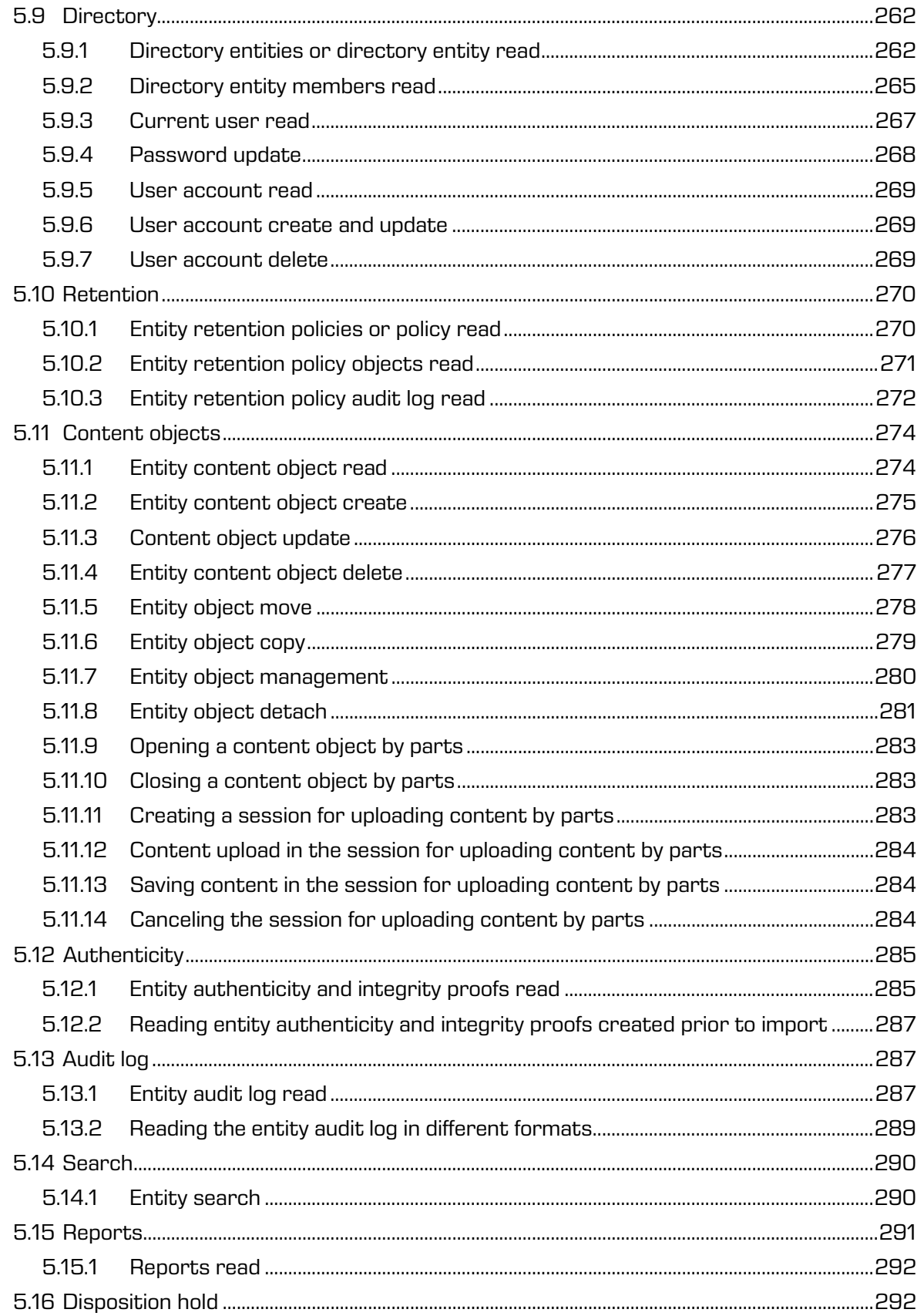

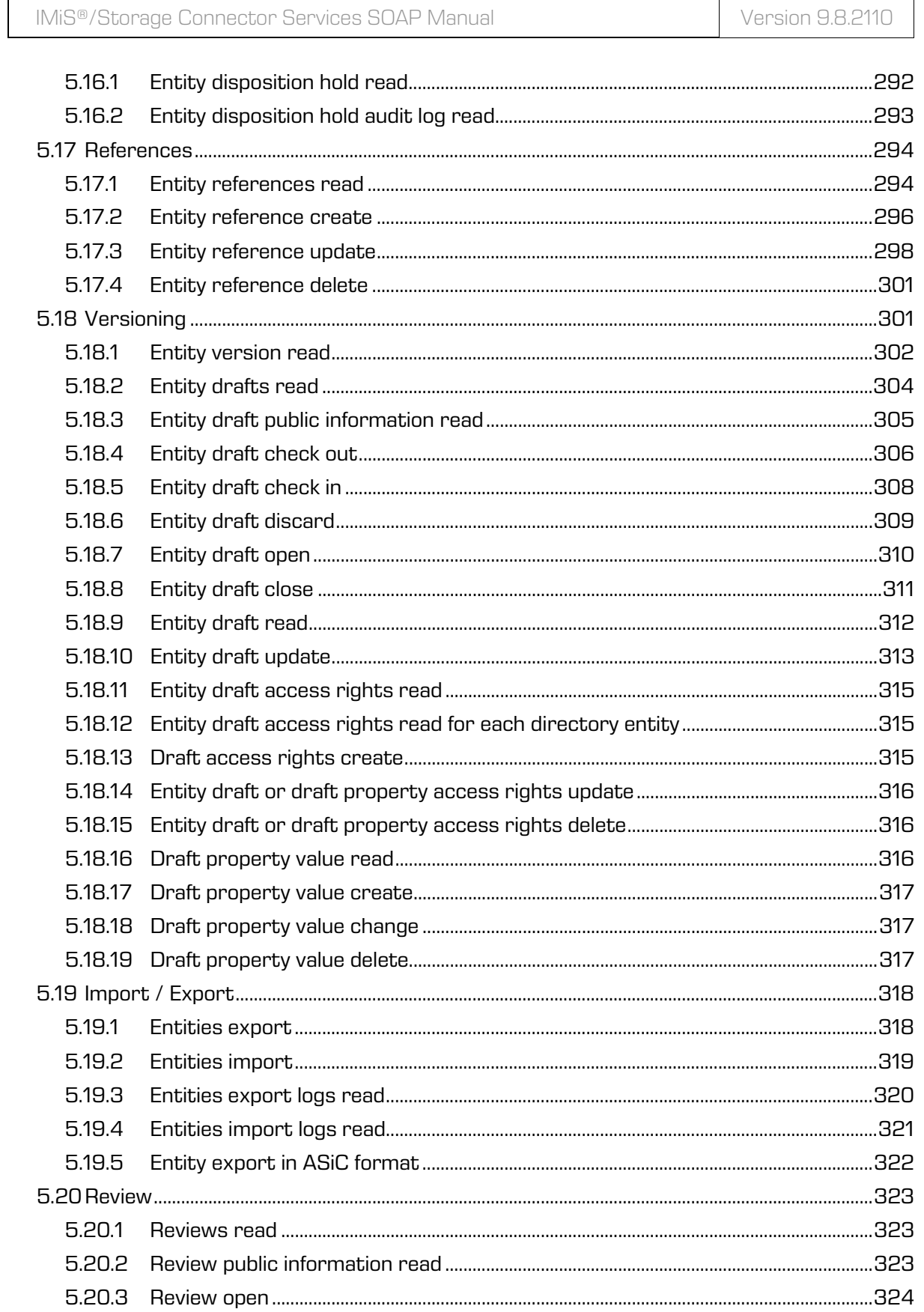

Version 9.8.2110

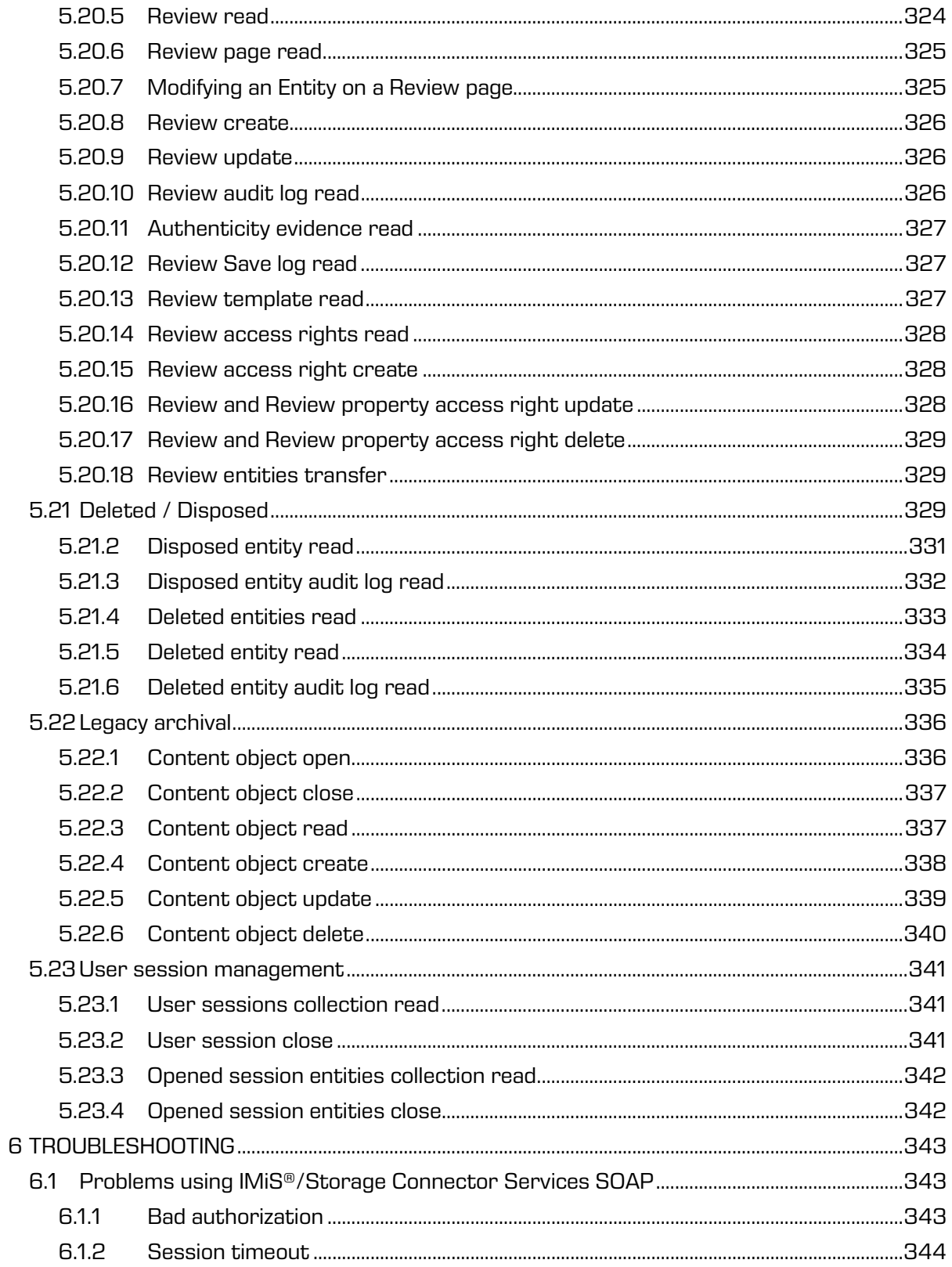

### **TABLE OF IMAGES**

Table of images appearing in the manual:

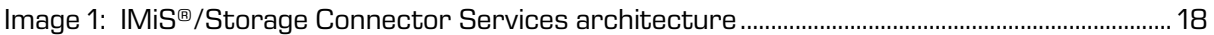

### **LIST OF TABLES**

Below is a list of tables appearing in the manual:

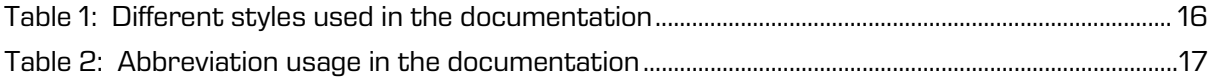

# <span id="page-15-0"></span>**1 INTRODUCTION**

## <span id="page-15-1"></span>**1.1 About this guide**

The IMiS®/Storage Connector Services Manual describe the REST and SOAP API operations and provide examples of use.

## <span id="page-15-2"></span>**1.2 Target audience**

This IMiS®/Storage Connector Services manual is intended for administrators and application developers with adequate prior knowledge who require information about installing, configuring and administering the IMiS®/Storage Connector Services interface. It is also intended for integrating applications with IMiS®/ARChive Server.

Application developers have at their disposal development documentation with a detailed description of the IMiS®/Storage Connector interface, which is a part of the *Developer* Edition installation package.

## <span id="page-15-3"></span>**1.3 Conventions**

Various styles and methods for writing important information are used in the documentation. They are summarized in the table below.

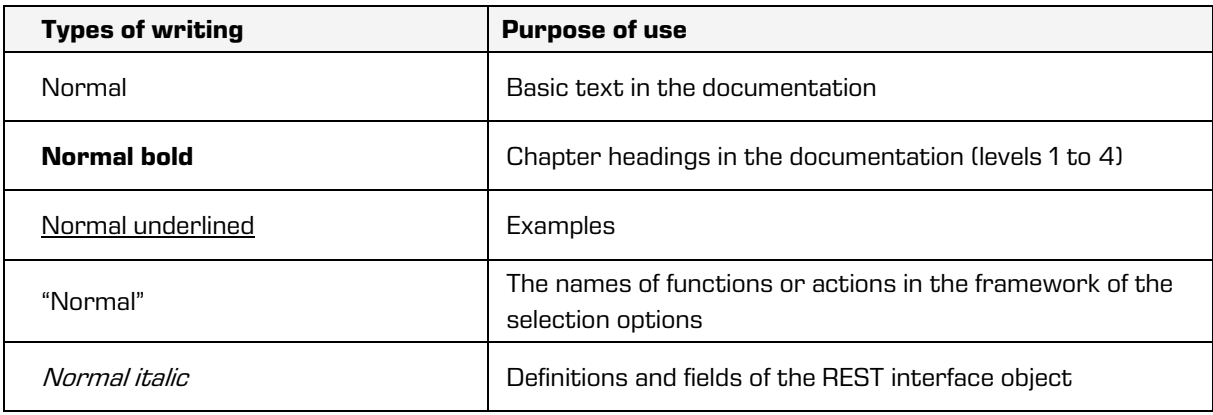

<span id="page-15-4"></span>Table 1: Different styles used in the documentation

# <span id="page-16-0"></span>**1.4 Abbreviations**

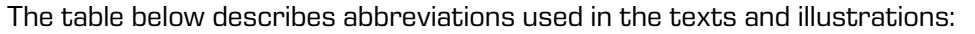

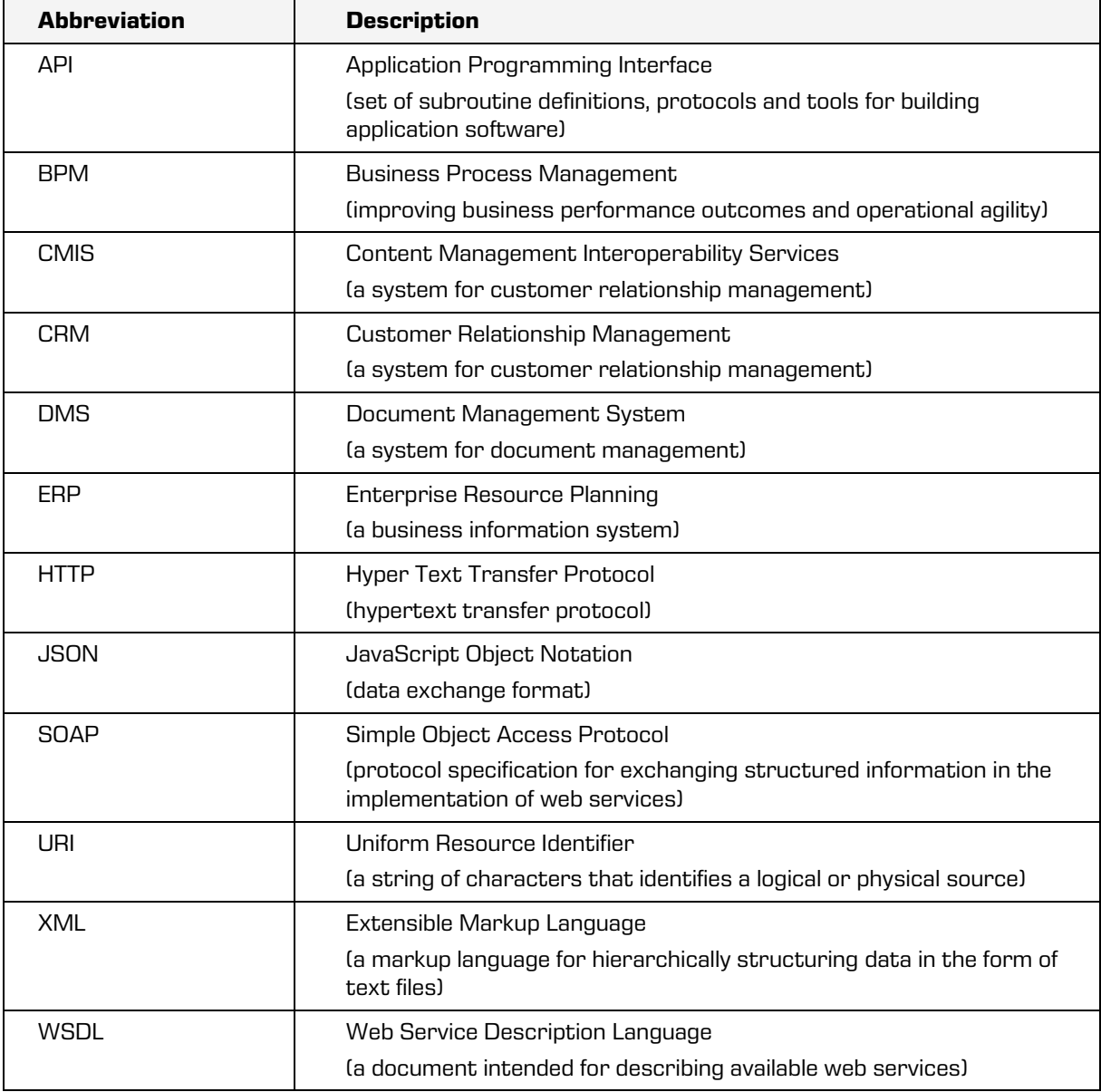

<span id="page-16-1"></span>Table 2: Abbreviation usage in the documentation

# <span id="page-17-0"></span>**2 GENERAL**

IMiS®/Storage Connector Services provide a powerful, convenient, and simple Web services API for interacting with digital archive IMiS®/ARChive Server. The advantages include ease of integration and development.

## <span id="page-17-1"></span>**2.1 Integration with applications**

IMiS®/Storage Connector Services API is a service layer of IMiS®/Storage Connector.

IMiS®/Storage Connector is built around the Java EE software environment.

It contains a wealth of data objects with an easy-to-use interface (API).

This makes it possible to quickly design functionally advanced applications for accessing IMiS®/ARChive Server.

The IMiS®/Storage Connector interface communicates with the archive server via a binary protocol, and with the application via the SOAP protocol. This ensures high responsiveness and throughput of the system.

IMiS®/Storage Connector Services is open to different APIs as well (REST, CMIS, …).

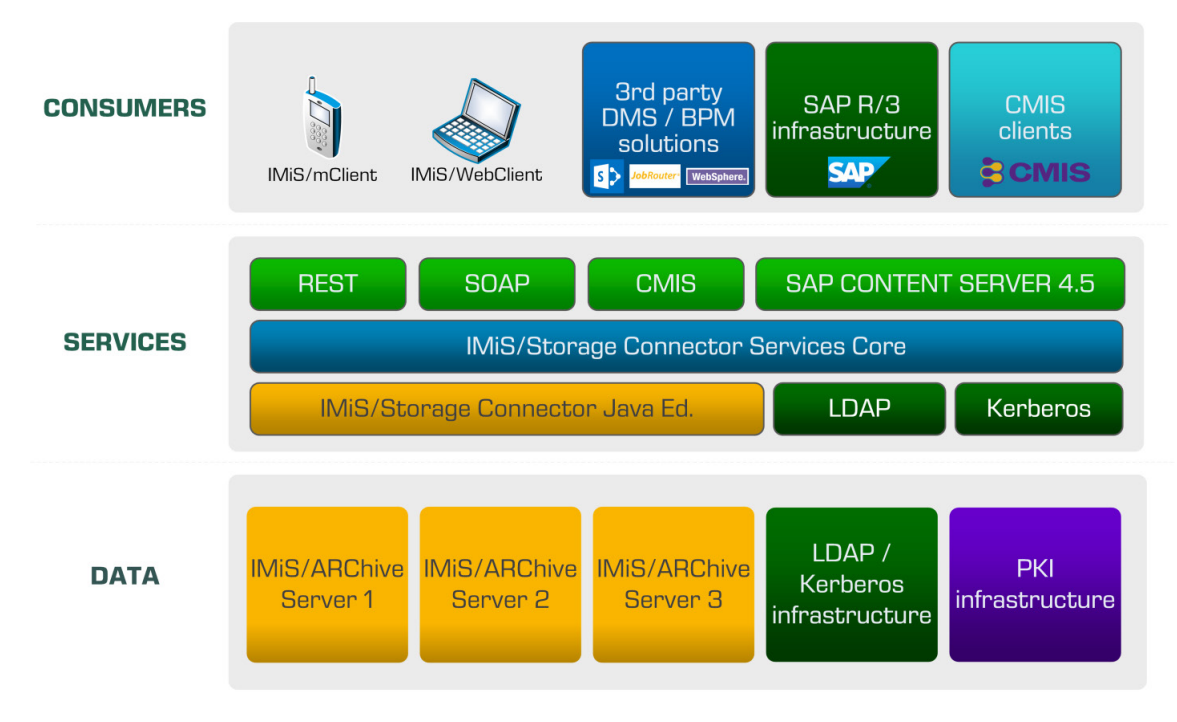

<span id="page-17-2"></span>Image 1: IMiS®/Storage Connector Services architecture

IMiS®/Storage Connector Services ensure that highly loaded application servers are responsive and permeable by using advanced session pulling algorithms for archive systems. The object model ensures all necessary implementation components for applications that require streaming functionalities.

The use of advanced caching algorithms reduces the communication needs between the application and archive server, thus contributing to the greater system permeability.

### <span id="page-18-0"></span>**2.2 Security**

For secure data exchange, we need to use HyperText Transfer Protocol Secure (HTTPS), which ensures application server authentication and protection of exchanged data to IMiS®/Storage Connector Services SOAP.

In order to provide secure service, we also plan to support Kerberos SSO, which prompts the user to login only for initial access to the network. After initial login, the user can access any browser-based service in the network.

The security of the IMiS®/ARChive Server access is set by the administrator in the application settings (chapter [Archives settings\)](#page-25-0) on the individual archive.

To establish a secure connection with the IMiS®/ARChive server, the administrator sets:

- Trusted issuers of digital certificates, which the framework uses to determine the validity of remote digital certificates.
- A digital certificate with which the IMiS®/Storage Connector Services presents itself to the remote service.

More detailed information on Kerberos authentication you can find in the chapter Kerberos in the IMiS®/ARChive Server Manual.

## <span id="page-19-0"></span>**2.3 Product versions**

Product version labeling is based on a scheme that includes the following:

- An identifier for the installation package edition (EDITION).
- Four separate numerical identifiers (MAJOR, MINOR, RELEASE, BUILD).

The example of the scheme:

IMiS.StorageConnector.Services.EDITION.MAJOR.MINOR.RELEASE.BUILD.war

The example of installation package names for the REST interface: IMiS.StorageConnector.Services.SOAP.9.8.2110.109.war

The scheme consists of the name of the IMiS®/Storage Connector Services product and the following elements:

- EDITION: This identifier represents the product interface version.
- MAJOR: This identifier represents the major product version or product generation. It rarely changes in terms of changes in the system and features. A change indicates a considerable difference in the product compared to the previously released version. This identifier has a range of values from 1 to n; it is continuous and the values can only increase.
- MINOR: This identifier indicates a minor version of the product. It changes more frequently than the main version in terms of changes to the system, features and fixes. A change in the minor version represents smaller changes and fixes in the framework of the same product generation (indicated by the main or major version). The range of values is from 1 to n. This number is not continuous. It resets to its base value (1) with each new MAJOR version.
- RELEASE: This identifier represents the time component of the product release in accordance with the YYMM scheme. MM indicates the month of the release (range of values from 01 to 12), and YY indicates the last two digits of the year.

Example: The RELEASE identifier for a product released in October 2021 will read 2110.

• BUILD: The identifier in this position indicates the unique serial number of the product build; this number never repeats. If smaller changes are made to the product within a single month, this identifier may change. In this case, all other identifiers remain the same. The range of values is from 1 to n. This number is not continuous and can only increase.

## <span id="page-20-0"></span>**2.4 Functionality**

The basic functionalities of the IMiS®/Storage Connector Services SOAP programming interface are the following:

- The application communicates with IMiS®/ARChive Server via the standardized SOAP protocol.
- Access to objects on IMiS<sup>®</sup>/ARChive Server via a web server as a web service.

## <span id="page-20-1"></span>**2.5 New functionalities in this version**

In version 9.8.2110, we have implemented the following new functionalities and improvements to the previous version 9.6.2010 of the IMiS®/Storage Connector Services SOAP module:

New functionalities:

- Introduction of a list of allowed IP addresses in the configuration.
- Export and import of review pages.
- Additional parameters in review pages read.
- Limiting a session to an IP address.
- Sorting review pages in the XML and CSV format.
- Filtering the entity property fields by limiting the property identifiers.
- Collection handles.
- Opening, reading and closing an entity object with a handle.
- Proxy mode of archive operation.

#### Improvements:

- Expanded settings when opening a session.
- Applying the impersonate value when verifying the number of sessions.
- Option of setting the address when opening a session.
- Improved audit log read.

# <span id="page-22-0"></span>**3 SYSTEM REQUIREMENTS**

For successful installation and execution, the IMiS®/Storage Connector Services have the following hardware and software requirements.

## <span id="page-22-1"></span>**3.1 Hardware**

Practically all computers currently available on the market meet the hardware requirements

for running IMiS®/Storage Connector Services.

Minimum and recommended requirements are listed below.

### <span id="page-22-2"></span>**3.1.1 Minimum requirements**

Minimum requirements for IMiS®/Storage Connector Services:

- 266 MHz Intel Pentium 2 processor\*
- 200 MB RAM\*
- 150 MB of unused hard disk space  $*$
- Network access using the TCP/IP protocol (IPv4 or IPv6).

#### Notes:

\* This is a brief summary of the minimum hardware requirements for Java 8 Runtime Environment as listed on Oracle's website: <https://www.java.com/en/download/help/sysreq.xml>

### <span id="page-22-3"></span>**3.1.2 Recommended requirements**

Recommended requirements for IMiS®/Storage Connector Services:

- Intel Pentium 1 GHz processor (or faster)
- 2 GB RAM (or more)
- 250 MB of unused hard disk space
- Network access using the TCP/IP protocol (IPv4 or IPv6).

### <span id="page-23-0"></span>**3.2 Software**

Requirements for IMiS®/Storage Connector Services:

- Java 8 Runtime Environment version 1.8.0\_172,
- Apache Tomcat 9.0.x
- Supported operating systems: \*
	- − Solaris 11.x, 10 update 9;
	- − Windows 10; Windows 8.x; Windows 7 SP1; Windows Vista SP2;
	- − Windows server 2012 R2 (64-bit); Windows server 2012 (64-bit); Windows server 2008 R2 SP1 (64-bit);
	- − Oracle Linux 7.x (64-bit), 6.x, 5.5+;
	- − Red Hat Enterprise Linux 7.x (64-bit), 6.x, 5.5+;
	- − Suse Linux Enterprise Linux 12.x (64-bit), 11.x, 10 SP2;
	- − Ubuntu Linux 15.10, 15.04, 14.x, 13.x, 12.04 LTS;
	- − OS X 10.9 and above (64-bit), 10.8.3+ (64-bit).

#### Notes:

\* This is a brief summary of the minimum hardware requirements for Java 8 Runtime Environment as listed on Oracle's website: <http://www.oracle.com/technetwork/java/javase/certconfig-2095354.html>

# <span id="page-24-0"></span>**4 ADMINISTRATION**

The IMiS®/Storage Connector Services interface can be administered by administrators and/or application developers. Administration encompasses installation, start up, and shut down, upgrading and removal of the software.

## <span id="page-24-1"></span>**4.1 Installation**

Installation is performed by an administrator in an environment that meets the minimum installation requirements. The minimum requirements can be upgraded if the need to do so is foreseen.

IMiS®/Storage Connector Services SOAP is available as a WAR package. Installation of the Java package is performed manually and requires the installation of libraries to the appropriate location.

To install the IMiS®/Storage Connector Services, administrator can use the Apache Tomcat server application manager [\(https://tomcat.apache.org/tomcat-8.0-doc/manager](https://tomcat.apache.org/tomcat-8.0-doc/manager-howto.html)[howto.html\)](https://tomcat.apache.org/tomcat-8.0-doc/manager-howto.html).

### <span id="page-24-2"></span>**4.1.1 Installation process**

IMiS®/Storage Connector Services SOAP installation can be performed by an administrator.

Before the beginning of the installation, administrator must shut down the Apache Tomcat server and complete the following steps:

- 1. Extract WAR file in the directory located at .../webapps/<project name>/ WEB-INF/config/config.xml in the temporary directory (.../webapps/<project name>/ if accessible from the outside).
- 2. Add the project to the .../conf/server.xml file.
- 3. Configure archives .../webapps/<project name>/WEB-INF/config/config.xml.
- 4. Run the Apache Tomcat server.

### <span id="page-25-0"></span>**4.1.2 Archives settings**

To access archive servers from the IMiS®/Storage Connector Services SOAP interface,

the settings need to be defined. Archives are defined in the config.xml file.

The default location of the configuration file: .../webapps/.../WEB-INF/config/config.xml The location of the configuration file is defined in WEB-INF/web.xml with the parameter com.imis.storageconnector.services.config.

Example of setting the location of configuration in web.xml

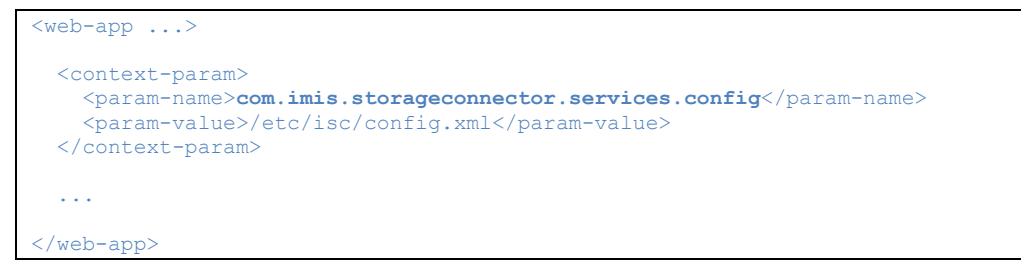

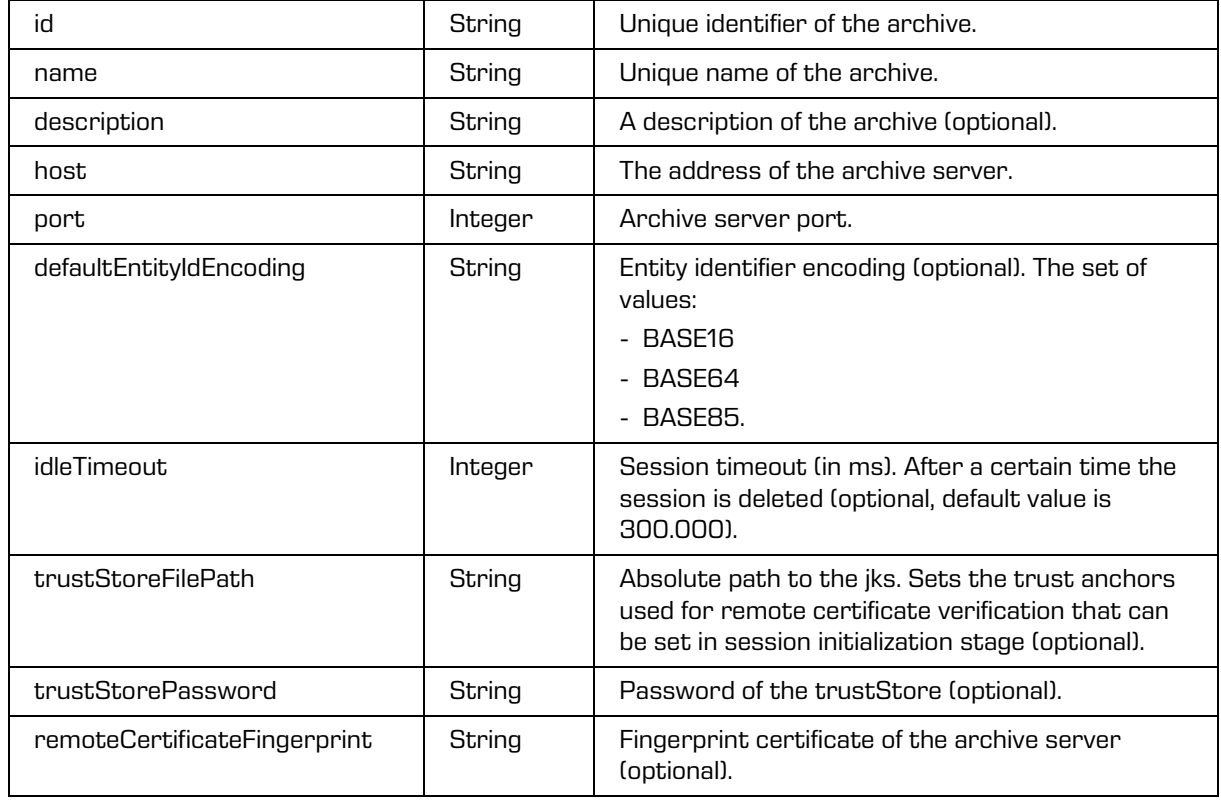

#### Definition of the configuration: services / config / storage - Attributes

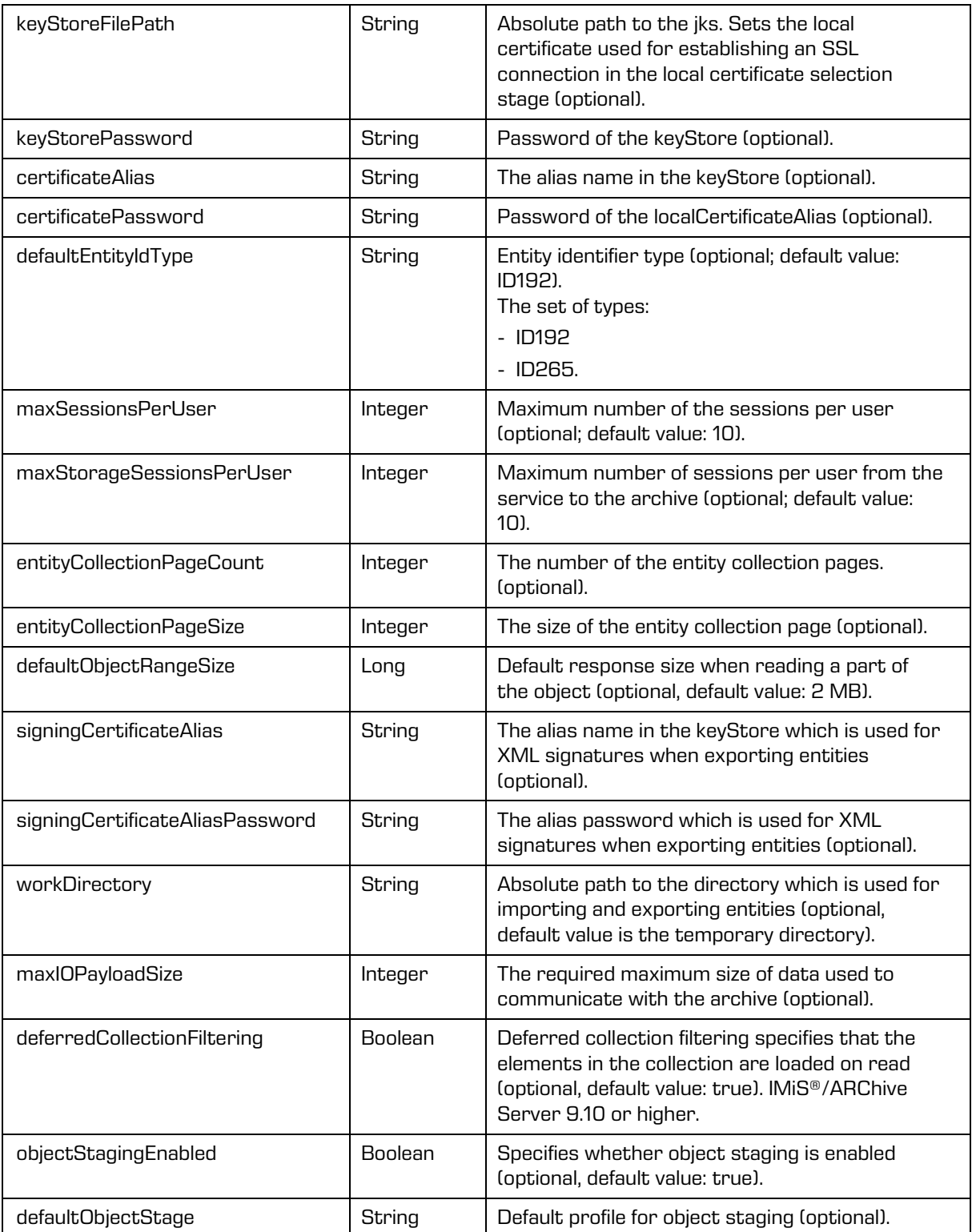

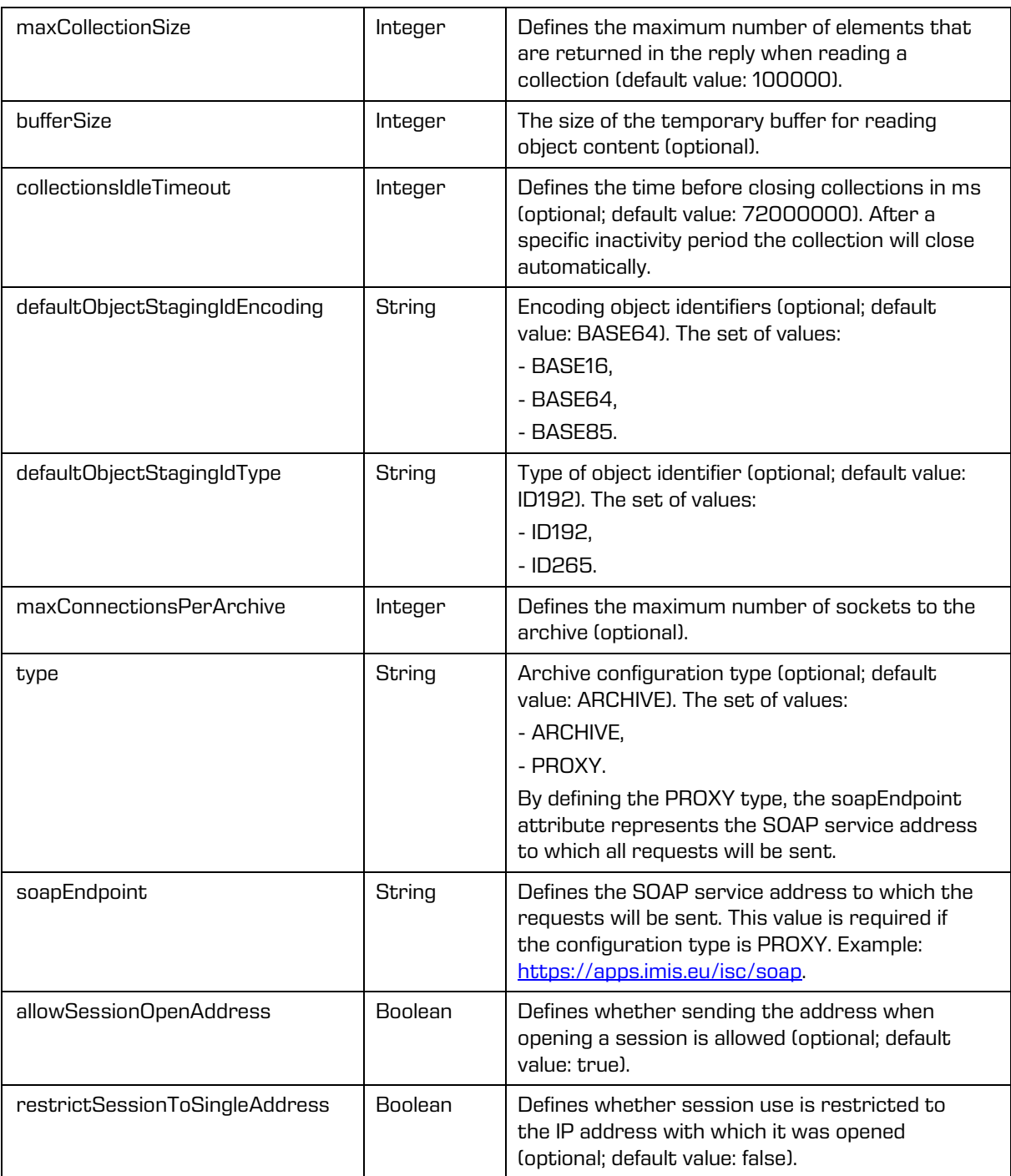

### Definition of the configuration: services/config/storage/security

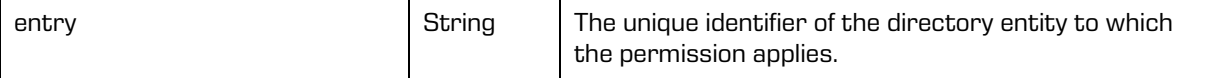

Definition of the configuration: services/config/storage/security

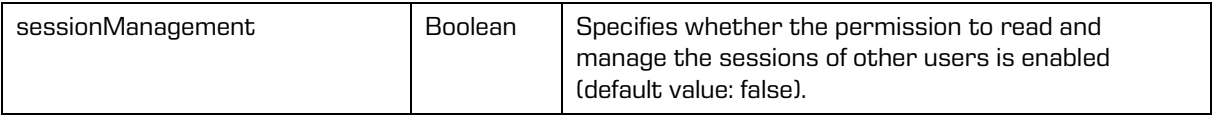

Definition of the configuration: services/config/storage/address

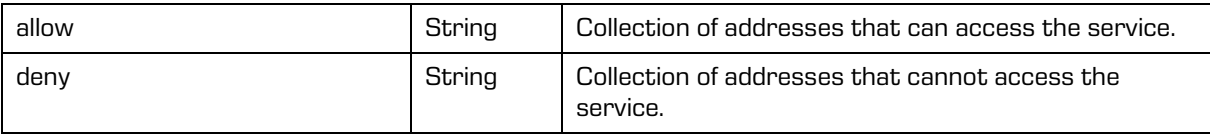

Example of the configuration: config.xml

```
<services>
  <config>
     <storage
        id="IARC"
        defaultEntityIdType="ID256"
        host="iarc.imis.si:16807"
        name="iarc.imis.si"
        description="Corporate archive server" 
        idleTimeout="3600000" /> 
     <storage
        id="IARC01"
        defaultEntityIdType="ID256"
        name="iarc01.imis.si"
        description="Corporate archive server"
        host="iarc01.imis.si:16807"
        idleTimeout="3600000" >
        <security>
           <entry sessionManagement="true">admin</entry>
        </security>
        <address>
           \langle \text{allow} \rangle127.0.0.1\langle \text{allow} \rangle<allow>127.0.0.2</allow>
           <deny>127.0.0.3</deny>
           <deny>127.0.0.4</deny>
        </address>
     </storage>
  </config>
</services>
```
## <span id="page-28-0"></span>**4.2 Start up and shut down**

IMiS®/Storage Connector Services SOAP start through the start of the Apache Tomcat server. The interface shuts down by the Apache Tomcat server shut down.

## <span id="page-29-0"></span>**4.3 Upgrading**

If an administrator would like to upgrade a past version of the IMiS®/Storage Connector Services SOAP interface to a newer version, follow the upgrade process described below or use the Apache Tomcat server application manager [\(https://tomcat.apache.org/tomcat-8.0](https://tomcat.apache.org/tomcat-8.0-doc/manager-howto.html) [doc/manager-howto.html\)](https://tomcat.apache.org/tomcat-8.0-doc/manager-howto.html).

### <span id="page-29-1"></span>**4.3.1 Upgrading process**

Before starting upgrading the administrator must shut down the Apache Tomcat server. When using the project configuration:

- 1. Make a copy of the current configuration located at .../webapps/<project name>/ WEB-INF/config/config.xml in the temporary directory .../webapps/<project name>/ (if accessible from the outside).
- 2. Remove directory .../webapps/<project name>.
- 3. Expand .war file in the directory .../webapps/<project name>.
- 4. Replace .../webapps/<project name>/WEB-INF/config/config.xml with the previous file (see Step 1).
- 5. Run the server.

When using the path to the configuration file:

- 1. As administrator save the path to the configuration located at .../webapps/<project name>/WEB-INF/web.xml
- 2. Delete directory .../webapps/<project name>.
- 3. Expand .war file in the directory .../webapps/<project name>.
- 4. In .../webapps/<project name>/WEB-INF/web.xml set the path to the configuration file.
- 5. Run the server.

## <span id="page-30-0"></span>**4.4 Removal**

Before removal the IMiS®/Storage Connector Services administrator must shut down the

Apache Tomcat server and complete the following steps:

- 1. Remove directory .../webapps/<project name>.
- 2. Remove project from the .../conf/server.xml file.
- 3. Run the Apache Tomcat server.

# <span id="page-31-0"></span>**5 OBJECTS**

SOAP (Simple Object Access Protocol) is a protocol for data exchange between web services based on standards. It relies on XML in order to provide messaging services.

It uses a random protocol for data transfer. Most often, it uses HTTP as it is broadly supported by web browsers and servers.

SOAP provides communication between the server and client based on a formal description of available web services in the WSDL scheme.

An application sends a SOAP request to a server that has web services enabled with the parameters for a search. The server returns a SOAP request, an XML-formatted document with the resulting data in standardized form, which is then used by the application.

Characteristics of the SOAP interface for accessing web services:

- Standardized.
- Language, platform and transport independent.
- Makes use of different data transfer modes (synchronous and asynchronous HTTP/HTTPS).
- It provides a standard implementation of data integrity and data privacy and a high security level. In addition to SSL support, SOAP also supports WS-Security, which adds some enterprise security features.
- Provides two-phase commit across distributed transactional environments. Internet applications generally don't need this level of transactional reliability, while enterprise applications sometimes do.
- Build-in error handling. SOAP has retry logic build in and provides reliability.

IMiS®/Storage Connector Services SOAP is used when the SOAP communication protocol requires support (architectural or technological) for storing and reading objects on the archive server, and for reading object properties (date and time of creation, date and time of last modification, ... and other object metadata).

It is mostly used in payment gateways, financial and telecommunication services, where security is major concern and resources are not limited.

## <span id="page-32-0"></span>**5.1 Types**

### <span id="page-32-1"></span>**5.1.1 AdministrationAccess**

Object provides information on archive administration access.

#### Scheme

```
<xsi:complexType name="AdministrationAccess">
  <xsi:annotation>
     <xsi:documentation>Represents a definition of an archive administration 
access</xsi:documentation>
  </xsi:annotation>
  <xsi:attribute name="createReviews" type="xsi:boolean" use="required"/>
  <xsi:attribute name="deletedEntities" type="xsi:boolean" use="required"/>
  <xsi:attribute name="deletedQueue" type="xsi:boolean" use="required"/>
  <xsi:attribute name="disposedEntities" type="xsi:boolean" use="required"/>
  <xsi:attribute name="exportLogs" type="xsi:boolean" use="required"/>
  <xsi:attribute name="importLogs" type="xsi:boolean" use="required"/>
  <xsi:attribute name="reviews" type="xsi:boolean" use="required"/>
</xsi:complexType>
```
#### Parameters

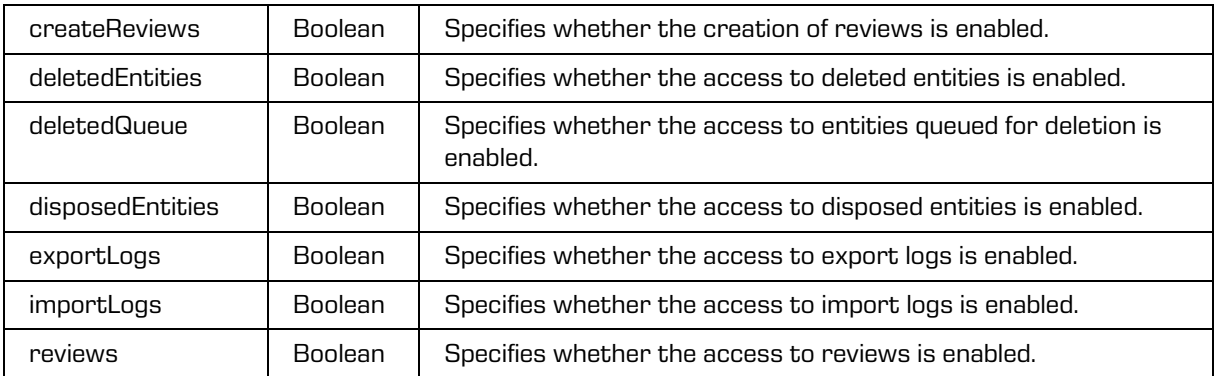

### <span id="page-32-2"></span>**5.1.2 ArchiveCertificateReadRequest**

Object provides request to read archive certificate.

#### Scheme

```
<xsi:complexType name="ArchiveCertificateReadRequest">
  <xsi:annotation>
     <xsi:documentation>Represents a ArchiveCertificateRead operation 
request</xsi:documentation>
  </xsi:annotation>
  <xsi:sequence>
    <xsi:element name="SessionToken" type="xsi:string"/>
  </xsi:sequence>
</xsi:complexType>
```
Parameters

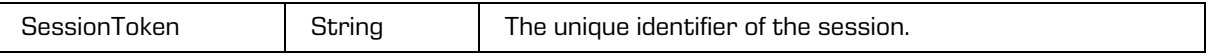

2021 © Imaging Systems Inc., All rights reserved. 33

### <span id="page-33-0"></span>**5.1.3 ArchiveCertificateReadResponse**

Object provides response to archive certificate read.

#### Scheme

```
<xsi:complexType name="ArchiveCertificateReadResponse">
  <xsi:annotation>
    <xsi:documentation>Represents a ArchiveCertificateRead operation 
response</xsi:documentation>
 </xsi:annotation>
  <xsi:sequence>
    <xsi:element name="Certificate" type="xsi:base64Binary" minOccurs="0" maxOccurs="1" 
xmlns:xmime="http://www.w3.org/2005/05/xmlmime" 
xmime:expectedContentTypes="application/octet-stream"/>
  </xsi:sequence>
</xsi:complexType>
```
**Parameters** 

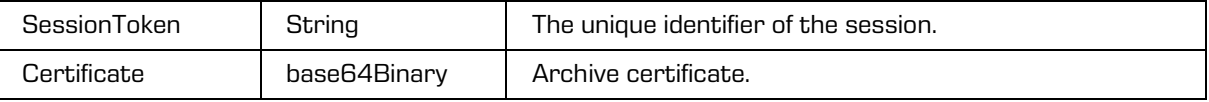

### <span id="page-33-1"></span>**5.1.4 AccessMode**

Object provides information on access mode type.

Scheme

```
<xsi:simpleType name="AccessMode">
  <xsi:annotation>
    <xsi:documentation>Represents an access mode enumeration</xsi:documentation>
  </xsi:annotation>
  <xsi:restriction base="xsi:string">
    <xsi:enumeration value="Read"/>
     <xsi:enumeration value="ReadWrite"/>
  </xsi:restriction>
</xsi:simpleType>
```
Parameters

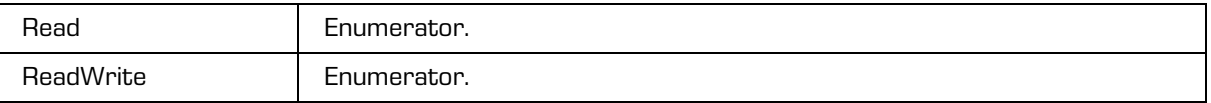

### <span id="page-34-0"></span>**5.1.5 Account**

Object provides information on the request to change the password of the directory entity of current user and has been derived from the [DirectoryEntity.](#page-67-0)

#### Scheme

```
<xsi:complexType name="Account">
  <xsi:annotation>
     <xsi:documentation>Represents a definition of an account</xsi:documentation>
  </xsi:annotation>
  <xsi:complexContent>
     <xsi:extension base="tns:DirectoryEntity">
        <xsi:sequence>
           <xsi:element name="DescriptionEditable" type="xsi:boolean"/>
           <xsi:element name="EmailEditable" type="xsi:boolean"/>
           <xsi:element name="FirstNameEditable" type="xsi:boolean"/>
          <xsi:element name="IconEditable" type="xsi:boolean"/>
          <xsi:element name="LastNameEditable" type="xsi:boolean"/>
        </xsi:sequence>
     </xsi:extension>
  </xsi:complexContent>
</xsi:complexType>
```
#### **Parameters**

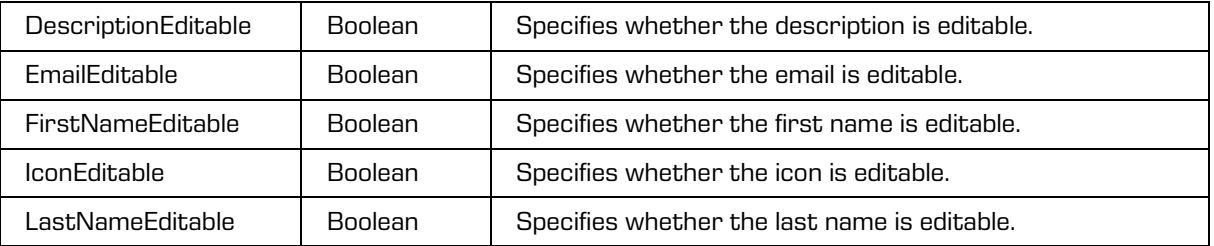

### <span id="page-34-1"></span>**5.1.6 AccountChangePasswordRequest**

Object provides request to change the password of the directory entity of current user.

Scheme

```
<xsi:complexType name="AccountChangePasswordRequest">
  <xsi:annotation>
     <xsi:documentation>Represents an AccountChangePassword operation 
request</xsi:documentation>
  </xsi:annotation>
  <xsi:sequence>
     <xsi:element name="SessionToken" type="xsi:string"/>
     <xsi:element name="OldPassword" type="xsi:string"/>
     <xsi:element name="NewPassword" type="xsi:string"/>
  </xsi:sequence>
</xsi:complexType>
```
Parameters

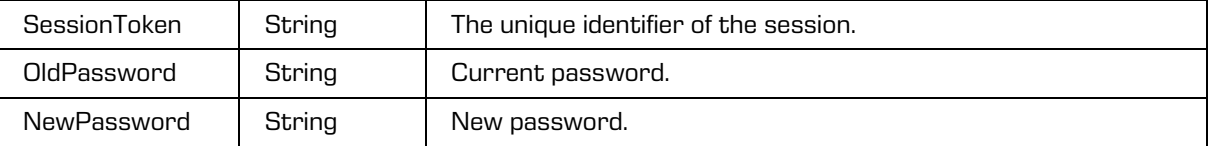

### <span id="page-35-0"></span>**5.1.7 AccountChangePasswordResponse**

Object provides response to the request to change the password of the directory entity of current user.

Scheme

```
<xsi:complexType name="AccountChangePasswordResponse">
  <xsi:annotation>
     <xsi:documentation>Represents an AccountChangePassword operation 
response</xsi:documentation>
  \langle x\sin: annotation>
</xsi:complexType>
```
### <span id="page-35-1"></span>**5.1.8 AccountDataDeleteRequest**

The object provides information on the request to delete the user content of the directory

entity of the current user.

#### Scheme

```
<xsi:complexType name="AccountDataDeleteRequest">
  <xsi:annotation>
    <xsi:documentation>Represents an AccountDataDelete operation 
request</xsi:documentation>
  </xsi:annotation>
  <xsi:sequence>
    <xsi:element name="SessionToken" type="xsi:string"/>
     <xsi:element name="Id" type="xsi:string"/>
  </xsi:sequence>
</xsi:complexType>
```
Parameters

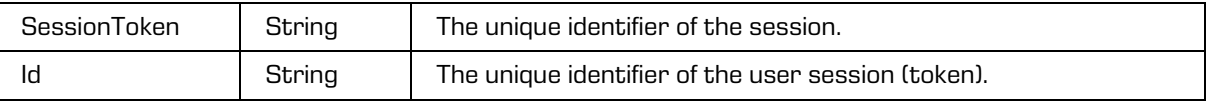
# **5.1.9 AccountDataDeleteResponse**

The object provides information on the response to the request to delete the user content of

the directory entity of the current user.

Scheme

```
<xsi:complexType name="AccountDataDeleteResponse">
  <xsi:annotation>
     <xsi:documentation>Represents an AccountDataDelete operation 
response</xsi:documentation>
  </xsi:annotation>
</xsi:complexType>
```
# **5.1.10AccountDataReadRequest**

The object provides information on the request to read the user content of the directory

entity of the current user.

Scheme

```
<xsi:complexType name="AccountDataReadRequest">
 <xsi:annotation>
    <xsi:documentation>Represents an AccountDataRead operation request</xsi:documentation>
 </xsi:annotation>
 <xsi:sequence>
    <xsi:element name="SessionToken" type="xsi:string"/>
    <xsi:element name="Id" type="xsi:string"/>
 </xsi:sequence>
</xsi:complexType>
```
Parameters

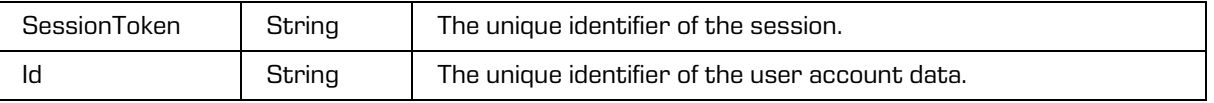

# **5.1.11 AccountDataReadResponse**

The object provides information on the response to the request to read the user content of

the directory entity of the current user.

```
<xsi:complexType name="AccountDataReadResponse">
  <xsi:annotation>
     <xsi:documentation>Represents an AccountDataRead operation response</xsi:documentation>
  </xsi:annotation>
  <xsi:sequence>
    <xsi:element name="ContentType" type="xsi:string"/>
     <xsi:element name="Content" type="xsi:base64Binary" 
xmlns:xmime="http://www.w3.org/2005/05/xmlmime" 
xmime:expectedContentTypes="application/octet-stream"/>
     <xsi:element name="Size" type="xsi:long"/>
  </xsi:sequence>
</xsi:complexType>
```
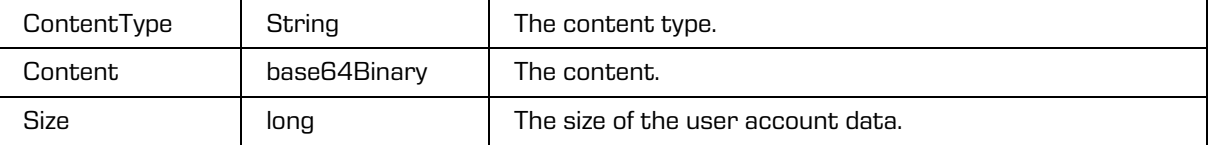

## **5.1.12 AccountDataUpdateRequest**

The object provides information on the response to the request to change the user content of

the directory entity of the current user.

Scheme

```
<xsi:complexType name="AccountDataUpdateRequest">
  <xsi:annotation>
    <xsi:documentation>Represents an AccountDataUpdate operation 
request</xsi:documentation>
  </xsi:annotation>
  <xsi:sequence>
     <xsi:element name="SessionToken" type="xsi:string"/>
     <xsi:element name="Id" type="xsi:string"/>
    <xsi:element name="ContentType" type="xsi:string"/>
    <xsi:element name="Content" type="xsi:base64Binary" 
xmlns:xmime="http://www.w3.org/2005/05/xmlmime" 
xmime:expectedContentTypes="application/octet-stream"/>
  </xsi:sequence>
</xsi:complexType>
```
### Parameters

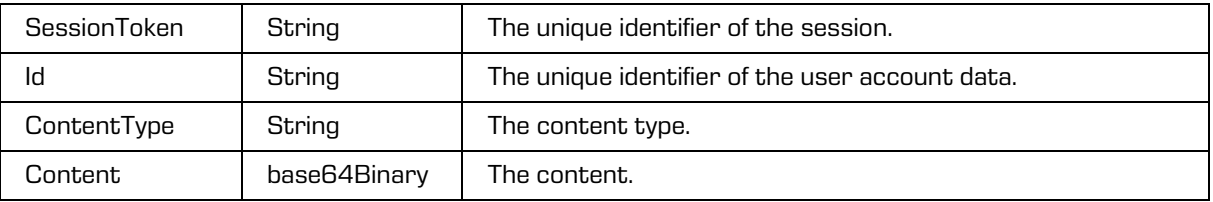

## **5.1.13AccountDataUpdateResponse**

The object provides information on the response to the request to change the user content of the directory entity of the current user.

```
<xsi:complexType name="AccountDataUpdateResponse">
  <xsi:annotation>
    <xsi:documentation>Represents an AccountDataUpdate operation 
response</xsi:documentation>
  </xsi:annotation>
  <xsi:sequence>
     <xsi:element name="ContentType" type="xsi:string"/>
     <xsi:element name="Size" type="xsi:long"/>
  </xsi:sequence>
</xsi:complexType>
```
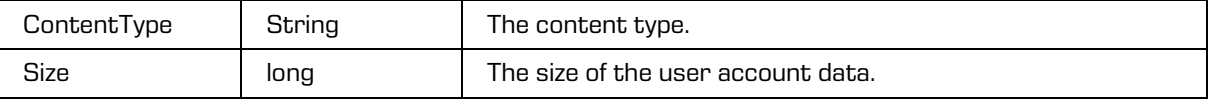

## **5.1.14 AccountReadRequest**

Object provides request to read the directory entity of current user.

Scheme

```
<xsi:complexType name="AccountReadRequest">
 <xsi:annotation>
    <xsi:documentation>Represents an AccountRead operation request</xsi:documentation>
 </xsi:annotation>
 <xsi:sequence>
    <xsi:element name="SessionToken" type="xsi:string"/>
 </xsi:sequence>
</xsi:complexType>
```
Parameters

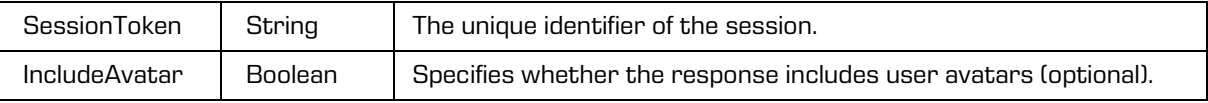

# **5.1.15 AccountReadResponse**

Object provides response to the request to read the directory entity of current user.

Scheme

```
<xsi:complexType name="AccountReadResponse">
 <xsi:annotation>
    <xsi:documentation>Represents an AccountRead operation response</xsi:documentation>
 </xsi:annotation>
 <xsi:sequence>
    <xsi:element name="DirectoryEntity" type="tns:DirectoryEntity"/>
 </xsi:sequence>
</xsi:complexType>
```
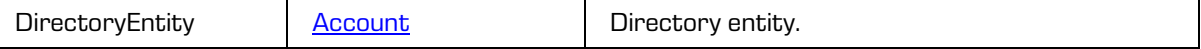

# **5.1.16 ACL**

Object provides response to the information on current user directory entity read.

### Scheme

```
<xsi:complexType name="ACL">
   <xsi:annotation>
     <xsi:documentation>Represents a definition of a acl properties</xsi:documentation>
   </xsi:annotation>
   <xsi:sequence>
    <xsi:element name="EntityACLEntry" type="tns:EntityACLEntry" minOccurs="0" 
maxOccurs="unbounded"/>
     <xsi:element name="PropertyACL" type="tns:PropertyACL" minOccurs="0" 
maxOccurs="unbounded"/>
   </xsi:sequence>
</xsi:complexType>
```
#### Parameters

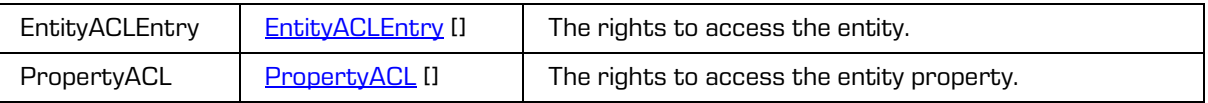

# <span id="page-39-0"></span>**5.1.17 Archive**

Object provides information on archive server.

### Scheme

```
<xsi:complexType name="Archive">
  <xsi:annotation>
     <xsi:documentation>Represents a ArchiveRead operation request</xsi:documentation>
  </xsi:annotation>
  <xsi:sequence>
     <xsi:element name="Name" type="xsi:string"/>
     <xsi:element name="Description" type="xsi:string"/>
     <xsi:element name="Host" type="xsi:string"/>
     <xsi:element name="Capabilities" type="tns:ArchiveCapabilities" minOccurs="0" 
maxOccurs="1"/>
     <xsi:element name="ServiceName" type="xsi:string"/>
     <xsi:element name="ServiceVersion" type="xsi:long"/>
     <xsi:element name="AdministrationAccess" type="tns:AdministrationAccess"/>
  </xsi:sequence>
  <xsi:attribute name="id" type="xsi:string" use="required"/>
  <xsi:attribute name="auditLogRequired" type="xsi:boolean" use="required"/>
</xsi:complexType>
```
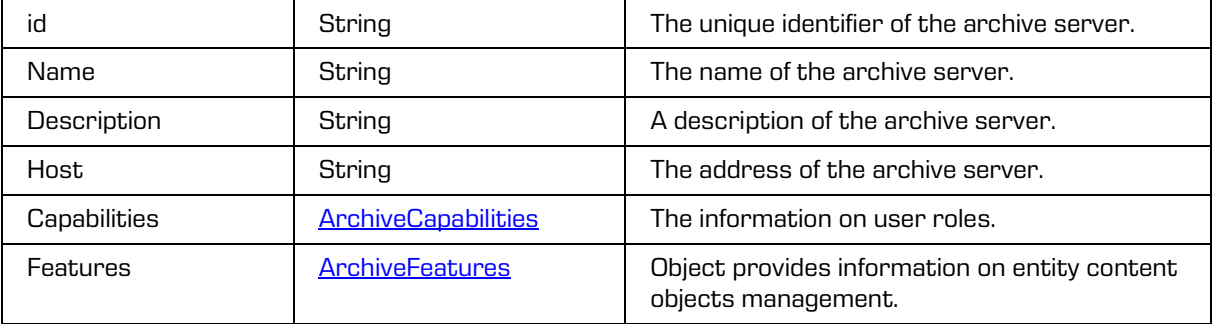

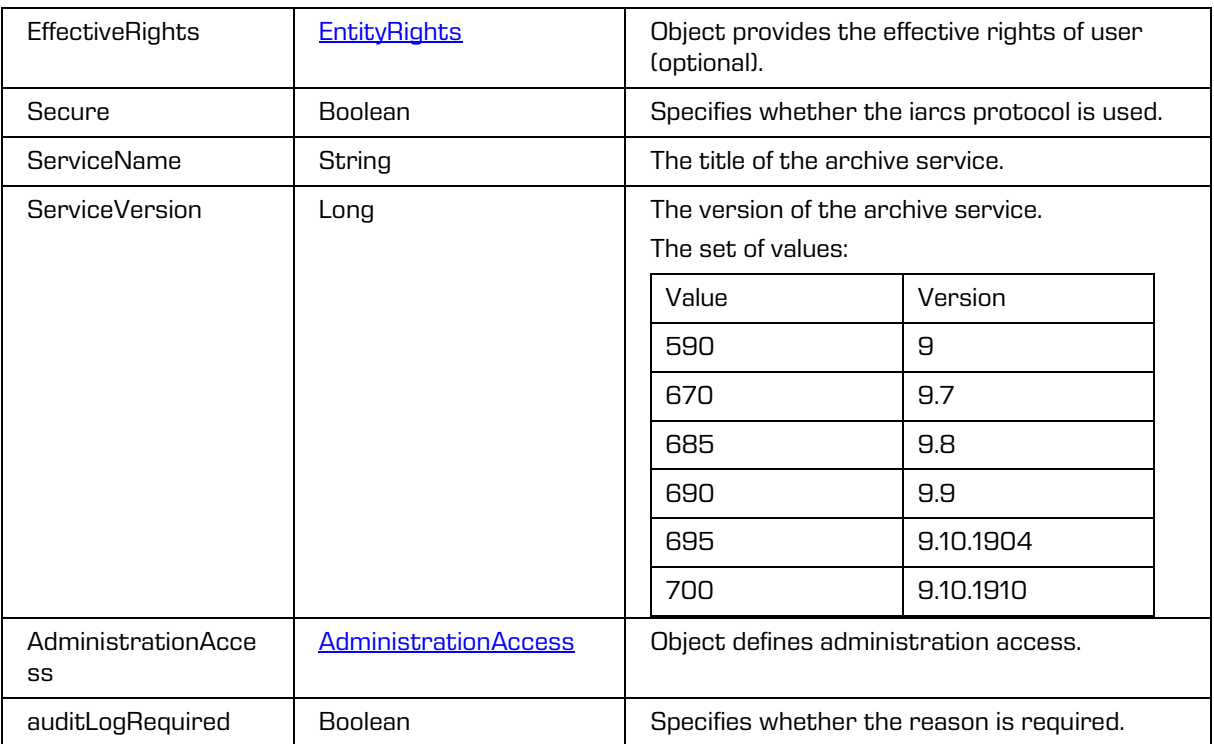

# <span id="page-40-0"></span>**5.1.18 ArchiveCapabilities**

Object provides information on user roles.

### **Scheme**

```
<xsi:complexType name="ArchiveCapabilities">
  <xsi:annotation>
    <xsi:documentation>Represents a definition of an archive 
capabilities</xsi:documentation>
  </xsi:annotation>
  <xsi:attribute name="auditQuery" type="xsi:boolean" use="required"/>
  <xsi:attribute name="contentManagement" type="xsi:boolean" use="required"/>
  <xsi:attribute name="draftManagement" type="xsi:boolean" use="required"/>
  <xsi:attribute name="importExport" type="xsi:boolean" use="required"/>
  <xsi:attribute name="reports" type="xsi:boolean" use="required"/>
</xsi:complexType>
```
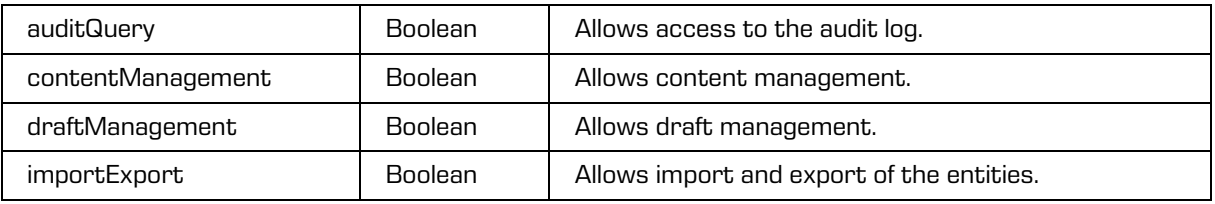

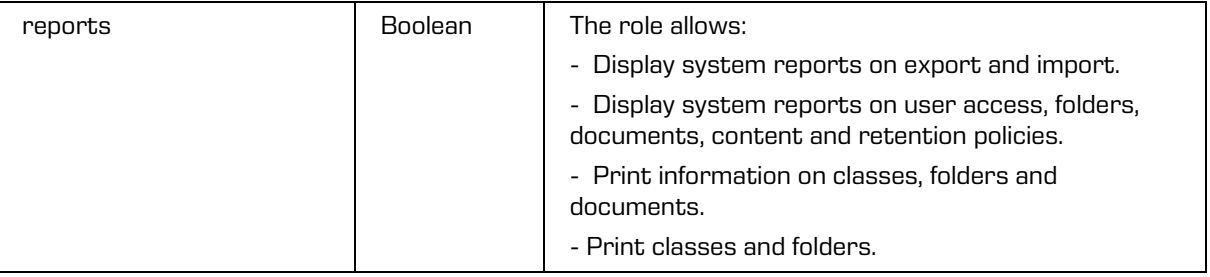

# **5.1.19 ArchiveFeatures**

<span id="page-41-0"></span>Object provides information on entity content objects management.

**Scheme** 

```
<xsi:complexType name="ArchiveFeatures">
 <xsi:annotation>
    <xsi:documentation>Represents a definition of an archive features</xsi:documentation>
 </xsi:annotation>
 <xsi:attribute name="contentConvert" type="xsi:boolean" use="required"/>
 <xsi:attribute name="contentDetach" type="xsi:boolean" use="required"/>
 <xsi:attribute name="contentIndex" type="xsi:boolean" use="required"/>
 <xsi:attribute name="contentMove" type="xsi:boolean" use="required"/>
 <xsi:attribute name="createDrafts" type="xsi:boolean" use="required"/>
</xsi:complexType>
```
### Parameters

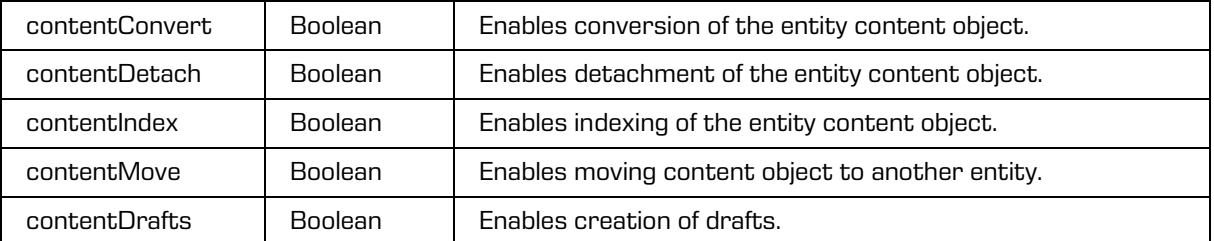

# <span id="page-41-1"></span>**5.1.20 ArchiveConfig**

Object provides information on single archive.

```
<xsi:complexType name="ArchiveConfig">
 <xsi:annotation>
    <xsi:documentation>Represents a definition of an archive config</xsi:documentation>
 </xsi:annotation>
 <xsi:sequence>
    <xsi:element name="Name" type="xsi:string"/>
    <xsi:element name="Description" type="xsi:string"/>
    <xsi:element name="Host" type="xsi:string"/>
 </xsi:sequence>
  <xsi:attribute name="id" type="xsi:string" use="required"/>
</xsi:complexType>
```
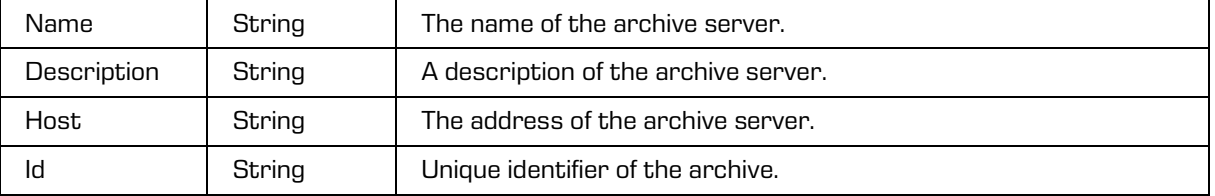

# **5.1.21 ArchiveReadRequest**

Object provides request to read the archive.

### Scheme

```
<xsi:complexType name="ArchiveReadRequest">
  <xsi:annotation>
     <xsi:documentation>Represents a ArchiveRead operation request</xsi:documentation>
  </xsi:annotation>
  <xsi:sequence>
    <xsi:element name="SessionToken" type="xsi:string"/>
  </xsi:sequence>
</xsi:complexType>
```
#### Parameters

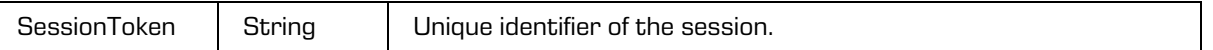

## **5.1.22 ArchiveReadResponse**

Object provides response to the archive read.

Scheme

```
<xsi:complexType name="ArchiveReadResponse">
 <xsi:annotation>
    <xsi:documentation>Represents a ArchiveRead operation response</xsi:documentation>
 </xsi:annotation>
 <xsi:sequence>
    <xsi:element name="Archive" type="tns:Archive"/>
 </xsi:sequence>
</xsi:complexType>
```
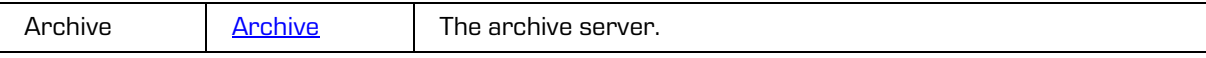

# **5.1.23 ArchiveSession**

Object provides information on user session.

#### Scheme

```
<xsi:complexType name="AuditLogEvent">
  <xsi:annotation>
     <xsi:documentation>Defines an archive session object type</xsi:documentation>
  </xsi:annotation>
  <xsi:sequence>
    <xsi:element name="Id" type="xsi:string"/>
     <xsi:element name="Username" type="xsi:string" minOccurs="0" maxOccurs="1"/>
     <xsi:element name="Impersonate" type="xsi:string" minOccurs="0" maxOccurs="1"/>
     <xsi:element name="LastActive" type="xsi:dateTime" minOccurs="0" maxOccurs="1"/>
     <xsi:element name="ComputerName" type="xsi:string" minOccurs="0" maxOccurs="1"/>
     <xsi:element name="Address" type="xsi:string" minOccurs="0" maxOccurs="1"/>
     <xsi:element name="Account" type="tns:DirectoryEntityInfo" minOccurs="0" 
maxOccurs="1"/>
     <xsi:element name="Status" type="tns:ArchiveSessionStatusType" minOccurs="0" 
maxOccurs="1"/>
  </xsi:sequence>
</xsi:complexType>
```
Parameters

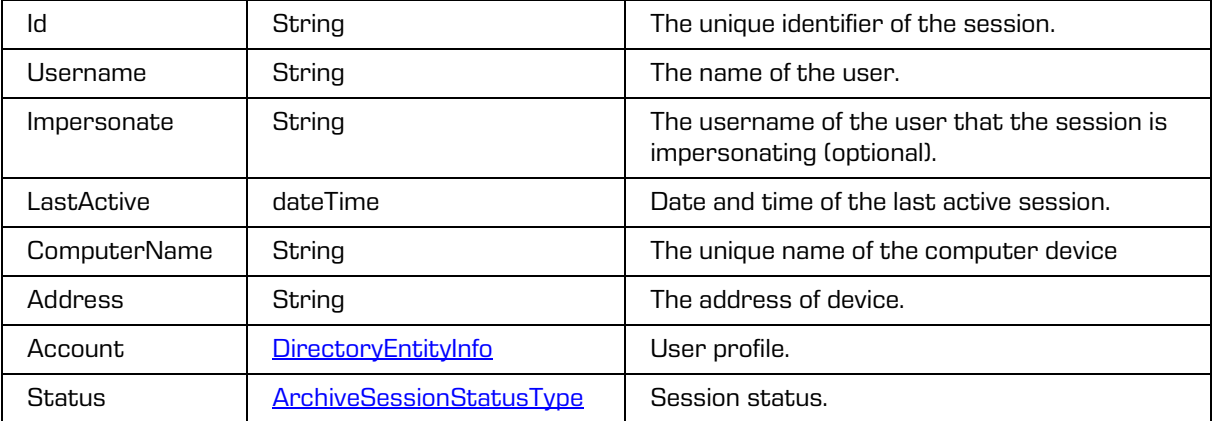

# <span id="page-43-0"></span>**5.1.24 ArchiveSessionStatusType**

Object provides information on status type of the session.

```
<xsi:simpleType name="ArchiveSessionStatusType">
  <xsi:annotation>
     <xsi:documentation>Represents an archive session status raw type 
enumeration</xsi:documentation>
  </xsi:annotation>
  <xsi:restriction base="xsi:string">
    <xsi:enumeration value="Current"/>
     <xsi:enumeration value="Active"/>
    <xsi:enumeration value="Closed"/>
  </xsi:restriction>
</xsi:simpleType>
```
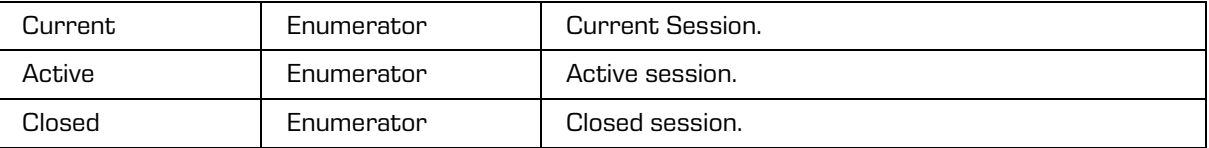

# **5.1.25 ArchivesReadRequest**

Object provides request to read the archives.

Scheme

```
<xsi:complexType name="ArchivesReadRequest">
 <xsi:annotation>
    <xsi:documentation>Represents an ArchivesRead operation request</xsi:documentation>
 </xsi:annotation>
 <xsi:sequence>
 </xsi:sequence>
</xsi:complexType>
```
# **5.1.26 ArchivesReadResponse**

Object provides response to the archives read.

## Scheme

```
<xsi:complexType name="ArchivesReadResponse">
  <xsi:annotation>
    <xsi:documentation>Represents an ArchivesRead operation response</xsi:documentation>
  </xsi:annotation>
  <xsi:sequence>
    <xsi:element name="Archive" type="tns:ArchiveConfig" minOccurs="0" 
maxOccurs="unbounded"/>
  </xsi:sequence>
</xsi:complexType>
```
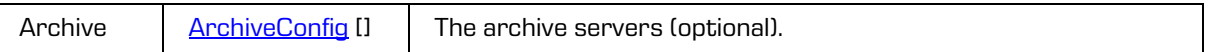

# <span id="page-45-0"></span>**5.1.27 AuditLogEvent**

Object provides information on audit log event.

#### Scheme

```
<xsi:complexType name="AuditLogEvent">
  <xsi:annotation>
    <xsi:documentation>Represents a definition of a audit log event</xsi:documentation>
  </xsi:annotation>
  <xsi:sequence>
    <xsi:element name="Delegate" type="tns:DirectoryEntityInfo" minOccurs="0" 
maxOccurs="1"/>
    <xsi:element name="Details" type="xsi:string" minOccurs="0" maxOccurs="1"/>
     <xsi:element name="User" type="tns:DirectoryEntityInfo"/>
  </xsi:sequence>
  <xsi:attribute name="computerName" type="xsi:string"/>
  <xsi:attribute name="localAddress" type="xsi:string"/>
  <xsi:attribute name="publicAddress" type="xsi:string"/>
  <xsi:attribute name="time" type="xsi:string"/>
  <xsi:attribute name="type" type="tns:AuditLogEventType"/>
</xsi:complexType>
```
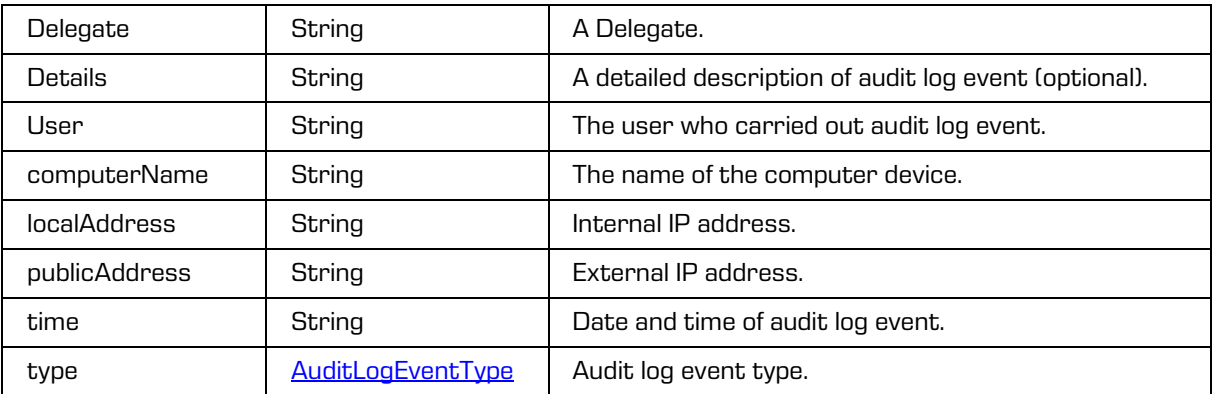

# <span id="page-46-0"></span>**5.1.28 AuditLogEventType**

Object provides information on audit log event type.

### Scheme

```
<xsi:simpleType name="AuditLogEventType">
  <xsi:annotation>
     <xsi:documentation>Represents an audit log event type enumeration</xsi:documentation>
  </xsi:annotation>
  <xsi:restriction base="xsi:string">
     <xsi:enumeration value="Invalid"/>
     <xsi:enumeration value="EntityCreate"/>
     <xsi:enumeration value="EntityOpenReadOnly"/>
     <xsi:enumeration value="EntityOpenReadWrite"/>
     <xsi:enumeration value="EntitySave"/>
     <xsi:enumeration value="EntityMove"/>
     <xsi:enumeration value="EntityDelete"/>
     <xsi:enumeration value="AuditLogQuery"/>
     <xsi:enumeration value="ConfigurationChange"/>
     <xsi:enumeration value="PropertyValueChange"/>
     <xsi:enumeration value="ACLEntryChange"/>
     <xsi:enumeration value="PhysicalEntityChange"/>
     <xsi:enumeration value="SecurityClassChange"/>
     <xsi:enumeration value="StatusChange"/>
     <xsi:enumeration value="RetentionChange"/>
     <xsi:enumeration value="ContentPartMove"/>
     <xsi:enumeration value="ContentPartOpenReadOnly"/>
     <xsi:enumeration value="ContentPartOpenReadWrite"/>
     <xsi:enumeration value="ContentPartCreate"/>
     <xsi:enumeration value="ContentPartDelete"/>
     <xsi:enumeration value="ContentPartSave"/>
     <xsi:enumeration value="ContentPartMetadataChange"/>
     <xsi:enumeration value="EntityDisposed"/>
     <xsi:enumeration value="EntityPermanent"/>
     <xsi:enumeration value="EntityTransferred"/>
     <xsi:enumeration value="EntityReviewed"/>
     <xsi:enumeration value="EntityCheckOut"/>
     <xsi:enumeration value="EntityCheckIn"/>
     <xsi:enumeration value="EntityDiscard"/>
     <xsi:enumeration value="EntityTemplateSwitch"/>
  </xsi:restriction>
</xsi:simpleType>
```
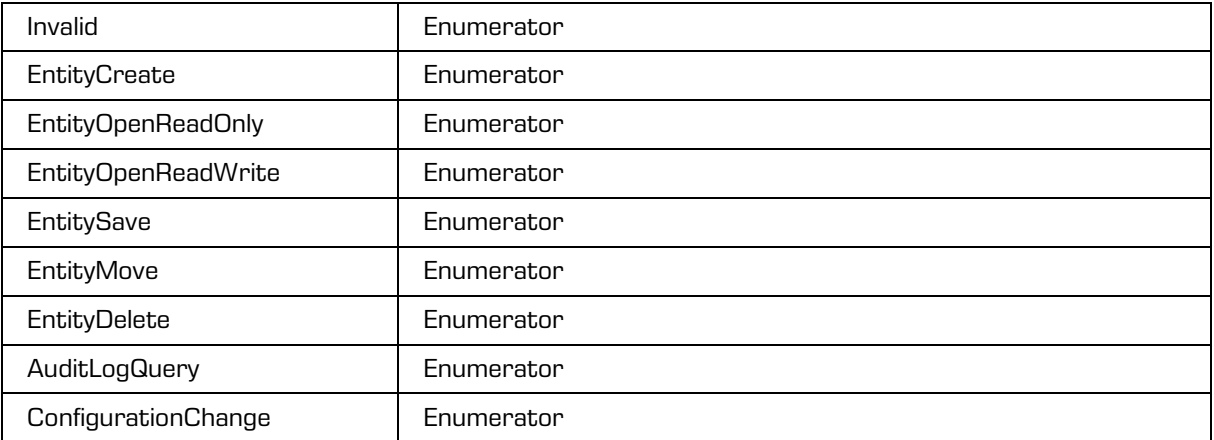

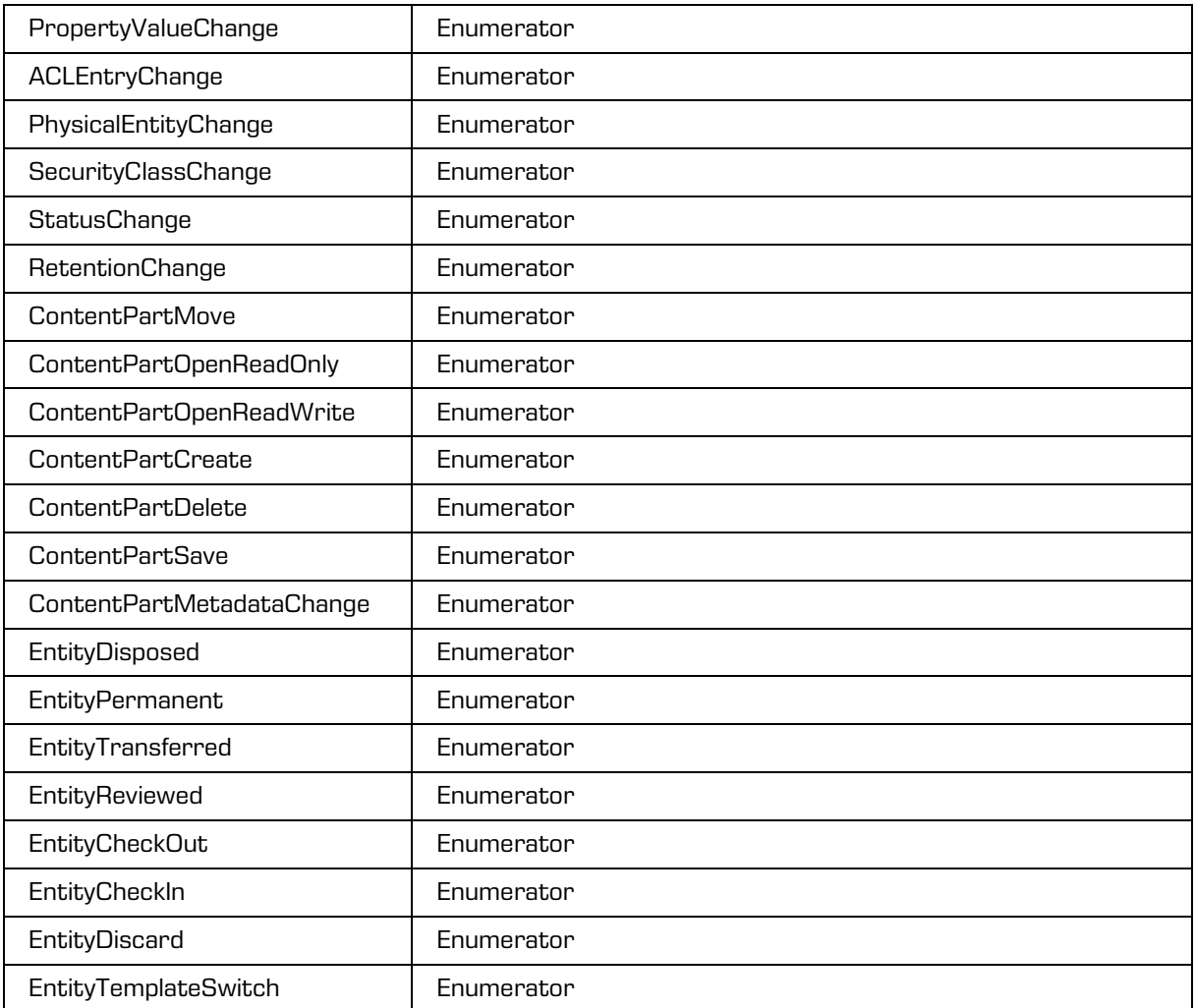

## **5.1.29 AuditLogRawReadRequest**

Object provides request to read the audit log in different formats.

```
<xsi:complexType name="AuditLogRawReadRequest">
  <xsi:annotation>
    <xsi:documentation>Represents an AuditLogRawRead operation request</xsi:documentation>
  </xsi:annotation>
  <xsi:sequence>
    <xsi:element name="SessionToken" type="xsi:string"/>
     <xsi:element name="Id" type="tns:EntityId"/>
     <xsi:element name="Type" type="tns:AuditLogRawType"/>
  </xsi:sequence>
</xsi:complexType>
```
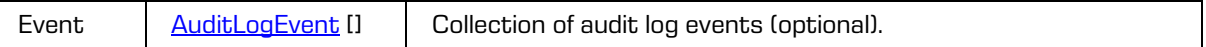

## **5.1.30 AuditLogRawReadResponse**

Object provides response to the request to read the audit log in different formats.

Scheme

```
<xsi:complexType name="AuditLogRawReadResponse">
 <xsi:annotation>
    <xsi:documentation>Represents an AuditLogRawRead operation response</xsi:documentation>
 </xsi:annotation>
 <xsi:sequence>
    <xsi:element name="AuditLog" type="xsi:string" minOccurs="0" maxOccurs="1"/>
  </xsi:sequence>
</xsi:complexType>
```
Parameters

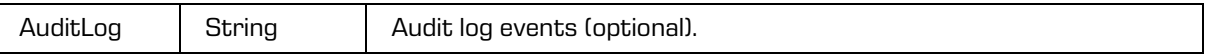

# **5.1.31 AuditLogRawType**

Object provides information on the audit log type.

#### Scheme

```
<xsi:simpleType name="AuditLogRawType">
  <xsi:annotation>
    <xsi:documentation>Represents an audit log raw type enumeration</xsi:documentation>
  </xsi:annotation>
 <xsi:restriction base="xsi:string">
    <xsi:enumeration value="CSV"/>
    <xsi:enumeration value="XML"/>
  </xsi:restriction>
</xsi:simpleType>
```
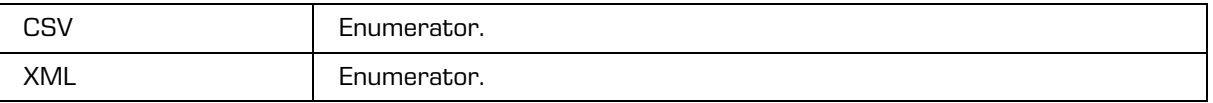

# **5.1.32 AuditLogReadResponse**

Object provides response to the request to read the audit log.

### Scheme

```
<xsi:complexType name="AuditLogReadResponse">
  <xsi:annotation>
    <xsi:documentation>Represents an AuditLogRead operation response</xsi:documentation>
  </xsi:annotation>
  <xsi:sequence>
     <xsi:element name="Event" type="tns:AuditLogEvent" minOccurs="0" 
maxOccurs="unbounded"/>
    <xsi:element name="Size" type="xsi:long"/>
    <xsi:element name="Statistic" type="tns:AuditLogStatistic" minOccurs="0" 
maxOccurs="1"/>
  </xsi:sequence>
</xsi:complexType>
```
Parameters

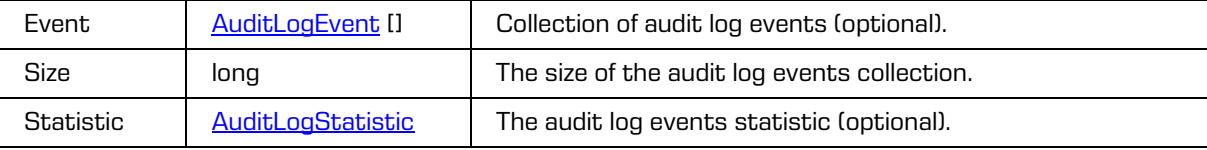

# **5.1.33 AuditLogReadOptions**

Object provides information on entity audit log options read.

```
<xsi:complexType name="AuditLogReadOptions">
   <xsi:annotation>
     <xsi:documentation>Represents an audit log read options</xsi:documentation>
   </xsi:annotation>
   <xsi:sequence>
     <xsi:element name="After" type="xsi:dateTime" minOccurs="0" maxOccurs="1"/>
     <xsi:element name="Before" type="xsi:dateTime" minOccurs="0" maxOccurs="1"/>
     <xsi:element name="Events" type="tns:AuditLogEventType" minOccurs="0" 
maxOccurs="unbounded"/>
     <xsi:element name="Recursive" type="xsi:boolean" minOccurs="0" maxOccurs="1"/>
     <xsi:element name="Refresh" type="xsi:boolean" minOccurs="0" maxOccurs="1"/>
     <xsi:element name="Statistic" type="xsi:boolean" minOccurs="0" maxOccurs="1"/>
     <xsi:element name="SortByDate" type="tns:SortOrderType" minOccurs="0" maxOccurs="1"/>
     <xsi:element name="Types" type="tns:EntityType" minOccurs="0" maxOccurs="unbounded"/>
     <xsi:element name="Usernames" type="xsi:string" minOccurs="0" maxOccurs="unbounded"/>
     <xsi:element name="UsernameFrom" type="xsi:string" minOccurs="0" maxOccurs="1"/>
     <xsi:element name="UsernameTo" type="xsi:string" minOccurs="0" maxOccurs="1"/>
     <xsi:element name="Addresses" type="xsi:string" minOccurs="0" maxOccurs="unbounded"/>
     <xsi:element name="AddressFrom" type="xsi:string" minOccurs="0" maxOccurs="1"/>
     <xsi:element name="AddressTo" type="xsi:string" minOccurs="0" maxOccurs="1"/>
     <xsi:element name="ComputerNames" type="xsi:string" minOccurs="0" 
maxOccurs="unbounded"/>
     <xsi:element name="ComputerNameFrom" type="xsi:string" minOccurs="0" maxOccurs="1"/>
     <xsi:element name="ComputerNameTo" type="xsi:string" minOccurs="0" maxOccurs="1"/>
     <xsi:element name="PageStart" type="xsi:unsignedInt" minOccurs="0" maxOccurs="1"/>
     <xsi:element name="PageSize" type="xsi:unsignedShort" minOccurs="0" maxOccurs="1"/>
   </xsi:sequence>
</xsi:complexType>
```
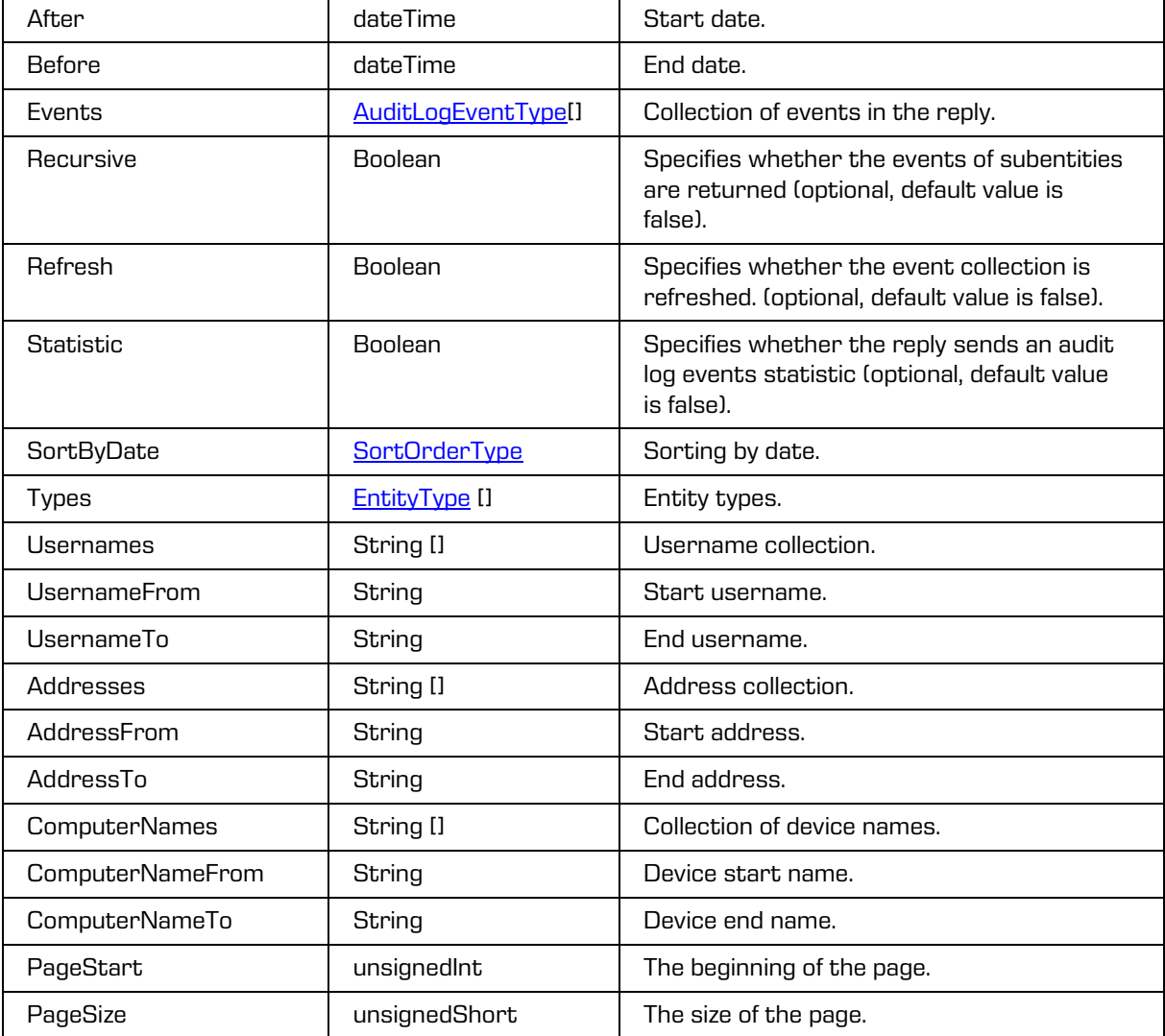

# <span id="page-50-0"></span>**5.1.34 AuditLogStatistic**

Object provides information on audit log statistic.

```
<xsi:complexType name="AuditLogStatistic">
  <xsi:annotation>
    <xsi:documentation>Represents an audit log statistic</xsi:documentation>
  </xsi:annotation>
  <xsi:sequence>
    <xsi:element name="Day" type="tns:AuditLogStatisticDay" minOccurs="0" 
maxOccurs="unbounded"/>
    <xsi:element name="User" type="tns:AuditLogStatisticUser" minOccurs="0" 
maxOccurs="unbounded"/>
  </xsi:sequence>
</xsi:complexType>
```
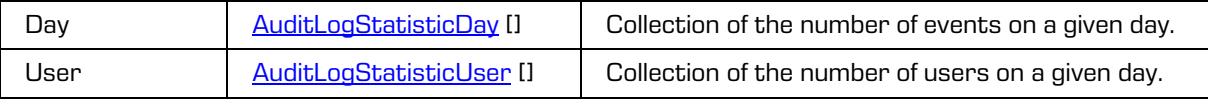

# <span id="page-51-0"></span>**5.1.35 AuditLogStatisticDay**

Object provides information on audit log statistic on a specific day.

**Scheme** 

```
<xsi:complexType name="AuditLogStatisticDay">
  <xsi:annotation>
     <xsi:documentation>Represents an audit log statistic day</xsi:documentation>
  </xsi:annotation>
  <xsi:sequence>
    <xsi:element name="Date" type="xsi:dateTime" minOccurs="0" maxOccurs="1"/>
     <xsi:element name="Events" type="xsi:unsignedInt" minOccurs="0" maxOccurs="1"/>
  </xsi:sequence>
</xsi:complexType>
```
Parameters

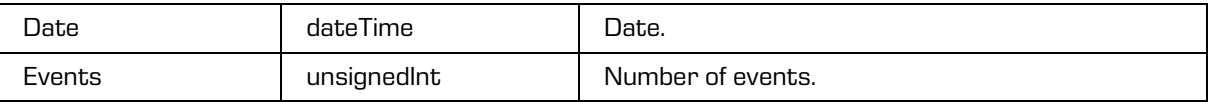

# <span id="page-51-1"></span>**5.1.36 AuditLogStatisticUser**

Object provides information on audit log statistic for a specific user.

Scheme

```
<xsi:complexType name="AuditLogStatisticUser">
  <xsi:annotation>
     <xsi:documentation>Represents an audit log statistic user</xsi:documentation>
  </xsi:annotation>
  <xsi:sequence>
    <xsi:element name="Date" type="xsi:dateTime" minOccurs="0" maxOccurs="1"/>
     <xsi:element name="Users" type="xsi:unsignedInt" minOccurs="0" maxOccurs="1"/>
   </xsi:sequence>
</xsi:complexType>
```
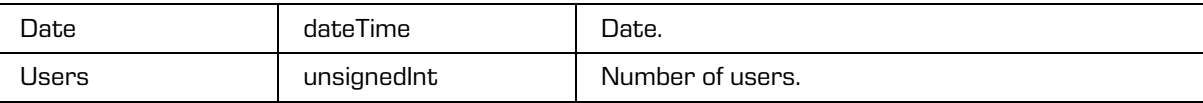

# **5.1.37 Authentication**

Object provides information on authentication.

#### Scheme

```
<xsi:complexType name="Authentication">
  <xsi:annotation>
    <xsi:documentation>Represents a definition of authentication</xsi:documentation>
  </xsi:annotation>
  <xsi:sequence>
     <xsi:element name="Username" type="xsi:string"/>
     <xsi:element name="Password" type="xsi:string" minOccurs="0" maxOccurs="1"/>
     <xsi:element name="LDAPPassword" type="xsi:string" minOccurs="0" maxOccurs="1"/>
    <xsi:element name="Kerberos5ServiceTicket" type="xsi:base64Binary" 
xmlns:xmime="http://www.w3.org/2005/05/xmlmime" 
xmime:expectedContentTypes="application/octet-stream" minOccurs="0" maxOccurs="1"/>
  </xsi:sequence>
</xsi:complexType>
```
Parameters

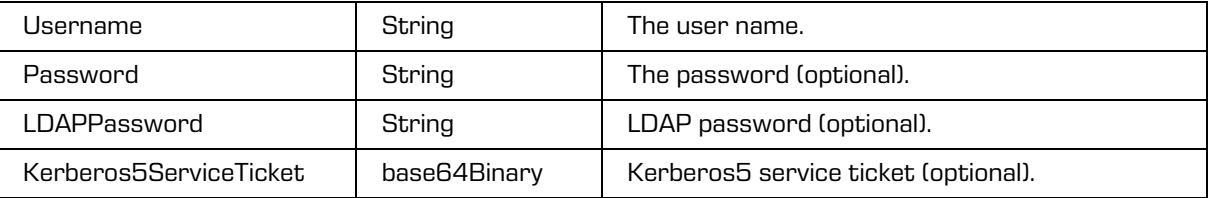

## **5.1.38 BatchEntity**

Object provides information on entity create.

Scheme

```
<xsi:complexType name="BatchEntity">
   <xsi:annotation>
     <xsi:documentation>Defines a batch entity item type</xsi:documentation>
   </xsi:annotation>
   <xsi:sequence>
     <xsi:element name="Title" type="xsi:string" minOccurs="0" maxOccurs="1"/>
     <xsi:element name="Template" type="xsi:string" minOccurs="0" maxOccurs="1"/>
     <xsi:element name="Description" type="xsi:string" minOccurs="0" maxOccurs="1" 
nillable="true"/>
     <xsi:element name="Id" type="tns:EntityId" minOccurs ="0" maxOccurs ="1"/>
     <xsi:element name ="ClassificationCode" type ="xsi:string" minOccurs ="0" maxOccurs
="1"/>
     <xsi:element name ="ChildClassificationCodeMode" type ="tns:ChildClassificationCodeMode" 
minOccurs ="0" maxOccurs ="1"/>
     <xsi:element name ="Owner" type ="xsi:string" minOccurs ="0" maxOccurs ="1" 
nillable="true"/>
    <xsi:element name ="Significance" type ="tns:InheritedStringPropertyUpdate" minOccurs
="0" maxOccurs ="1"/>
    <xsi:element name ="ExternalId" type ="xsi:string" minOccurs ="0" maxOccurs
="unbounded"/>
    <xsi:element name ="Keyword" type ="xsi:string" minOccurs ="0" maxOccurs ="unbounded"/>
     <xsi:element name ="Category" type="xsi:string" minOccurs ="0" maxOccurs ="unbounded"/>
     <xsi:element name ="Retention" type ="tns:RetentionUpdate" minOccurs ="0" maxOccurs
= 11''/5 <xsi:element name ="Property" type="tns:PropertyUpdate" minOccurs ="0" maxOccurs
="unbounded"/>
     <xsi:element name ="EmailProperties" type ="tns:EmailPropertiesUpdate" minOccurs ="0" 
maxOccurs = "1" <xsi:element name="Email" type="tns:EntityCreateEmail" minOccurs="0" maxOccurs="1"/>
     <xsi:element name ="PhysicalProperties" type ="tns:PhysicalPropertiesUpdate" minOccurs
="0" maxOccurs ="1"/>
```
2021 © Imaging Systems Inc., All rights reserved.  $\vert$  53

```
 <xsi:element name ="Object" type ="tns:ObjectCreate" minOccurs ="0" 
maxOccurs="unbounded"/>
    <xsi:element name ="ObjectTransfer" type="tns:ObjectTransfer" minOccurs ="0" maxOccurs
="unbounded"/>
    <xsi:element name ="Reason" type ="xsi:string" minOccurs="0" maxOccurs="1"/>
  </xsi:sequence>
 <xsi:attribute name ="search" type ="xsi:string"/>
 <xsi:attribute name ="update" type ="xsi:boolean"/>
  <xsi:attribute name ="overwriteObjects" type ="xsi:boolean"/>
</xsi:complexType>
```
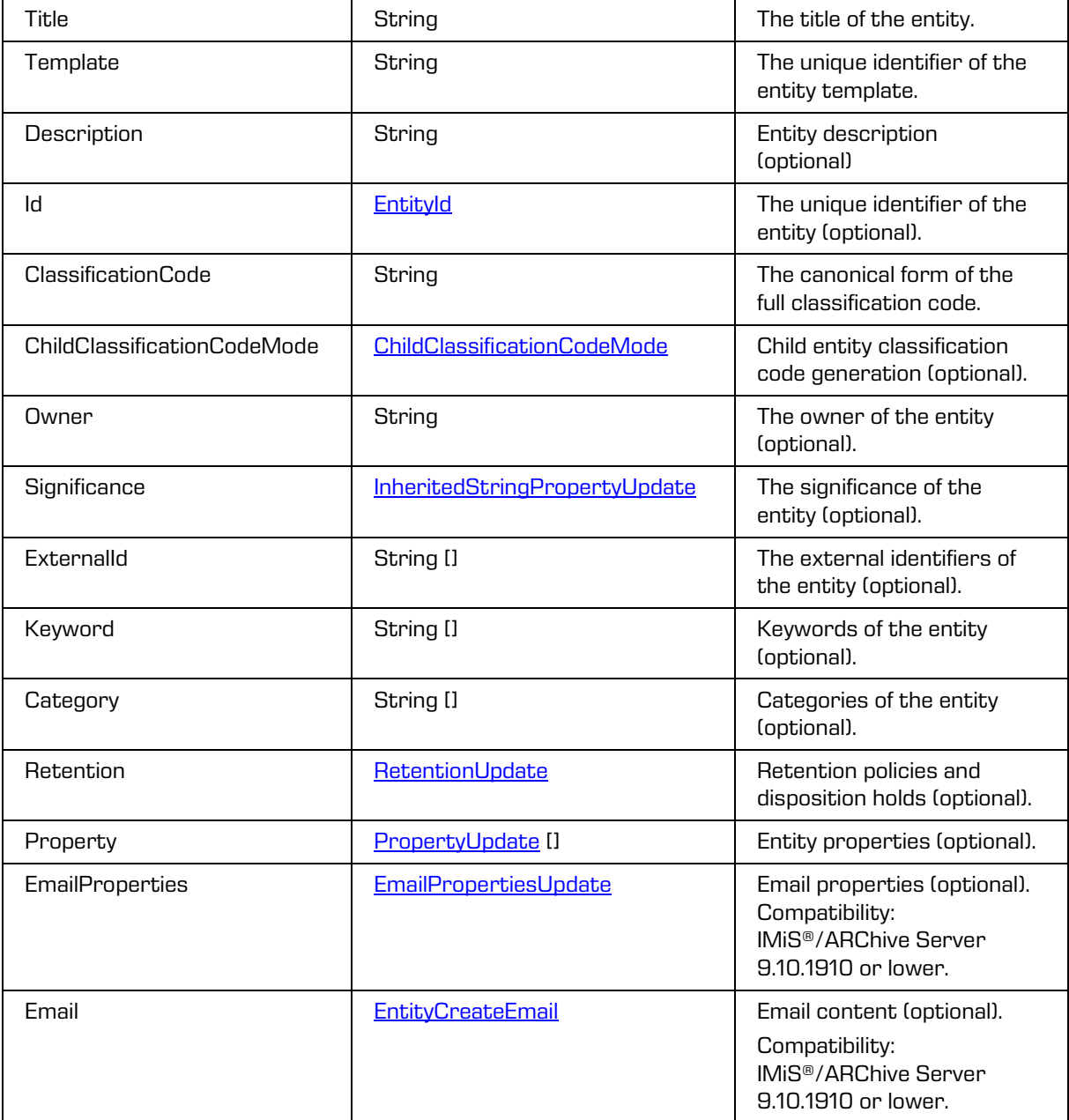

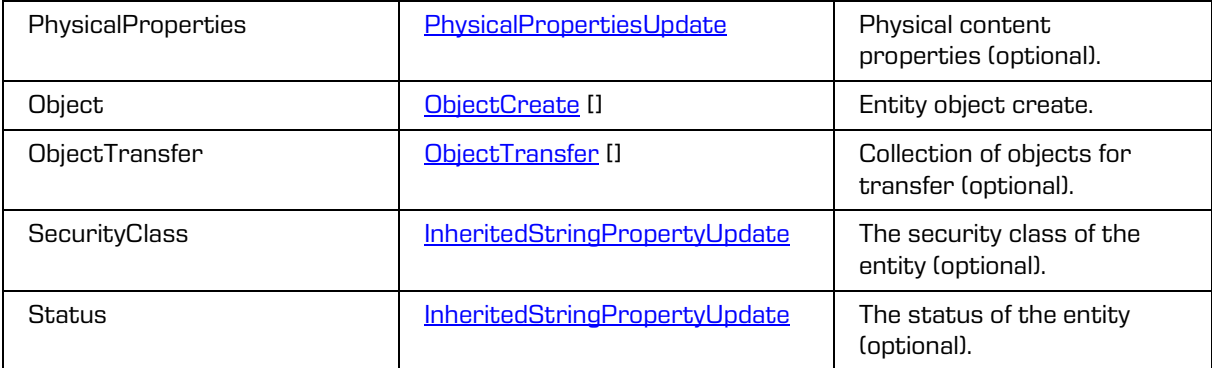

## <span id="page-54-0"></span>**5.1.39 BatchEntityCreate**

Object provides information on entity create.

Scheme

```
<xsi:complexType name="BatchEntityCreate">
   <xsi:annotation>
     <xsi:documentation>Defines a batch entity item create type</xsi:documentation>
   </xsi:annotation>
   <xsi:complexContent>
     <xsi:extension base="tns:BatchEntity">
       <xsi:sequence>
        <xsi:element name="Entities" type="tns:BatchEntityCreate" minOccurs="0" 
maxOccurs="unbounded"/>
      </xsi:sequence>
     </xsi:extension>
   </xsi:complexContent>
</xsi:complexType>
```
Parameters

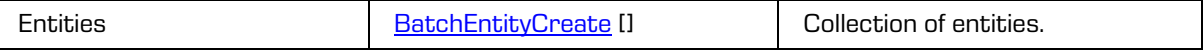

# **5.1.40 BatchEntityCreateRequest**

Object provides information on entity create.

```
<xsi:complexType name="BatchEntityCreateRequest">
  <xsi:annotation>
    <xsi:documentation>Represents an BatchEntityCreate operation request</xsi:documentation>
  </xsi:annotation>
  <xsi:sequence>
    <xsi:element name="SessionToken" type="xsi:string"/>
    <xsi:element name="ScopeId" type="tns:EntityId" minOccurs="0" maxOccurs="1"/>
 <xsi:element name="Search" type="xsi:string" minOccurs ="0" maxOccurs ="1"/>
 <xsi:element name="Entities" type="tns:BatchEntityCreate" minOccurs ="0" maxOccurs
="unbounded"/>
  </xsi:sequence>
</xsi:complexType>
```
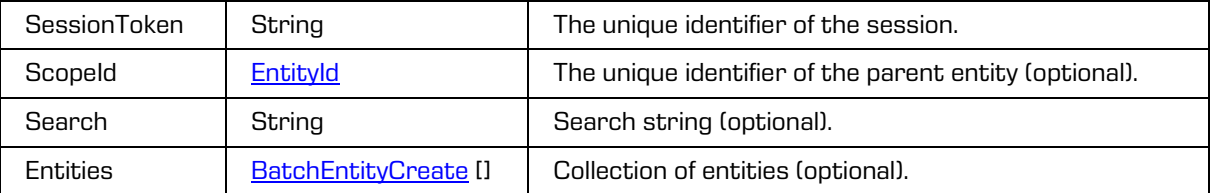

## **5.1.41 BatchEntityCreateResponse**

Object provides information on entity create.

Scheme

```
<xsi:complexType name="BatchEntityCreateResponse">
   <xsi:annotation>
     <xsi:documentation>Represents an BatchEntityCreate operation 
response</xsi:documentation>
   </xsi:annotation>
  <xsi:sequence>
     <xsi:element name="Entities" type="tns:EntityStub" minOccurs="0" maxOccurs="unbounded"/>
   </xsi:sequence>
</xsi:complexType>
```
Parameters

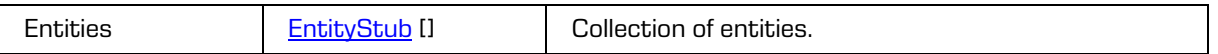

# <span id="page-55-0"></span>**5.1.42 BatchEntityRefCreate**

Object provides information on entity reference create.

Scheme

```
<xsi:complexType name="BatchEntityRefCreate">
   <xsi:annotation>
     <xsi:documentation>Defines a batch entity item create type</xsi:documentation>
   </xsi:annotation>
   <xsi:complexContent>
     <xsi:extension base="tns:BatchEntity">
      <xsi:attribute name="refId" type="xsi:ID" use="required"/>
      <xsi:attribute name="parentRefId" type="xsi:IDREF"/>
     </xsi:extension>
   </xsi:complexContent>
</xsi:complexType>
```
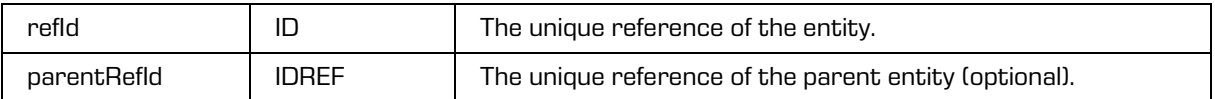

# **5.1.43 BatchEntityRefCreateRequest**

Object provides information on entity reference create.

### Scheme

```
<xsi:complexType name="BatchEntityRefCreateRequest">
   <xsi:annotation>
    <xsi:documentation>Represents an BatchEntityRefCreate operation 
request</xsi:documentation>
  </xsi:annotation>
  <xsi:sequence>
     <xsi:element name="SessionToken" type="xsi:string"/>
    <xsi:element name="ScopeId" type="tns:EntityId" minOccurs="0" maxOccurs="1"/>
    <xsi:element name="Search" type="xsi:string" minOccurs="0" maxOccurs="1"/>
    <xsi:element name="Entities" type="tns:BatchEntityRefCreate" minOccurs="0" 
maxOccurs="unbounded"/>
  </xsi:sequence>
</xsi:complexType>
```
Parameters

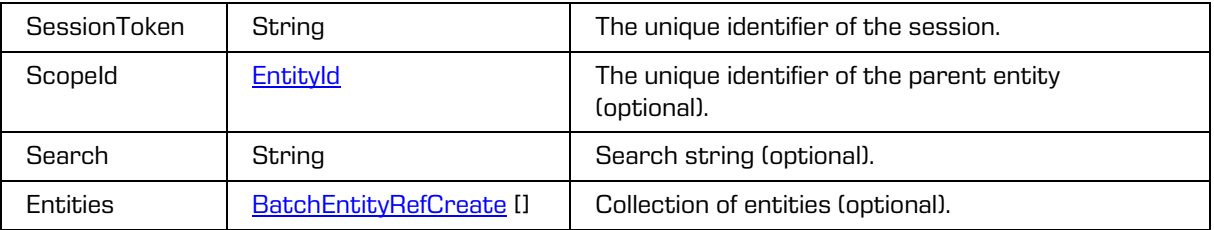

# **5.1.44 BatchEntityRefCreateResponse**

Object provides information on entity reference create.

Scheme

```
<xsi:complexType name="BatchEntityRefCreateResponse">
   <xsi:annotation>
     <xsi:documentation>Represents an BatchEntityRefCreate operation 
response</xsi:documentation>
   </xsi:annotation>
  <xsi:sequence>
     <xsi:element name="Entities" type="tns:EntityStub" minOccurs="0" maxOccurs="unbounded"/>
   </xsi:sequence>
</xsi:complexType>
```
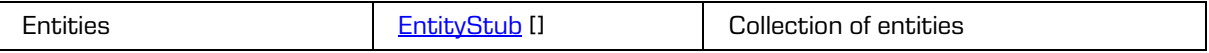

# **5.1.45 BinaryValue**

Object provides information on "Binary" value type.

### Scheme

```
<xsi:complexType name="BinaryValue">
  <xsi:annotation>
    <xsi:documentation>>Represents binary value type</xsi:documentation>
  </xsi:annotation>
  <xsi:sequence>
    <xsi:element name="Content" type="xsi:base64Binary" 
xmlns:xmime="http://www.w3.org/2005/05/xmlmime" 
xmime:expectedContentTypes="application/octet-stream"/>
     <xsi:element name="ContentType" type="xsi:string"/>
     <xsi:element name="Extension" type="xsi:string" minOccurs="0" maxOccurs="1"/>
     <xsi:element name="Size" type="xsi:long"/>
  </xsi:sequence>
</xsi:complexType>
```
Parameters

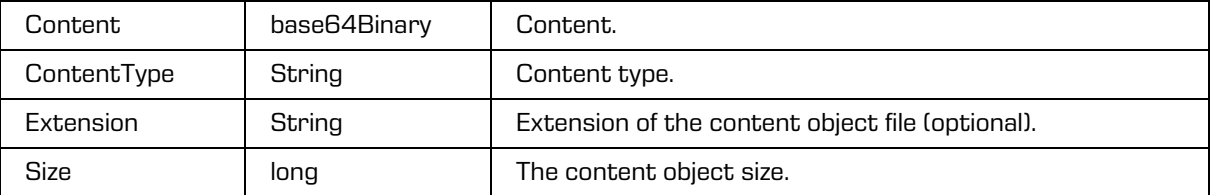

# **5.1.46CacheClearRequest**

The object provides information on the request to close currently opened entities.

Scheme

```
<xsi:complexType name="CacheClearRequest">
  <xsi:annotation>
    <xsi:documentation>Represents an CacheClear operation request</xsi:documentation>
  </xsi:annotation>
  <xsi:sequence>
    <xsi:element name="SessionToken" type="xsi:string"/>
    <xsi:element name="SessionId" type="xsi:string" minOccurs="0" maxOccurs="1"/>
 <xsi:element name="Entity" type="xsi:string" minOccurs="0" maxOccurs="unbounded"/>
 <xsi:element name="Review" type="xsi:string" minOccurs="0" maxOccurs="unbounded"/>
    <xsi:element name="Draft" type="xsi:string" minOccurs="0" maxOccurs="unbounded"/>
  </xsi:sequence>
</xsi:complexType>
```
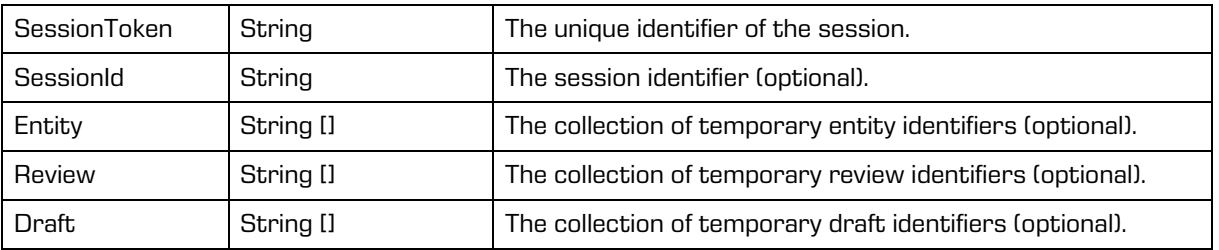

## **5.1.47CacheClearResponse**

Object provides response to the information on closing currently opened entities.

#### Scheme

```
<xsi:complexType name="CacheClearResponse">
  <xsi:annotation>
    <xsi:documentation>Represents an CacheClear operation response</xsi:documentation>
   </xsi:annotation>
</xsi:complexType>
```
## **5.1.48CacheEntitiesReadRequest**

The object provides information on the request to read currently opened entities.

#### Scheme

```
<xsi:complexType name="CacheEntitiesReadRequest">
  <xsi:annotation>
     <xsi:documentation>Represents an CacheEntitiesRead operation request</xsi:documentation>
  </xsi:annotation>
  <xsi:sequence>
    <xsi:element name="SessionToken" type="xsi:string"/>
    <xsi:element name="SessionId" type="xsi:string" minOccurs="0" maxOccurs="1"/>
    <xsi:element name="PageStart" type="xsi:unsignedShort" minOccurs="0" maxOccurs="1"/>
    <xsi:element name="PageSize" type="xsi:unsignedShort" minOccurs="0" maxOccurs="1"/>
    <xsi:element name="Field" type="xsi:string" minOccurs="0" maxOccurs="unbounded"/>
  </xsi:sequence>
</xsi:complexType>
```
#### Parameters

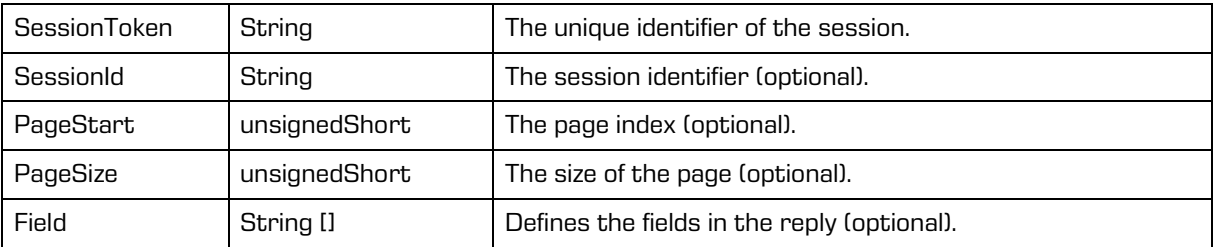

## **5.1.49CacheEntitiesReadResponse**

Object provides response to the information on reading currently opened entities.

```
<xsi:complexType name="CacheEntitiesReadResponse">
   <xsi:annotation>
     <xsi:documentation>Represents an CacheEntitiesRead operation 
response</xsi:documentation>
  </xsi:annotation>
  <xsi:sequence>
    <xsi:element name="Entity" type="tns:Entity" minOccurs="0" maxOccurs="unbounded"/>
     <xsi:element name="PageStart" type="xsi:unsignedShort" minOccurs="0" maxOccurs="1"/>
     <xsi:element name="PageSize" type="xsi:unsignedShort" minOccurs="0" maxOccurs="1"/>
     <xsi:element name="Size" type="xsi:long"/>
   </xsi:sequence>
</xsi:complexType>
```
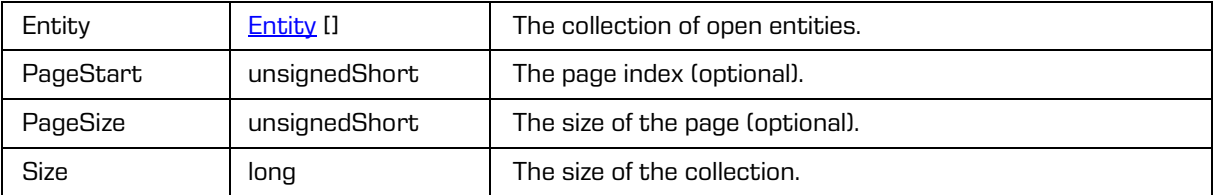

# **5.1.50 Category**

Object provides information on category.

Scheme

```
<xsi:complexType name="Category">
 <xsi:annotation>
    <xsi:documentation>Represents a category</xsi:documentation>
 </xsi:annotation>
 <xsi:attribute name="name" type="xsi:string"/>
 <xsi:attribute name="size" type="xsi:unsignedInt"/>
</xsi:complexType>
```
Parameters

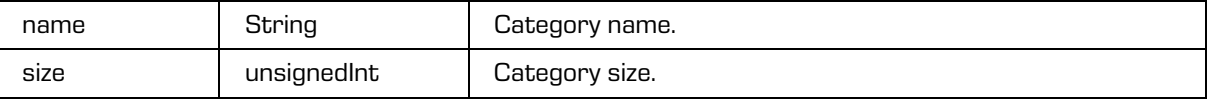

# **5.1.51 CollectionReadRequest**

Object provides request to read the collection.

```
<xsi:complexType name="CollectionReadRequest">
  <xsi:annotation>
    <xsi:documentation>Represents a ColllectionRead operation request</xsi:documentation>
  </xsi:annotation>
  <xsi:sequence>
    <xsi:element name="SessionToken" type="xsi:string"/>
     <xsi:element name="Filter" type="tns:EntityStubFilter" minOccurs="0" maxOccurs="1"/>
    <xsi:element name="Paging" type="tns:EntityStubPaging" minOccurs="0" maxOccurs="1"/>
     <xsi:element name="Sort" type="tns:CollectionSort" minOccurs="0" maxOccurs="1"/>
     <xsi:element name="CategoryProperty" type="xsi:string" minOccurs="0" 
maxOccurs="unbounded"/>
     <xsi:element name="Category" type="xsi:string" minOccurs="0" maxOccurs="1"/>
     <xsi:element name="Handle" type="xsi:string" minOccurs="0" maxOccurs="1"/>
  </xsi:sequence>
</xsi:complexType>
```
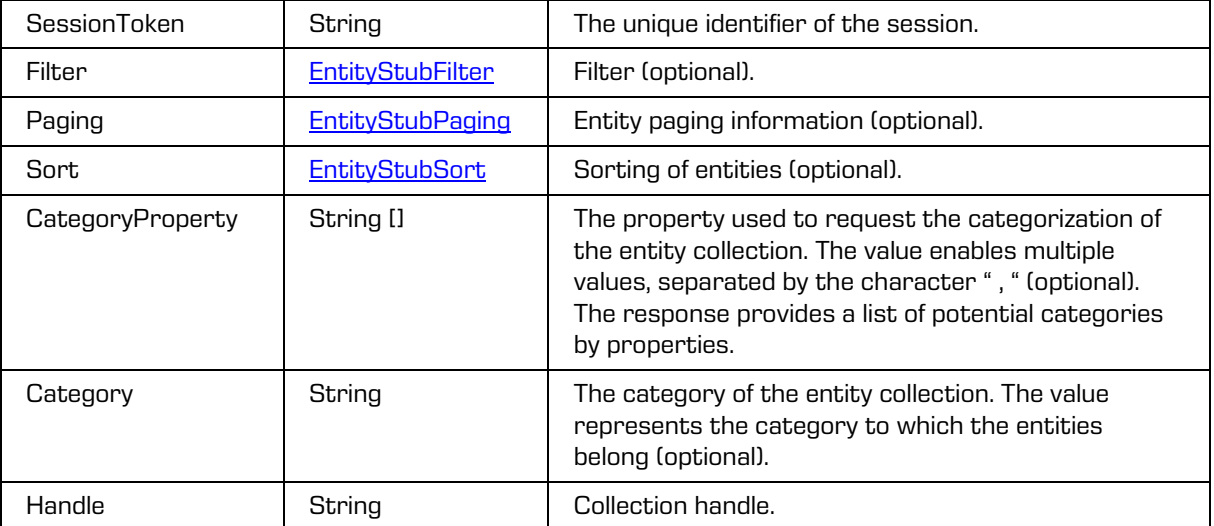

# <span id="page-60-0"></span>**5.1.52 CollectionSort**

Object provides the sort order of the collection.

Scheme

```
<xsi:complexType name="CollectionSort">
  <xsi:annotation>
    <xsi:documentation>Represents a sort object</xsi:documentation>
  </xsi:annotation>
  <xsi:sequence>
    <xsi:element name="Order" type="tns:SortOrderType"/>
    <xsi:element name="Key" type="xsi:string"/>
  </xsi:sequence>
</xsi:complexType>
```
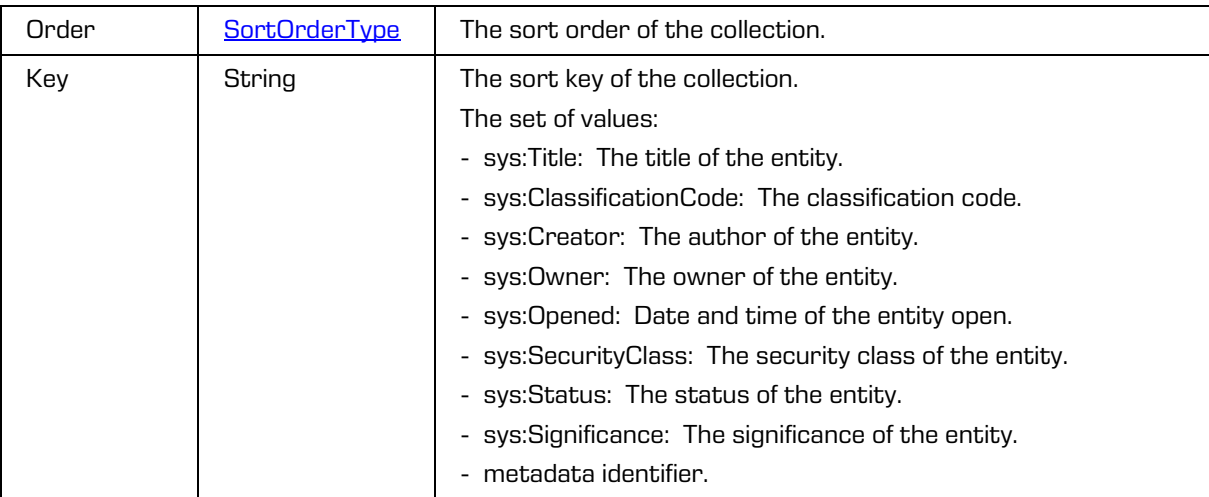

## **5.1.53ContentOptions**

Object provides information on entity content properties.

#### Scheme

```
<xsi:complexType name="ContentOptions">
  <xsi:annotation>
     <xsi:documentation>Represents a content options</xsi:documentation>
  </xsi:annotation>
  <xsi:sequence>
    <xsi:element name="EffectiveRights" type="tns:PropertyRights" minOccurs="0" 
maxOccurs="1"/>
     <xsi:element name="Label" type="xsi:string" minOccurs="0" maxOccurs="1"/>
     <xsi:element name="Description" type="xsi:string" minOccurs="0" maxOccurs="1"/>
  </xsi:sequence>
  <xsi:attribute name="containerId" type="xsi:string"/>
  <xsi:attribute name="appendOnly" type="xsi:boolean"/>
  <xsi:attribute name="includedInAIP" type="xsi:boolean"/>
  <xsi:attribute name="multiValue" type="xsi:boolean"/>
  <xsi:attribute name="public" type="xsi:boolean"/>
  <xsi:attribute name="readOnly" type="xsi:boolean"/>
  <xsi:attribute name="readOnlyAfterCreate" type="xsi:boolean"/>
  <xsi:attribute name="readOnlyAfterCheckIn" type="xsi:boolean"/>
  <xsi:attribute name="required" type="xsi:boolean"/>
  <xsi:attribute name="searchable" type="xsi:boolean"/>
  <xsi:attribute name="signatureDisposition" type="tns:SignatureDisposition"/>
  <xsi:attribute name="versionable" type="xsi:boolean"/>
</xsi:complexType>
```
Parameters

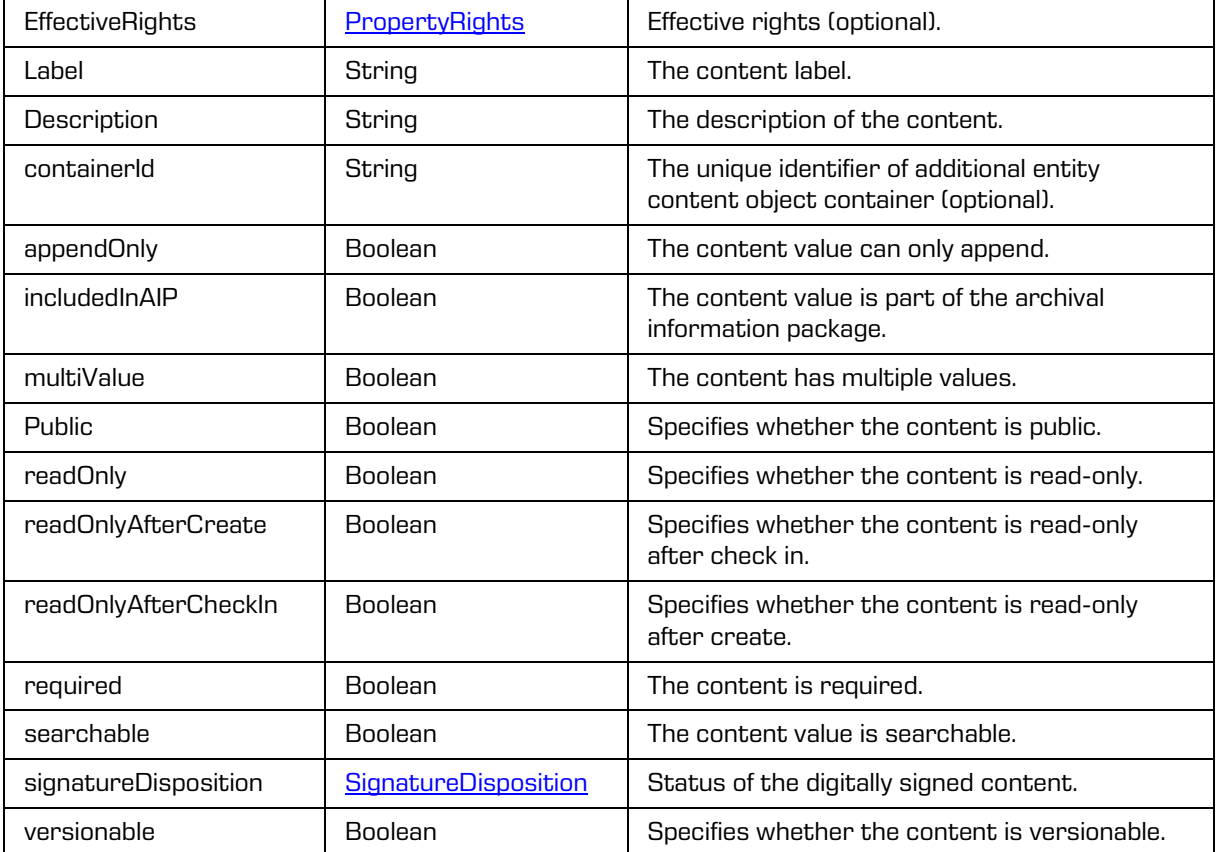

2021 © Imaging Systems Inc., All rights reserved. 62

## **5.1.54 CheckInRequest**

Object provides request to check in a draft.

#### Scheme

```
<xsi:complexType name="CheckInRequest">
 <xsi:annotation>
    <xsi:documentation>Represents a CheckIn operation request</xsi:documentation>
 </xsi:annotation>
 <xsi:sequence>
    <xsi:element name="SessionToken" type="xsi:string"/>
    <xsi:element name="Id" type="xsi:string"/>
    <xsi:element name="Position" type="xsi:short" nillable="true"/>
     <xsi:element name="Comment" type="xsi:string" minOccurs="0" maxOccurs="1"/>
     <xsi:element name="Reason" type="xsi:string" minOccurs="0" maxOccurs="1"/>
 </xsi:sequence>
</xsi:complexType>
```
#### Parameters

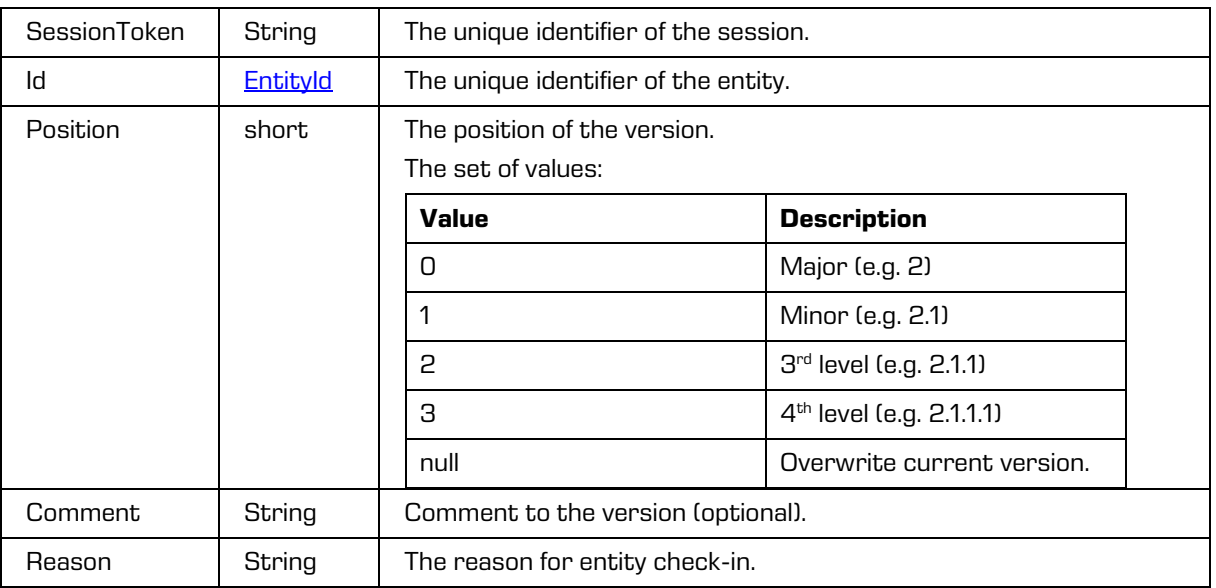

## **5.1.55 CheckOutRequest**

Object provides request to create a draft.

```
<xsi:complexType name="CheckOutRequest">
  <xsi:annotation>
    <xsi:documentation>Represents a CheckOut operation request</xsi:documentation>
 </xsi:annotation>
  <xsi:sequence>
    <xsi:element name="SessionToken" type="xsi:string"/>
    <xsi:element name="Id" type="tns:EntityId"/>
    <xsi:element name="Version" type="xsi:int" minOccurs="0" maxOccurs="1"/>
    <xsi:element name="Reason" type="xsi:string" minOccurs="0" maxOccurs="1"/>
  </xsi:sequence>
</xsi:complexType>
```
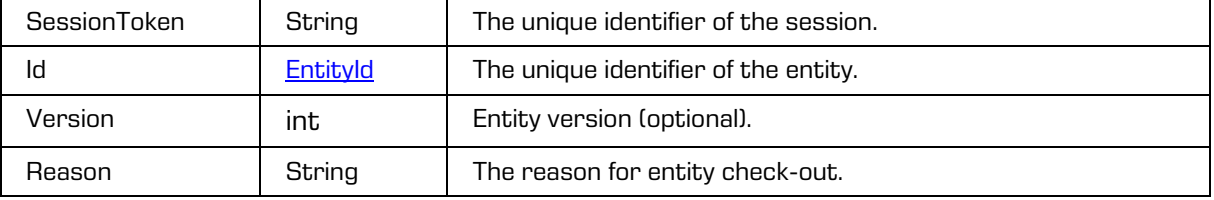

## <span id="page-63-0"></span>**5.1.56 ChildClassificationCodeMode**

Object provides the child entity classification code generation type.

#### Scheme

```
<xsi:simpleType name="ChildClassificationCodeMode">
   <xsi:annotation>
    <xsi:documentation>Represents a child classification code mode type 
enumeration</xsi:documentation>
  </xsi:annotation>
  <xsi:restriction base="xsi:string">
    <xsi:enumeration value="Automatic"/>
     <xsi:enumeration value="Manual"/>
     <xsi:enumeration value="ManualOptional"/>
   </xsi:restriction>
</xsi:simpleType>
```
#### Parameters

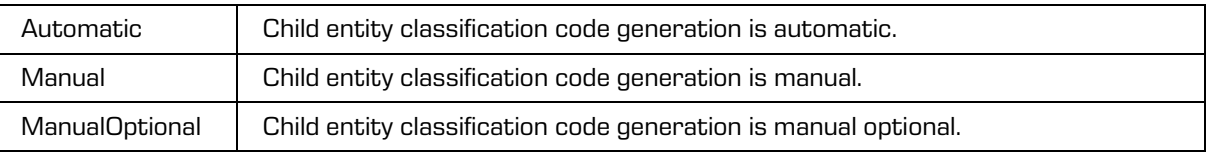

# **5.1.57 DeletedEntitiesReadRequest**

Object provides request to read deleted entities.

```
<xsi:complexType name="DeletedEntitiesReadRequest">
  <xsi:annotation>
    <xsi:documentation>Represents an DeletedEntitiesRead operation 
request</xsi:documentation>
  </xsi:annotation>
     <xsi:sequence>
     <xsi:element name="SessionToken" type="xsi:string"/>
     <xsi:element name="Id" type="xsi:string" minOccurs="0" maxOccurs="1"/>
     <xsi:element name="Paging" type="tns:EntityStubPaging" minOccurs="0" maxOccurs="1"/>
     <xsi:element name="Sort" type="tns:CollectionSort" minOccurs="0" maxOccurs="1"/>
     <xsi:element name="Handle" type="xsi:string" minOccurs="0" maxOccurs="1"/>
  </xsi:sequence>
</xsi:complexType>
```
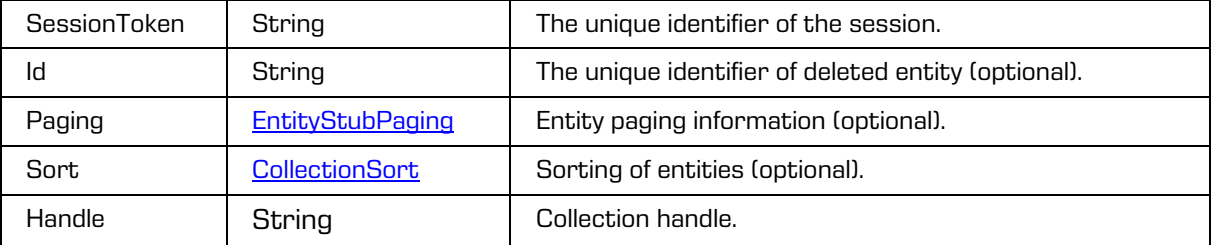

# **5.1.58 DeletedEntitiesReadResponse**

Object provides response to the request to read deleted entities.

## Scheme

```
<xsi:complexType name="DeletedEntitiesReadResponse">
  <xsi:annotation>
     <xsi:documentation>Represents an DeletedEntitiesRead operation 
response</xsi:documentation>
 </xsi:annotation>
 <xsi:sequence>
    <xsi:element name="DeletedEntity" type="tns:DeletedEntity" minOccurs="0" 
maxOccurs="unbounded"/>
    <xsi:element name="PageStart" type="xsi:unsignedInt" minOccurs="0" maxOccurs="1"/>
     <xsi:element name="PageSize" type="xsi:unsignedInt" minOccurs="0" maxOccurs="1"/>
     <xsi:element name="Size" type="xsi:long"/>
    <xsi:element name="Handle" type="xsi:string" minOccurs="0" maxOccurs="1"/>
  </xsi:sequence>
</xsi:complexType>
```
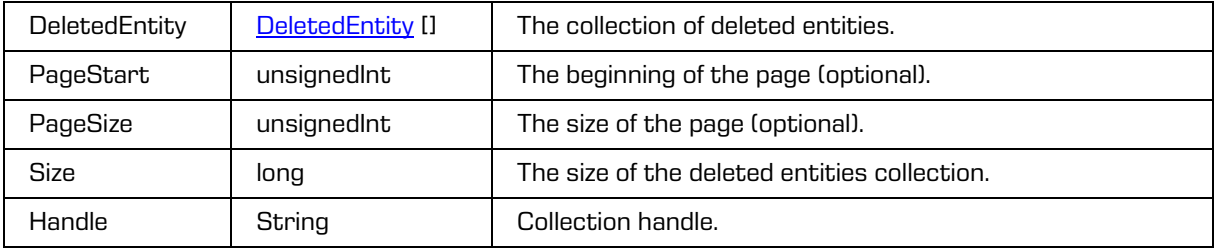

## <span id="page-65-0"></span>**5.1.59 DeletedEntity**

Object provides information on deleted entity.

#### Scheme

```
<xsi:complexType name="DeletedEntity">
 <xsi:annotation>
    <xsi:documentation>Defines a deleted entity type</xsi:documentation>
 </xsi:annotation>
 <xsi:sequence>
    <xsi:element name="Agent" type="tns:DirectoryEntityInfo"/>
    <xsi:element name="ClassificationCode" type="xsi:string"/>
    <xsi:element name="Container" type="xsi:boolean"/>
    <xsi:element name="ChildCount" type="xsi:long" minOccurs="0" maxOccurs="1"/>
    <xsi:element name="Deleted" type="xsi:dateTime"/>
    <xsi:element name="Description" type="xsi:string" minOccurs="0" maxOccurs="1"/>
    <xsi:element name="Id" type="xsi:string"/>
    <xsi:element name="PublicClassificationCode" type="xsi:string"/>
    <xsi:element name="Reason" type="xsi:string" minOccurs="0" maxOccurs="1"/>
    <xsi:element name="Reference" type="xsi:string" minOccurs="0" maxOccurs="1"/>
    <xsi:element name="Title" type="xsi:string"/>
    <xsi:element name="Type" type="tns:EntityType"/>
 </xsi:sequence>
</xsi:complexType>
```
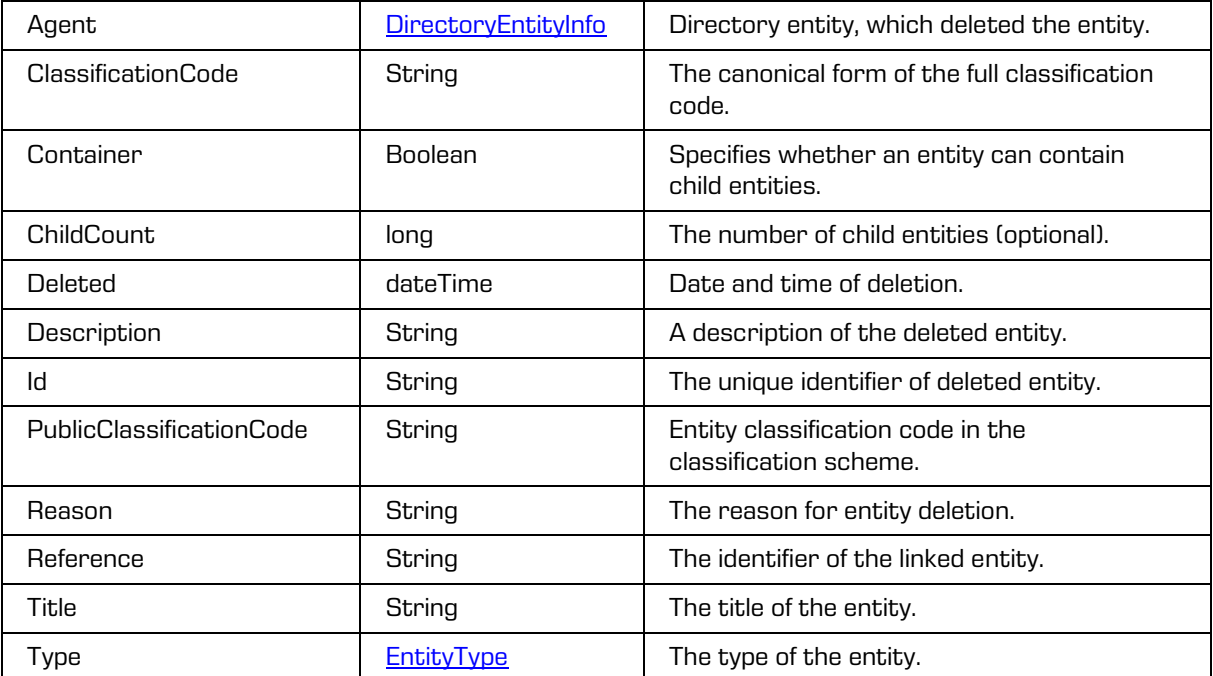

## **5.1.60 DeletedEntityReadRequest**

Object provides request to read deleted entity.

#### Scheme

```
<xsi:complexType name="DeletedEntityReadRequest">
  <xsi:annotation>
    <xsi:documentation>Represents an DeletedEntityRead operation 
request</xsi:documentation>
  </xsi:annotation>
     <xsi:sequence>
        <xsi:element name="SessionToken" type="xsi:string"/>
        <xsi:element name="Id" type="xsi:string"/>
     </xsi:sequence>
</xsi:complexType>
```
Parameters

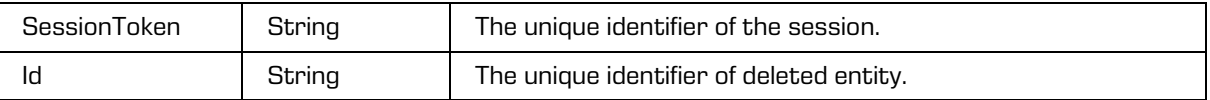

## **5.1.61 DeletedEntityReadResponse**

Object provides response to the request to read deleted entity.

#### Scheme

```
<xsi:complexType name="DeletedEntityReadResponse">
  <xsi:annotation>
    <xsi:documentation>Represents an DeletedEntityRead operation 
response</xsi:documentation>
  </xsi:annotation>
  <xsi:sequence>
    <xsi:element name="DeletedEntity" type="tns:DeletedEntity"/>
  </xsi:sequence>
</xsi:complexType>
```
Parameters

[DeletedEntity](#page-65-0) | DeletedEntity | Deleted entity.

## **5.1.62 DirectoryEntityMembersReadRequest**

Object provides request to read the directory entity group members.

Scheme

```
<xsi:complexType name="DirectoryEntityMembersReadRequest">
  <xsi:annotation>
     <xsi:documentation>Represents a DirectoryEntityMembersRead operation 
request</xsi:documentation>
  </xsi:annotation>
  <xsi:sequence>
    <xsi:element name="SessionToken" type="xsi:string"/>
    <xsi:element name="Id" type="xsi:string"/>
    <xsi:element name="IncludeAvatar" type="xsi:boolean" minOccurs="0" maxOccurs="1"/>
    <xsi:element name="PageStart" type="xsi:unsignedInt" minOccurs="0" maxOccurs="1"/>
    <xsi:element name="PageSize" type="xsi:unsignedShort" minOccurs="0" maxOccurs="1"/>
    <xsi:element name="Sort" type="tns:CollectionSort" minOccurs="0" maxOccurs="1"/>
  </xsi:sequence>
</xsi:complexType>
```
2021 © Imaging Systems Inc., All rights reserved. 67

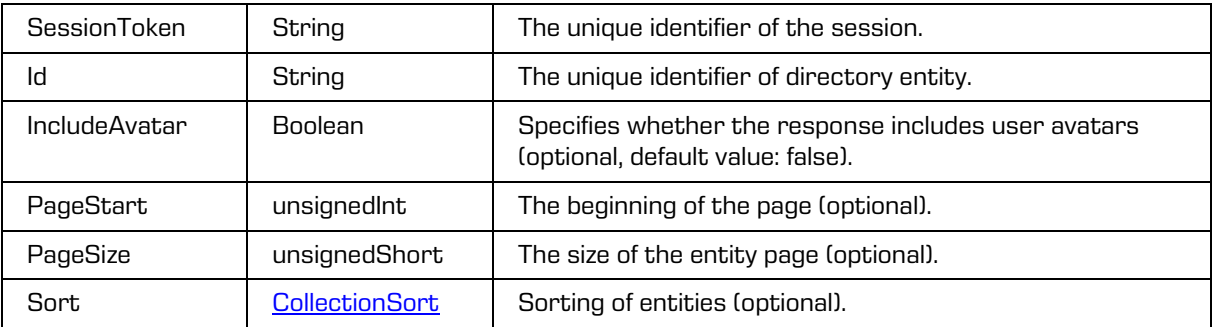

## <span id="page-67-0"></span>**5.1.63 DirectoryEntity**

Object provides information on directory entity.

```
<xsi:complexType name="DirectoryEntity">
  <xsi:annotation>
     <xsi:documentation>Represents a directory entity</xsi:documentation>
  </xsi:annotation>
  <xsi:sequence>
     <xsi:element name="FirstName" type="xsi:string" minOccurs="0" maxOccurs="1"/>
     <xsi:element name="LastName" type="xsi:string" minOccurs="0" maxOccurs="1"/>
     <xsi:element name="Description" type="xsi:string" minOccurs="0" maxOccurs="1"/>
     <xsi:element name="Email" type="xsi:string" minOccurs="0" maxOccurs="1"/>
     <xsi:element name="SecurityClassLevel" type="xsi:string" minOccurs="0" maxOccurs="1"/>
     <xsi:element name="Type" type="tns:DirectoryEntityType"/>
     <xsi:element name="Deleted" type="xsi:boolean"/>
     <xsi:element name="Enabled" type="xsi:boolean"/>
     <xsi:element name="Created" type="xsi:dateTime" minOccurs="0" maxOccurs="1"/>
     <xsi:element name="CreatedBy" type="tns:DirectoryEntityInfo" minOccurs="0" 
maxOccurs="1"/>
     <xsi:element name="Modified" type="xsi:dateTime" minOccurs="0" maxOccurs="1"/>
     <xsi:element name="ModifiedBy" type="tns:DirectoryEntityInfo" minOccurs="0" 
maxOccurs="1"/>
     <xsi:element name="Avatar" type="xsi:base64Binary" minOccurs="0" maxOccurs="1" 
xmlns:xmime="http://www.w3.org/2005/05/xmlmime" 
xmime:expectedContentTypes="application/octet-stream"/>
     <xsi:element name="Alias" type="xsi:string" minOccurs="0" maxOccurs="unbounded"/>
     <xsi:element name="Groups" type="tns:DirectoryEntityInfo" minOccurs="0" 
maxOccurs="unbounded"/>
  </xsi:sequence>
  <xsi:attribute name="id" type="xsi:string"/>
</xsi:complexType>
```
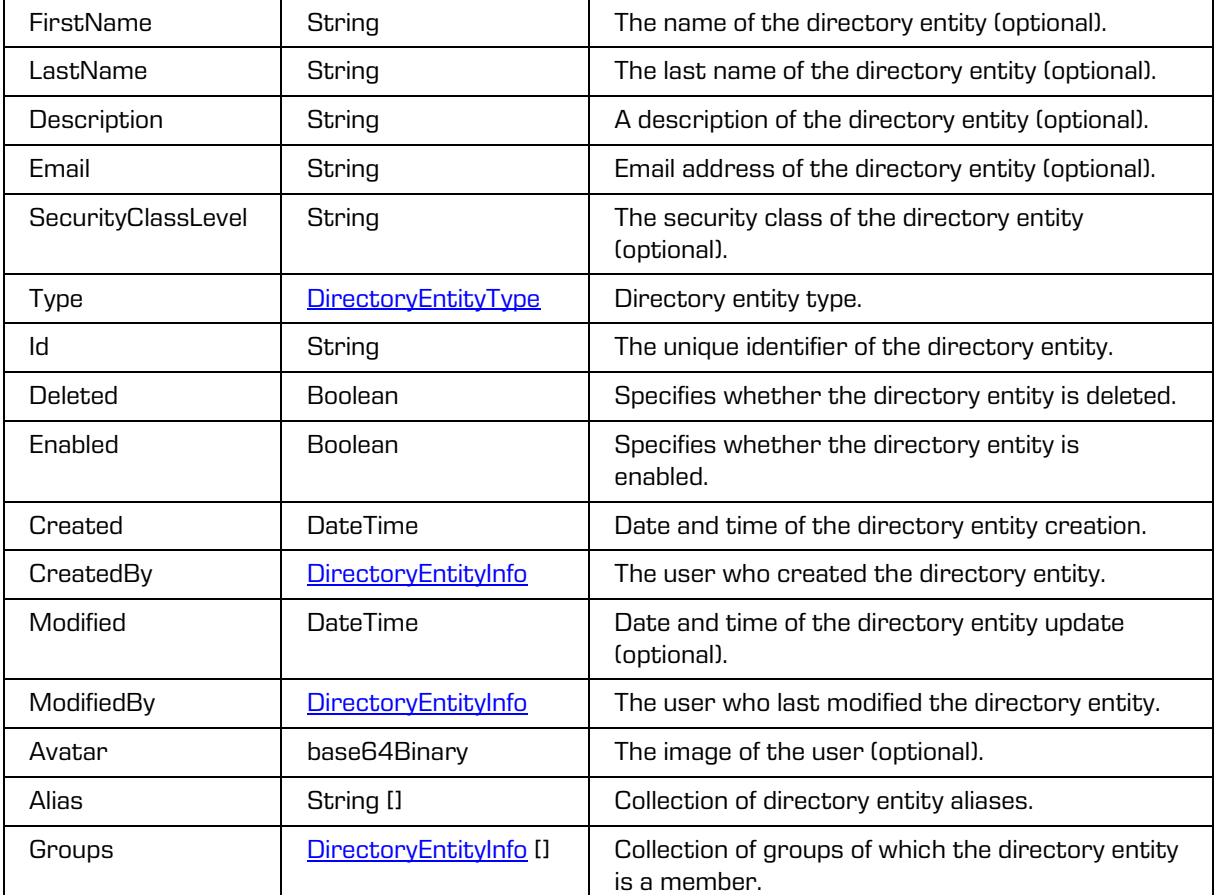

# <span id="page-68-0"></span>**5.1.64 DirectoryEntityInfo**

Object provides information on directory entity.

```
<xsi:complexType name="DirectoryEntityInfo">
  <xsi:annotation>
    <xsi:documentation>Represents a directory entity info</xsi:documentation>
  </xsi:annotation>
  <xsi:sequence>
    <xsi:element name="FirstName" type="xsi:string" minOccurs="0" maxOccurs="1"/>
     <xsi:element name="LastName" type="xsi:string"/>
     <xsi:element name="Email" type="xsi:string" minOccurs="0" maxOccurs="1"/>
     <xsi:element name="Type" t ype="tns:DirectoryEntityType"/>
    <xsi:element name="Membership" type="tns:DirectoryEntityMembership" minOccurs="0" 
maxOccurs="1"/>
  </xsi:sequence>
  <xsi:attribute name="id" type="xsi:string"/>
</xsi:complexType>
```
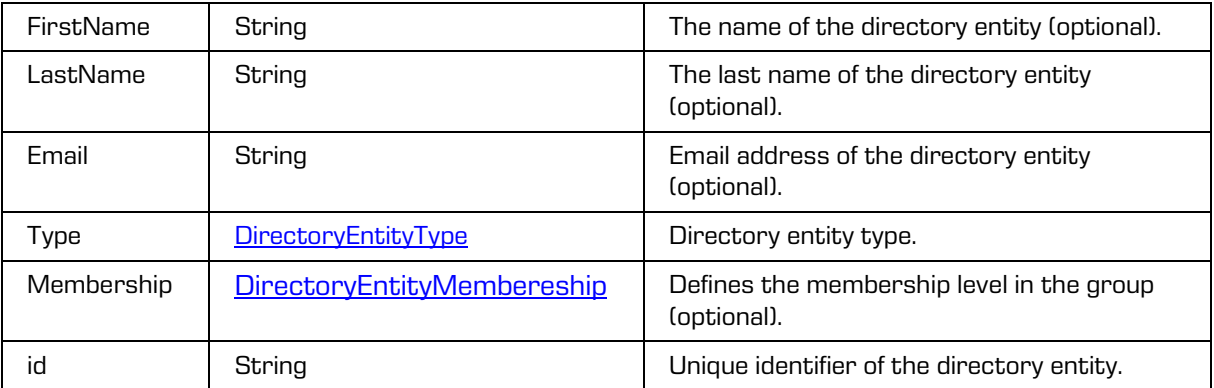

## <span id="page-69-1"></span>**5.1.65DirectoryEntityMembership**

The object defines the membership type of the directory entity.

**Scheme** 

```
<xsi:simpleType name="DirectoryEntityMembership">
   <xsi:annotation>
    <xsi:documentation>Represents a directory entity membership 
enumeration</xsi:documentation>
   </xsi:annotation>
   <xsi:restriction base="xsi:string">
     <xsi:enumeration value="Explicit"/>
   </xsi:restriction>
</xsi:simpleType>
```
Parameters

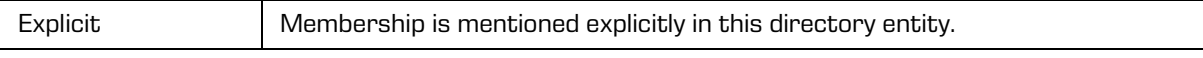

# <span id="page-69-0"></span>**5.1.66 DirectoryEntityType**

Object provides information on directory entity type.

### Scheme

```
<xsi:simpleType name="DirectoryEntityType">
 <xsi:annotation>
    <xsi:documentation>Represents a directory entity type enumeration</xsi:documentation>
 </xsi:annotation>
 <xsi:restriction base="xsi:string">
    <xsi:enumeration value="Group"/>
    <xsi:enumeration value="User"/>
  </xsi:restriction>
</xsi:simpleType>
```
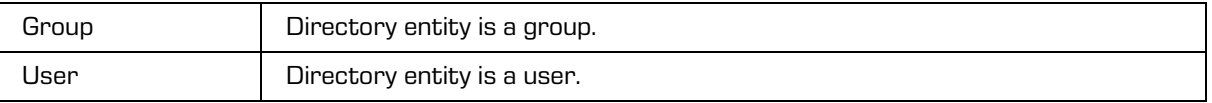

## **5.1.67 DirectoryEntitiesReadRequest**

Object provides request to read the directory entities.

#### Scheme

```
<xsi:complexType name="DirectoryEntitiesReadRequest">
  <xsi:annotation>
    <xsi:documentation>Represents a DirectoryEntitiesRead operation 
request</xsi:documentation>
  </xsi:annotation>
  <xsi:sequence>
     <xsi:element name="SessionToken" type="xsi:string"/>
     <xsi:element name="Id" type="xsi:string" minOccurs="0" maxOccurs="1"/>
     <xsi:element name="IncludeAvatar" type="xsi:boolean" minOccurs="0" maxOccurs="1"/>
     <xsi:element name="PageStart" type="xsi:unsignedInt" minOccurs="0" maxOccurs="1"/>
     <xsi:element name="PageSize" type="xsi:unsignedShort" minOccurs="0" maxOccurs="1"/>
     <xsi:element name="Search" type="xsi:string" minOccurs="0" maxOccurs="1"/>
     <xsi:element name="Sort" type="tns:CollectionSort" minOccurs="0" maxOccurs="1"/>
  </xsi:sequence>
</xsi:complexType>
```
#### Parameters

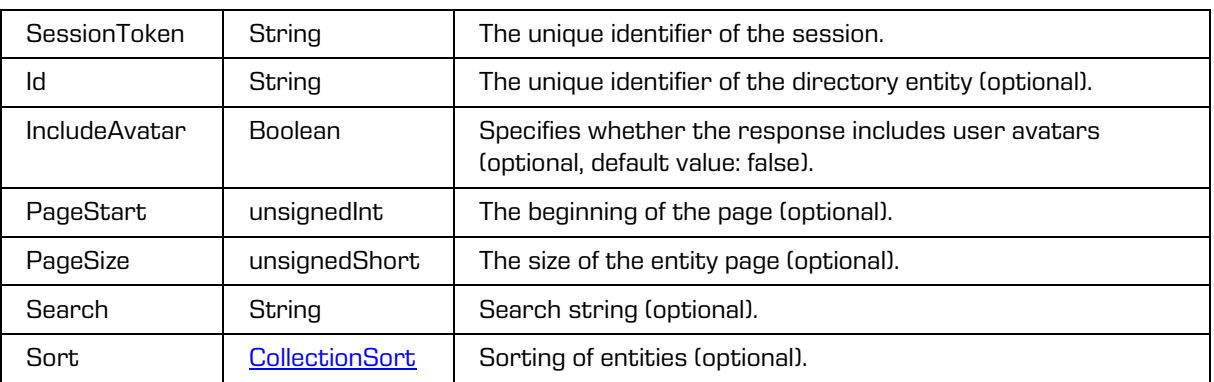

## **5.1.68 DirectoryEntitiesReadResponse**

Object provides response to the request to read directory entities.

```
<xsi:complexType name="DirectoryEntitiesReadResponse">
  <xsi:annotation>
     <xsi:documentation>Represents a DirectoryEntitiesRead operation 
response</xsi:documentation>
  </xsi:annotation>
  <xsi:sequence>
     <xsi:element name="PageStart" type="xsi:unsignedInt" minOccurs="0" maxOccurs="1"/>
     <xsi:element name="PageSize" type="xsi:unsignedShort" minOccurs="0" maxOccurs="1"/>
     <xsi:element name="Size" type="xsi:long"/>
     <xsi:element name="DirectoryEntity" type="tns:DirectoryEntity" minOccurs="0" 
maxOccurs="unbounded"/>
  </xsi:sequence>
</xsi:complexType>
```
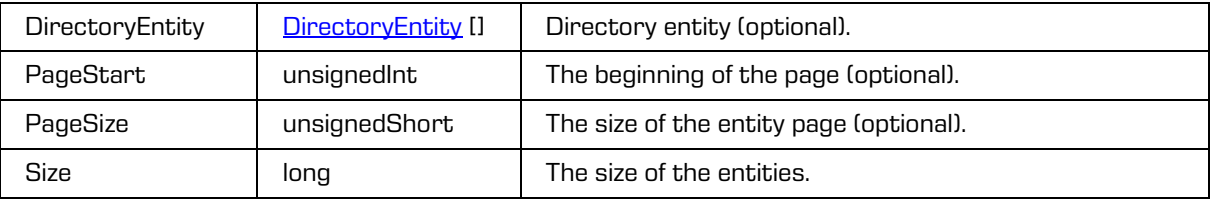

# **5.1.69 DispositionHold**

Object provides information on entity disposition hold.

### Scheme

```
<xsi:complexType name="DispositionHold">
 <xsi:annotation>
    <xsi:documentation>Represents a definition of a disposition hold</xsi:documentation>
 </xsi:annotation>
 <xsi:sequence>
    <xsi:element name="Created" type="xsi:dateTime"/>
    <xsi:element name="Accessed" type="xsi:dateTime"/>
    <xsi:element name="Modified" type="xsi:dateTime"/>
    <xsi:element name="Name" type="xsi:string"/>
    <xsi:element name="Reason" type="xsi:string"/>
    <xsi:element name="Creator" type="tns:DirectoryEntityInfo"/>
    <xsi:element name="Description" type="xsi:string" minOccurs="0" maxOccurs="1"/>
 </xsi:sequence>
  <xsi:attribute name="id" type="xsi:string"/>
</xsi:complexType>
```
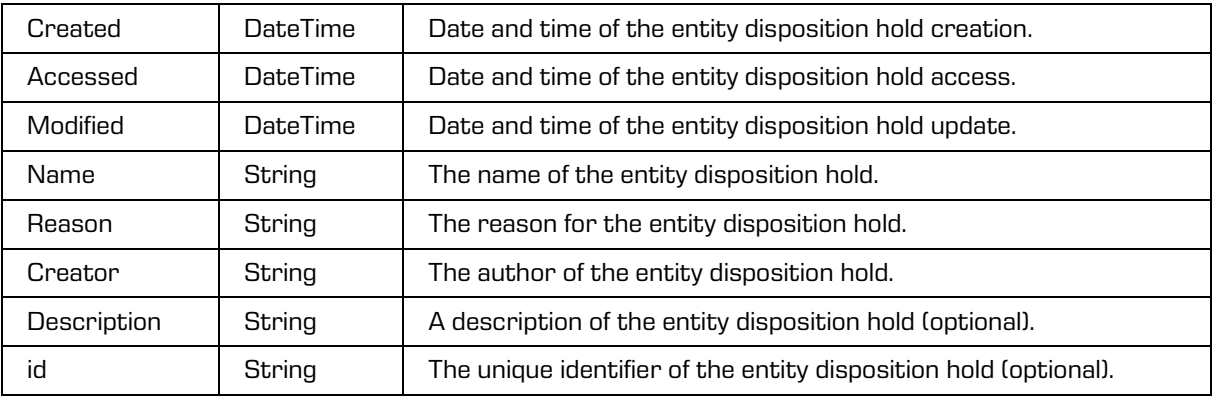
## **5.1.70 DispositionHoldAuditLogReadRequest**

Object provides request to read the entity disposition hold audit log.

### Scheme

```
<xsi:complexType name="DispositionHoldAuditLogReadRequest">
  <xsi:annotation>
    <xsi:documentation>Represents an DispositionHoldAuditLogRead operation 
request</xsi:documentation>
  </xsi:annotation>
  <xsi:sequence>
     <xsi:element name="SessionToken" type="xsi:string"/>
    <xsi:element name="Id" type="xsi:string"/>
  </xsi:sequence>
</xsi:complexType>
```
### Parameters

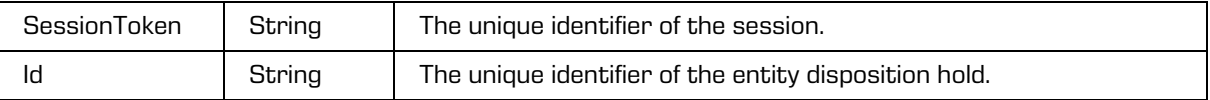

# **5.1.71 DispositionHoldsReadRequest**

Object provides request to read the entity disposition holds.

### Scheme

```
<xsi:complexType name="DispositionHoldsReadRequest">
  <xsi:annotation>
    <xsi:documentation>Represents an DispositionHoldsRead operation 
request</xsi:documentation>
  </xsi:annotation>
  <xsi:sequence>
    <xsi:element name="SessionToken" type="xsi:string"/>
     <xsi:element name="Id" type="xsi:string" minOccurs="0" maxOccurs="1"/>
  </xsi:sequence>
</xsi:complexType>
```
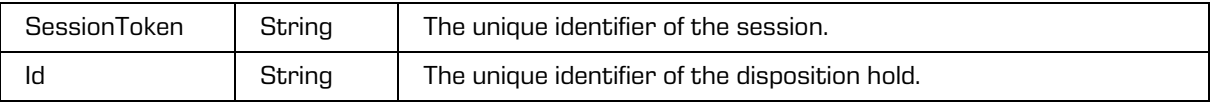

# **5.1.72 DispositionHoldsReadResponse**

Object provides response to the request to read entity disposition holds.

### Scheme

```
<xsi:complexType name="DispositionHoldsReadResponse">
  <xsi:annotation>
    <xsi:documentation>Represents an DispositionHoldsRead operation 
response</xsi:documentation>
  </xsi:annotation>
  <xsi:sequence>
    <xsi:element name="DispositionHold" type="tns:DispositionHold" minOccurs="0" 
maxOccurs="unbounded"/>
  </xsi:sequence>
</xsi:complexType>
```
Parameters

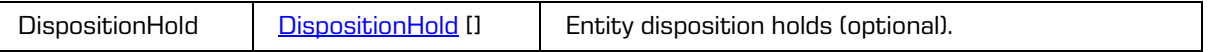

# **5.1.73 Draft**

Object provides information on entity draft and has been derived from the **DraftStub**.

Scheme

```
<xsi:complexType name="Draft">
   <xsi:annotation>
     <xsi:documentation>Represents a definition of an draft</xsi:documentation>
   </xsi:annotation>
 <xsi:complexContent>
     <xsi:extension base="tns:DraftStub">
       <xsi:sequence>
         <xsi:element name="EmailProperties" type="tns:EmailProperties" minOccurs="0" 
maxOccurs="1"/>
         <xsi:element name ="PhysicalProperties" type="tns:PhysicalProperties" minOccurs="0" 
maxOccurs="1"/>
        <xsi:element name ="Object" type="tns:ObjectItem" minOccurs="0" 
maxOccurs="unbounded"/>
      </xsi:sequence>
     </xsi:extension>
   </xsi:complexContent>
</xsi:complexType>
```
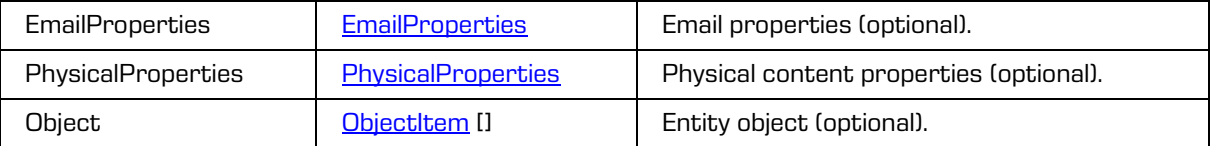

# **5.1.74 DraftDiscardRequest**

Object provides request to discard a draft.

### Scheme

```
<xsi:complexType name="DraftDiscardRequest">
 <xsi:annotation>
    <xsi:documentation>Represents an DraftDiscard operation request</xsi:documentation>
 </xsi:annotation>
 <xsi:sequence>
    <xsi:element name="SessionToken" type="xsi:string"/>
    <xsi:element name="Id" type="xsi:string"/>
    <xsi:element name="Reason" type="xsi:string" minOccurs="0" maxOccurs="1"/>
 </xsi:sequence>
</xsi:complexType>
```
Parameters

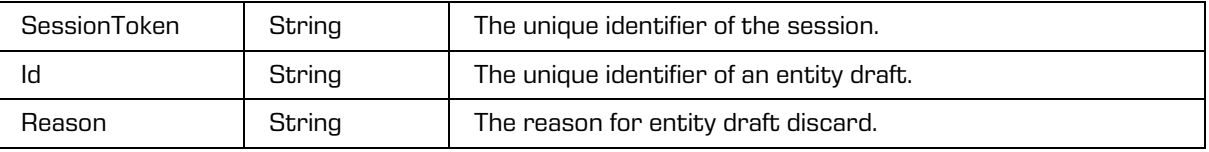

# **5.1.75 DraftDiscardResponse**

Object provides response to the request to discard an entity draft.

### Scheme

```
<xsi:complexType name="DraftDiscardResponse">
 <xsi:annotation>
    <xsi:documentation>Represents an DraftDiscard operation response</xsi:documentation>
 </xsi:annotation>
 <xsi:sequence>
 </xsi:sequence>
</xsi:complexType>
```
# **5.1.76 DraftOpenRequest**

Object provides request to open the entity draft.

```
<xsi:complexType name="DraftDiscardRequest">
  <xsi:annotation>
    <xsi:documentation>Represents an DraftDiscard operation request</xsi:documentation>
  </xsi:annotation>
  <xsi:sequence>
    <xsi:element name="SessionToken" type="xsi:string"/>
    <xsi:element name="Id" type="xsi:string"/>
    <xsi:element name="EditMode" type="xsi:boolean"/>
    <xsi:element name="Reason" type="xsi:string" minOccurs="0" maxOccurs="1"/>
  </xsi:sequence>
</xsi:complexType>
```
Parameters

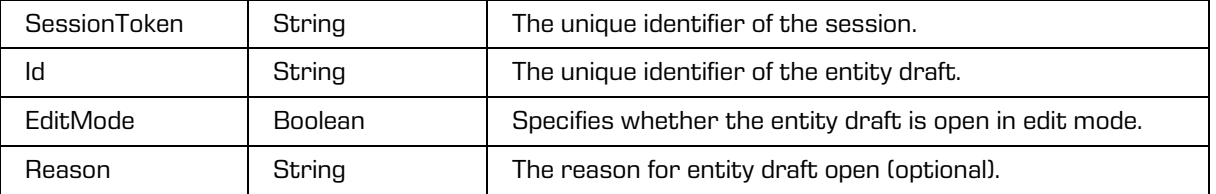

# **5.1.77 DraftReadRequest**

Object provides request to read the draft.

Scheme

```
<xsi:complexType name="DraftReadRequest">
 <xsi:annotation>
    <xsi:documentation>Represents an DraftRead operation request</xsi:documentation>
 </xsi:annotation>
 <xsi:sequence>
 <xsi:element name="SessionToken" type="xsi:string"/>
 <xsi:element name="Id" type="tns:EntityId"/>
    <xsi:element name="Reason" type="xsi:string" minOccurs="0" maxOccurs="1"/>
 </xsi:sequence>
</xsi:complexType>
```
Parameters

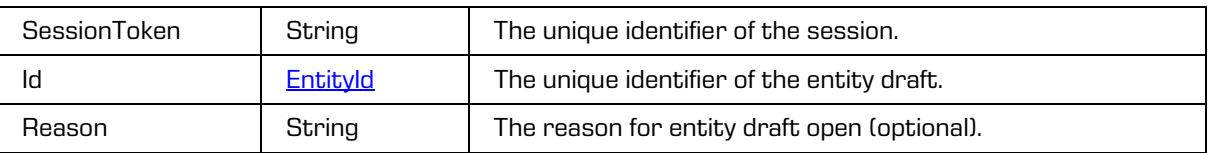

# **5.1.78 DraftReadResponse**

Object provides response to the request to read entity draft.

Scheme

```
<xsi:complexType name="DraftReadResponse">
  <xsi:annotation>
    <xsi:documentation>Represents an DraftStubRead operation response</xsi:documentation>
  </xsi:annotation>
  <xsi:sequence>
    <xsi:element name="Draft" type="tns:Draft"/>
  </xsi:sequence>
</xsi:complexType>
```
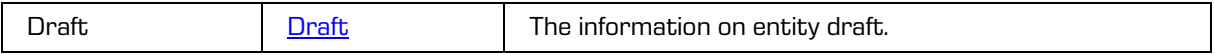

# **5.1.79 DraftsReadResponse**

Object provides response to the request to read entity drafts.

### Scheme

```
<xsi:complexType name="EntitiesReadResponse">
  <xsi:annotation>
    <xsi:documentation>Represents a EntitiesRead operation response</xsi:documentation>
  </xsi:annotation>
  <xsi:sequence>
    <xsi:element name="DraftStub" type="tns:DraftStub" minOccurs="0" 
maxOccurs="unbounded"/>
    <xsi:element name="Category" type="tns:Category" minOccurs="0" maxOccurs="unbounded"/>
     <xsi:element name="PageStart" type="xsi:unsignedInt" minOccurs="0" maxOccurs="1"/>
    <xsi:element name="PageSize" type="xsi:unsignedShort" minOccurs="0" maxOccurs="1"/>
     <xsi:element name="Size" type="xsi:long"/>
    <xsi:element name="Handle" type="xsi:string" minOccurs="0" maxOccurs="1"/>
  </xsi:sequence>
</xsi:complexType>
```
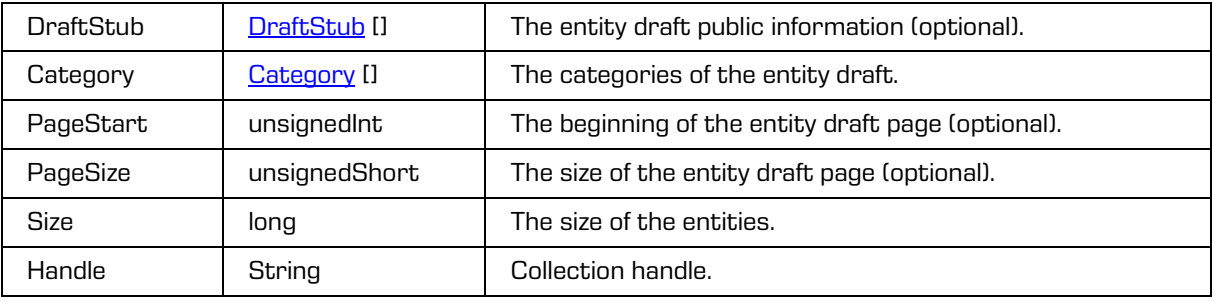

# <span id="page-77-0"></span>**5.1.80 DraftStub**

Object provides public information on entity draft.

### Scheme

```
<xsi:complexType name="DraftStub">
  <xsi:annotation>
    <xsi:documentation>Represents a draft stub</xsi:documentation>
  </xsi:annotation>
  <xsi:sequence>
     <xsi:element name="ClassificationCode" type="xsi:string" minOccurs="0" maxOccurs="1"/>
     <xsi:element name="PublicClassificationCode" type="xsi:string" minOccurs="0" 
maxOccurs="1"/>
     <xsi:element name="Title" type="xsi:string"/>
     <xsi:element name="Type" type="tns:EntityType"/>
     <xsi:element name="Description" type="xsi:string" minOccurs="0" maxOccurs="1"/>
     <xsi:element name="Creator" type="tns:DirectoryEntityInfo" minOccurs="0" 
maxOccurs="1"/>
     <xsi:element name="Owner" type="tns:DirectoryEntityInfo" minOccurs="0" maxOccurs="1"/>
     <xsi:element name="Template" type="tns:TemplateInfo" minOccurs="0" maxOccurs="1"/>
     <xsi:element name="Created" type="xsi:dateTime" minOccurs="0" maxOccurs="1"/>
     <xsi:element name="Accessed" type="xsi:dateTime" minOccurs="0" maxOccurs="1"/>
     <xsi:element name="Modified" type="xsi:dateTime" minOccurs="0" maxOccurs="1"/>
     <xsi:element name="ModifiedBy" type="tns:DirectoryEntityInfo" minOccurs="0" 
maxOccurs="1"/>
     <xsi:element name="Keyword" type="xsi:string" minOccurs="0" maxOccurs="unbounded"/>
     <xsi:element name="Category" type="xsi:string" minOccurs="0" maxOccurs="unbounded"/>
    <xsi:element name="EffectiveRights" type="tns:EntityRights" minOccurs="0" 
maxOccurs="1"/>
     <xsi:element name="Property" type="tns:Property" minOccurs="0" maxOccurs="unbounded"/>
     <xsi:element name="SourceId" type="xsi:string" minOccurs="0" maxOccurs="1"/>
  </xsi:sequence>
  <xsi:attribute name="id" type="xsi:string"/>
</xsi:complexType>
```
Parameters

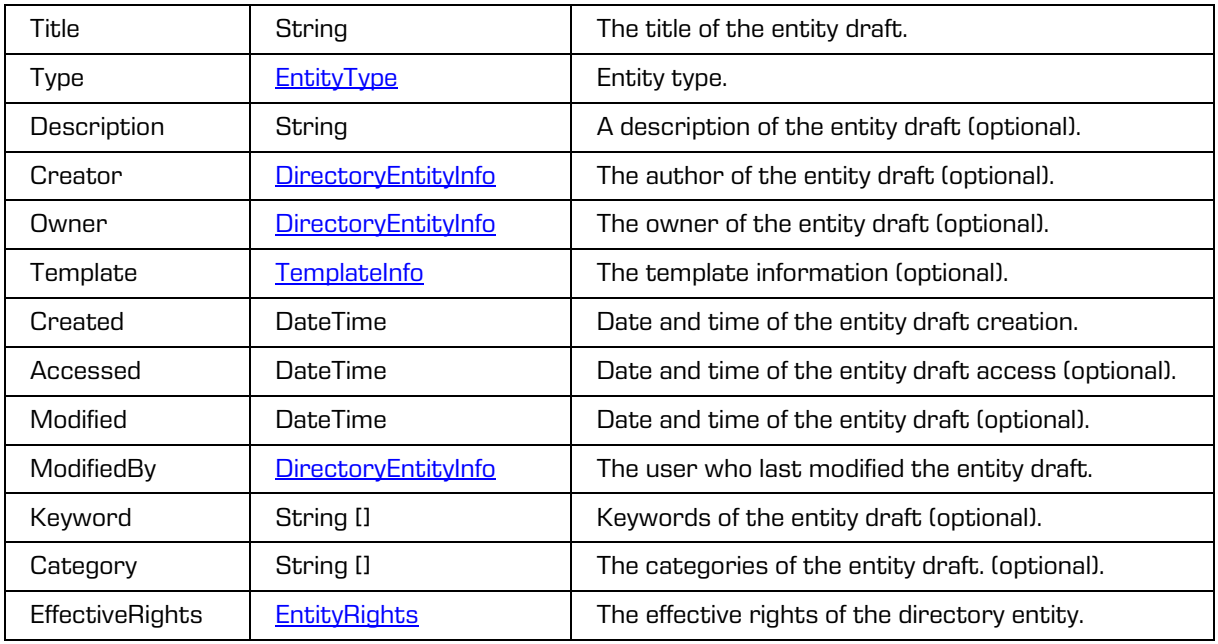

### 2021 © Imaging Systems Inc., All rights reserved. 2021 © Imaging Systems Inc., All rights reserved.

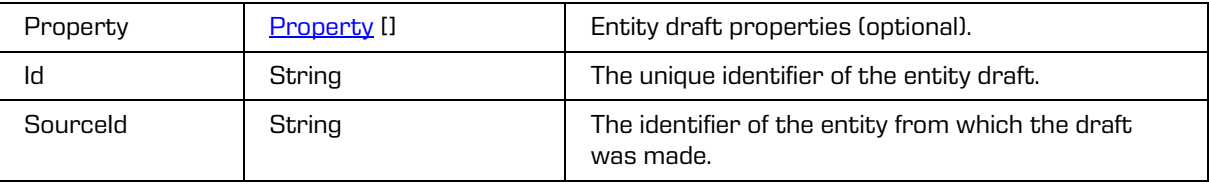

## **5.1.81 DraftStubReadRequest**

Object provides request to read the public information on entity draft.

**Scheme** 

```
<xsi:complexType name="DraftStubReadRequest">
  <xsi:annotation>
    <xsi:documentation>Represents an DraftStubRead operation request</xsi:documentation>
  </xsi:annotation>
  <xsi:sequence>
    <xsi:element name="SessionToken" type="xsi:string"/>
     <xsi:element name="Id" type="xsi:string"/>
   </xsi:sequence>
</xsi:complexType>
```
Parameters

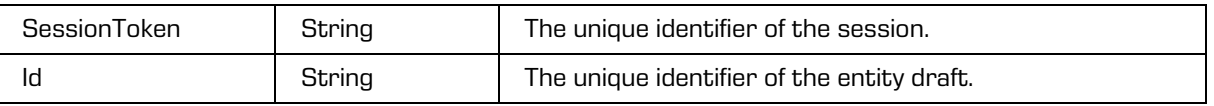

## **5.1.82 DraftStubReadResponse**

Object provides response to the request to read public information on entity draft.

Scheme

```
<xsi:complexType name="DraftStubReadResponse">
  <xsi:annotation>
     <xsi:documentation>Represents an DraftStubRead operation response</xsi:documentation>
  </xsi:annotation>
  <xsi:sequence>
    <xsi:element name ="DraftStub" type="tns:DraftStub"/>
  </xsi:sequence>
</xsi:complexType>
```
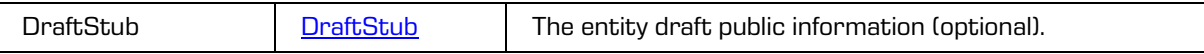

## <span id="page-79-0"></span>**5.1.83 DraftUpdate**

Operation updates an entity draft.

### Scheme

```
<xsi:complexType name="DraftUpdate">
   <xsi:annotation>
     <xsi:documentation>Defines a type for updating draft</xsi:documentation>
   </xsi:annotation>
   <xsi:sequence>
     <xsi:element name ="Title" type="xsi:string" minOccurs="0" maxOccurs="1"/>
     <xsi:element name ="Description" type="xsi:string" minOccurs="0" maxOccurs="1" 
nillable="true"/>
     <xsi:element name ="Owner" type="xsi:string" minOccurs="0" maxOccurs="1" 
nillable="true"/>
     <xsi:element name ="Keyword" type="xsi:string" minOccurs="0" maxOccurs="unbounded" 
nillable="true"/>
     <xsi:element name ="Category" type="xsi:string" minOccurs="0" maxOccurs="unbounded" 
nillable="true"/>
    <xsi:element name ="Property" type="tns:PropertyUpdate" minOccurs="0" 
maxOccurs="unbounded"/>
    <xsi:element name ="PhysicalProperties" type="tns:PhysicalPropertiesUpdate" 
minOccurs="0" maxOccurs="1"/>
   </xsi:sequence>
</xsi:complexType>
```
Parameters

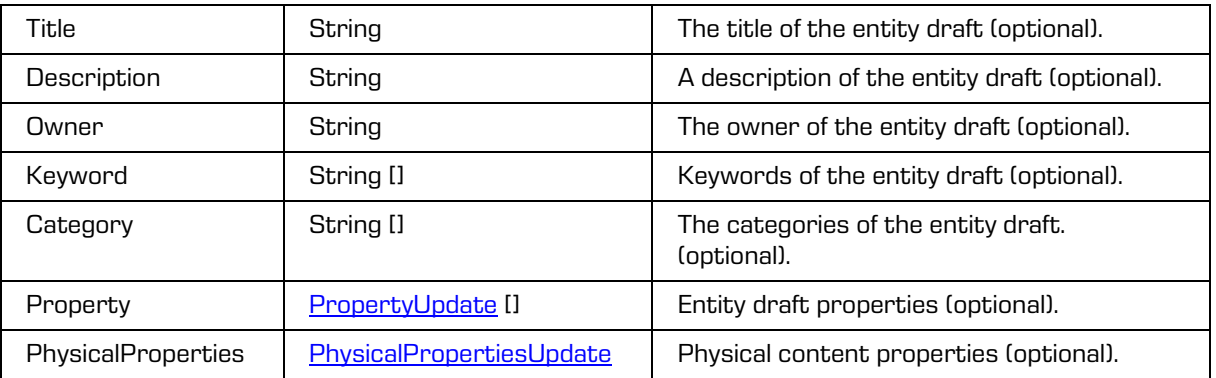

# **5.1.84 DraftUpdateRequest**

Object provides request to update the entity draft.

```
<xsi:complexType name="DraftUpdateRequest">
<xsi:annotation>
 <xsi:documentation>Represents a DraftUpdate operation request</xsi:documentation>
</xsi:annotation>
<xsi:sequence>
 <xsi:element name="SessionToken" type="xsi:string"/>
 <xsi:element name="Id" type="tns:EntityId"/>
 <xsi:element name="DraftUpdate" type="tns:DraftUpdate"/>
 <xsi:element name="Reason" type="xsi:string" minOccurs="0" maxOccurs="1"/>
</xsi:sequence>
</xsi:complexType>
```
Parameters

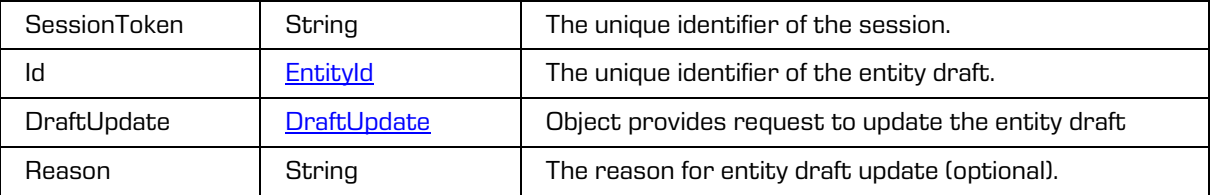

# **5.1.85 EffectiveRightsReadRequest**

Object provides request to read the effective rights.

Scheme

```
<xsi:complexType name="EffectiveRightsReadRequest">
   <xsi:annotation>
     <xsi:documentation>Represents an EffectiveRightsRead operation 
request</xsi:documentation>
   </xsi:annotation>
  <xsi:sequence>
     <xsi:element name="SessionToken" type="xsi:string"/>
     <xsi:element name="Id" type="tns:EntityId" minOccurs="0" maxOccurs="1"/>
     <xsi:element name="Subject" type="xsi:string" minOccurs="0" maxOccurs="1"/>
   </xsi:sequence>
</xsi:complexType>
```
Parameters

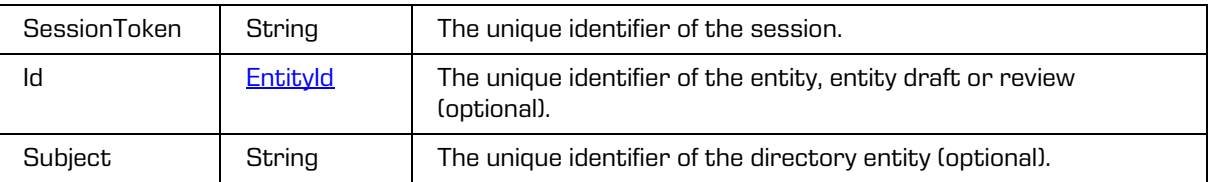

# **5.1.86 EffectiveRightsReadResponse**

Object provides response to the request to read effective rights.

Scheme

```
<xsi:complexType name="EffectiveRightsReadResponse">
   <xsi:annotation>
    <xsi:documentation>Represents an EffectiveRightsRead operation 
response</xsi:documentation>
   </xsi:annotation>
  <xsi:sequence>
    <xsi:element name="EffectiveRights" type="tns:EntityRights" minOccurs="0" 
maxOccurs="1"/>
   </xsi:sequence>
</xsi:complexType>
```
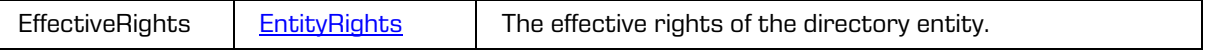

# <span id="page-81-0"></span>**5.1.87 EmailProperties**

Object provides information on email properties.

### Scheme

```
<xsi:complexType name="EmailProperties">
 <xsi:annotation>
    <xsi:documentation>Represents a definition of a email properties</xsi:documentation>
 </xsi:annotation>
 <xsi:sequence>
    <xsi:element name="Subject" type="xsi:string" minOccurs="0" maxOccurs="1"/>
    <xsi:element name="From" type="xsi:string"/>
    <xsi:element name="MessageId" type="xsi:string" minOccurs="0" maxOccurs="1"/>
    <xsi:element name="Priority" type="xsi:string" minOccurs="0" maxOccurs="1"/>
    <xsi:element name="Signed" type="xsi:boolean" minOccurs="0" maxOccurs="1"/>
    <xsi:element name="Date" type="xsi:dateTime"/>
    <xsi:element name="To" type="xsi:string" minOccurs="0" maxOccurs="unbounded"/>
    <xsi:element name="BCC" type="xsi:string" minOccurs="0" maxOccurs="unbounded"/>
    <xsi:element name="CC" type="xsi:string" minOccurs="0" maxOccurs="unbounded"/>
 </xsi:sequence>
</xsi:complexType>
```
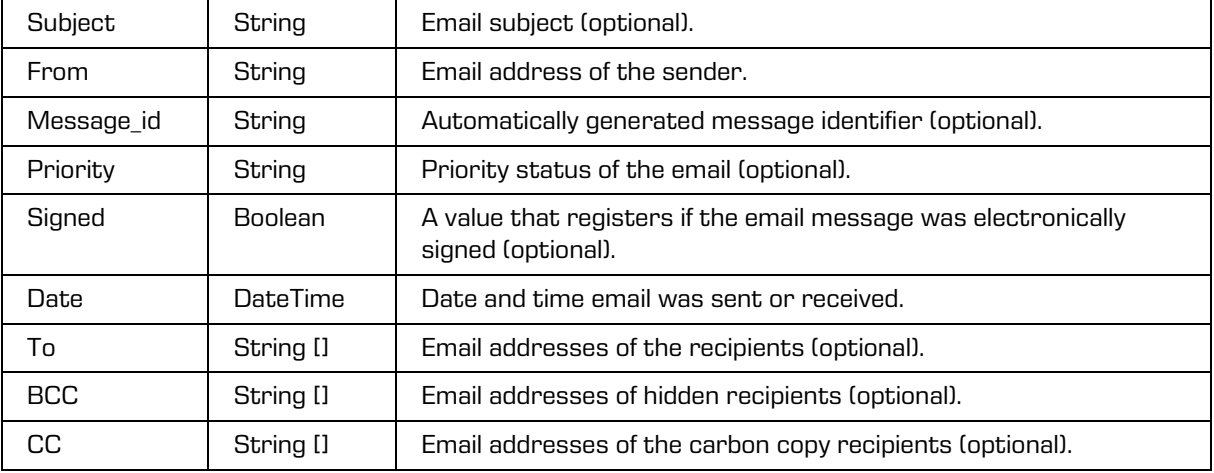

## <span id="page-82-0"></span>**5.1.88 EmailPropertiesUpdate**

Object updates the email properties.

#### Scheme

```
<xsi:complexType name="EmailPropertiesUpdate">
  <xsi:annotation>
    <xsi:documentation>Defines a type for updating email properties</xsi:documentation>
 </xsi:annotation>
 <xsi:sequence>
    <xsi:element name="Subject" type="xsi:string" minOccurs="0" maxOccurs="1"/>
    <xsi:element name="From" type="xsi:string"/>
    <xsi:element name="MessageId" type="xsi:string" minOccurs="0" maxOccurs="1"/>
    <xsi:element name="Priority" type="xsi:string" minOccurs="0" maxOccurs="1"/>
    <xsi:element name="Signed" type="xsi:boolean" minOccurs="0" maxOccurs="1"/>
    <xsi:element name="Date" type="xsi:dateTime"/>
     <xsi:element name="To" type="xsi:string" minOccurs="0" maxOccurs="unbounded"/>
     <xsi:element name="BCC" type="xsi:string" minOccurs="0" maxOccurs="unbounded"/>
    <xsi:element name="CC" type="xsi:string" minOccurs="0" maxOccurs="unbounded"/>
  </xsi:sequence>
</xsi:complexType>
```
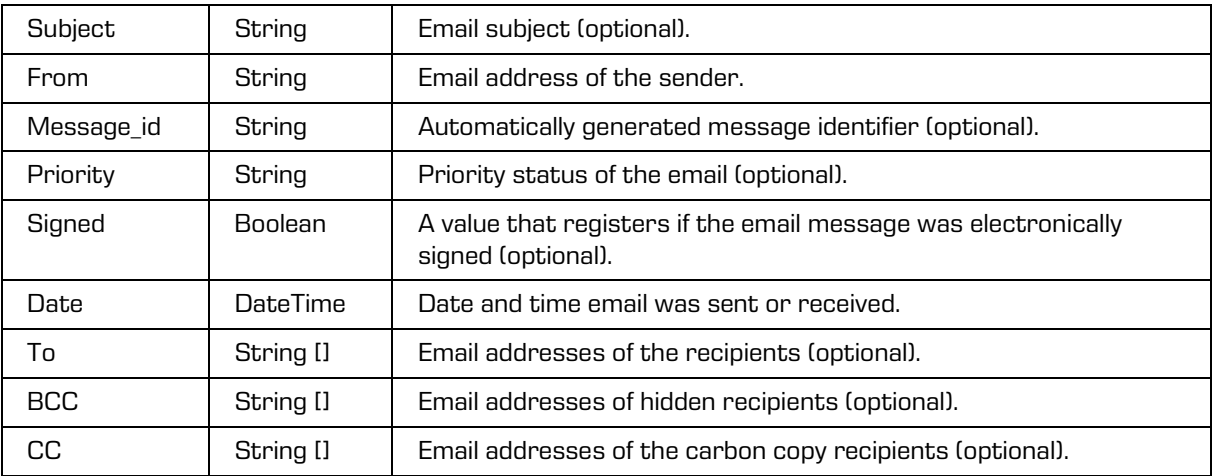

# **5.1.89 EntitiesReadRequest**

Object provides request to read the entities.

### Scheme

```
<xsi:complexType name="EntitiesReadRequest">
  <xsi:annotation>
    <xsi:documentation>Represents a EntitiesRead operation request</xsi:documentation>
  </xsi:annotation>
  <xsi:sequence>
    <xsi:element name="SessionToken" type="xsi:string"/>
     <xsi:element name="Id" type="tns:EntityId" minOccurs="0" maxOccurs="1"/>
    <xsi:element name="Filter" type="tns:EntityStubFilter" minOccurs="0" maxOccurs="1"/>
     <xsi:element name="Paging" type="tns:EntityStubPaging" minOccurs="0" maxOccurs="1"/>
     <xsi:element name="Sort" type="tns:CollectionSort" minOccurs="0" maxOccurs="1"/>
     <xsi:element name="CategoryProperty" type="xsi:string" minOccurs="0" 
maxOccurs="unbounded"/>
     <xsi:element name="Category" type="xsi:string" minOccurs="0" maxOccurs="1"/>
     <xsi:element name="Handle" type="xsi:string" minOccurs="0" maxOccurs="1"/>
  </xsi:sequence>
</xsi:complexType>
```
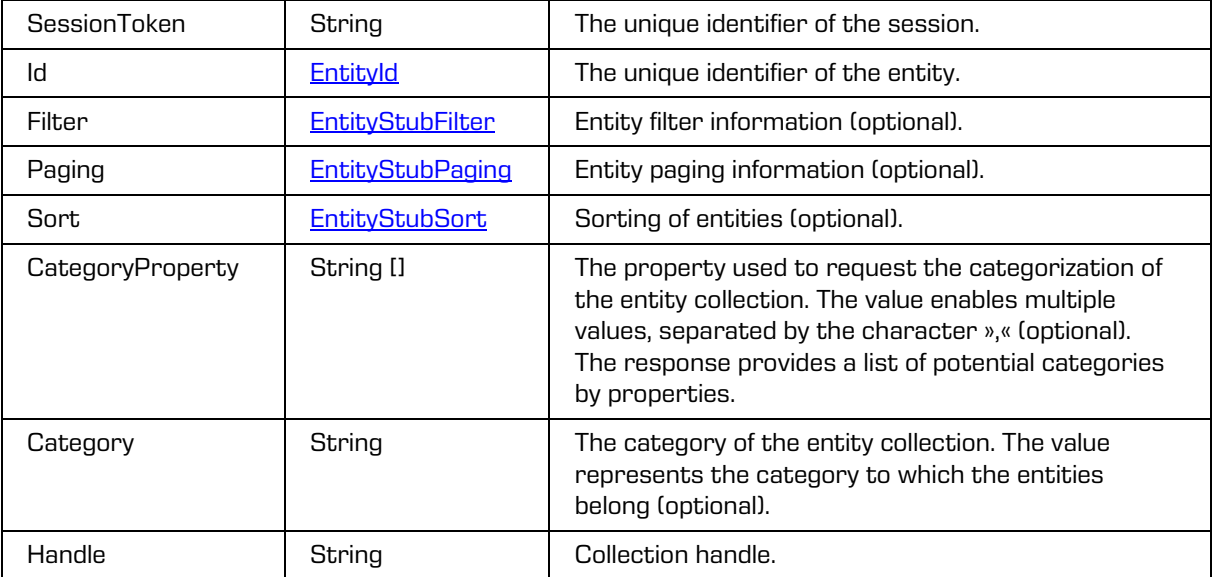

# **5.1.90 EntitiesReadResponse**

Object provides response to the request to read entities.

### Scheme

```
<xsi:complexType name="EntitiesReadResponse">
  <xsi:annotation>
    <xsi:documentation>Represents a EntitiesRead operation response</xsi:documentation>
  </xsi:annotation>
  <xsi:sequence>
     <xsi:element name="Category" type="tns:Category" minOccurs="0" maxOccurs="unbounded"/>
     <xsi:element name="EntityStub" type="tns:EntityStub" minOccurs="0" 
maxOccurs="unbounded"/>
     <xsi:element name="PageStart" type="xsi:unsignedInt" minOccurs="0" maxOccurs="1"/>
     <xsi:element name="PageSize" type="xsi:unsignedShort" minOccurs="0" maxOccurs="1"/>
     <xsi:element name="Size" type="xsi:long"/>
     <xsi:element name="Handle" type="xsi:string" minOccurs="0" maxOccurs="1"/>
  </xsi:sequence>
</xsi:complexType>
```
#### Parameters

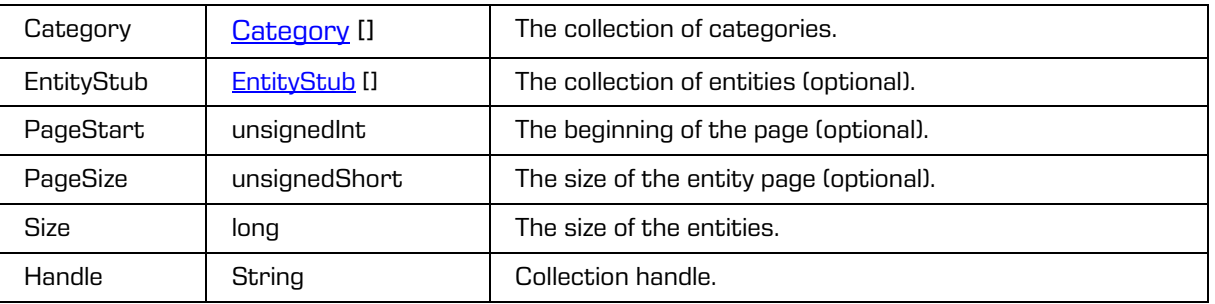

## <span id="page-84-0"></span>**5.1.91 Entity**

Object provides information on the entity and has been derived from the **EntityStub**.

```
<xsi:complexType name="Entity">
  <xsi:annotation>
    <xsi:documentation>Represents a definition of an entity</xsi:documentation>
  </xsi:annotation>
  <xsi:complexContent>
     <xsi:extension base="tns:EntityStub">
        <xsi:sequence>
           <xsi:element name="EmailProperties" type="tns:EmailProperties" minOccurs="0" 
maxOccurs="1"/>
           <xsi:element name="PhysicalProperties" type="tns:PhysicalProperties" 
minOccurs="0" maxOccurs="1"/>
           <xsi:element name="Object" type="tns:ObjectItem" minOccurs="0" 
maxOccurs="unbounded"/>
           <xsi:element name="Transfer" type="tns:EntityTransferDetails" minOccurs="0" 
maxOccurs="1"/>
          <xsi:element name="HasSaveLog" type="xsi:boolean" minOccurs="0" maxOccurs="1"/>
           <xsi:element name="Handle" type="xsi:string" minOccurs="0" maxOccurs="1"/>
           <xsi:element name="Mode" type="tns:AccessMode" minOccurs="0" maxOccurs="1"/>
        </xsi:sequence>
     </xsi:extension>
  </xsi:complexContent>
</xsi:complexType>
```
### Parameters

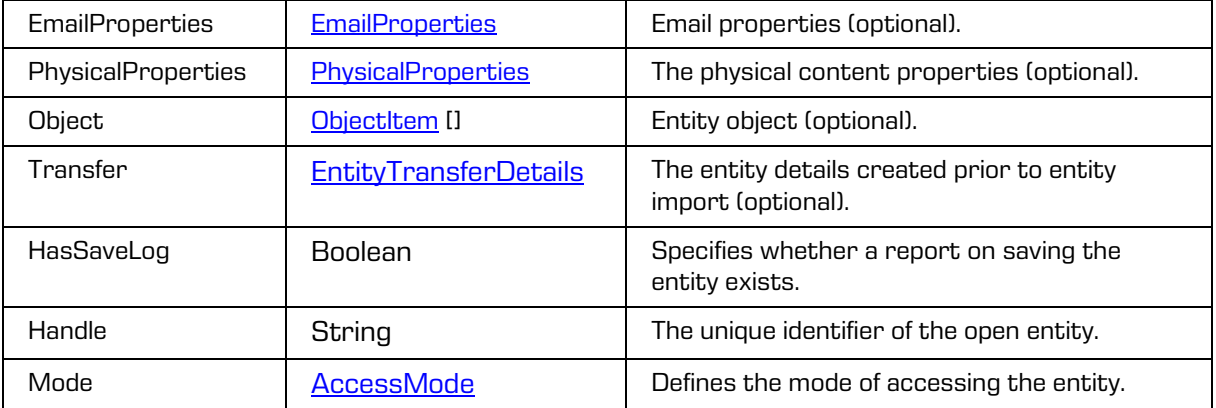

# **5.1.92 EntityACLDeleteEntryRequest**

Object provides request to delete the entity access right.

### Scheme

```
<xsi:complexType name="EntityACLDeleteEntryRequest">
  <xsi:annotation>
     <xsi:documentation>Represents an EntityACLDeleteEntry operation 
request</xsi:documentation>
  </xsi:annotation>
  <xsi:sequence>
    <xsi:element name="SessionToken" type="xsi:string"/>
    <xsi:element name="Id" type="tns:EntityId"/>
     <xsi:element name="EntryId" type="xsi:string"/>
     <xsi:element name="PropertyId" type="xsi:string" minOccurs="0" maxOccurs="1"/>
     <xsi:element name="Reason" type="xsi:string" minOccurs="0" maxOccurs="1"/>
  </xsi:sequence>
</xsi:complexType>
```
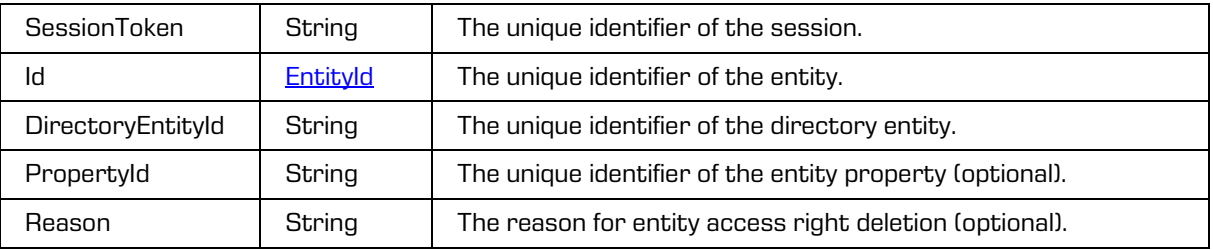

# **5.1.93 EntityACLDeleteEntryResponse**

Object provides response to the entity access right delete.

### Scheme

```
<xsi:complexType name="EntityACLDeleteEntryResponse">
  <xsi:annotation>
    <xsi:documentation>Represents an EntityACLDeleteEntry operation 
response</xsi:documentation>
 </xsi:annotation>
  <xsi:sequence>
  </xsi:sequence>
</xsi:complexType>
```
# **5.1.94 EntityACLEntriesCreateRequest**

Object provides request to create the entity access right.

#### **Scheme**

```
<xsi:complexType name="EntityACLEntriesCreateRequest">
  <xsi:annotation>
    <xsi:documentation>Represents an EntityACLEntriesCreate operation 
request</xsi:documentation>
  </xsi:annotation>
  <xsi:sequence>
    <xsi:element name="SessionToken" type="xsi:string"/>
    <xsi:element name="Id" type="tns:EntityId"/>
    <xsi:element name="EntityACLEntry" type="tns:EntityACLEntryCreate" minOccurs="0" 
maxOccurs="unbounded"/>
    <xsi:element name="PropertyACL" type="tns:PropertyACLCreate" minOccurs="0" 
maxOccurs="unbounded"/>
    <xsi:element name="Reason" type="xsi:string" minOccurs="0" maxOccurs="1"/>
  </xsi:sequence>
</xsi:complexType>
```
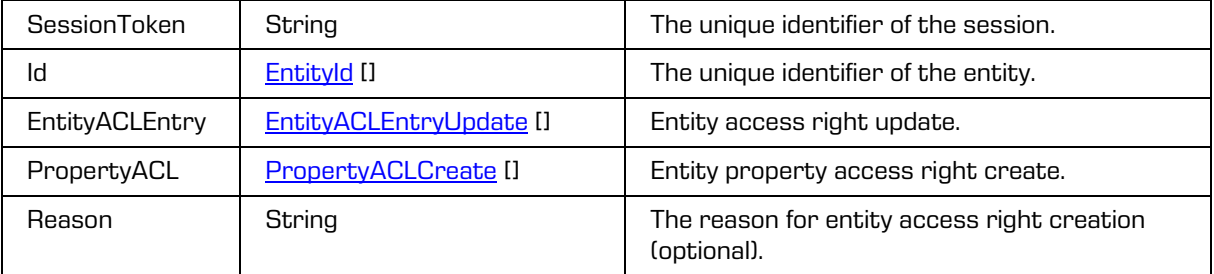

## **5.1.95 EntityACLEntriesCreateResponse**

Object provides response to request to create the entity access rights.

### Scheme

```
<xsi:complexType name="EntityACLEntriesCreateResponse">
  <xsi:annotation>
    <xsi:documentation>Represents an EntityACLEntriesCreate operation 
response</xsi:documentation>
  </xsi:annotation>
  <xsi:sequence>
    <xsi:element name="EntityACLEntry" type="tns:EntityACLEntry" minOccurs="0" 
maxOccurs="unbounded"/>
    <xsi:element name="PropertyACL" type="tns:PropertyACL" minOccurs="0" 
maxOccurs="unbounded"/>
  </xsi:sequence>
</xsi:complexType>
```
### Parameters

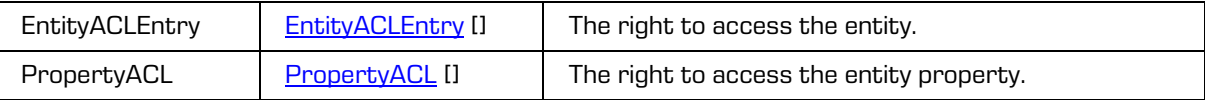

# <span id="page-87-0"></span>**5.1.96 EntityACLEntry**

Object provides information on entity access right.

```
<xsi:complexType name="EntityACLEntry">
  <xsi:annotation>
     <xsi:documentation>Represents an entity ACL entry</xsi:documentation>
  </xsi:annotation>
  <xsi:sequence>
    <xsi:element name="Subject" type="xsi:string" minOccurs="0" maxOccurs="1"/>
    <xsi:element name="DirectoryEntity" type="tns:DirectoryEntityInfo" minOccurs="0" 
maxOccurs="1"/>
     <xsi:element name="EffectiveRights" type="tns:EntityRights" minOccurs="0" 
maxOccurs="1"/>
    <xsi:element name="ExplicitAllowRights" type="tns:EntityRights" minOccurs="0" 
maxOccurs="1"/>
     <xsi:element name="ExplicitDenyRights" type="tns:EntityRights" minOccurs="0" 
maxOccurs="1"/>
    <xsi:element name="InheritedAllowRights" type="tns:EntityRights" minOccurs="0" 
maxOccurs="1"/>
    <xsi:element name="InheritedDenyRights" type="tns:EntityRights" minOccurs="0" 
maxOccurs="1"/>
  </xsi:sequence>
  <xsi:attribute name="id" type="xsi:string"/>
  <xsi:attribute name="type" type="tns:EntityACLEntryType"/>
</xsi:complexType>
```
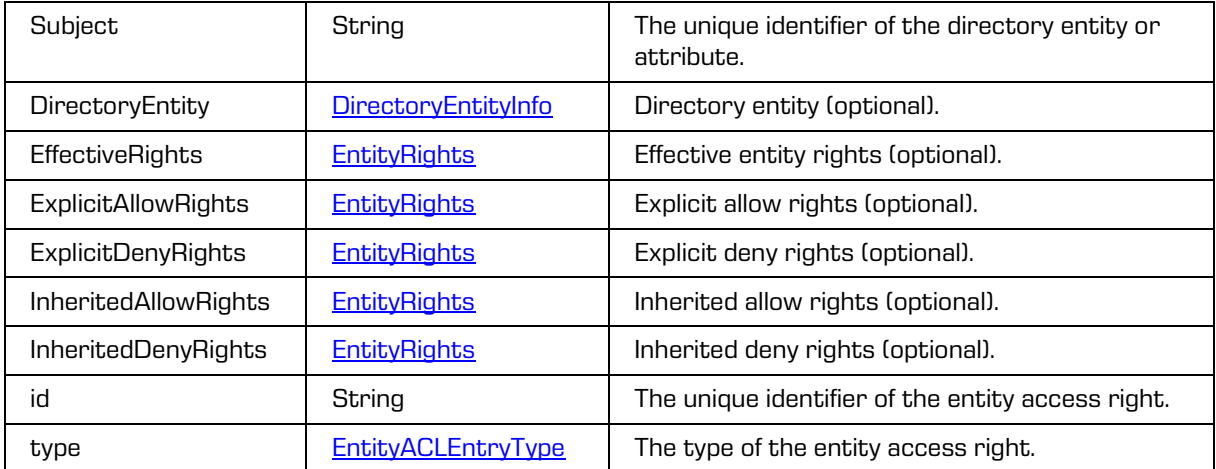

### Parameters

# **5.1.97 EntityACLEntryCreate**

Object provides information on the entity access right creation.

Scheme

```
<xsi:complexType name="EntityACLEntryUpdate">
  <xsi:annotation>
    <xsi:documentation>Defines a type for creating entity ACL entry</xsi:documentation>
  </xsi:annotation>
  <xsi:sequence>
    <xsi:element name="ExplicitAllowRights" type="tns:EntityRights" minOccurs="0" 
maxOccurs="1"/>
    <xsi:element name="ExplicitDenyRights" type="tns:EntityRights" minOccurs="0" 
maxOccurs="1"/>
 </xsi:sequence>
<xsi:attribute name="subject" type="xsi:string"/>
<xsi:attribute name="type" type="tns:EntityACLEntryType"/>
</xsi:complexType>
```
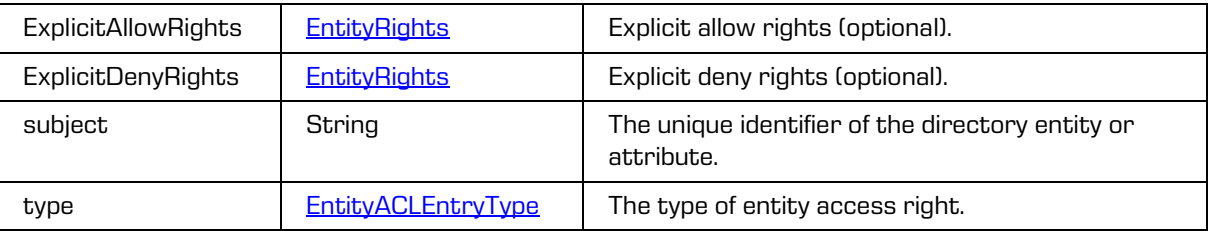

# <span id="page-89-1"></span>**5.1.98 EntityACLEntryType**

Object provides information on the entity access right type.

### Scheme

```
<xsi:simpleType name="EntityACLEntryType">
 <xsi:annotation>
    <xsi:documentation>Represents an entity ACL entry type enumeration</xsi:documentation>
 </xsi:annotation>
 <xsi:restriction base="xsi:string">
    <xsi:enumeration value="Directory"/>
    <xsi:enumeration value="Attribute"/>
  </xsi:restriction>
</xsi:simpleType>
```
Parameters

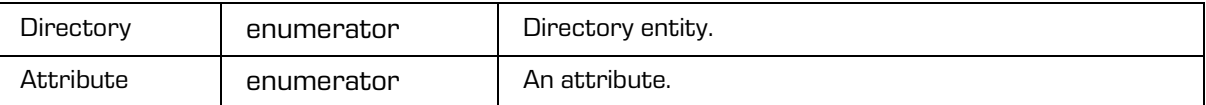

# <span id="page-89-0"></span>**5.1.99 EntityACLEntryUpdate**

Object updates an entity access right.

Scheme

```
<xsi:complexType name="EntityACLEntryUpdate">
  <xsi:annotation>
     <xsi:documentation>Defines a type for creating entity ACL entry</xsi:documentation>
  </xsi:annotation>
  <xsi:sequence>
    <xsi:element name="ExplicitAllowRights" type="tns:EntityRights" minOccurs="0" 
maxOccurs="1"/>
    <xsi:element name="ExplicitDenyRights" type="tns:EntityRights" minOccurs="0" 
maxOccurs="1"/>
  </xsi:sequence>
  <xsi:attribute name="id" type="xsi:string"/>
</xsi:complexType>
```
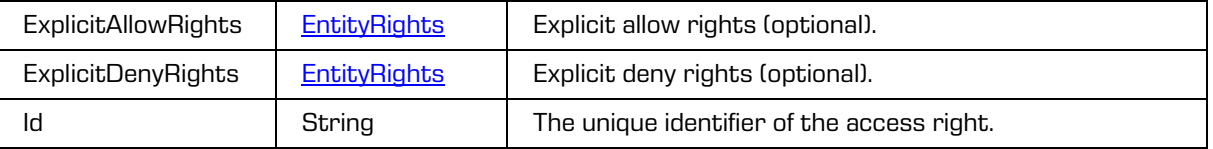

# **5.1.100 EntityACLEntryUpdateRequest**

Object provides the request to update the entity access right.

## Scheme

```
<xsi:complexType name="EntityACLEntryUpdateRequest">
  <xsi:annotation>
    <xsi:documentation>Represents an EntityACLEntryUpdate operation 
request</xsi:documentation>
  </xsi:annotation>
  <xsi:sequence>
    <xsi:element name="SessionToken" type="xsi:string"/>
    <xsi:element name="Id" type="tns:EntityId"/>
    <xsi:element name="EntityACLEntryUpdate" type="tns:EntityACLEntryUpdateRequestChoice"/>
     <xsi:element name="Reason" type="xsi:string" minOccurs="0" maxOccurs="1"/>
  </xsi:sequence>
</xsi:complexType>
```
## Parameters

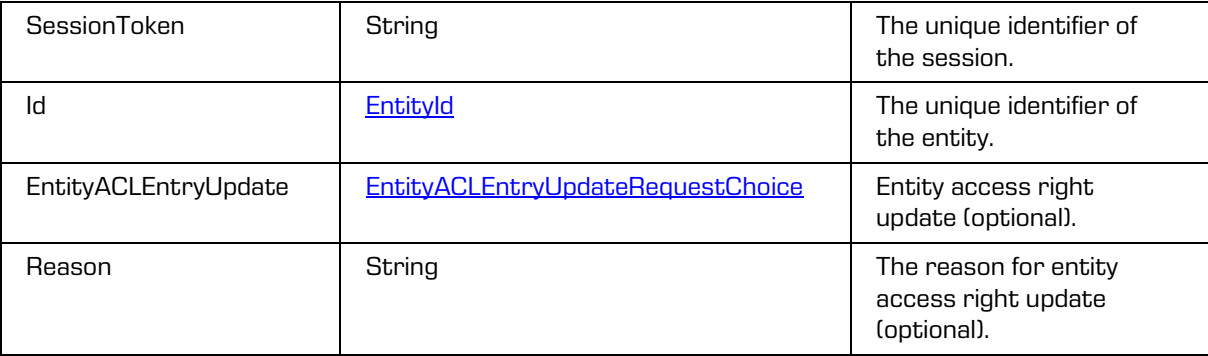

# <span id="page-90-0"></span>**5.1.101 EntityACLEntryUpdateRequestChoice**

Object provides the information on choice of the entity access right update.

Scheme

```
<xsi:complexType name="EntityACLEntryUpdateRequestChoice">
  <xsi:annotation>
     <xsi:documentation>Represents an EntityACLEntryUpdate request 
choice</xsi:documentation>
  </xsi:annotation>
  <xsi:choice>
    <xsi:element name="EntityACLEntry" type="tns:EntityACLEntryUpdate"/>
     <xsi:element name="PropertyACL" type="tns:PropertyACLUpdate"/>
  </xsi:choice>
</xsi:complexType>
```
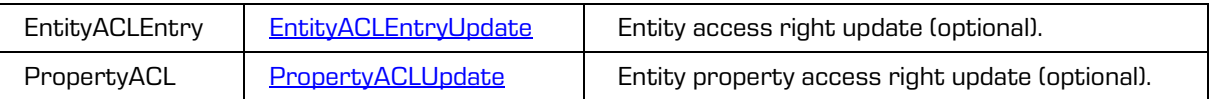

## **5.1.102 EntityACLEntryUpdateResponse**

Object provides the response to the entity access right update.

### Scheme

```
<xsi:complexType name="EntityACLEntryUpdateResponse">
  <xsi:annotation>
    <xsi:documentation>Represents an EntityACLEntryUpdate operation 
response</xsi:documentation>
  </xsi:annotation>
  <xsi:sequence>
    <xsi:element name="EntityACLEntry" type="tns:EntityACLEntry" minOccurs="0" 
maxOccurs="1"/>
    <xsi:element name="PropertyACL" type="tns:PropertyACL" minOccurs="0" maxOccurs="1"/>
  </xsi:sequence>
</xsi:complexType>
```
#### Parameters

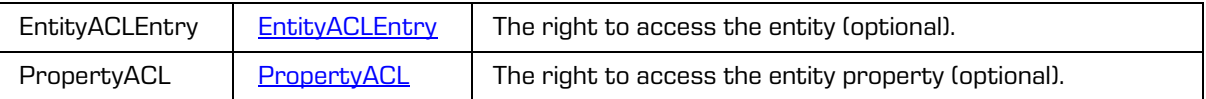

## **5.1.103 EntityACLReadRequest**

Object provides request to read the entity access rights.

### Scheme

```
<xsi:complexType name="EntityACLReadRequest">
  <xsi:annotation>
     <xsi:documentation>Represents an EntityACLRead operation request</xsi:documentation>
  </xsi:annotation>
  <xsi:sequence>
    <xsi:element name="SessionToken" type="xsi:string"/>
     <xsi:element name="Id" type="tns:EntityId"/>
    <xsi:element name="Reason" type="xsi:string" minOccurs="0" maxOccurs="1"/>
  </xsi:sequence>
</xsi:complexType>
```
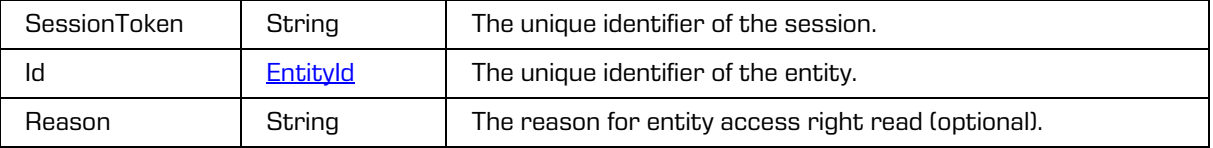

# **5.1.104 EntityACLReadResponse**

Object provides response to the entity access rights read.

### Scheme

```
<xsi:complexType name="EntityACLReadResponse">
  <xsi:annotation>
    <xsi:documentation>Represents an EntityACLRead operation response</xsi:documentation>
  </xsi:annotation>
  <xsi:sequence>
    <xsi:element name="EntityACLEntry" type="tns:EntityACLEntry" minOccurs="0" 
maxOccurs="unbounded"/>
    <xsi:element name="PropertyACL" type="tns:PropertyACL" minOccurs="0" 
maxOccurs="unbounded"/>
  </xsi:sequence>
</xsi:complexType>
```
### Parameters

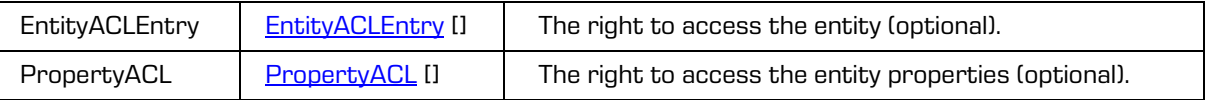

# **5.1.105 EntityAuditLogReadRequest**

Object provides request to read the entity audit log.

### Scheme

```
<xsi:complexType name="EntityAuditLogReadRequest">
  <xsi:annotation>
     <xsi:documentation>Represents an EntityAuditLogRead operation 
request</xsi:documentation>
  </xsi:annotation>
  <xsi:sequence>
    <xsi:element name="SessionToken" type="xsi:string"/>
     <xsi:element name="Id" type="tns:EntityId"/>
     <xsi:element name="Options" type="tns:AuditLogReadOptions" minOccurs="0" 
maxOccurs="1"/>
  </xsi:sequence>
</xsi:complexType>
```
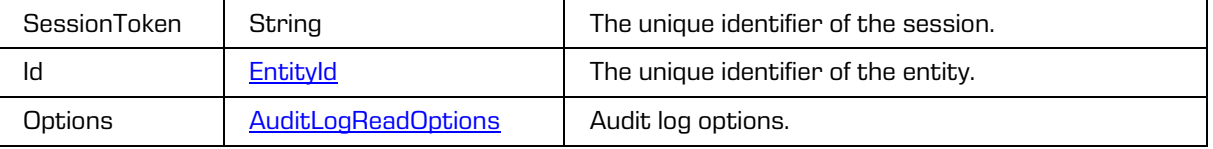

# **5.1.106 EntityClassificationCodeUpdateRequest**

The object provides information on the request to change the entity classification code.

### Scheme

```
<xsi:complexType name="EntityClassificationCodeUpdateRequest">
   <xsi:annotation>
     <xsi:documentation>Represents an EntityClassificationCodeUpdate operation 
request</xsi:documentation>
   </xsi:annotation>
   <xsi:sequence>
     <xsi:element name="SessionToken" type="xsi:string"/>
     <xsi:element name="Id" type="tns:EntityId"/>
     <xsi:element name="ClassificationCode" type="xsi:string"/>
     <xsi:element name="Reason" type="xsi:string"/>
   </xsi:sequence>
</xsi:complexType>
```
Parameters

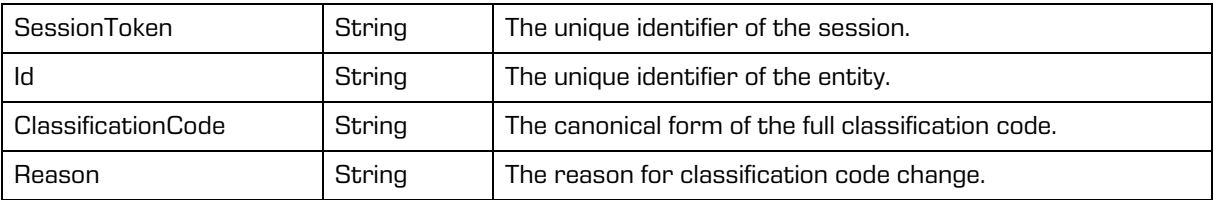

# **5.1.107 EntityClassificationCodeUpdateResponse**

The object provides information on the response to changing the entity classification code.

Scheme

```
<xsi:complexType name="EntityClassificationCodeUpdateResponse">
  <xsi:annotation>
    <xsi:documentation>Represents an EntityClassificationCodeUpdate operation 
response</xsi:documentation>
  </xsi:annotation>
  <xsi:sequence>
     <xsi:element name="ClassificationCode" type="xsi:string"/>
     <xsi:element name="PublicClassificationCode" type="xsi:string"/>
   </xsi:sequence>
</xsi:complexType>
```
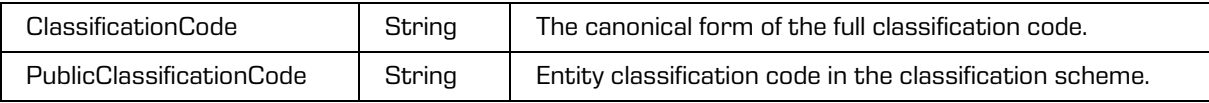

# **5.1.108 EntityCloseRequest**

Object provides request to close the open entity.

### Scheme

```
<xsi:complexType name="EntityCloseRequest">
 <xsi:annotation>
    <xsi:documentation>Represents an EntityClose operation request</xsi:documentation>
 </xsi:annotation>
 <xsi:sequence>
     <xsi:element name="SessionToken" type="xsi:string"/>
     <xsi:element name="Handle" type="xsi:string"/>
 </xsi:sequence>
</xsi:complexType>
```
Parameters

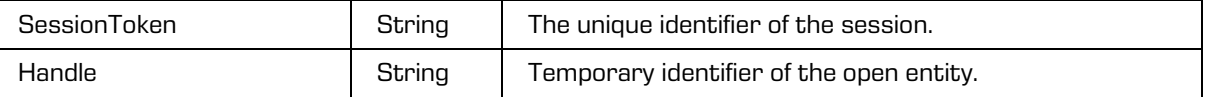

# **5.1.109 EntityCloseResponse**

Object provides response to the entity close.

```
<xsi:complexType name="EntityCloseResponse">
  <xsi:annotation>
     <xsi:documentation>Represents an EntityClose operation response</xsi:documentation>
  </xsi:annotation>
</xsi:complexType>
```
# **5.1.110 EntityCreate**

#### Object creates the entity.

```
<xsi:complexType name="EntityCreate">
  <xsi:annotation>
    <xsi:documentation>Defines a type for creating entity</xsi:documentation>
  </xsi:annotation>
  <xsi:sequence>
     <xsi:element name="Template" type="xsi:string"/>
     <xsi:element name="Title" type="xsi:string"/>
     <xsi:element name="ClassificationCode" type="xsi:string" minOccurs="0" maxOccurs="1"/>
     <xsi:element name="SecurityClass" type="tns:InheritedStringPropertyUpdate" 
minOccurs="0" maxOccurs="1"/>
     <xsi:element name="Status" type="tns:InheritedStringPropertyUpdate" minOccurs="0" 
maxOccurs="1"/>
    <xsi:element name="ChildClassificationCodeMode" type="tns:ChildClassificationCodeMode" 
minOccurs="0" maxOccurs="1"/>
     <xsi:element name="Description" type="xsi:string" minOccurs="0" maxOccurs="1"/>
     <xsi:element name="Owner" type="xsi:string" minOccurs="0" maxOccurs="1"/>
    <xsi:element name="Significance" type="tns:InheritedStringPropertyUpdate" minOccurs="0" 
maxOccurs="1"/>
     <xsi:element name="ExternalId" type="xsi:string" minOccurs="0" maxOccurs="unbounded"/>
     <xsi:element name="Keyword" type="xsi:string" minOccurs="0" maxOccurs="unbounded"/>
     <xsi:element name="Category" type="xsi:string" minOccurs="0" maxOccurs="unbounded"/>
     <xsi:element name="Retention" type="tns:RetentionUpdate" minOccurs="0" maxOccurs="1"/>
     <xsi:element name="Property" type="tns:PropertyUpdate" minOccurs="0" 
maxOccurs="unbounded"/>
     <xsi:element name="EmailProperties" type="tns:EmailPropertiesUpdate" minOccurs="0" 
maxOccurs="1"/>
     <xsi:element name="Email" type="tns:EntityCreateEmail" minOccurs="0" maxOccurs="1"/>
     <xsi:element name="PhysicalProperties" type="tns:PhysicalPropertiesUpdate" 
minOccurs="0" maxOccurs="1"/>
     <xsi:element name="Object" type="tns:ObjectCreate" minOccurs="0" 
maxOccurs="unbounded"/>
     </xsi:sequence>
</xsi:complexType>
```

```
Parameters
```
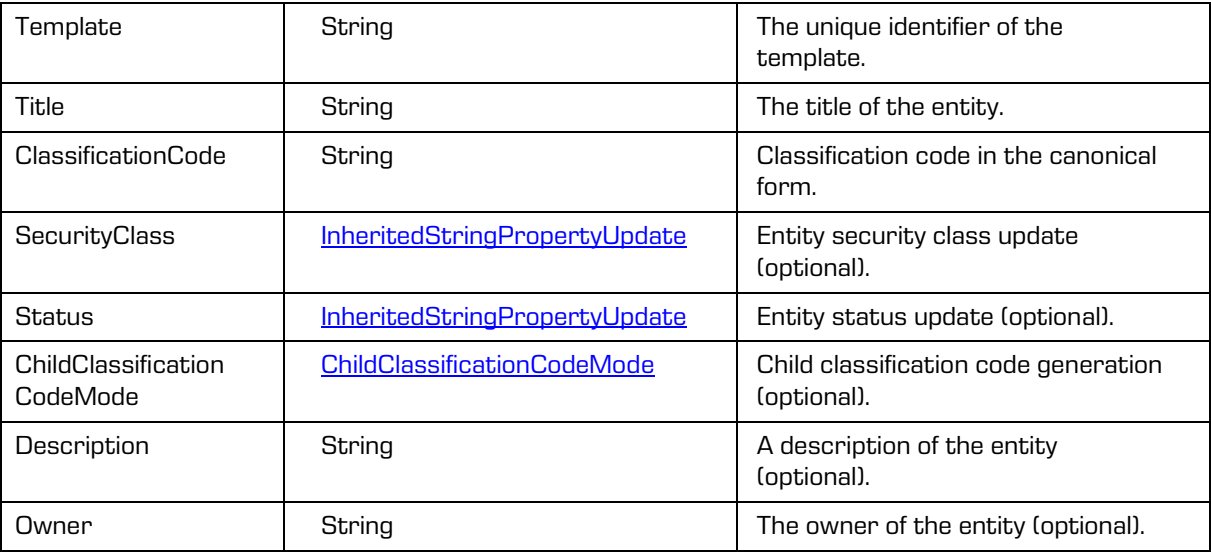

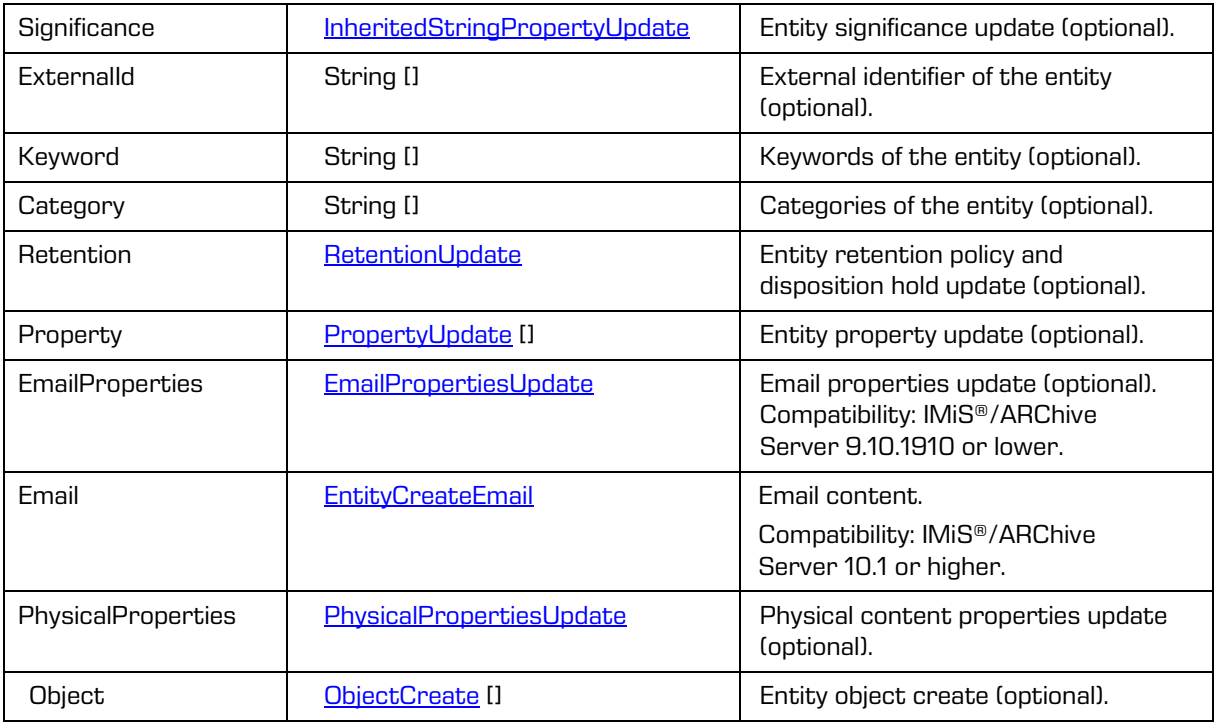

# <span id="page-96-0"></span>**5.1.111 EntityCreateEmail**

Object provides information on email content create.

### Scheme

```
<xsi:complexType name="EntityCreateEmail">
  <xsi:annotation>
    <xsi:documentation>Defines a type for creating entity email</xsi:documentation>
  </xsi:annotation>
  <xsi:sequence>
    <xsi:element name="ContentType" type="xsi:string"/>
 <xsi:element name="Content" type="xsi:base64Binary" 
xmlns:xmime="http://www.w3.org/2005/05/xmlmime" 
xmime:expectedContentTypes="application/octet-stream"/>
  </xsi:sequence>
</xsi:complexType>
```
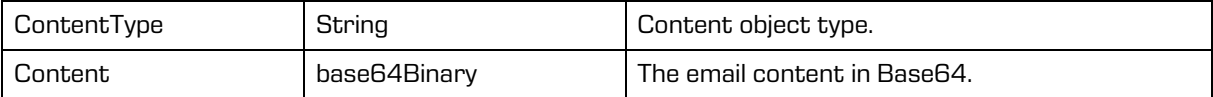

# **5.1.112 EntityCreateRequest**

Object provides request to create the entity.

### Scheme

```
<xsi:complexType name="EntityCreateRequest">
 <xsi:annotation>
    <xsi:documentation>Represents an EntityCreate operation request</xsi:documentation>
 </xsi:annotation>
 <xsi:sequence>
    <xsi:element name="SessionToken" type="xsi:string"/>
    <xsi:element name="ParentId" type="tns:EntityId" minOccurs="0" maxOccurs="1"/>
    <xsi:element name="Entity" type="tns:EntityCreate"/>
    <xsi:element name="Staged" type="xsi:boolean" minOccurs="0" maxOccurs="1"/>
    <xsi:element name="Reason" type="xsi:string" minOccurs="0" maxOccurs="1"/>
 </xsi:sequence>
</xsi:complexType>
```
#### Parameters

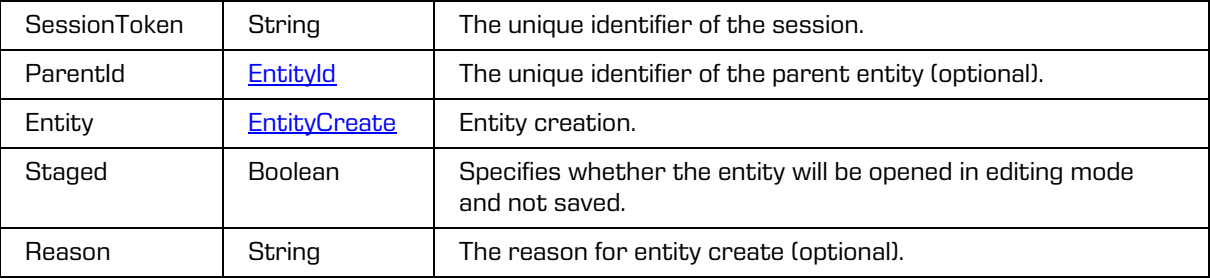

# **5.1.113 EntityCreateResponse**

Object provides response to the entity create.

Scheme

```
<xsi:complexType name="EntityCreateResponse">
  <xsi:annotation>
     <xsi:documentation>Represents an EntityCreate operation response</xsi:documentation>
  </xsi:annotation>
  <xsi:sequence>
    <xsi:element name="Entity" type="tns:Entity"/>
     <xsi:element name="Handle" type="xsi:string" minOccurs="0" maxOccurs="1"/>
  </xsi:sequence>
</xsi:complexType>
```
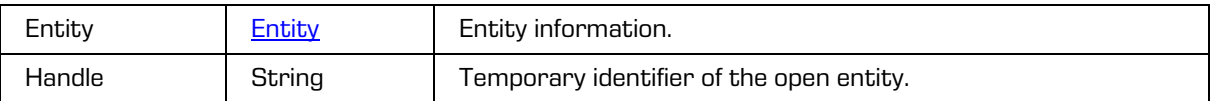

# **5.1.114 EntityDeleteRequest**

Object provides request to delete the entity.

### Scheme

```
<xsi:complexType name="EntityDeleteRequest">
 <xsi:annotation>
    <xsi:documentation>Represents an EntityDelete operation request</xsi:documentation>
 </xsi:annotation>
 <xsi:sequence>
    <xsi:element name="SessionToken" type="xsi:string"/>
    <xsi:element name="Id" type="tns:EntityId"/>
    <xsi:element name="Reason" type="xsi:string"/>
    <xsi:element name="Description" type="xsi:string" minOccurs="0" maxOccurs="1"/>
    <xsi:element name="Version" type="xsi:int" minOccurs="0" maxOccurs="1"/>
 </xsi:sequence>
</xsi:complexType>
```
### Parameters

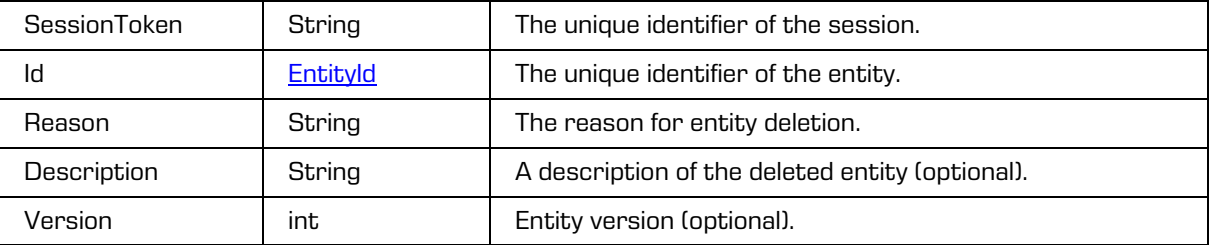

# **5.1.115 EntityDeleteResponse**

Object provides response to the entity delete.

```
<xsi:complexType name="EntityDeleteResponse">
 <xsi:annotation>
    <xsi:documentation>Represents an EntityDelete operation response</xsi:documentation>
 </xsi:annotation>
</xsi:complexType>
```
# **5.1.116 EntityExportRequest**

Object provides request to export the entity.

### Scheme

```
<xsi:complexType name="EntityExportRequest">
  <xsi:annotation>
    <xsi:documentation>Represents an EntityExport operation request</xsi:documentation>
  </xsi:annotation>
  <xsi:sequence>
     <xsi:element name="SessionToken" type="xsi:string"/>
     <xsi:element name="Id" type="tns:EntityId" minOccurs="0" maxOccurs="1"/>
     <xsi:element name="Version" type="xsi:int" minOccurs="0" maxOccurs="1"/>
     <xsi:element name="Classes" type="xsi:boolean" minOccurs="0" maxOccurs="1"/>
     <xsi:element name="Documents" type="xsi:boolean" minOccurs="0" maxOccurs="1"/>
     <xsi:element name="Folders" type="xsi:boolean" minOccurs="0" maxOccurs="1"/>
     <xsi:element name="AuditLog" type="xsi:boolean" minOccurs="0" maxOccurs="1"/>
     <xsi:element name="Recursive" type="xsi:boolean" minOccurs="0" maxOccurs="1"/>
     <xsi:element name="ExportParents" type="xsi:boolean" minOccurs="0" maxOccurs="1"/>
     <xsi:element name="Evidence" type="xsi:boolean" minOccurs="0" maxOccurs="1"/>
     <xsi:element name="AdditionalMetadata" type="xsi:base64Binary" minOccurs="0" 
maxOccurs="1" xmlns:xmime="http://www.w3.org/2005/05/xmlmime" 
xmime:expectedContentTypes="application/octet-stream"/>
     <xsi:element name="ASiC" type="xsi:boolean" minOccurs="0" maxOccurs="1"/>
     <xsi:element name="Reason" type="xsi:string" minOccurs="0" maxOccurs="1"/>
  </xsi:sequence>
</xsi:complexType>
```
Parameters

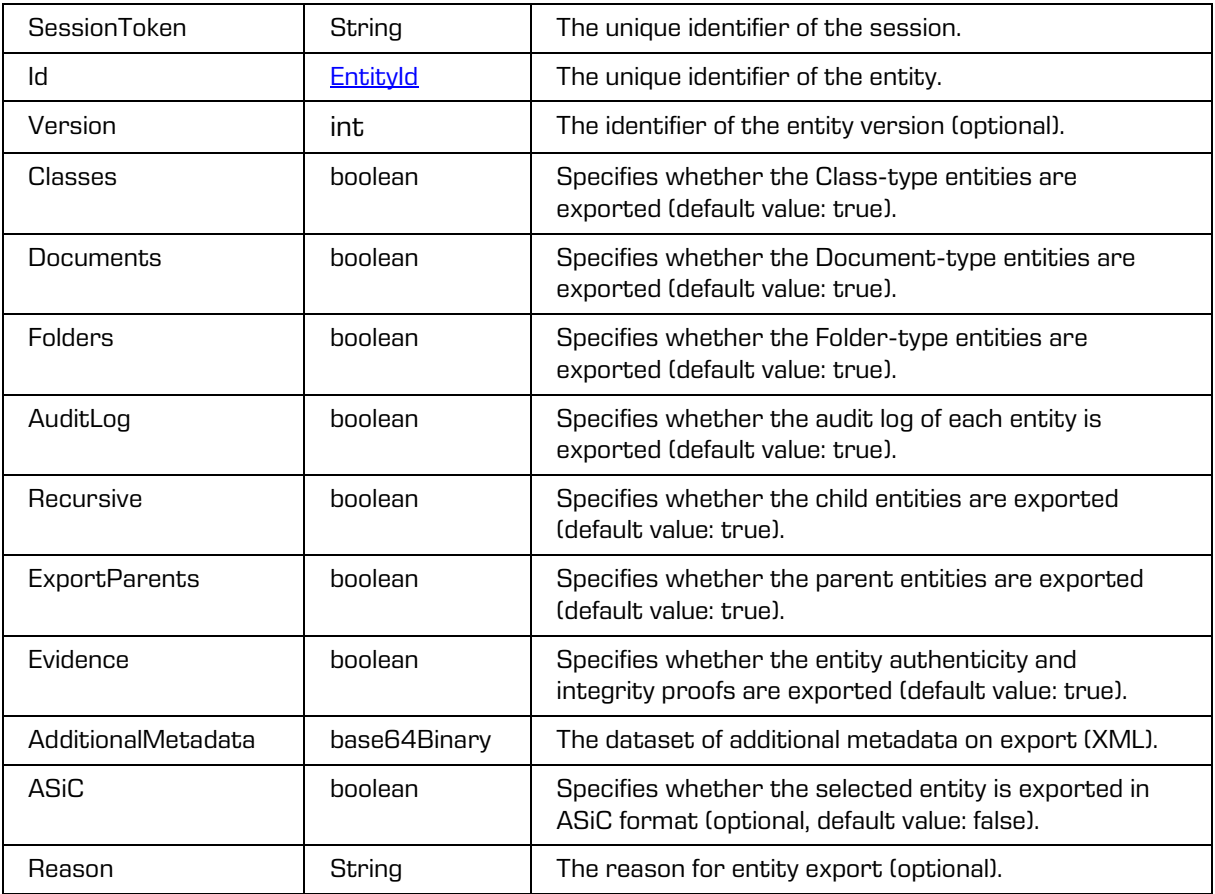

2021 © Imaging Systems Inc., All rights reserved. 100

# **5.1.117 EntityExportResponse**

Object provides response to the entity export.

#### Scheme

```
<xsi:complexType name="EntityExportResponse">
  <xsi:annotation>
    <xsi:documentation>Represents an EntityExport operation response</xsi:documentation>
  </xsi:annotation>
  <xsi:sequence>
     <xsi:element name="Output" type="xsi:base64Binary" 
xmlns:xmime="http://www.w3.org/2005/05/xmlmime" 
xmime:expectedContentTypes="application/octet-stream"/>
  </xsi:sequence>
</xsi:complexType>
```
Parameters

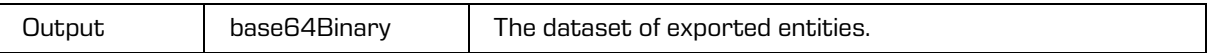

# <span id="page-100-0"></span>**5.1.118 EntityId**

Object provides information on entity identifier.

### Scheme

```
<xsi:complexType name="EntityId">
  <xsi:annotation>
     <xsi:documentation>Represents an entity identifier</xsi:documentation>
  </xsi:annotation>
  <xsi:simpleContent>
    <xsi:extension base="xsi:string">
        <xsi:attribute name="type" type="tns:EntityIdType" use="required">
           <xsi:annotation>
              <xsi:documentation>Specifies the entity identifier type.</xsi:documentation>
           </xsi:annotation>
        </xsi:attribute>
     </xsi:extension>
  </xsi:simpleContent>
</xsi:complexType>
```
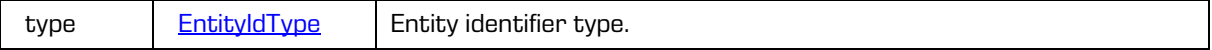

# <span id="page-101-0"></span>**5.1.119 EntityIdType**

Object provides information on entity identifier type.

### Scheme

```
<xsi:simpleType name="EntityIdType">
 <xsi:annotation>
    <xsi:documentation>Represents an entity identifier type enumeration</xsi:documentation>
 </xsi:annotation>
 <xsi:restriction base="xsi:string">
    <xsi:enumeration value="Internal"/>
    <xsi:enumeration value="External"/>
    <xsi:enumeration value="ClassificationCode"/>
    <xsi:enumeration value="Handle"/>
  </xsi:restriction>
</xsi:simpleType>
```
#### Parameters

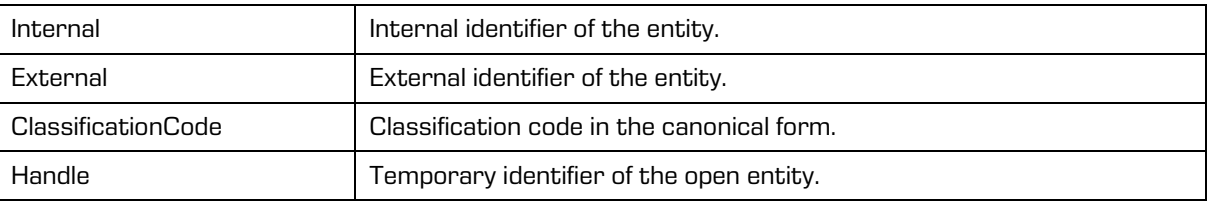

# **5.1.120 EntityImportRequest**

Object provides request to import the entity.

### Scheme

```
<xsi:complexType name="EntityImportRequest">
   <xsi:annotation>
     <xsi:documentation>Represents an EntityImport operation request</xsi:documentation>
   </xsi:annotation>
   <xsi:sequence>
    <xsi:element name="SessionToken" type="xsi:string"/>
 <xsi:element name="Id" type="tns:EntityId" minOccurs="0" maxOccurs="1"/>
  <xsi:element name="Data" type="xsi:base64Binary" 
xmlns:xmime="http://www.w3.org/2005/05/xmlmime" 
xmime:expectedContentTypes="application/zip"/>
     <xsi:element name="Reason" type="xsi:string" minOccurs="0" maxOccurs="1"/>
   </xsi:sequence>
</xsi:complexType>
```
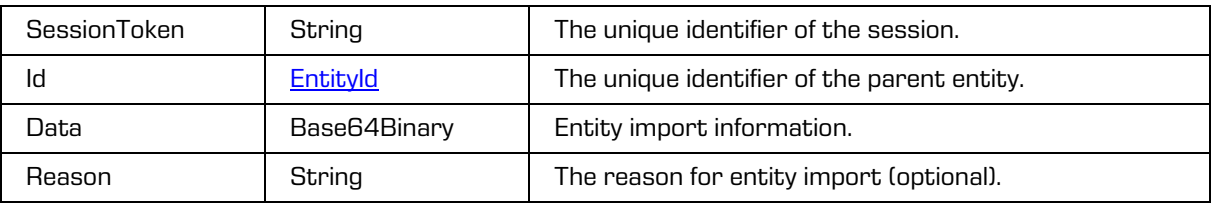

# **5.1.121 EntityImportResponse**

Object provides response to the entity import.

### Scheme

```
<xsi:complexType name="EntityImportResponse">
  <xsi:annotation>
     <xsi:documentation>Represents an EntityImport operation response</xsi:documentation>
  </xsi:annotation>
</xsi:complexType>
```
# **5.1.122 EntityMoveRequest**

Object provides request to move the entity.

#### Scheme

```
<xsi:complexType name="EntityMoveRequest">
  <xsi:annotation>
     <xsi:documentation>Represents an EntityMove operation request</xsi:documentation>
  </xsi:annotation>
  <xsi:sequence>
    <xsi:element name="SessionToken" type="xsi:string"/>
    <xsi:element name="Id" type="tns:EntityId"/>
    <xsi:element name="ParentId" type="tns:EntityId" minOccurs="0" maxOccurs="1"/>
    <xsi:element name="ClassificationCode" type="xsi:string" minOccurs="0" maxOccurs="1"/>
    <xsi:element name="Reason" type="xsi:string"/>
  </xsi:sequence>
</xsi:complexType>
```
#### Parameters

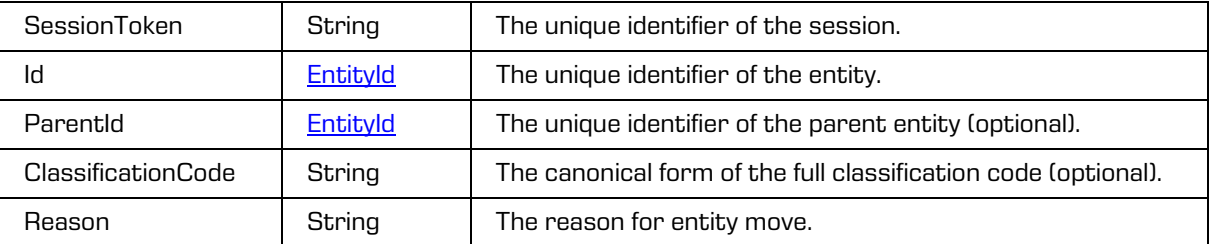

## **5.1.123 EntityNonrepudiationReadRequest**

Object provides request to read the entity authenticity and integrity proofs (AIP and ERS).

```
<xsi:complexType name="EntityNonrepudiationReadRequest">
  <xsi:annotation>
     <xsi:documentation>Represents an EntityNonrepudiationRead operation 
request</xsi:documentation>
  </xsi:annotation>
  <xsi:sequence>
    <xsi:element name="SessionToken" type="xsi:string"/>
     <xsi:element name="Id" type="tns:EntityId"/>
     <xsi:element name="Reason" type="xsi:string" minOccurs="0" maxOccurs="1"/>
  </xsi:sequence>
</xsi:complexType>
```
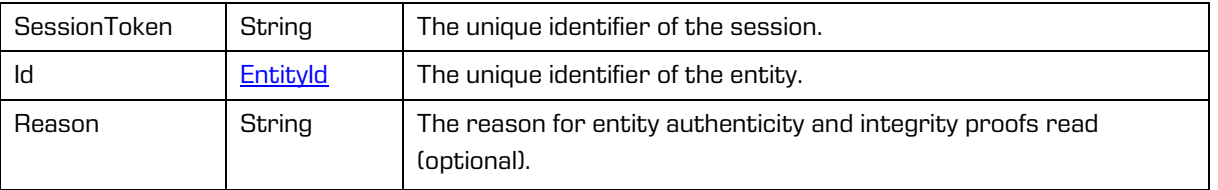

### Parameters

## **5.1.124 EntityNonrepudiationReadResponse**

Object provides response to the entity authenticity and integrity proofs (AIP and ERS) read.

Scheme

```
<xsi:complexType name="EntityNonrepudiationReadResponse">
  <xsi:annotation>
     <xsi:documentation>Represents an EntityNonrepudiationRead operation 
response</xsi:documentation>
  </xsi:annotation>
  <xsi:sequence>
    <xsi:element name="ArchivalInformationalPackage" type="xsi:base64Binary" minOccurs="0" 
maxOccurs="1" xmlns:xmime="http://www.w3.org/2005/05/xmlmime" 
xmime:expectedContentTypes="application/octet-stream"/>
     <xsi:element name="EvidenceRecord" type="xsi:base64Binary" minOccurs="0" 
maxOccurs="unbounded" xmlns:xmime="http://www.w3.org/2005/05/xmlmime"
xmime:expectedContentTypes="application/octet-stream"/>
  </xsi:sequence>
</xsi:complexType>
```
#### Parameters

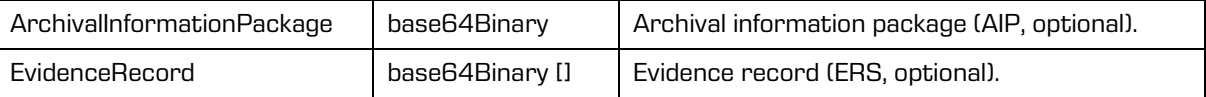

## **5.1.125 EntityObjectCreateRequest**

Object provides request to create the entity object.

```
<xsi:complexType name="EntityObjectCreateRequest">
  <xsi:annotation>
     <xsi:documentation>Represents an EntityObjectCreate operation 
request</xsi:documentation>
  </xsi:annotation>
  <xsi:sequence>
     <xsi:element name="SessionToken" type="xsi:string"/>
     <xsi:element name="Id" type="tns:EntityId"/>
    <xsi:element name="Object" type="tns:ObjectCreate" minOccurs="0" 
maxOccurs="unbounded"/>
    <xsi:element name="Version" type="xsi:int" minOccurs="0" maxOccurs="1"/>
     <xsi:element name="Reason" type="xsi:string" minOccurs="0" maxOccurs="1"/>
  </xsi:sequence>
</xsi:complexType>
```
### Parameters

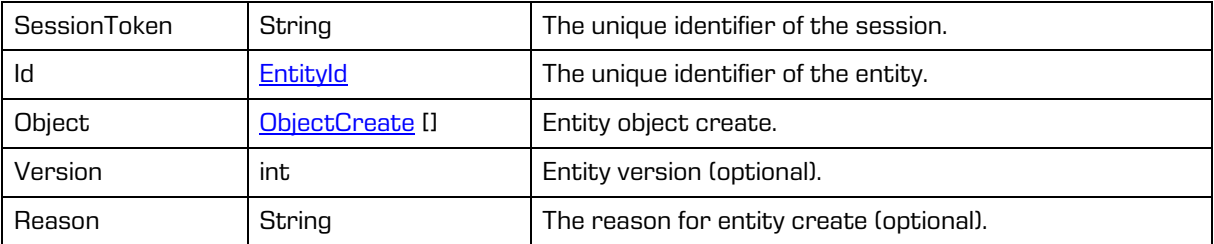

# **5.1.126 EntityObjectCreateResponse**

Object provides response to the entity object create.

### Scheme

```
<xsi:complexType name="EntityObjectCreateResponse">
  <xsi:annotation>
     <xsi:documentation>Represents an EntityObjectCreate operation 
response</xsi:documentation>
  </xsi:annotation>
  <xsi:sequence>
    <xsi:element name="Object" type="tns:ObjectItem" minOccurs="0" maxOccurs="unbounded"/>
  </xsi:sequence>
</xsi:complexType>
```
### Parameters

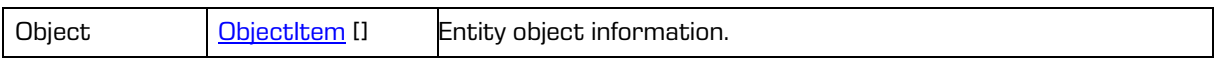

# **5.1.127 EntityObjectDeleteRequest**

Object provides request to delete the entity object.

Scheme

```
<xsi:complexType name="EntityObjectDeleteRequest">
  <xsi:annotation>
    <xsi:documentation>Represents an EntityObjectDelete operation 
request</xsi:documentation>
  </xsi:annotation>
  <xsi:sequence>
    <xsi:element name="SessionToken" type="xsi:string"/>
     <xsi:element name="Id" type="tns:EntityId"/>
    <xsi:element name="ObjectId" type="xsi:string"/>
     <xsi:element name="Version" type="xsi:int" minOccurs="0" maxOccurs="1"/>
     <xsi:element name="Reason" type="xsi:string" minOccurs="0" maxOccurs="1"/>
  </xsi:sequence>
</xsi:complexType>
```
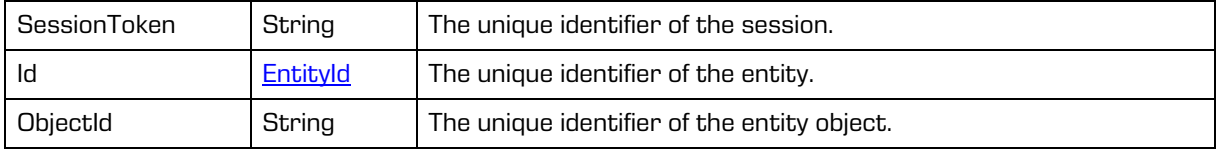

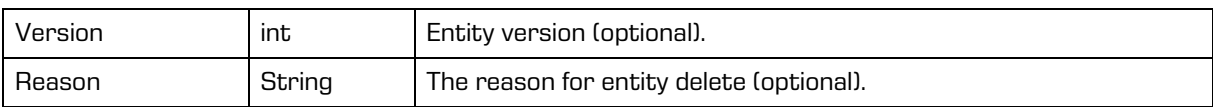

# **5.1.128 EntityObjectDeleteResponse**

Object provides response to the entity object delete.

```
Scheme
```

```
<xsi:complexType name="EntityObjectDeleteResponse">
  <xsi:annotation>
     <xsi:documentation>Represents an EntityObjectDelete operation 
response</xsi:documentation>
  </xsi:annotation>
</xsi:complexType>
```
# **5.1.129 EntityObjectsReadRequest**

Object provides request to read the entity objects.

### Scheme

```
<xsi:complexType name="EntityObjectsReadRequest">
  <xsi:annotation>
     <xsi:documentation>Represents an EntityObjectsRead operation 
request</xsi:documentation>
  </xsi:annotation>
  <xsi:sequence>
    <xsi:element name="SessionToken" type="xsi:string"/>
     <xsi:element name="Id" type="tns:EntityId"/>
    <xsi:element name="Tree" type="tns:Tree" minOccurs="0" maxOccurs="1"/>
     <xsi:element name="Version" type="xsi:int" minOccurs="0" maxOccurs="1"/>
     <xsi:element name="Reason" type="xsi:string" minOccurs="0" maxOccurs="1"/>
  </xsi:sequence>
</xsi:complexType>
```
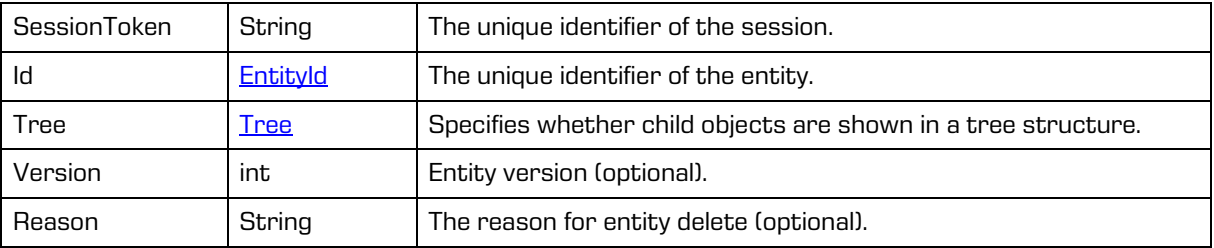

# **5.1.130 EntityObjectsReadResponse**

Object provides response to the entity objects read.

### Scheme

```
<xsi:complexType name="EntityObjectsReadResponse">
  <xsi:annotation>
    <xsi:documentation>Represents an EntityObjectsRead operation 
response</xsi:documentation>
  </xsi:annotation>
  <xsi:sequence>
     <xsi:element name="Object" type="tns:ObjectItem" minOccurs="0" maxOccurs="unbounded"/>
  </xsi:sequence>
</xsi:complexType>
```
#### Parameters

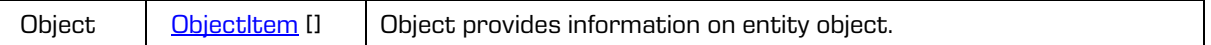

# **5.1.131 EntityObjectCloseRequest**

Object provides information on the request to close the entity object.

### Scheme

```
<xsi:complexType name="EntityObjectCloseRequest">
  <xsi:annotation>
     <xsi:documentation>Represents an EntityObjectClose operation 
request</xsi:documentation>
  </xsi:annotation>
  <xsi:sequence>
    <xsi:element name="SessionToken" type="xsi:string"/>
     <xsi:element name="Id" type="tns:EntityId"/>
     <xsi:element name="ObjectId" type="xsi:string" minOccurs="0" maxOccurs="1"/>
     <xsi:element name="ObjectIndex" type="xsi:int" minOccurs="0" maxOccurs="1"/>
     <xsi:element name="ObjectHandle" type="xsi:string" minOccurs="0" maxOccurs="1"/>
  </xsi:sequence>
</xsi:complexType>
```
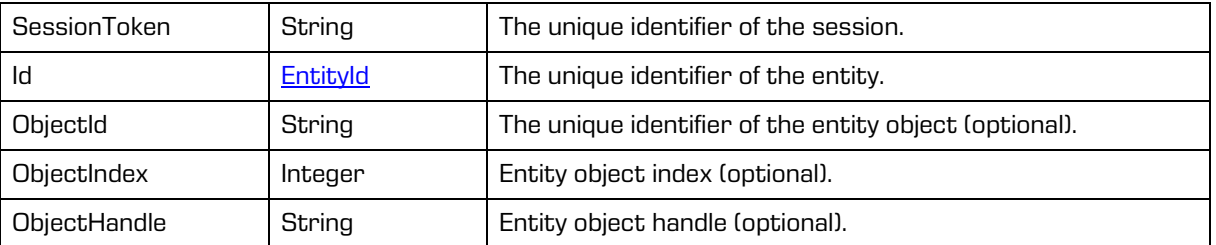

## **5.1.132 EntityObjectCloseResponse**

Object provides information on the response to close the entity object.

#### Scheme

```
<xsi:complexType name="EntityObjectCloseResponse">
  <xsi:annotation>
     <xsi:documentation>Represents an EntityObjectClose operation 
response</xsi:documentation>
  </xsi:annotation>
</xsi:complexType>
```
# **5.1.133 EntityObjectUpdateRequest**

Object provides the request to update the entity object.

#### Scheme

```
<xsi:complexType name="EntityObjectUpdateRequest">
  <xsi:annotation>
    <xsi:documentation>Represents an EntityObjectUpdate operation 
request</xsi:documentation>
  </xsi:annotation>
  <xsi:sequence>
    <xsi:element name="SessionToken" type="xsi:string"/>
    <xsi:element name="Id" type="tns:EntityId"/>
    <xsi:element name="Object" type="tns:ObjectUpdate"/>
    <xsi:element name="Version" type="xsi:int" minOccurs="0" maxOccurs="1"/>
    <xsi:element name="Reason" type="xsi:string" minOccurs="0" maxOccurs="1"/>
  </xsi:sequence>
</xsi:complexType>
```
Parameters

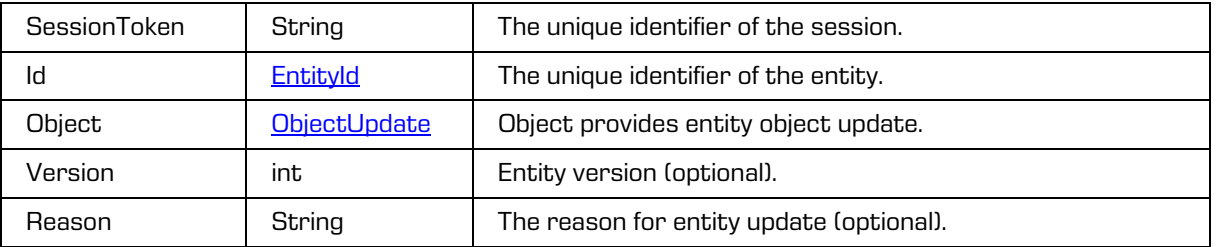

## **5.1.134 EntityObjectUpdateResponse**

Object provides response to the entity object update.

```
<xsi:complexType name="EntityObjectUpdateResponse">
  <xsi:annotation>
    <xsi:documentation>Represents an EntityObjectUpdate operation 
response</xsi:documentation>
  </xsi:annotation>
  <xsi:sequence>
     <xsi:element name="Object" type="tns:ObjectItem"/>
  </xsi:sequence>
</xsi:complexType>
```
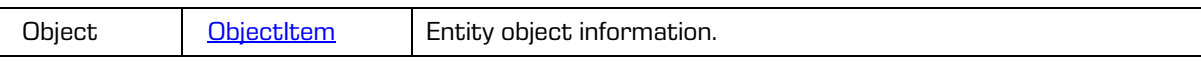

# **5.1.135 EntityObjectMoveRequest**

Object provides information on request to move entity object to another entity.

### Scheme

```
<xsi:complexType name="EntityObjectMoveRequest">
 <xsi:annotation>
    <xsi:documentation>Represents an EntityObjectMove operation request</xsi:documentation>
 </xsi:annotation>
 <xsi:sequence>
    <xsi:element name="SessionToken" type="xsi:string"/>
    <xsi:element name="Id" type="tns:EntityId"/>
    <xsi:element name="ObjectId" type="xsi:string"/>
    <xsi:element name="Version" type="xsi:int" minOccurs="0" maxOccurs="1"/>
    <xsi:element name="TargetId" type="tns:EntityId"/>
    <xsi:element name="TargetVersion" type="xsi:int" minOccurs="0" maxOccurs="1"/>
    <xsi:element name="TargetContainerId" type="xsi:string" minOccurs="0" maxOccurs="1"/>
    <xsi:element name="Reason" type="xsi:string" minOccurs="0" maxOccurs="1"/>
  </xsi:sequence>
</xsi:complexType>
```
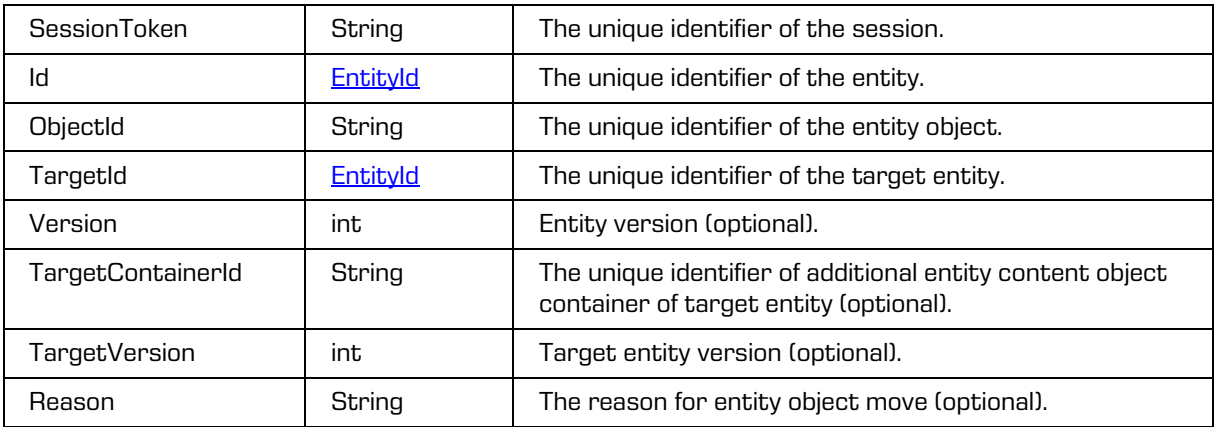

## **5.1.136 EntityObjectMoveResponse**

Object provides response to move entity object to another entity.

#### Scheme

```
<xsi:complexType name="EntityObjectMoveResponse">
  <xsi:annotation>
    <xsi:documentation>Represents an EntityObjectMove operation 
response</xsi:documentation>
  </xsi:annotation>
  <xsi:sequence>
     <xsi:element name="Object" type="tns:ObjectItem"/>
  </xsi:sequence>
</xsi:complexType>
```
Parameters

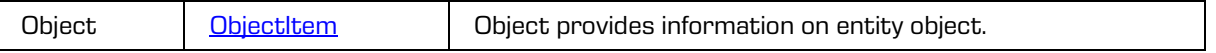

# **5.1.137 EntityObjectCopyRequest**

Object provides request to copy entity object to another entity.

#### Scheme

```
<xsi:complexType name="EntityObjectCopyRequest">
 <xsi:annotation>
    <xsi:documentation>Represents an EntityObjectCopy operation request</xsi:documentation>
 </xsi:annotation>
 <xsi:sequence>
    <xsi:element name="SessionToken" type="xsi:string"/>
    <xsi:element name="Id" type="tns:EntityId"/>
    <xsi:element name="ObjectId" type="xsi:string"/>
    <xsi:element name="Description" type="xsi:string" minOccurs="0" maxOccurs="1"/>
    <xsi:element name="Version" type="xsi:int" minOccurs="0" maxOccurs="1"/>
    <xsi:element name="TargetId" type="tns:EntityId"/>
    <xsi:element name="TargetVersion" type="xsi:int" minOccurs="0" maxOccurs="1"/>
    <xsi:element name="TargetContainerId" type="xsi:string" minOccurs="0" maxOccurs="1"/>
    <xsi:element name="Reason" type="xsi:string" minOccurs="0" maxOccurs="1"/>
  </xsi:sequence>
</xsi:complexType>
```
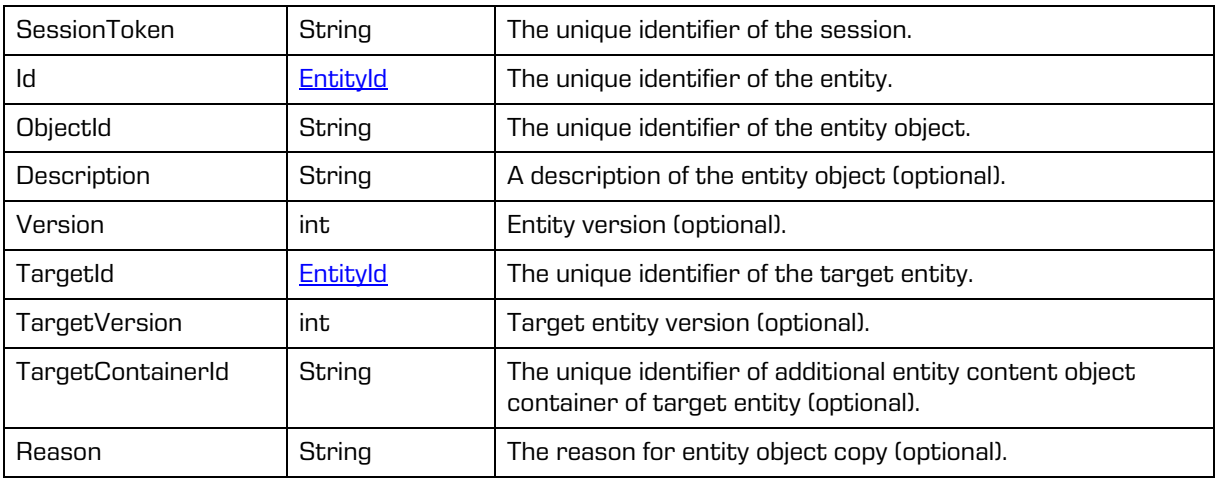

# **5.1.138 EntityObjectCopyResponse**

Object provides information on response to copy entity object to another entity.

Scheme

```
<xsi:complexType name="EntityObjectCopyResponse">
  <xsi:annotation>
    <xsi:documentation>Represents an EntityObjectCopy operation 
response</xsi:documentation>
  </xsi:annotation>
  <xsi:sequence>
    <xsi:element name="Object" type="tns:ObjectItem"/>
  </xsi:sequence>
</xsi:complexType>
```
Parameters

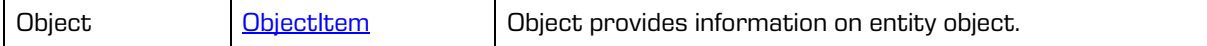

# **5.1.139 EntityObjectManageRequest**

Object provides information on request to manage the entity object.

Scheme

```
<xsi:complexType name="EntityObjectManageRequest">
  <xsi:annotation>
    <xsi:documentation>Represents an EntityObjectManage operation 
request</xsi:documentation>
  </xsi:annotation>
  <xsi:sequence>
    <xsi:element name="SessionToken" type="xsi:string"/>
     <xsi:element name="Id" type="tns:EntityId"/>
    <xsi:element name="ObjectId" type="xsi:string"/>
     <xsi:element name="QueueForIndexing" type="xsi:boolean" minOccurs="0" maxOccurs="1"/>
     <xsi:element name="QueueForConversion" type="xsi:boolean" minOccurs="0" maxOccurs="1"/>
     <xsi:element name="Version" type="xsi:int" minOccurs="0" maxOccurs="1"/>
     <xsi:element name="Reason" type="xsi:string" minOccurs="0" maxOccurs="1"/>
  </xsi:sequence>
</xsi:complexType>
```
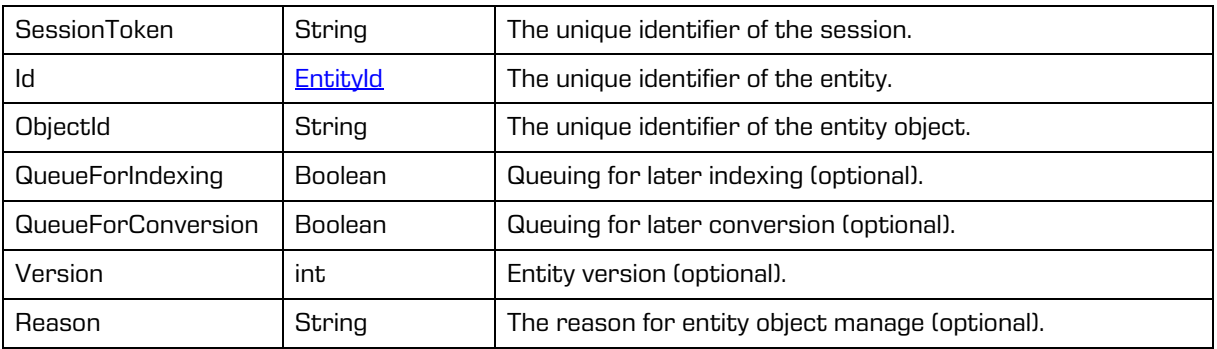

# **5.1.140 EntityObjectManageResponse**

Object provides information on response to manage the entity object.

### Scheme

```
<xsi:complexType name="EntityObjectManageResponse">
 <xsi:annotation>
    <xsi:documentation>Represents an EntityObjectManage operation 
response</xsi:documentation>
 </xsi:annotation>
 <xsi:sequence>
    <xsi:element name="Object" type="tns:ObjectItem"/>
  </xsi:sequence>
</xsi:complexType>
```
#### Parameters

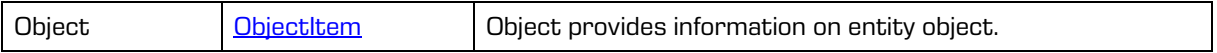

# **5.1.141 EntityObjectDetachRequest**

Object provides information on request to detach the entity object.

#### Scheme

```
<xsi:complexType name="EntityObjectDetachRequest">
  <xsi:annotation>
    <xsi:documentation>Represents an EntityObjectDetach operation 
request</xsi:documentation>
  </xsi:annotation>
  <xsi:sequence>
     <xsi:element name="SessionToken" type="xsi:string"/>
    <xsi:element name="Id" type="tns:EntityId"/>
     <xsi:element name="ObjectId" type="xsi:string"/>
    <xsi:element name="Version" type="xsi:int" minOccurs="0" maxOccurs="1"/>
     <xsi:element name="Reason" type="xsi:string" minOccurs="0" maxOccurs="1"/>
  </xsi:sequence>
</xsi:complexType>
```
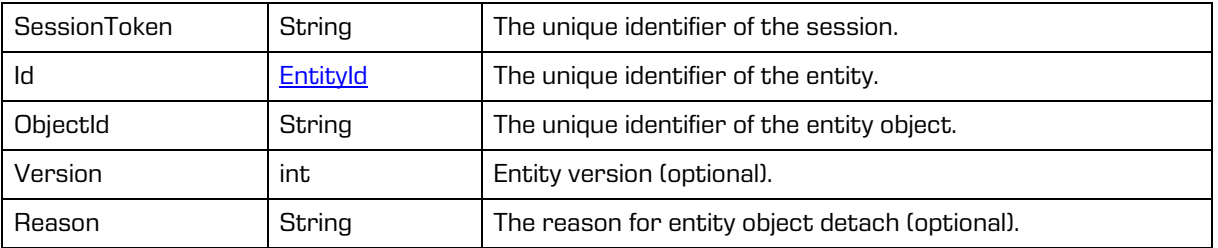

# **5.1.142 EntityObjectDetachResponse**

Object provides information on response to detach the entity object.

### Scheme

```
<xsi:complexType name="EntityObjectDetachResponse">
  <xsi:annotation>
    <xsi:documentation>Represents an EntityObjectDetach operation 
response</xsi:documentation>
  </xsi:annotation>
  <xsi:sequence>
     <xsi:element name="Object" type="tns:ObjectItem"/>
  </xsi:sequence>
</xsi:complexType>
```
#### Parameters

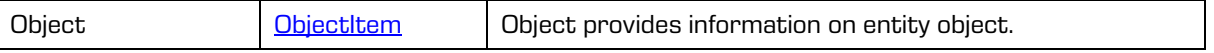

# **5.1.143 EntityObjectOpenRequest**

Object provides information on the request to open the entity object.

#### Scheme

```
<xsi:complexType name="EntityObjectOpenRequest">
 <xsi:annotation>
    <xsi:documentation>Represents an EntityObjectOpen operation request</xsi:documentation>
 </xsi:annotation>
 <xsi:sequence>
    <xsi:element name="SessionToken" type="xsi:string"/>
    <xsi:element name="Id" type="tns:EntityId"/>
    <xsi:element name="ObjectId" type="xsi:string" minOccurs="0" maxOccurs="1"/>
     <xsi:element name="ObjectIndex" type="xsi:int" minOccurs="0" maxOccurs="1"/>
     <xsi:element name="Version" type="xsi:int" minOccurs="0" maxOccurs="1"/>
    <xsi:element name="Reason" type="xsi:string" minOccurs="0" maxOccurs="1"/>
  </xsi:sequence>
</xsi:complexType>
```
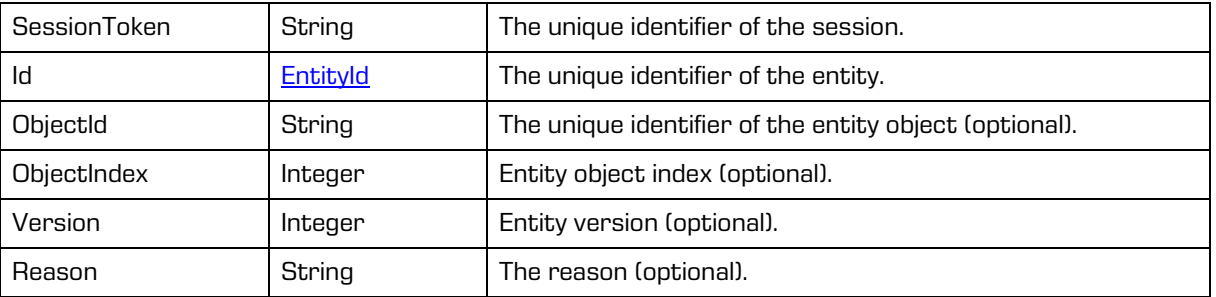

# **5.1.144 EntityObjectOpenResponse**

Object provides information on the response to open the entity object.

#### Scheme

```
<xsi:complexType name="EntityObjectOpenResponse">
  <xsi:annotation>
     <xsi:documentation>Represents an EntityObjectOpen operation 
response</xsi:documentation>
  </xsi:annotation>
  <xsi:sequence>
    <xsi:element name="Handle" type="xsi:string" minOccurs="0" maxOccurs="1"/>
  </xsi:sequence>
</xsi:complexType>
```
#### Parameters

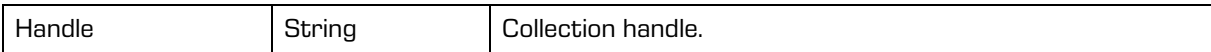

# **5.1.145 EntityObjectReadRequest**

Object provides request to read the entity object.

#### Scheme

```
<xsi:complexType name="EntityObjectReadRequest">
 <xsi:annotation>
    <xsi:documentation>Represents an EntityObjectRead operation request</xsi:documentation>
 </xsi:annotation>
 <xsi:sequence>
    <xsi:element name="SessionToken" type="xsi:string"/>
    <xsi:element name="Id" type="tns:EntityId"/>
    <xsi:element name="ObjectId" type="xsi:string" minOccurs="0" maxOccurs="1"/>
    <xsi:element name="ObjectIndex" type="xsi:int" minOccurs="0" maxOccurs="1"/>
    <xsi:element name="ObjectHandle" type="xsi:int" minOccurs="0" maxOccurs="1"/>
     <xsi:element name="Version" type="xsi:int" minOccurs="0" maxOccurs="1"/>
     <xsi:element name="RangeFrom" type="xsi:long" minOccurs="0" maxOccurs="1"/>
    <xsi:element name="RangeTo" type="xsi:long" minOccurs="0" maxOccurs="1"/>
    <xsi:element name="Reason" type="xsi:string" minOccurs="0" maxOccurs="1"/>
  </xsi:sequence>
</xsi:complexType>
```
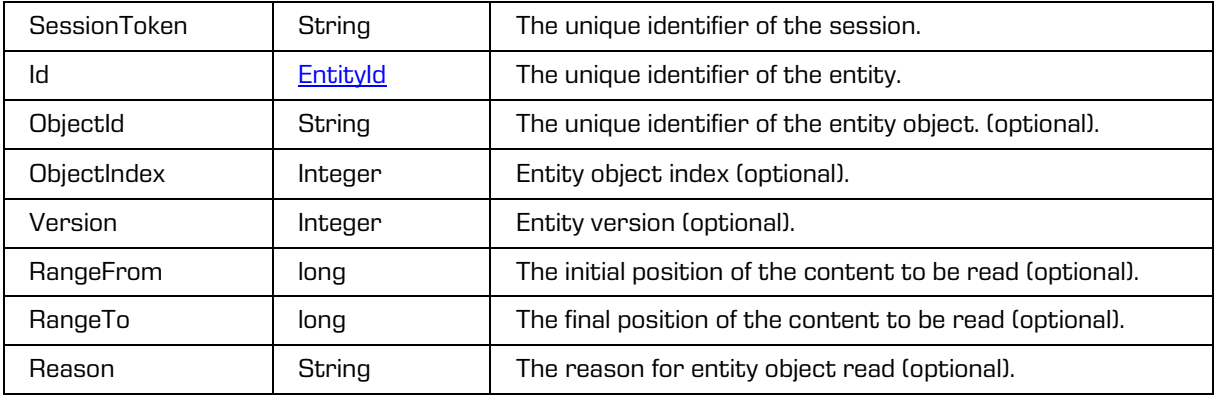

## **5.1.146 EntityObjectReadResponse**

Object provides response to the entity object read.

### Scheme

```
<xsi:complexType name="EntityObjectReadResponse">
  <xsi:annotation>
    <xsi:documentation>Represents an EntityObjectRead operation 
response</xsi:documentation>
  </xsi:annotation>
  <xsi:sequence>
    <xsi:element name="Object" type="tns:ObjectItem"/>
  </xsi:sequence>
</xsi:complexType>
```
#### **Parameters**

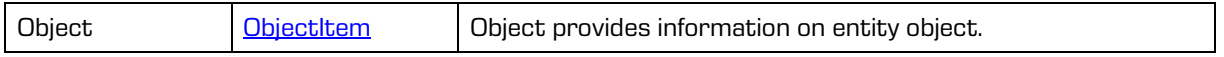

# **5.1.147 EntityOpenCreateRequest**

Object provides information on request to open entity for creating.

#### Scheme

```
<xsi:complexType name="EntityOpenCreateRequest">
 <xsi:annotation>
    <xsi:documentation>Represents an EntityOpenCreate operation request</xsi:documentation>
 </xsi:annotation>
 <xsi:sequence>
    <xsi:element name="SessionToken" type="xsi:string"/>
    <xsi:element name="ParentId" type="tns:EntityId" minOccurs="0" maxOccurs="1"/>
    <xsi:element name="Template" type="xsi:string"/>
    <xsi:element name="Reason" type="xsi:string" minOccurs="0" maxOccurs="1"/>
 </xsi:sequence>
</xsi:complexType>
```
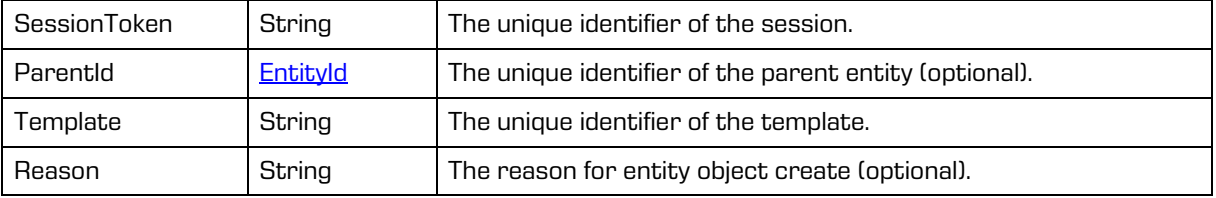

## **5.1.148 EntityOpenRequest**

Object provides request to open the entity.

#### Scheme

```
<xsi:complexType name="EntityOpenRequest">
 <xsi:annotation>
    <xsi:documentation>Represents an EntityOpen operation request</xsi:documentation>
 </xsi:annotation>
 <xsi:sequence>
    <xsi:element name="SessionToken" type="xsi:string"/>
    <xsi:element name="Id" type="tns:EntityId"/>
    <xsi:element name="EditMode" type="xsi:boolean"/>
    <xsi:element name="Version" type="xsi:int" minOccurs="0" maxOccurs="1"/>
    <xsi:element name="Template" type="xsi:string" minOccurs="0" maxOccurs="1"/>
    <xsi:element name="Reason" type="xsi:string" minOccurs="0" maxOccurs="1"/>
 </xsi:sequence>
</xsi:complexType>
```
#### Parameters

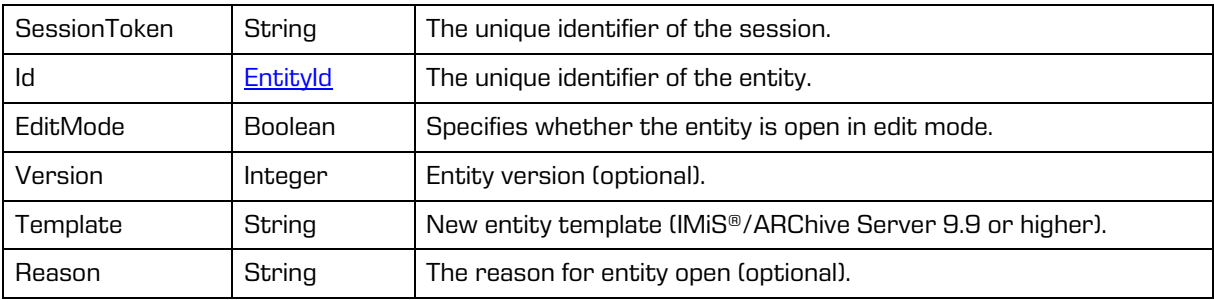

### **5.1.149 EntityOpenResponse**

Object provides response to the entity open.

Scheme

```
<xsi:complexType name="EntityOpenResponse">
  <xsi:annotation>
    <xsi:documentation>Represents an EntityOpen operation response</xsi:documentation>
  </xsi:annotation>
  <xsi:sequence>
     <xsi:element name="Id" type="tns:EntityId"/>
  </xsi:sequence>
</xsi:complexType>
```
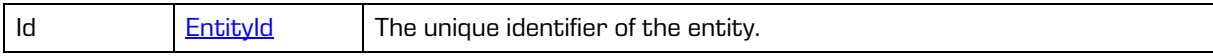

# **5.1.150 EntityPropertyCreateRequest**

Object provides information on request to add the entity property value.

#### Scheme

```
<xsi:complexType name="EntityPropertyCreateRequest">
  <xsi:annotation>
    <xsi:documentation>Represents an EntityPropertyCreate operation 
request</xsi:documentation>
  </xsi:annotation>
  <xsi:sequence>
     <xsi:element name="SessionToken" type="xsi:string"/>
     <xsi:element name="Id" type="tns:EntityId"/>
     <xsi:element name="PropertyId" type="xsi:string"/>
     <xsi:element name="Version" type="xsi:int" minOccurs="0" maxOccurs="1"/>
     <xsi:element name="Reason" type="xsi:string" minOccurs="0" maxOccurs="1"/>
     <xsi:element name="Inherited" type="xsi:boolean" minOccurs="0" maxOccurs="1"/>
     <xsi:element name="BinaryValue" type="tns:BinaryValue" minOccurs="0" maxOccurs="1"/>
     <xsi:element name="BooleanValue" type="xsi:boolean" minOccurs="0" maxOccurs="1"/>
     <xsi:element name="DateValue" type="xsi:date" minOccurs="0" maxOccurs="1"/>
     <xsi:element name="DateTimeValue" type="xsi:dateTime" minOccurs="0" maxOccurs="1"/>
     <xsi:element name="DecimalValue" type="xsi:decimal" minOccurs="0" maxOccurs="1"/>
     <xsi:element name="DirectoryEntityValue" type="xsi:string" minOccurs="0" 
maxOccurs="1"/>
     <xsi:element name="DoubleValue" type="xsi:double" minOccurs="0" maxOccurs="1"/>
     <xsi:element name="Int8Value" type="xsi:byte" minOccurs="0" maxOccurs="1"/>
     <xsi:element name="Int16Value" type="xsi:short" minOccurs="0" maxOccurs="1"/>
     <xsi:element name="Int32Value" type="xsi:int" minOccurs="0" maxOccurs="1"/>
     <xsi:element name="Int64Value" type="xsi:long" minOccurs="0" maxOccurs="1"/>
     <xsi:element name="Int128Value" type="xsi:integer" minOccurs="0" maxOccurs="1"/>
     <xsi:element name="StringValue" type="xsi:string" minOccurs="0" maxOccurs="1"/>
     <xsi:element name="TimeValue" type="xsi:time" minOccurs="0" maxOccurs="1"/>
     <xsi:element name="UInt8Value" type="xsi:short" minOccurs="0" maxOccurs="1"/>
     <xsi:element name="UInt16Value" type="xsi:int" minOccurs="0" maxOccurs="1"/>
     <xsi:element name="UInt32Value" type="xsi:long" minOccurs="0" maxOccurs="1"/>
     <xsi:element name="UInt64Value" type="xsi:integer" minOccurs="0" maxOccurs="1"/>
     <xsi:element name="UInt128Value" type="xsi:integer" minOccurs="0" maxOccurs="1"/>
  </xsi:sequence>
</xsi:complexType>
```
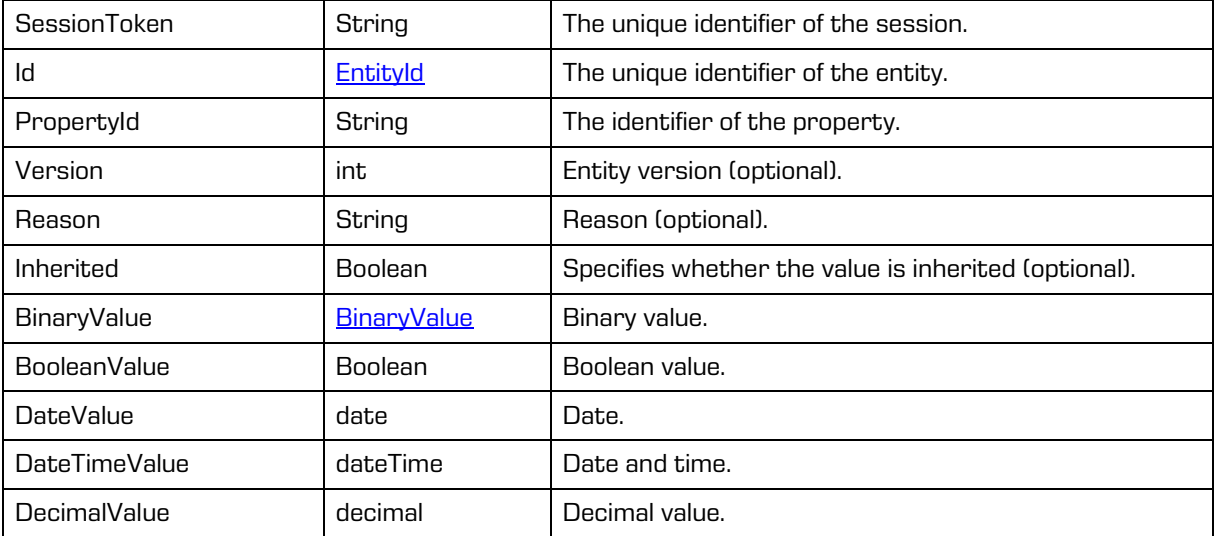

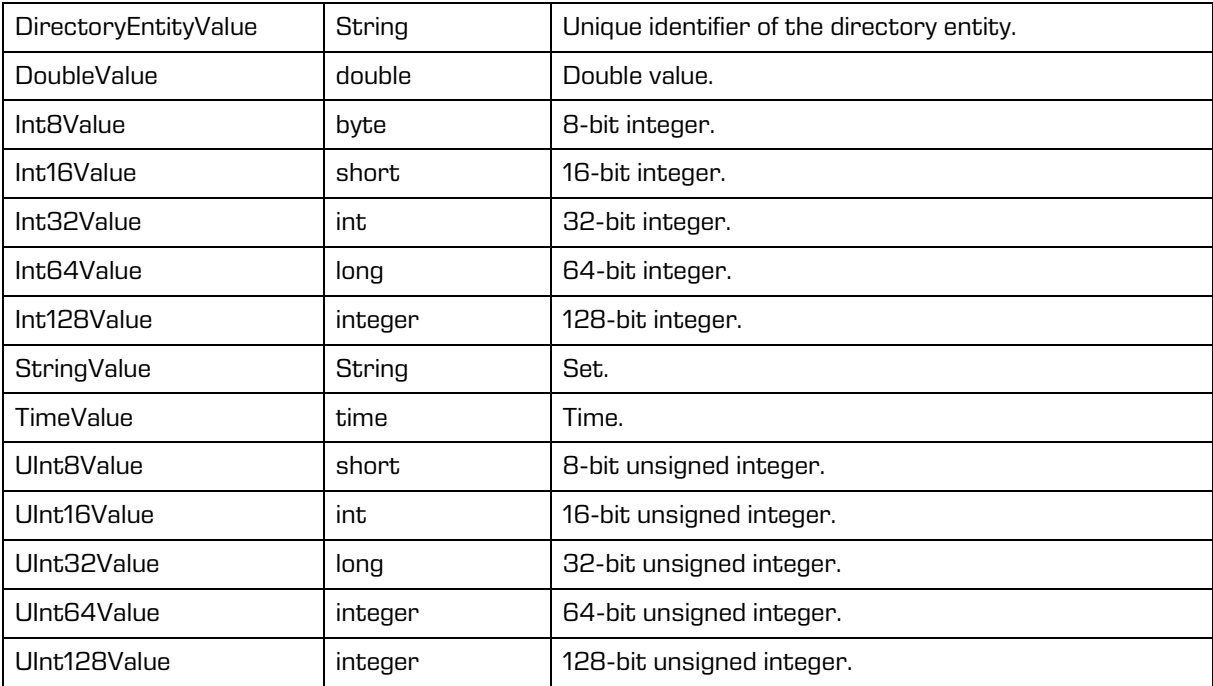

## **5.1.151 EntityPropertyDeleteRequest**

Object provides information on request to delete the entity property value.

#### Scheme

```
<xsi:complexType name="EntityPropertyDeleteRequest">
  <xsi:annotation>
    <xsi:documentation>Represents an EntityPropertyDelete operation 
request</xsi:documentation>
 </xsi:annotation>
  <xsi:sequence>
    <xsi:element name="SessionToken" type="xsi:string"/>
    <xsi:element name="Id" type="tns:EntityId"/>
    <xsi:element name="PropertyId" type="xsi:string"/>
     <xsi:element name="Index" type="xsi:int"/>
     <xsi:element name="Version" type="xsi:int" minOccurs="0" maxOccurs="1"/>
    <xsi:element name="Reason" type="xsi:string" minOccurs="0" maxOccurs="1"/>
  </xsi:sequence>
</xsi:complexType>
```
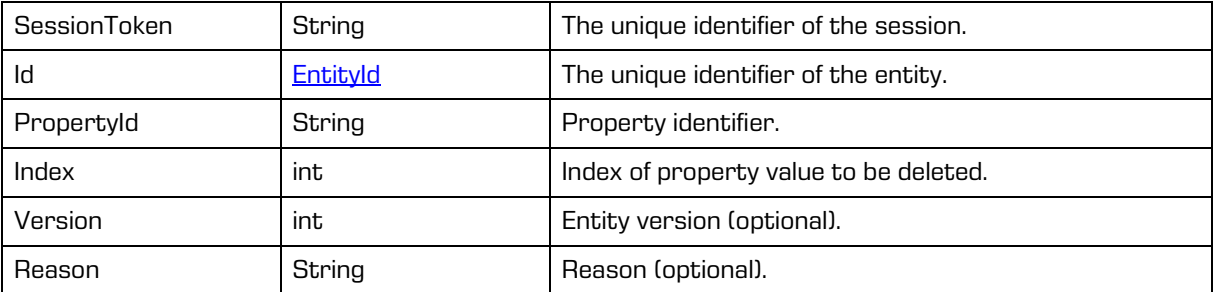

### **5.1.152 EntityPropertyDeleteResponse**

Object provides response to the request to delete the entity property value.

#### Scheme

```
<xsi:complexType name="EntityPropertyDeleteResponse">
  <xsi:annotation>
    <xsi:documentation>Represents an EntityPropertyDelete operation 
response</xsi:documentation>
  </xsi:annotation>
</xsi:complexType>
```
# **5.1.153 EntityPropertyReadRequest**

Object provides information on request to read the entity property.

#### Scheme

```
<xsi:complexType name="EntityPropertyReadRequest">
  <xsi:annotation>
    <xsi:documentation>Represents an EntityPropertyRead operation 
request</xsi:documentation>
  </xsi:annotation>
  <xsi:sequence>
    <xsi:element name="SessionToken" type="xsi:string"/>
    <xsi:element name="Id" type="tns:EntityId"/>
    <xsi:element name="PropertyId" type="xsi:string"/>
     <xsi:element name="Stub" type="xsi:boolean" minOccurs="0" maxOccurs="1"/>
    <xsi:element name="Version" type="xsi:int" minOccurs="0" maxOccurs="1"/>
     <xsi:element name="Reason" type="xsi:string" minOccurs="0" maxOccurs="1"/>
  </xsi:sequence>
</xsi:complexType>
```
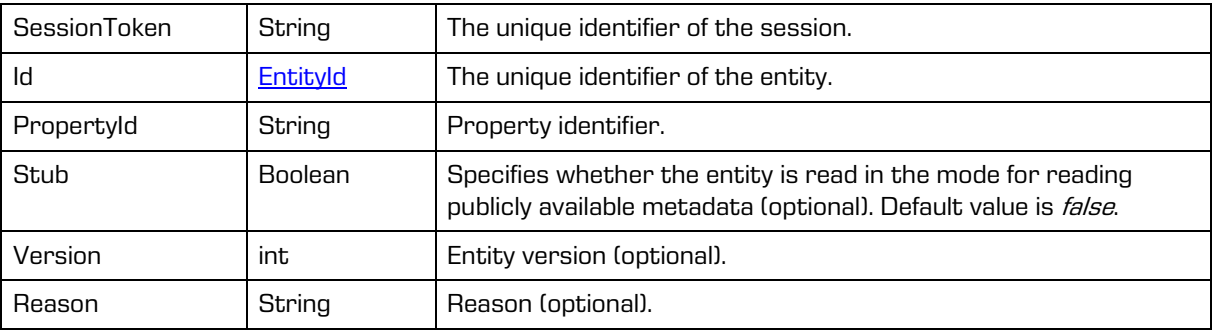

### **5.1.154 EntityPropertyReadResponse**

Object provides response to the request to read the entity property.

#### Scheme

```
<xsi:complexType name="EntityPropertyReadResponse">
  <xsi:annotation>
    <xsi:documentation>Represents an EntityPropertyRead operation 
response</xsi:documentation>
  </xsi:annotation>
  <xsi:sequence>
    <xsi:element name="Property" type="tns:Property"/>
  </xsi:sequence>
</xsi:complexType>
```
#### Parameters

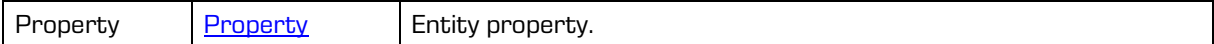

### **5.1.155 EntityPropertyUpdateRequest**

Object provides information on request to change the entity property value.

```
<xsi:complexType name="EntityPropertyCreateRequest">
  <xsi:annotation>
     <xsi:documentation>Represents an EntityPropertyUpdate operation 
request</xsi:documentation>
  </xsi:annotation>
  <xsi:sequence>
     <xsi:element name="SessionToken" type="xsi:string"/>
     <xsi:element name="Id" type="tns:EntityId"/>
     <xsi:element name="PropertyId" type="xsi:string"/>
     <xsi:element name="Index" type="xsi:int"/>
     <xsi:element name="Version" type="xsi:int" minOccurs="0" maxOccurs="1"/>
     <xsi:element name="Reason" type="xsi:string" minOccurs="0" maxOccurs="1"/>
     <xsi:element name="Inherited" type="xsi:boolean" minOccurs="0" maxOccurs="1"/>
     <xsi:element name="BinaryValue" type="tns:BinaryValue" minOccurs="0" maxOccurs="1"/>
     <xsi:element name="BooleanValue" type="xsi:boolean" minOccurs="0" maxOccurs="1"/>
     <xsi:element name="DateValue" type="xsi:date" minOccurs="0" maxOccurs="1"/>
     <xsi:element name="DateTimeValue" type="xsi:dateTime" minOccurs="0" maxOccurs="1"/>
     <xsi:element name="DecimalValue" type="xsi:decimal" minOccurs="0" maxOccurs="1"/>
     <xsi:element name="DirectoryEntityValue" type="xsi:string" minOccurs="0" 
maxOccurs="1"/>
     <xsi:element name="DoubleValue" type="xsi:double" minOccurs="0" maxOccurs="1"/>
     <xsi:element name="Int8Value" type="xsi:byte" minOccurs="0" maxOccurs="1"/>
     <xsi:element name="Int16Value" type="xsi:short" minOccurs="0" maxOccurs="1"/>
     <xsi:element name="Int32Value" type="xsi:int" minOccurs="0" maxOccurs="1"/>
     <xsi:element name="Int64Value" type="xsi:long" minOccurs="0" maxOccurs="1"/>
     <xsi:element name="Int128Value" type="xsi:integer" minOccurs="0" maxOccurs="1"/>
     <xsi:element name="StringValue" type="xsi:string" minOccurs="0" maxOccurs="1"/>
     <xsi:element name="TimeValue" type="xsi:time" minOccurs="0" maxOccurs="1"/>
     <xsi:element name="UInt8Value" type="xsi:short" minOccurs="0" maxOccurs="1"/>
     <xsi:element name="UInt16Value" type="xsi:int" minOccurs="0" maxOccurs="1"/>
     <xsi:element name="UInt32Value" type="xsi:long" minOccurs="0" maxOccurs="1"/>
     <xsi:element name="UInt64Value" type="xsi:integer" minOccurs="0" maxOccurs="1"/>
     <xsi:element name="UInt128Value" type="xsi:integer" minOccurs="0" maxOccurs="1"/>
  </xsi:sequence>
</xsi:complexType>
```
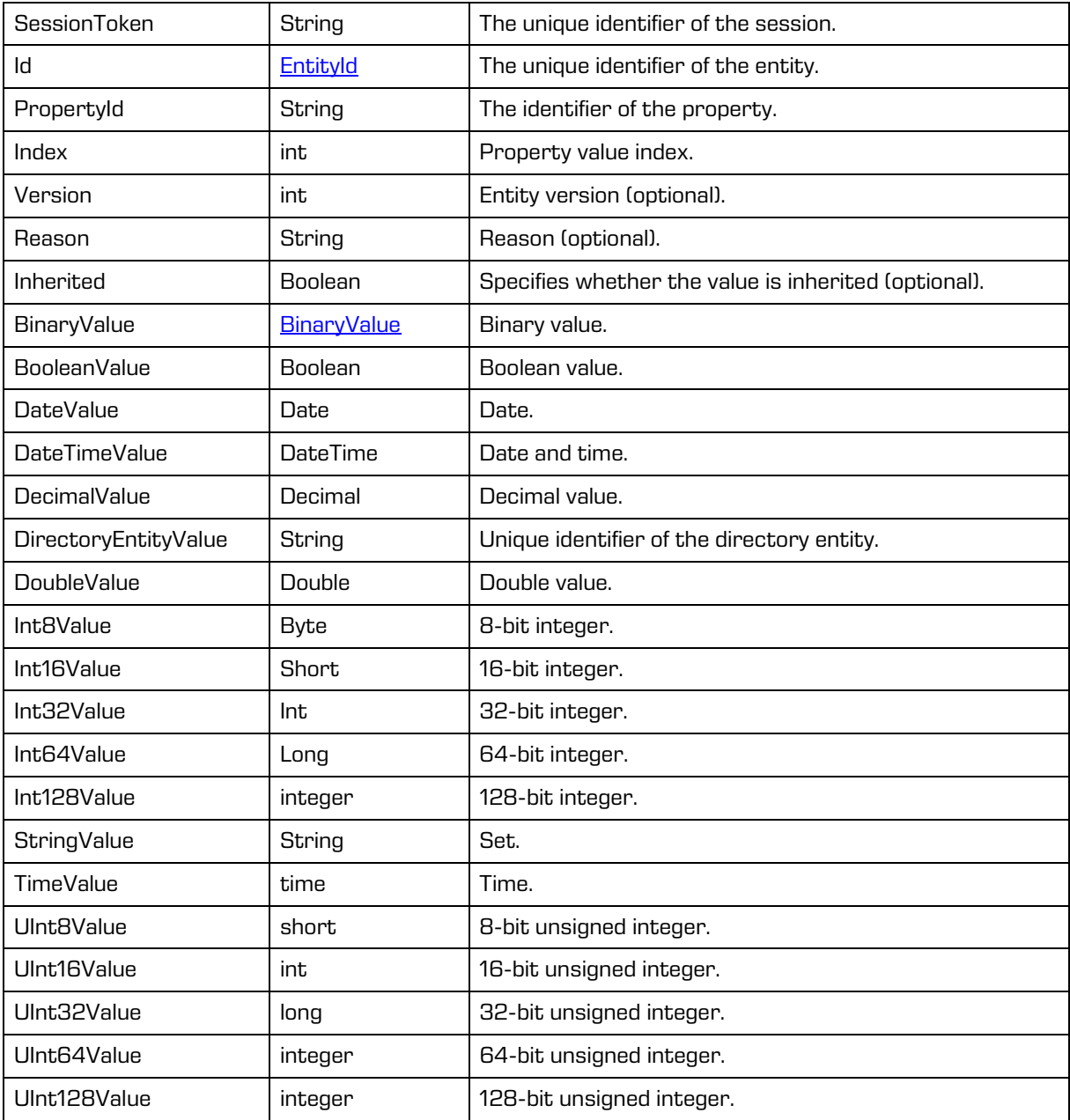

# **5.1.156 EntityReadRequest**

Object provides request to read the entity.

### Scheme

```
<xsi:complexType name="EntityReadRequest">
 <xsi:annotation>
    <xsi:documentation>Represents an EntityRead operation request</xsi:documentation>
 </xsi:annotation>
 <xsi:sequence>
    <xsi:element name="SessionToken" type="xsi:string"/>
    <xsi:element name="Id" type="tns:EntityId"/>
    <xsi:element name="Version" type="xsi:int" minOccurs="0" maxOccurs="1"/>
    <xsi:element name="Reason" type="xsi:string" minOccurs="0" maxOccurs="1"/>
 </xsi:sequence>
</xsi:complexType>
```
Parameters

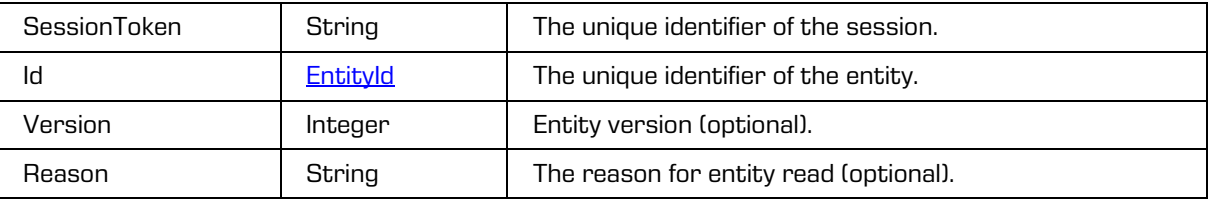

# **5.1.157 EntityReadResponse**

Object provides response to the entity read.

### Scheme

```
<xsi:complexType name="EntityReadResponse">
 <xsi:annotation>
    <xsi:documentation>Represents an EntityRead operation response</xsi:documentation>
 </xsi:annotation>
 <xsi:sequence>
    <xsi:element name="Entity" type="tns:Entity"/>
  </xsi:sequence>
</xsi:complexType>
```
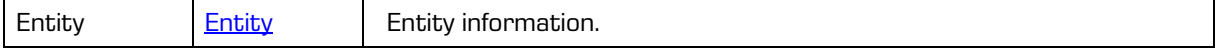

## <span id="page-122-0"></span>**5.1.158 EntityReference**

Object provides information on the entity reference.

#### Scheme

```
<xsi:complexType name="EntityReference">
  <xsi:annotation>
    <xsi:documentation>Defines an entity reference type</xsi:documentation>
  </xsi:annotation>
  <xsi:sequence>
     <xsi:element name="Created" type="xsi:dateTime"/>
     <xsi:element name="Creator" type="tns:DirectoryEntityInfo"/>
    <xsi:element name="Description" type="xsi:string" minOccurs="0" maxOccurs="1"/>
     <xsi:element name="Entity" type="tns:EntityStub" minOccurs="0" maxOccurs="unbounded"/>
    <xsi:element name="EffectiveRights" type="tns:EntityRights" minOccurs="0" 
maxOccurs="1"/>
    <xsi:element name="Id" type="xsi:string"/>
     <xsi:element name="Title" type="xsi:string" minOccurs="0" maxOccurs="1"/>
  </xsi:sequence>
</xsi:complexType>
```
#### **Parameters**

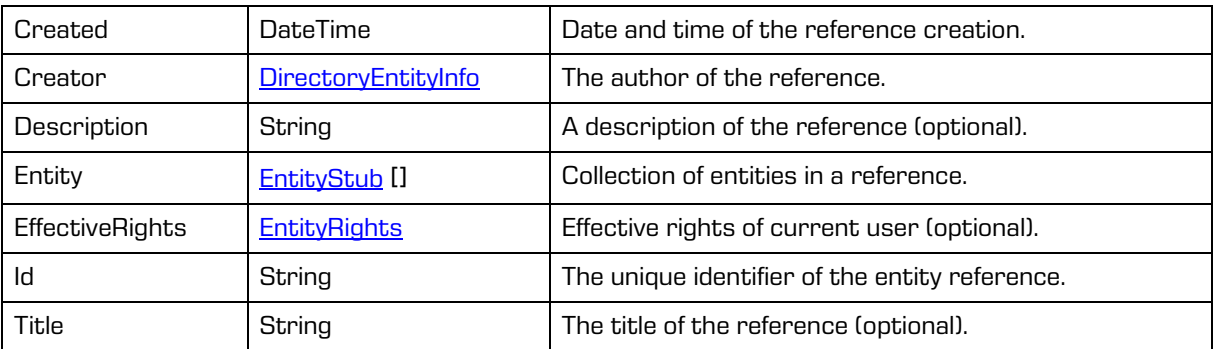

### **5.1.159 EntityReferenceCreateRequest**

Object provides request to create entity reference.

```
<xsi:complexType name="EntityReferenceCreateRequest">
  <xsi:annotation>
     <xsi:documentation>Represents an EntityReferenceCreate operation 
request</xsi:documentation>
  </xsi:annotation>
  <xsi:sequence>
    <xsi:element name="SessionToken" type="xsi:string"/>
     <xsi:element name="Id" type="tns:EntityId"/>
     <xsi:element name="Title" type="xsi:string" minOccurs="0" maxOccurs="1"/>
     <xsi:element name="Description" type="xsi:string" minOccurs="0" maxOccurs="1"/>
     <xsi:element name="Entry" type="tns:EntityId" minOccurs="1" maxOccurs="unbounded"/>
  </xsi:sequence>
</xsi:complexType>
```
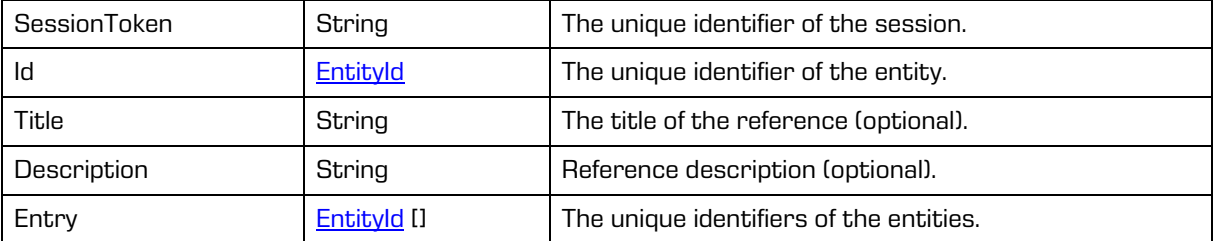

## **5.1.160 EntityReferenceCreateResponse**

Object provides response to the entity reference create.

### Scheme

```
<xsi:complexType name="EntityReferenceCreateResponse">
  <xsi:annotation>
     <xsi:documentation>Represents an EntityReferenceCreate operation 
response</xsi:documentation>
  </xsi:annotation>
  <xsi:sequence>
    <xsi:element name="Reference" type="tns:EntityReference"/>
  </xsi:sequence>
</xsi:complexType>
```
#### Parameters

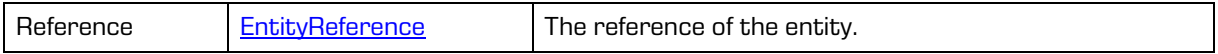

# **5.1.161 EntityReferenceDeleteRequest**

Object provides request to delete the entity reference.

```
<xsi:complexType name="EntityReferenceDeleteRequest">
  <xsi:annotation>
     <xsi:documentation>Represents an EntityReferenceDelete operation 
request</xsi:documentation>
  </xsi:annotation>
  <xsi:sequence>
    <xsi:element name="SessionToken" type="xsi:string"/>
    <xsi:element name="Id" type="tns:EntityId"/>
    <xsi:element name="ReferenceId" type="xsi:string"/>
  </xsi:sequence>
</xsi:complexType>
```
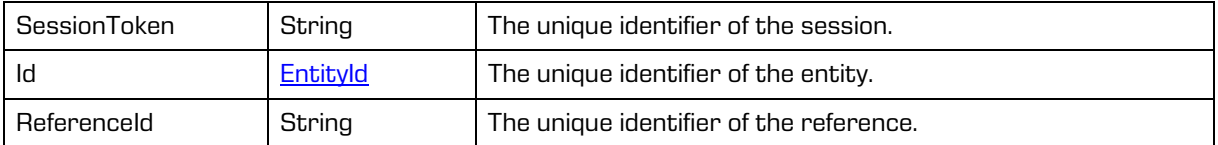

## **5.1.162 EntityReferenceDeleteResponse**

Object provides response to the entity reference delete.

Scheme

```
<xsi:complexType name="EntityReferenceDeleteResponse">
  <xsi:annotation>
    <xsi:documentation>Represents an EntityReferenceDelete operation 
response</xsi:documentation>
  </xsi:annotation>
  <xsi:sequence>
  </xsi:sequence>
</xsi:complexType>
```
# **5.1.163 EntityReferencesReadRequest**

Object provides request to read the entity references.

#### Scheme

```
<xsi:complexType name="EntityReferencesReadRequest">
  <xsi:annotation>
    <xsi:documentation>Represents an EntityReferencesRead operation 
request</xsi:documentation>
  </xsi:annotation>
  <xsi:sequence>
    <xsi:element name="SessionToken" type="xsi:string"/>
     <xsi:element name="Id" type="tns:EntityId"/>
     <xsi:element name="ReferenceId" type="xsi:string" minOccurs="0" maxOccurs="1"/>
  </xsi:sequence>
</xsi:complexType>
```
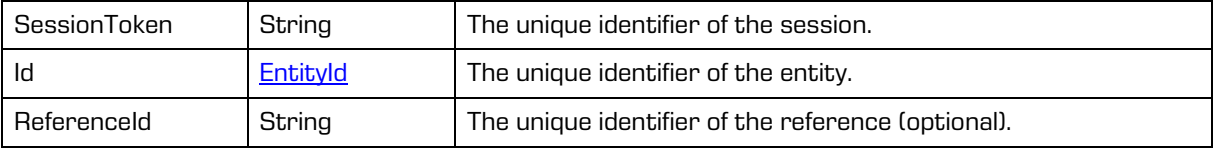

## **5.1.164 EntityReferencesReadResponse**

Object provides response to the entity references read.

#### Scheme

```
<xsi:complexType name="EntityReferencesReadResponse">
  <xsi:annotation>
    <xsi:documentation>Represents an EntityReferencesRead operation 
response</xsi:documentation>
  </xsi:annotation>
  <xsi:sequence>
    <xsi:element name="Reference" type="tns:EntityReference" minOccurs="0" 
maxOccurs="unbounded"/>
  </xsi:sequence>
</xsi:complexType>
```
#### Parameters

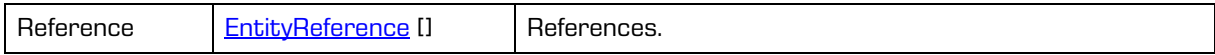

## **5.1.165 EntityReferenceUpdateRequest**

Object provides the request to update the entity reference.

### Scheme

```
<xsi:complexType name="EntityReferenceUpdateRequest">
  <xsi:annotation>
     <xsi:documentation>Represents an EntityReferenceUpdate operation 
request</xsi:documentation>
  </xsi:annotation>
  <xsi:sequence>
    <xsi:element name="SessionToken" type="xsi:string"/>
    <xsi:element name="Id" type="tns:EntityId"/>
     <xsi:element name="ReferenceId" type="xsi:string"/>
     <xsi:element name="Title" type="xsi:string" minOccurs="0" maxOccurs="1"/>
     <xsi:element name="Description" type="xsi:string" minOccurs="0" maxOccurs="1"/>
     <xsi:element name="Entry" type="tns:EntityId" minOccurs="1" maxOccurs="unbounded"/>
  </xsi:sequence>
</xsi:complexType>
```
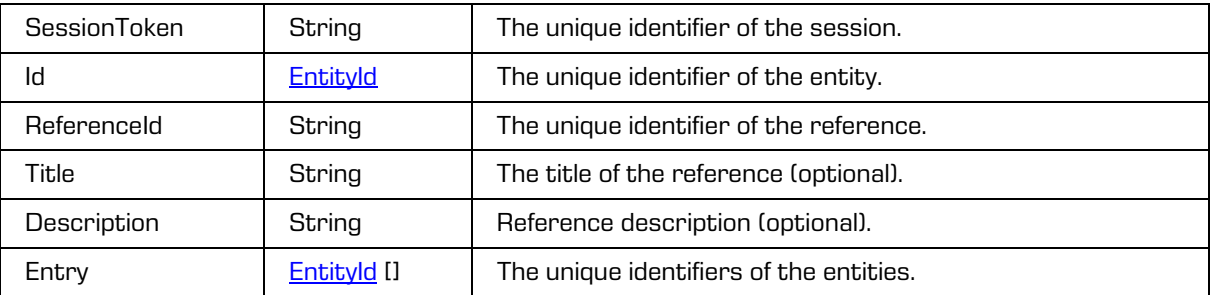

### **5.1.166 EntityRetentionDispositionHoldEntriesCreateRequest**

Object provides request to create the entity disposition hold.

#### Scheme

```
<xsi:complexType name="EntityRetentionDispositionHoldEntriesCreateRequest">
  <xsi:annotation>
    <xsi:documentation>Represents an EntityRetentionDispositionHoldEntriesCreate operation 
request</xsi:documentation>
  </xsi:annotation>
  <xsi:sequence>
     <xsi:element name="SessionToken" type="xsi:string"/>
    <xsi:element name="Id" type="tns:EntityId"/>
  <xsi:element name="DispositionHold" type="tns:RetentionDispositionHoldEntryUpdate" 
minOccurs="1" maxOccurs="unbounded"/>
    <xsi:element name="Reason" type="xsi:string" minOccurs="0" maxOccurs="1"/>
  </xsi:sequence>
</xsi:complexType>
```
Parameters

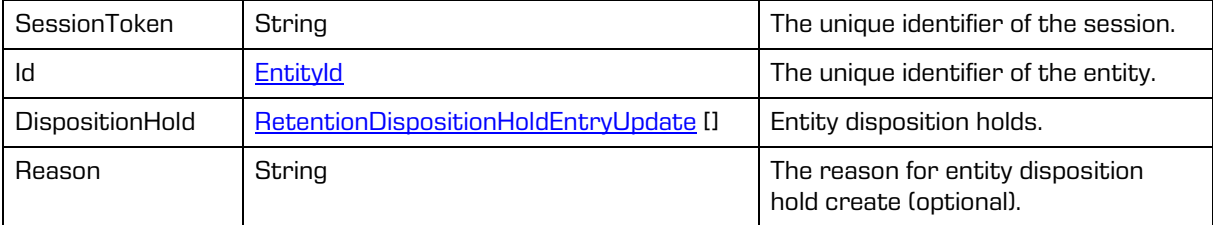

# **5.1.167 EntityRetentionDispositionHoldEntriesCreateResponse**

Object provides response to the entity disposition hold create.

Scheme

```
<xsi:complexType name="EntityRetentionDispositionHoldEntriesCreateResponse">
  <xsi:annotation>
    <xsi:documentation>Represents an EntityRetentionDispositionHoldEntriesCreate operation 
response</xsi:documentation>
  </xsi:annotation>
  <xsi:sequence>
    <xsi:element name="DispositionHold" type="tns:RetentionDispositionHoldEntry" 
minOccurs="1" maxOccurs="unbounded"/>
  </xsi:sequence>
</xsi:complexType>
```
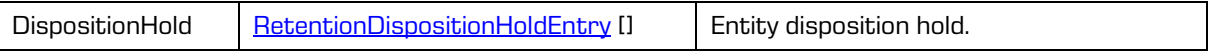

### **5.1.168 EntityRetentionDispositionHoldEntryDeleteRequest**

Object provides request to delete the entity disposition hold.

#### Scheme

```
<xsi:complexType name="EntityRetentionDispositionHoldEntryDeleteRequest">
  <xsi:annotation>
    <xsi:documentation>Represents an EntityRetentionDispositionHoldEntryDelete operation 
request</xsi:documentation>
  </xsi:annotation>
  <xsi:sequence>
    <xsi:element name="SessionToken" type="xsi:string"/>
    <xsi:element name="Id" type="tns:EntityId"/>
    <xsi:element name="DispositionHoldId" type="xsi:string"/>
    <xsi:element name="Reason" type="xsi:string" minOccurs="0" maxOccurs="1"/>
  </xsi:sequence>
</xsi:complexType>
```
Parameters

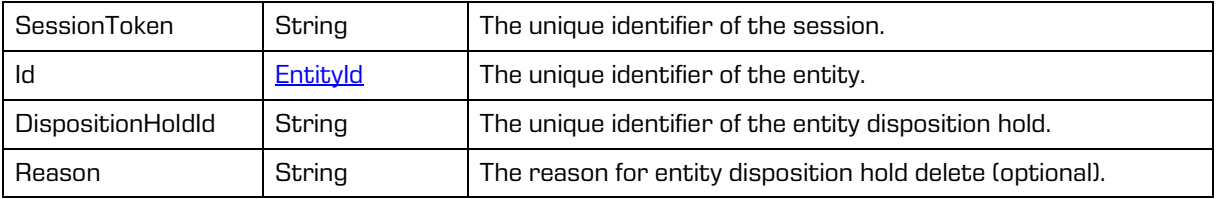

## **5.1.169 EntityRetentionDispositionHoldEntryDeleteResponse**

Object provides response to the entity disposition hold delete.

Scheme

```
<xsi:complexType name="EntityRetentionDispositionHoldEntryDeleteResponse">
  <xsi:annotation>
     <xsi:documentation>Represents an EntityRetentionDispositionHoldEntryDelete operation 
response</xsi:documentation>
  </xsi:annotation>
</xsi:complexType>
```
# **5.1.170 EntityRetentionPolicyEntriesCreateRequest**

Object provides request to create the entity retention policies.

```
<xsi:complexType name="EntityRetentionPolicyEntriesCreateRequest">
  <xsi:annotation>
    <xsi:documentation>Represents an EntityRetentionPolicyEntriesCreate operation 
request</xsi:documentation>
  </xsi:annotation>
  <xsi:sequence>
    <xsi:element name="SessionToken" type="xsi:string"/>
     <xsi:element name="Id" type="tns:EntityId"/>
     <xsi:element name="RetentionPolicy" type="tns:RetentionPolicyEntryUpdate" minOccurs="1" 
maxOccurs="unbounded"/>
     <xsi:element name="Reason" type="xsi:string" minOccurs="0" maxOccurs="1"/>
  </xsi:sequence>
</xsi:complexType>
```
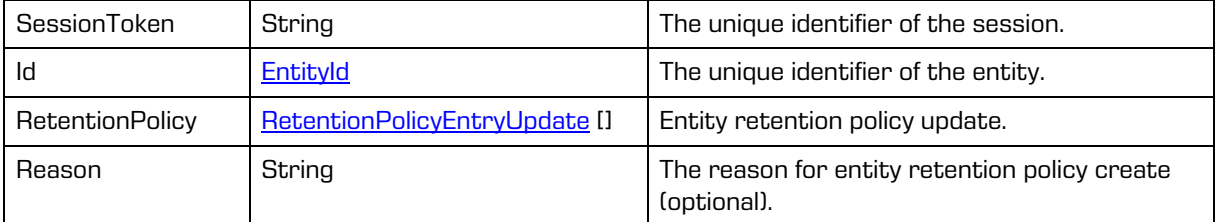

## **5.1.171 EntityRetentionPolicyEntriesCreateResponse**

Object provides response to the entity retention policies create.

#### Scheme

```
<xsi:complexType name="EntityRetentionPolicyEntriesCreateResponse">
  <xsi:annotation>
    <xsi:documentation>Represents an EntityRetentionPolicyEntriesCreate operation 
response</xsi:documentation>
  \langle x \ranglexsi: annotation>
  <xsi:sequence>
    <xsi:element name="RetentionPolicy" type="tns:RetentionPolicyEntry" minOccurs="1" 
maxOccurs="unbounded"/>
  </xsi:sequence>
</xsi:complexType>
```
#### Parameters

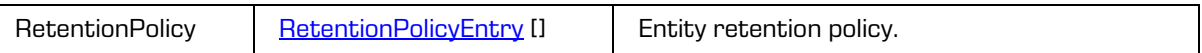

# **5.1.172 EntityRetentionPolicyEntriesUpdateRequest**

Object provides request to change multiple entity retention policies.

```
<xsi:complexType name="EntityRetentionPolicyEntriesUpdateRequest">
  <xsi:annotation>
     <xsi:documentation>Represents an EntityRetentionPolicyEntriesUpdate operation 
request</xsi:documentation>
  </xsi:annotation>
  <xsi:sequence>
    <xsi:element name="SessionToken" type="xsi:string"/>
     <xsi:element name="Id" type="tns:EntityId"/>
    <xsi:element name="RetentionPolicy" type="tns:RetentionPolicyEntryUpdate" minOccurs="1" 
maxOccurs="unbounded"/>
     <xsi:element name="Reason" type="xsi:string" minOccurs="0" maxOccurs="1"/>
  </xsi:sequence>
</xsi:complexType>
```
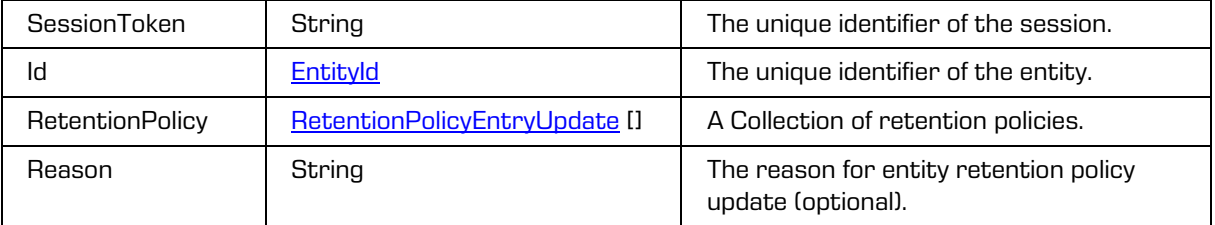

# **5.1.173 EntityRetentionPolicyEntriesUpdateResponse**

Object provides response to change multiple entity retention policies.

### Scheme

```
<xsi:complexType name="EntityRetentionPolicyEntriesUpdateResponse">
  <xsi:annotation>
    <xsi:documentation>Represents an EntityRetentionPolicyEntriesUpdate operation 
response</xsi:documentation>
  \langle x \ranglexsi: annotation>
  <xsi:sequence>
    <xsi:element name="RetentionPolicy" type="tns:RetentionPolicyEntry" minOccurs="1" 
maxOccurs="unbounded"/>
  </xsi:sequence>
</xsi:complexType>
```
### Parameters

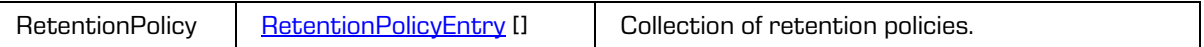

# **5.1.174 EntityRetentionPolicyEntryDeleteRequest**

Object provides request to delete the entity retention policy.

Scheme

```
<xsi:complexType name="EntityRetentionPolicyEntryDeleteRequest">
  <xsi:annotation>
    <xsi:documentation>Represents an EntityRetentionPolicyEntryDelete operation 
request</xsi:documentation>
  </xsi:annotation>
  <xsi:sequence>
    <xsi:element name="SessionToken" type="xsi:string"/>
     <xsi:element name="Id" type="tns:EntityId"/>
    <xsi:element name="RetentionPolicyId" type="xsi:string"/>
     <xsi:element name="Reason" type="xsi:string" minOccurs="0" maxOccurs="1"/>
  </xsi:sequence>
</xsi:complexType>
```
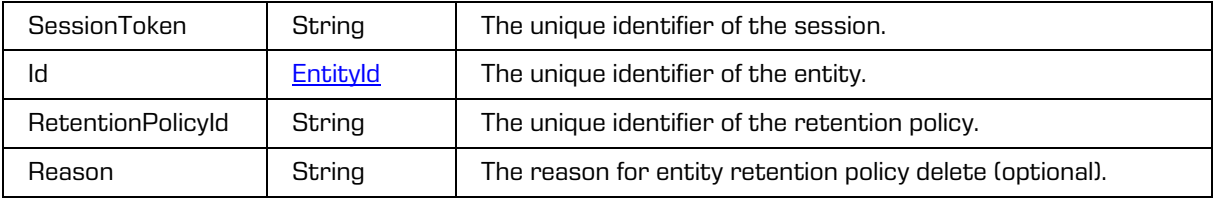

## **5.1.175 EntityRetentionPolicyEntryDeleteResponse**

Object provides response to the entity retention policy deletion.

Scheme

```
<xsi:complexType name="EntityRetentionPolicyEntryDeleteResponse">
  <xsi:annotation>
    <xsi:documentation>Represents an EntityRetentionPolicyEntryDelete operation 
response</xsi:documentation>
  </xsi:annotation>
</xsi:complexType>
```
## **5.1.176 EntityRetentionPolicyEntryUpdateRequest**

Object provides request to update the entity retention policy.

Scheme

```
<xsi:complexType name="EntityRetentionPolicyEntryUpdateRequest">
  <xsi:annotation>
    <xsi:documentation>Represents an EntityRetentionPolicyEntryUpdate operation 
request</xsi:documentation>
 </xsi:annotation>
 <xsi:sequence>
    <xsi:element name="SessionToken" type="xsi:string"/>
    <xsi:element name="Id" type="tns:EntityId"/>
    <xsi:element name="RetentionPolicy" type="tns:RetentionPolicyEntryUpdate"/>
    <xsi:element name="Reason" type="xsi:string" minOccurs="0" maxOccurs="1"/>
  </xsi:sequence>
</xsi:complexType>
```
**Parameters** 

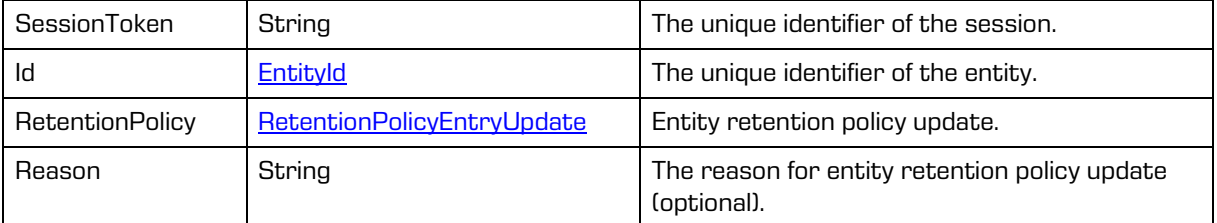

# **5.1.177 EntityRetentionPolicyEntryUpdateResponse**

Object provides response to the entity retention policy update.

```
<xsi:complexType name="EntityRetentionPolicyEntryUpdateResponse">
  <xsi:annotation>
    <xsi:documentation>Represents an EntityRetentionPolicyEntryUpdate operation 
response</xsi:documentation>
  </xsi:annotation>
  <xsi:sequence>
    <xsi:element name="RetentionPolicy" type="tns:RetentionPolicyEntry"/>
  </xsi:sequence>
</xsi:complexType>
```

```
RetentionPolicyEntry Chiect provides information on entity retention policy.
```
## **5.1.178 EntityReport**

Object provides information on entity report response.

### **Scheme**

```
<xsi:complexType name="EntityReport">
  <xsi:annotation>
     <xsi:documentation>Represents a definition of an entity report</xsi:documentation>
  </xsi:annotation>
  <xsi:complexContent>
     <xsi:extension base="tns:Entity">
       <xsi:sequence>
           <xsi:element name="ACL" type="tns:ACL" minOccurs="0" maxOccurs="1"/>
           <xsi:element name="Right" type="tns:EntityRightsReport" minOccurs="0" 
maxOccurs="unbounded"/>
           <xsi:element name="Error" type="tns:EntityReportError" minOccurs="0" 
maxOccurs="1"/>
       </xsi:sequence>
    <xsi:extension>
  </xsi:complexContent>
</xsi:complexType>
```
#### Parameters

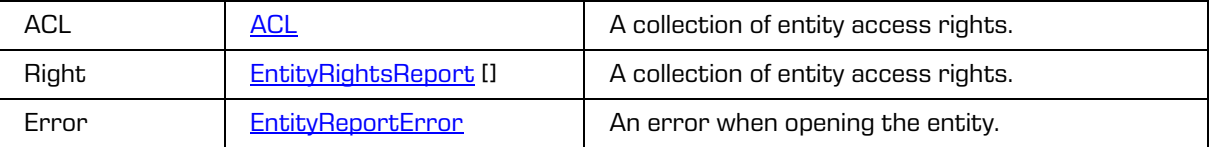

### <span id="page-131-0"></span>**5.1.179 EntityReportError**

Object provides information on entity error message.

#### Scheme

```
<xsi:complexType name="EntityReportError">
  <xsi:annotation>
    <xsi:documentation>Represents a definition of an entity report error 
properties</xsi:documentation>
  </xsi:annotation>
  <xsi:sequence>
    <xsi:element name="Status" type="xsi:int"/>
     <xsi:element name="Message" type="xsi:string" minOccurs="0" maxOccurs="1"/>
     <xsi:element name="Details" type="xsi:string" minOccurs="0" maxOccurs="1"/>
  </xsi:sequence>
</xsi:complexType>
```
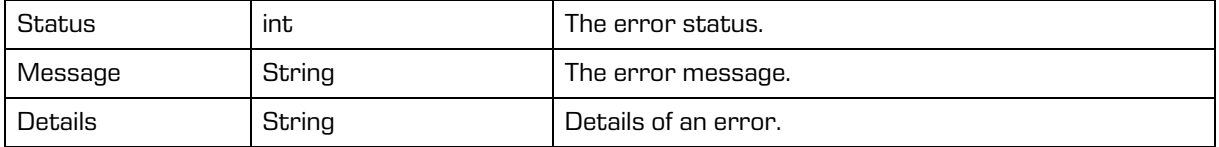

# <span id="page-132-0"></span>**5.1.180 EntityRights**

Object provides information on entity access rights.

#### Scheme

```
<xsi:complexType name="EntityRights">
  <xsi:annotation>
    <xsi:documentation>Represents a definition of an entity rights</xsi:documentation>
  </xsi:annotation>
  <xsi:sequence>
     <xsi:element name="ValidFrom" type="xsi:dateTime" nillable="true" minOccurs="0" 
maxOccurs="1"/>
    <xsi:element name="ValidTo" type="xsi:dateTime" nillable="true" minOccurs="0" 
maxOccurs="1"/>
  </xsi:sequence>
  <xsi:attribute name="readAccess" type="xsi:boolean"/>
  <xsi:attribute name="writeAccess" type="xsi:boolean"/>
  <xsi:attribute name="moveAccess" type="xsi:boolean"/>
  <xsi:attribute name="deleteAccess" type="xsi:boolean"/>
  <xsi:attribute name="changeRights" type="xsi:boolean"/>
  <xsi:attribute name="createReferences" type="xsi:boolean"/>
  <xsi:attribute name="createSubEntities" type="xsi:boolean"/>
  <xsi:attribute name="changeSecurityClass" type="xsi:boolean"/>
  <xsi:attribute name="changeStatus" type="xsi:boolean"/>
  <xsi:attribute name="changeRetention" type="xsi:boolean"/>
  <xsi:attribute name="delegateContext" type="xsi:boolean"/>
  <xsi:attribute name="enabledForSubtree" type="xsi:boolean"/>
  <xsi:attribute name="enabledForThis" type="xsi:boolean"/>
</xsi:complexType>
```
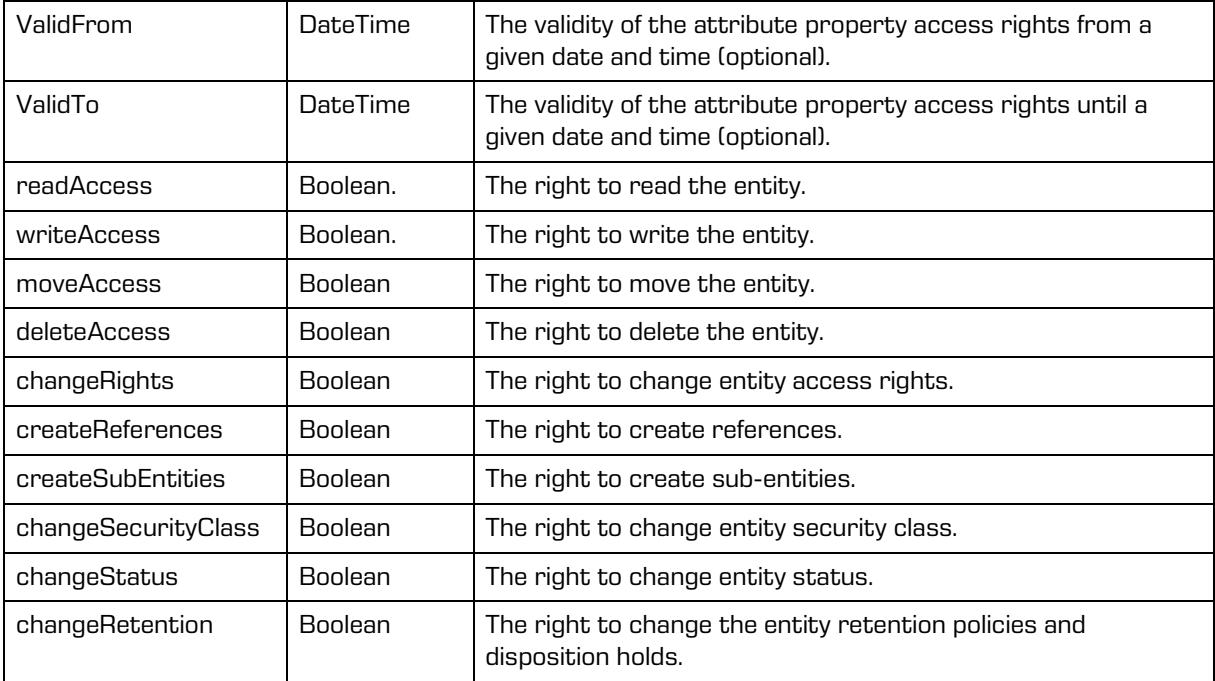

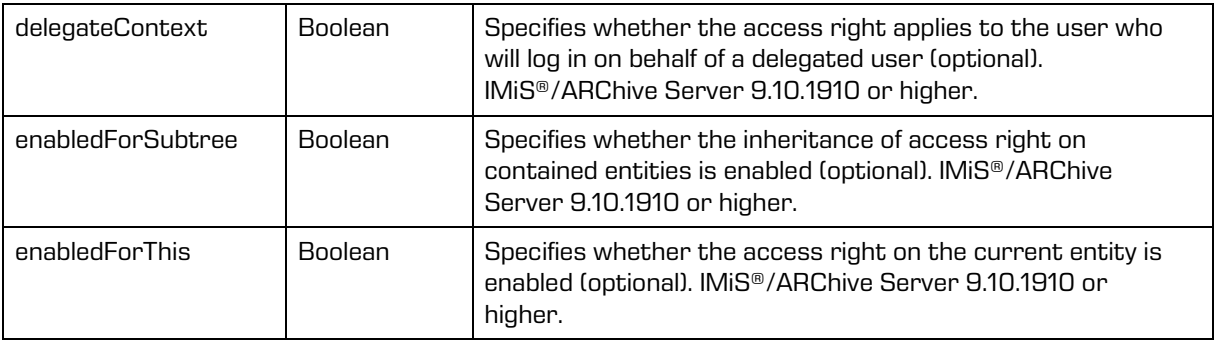

# <span id="page-133-0"></span>**5.1.181 EntityRightsReport**

Object provides information on entity rights definition.

Scheme

```
<xsi:complexType name="EntityRightsReport">
   <xsi:annotation>
    <xsi:documentation>Represents a definition of an entity rights 
report</xsi:documentation>
   </xsi:annotation>
    <xsi:complexContent>
     <xsi:extension base="tns:EntityRights">
       <xsi:sequence>
        <xsi:element name="DirectoryEntity" type="tns:DirectoryEntityInfo" minOccurs="0" 
maxOccurs="1"/>
      </xsi:sequence>
     </xsi:extension>
   </xsi:complexContent>
</xsi:complexType>
```
Parameters

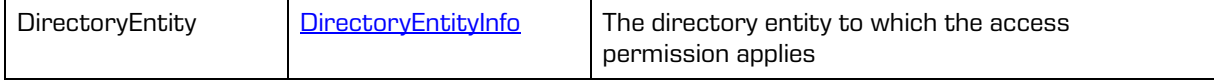

# **5.1.182 EntitySaveLogReadRequest**

Object provides request to read the entity save log.

```
<xsi:complexType name="EntitySaveLogReadRequest">
  <xsi:annotation>
    <xsi:documentation>Represents an EntitySaveLogRead operation 
request</xsi:documentation>
  </xsi:annotation>
  <xsi:sequence>
    <xsi:element name="SessionToken" type="xsi:string"/>
     <xsi:element name="Id" type="tns:EntityId"/>
     <xsi:element name="Reason" type="xsi:string" minOccurs="0" maxOccurs="1"/>
  </xsi:sequence>
</xsi:complexType>
```
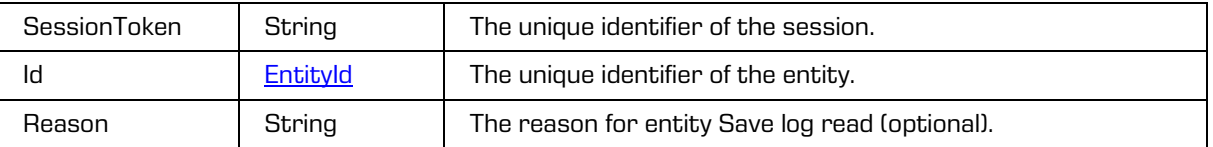

# **5.1.183 EntitySaveLogReadResponse**

Object provides response to the entity save log read.

Scheme

```
<xsi:complexType name="EntitySaveLogReadResponse">
  <xsi:annotation>
     <xsi:documentation>Represents an EntitySaveLogRead operation 
response</xsi:documentation>
  </xsi:annotation>
  <xsi:sequence>
    <xsi:element name="SaveLog" type="xsi:string" minOccurs="0" maxOccurs="unbounded"/>
  </xsi:sequence>
</xsi:complexType>
```
Parameters

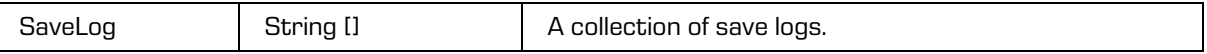

# <span id="page-134-0"></span>**5.1.184 EntitySearchHit**

Object provides public entity information as search result.

Scheme

```
<xsi:complexType name="EntitySearchHit">
  <xsi:annotation>
     <xsi:documentation>Represents a definition of an entity search hit</xsi:documentation>
  </xsi:annotation>
  <xsi:complexContent>
    <xsi:extension base="tns:EntityStub">
        <xsi:sequence>
          <xsi:element name="Object" type="tns:EntitySearchHitObject" minOccurs="0" 
maxOccurs="unbounded"/>
       </xsi:sequence>
     </xsi:extension>
  </xsi:complexContent>
</xsi:complexType>
```

```
Object EntitySearchHitObject [] Entity objects as search result (optional).
```
## <span id="page-135-0"></span>**5.1.185 EntitySearchHitObject**

Object provides information on entity content object as search result.

#### Scheme

```
<xsi:complexType name="EntitySearchHitObject">
  <xsi:annotation>
    <xsi:documentation>Represents a definition of an entity search hit 
object</xsi:documentation>
  </xsi:annotation>
  <xsi:sequence>
     <xsi:element name="ContainerId" type="xsi:string" minOccurs="0" maxOccurs="1"/>
     <xsi:element name="Description" type="xsi:string" minOccurs="0" maxOccurs="1"/>
     <xsi:element name="Size" type="xsi:long" minOccurs="0" maxOccurs="1"/>
     <xsi:element name="Created" type="xsi:dateTime" minOccurs="0" maxOccurs="1"/>
     <xsi:element name="Accessed" type="xsi:dateTime" minOccurs="0" maxOccurs="1"/>
     <xsi:element name="Modified" type="xsi:dateTime" minOccurs="0" maxOccurs="1"/>
     <xsi:element name="ContentType" type="xsi:string" minOccurs="0" maxOccurs="1"/>
     <xsi:element name="Extension" type="xsi:string" minOccurs="0" maxOccurs="1"/>
     <xsi:element name="Signed" type="xsi:boolean" minOccurs="0" maxOccurs="1"/>
     <xsi:element name="Indexed" type="xsi:boolean" minOccurs="0" maxOccurs="1"/>
     <xsi:element name="Version" type="xsi:int" minOccurs="0" maxOccurs="1"/>
     <xsi:element name="VersionLabel" type="xsi:string" minOccurs="0" maxOccurs="1"/>
  </xsi:sequence>
  <xsi:attribute name="id" type="xsi:string"/>
</xsi:complexType>
```
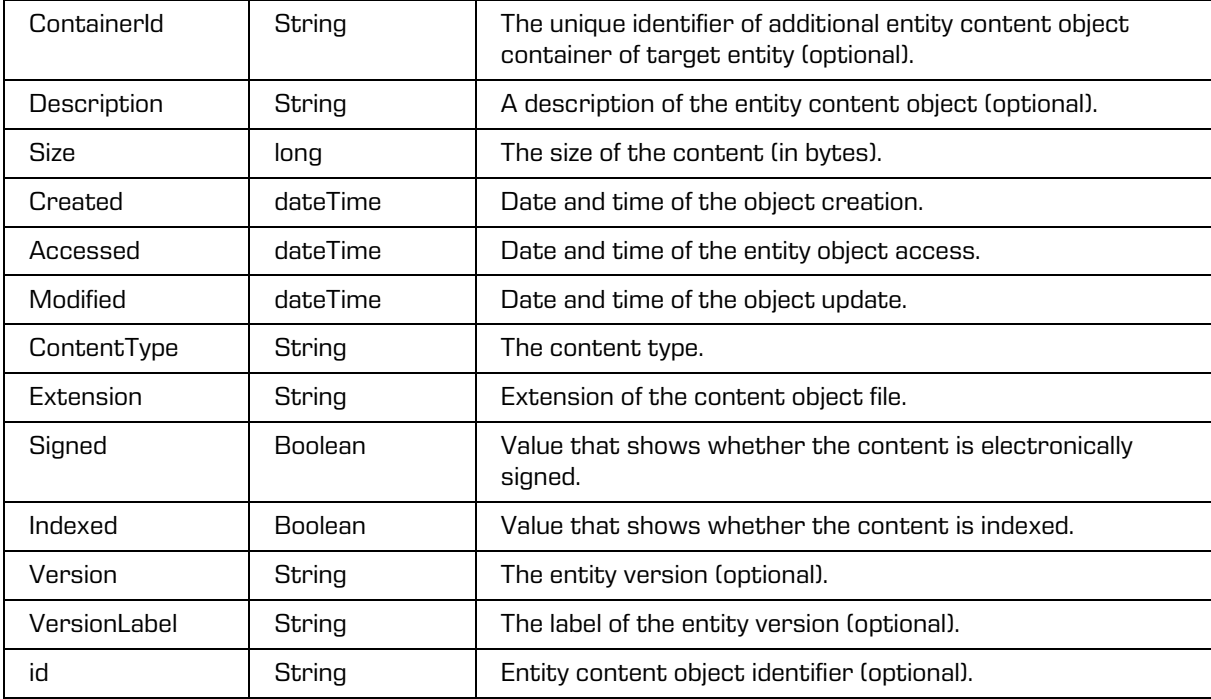

## **5.1.186 EntitySearchRequest**

Object provides request to search the entity.

#### Scheme

```
<xsi:complexType name="EntitySearchRequest">
 <xsi:annotation>
    <xsi:documentation>Represents an EntitySearch operation request</xsi:documentation>
 </xsi:annotation>
 <xsi:sequence>
    <xsi:element name="SessionToken" type="xsi:string"/>
    <xsi:element name="Id" type="tns:EntityId" minOccurs="0" maxOccurs="1"/>
    <xsi:element name="Expression" type="xsi:string"/>
    <xsi:element name="Filter" type="tns:EntityStubFilter" minOccurs="0" maxOccurs="1"/>
     <xsi:element name="Paging" type="tns:EntityStubPaging" minOccurs="0" maxOccurs="1"/>
     <xsi:element name="Sort" type="tns:CollectionSort" minOccurs="0" maxOccurs="1"/>
    <xsi:element name="MaxElements" type="xsi:unsignedInt" minOccurs="0" maxOccurs="1"/>
    <xsi:element name="MaxDepth" type="xsi:unsignedInt" minOccurs="0" maxOccurs="1"/>
    <xsi:element name="Recursive" type="xsi:boolean" minOccurs="0" maxOccurs="1"/>
    <xsi:element name="CategoryProperty" type="xsi:string" minOccurs="0" maxOccurs="1"/>
    <xsi:element name="Category" type="xsi:string" minOccurs="0" maxOccurs="1"/>
    <xsi:element name="Handle" type="xsi:string" minOccurs="0" maxOccurs="1"/>
  </xsi:sequence>
</xsi:complexType>
```
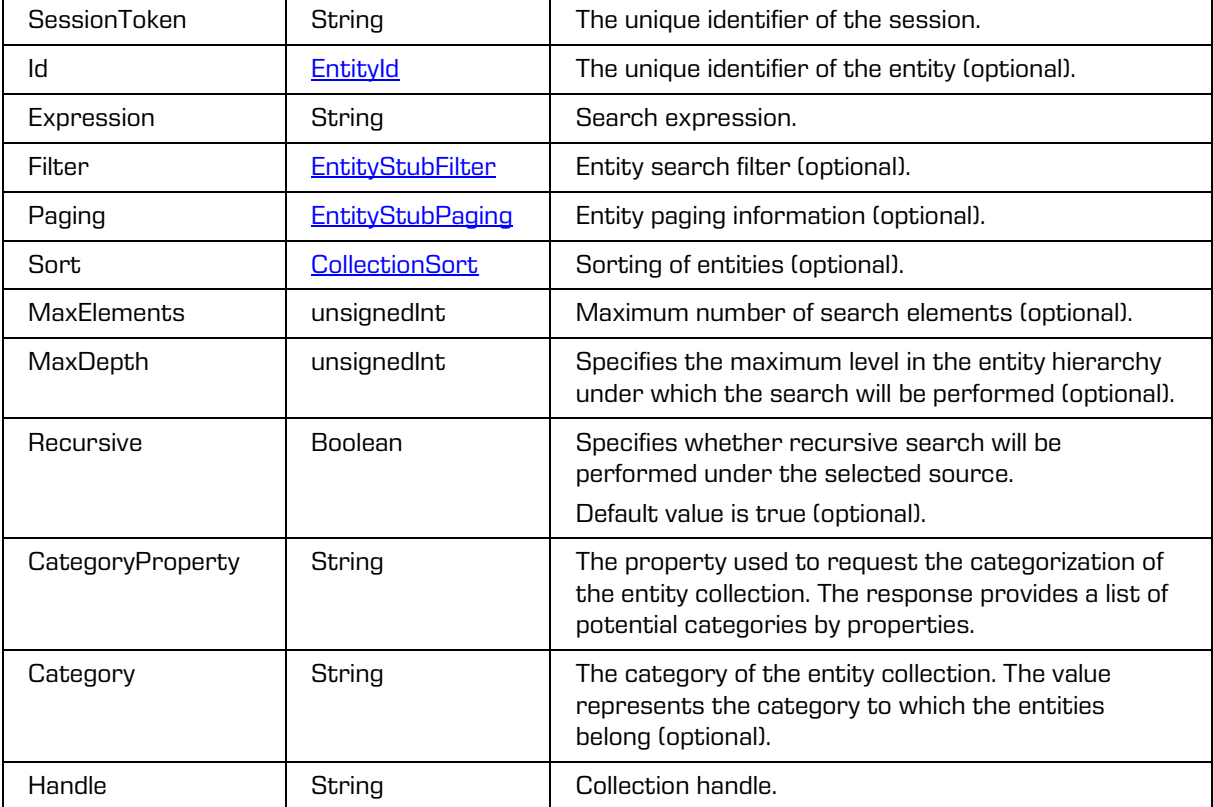

## **5.1.187 EntitySearchResponse**

Object provides response to the entity search.

#### Scheme

```
<xsi:complexType name="EntitySearchResponse">
  <xsi:annotation>
    <xsi:documentation>Represents an EntitySearch operation response</xsi:documentation>
  </xsi:annotation>
  <xsi:sequence>
     <xsi:element name="Category" type="tns:Category" minOccurs="0" maxOccurs="unbounded"/>
     <xsi:element name="PageStart" type="xsi:unsignedInt" minOccurs="0" maxOccurs="1"/>
     <xsi:element name="PageSize" type="xsi:unsignedShort" minOccurs="0" maxOccurs="1"/>
    <xsi:element name="SearchHit" type="tns:EntitySearchHit" minOccurs="0" 
maxOccurs="unbounded"/>
     <xsi:element name="Size" type="xsi:long"/>
     <xsi:element name="MaxElements" type="xsi:unsignedInt" minOccurs="0" maxOccurs="1"/>
     <xsi:element name="Truncated" type="xsi:boolean" minOccurs="0" maxOccurs="1"/>
     <xsi:element name="Handle" type="xsi:string" minOccurs="0" maxOccurs="1"/>
  </xsi:sequence>
</xsi:complexType>
```
#### Parameters

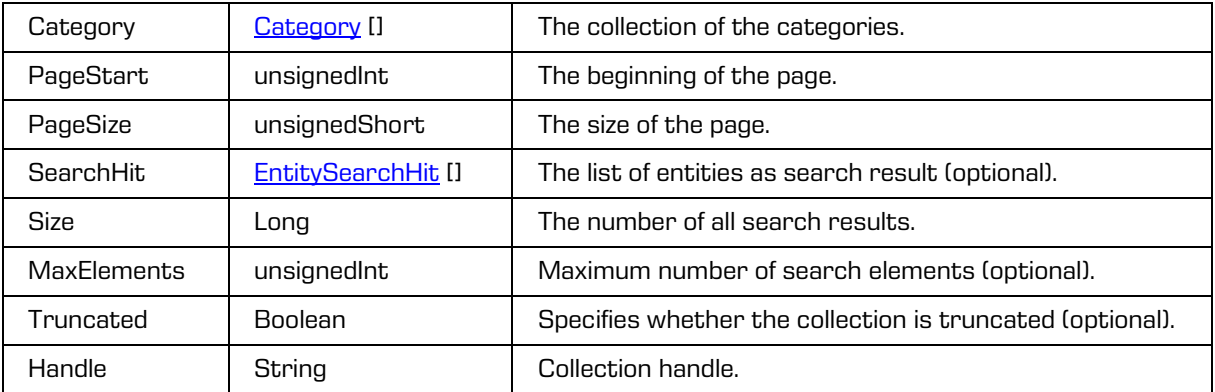

# **5.1.188 EntitySecurityClassUpdateRequest**

Object provides request to update the entity security class.

```
<xsi:complexType name="EntitySecurityClassUpdateRequest">
  <xsi:annotation>
     <xsi:documentation>Represents an EntitySecurityClassUpdate operation 
request</xsi:documentation>
  </xsi:annotation>
  <xsi:sequence>
     <xsi:element name="SessionToken" type="xsi:string"/>
     <xsi:element name="Id" type="tns:EntityId"/>
     <xsi:element name="SecurityClass" type="tns:InheritedStringPropertyUpdate"/>
     <xsi:element name="Reason" type="xsi:string"/>
  </xsi:sequence>
</xsi:complexType>
```
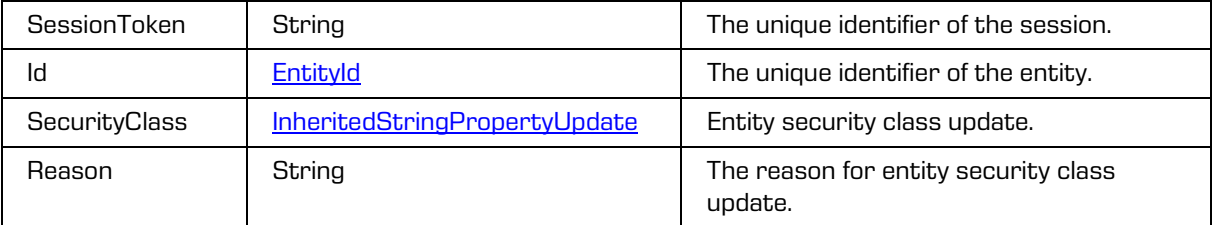

# **5.1.189 EntitySecurityClassUpdateResponse**

Object provides response to the entity security class update.

### Scheme

```
<xsi:complexType name="EntitySecurityClassUpdateResponse">
  <xsi:annotation>
    <xsi:documentation>Represents an EntitySecurityClassUpdate operation 
response</xsi:documentation>
  </xsi:annotation>
 <xsi:sequence>
    <xsi:element name="SecurityClass" type="tns:InheritedStringProperty"/>
  </xsi:sequence>
</xsi:complexType>
```
### Parameters

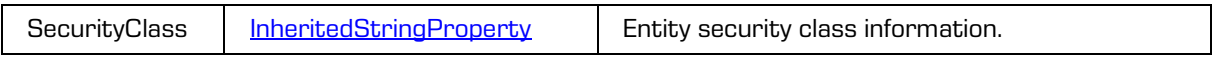

# **5.1.190 EntityStatusUpdateRequest**

Object provides request to update the entity status.

```
<xsi:complexType name="EntityStatusUpdateRequest">
  <xsi:annotation>
    <xsi:documentation>Represents an EntityStatusUpdate operation 
request</xsi:documentation>
  </xsi:annotation>
  <xsi:sequence>
    <xsi:element name="SessionToken" type="xsi:string"/>
    <xsi:element name="Id" type="tns:EntityId"/>
    <xsi:element name="Status" type="tns:InheritedStringPropertyUpdate"/>
    <xsi:element name="Reason" type="xsi:string" minOccurs="0" maxOccurs="1"/>
  </xsi:sequence>
</xsi:complexType>
```

```
Parameters
```
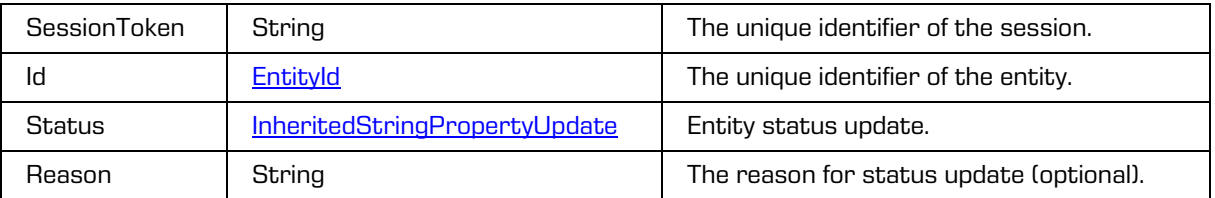

## **5.1.191 EntityStatusUpdateResponse**

Object provides response to the entity status update.

#### Scheme

```
<xsi:complexType name="EntityStatusUpdateResponse">
  <xsi:annotation>
    <xsi:documentation>Represents an EntityStatusUpdate operation 
response</xsi:documentation>
  </xsi:annotation>
  <xsi:sequence>
    <xsi:element name="Status" type="tns:InheritedStringProperty"/>
  </xsi:sequence>
</xsi:complexType>
```
#### Parameters

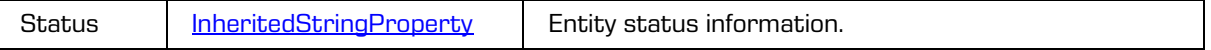

## <span id="page-139-0"></span>**5.1.192 EntityStub**

Object provides public entity information.

```
<xsi:complexType name="EntityStub">
  <xsi:annotation>
     <xsi:documentation>Represents a definition of an entity stub</xsi:documentation>
  </xsi:annotation>
  <xsi:sequence>
     <xsi:element name="ClassificationCode" type="xsi:string" minOccurs="0" maxOccurs="1"/>
     <xsi:element name="PublicClassificationCode" type="xsi:string" minOccurs="0" 
maxOccurs="1"/>
     <xsi:element name="Title" type="xsi:string"/>
     <xsi:element name="Type" type="tns:EntityType"/>
     <xsi:element name="Description" type="xsi:string" minOccurs="0" maxOccurs="1"/>
     <xsi:element name="Permanent" type="xsi:boolean" minOccurs="0" maxOccurs="1"/>
     <xsi:element name="ChildCount" type="xsi:unsignedInt" minOccurs="0" maxOccurs="1"/>
     <xsi:element name="Creator" type="tns:DirectoryEntityInfo" minOccurs="0" 
maxOccurs="1"/>
     <xsi:element name="Owner" type="tns:DirectoryEntityInfo" minOccurs="0" maxOccurs="1"/>
     <xsi:element name="Template" type="tns:TemplateInfo" minOccurs="0" maxOccurs="1"/>
     <xsi:element name="Created" type="xsi:dateTime" minOccurs="0" maxOccurs="1"/>
     <xsi:element name="Accessed" type="xsi:dateTime" minOccurs="0" maxOccurs="1"/>
     <xsi:element name="Modified" type="xsi:dateTime" minOccurs="0" maxOccurs="1"/>
    <xsi:element name="ModifiedBy" type="tns:DirectoryEntityInfo" minOccurs="0" 
maxOccurs="1"/>
     <xsi:element name="Closed" type="xsi:dateTime" minOccurs="0" maxOccurs="1"/>
     <xsi:element name="Opened" type="xsi:dateTime" minOccurs="0" maxOccurs="1"/>
     <xsi:element name="SecurityClass" type="tns:InheritedStringProperty" minOccurs="0" 
maxOccurs="1"/>
     <xsi:element name="Significance" type="tns:InheritedStringProperty" minOccurs="0" 
maxOccurs="1"/>
    <xsi:element name="Status" type="tns:InheritedStringProperty" minOccurs="0" 
maxOccurs="1"/>
     <xsi:element name="Retention" type="tns:Retention" minOccurs="0" maxOccurs="1"/>
     <xsi:element name="SubEntityTemplate" type="tns:TemplateInfo" minOccurs="0" 
maxOccurs="unbounded"/>
     <xsi:element name="Keyword" type="xsi:string" minOccurs="0" maxOccurs="unbounded"/>
     <xsi:element name="Category" type="xsi:string" minOccurs="0" maxOccurs="unbounded"/>
     <xsi:element name="ExternalId" type="xsi:string" minOccurs="0" maxOccurs="unbounded"/>
     <xsi:element name="ChildClassificationCodeGenerated" type="xsi:boolean" minOccurs="0" 
maxOccurs="1"/>
```

```
<xsi:element name="ParentId" type="tns:EntityId" minOccurs="0" maxOccurs="1"/>
     <xsi:element name="EffectiveRights" type="tns:EntityRights" minOccurs="0" 
maxOccurs="1"/>
     <xsi:element name="Property" type="tns:Property" minOccurs="0" maxOccurs="unbounded"/>
     <xsi:element name="AIP" type="xsi:boolean" minOccurs="0" maxOccurs="1"/>
     <xsi:element name="HasReferences" type="xsi:boolean" minOccurs="0" maxOccurs="1"/>
     <xsi:element name="VersionLabel" type="xsi:string" minOccurs="0" maxOccurs="1"/>
     <xsi:element name="Version" type="xsi:int" minOccurs="0" maxOccurs="1"/>
     <xsi:element name="CheckInComment" type="xsi:string" minOccurs="0" maxOccurs="1"/>
     <xsi:element name="Draft" type="xsi:boolean" minOccurs="0" maxOccurs="1"/>
     <xsi:element name="DraftCreator" type="xsi:string" minOccurs="0" maxOccurs="1"/>
     <xsi:element name="HasVersions" type="xsi:boolean" minOccurs="0" maxOccurs="1"/>
     <xsi:element name="HasDraft" type="xsi:boolean" minOccurs="0" maxOccurs="1"/>
     <xsi:element name="DraftId" type="xsi:string" minOccurs="0" maxOccurs="1"/>
  </xsi:sequence>
  <xsi:attribute name="id" type="xsi:string"/>
</xsi:complexType>
```
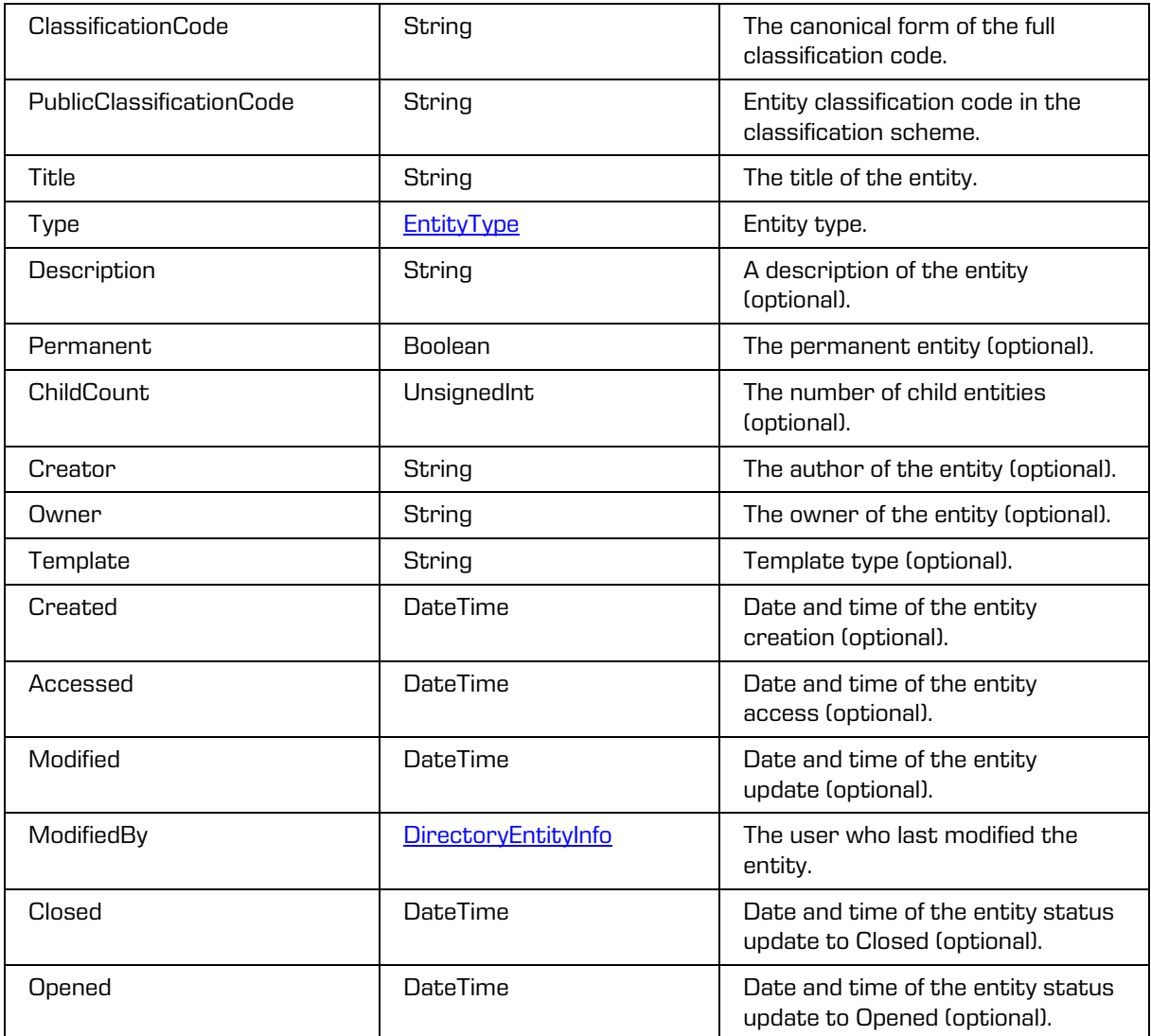

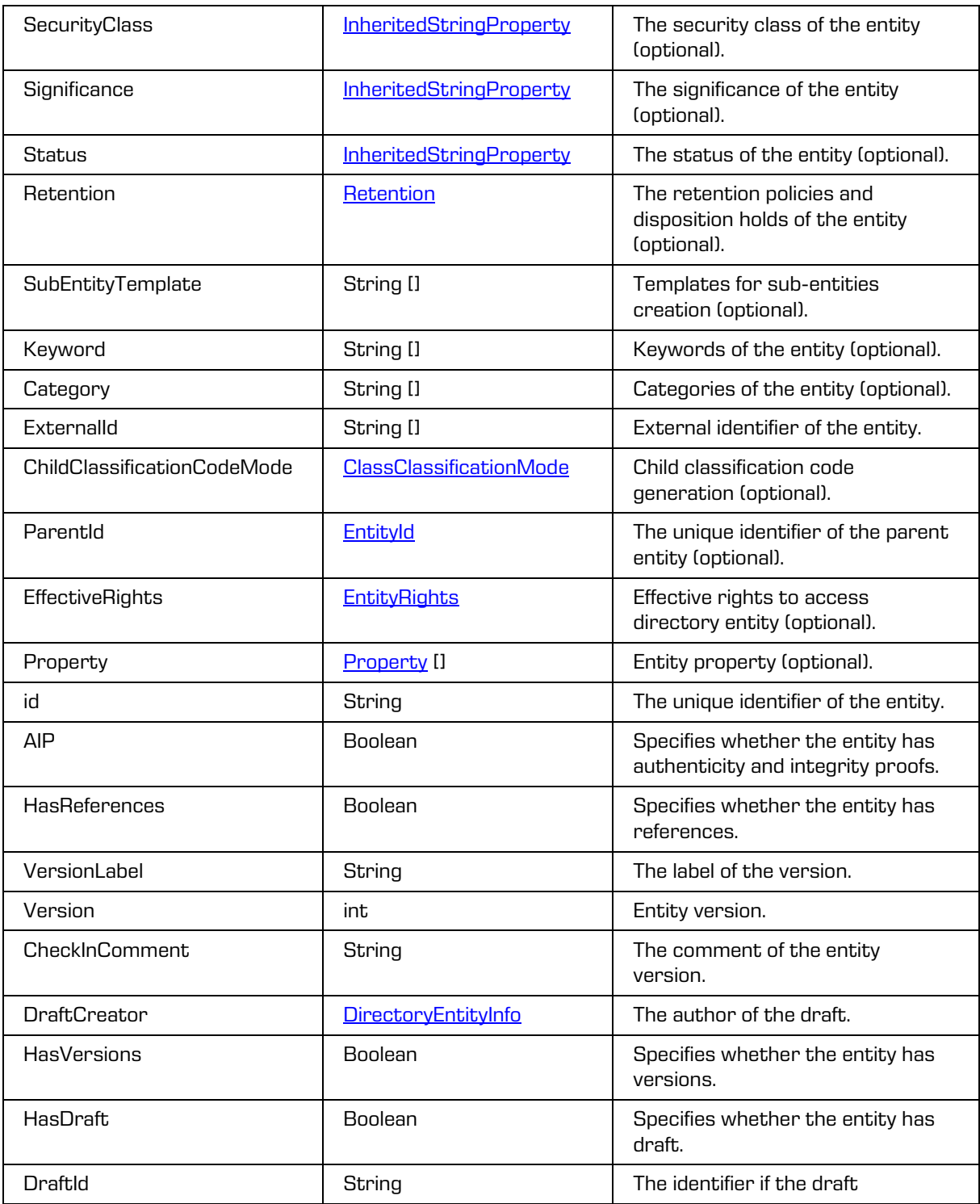

### <span id="page-142-0"></span>**5.1.193 EntityStubFilter**

Object provides public entity information filter.

#### Scheme

```
<xsi:complexType name="EntityStubFilter">
 <xsi:annotation>
    <xsi:documentation>Represents an entity stub filter</xsi:documentation>
 </xsi:annotation>
 <xsi:sequence>
    <xsi:element name="Field" type="xsi:string" minOccurs="0" maxOccurs="unbounded"/>
 </xsi:sequence>
 <xsi:attribute name="all" type="xsi:boolean"/>
 <xsi:attribute name="properties" type="xsi:boolean"/>
 <xsi:attribute name="templates" type="xsi:boolean"/>
  <xsi:attribute name="classes" type="xsi:boolean"/>
 <xsi:attribute name="folders" type="xsi:boolean"/>
  <xsi:attribute name="documents" type="xsi:boolean"/>
</xsi:complexType>
```
Parameters

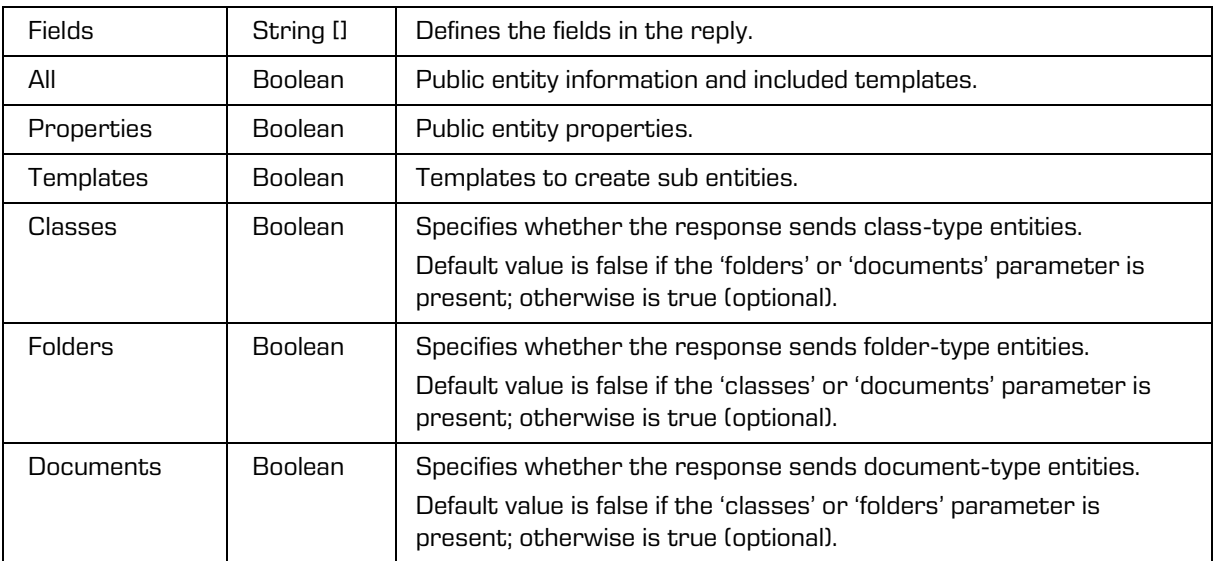

# <span id="page-142-1"></span>**5.1.194 EntityStubPaging**

Object provides paging of the public entity information.

```
<xsi:complexType name="EntityStubPaging">
  <xsi:annotation>
     <xsi:documentation>Represents an entity stub paging</xsi:documentation>
  </xsi:annotation>
  <xsi:sequence>
     <xsi:element name="PageStart" type="xsi:unsignedInt"/>
     <xsi:element name="PageSize" type="xsi:unsignedInt"/>
     <xsi:element name="Refresh" type="xsi:boolean" minOccurs="0" maxOccurs="1"/>
   </xsi:sequence>
</xsi:complexType>
```
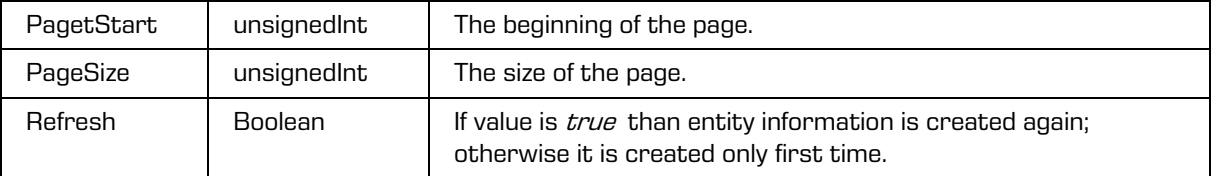

## **5.1.195 EntityStubReadRequest**

Object provides request to read public entity information.

### Scheme

```
<xsi:complexType name="EntityStubReadRequest">
 <xsi:annotation>
    <xsi:documentation>Represents an EntityStubRead operation request</xsi:documentation>
 </xsi:annotation>
 <xsi:sequence>
    <xsi:element name="SessionToken" type="xsi:string"/>
    <xsi:element name="Id" type="tns:EntityId"/>
    <xsi:element name="Version" type="xsi:int" minOccurs="0" maxOccurs="1"/>
  </xsi:sequence>
</xsi:complexType>
```
### Parameters

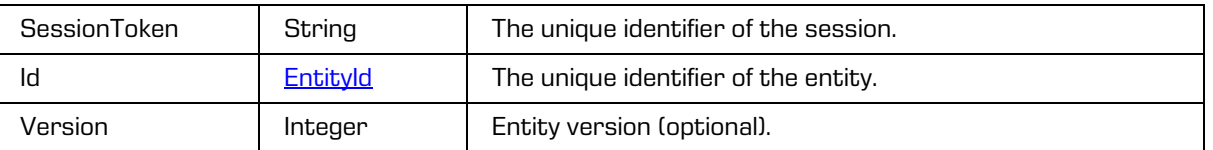

# **5.1.196 EntityStubReadResponse**

Object provides response to the public entity information read.

Scheme

```
<xsi:complexType name="EntityStubReadResponse">
  <xsi:annotation>
     <xsi:documentation>Represents an EntityStubRead operation response</xsi:documentation>
  </xsi:annotation>
  <xsi:sequence>
    <xsi:element name="EntityStub" type="tns:EntityStub"/>
  </xsi:sequence>
</xsi:complexType>
```
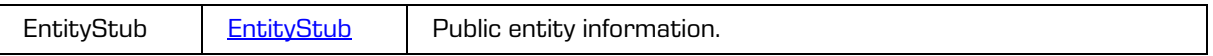
# <span id="page-144-1"></span>**5.1.197 EntityTransferDetails**

The object provides the entity information created prior to the entity import.

### Scheme

```
<xsi:complexType name="EntityTransferDetails">
   <xsi:annotation>
     <xsi:documentation>Represents a definition of an entity transfer details 
properties</xsi:documentation>
   </xsi:annotation>
   <xsi:sequence>
     <xsi:element name="AuditLog" type="xsi:boolean"/>
     <xsi:element name="ClassificationCode" type="xsi:string"/>
     <xsi:element name="Date" type="xsi:dateTime"/>
     <xsi:element name="Evidence" type="xsi:boolean"/>
     <xsi:element name="Moved" type="tns:EntityTransferDetailsMove" minOccurs="0" 
maxOccurs="unbounded"/>
     <xsi:element name="SystemId" type="xsi:string"/>
   </xsi:sequence>
</xsi:complexType>
```
### Parameters

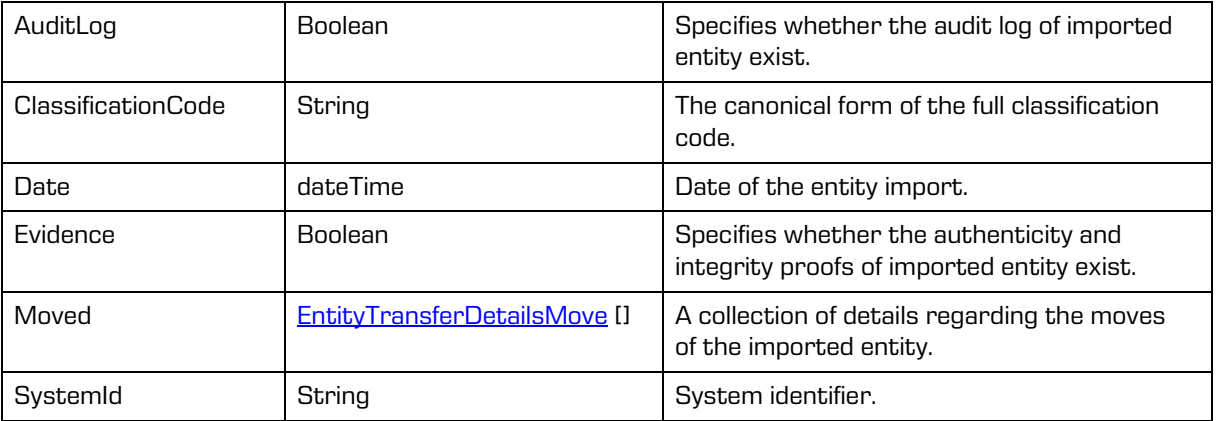

## <span id="page-144-0"></span>**5.1.198 EntityTransferDetailsMove**

The object provides information on entity moves created prior to the entity import.

```
<xsi:complexType name="EntityTransferDetailsMove">
   <xsi:annotation>
     <xsi:documentation>Represents a definition of an entity transfer details move 
properties</xsi:documentation>
   </xsi:annotation>
   <xsi:sequence>
    <xsi:element name="Agent" type="xsi:string"/>
     <xsi:element name="ClassificationCode" type="xsi:string"/>
     <xsi:element name="Date" type="xsi:dateTime"/>
     <xsi:element name="Reason" type="xsi:string"/>
   </xsi:sequence>
</xsi:complexType>
```
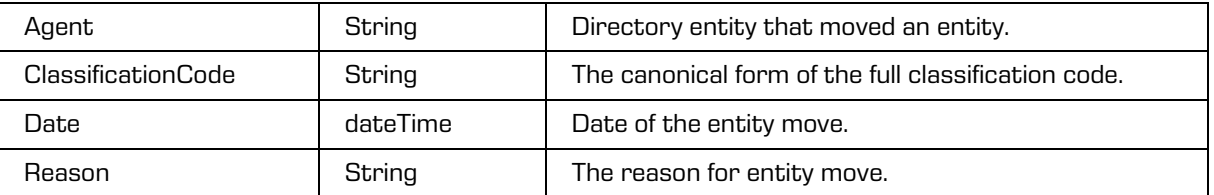

## **5.1.199 EntityTransferDetailsReadRequest**

The object provides the request to read information on the entity, the authenticity and

integrity proofs, and the audit log created prior to the entity import.

### Scheme

```
<xsi:complexType name="EntityTransferDetailsReadRequest">
   <xsi:annotation>
     <xsi:documentation>Represents an EntityTransferDetailsRead operation 
request</xsi:documentation>
   </xsi:annotation>
  <xsi:sequence>
     <xsi:element name="SessionToken" type="xsi:string"/>
     <xsi:element name="Id" type="tns:EntityId"/>
     <xsi:element name="Version" type="xsi:int" minOccurs="0" maxOccurs="1"/>
     <xsi:element name="AuditLog" type="xsi:boolean" minOccurs="0" maxOccurs="1"/>
     <xsi:element name="Evidence" type="xsi:boolean" minOccurs="0" maxOccurs="1"/>
     <xsi:element name="Reason" type="xsi:string" minOccurs="0" maxOccurs="1"/>
   </xsi:sequence>
</xsi:complexType>
```
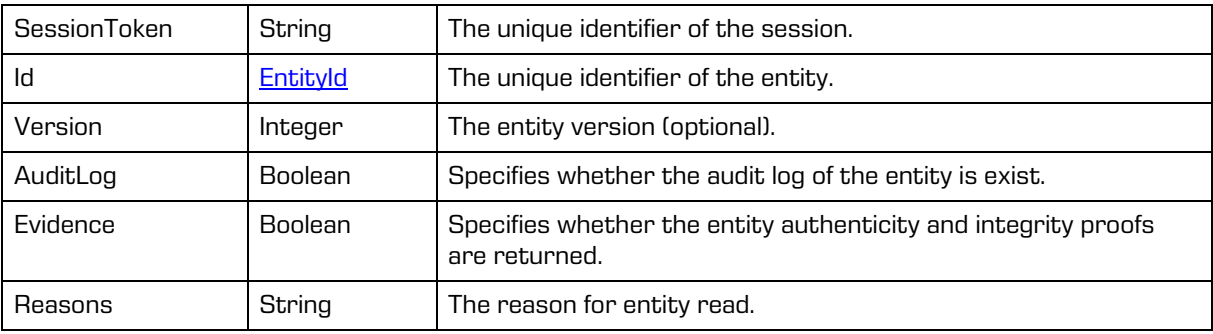

### **5.1.200 EntityTransferDetailsReadResponse**

Object provides response to the public entity information read.

### Scheme

```
<xsi:complexType name="EntityTransferDetailsReadResponse">
   <xsi:annotation>
     <xsi:documentation>Represents an EntityTransferDetailsRead operation 
response</xsi:documentation>
   </xsi:annotation>
   <xsi:sequence>
     <xsi:element name="Transfer" type="tns:EntityTransferDetails" minOccurs="0" 
maxOccurs="1"/>
    <xsi:element name="AuditLog" type="xsi:base64Binary" minOccurs="0" maxOccurs="1" 
xmlns:xmime="http://www.w3.org/2005/05/xmlmime" 
xmime:expectedContentTypes="application/octet-stream"/>
    <xsi:element name="Evidence" type="xsi:base64Binary" minOccurs="0" maxOccurs="1" 
xmlns:xmime="http://www.w3.org/2005/05/xmlmime" 
xmime:expectedContentTypes="application/octet-stream"/>
   </xsi:sequence>
</xsi:complexType>
```
### Parameters

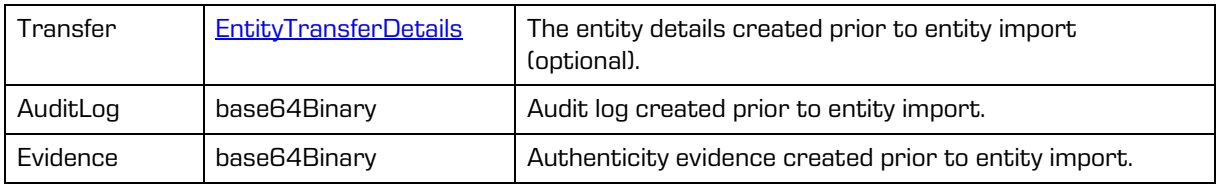

### **5.1.201 EntityType**

Object provides information on entity type.

Scheme

```
<xsi:simpleType name="EntityType">
 <xsi:annotation>
    <xsi:documentation>Represents an entity type enumeration</xsi:documentation>
 </xsi:annotation>
 <xsi:restriction base="xsi:string">
    <xsi:enumeration value="Class"/>
    <xsi:enumeration value="Folder"/>
    <xsi:enumeration value="Document"/>
 </xsi:restriction>
</xsi:simpleType>
```
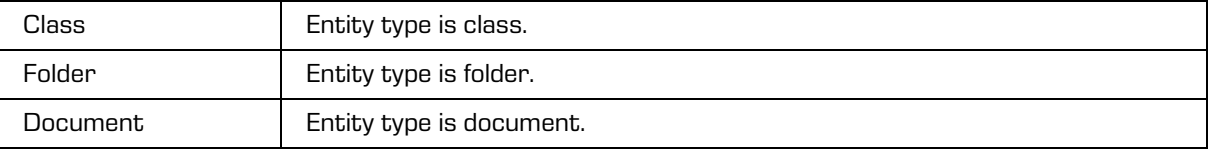

# <span id="page-147-0"></span>**5.1.202 EntityUpdate**

### Object updates an entity.

### Scheme

```
<xsi:complexType name="EntityUpdate">
  <xsi:annotation>
    <xsi:documentation>Defines a type for updating entity</xsi:documentation>
  </xsi:annotation>
  <xsi:sequence>
     <xsi:element name="Title" type="xsi:string" minOccurs="0" maxOccurs="1"/>
     <xsi:element name="ChildClassificationCodeGenerated" type="xsi:boolean" minOccurs="0" 
maxOccurs="1"/>
     <xsi:element name="Description" type="xsi:string" minOccurs="0" maxOccurs="1" 
nillable="true"/>
     <xsi:element name="Owner" type="xsi:string" minOccurs="0" maxOccurs="1" 
nillable="true"/>
     <xsi:element name="Significance" type="tns:InheritedStringPropertyUpdate" minOccurs="0" 
maxOccurs="1"/>
     <xsi:element name="ExternalId" type="xsi:string" minOccurs="0" maxOccurs="unbounded" 
nillable="true"/>
     <xsi:element name="Keyword" type="xsi:string" minOccurs="0" maxOccurs="unbounded" 
nillable="true"/>
    <xsi:element name="Property" type="tns:PropertyUpdate" minOccurs="0" 
maxOccurs="unbounded"/>
    <xsi:element name="PhysicalProperties" type="tns:PhysicalPropertiesUpdate" 
minOccurs="0" maxOccurs="1"/>
  </xsi:sequence>
</xsi:complexType>
```
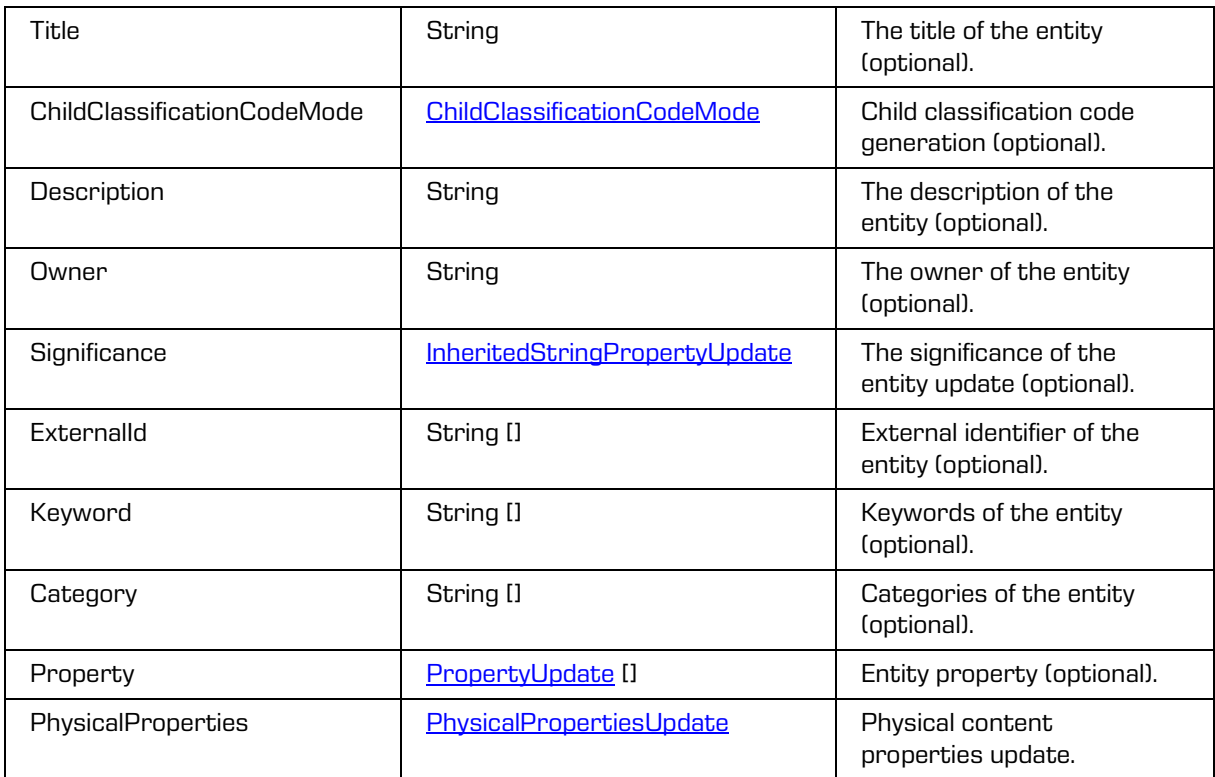

## **5.1.203 EntityUpdateRequest**

Object provides request to update the entity.

### Scheme

```
<xsi:complexType name="EntityUpdateRequest">
 <xsi:annotation>
    <xsi:documentation>Represents an EntityUpdate operation request</xsi:documentation>
 </xsi:annotation>
 <xsi:sequence>
    <xsi:element name="SessionToken" type="xsi:string"/>
    <xsi:element name="Id" type="tns:EntityId"/>
    <xsi:element name="EntityUpdate" type="tns:EntityUpdate"/>
    <xsi:element name="Version" type="xsi:int" minOccurs="0" maxOccurs="1"/>
    <xsi:element name="Reason" type="xsi:string" minOccurs="0" maxOccurs="1"/>
 </xsi:sequence>
</xsi:complexType>
```
### Parameters

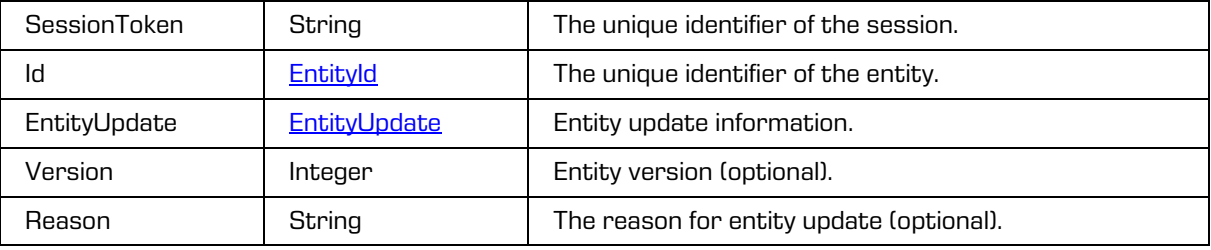

## **5.1.204 EntityUpdateResponse**

Object provides response to update the entity.

Scheme

```
<xsi:complexType name="EntityUpdateResponse">
 <xsi:annotation>
    <xsi:documentation>Represents an EntityUpdate operation response</xsi:documentation>
 </xsi:annotation>
 <xsi:sequence>
    <xsi:element name="Entity" type="tns:Entity"/>
  </xsi:sequence>
</xsi:complexType>
```
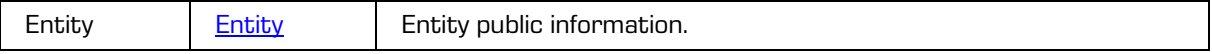

## **5.1.205 EntityVersionsReadRequest**

Object provides request to read entity versions.

### Scheme

```
<xsi:complexType name="EntityVersionsReadRequest">
  <xsi:annotation>
    <xsi:documentation>Represents an EntityVersionsRead operation 
request</xsi:documentation>
  </xsi:annotation>
  <xsi:sequence>
    <xsi:element name="SessionToken" type="xsi:string"/>
     <xsi:element name="Id" type="tns:EntityId"/>
  </xsi:sequence>
</xsi:complexType>
```
### Parameters

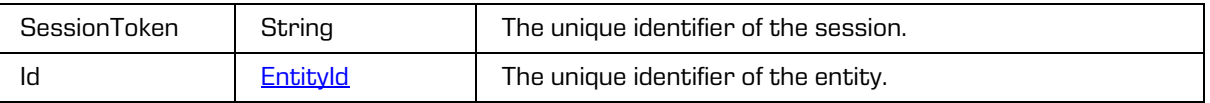

## **5.1.206 EntityVersionsReadResponse**

Object provides response to the entity versions read.

### Scheme

```
<xsi:complexType name="EntityVersionsReadResponse">
  <xsi:annotation>
     <xsi:documentation>Represents an EntityVersionsRead operation 
response</xsi:documentation>
  </xsi:annotation>
  <xsi:sequence>
     <xsi:element name="Version" type="tns:EntityStub" minOccurs="0" maxOccurs="unbounded"/>
  </xsi:sequence>
</xsi:complexType>
```
Parameters

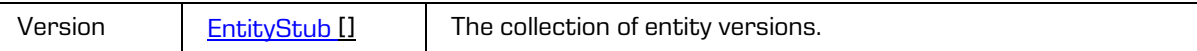

# **5.1.207 FormatType**

### Object defines the format type.

```
<xsi:simpleType name="FormatType">
 <xsi:annotation>
    <xsi:documentation>Represents an format type enumeration</xsi:documentation>
  </xsi:annotation>
 <xsi:restriction base="xsi:string">
    <xsi:enumeration value="CSV"/>
    <xsi:enumeration value="XML"/>
  </xsi:restriction>
</xsi:simpleType>
```
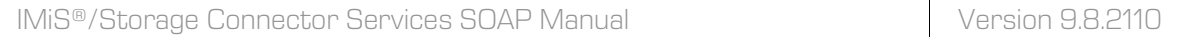

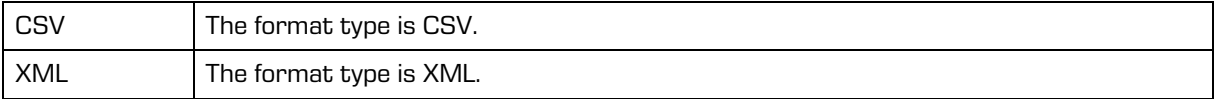

# **5.1.208 IdEncodingType**

Object defines the type of encoding format identifier.

Scheme

```
<xsi:simpleType name="IdEncodingType">
  <xsi:annotation>
    <xsi:documentation>Represents an identifier encoding type 
enumeration</xsi:documentation>
  </xsi:annotation>
  <xsi:restriction base="xsi:string">
     <xsi:enumeration value="Base16"/>
     <xsi:enumeration value="Base64"/>
  </xsi:restriction>
</xsi:simpleType>
```
**Parameters** 

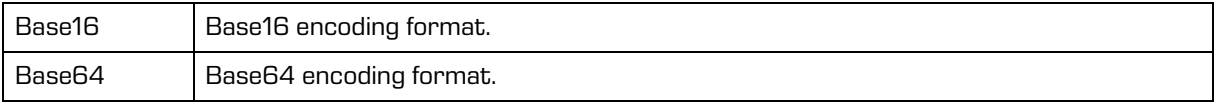

## **5.1.209 IdType**

Object defines the identifier type.

Scheme

```
<xsi:simpleType name="IdType">
  <xsi:annotation>
     <xsi:documentation>Represents an identifier type enumeration</xsi:documentation>
  </xsi:annotation>
  <xsi:restriction base="xsi:string">
    <xsi:enumeration value="ID192"/>
     <xsi:enumeration value="ID256"/>
  </xsi:restriction>
</xsi:simpleType>
```
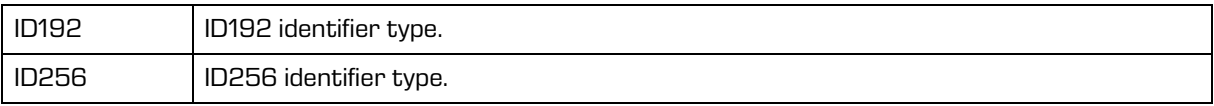

### **5.1.210 InheritedStringProperty**

Object provides information on inherited "String" property type.

### Scheme

```
<xsi:complexType name="InheritedStringProperty">
 <xsi:simpleContent>
    <xsi:extension base="xsi:string">
       <xsi:attribute name="inherited" type="xsi:boolean"/>
    </xsi:extension>
 </xsi:simpleContent>
</xsi:complexType>
```
Parameters

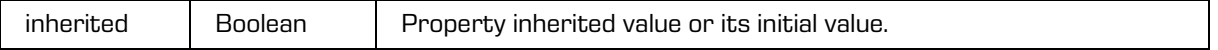

### <span id="page-151-0"></span>**5.1.211 InheritedStringPropertyUpdate**

Object updates the inherited "String" property type.

Scheme

```
<xsi:complexType name="InheritedStringPropertyUpdate">
  <xsi:annotation>
    <xsi:documentation>Defines a type for updating inherited string 
property</xsi:documentation>
  </xsi:annotation>
  <xsi:simpleContent>
     <xsi:extension base="xsi:string">
       <xsi:attribute name="inherited" type="xsi:boolean"/>
     </xsi:extension>
  </xsi:simpleContent>
</xsi:complexType>
```
Parameters

 $\frac{1}{10}$  Boolean Property inherited value or its initial value.

## **5.1.212 ObjectCloseRequest**

Object provides information on entity object close.

```
<xsi:complexType name="ObjectCloseRequest">
  <xsi:annotation>
    <xsi:documentation>Represents a ObjectClose operation request</xsi:documentation>
  </xsi:annotation>
  <xsi:sequence>
    <xsi:element name="SessionToken" type="xsi:string"/>
    <xsi:element name="Handle" type="xsi:string"/>
  </xsi:sequence>
</xsi:complexType>
```
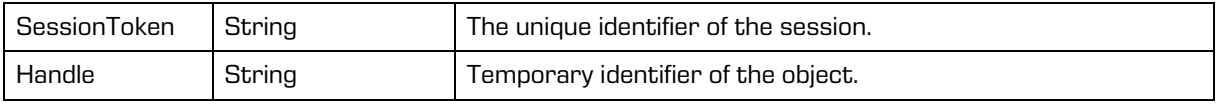

### **5.1.213 ObjectCloseResponse**

Object provides response to close the entity object.

Scheme

```
<xsi:complexType name="ObjectCloseResponse">
   <xsi:annotation>
     <xsi:documentation>Represents a ObjectClose operation response</xsi:documentation>
   </xsi:annotation>
</xsi:complexType>
```
# **5.1.214 ObjectCreate**

Object creates content object.

Scheme

```
<xsi:complexType name="ObjectCreate">
  <xsi:annotation>
    <xsi:documentation>Defines a type for creating object</xsi:documentation>
  </xsi:annotation>
  <xsi:sequence>
    <xsi:element name="ContainerId" type="xsi:string" minOccurs="0" maxOccurs="1"/>
     <xsi:element name="Description" type="xsi:string" minOccurs="0" maxOccurs="1"/>
     <xsi:element name="ContentType" type="xsi:string"/>
     <xsi:element name="Content" type="xsi:base64Binary" minOccurs="0" maxOccurs="1" 
xmlns:xmime="http://www.w3.org/2005/05/xmlmime" 
xmime:expectedContentTypes="application/octet-stream"/>
  </xsi:sequence>
</xsi:complexType>
```
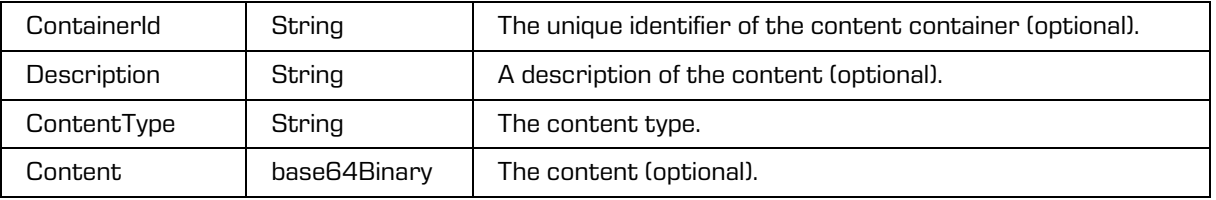

## **5.1.215 ObjectCreateRequest**

Object provides request to create the entity object.

### Scheme

```
<xsi:complexType name="ObjectCreateRequest">
   <xsi:annotation>
     <xsi:documentation>Represents a ObjectCreate operation request</xsi:documentation>
   </xsi:annotation>
   <xsi:sequence>
     <xsi:element name="SessionToken" type="xsi:string"/>
     <xsi:element name="ContentType" type="xsi:string"/>
     <xsi:element name="Content" type="xsi:base64Binary" 
xmlns:xmime="http://www.w3.org/2005/05/xmlmime" 
xmime:expectedContentTypes="application/octet-stream"/>
     <xsi:element name="Stage" type="xsi:string" minOccurs="0" maxOccurs="1"/>
     <xsi:element name="ExternalId" type="xsi:string" minOccurs="0" maxOccurs="1"/>
     <xsi:element name="Reason" type="xsi:string" minOccurs="0" maxOccurs="1"/>
   </xsi:sequence>
</xsi:complexType>
```
### Parameters

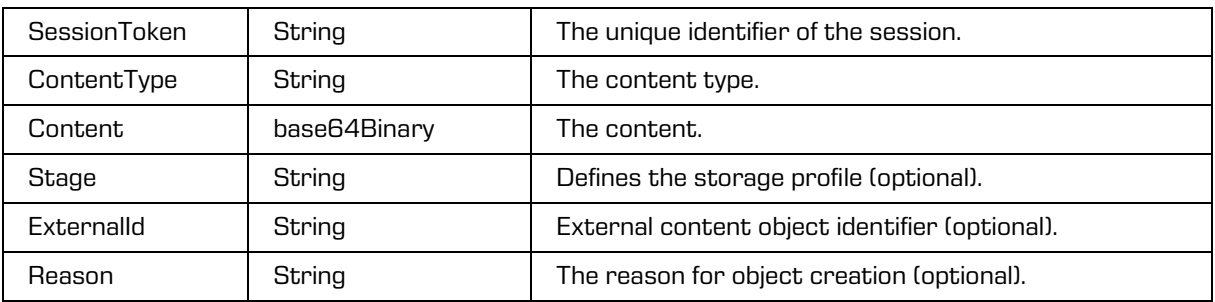

### **5.1.216 ObjectCreateResponse**

Object provides response to create the entity object.

Scheme

```
<xsi:complexType name="ObjectCreateResponse">
  <xsi:annotation>
    <xsi:documentation>Represents a ObjectCreate operation response</xsi:documentation>
 </xsi:annotation>
 <xsi:sequence>
    <xsi:element name="Object" type="tns:StagedObject"/>
  </xsi:sequence>
</xsi:complexType>
```

```
Object StagedObject Provides information on entity object properties.
```
## **5.1.217 ObjectDeleteRequest**

Object provides request to delete the entity object.

### Scheme

```
<xsi:complexType name="ObjectDeleteRequest">
  <xsi:annotation>
    <xsi:documentation>Represents a ObjectDelete operation request</xsi:documentation>
  </xsi:annotation>
  <xsi:sequence>
    <xsi:element name="SessionToken" type="xsi:string"/>
    <xsi:element name="Id" type="tns:EntityId"/>
    <xsi:element name="Reason" type="xsi:string" minOccurs="0" maxOccurs="1"/>
  </xsi:sequence>
</xsi:complexType>
```
### Parameters

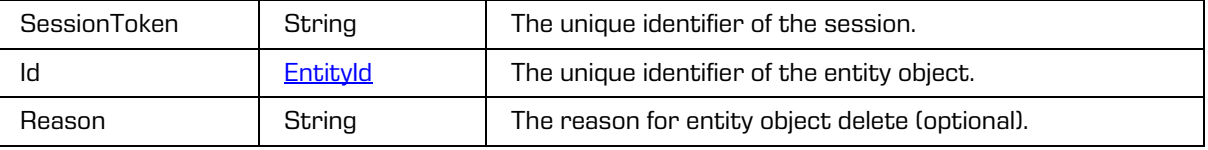

## **5.1.218 ObjectDeleteResponse**

Object provides response to delete the entity object.

```
<xsi:complexType name="ObjectDeleteResponse">
  <xsi:annotation>
    <xsi:documentation>Represents a ObjectDelete operation response</xsi:documentation>
  </xsi:annotation>
</xsi:complexType>
```
## <span id="page-155-0"></span>**5.1.219 ObjectItem**

Object provides information on content object.

### Scheme

```
<xsi:complexType name="ObjectItem">
  <xsi:annotation>
    <xsi:documentation>Represents an object item</xsi:documentation>
  </xsi:annotation>
  <xsi:sequence>
    <xsi:element name="ContainerId" type="xsi:string" minOccurs="0" maxOccurs="1"/>
     <xsi:element name="Description" type="xsi:string" minOccurs="0" maxOccurs="1"/>
    <xsi:element name="Size" type="xsi:unsignedInt"/>
     <xsi:element name="ChildCount" type="xsi:long"/>
     <xsi:element name="Indexed" type="xsi:boolean"/>
     <xsi:element name="Signed" type="xsi:boolean"/>
     <xsi:element name="Created" type="xsi:dateTime"/>
     <xsi:element name="Accessed" type="xsi:dateTime"/>
     <xsi:element name="Modified" type="xsi:dateTime"/>
     <xsi:element name="ContentType" type="xsi:string"/>
     <xsi:element name="Extension" type="xsi:string" minOccurs="0" maxOccurs="1"/>
     <xsi:element name="EffectiveRights" type="tns:PropertyRights" minOccurs="0" 
maxOccurs="1"/>
    <xsi:element name="Content" type="xsi:base64Binary" minOccurs="0" maxOccurs="1" 
xmlns:xmime="http://www.w3.org/2005/05/xmlmime" 
xmime:expectedContentTypes="application/octet-stream"/>
    <xsi:element name="Children" type="tns:ObjectItem" minOccurs="0" 
maxOccurs="unbounded"/>
     <xsi:element name="ParentId" type="xsi:string" minOccurs="0" maxOccurs="1"/>
  </xsi:sequence>
  <xsi:attribute name="id" type="xsi:string"/>
</xsi:complexType>
```
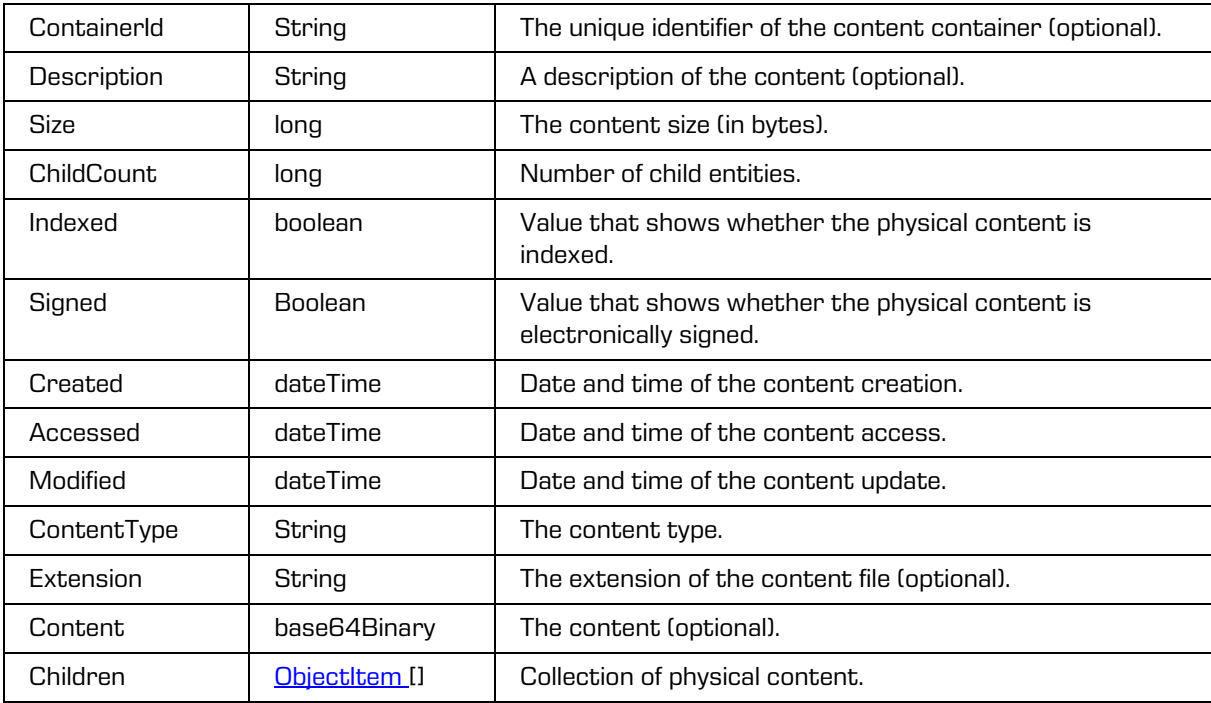

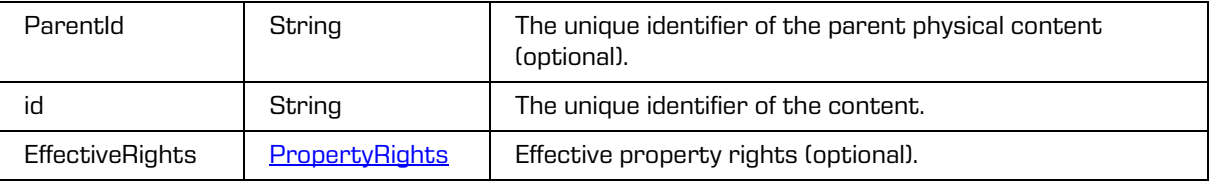

## **5.1.220 ObjectOpenRequest**

Object provides information on entity object open.

Scheme

```
<xsi:complexType name="ObjectOpenRequest">
   <xsi:annotation>
     <xsi:documentation>Represents a ObjectOpen operation request</xsi:documentation>
   </xsi:annotation>
   <xsi:sequence>
     <xsi:element name="SessionToken" type="xsi:string"/>
     <xsi:element name="Id" type="tns:EntityId"/>
     <xsi:element name="Reason" type="xsi:string" minOccurs="0" maxOccurs="1"/>
   </xsi:sequence>
</xsi:complexType>
```
Parameters

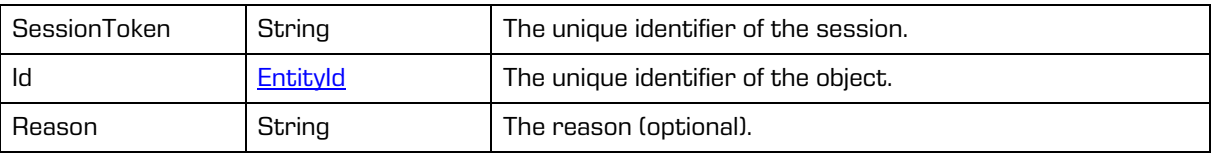

## **5.1.221 ObjectOpenResponse**

Object provides response to open the entity object.

Scheme

```
<xsi:complexType name="ObjectOpenResponse">
  <xsi:annotation>
    <xsi:documentation>Represents a ObjectOpen operation response</xsi:documentation>
  </xsi:annotation>
  <xsi:sequence>
     <xsi:element name="Id" type="tns:EntityId"/>
  </xsi:sequence>
</xsi:complexType>
```
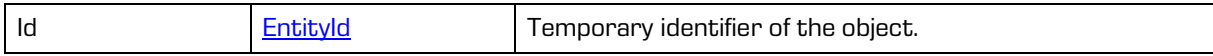

## **5.1.222 ObjectReadRequest**

Object provides request to read the entity object.

### Scheme

```
<xsi:complexType name="ObjectReadRequest">
  <xsi:annotation>
    <xsi:documentation>Represents a ObjectRead operation request</xsi:documentation>
  </xsi:annotation>
  <xsi:sequence>
    <xsi:element name="SessionToken" type="xsi:string"/>
    <xsi:element name="Id" type="tns:EntityId"/>
    <xsi:element name="RangeFrom" type="xsi:long" minOccurs="0" maxOccurs="1"/>
    <xsi:element name="RangeTo" type="xsi:long" minOccurs="0" maxOccurs="1"/>
    <xsi:element name="Reason" type="xsi:string" minOccurs="0" maxOccurs="1"/>
  </xsi:sequence>
</xsi:complexType>
```
### Parameters

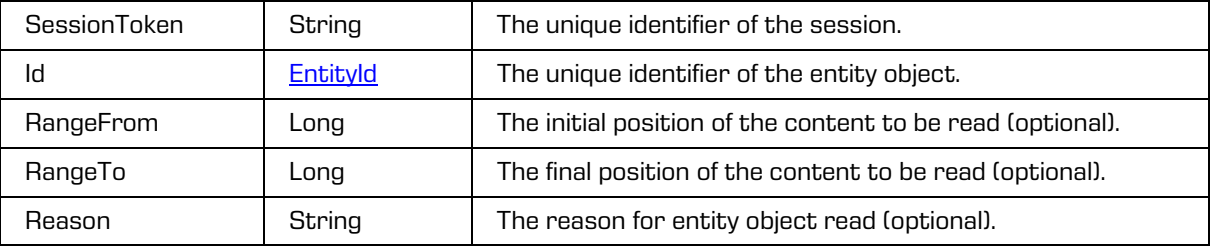

### **5.1.223 ObjectReadResponse**

Object provides response to read the entity object.

Scheme

```
<xsi:complexType name="ObjectReadResponse">
 <xsi:annotation>
    <xsi:documentation>Represents a ObjectRead operation response</xsi:documentation>
 </xsi:annotation>
 <xsi:sequence>
    <xsi:element name="Object" type="tns:StagedObject"/>
 </xsi:sequence>
</xsi:complexType>
```
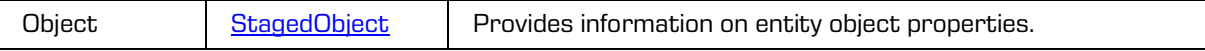

## **5.1.224 ObjectTransfer**

Object transfers the content object.

### Scheme

```
<xsi:complexType name="ObjectTransfer">
  <xsi:annotation>
    <xsi:documentation>Defines a type for transferring object</xsi:documentation>
  </xsi:annotation>
  <xsi:sequence>
    <xsi:element name="Id" type="xsi:string"/>
    <xsi:element name="ContainerId" type="xsi:string" minOccurs="0" maxOccurs="1"/>
    <xsi:element name="Description" type="xsi:string" minOccurs="0" maxOccurs="1"/>
  </xsi:sequence>
  <xsi:attribute name="transferId" type="xsi:boolean"/>
</xsi:complexType>
```
#### **Parameters**

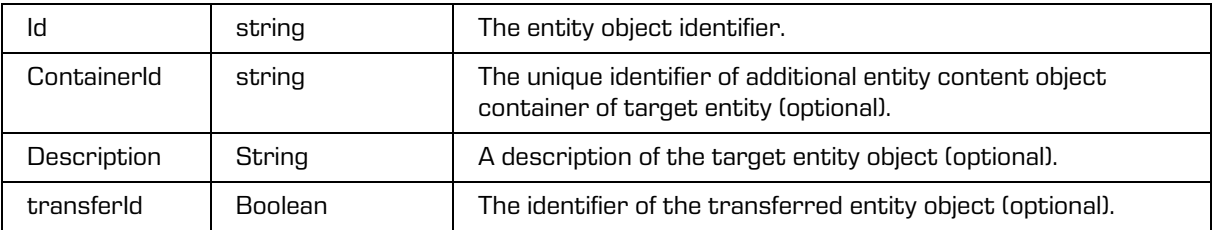

## **5.1.225 ObjectUpdate**

Object updates the content object.

#### Scheme

```
<xsi:complexType name="ObjectUpdate">
  <xsi:annotation>
    <xsi:documentation>Defines a type for updating object</xsi:documentation>
  </xsi:annotation>
  <xsi:sequence>
    <xsi:element name="Description" type="xsi:string" nillable="true" minOccurs="0" 
maxOccurs="1"/>
     <xsi:element name="Content" type="xsi:base64Binary" nillable="true" minOccurs="0" 
maxOccurs="1" xmlns:xmime="http://www.w3.org/2005/05/xmlmime" 
xmime:expectedContentTypes="application/octet-stream"/>
  </xsi:sequence>
  <xsi:attribute name="id" type="xsi:string" use="required"/>
</xsi:complexType>
```
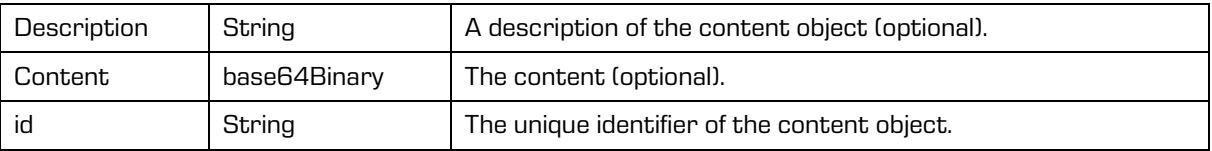

## **5.1.226 ObjectUpdateRequest**

Object provides request to update the entity object.

### Scheme

```
<xsi:complexType name="ObjectUpdateRequest">
         <xsi:annotation>
           <xsi:documentation>Represents a ObjectUpdate operation request</xsi:documentation>
         </xsi:annotation>
         <xsi:sequence>
           <xsi:element name="SessionToken" type="xsi:string"/>
           <xsi:element name="Id" type="tns:EntityId"/>
           <xsi:element name="Content" type="xsi:base64Binary" 
xmlns:xmime="http://www.w3.org/2005/05/xmlmime" 
xmime:expectedContentTypes="application/octet-stream" minOccurs="0" maxOccurs="1"/>
           <xsi:element name="ExternalId" type="xsi:string" minOccurs="0" maxOccurs="1"/>
           <xsi:element name="Reason" type="xsi:string" minOccurs="0" maxOccurs="1"/>
         </xsi:sequence>
</xsi:complexType>
```
### Parameters

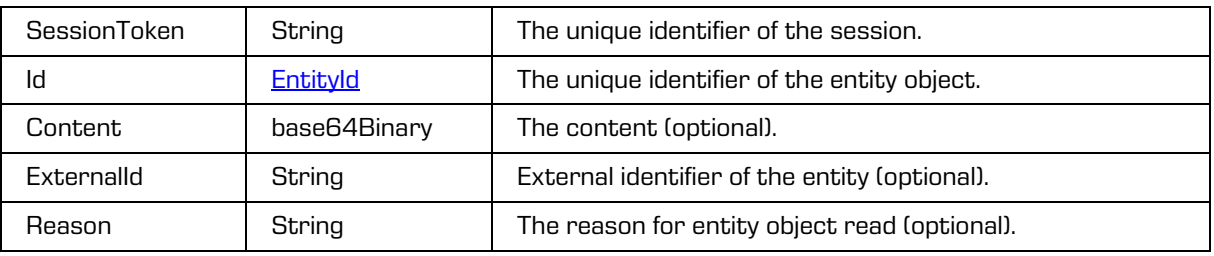

### **5.1.227 ObjectUpdateResponse**

Object provides response to update the entity object.

Scheme

```
<xsi:complexType name="ObjectUpdateResponse">
 <xsi:annotation>
    <xsi:documentation>Represents a ObjectUpdate operation response</xsi:documentation>
  </xsi:annotation>
 <xsi:sequence>
    <xsi:element name="Object" type="tns:StagedObject"/>
  </xsi:sequence>
</xsi:complexType>
```
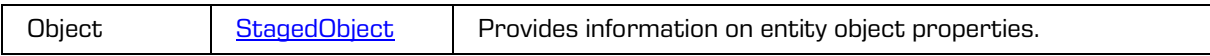

### **5.1.228 PhysicalProperties**

Object provides information on physical content properties.

### Scheme

```
<xsi:complexType name="PhysicalProperties">
 <xsi:annotation>
    <xsi:documentation>Represents a definition of a physical properties</xsi:documentation>
 </xsi:annotation>
 <xsi:sequence>
    <xsi:element name="CurrentLocation" type="xsi:string" minOccurs="0" maxOccurs="1"/>
    <xsi:element name="Custodian" type="xsi:string" minOccurs="0" maxOccurs="1"/>
    <xsi:element name="Description" type="xsi:string" minOccurs="0" maxOccurs="1"/>
    <xsi:element name="HomeLocation" type="xsi:string" minOccurs="0" maxOccurs="1"/>
    <xsi:element name="Id" type="xsi:string" minOccurs="0" maxOccurs="1"/>
    <xsi:element name="Status" type="xsi:string" minOccurs="0" maxOccurs="1"/>
    <xsi:element name="ReturnDue" type="xsi:date" minOccurs="0" maxOccurs="1"/>
    <xsi:element name="StatusChange" type="xsi:dateTime" minOccurs="0" maxOccurs="1"/>
  </xsi:sequence>
</xsi:complexType>
```
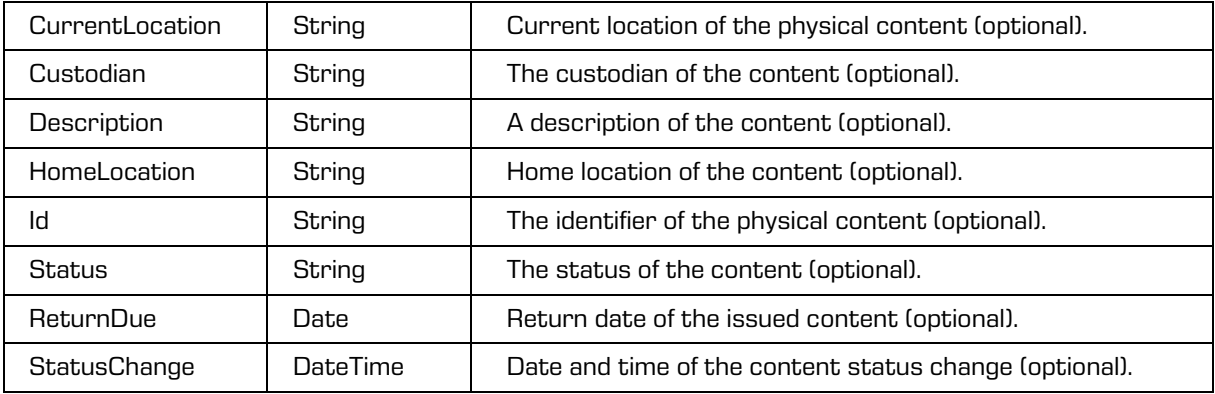

### <span id="page-161-0"></span>**5.1.229 PhysicalPropertiesUpdate**

Object updates the physical content properties.

### Scheme

```
<xsi:complexType name="PhysicalPropertiesUpdate">
  <xsi:annotation>
    <xsi:documentation>Defines a type for updating physical properties</xsi:documentation>
  </xsi:annotation>
  <xsi:sequence>
     <xsi:element name="CurrentLocation" type="xsi:string" nillable="true" minOccurs="0" 
maxOccurs="1"/>
    <xsi:element name="Custodian" type="xsi:string" nillable="true" minOccurs="0" 
maxOccurs="1"/>
    <xsi:element name="Description" type="xsi:string" nillable="true" minOccurs="0" 
maxOccurs="1"/>
    <xsi:element name="HomeLocation" type="xsi:string" nillable="true" minOccurs="0" 
maxOccurs="1"/>
     <xsi:element name="Id" type="xsi:string" nillable="true" minOccurs="0" maxOccurs="1"/>
    <xsi:element name="Status" type="xsi:string" nillable="true" minOccurs="0" 
maxOccurs="1"/>
    <xsi:element name="ReturnDue" type="xsi:date" nillable="true" minOccurs="0" 
maxOccurs="1"/>
  </xsi:sequence>
</xsi:complexType>
```
#### Parameters

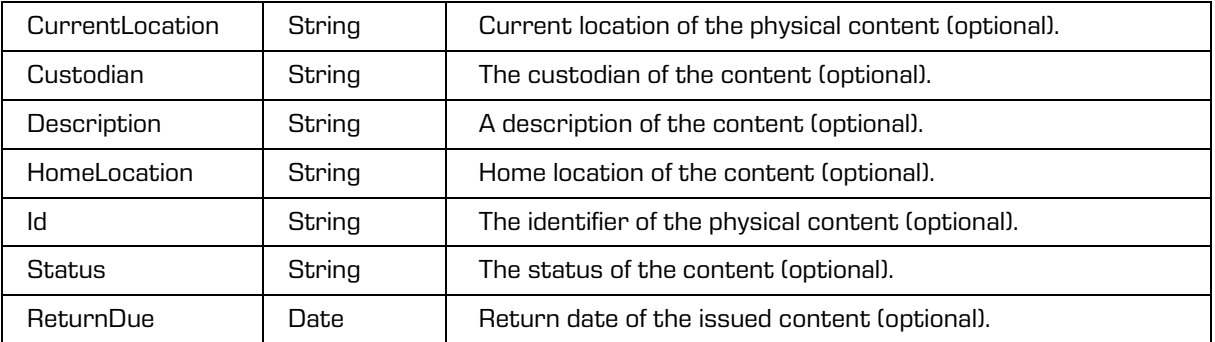

### **5.1.230 Property**

Object provides information on property.

### Scheme

```
<xsi:complexType name="Property">
  <xsi:annotation>
     <xsi:documentation>Represents a definition of a property</xsi:documentation>
  </xsi:annotation>
  <xsi:sequence>
     <xsi:element name="Options" type="tns:PropertyOptions"/>
     <xsi:element name="Description" type="xsi:string" minOccurs="0" maxOccurs="1"/>
     <xsi:element name="Type" type="tns:PropertyType"/>
     <xsi:element name="EffectiveRights" type="tns:PropertyRights" minOccurs="0" 
maxOccurs="1"/>
     <xsi:element name="Inherited" type="xsi:boolean" minOccurs="0" maxOccurs="1"/>
     <xsi:element name="BinaryValue" type="tns:BinaryValue" minOccurs="0" 
maxOccurs="unbounded"/>
     <xsi:element name="BooleanValue" minOccurs="0" maxOccurs="unbounded">
       <xsi:complexType>
           <xsi:simpleContent>
              <xsi:extension base="xsi:boolean">
                 <xsi:attribute name="key" type="xsi:string">
```
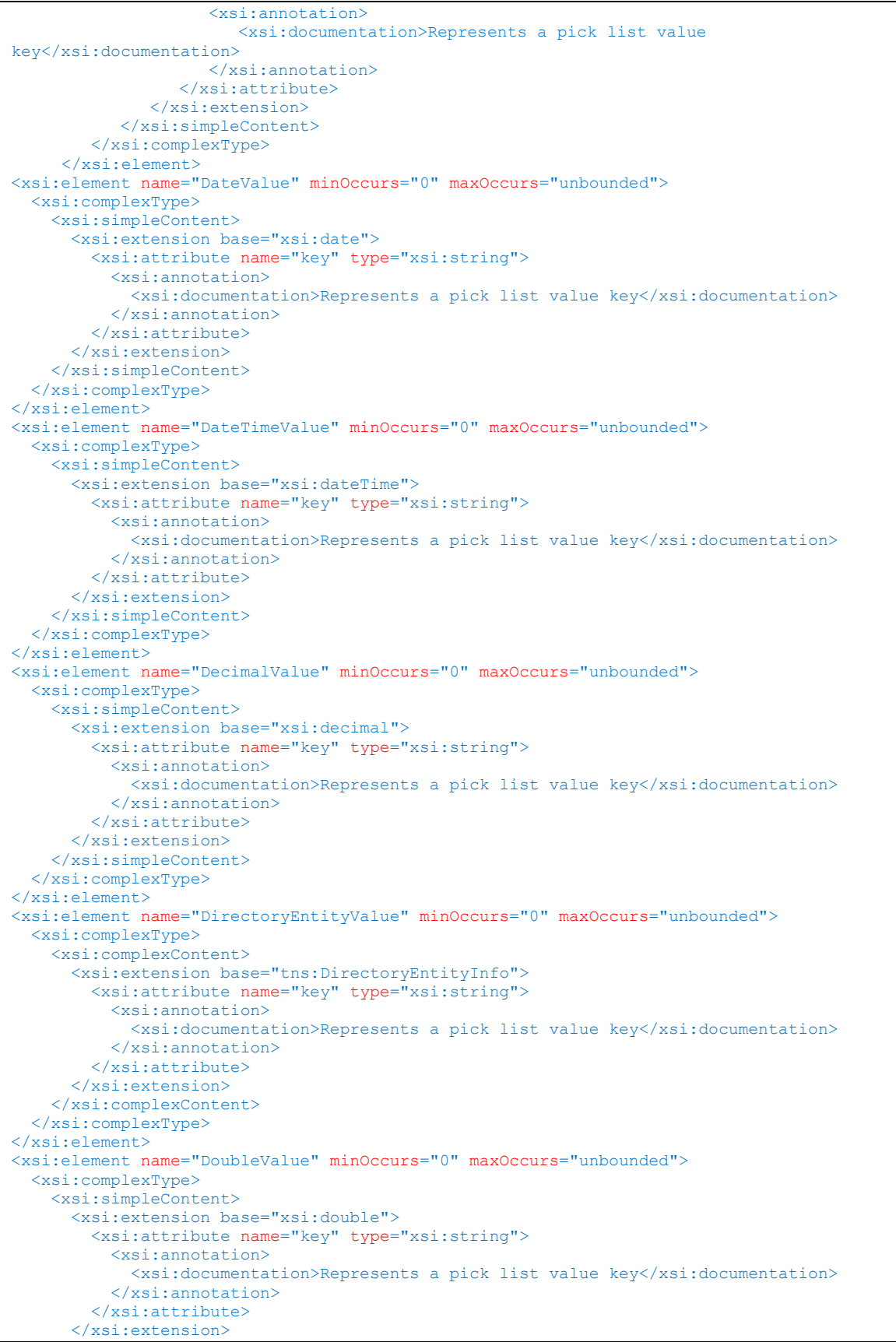

```
 </xsi:simpleContent>
   </xsi:complexType>
</xsi:element>
<xsi:element name="Int8Value" minOccurs="0" maxOccurs="unbounded">
   <xsi:complexType>
     <xsi:simpleContent>
       <xsi:extension base="xsi:byte">
         <xsi:attribute name="key" type="xsi:string">
           <xsi:annotation>
             <xsi:documentation>Represents a pick list value key</xsi:documentation>
           </xsi:annotation>
         </xsi:attribute>
       </xsi:extension>
     </xsi:simpleContent>
   </xsi:complexType>
</xsi:element>
<xsi:element name="Int16Value" minOccurs="0" maxOccurs="unbounded">
   <xsi:complexType>
     <xsi:simpleContent>
       <xsi:extension base="xsi:short">
         <xsi:attribute name="key" type="xsi:string">
           <xsi:annotation>
             <xsi:documentation>Represents a pick list value key</xsi:documentation>
           </xsi:annotation>
         </xsi:attribute>
       </xsi:extension>
     </xsi:simpleContent>
   </xsi:complexType>
\langle x \ranglexsi:\trianglelement>
<xsi:element name="Int32Value" minOccurs="0" maxOccurs="unbounded">
   <xsi:complexType>
     <xsi:simpleContent>
       <xsi:extension base="xsi:int">
         <xsi:attribute name="key" type="xsi:string">
           <xsi:annotation>
             <xsi:documentation>Represents a pick list value key</xsi:documentation>
           </xsi:annotation>
         </xsi:attribute>
       </xsi:extension>
     </xsi:simpleContent>
   </xsi:complexType>
</xsi:element>
<xsi:element name="Int64Value" minOccurs="0" maxOccurs="unbounded">
   <xsi:complexType>
     <xsi:simpleContent>
       <xsi:extension base="xsi:long">
         <xsi:attribute name="key" type="xsi:string">
           <xsi:annotation>
             <xsi:documentation>Represents a pick list value key</xsi:documentation>
           </xsi:annotation>
         </xsi:attribute>
       </xsi:extension>
     </xsi:simpleContent>
   </xsi:complexType>
</xsi:element>
<xsi:element name="Int128Value" minOccurs="0" maxOccurs="unbounded">
   <xsi:complexType>
     <xsi:simpleContent>
       <xsi:extension base="xsi:integer">
         <xsi:attribute name="key" type="xsi:string">
           <xsi:annotation>
             <xsi:documentation>Represents a pick list value key</xsi:documentation>
           </xsi:annotation>
         </xsi:attribute>
       </xsi:extension>
     </xsi:simpleContent>
   </xsi:complexType>
</xsi:element>
<xsi:element name="StringValue" minOccurs="0" maxOccurs="unbounded">
   <xsi:complexType>
     <xsi:simpleContent>
```

```
 <xsi:extension base="xsi:string">
         <xsi:attribute name="key" type="xsi:string">
           <xsi:annotation>
             <xsi:documentation>Represents a pick list value key</xsi:documentation>
           </xsi:annotation>
         </xsi:attribute>
       </xsi:extension>
     </xsi:simpleContent>
   </xsi:complexType>
</xsi:element>
<xsi:element name="TimeValue" minOccurs="0" maxOccurs="unbounded">
   <xsi:complexType>
     <xsi:simpleContent>
       <xsi:extension base="xsi:time">
         <xsi:attribute name="key" type="xsi:string">
           <xsi:annotation>
             <xsi:documentation>Represents a pick list value key</xsi:documentation>
           </xsi:annotation>
         </xsi:attribute>
       </xsi:extension>
     </xsi:simpleContent>
   </xsi:complexType>
</xsi:element>
<xsi:element name="UInt8Value" minOccurs="0" maxOccurs="unbounded">
   <xsi:complexType>
     <xsi:simpleContent>
       <xsi:extension base="xsi:short">
         <xsi:attribute name="key" type="xsi:string">
           <xsi:annotation>
             <xsi:documentation>Represents a pick list value key</xsi:documentation>
           </xsi:annotation>
         </xsi:attribute>
       </xsi:extension>
     </xsi:simpleContent>
   </xsi:complexType>
</xsi:element>
<xsi:element name="UInt16Value" minOccurs="0" maxOccurs="unbounded">
   <xsi:complexType>
     <xsi:simpleContent>
       <xsi:extension base="xsi:int">
         <xsi:attribute name="key" type="xsi:string">
           <xsi:annotation>
             <xsi:documentation>Represents a pick list value key</xsi:documentation>
           </xsi:annotation>
         </xsi:attribute>
       </xsi:extension>
     </xsi:simpleContent>
   </xsi:complexType>
</xsi:element>
<xsi:element name="UInt32Value" minOccurs="0" maxOccurs="unbounded">
  <xsi:complexType>
     <xsi:simpleContent>
       <xsi:extension base="xsi:long">
         <xsi:attribute name="key" type="xsi:string">
           <xsi:annotation>
             <xsi:documentation>Represents a pick list value key</xsi:documentation>
           </xsi:annotation>
         </xsi:attribute>
       </xsi:extension>
     </xsi:simpleContent>
   </xsi:complexType>
</xsi:element>
<xsi:element name="UInt64Value" minOccurs="0" maxOccurs="unbounded">
   <xsi:complexType>
     <xsi:simpleContent>
       <xsi:extension base="xsi:integer">
         <xsi:attribute name="key" type="xsi:string">
           <xsi:annotation>
             <xsi:documentation>Represents a pick list value key</xsi:documentation>
           </xsi:annotation>
         </xsi:attribute>
```
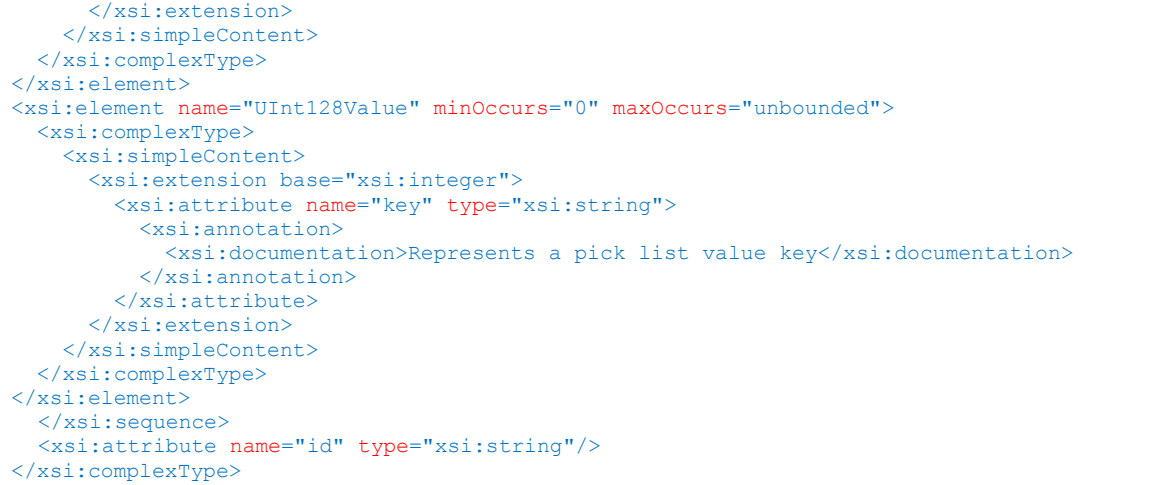

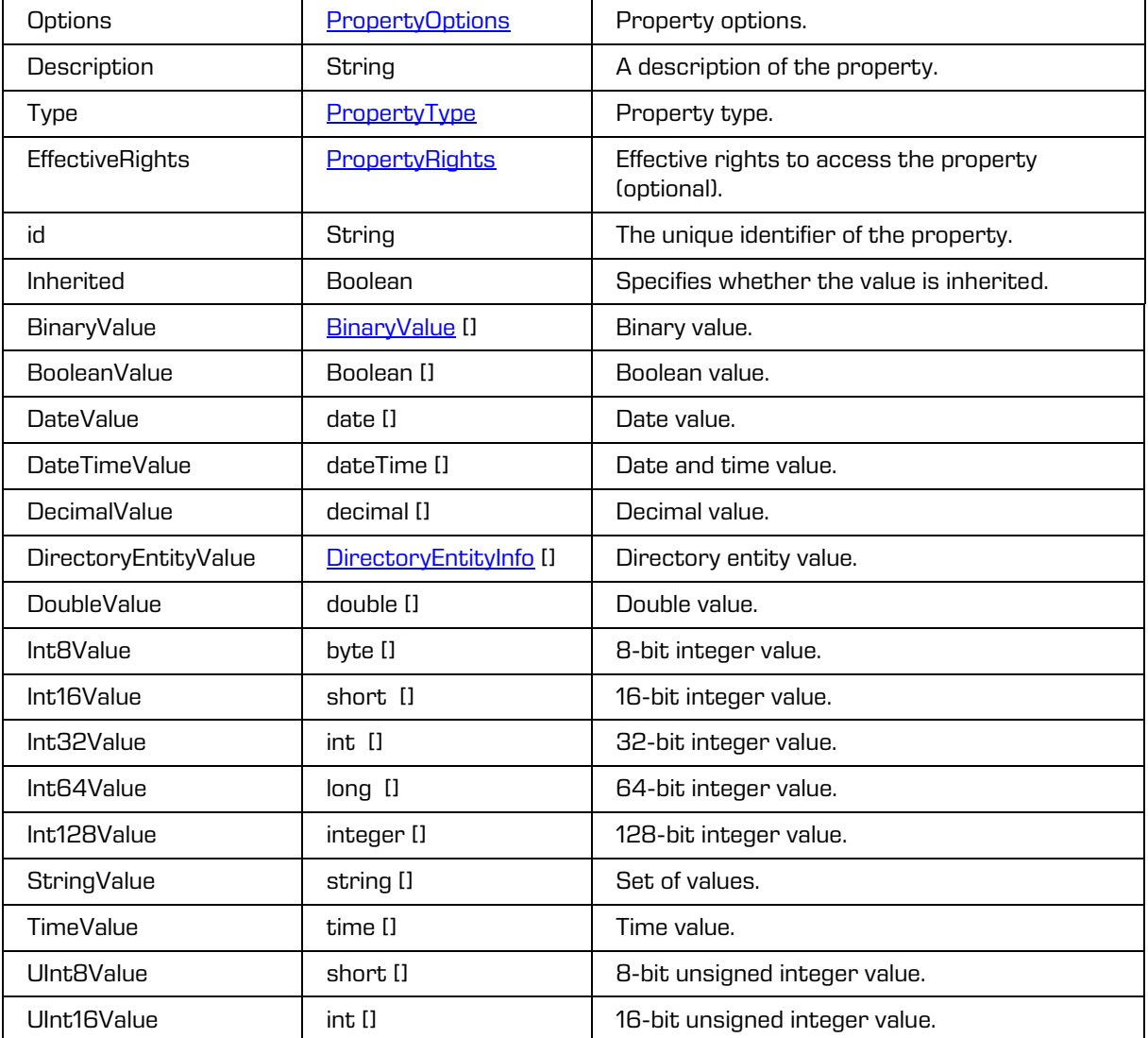

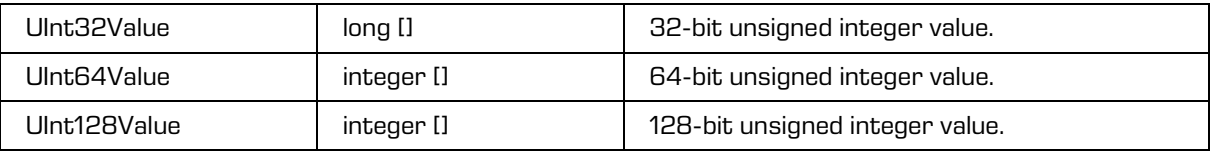

## **5.1.231 PropertyACL**

Object provides information on entity property right.

Scheme

```
<xsi:complexType name="PropertyACL">
  <xsi:annotation>
     <xsi:documentation>Represents a property ACL</xsi:documentation>
  </xsi:annotation>
  <xsi:sequence>
    <xsi:element name="PropertyACLEntry" type="tns:PropertyACLEntry" minOccurs="0" 
maxOccurs="unbounded"/>
  </xsi:sequence>
  <xsi:attribute name="propertyId" type="xsi:string"/>
</xsi:complexType>
```
Parameters

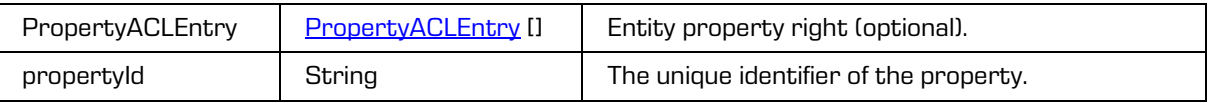

## **5.1.232 PropertyACLCreate**

Object creates the entity property access right.

Scheme

```
<xsi:complexType name="PropertyACLCreate">
  <xsi:annotation>
    <xsi:documentation>Defines a type for creating property ACL</xsi:documentation>
  </xsi:annotation>
  <xsi:sequence>
    <xsi:element name="PropertyACLEntry" type="tns:PropertyACLEntryUpdate" minOccurs="0" 
maxOccurs="unbounded"/>
  </xsi:sequence>
  <xsi:attribute name="propertyId" type="xsi:string"/>
</xsi:complexType>
```
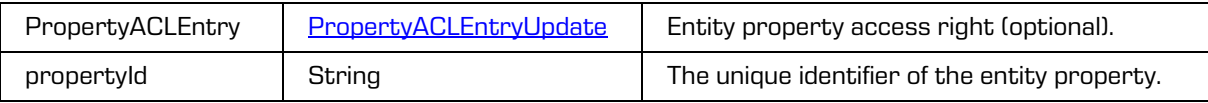

## <span id="page-167-0"></span>**5.1.233 PropertyACLEntry**

Object provides information on directory entity property access right.

### Scheme

```
<xsi:complexType name="PropertyACLEntry">
  <xsi:annotation>
    <xsi:documentation>Represents a property ACL entry</xsi:documentation>
  </xsi:annotation>
  <xsi:sequence>
     <xsi:element name="Subject" type="xsi:string" minOccurs="0" maxOccurs="1"/>
     <xsi:element name="DirectoryEntityInfo" type="tns:DirectoryEntity" minOccurs="0" 
maxOccurs="1"/>
    <xsi:element name="ExplicitAllowRights" type="tns:PropertyRights" minOccurs="0" 
maxOccurs="1"/>
     <xsi:element name="ExplicitDenyRights" type="tns:PropertyRights" minOccurs="0" 
maxOccurs="1"/>
    <xsi:element name="InheritedAllowRights" type="tns:PropertyRights" minOccurs="0" 
maxOccurs="1"/>
    <xsi:element name="InheritedDenyRights" type="tns:PropertyRights" minOccurs="0" 
maxOccurs="1"/>
  </xsi:sequence>
  <xsi:attribute name="id" type="xsi:string"/>
  <xsi:attribute name="type" type="tna:EntityACLEntryType"/>
</xsi:complexType>
```
### Parameters

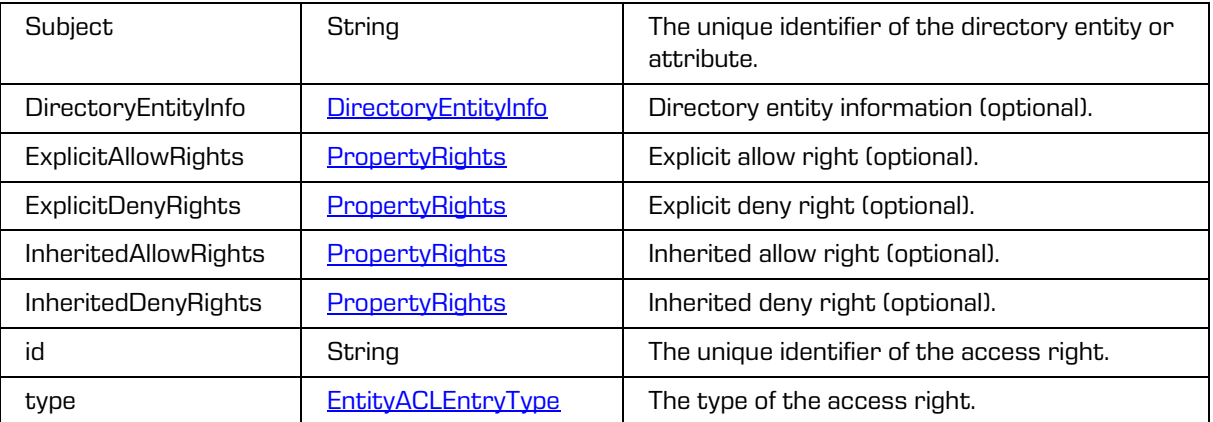

## <span id="page-167-1"></span>**5.1.234 PropertyACLEntryCreate**

Object creates the directory entity property access right.

```
<xsi:complexType name="PropertyACLEntryCreate">
  <xsi:annotation>
     <xsi:documentation>Defines a type for creating property ACL entry</xsi:documentation>
  </xsi:annotation>
  <xsi:sequence>
    <xsi:element name="ExplicitAllowRights" type="tns:PropertyRights" minOccurs="0" 
maxOccurs="1"/>
    <xsi:element name="ExplicitDenyRights" type="tns:PropertyRights" minOccurs="0" 
maxOccurs="1"/>
 </xsi:sequence>
<xsi:attribute name="subject" type="xsi:string"/>
<xsi:attribute name="type" type="tns:EntityACLEntryType"/>
</xsi:complexType>
```
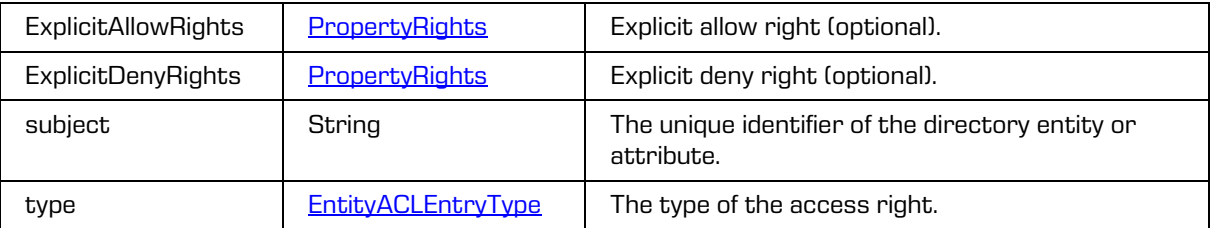

## **5.1.235 PropertyACLEntryUpdate**

Object updates the directory entity property access right.

### Scheme

```
<xsi:complexType name="PropertyACLEntryUpdate">
  <xsi:annotation>
     <xsi:documentation>Defines a type for creating property ACL entry</xsi:documentation>
  </xsi:annotation>
  <xsi:sequence>
    <xsi:element name="ExplicitAllowRights" type="tns:PropertyRights" minOccurs="0" 
maxOccurs="1"/>
    <xsi:element name="ExplicitDenyRights" type="tns:PropertyRights" minOccurs="0" 
maxOccurs="1"/>
  </xsi:sequence>
  <xsi:attribute name="directoryEntityId" type="xsi:string"/>
</xsi:complexType>
```
### Parameters

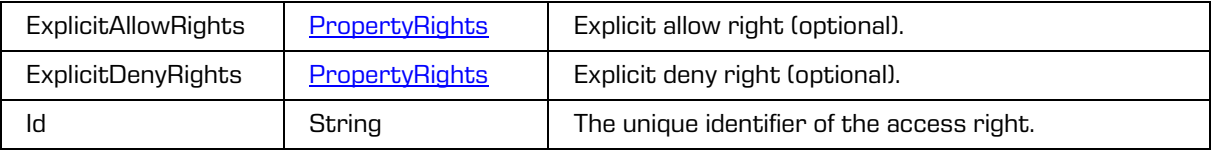

## **5.1.236 PropertyACLUpdate**

Object updates the directory entity property access right.

```
<xsi:complexType name="PropertyACLUpdate">
  <xsi:annotation>
    <xsi:documentation>Defines a type for creating property ACL</xsi:documentation>
  </xsi:annotation>
  <xsi:sequence>
    <xsi:element name="PropertyACLEntry" type="tns:PropertyACLEntryUpdate" minOccurs="0" 
maxOccurs="1"/>
  </xsi:sequence>
  <xsi:attribute name="propertyId" type="xsi:string"/>
</xsi:complexType>
```
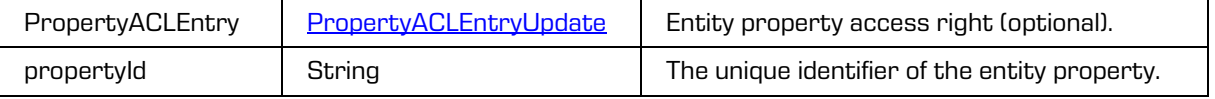

# <span id="page-169-0"></span>**5.1.237 PropertyOptions**

Object provides information on entity property options.

### **Scheme**

```
<xsi:complexType name="PropertyOptions">
  <xsi:annotation>
    <xsi:documentation>Represents a container of property options</xsi:documentation>
 </xsi:annotation>
  <xsi:attribute name="appendOnly" type="xsi:boolean"/>
 <xsi:attribute name="includedInAIP" type="xsi:boolean"/>
 <xsi:attribute name="inherited" type="xsi:boolean"/>
 <xsi:attribute name="multiValue" type="xsi:boolean"/>
 <xsi:attribute name="pickList" type="xsi:boolean"/>
 <xsi:attribute name="public" type="xsi:boolean"/>
 <xsi:attribute name="readOnly" type="xsi:boolean"/>
  <xsi:attribute name="readOnlyAfterCheckIn" type="xsi:boolean"/>
 <xsi:attribute name="readOnlyAfterCreate" type="xsi:boolean"/>
 <xsi:attribute name="required" type="xsi:boolean"/>
 <xsi:attribute name="searchable" type="xsi:boolean"/>
  <xsi:attribute name="unique" type="xsi:boolean"/>
  <xsi:attribute name="versionable" type="xsi:boolean"/>
</xsi:complexType>
```
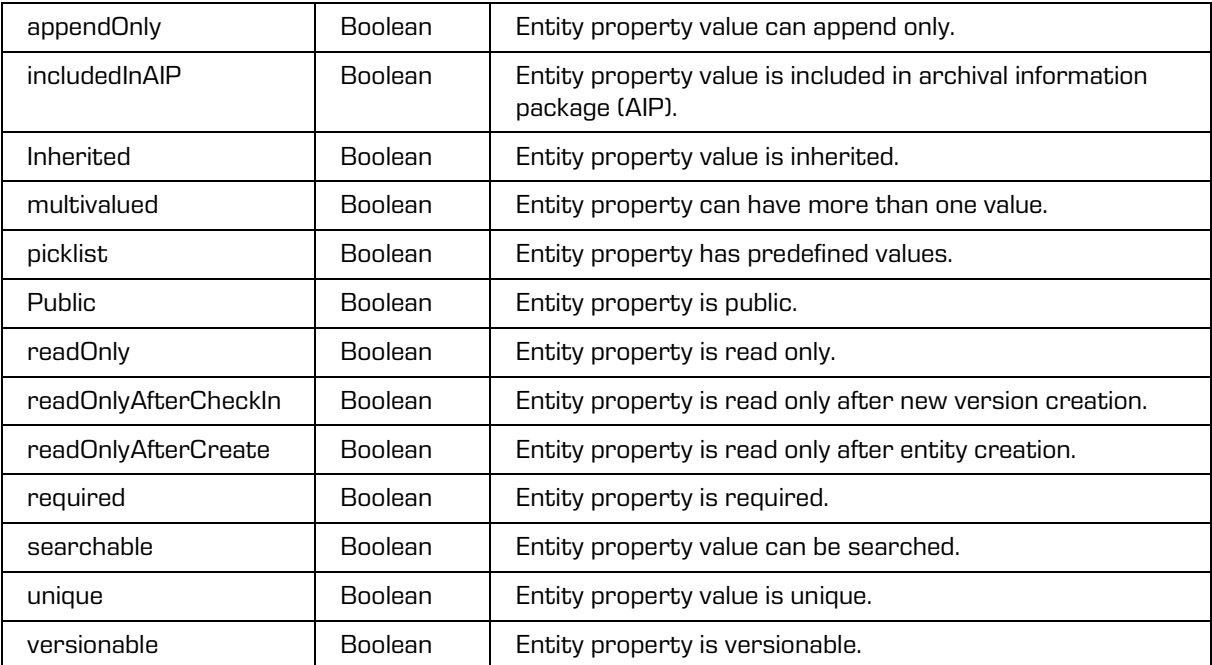

# <span id="page-170-0"></span>**5.1.238 PropertyRights**

Object provides information on entity property rights.

### Scheme

```
<xsi:complexType name="PropertyRights">
  <xsi:annotation>
    <xsi:documentation>Represents a definition of a entity acl property 
right</xsi:documentation>
  </xsi:annotation>
  <xsi:sequence>
    <xsi:element name="validFrom" type="xsi:dateTime" nillable="true" minOccurs="0" 
maxOccurs="1"/>
    <xsi:element name="validTo" type="xsi:dateTime" nillable="true" minOccurs="0" 
maxOccurs="1"/>
  </xsi:sequence>
  <xsi:attribute name="createAccess" type="xsi:boolean"/>
  <xsi:attribute name="deleteAccess" type="xsi:boolean"/>
  <xsi:attribute name="readAccess" type="xsi:boolean"/>
  <xsi:attribute name="writeAccess" type="xsi:boolean"/>
  <xsi:attribute name="delegateContext" type="xsi:boolean"/>
  <xsi:attribute name="enabledForSubtree" type="xsi:boolean"/>
  <xsi:attribute name="enabledForThis" type="xsi:boolean"/>
</xsi:complexType>
```
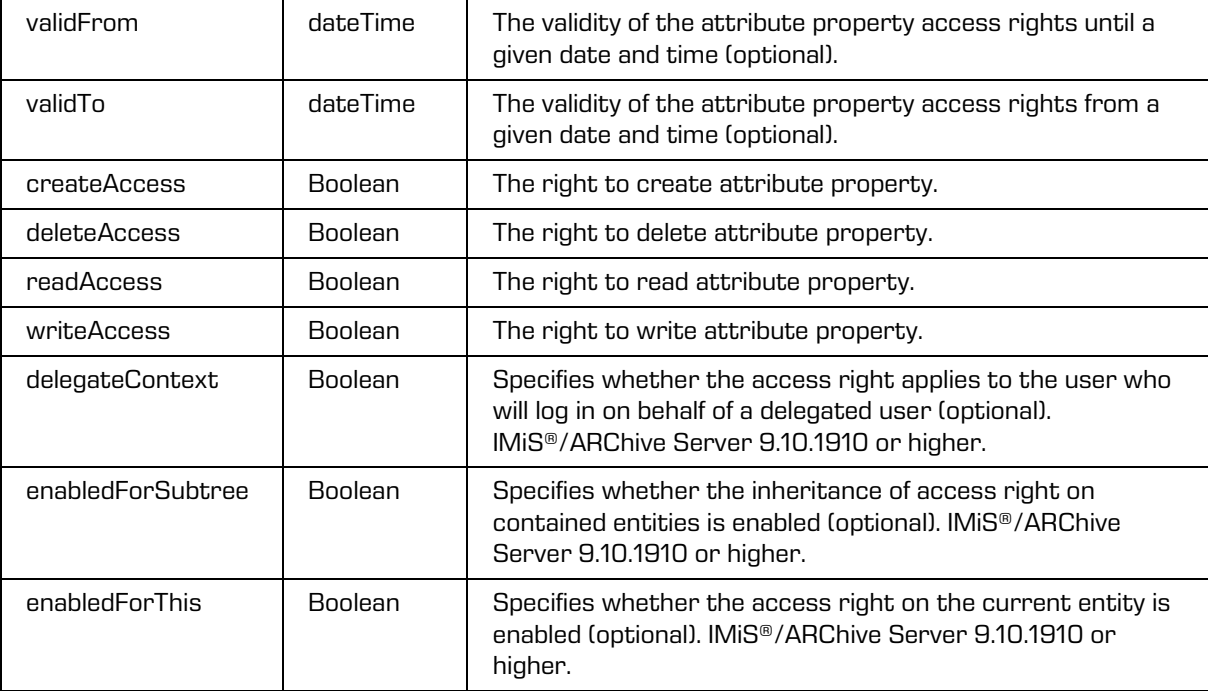

# <span id="page-171-0"></span>**5.1.239 PropertyType**

Object provides information on entity property type.

### Scheme

```
<xsi:simpleType name="PropertyType">
  <xsi:annotation>
    <xsi:documentation>Represents a property type enumeration</xsi:documentation>
 </xsi:annotation>
 <xsi:restriction base="xsi:string">
    <xsi:enumeration value="DirectoryEntity"/>
    <xsi:enumeration value="Bool"/>
    <xsi:enumeration value="Int8"/>
    <xsi:enumeration value="UInt8"/>
    <xsi:enumeration value="Int16"/>
    <xsi:enumeration value="UInt16"/>
    <xsi:enumeration value="Int32"/>
    <xsi:enumeration value="UInt32"/>
    <xsi:enumeration value="Int64"/>
    <xsi:enumeration value="UInt64"/>
    <xsi:enumeration value="Int128"/>
    <xsi:enumeration value="UInt128"/>
    <xsi:enumeration value="Double"/>
    <xsi:enumeration value="Date"/>
    <xsi:enumeration value="Time"/>
    <xsi:enumeration value="DateTime"/>
    <xsi:enumeration value="String10"/>
    <xsi:enumeration value="String20"/>
    <xsi:enumeration value="String30"/>
     <xsi:enumeration value="String40"/>
    <xsi:enumeration value="String50"/>
    <xsi:enumeration value="String100"/>
    <xsi:enumeration value="String200"/>
    <xsi:enumeration value="StringMax"/>
    <xsi:enumeration value="Decimal1"/>
    <xsi:enumeration value="Decimal2"/>
    <xsi:enumeration value="Decimal3"/>
    <xsi:enumeration value="Decimal4"/>
    <xsi:enumeration value="Decimal5"/>
    <xsi:enumeration value="Decimal6"/>
    <xsi:enumeration value="Decimal7"/>
    <xsi:enumeration value="Decimal8"/>
    <xsi:enumeration value="Decimal9"/>
    <xsi:enumeration value="Decimal10"/>
    <xsi:enumeration value="Binary"/>
  </xsi:restriction>
</xsi:simpleType>
```
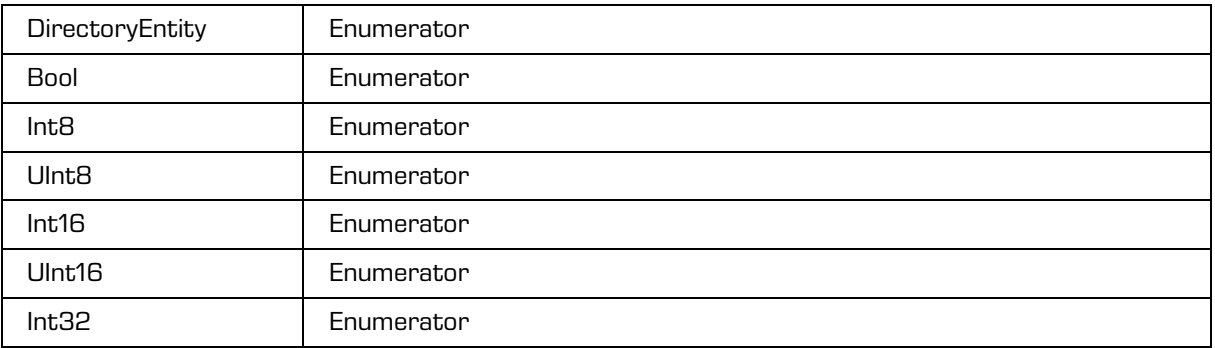

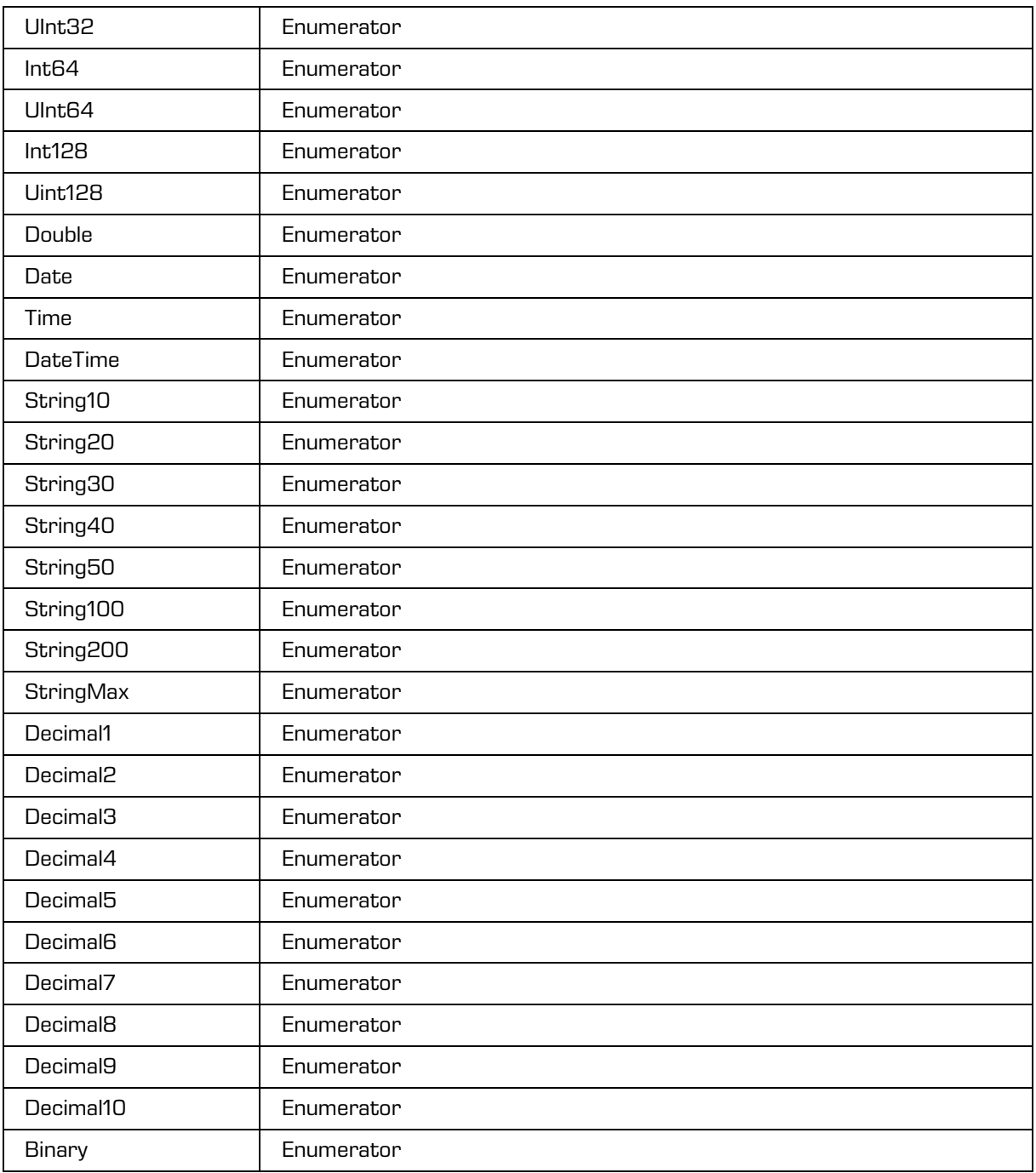

## <span id="page-173-0"></span>**5.1.240 PropertyUpdate**

### Object updates a property.

### Scheme

```
<xsi:complexType name="PropertyUpdate">
  <xsi:annotation>
    <xsi:documentation>Defines a type for updating property</xsi:documentation>
  </xsi:annotation>
  <xsi:sequence>
     <xsi:element name="BinaryValue" type="tns:BinaryValue" minOccurs="0" 
maxOccurs="unbounded"/>
    <xsi:element name="BooleanValue" type="xsi:boolean" minOccurs="0" 
maxOccurs="unbounded"/>
     <xsi:element name="DateValue" type="xsi:date" minOccurs="0" maxOccurs="unbounded"/>
     <xsi:element name="DateTimeValue" type="xsi:dateTime" minOccurs="0" 
maxOccurs="unbounded"/>
     <xsi:element name="DecimalValue" type="xsi:decimal" minOccurs="0" 
maxOccurs="unbounded"/>
     <xsi:element name="DirectoryEntityValue" type="xsi:string" minOccurs="0" 
maxOccurs="unbounded"/>
     <xsi:element name="DoubleValue" type="xsi:double" minOccurs="0" maxOccurs="unbounded"/>
     <xsi:element name="Int8Value" type="xsi:byte" minOccurs="0" maxOccurs="unbounded"/>
     <xsi:element name="Int16Value" type="xsi:short" minOccurs="0" maxOccurs="unbounded"/>
     <xsi:element name="Int32Value" type="xsi:int" minOccurs="0" maxOccurs="unbounded"/>
     <xsi:element name="Int64Value" type="xsi:long" minOccurs="0" maxOccurs="unbounded"/>
     <xsi:element name="Int128Value" type="xsi:integer" minOccurs="0" 
maxOccurs="unbounded"/>
     <xsi:element name="StringValue" type="xsi:string" minOccurs="0" maxOccurs="unbounded"/>
     <xsi:element name="TimeValue" type="xsi:time" minOccurs="0" maxOccurs="unbounded"/>
     <xsi:element name="UInt8Value" type="xsi:short" minOccurs="0" maxOccurs="unbounded"/>
     <xsi:element name="UInt16Value" type="xsi:int" minOccurs="0" maxOccurs="unbounded"/>
     <xsi:element name="UInt32Value" type="xsi:long" minOccurs="0" maxOccurs="unbounded"/>
     <xsi:element name="UInt64Value" type="xsi:integer" minOccurs="0" 
maxOccurs="unbounded"/>
    <xsi:element name="UInt128Value" type="xsi:integer" minOccurs="0" 
maxOccurs="unbounded"/>
  </xsi:sequence>
  <xsi:attribute name="id" type="xsi:string"/>
  <xsi:attribute name="inherited" type="xsi:boolean"/>
</xsi:complexType>
```
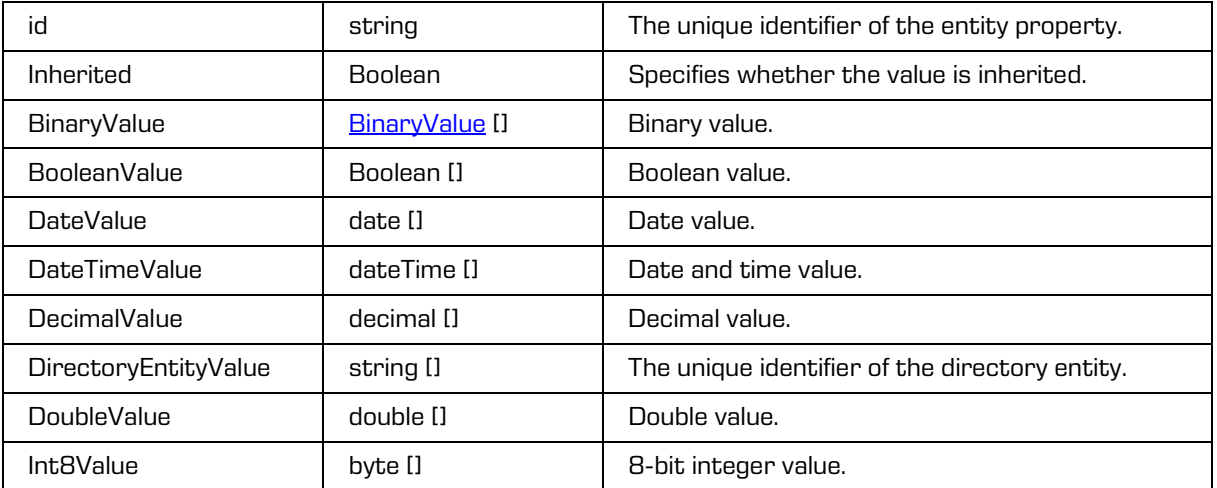

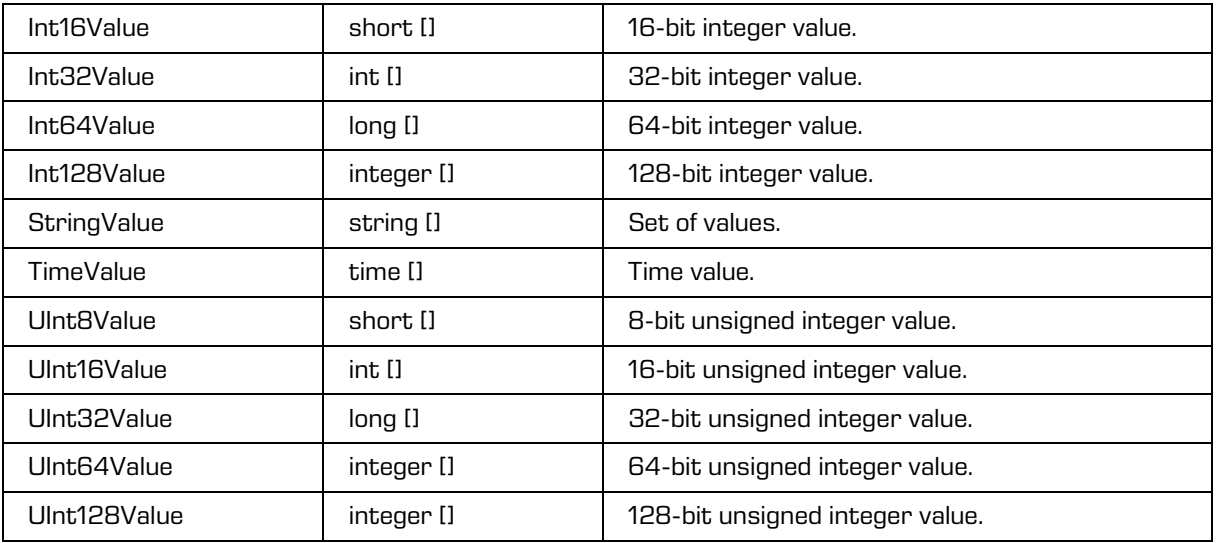

# **5.1.241 ReportRequest**

Object provides request to read the entities report.

### Scheme

```
<xsi:complexType name="ReportRequest">
 <xsi:annotation>
    <xsi:documentation>Represents an Report operation request</xsi:documentation>
  </xsi:annotation>
 <xsi:sequence>
    <xsi:element name="SessionToken" type="xsi:string"/>
    <xsi:element name="Id" type="tns:EntityId" minOccurs="0" maxOccurs="1"/>
    <xsi:element name="Expression" type="xsi:string"/>
    <xsi:element name="Filter" type="tns:EntityStubFilter" minOccurs="0" maxOccurs="1"/>
    <xsi:element name="Paging" type="tns:EntityStubPaging" minOccurs="0" maxOccurs="1"/>
    <xsi:element name="Sort" type="tns:CollectionSort" minOccurs="0" maxOccurs="1"/>
    <xsi:element name="MaxDepth" type="xsi:unsignedInt" minOccurs="0" maxOccurs="1"/>
    <xsi:element name="Recursive" type="xsi:boolean" minOccurs="0" maxOccurs="1"/>
    <xsi:element name="ACL" type="xsi:boolean" minOccurs="0" maxOccurs="1"/>
    <xsi:element name="AccessAll" type="xsi:boolean" minOccurs="0" maxOccurs="1"/>
    <xsi:element name="Access" type="xsi:string" minOccurs="0" maxOccurs="unbounded"/>
    <xsi:element name="Reason" type="xsi:string" minOccurs="0" maxOccurs="1"/>
    <xsi:element name="Handle" type="xsi:string" minOccurs="0" maxOccurs="1"/>
  </xsi:sequence>
</xsi:complexType>
```
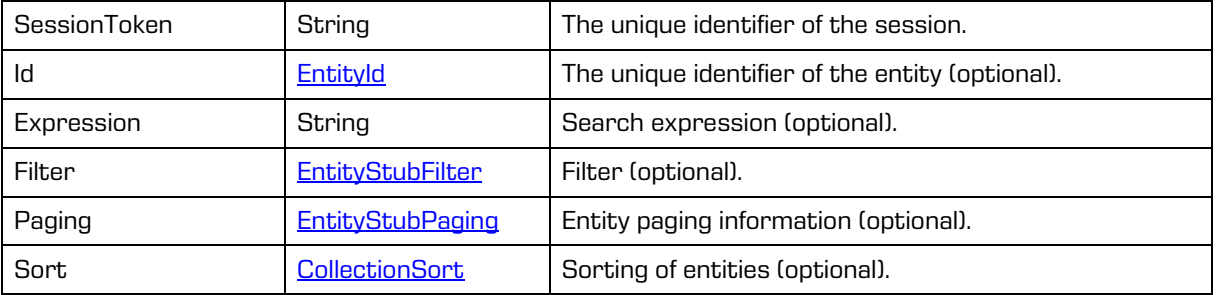

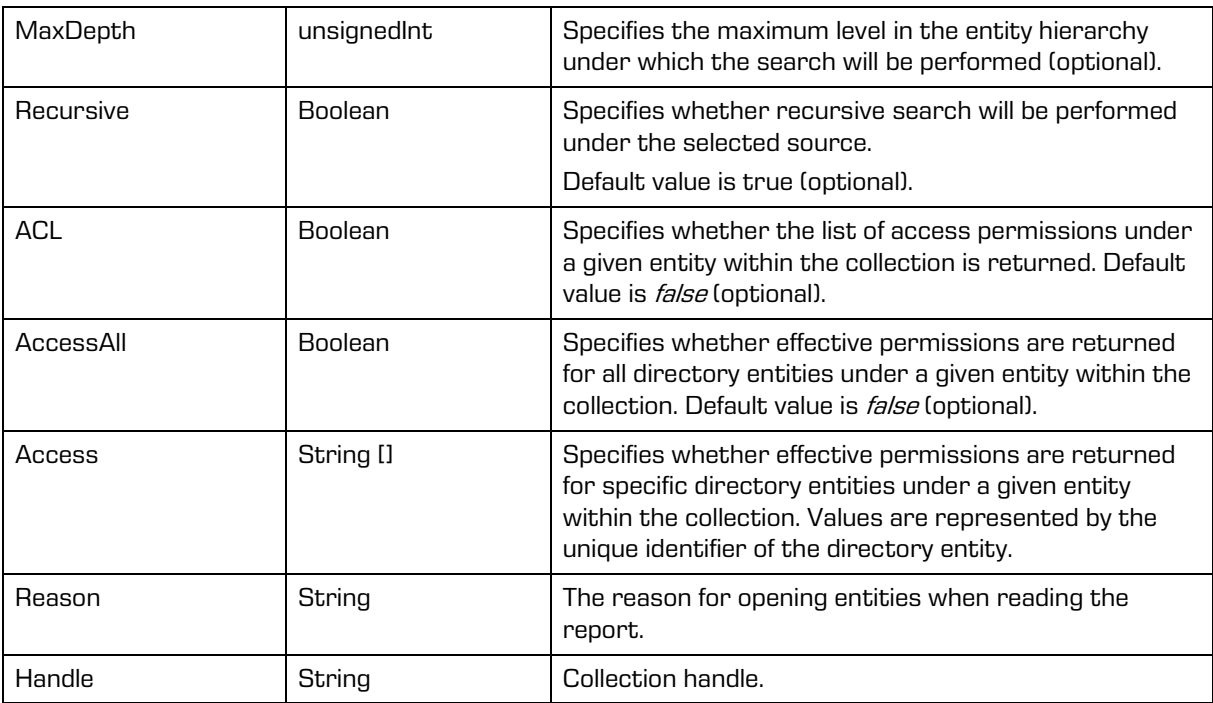

# **5.1.242 ReportResponse**

Object provides response to the entities report read.

### Scheme

```
<xsi:complexType name="ReportResponse">
  <xsi:annotation>
    <xsi:documentation>Represents an Report operation response</xsi:documentation>
  </xsi:annotation>
  <xsi:sequence>
    <xsi:element name="PageStart" type="xsi:unsignedInt" minOccurs="0" maxOccurs="1"/>
    <xsi:element name="PageSize" type="xsi:unsignedShort" minOccurs="0" maxOccurs="1"/>
    <xsi:element name="Entity" type="tns:EntityReport" minOccurs="0" 
maxOccurs="unbounded"/>
    <xsi:element name="Size" type="xsi:long"/>
     <xsi:element name="Handle" type="xsi:string" minOccurs="0" maxOccurs="1"/>
  </xsi:sequence>
</xsi:complexType>
```
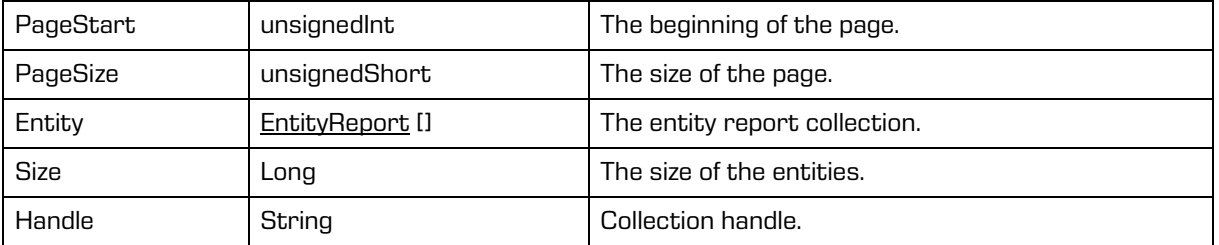

# **5.1.243 Retention**

Object provides information on entity retention policies and disposition holds.

### Scheme

```
<xsi:complexType name="Retention">
  <xsi:annotation>
    <xsi:documentation>Represents a retention object, a collection of retention policy and 
disposition hold entries attached to an entity</xsi:documentation>
  </xsi:annotation>
  <xsi:sequence>
    <xsi:element name="Policy" type="tns:RetentionPolicyEntry" minOccurs="0" 
maxOccurs="unbounded"/>
    <xsi:element name="DispositionHold" type="tns:RetentionDispositionHoldEntry" 
minOccurs="0" maxOccurs="unbounded"/>
  </xsi:sequence>
</xsi:complexType>
```
### Parameters

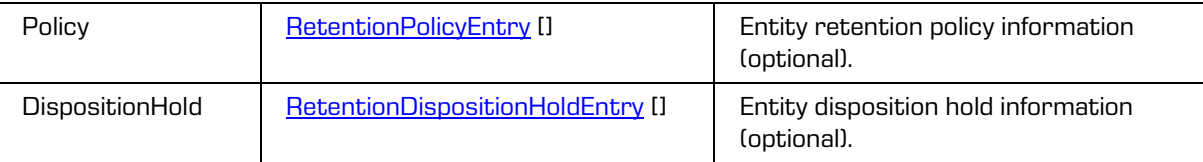

## <span id="page-176-0"></span>**5.1.244 RetentionDispositionHoldEntry**

Object provides information on entity disposition hold.

### Scheme

```
<xsi:complexType name="RetentionDispositionHoldEntry">
 <xsi:annotation>
    <xsi:documentation>Represents a retention disposition hold entry</xsi:documentation>
 </xsi:annotation>
  <xsi:sequence>
    <xsi:element name="Name" type="xsi:string"/>
    <xsi:element name="Description" type="xsi:string"/>
    <xsi:element name="Inherited" type="xsi:boolean"/>
 </xsi:sequence>
  <xsi:attribute name="id" type="xsi:string"/>
</xsi:complexType>
```
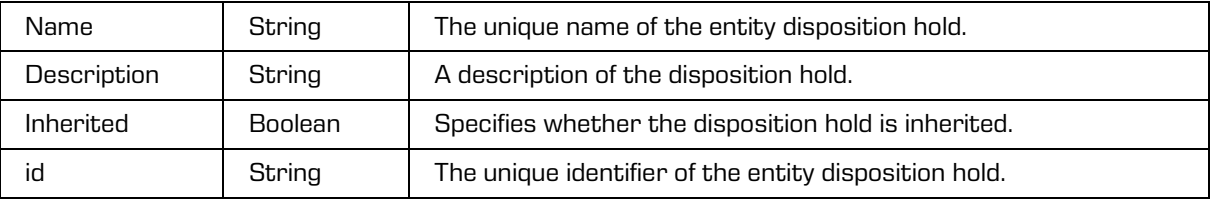

### **5.1.245 RetentionDispositionHoldEntryUpdate**

Object updates an entity disposition hold.

### Scheme

```
<xsi:complexType name="RetentionDispositionHoldEntryUpdate">
  <xsi:annotation>
    <xsi:documentation>Defines a type for updating retention disposition hold 
entry</xsi:documentation>
  </xsi:annotation>
  <xsi:attribute name="id" type="xsi:string"/>
  <xsi:attribute name="name" type="xsi:string"/>
</xsi:complexType>
```
### Parameters

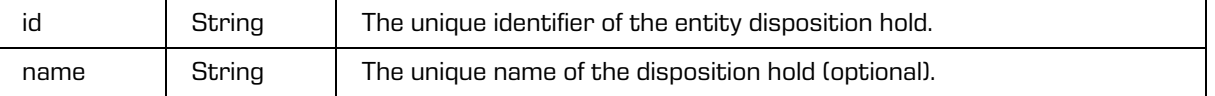

## **5.1.246 RetentionPoliciesReadRequest**

Object provides request to read the entity retention policies or single retention policy.

Scheme

```
<xsi:complexType name="RetentionPoliciesReadRequest">
  <xsi:annotation>
     <xsi:documentation>Represents a RetentionPoliciesRead operation 
request</xsi:documentation>
  </xsi:annotation>
  <xsi:sequence>
     <xsi:element name="SessionToken" type="xsi:string"/>
     <xsi:element name="Id" type="xsi:string" minOccurs="0" maxOccurs="1"/>
  </xsi:sequence>
</xsi:complexType>
```
Parameters

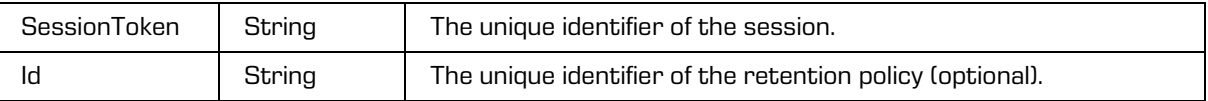

### **5.1.247 RetentionPoliciesReadResponse**

Object provides response to the entity retention policies read.

```
<xsi:complexType name="RetentionPoliciesReadResponse">
  <xsi:annotation>
    <xsi:documentation>Represents a RetentionPoliciesRead operation 
response</xsi:documentation>
  </xsi:annotation>
  <xsi:sequence>
    <xsi:element name="RetentionPolicy" type="tns:RetentionPolicy" minOccurs="0" 
maxOccurs="unbounded"/>
  </xsi:sequence>
</xsi:complexType>
```

```
RetentionPolicy RetentionPolicy [] Entity retention policy (optional).
```
# <span id="page-178-0"></span>**5.1.248 RetentionPolicy**

Object provides information on entity retention policy.

### Scheme

```
<xsi:complexType name="RetentionPolicy">
  <xsi:annotation>
     <xsi:documentation>Represents a definition of a retention policy</xsi:documentation>
  </xsi:annotation>
  <xsi:sequence>
    <xsi:element name="Name" type="xsi:string"/>
     <xsi:element name="Accessed" type="xsi:dateTime"/>
    <xsi:element name="Created" type="xsi:dateTime"/>
     <xsi:element name="Modified" type="xsi:dateTime"/>
     <xsi:element name="Action" type="xsi:string"/>
     <xsi:element name="Creator" type="tns:DirectoryEntityInfo"/>
     <xsi:element name="Description" type="xsi:string" minOccurs="0" maxOccurs="1"/>
     <xsi:element name="DetailedDescription" type="xsi:string" minOccurs="0" maxOccurs="1"/>
     <xsi:element name="Reason" type="xsi:string"/>
     <xsi:element name="Trigger" type="xsi:string"/>
     <xsi:element name="Mandates" type="tns:ObjectItem" minOccurs="0" 
maxOccurs="unbounded"/>
  </xsi:sequence>
  <xsi:attribute name="id" type="xsi:string"/>
</xsi:complexType>
```
### Parameters

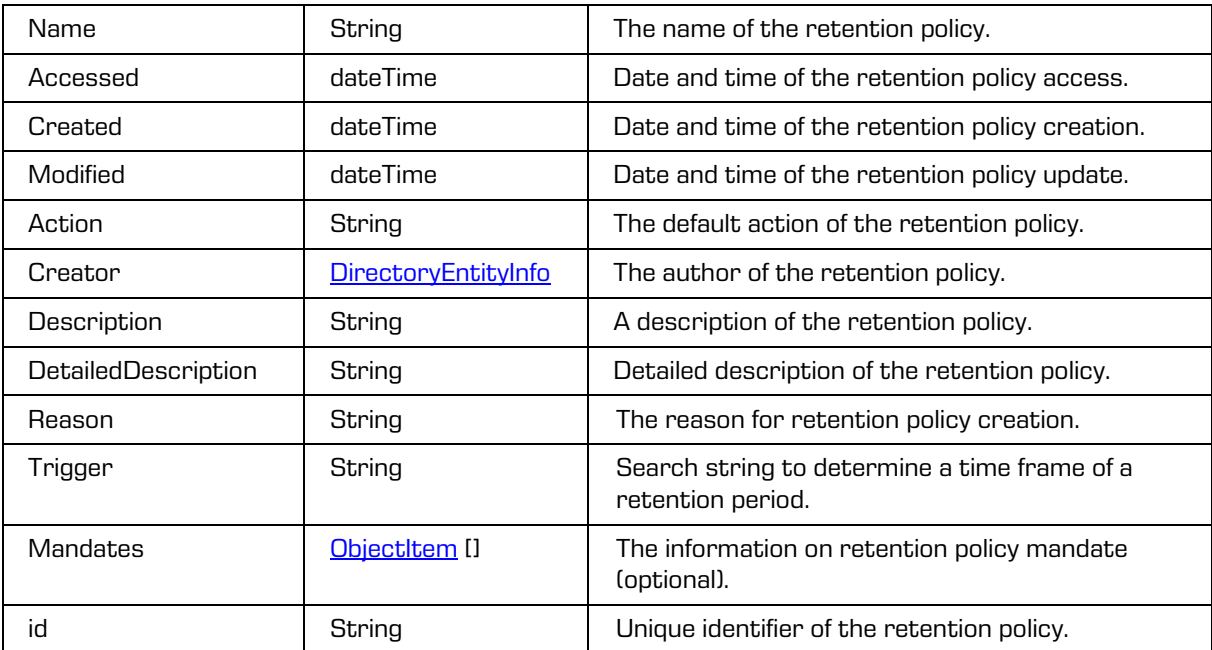

### **5.1.249 RetentionPolicyAuditLogReadRequest**

Object provides request to read the entity retention policy audit log.

### Scheme

```
{code:xml}<xsi:complexType name="RetentionPolicyAuditLogReadRequest">
  <xsi:annotation>
    <xsi:documentation>Represents an RetentionPolicyAuditLogRead operation 
request</xsi:documentation>
  </xsi:annotation>
  <xsi:sequence>
     <xsi:element name="SessionToken" type="xsi:string"/>
     <xsi:element name="Id" type="xsi:string"/>
  </xsi:sequence>
</xsi:complexType>
```
Parameters

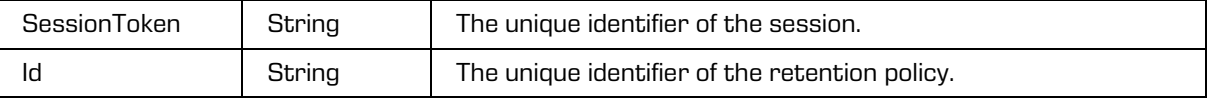

### <span id="page-179-0"></span>**5.1.250 RetentionPolicyEntry**

Object provides information on entity retention policy.

### Scheme

```
<xsi:complexType name="RetentionPolicyEntry">
  <xsi:annotation>
     <xsi:documentation>Represents a retention policy entry</xsi:documentation>
  </xsi:annotation>
  <xsi:sequence>
     <xsi:element name="Name" type="xsi:string"/>
     <xsi:element name="Description" type="xsi:string"/>
     <xsi:element name="ExplicitContext" type="tns:RetentionPolicyEntryContext" 
minOccurs="0" maxOccurs="1"/>
     <xsi:element name="InheritedContext" type="tns:RetentionPolicyEntryContext" 
minOccurs="0" maxOccurs="unbounded"/>
  </xsi:sequence>
  <xsi:attribute name="id" type="xsi:string"/>
</xsi:complexType>
```
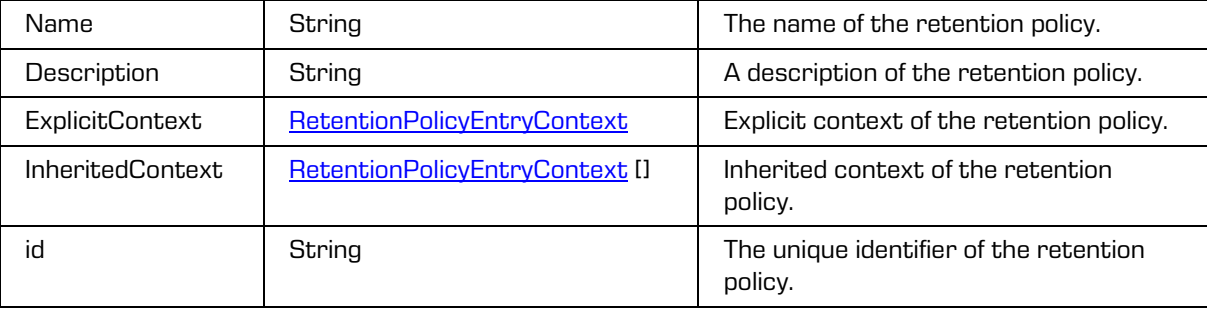
## **5.1.251 RetentionPolicyEntryContext**

Object provides information on entity retention policy context.

#### Scheme

```
<xsi:complexType name="RetentionPolicyEntryContext">
 <xsi:annotation>
    <xsi:documentation>Represents a retention policy entry context</xsi:documentation>
 </xsi:annotation>
 <xsi:sequence>
    <xsi:element name="Filter" type="tns:RetentionPolicyEntryFilter"/>
 </xsi:sequence>
 <xsi:attribute name="effective" type="xsi:boolean"/>
 <xsi:attribute name="scope" type="tns:RetentionPolicyEntryScopeType"/>
</xsi:complexType>
```
Parameters

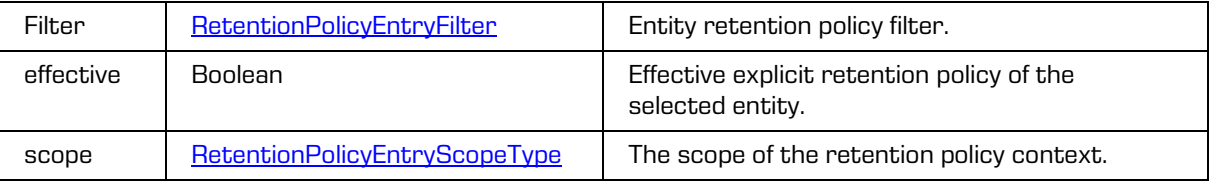

# <span id="page-180-0"></span>**5.1.252 RetentionPolicyEntryFilter**

Object provides information on entity retention policy filter.

### **Scheme**

```
<xsi:complexType name="RetentionPolicyEntryFilter">
  <xsi:annotation>
     <xsi:documentation>Represents a retention policy entry filter</xsi:documentation>
  </xsi:annotation>
  <xsi:attribute name="classes" type="xsi:boolean" use="required"/>
  <xsi:attribute name="documents" type="xsi:boolean" use="required"/>
  <xsi:attribute name="folders" type="xsi:boolean" use="required"/>
</xsi:complexType>
```
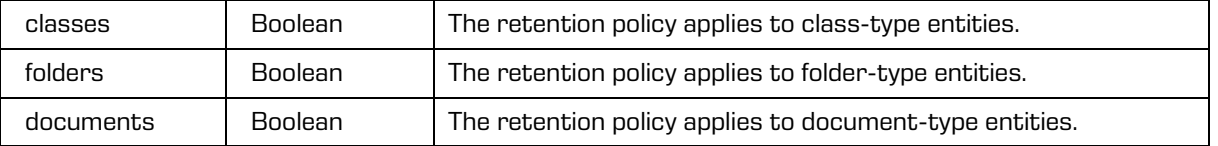

# <span id="page-181-0"></span>**5.1.253 RetentionPolicyEntryScopeType**

Object provides information on entity retention policy scope type.

#### Scheme

```
<xsi:simpleType name="RetentionPolicyEntryScopeType">
  <xsi:annotation>
    <xsi:documentation>Represents a retention policy entry scope type 
enumeration</xsi:documentation>
  </xsi:annotation>
  <xsi:restriction base="xsi:string">
     <xsi:enumeration value="Allow"/>
     <xsi:enumeration value="Deny"/>
  \langle x\sin: \text{restriction}\rangle</xsi:simpleType>
```
Parameters

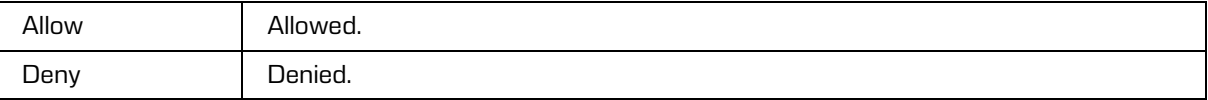

## <span id="page-181-1"></span>**5.1.254 RetentionPolicyEntryUpdate**

Object updates the retention policy.

#### Scheme

```
<xsi:complexType name="RetentionPolicyEntryUpdate">
  <xsi:annotation>
     <xsi:documentation>Defines a type for updating retention policy 
entry</xsi:documentation>
 </xsi:annotation>
  <xsi:sequence>
    <xsi:element name="Filter" type="tns:RetentionPolicyEntryFilter" minOccurs="0" 
maxOccurs="1"/>
  </xsi:sequence>
     <xsi:attribute name="scope" type="tns:RetentionPolicyEntryScopeType"/>
  <xsi:attribute name="id" type="xsi:string"/>
  <xsi:attribute name="name" type="xsi:string"/>
</xsi:complexType>
```
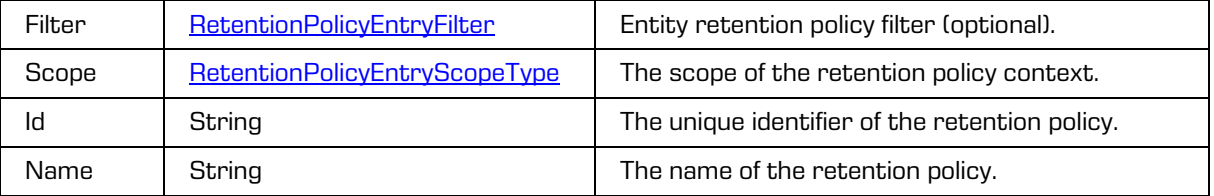

# **5.1.255 RetentionPolicyObjectsReadRequest**

Object provides request to read the entity retention policy content objects.

#### Scheme

```
<xsi:complexType name="RetentionPolicyObjectsReadRequest">
  <xsi:annotation>
    <xsi:documentation>Represents an RetentionPolicyObjectsRead operation 
request</xsi:documentation>
  </xsi:annotation>
  <xsi:sequence>
    <xsi:element name="SessionToken" type="xsi:string"/>
    <xsi:element name="Id" type="xsi:string"/>
     <xsi:element name="Object" type="tns:ObjectId" minOccurs="0" maxOccurs="1"/>
  </xsi:sequence>
</xsi:complexType>
```
#### Parameters

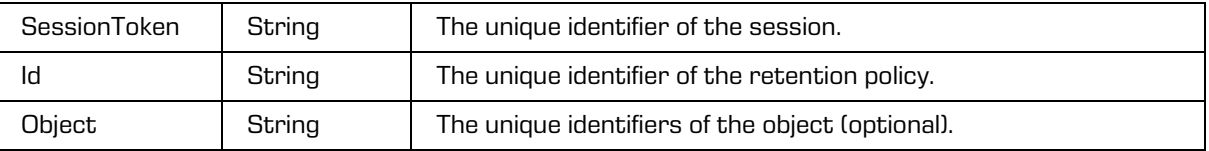

## **5.1.256 RetentionPolicyObjectsReadResponse**

Object provides response to the entity retention policy content objects read.

### Scheme

```
<xsi:complexType name="RetentionPolicyObjectsReadResponse">
  <xsi:annotation>
    <xsi:documentation>Represents an RetentionPolicyObjectsRead operation 
response</xsi:documentation>
  </xsi:annotation>
  <xsi:sequence>
     <xsi:element name="Object" type="tns:ObjectItem" minOccurs="0" maxOccurs="unbounded"/>
  </xsi:sequence>
</xsi:complexType>
```
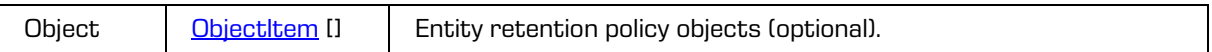

# **5.1.257 RetentionUpdate**

Object updates an entity retention policy and disposition hold.

### Scheme

```
<xsi:complexType name="RetentionUpdate">
  <xsi:annotation>
    <xsi:documentation>Defines a type for updating retention</xsi:documentation>
  </xsi:annotation>
  <xsi:sequence>
     <xsi:element name="Policy" type="tns:RetentionPolicyEntryUpdate" minOccurs="0" 
maxOccurs="unbounded"/>
    <xsi:element name="DispositionHold" type="tns:RetentionDispositionHoldEntryUpdate" 
minOccurs="0" maxOccurs="unbounded"/>
  </xsi:sequence>
</xsi:complexType>
```
#### Parameters

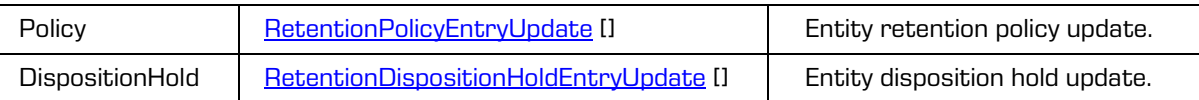

## **5.1.258 Review**

Object provides information on the review. The object has been derived from th[e ReviewStub.](#page-195-0)

```
<xsi:complexType name="Review">
  <xsi:annotation>
     <xsi:documentation>Defines a review type</xsi:documentation>
  </xsi:annotation>
     <xsi:complexContent>
        <xsi:extension base="tns:ReviewStub">
        </xsi:sequence>
           <xsi:element name="Action" type="xsi:string" minOccurs="0" maxOccurs="1"/>
           <xsi:element name="Comments" type="xsi:string" minOccurs="0" maxOccurs="1"/>
           <xsi:element name="Documents" type="tns:EntityStub" minOccurs="0" 
maxOccurs="unbounded"/>
           <xsi:element name="HasSaveLog" type="xsi:boolean" minOccurs="0" maxOccurs="1"/>
           <xsi:element name="Item" type="tns:ReviewItemEntry" minOccurs="0" 
maxOccurs="unbounded"/>
           <xsi:element name="Members" type="xsi:string" minOccurs="0" 
maxOccurs="unbounded"/>
          <xsi:element name="QueryExpression" type="xsi:string" minOccurs="0" 
maxOccurs="1"/>
          <xsi:element name="RetentionPolicy" type="tns:RetentionPolicy" minOccurs="0" 
maxOccurs="unbounded"/>
       </xsi:sequence>
     </xsi:extension>
  </xsi:complexContent>
</xsi:complexType>
```
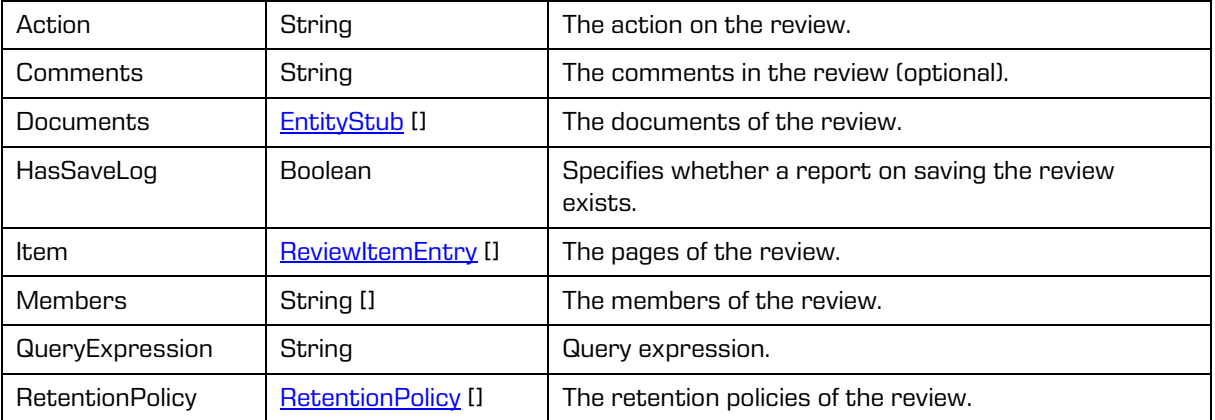

# **5.1.259 ReviewAuditLogReadRequest**

Object provides request to read the review audit log.

**Scheme** 

```
<xsi:complexType name="ReviewAuditLogReadRequest">
  <xsi:annotation>
    <xsi:documentation>Represents an ReviewAuditLogRead operation 
request</xsi:documentation>
  </xsi:annotation>
  <xsi:sequence>
    <xsi:element name="SessionToken" type="xsi:string"/>
     <xsi:element name="Id" type="xsi:string"/>
  </xsi:sequence>
</xsi:complexType>
```
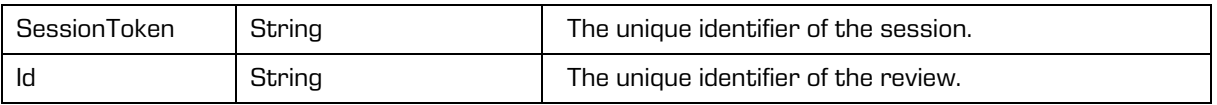

# <span id="page-185-0"></span>**5.1.260 ReviewCreate**

Object provides information on the review creation.

#### Scheme

```
<xsi:complexType name="ReviewCreate">
  <xsi:annotation>
    <xsi:documentation>Defines a review update type</xsi:documentation>
  </xsi:annotation>
  <xsi:complexContent>
  <xsi:sequence>
     <xsi:element name="Action" type="xsi:string" minOccurs="0" maxOccurs="1"/>
    <xsi:element name="Comments" type="xsi:string" minOccurs="0" maxOccurs="1"/>
     <xsi:element name="Description" type="xsi:string" minOccurs="0" maxOccurs="1"/>
     <xsi:element name="Keyword" type="xsi:string" minOccurs="0" maxOccurs="unbounded"/>
     <xsi:element name="Members" type="xsi:string" minOccurs="0" maxOccurs="unbounded"/>
     <xsi:element name="Owner" type="xsi:string" minOccurs="0" maxOccurs="1"/>
     <xsi:element name="Status" type="tns:InheritedStringPropertyUpdate" minOccurs="0" 
maxOccurs="1"/>
     <xsi:element name="Title" type="xsi:string" minOccurs="0" maxOccurs="1"/>
     <xsi:element name="ScopeId" type="tns:EntityId" minOccurs="0" maxOccurs="1"/>
     <xsi:element name="QueryExpression" type="xsi:string" minOccurs="0" maxOccurs="1"/>
     <xsi:element name="RetentionPolicy" type="xsi:string" minOccurs="0" 
maxOccurs="unbounded"/>
  </xsi:sequence>
  </xsi:complexContent>
</xsi:complexType>
```
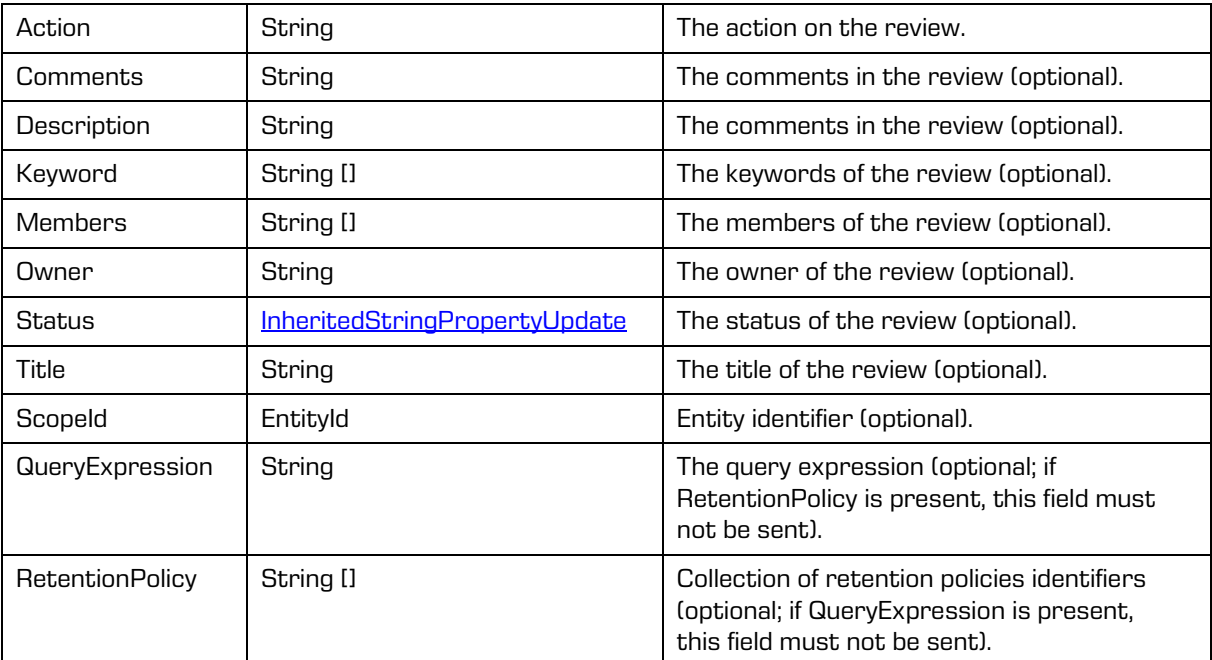

# **5.1.261 ReviewCreateRequest**

Object provides request to create review.

#### Scheme

```
<xsi:complexType name="ReviewCreateRequest">
 <xsi:annotation>
    <xsi:documentation>Represents an ReviewCreate operation request</xsi:documentation>
 </xsi:annotation>
 <xsi:sequence>
    <xsi:element name="SessionToken" type="xsi:string"/>
    <xsi:element name="Review" type="tns:ReviewCreate"/>
    <xsi:element name="Staged" type="xsi:boolean" minOccurs="0" maxOccurs="1"/>
    <xsi:element name="Reason" type="xsi:string" minOccurs="0" maxOccurs="1"/>
  </xsi:sequence>
</xsi:complexType>
```

```
Parameters
```
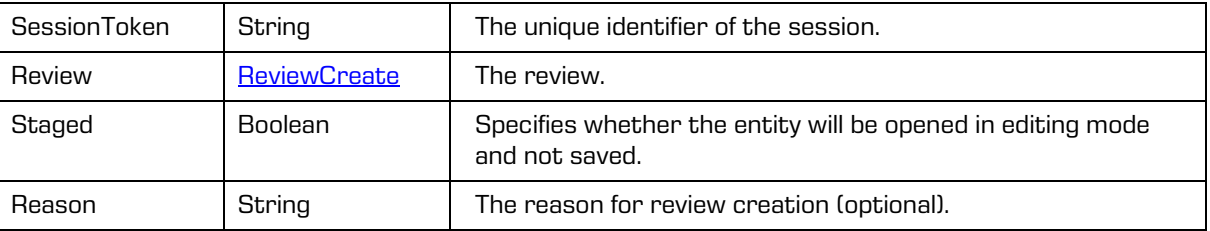

## <span id="page-186-0"></span>**5.1.262 ReviewEntityStub**

Object provides information on the entity at the review page.

Scheme

```
<xsi:complexType name="ReviewEntityStub">
  <xsi:annotation>
     <xsi:documentation>Defines a review entity stub type</xsi:documentation>
  </xsi:annotation>
  <xsi:sequence>
     <xsi:element name="Action" type="xsi:string" minOccurs="0" maxOccurs="1"/>
     <xsi:element name="Comment" type="xsi:string" minOccurs="0" maxOccurs="1"/>
     <xsi:element name="ClassificationCode" type="xsi:string" minOccurs="0" maxOccurs="1"/>
     <xsi:element name="PublicClassificationCode" type="xsi:string" minOccurs="0" 
maxOccurs="1"/>
     <xsi:element name="Id" type="xsi:string" minOccurs="0" maxOccurs="1"/>
     <xsi:element name="Reason" type="xsi:string" minOccurs="0" maxOccurs="1"/>
     <xsi:element name="Title" type="xsi:string" minOccurs="0" maxOccurs="1"/>
     <xsi:element name="TransferId" type="xsi:string" minOccurs="0" maxOccurs="1"/>
     <xsi:element name="Transferred" type="xsi:boolean" minOccurs="0" maxOccurs="1"/>
     <xsi:element name="Type" type="tns:EntityType" minOccurs="0" maxOccurs="1"/>
  </xsi:sequence>
</xsi:complexType>
```
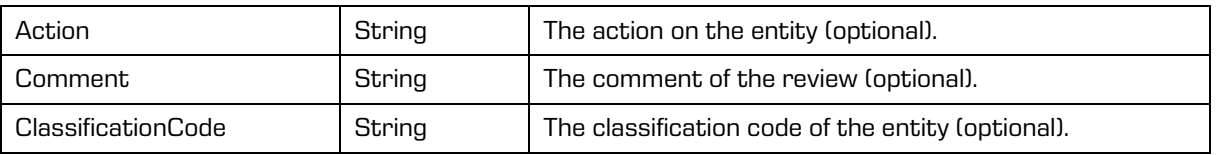

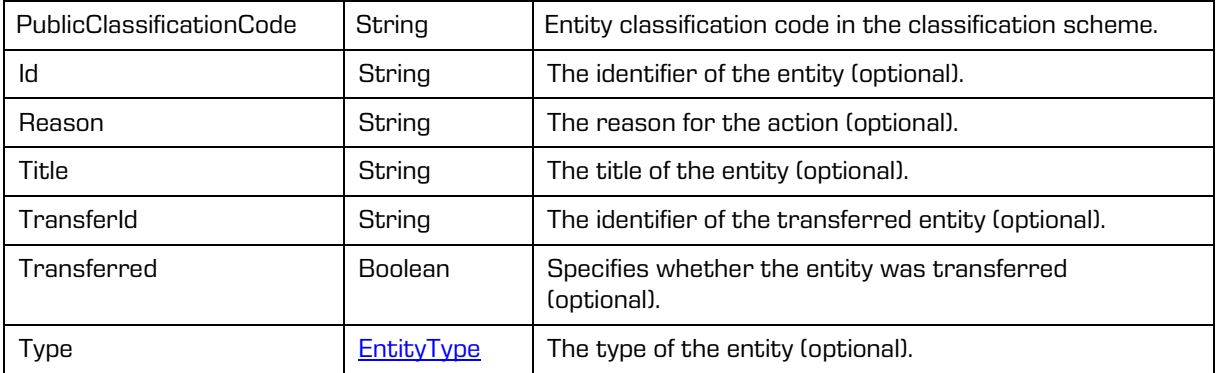

## **5.1.263 ReviewOpenRequest**

Object provides request to open the review.

**Scheme** 

```
<xsi:complexType name="ReviewOpenRequest">
  <xsi:annotation>
    <xsi:documentation>Represents an ReviewOpen operation request</xsi:documentation>
  </xsi:annotation>
  <xsi:sequence>
    <xsi:element name="SessionToken" type="xsi:string"/>
     <xsi:element name="Id" type="xsi:string"/>
     <xsi:element name="EditMode" type="xsi:boolean"/>
    <xsi:element name="Reason" type="xsi:string" minOccurs="0" maxOccurs="1"/>
  </xsi:sequence>
</xsi:complexType>
```
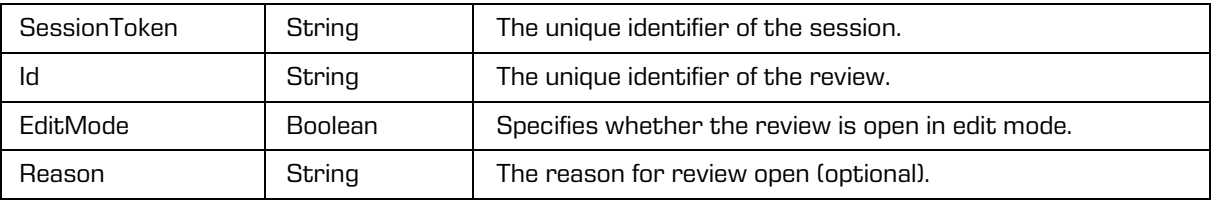

## <span id="page-188-0"></span>**5.1.264 ReviewItem**

Object provides information on the review page.

#### Scheme

```
<xsi:complexType name="ReviewItem">
  <xsi:annotation>
    <xsi:documentation>Defines a review item type</xsi:documentation>
  </xsi:annotation>
  <xsi:sequence>
     <xsi:element name="Accessed" type="xsi:dateTime" minOccurs="0" maxOccurs="1"/>
     <xsi:element name="Action" type="xsi:string" minOccurs="0" maxOccurs="unbounded"/>
     <xsi:element name="Created" type="xsi:dateTime" minOccurs="0" maxOccurs="1"/>
    <xsi:element name="Entity" type="tns:ReviewEntityStub" minOccurs="0" 
maxOccurs="unbounded"/>
     <xsi:element name="Id" type="xsi:string"/>
     <xsi:element name="Modified" type="xsi:dateTime" minOccurs="0" maxOccurs="1"/>
     <xsi:element name="Title" type="xsi:string"/>
     <xsi:element name="PageStart" type="xsi:unsignedInt" minOccurs="0" maxOccurs="1"/>
     <xsi:element name="PageSize" type="xsi:unsignedShort" minOccurs="0" maxOccurs="1"/>
     <xsi:element name="Size" type="xsi:long"/>
  </xsi:sequence>
</xsi:complexType>
```
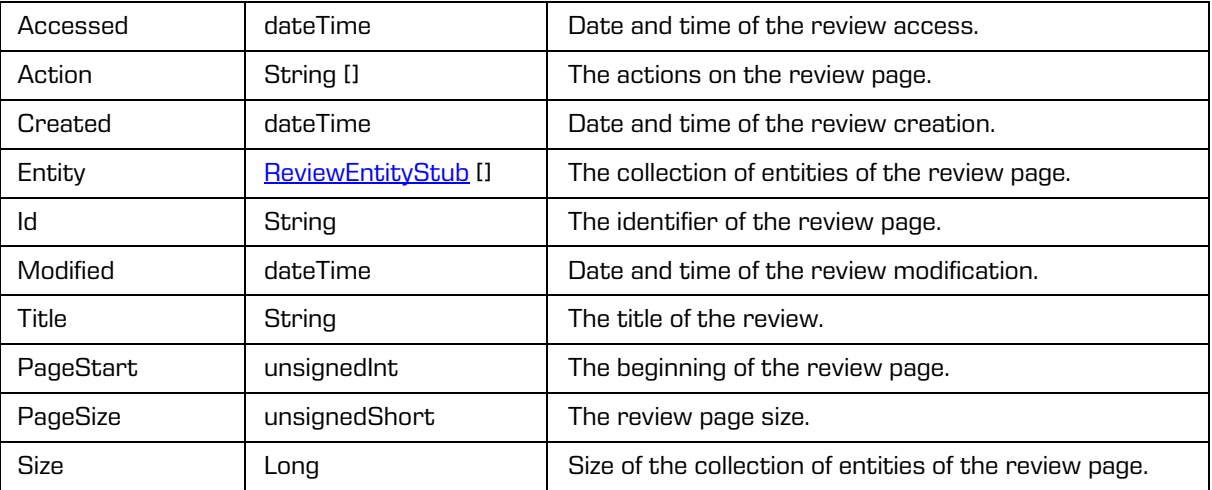

## <span id="page-189-1"></span>**5.1.265 ReviewItemEntityUpdate**

Object updates an entity of the review page.

#### Scheme

```
<xsi:complexType name="ReviewItemEntityUpdate">
  <xsi:annotation>
    <xsi:documentation>Defines a review item update type</xsi:documentation>
  </xsi:annotation>
  <xsi:sequence>
     <xsi:element name="Action" type="xsi:string" minOccurs="0" maxOccurs="1"/>
     <xsi:element name="Comment" type="xsi:string" minOccurs="0" maxOccurs="1" 
nillable="true"/>
     <xsi:element name="ClassificationCode" type="xsi:string"/>
     <xsi:element name="Reason" type="xsi:string" minOccurs="0" maxOccurs="1" 
nillable="true"/>
    <xsi:element name="TransferId" type="xsi:string" minOccurs="0" maxOccurs="1" 
nillable="true"/>
     <xsi:element name="Transferred" type="xsi:boolean" minOccurs="0" maxOccurs="1" 
nillable="true"/>
  </xsi:sequence>
</xsi:complexType>
```
Parameters

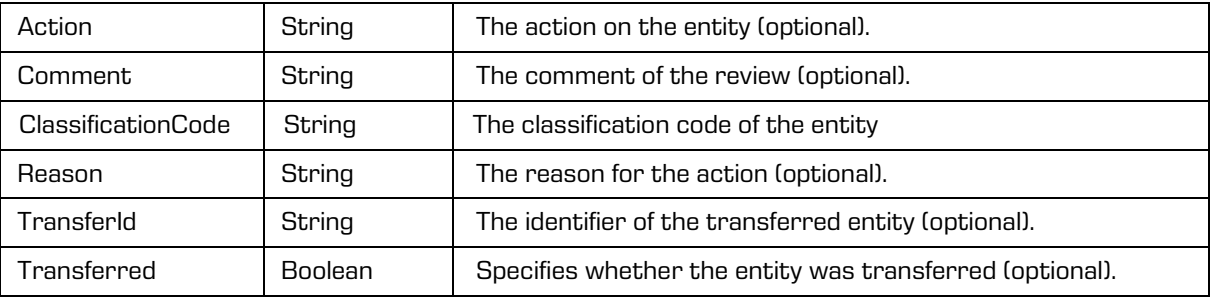

## <span id="page-189-0"></span>**5.1.266 ReviewItemEntry**

Object provides information on the review page.

```
<xsi:complexType name="ReviewItemEntry">
  <xsi:annotation>
    <xsi:documentation>Defines a review item entry type</xsi:documentation>
 </xsi:annotation>
 <xsi:sequence>
    <xsi:element name="Accessed" type="xsi:dateTime"/>
    <xsi:element name="Created" type="xsi:dateTime"/>
    <xsi:element name="Id" type="xsi:string"/>
    <xsi:element name="Modified" type="xsi:dateTime"/>
    <xsi:element name="Title" type="xsi:string"/>
 </xsi:sequence>
</xsi:complexType>
```
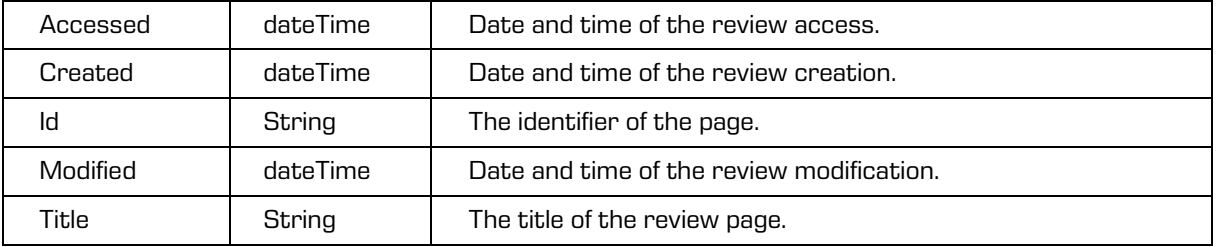

# **5.1.267 ReviewItemExportRequest**

Object provides information on request to export the review page.

### Scheme

```
<xsi:complexType name="ReviewItemExportRequest">
  <xsi:annotation>
    <xsi:documentation>Represents an ReviewItemExport operation request</xsi:documentation>
  </xsi:annotation>
 <xsi:sequence>
    <xsi:element name="SessionToken" type="xsi:string"/>
     <xsi:element name="Id" type="tns:EntityId"/>
     <xsi:element name="Type" type="tns:FormatType"/>
    <xsi:element name="ItemId" type="xsi:string" minOccurs="0" maxOccurs="1"/>
    <xsi:element name="Reason" type="xsi:string" minOccurs="0" maxOccurs="1"/>
    <xsi:element name="Sort" type="tns:CollectionSort" minOccurs="0" maxOccurs="1"/>
  </xsi:sequence>
</xsi:complexType>
```
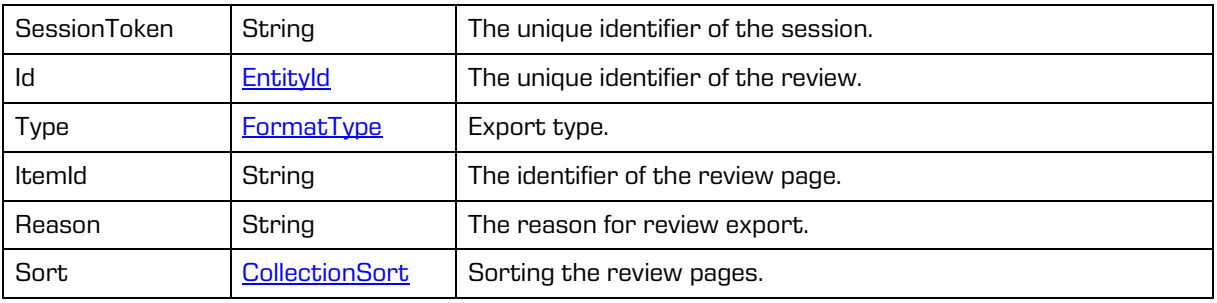

## **5.1.268 ReviewItemExportResponse**

Object provides information on response to export the review page.

#### Scheme

```
<xsi:complexType name="ReviewItemExportResponse">
  <xsi:annotation>
    <xsi:documentation>Represents an ReviewItemExport operation 
response</xsi:documentation>
  </xsi:annotation>
  <xsi:sequence>
    <xsi:element name="Output" type="xsi:base64Binary" 
xmlns:xmime="http://www.w3.org/2005/05/xmlmime" 
xmime:expectedContentTypes="application/octet-stream"/>
  </xsi:sequence>
</xsi:complexType>
```
Parameters

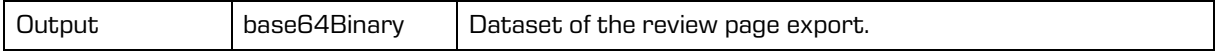

## **5.1.269 ReviewItemImportRequest**

Object provides information on request to import the review page.

#### Scheme

```
<xsi:complexType name="ReviewItemImportRequest">
  <xsi:annotation>
    <xsi:documentation>Represents an ReviewItemImport operation request</xsi:documentation>
  </xsi:annotation>
  <xsi:sequence>
    <xsi:element name="SessionToken" type="xsi:string"/>
     <xsi:element name="Id" type="tns:EntityId"/>
     <xsi:element name="Type" type="tns:FormatType"/>
     <xsi:element name="ItemId" type="xsi:string" minOccurs="0" maxOccurs="1"/>
    <xsi:element name="Data" type="xsi:base64Binary" 
xmlns:xmime="http://www.w3.org/2005/05/xmlmime" 
xmime:expectedContentTypes="application/octet-stream"/>
    <xsi:element name="Reason" type="xsi:string" minOccurs="0" maxOccurs="1"/>
  </xsi:sequence>
</xsi:complexType>
```
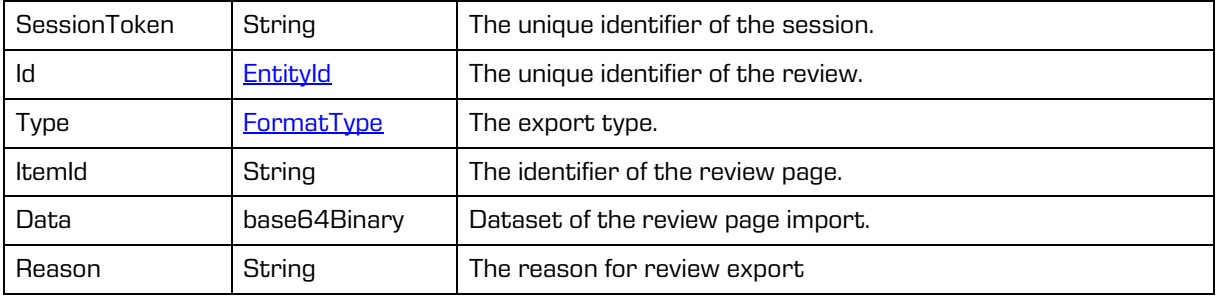

# **5.1.270 ReviewItemImportResponse**

Object provides information on response to import the review page.

#### Scheme

```
<xsi:complexType name="ReviewItemImportResponse">
  <xsi:annotation>
    <xsi:documentation>Represents an ReviewItemImport operation 
response</xsi:documentation>
  </xsi:annotation>
</xsi:complexType>
```
# **5.1.271 ReviewItemReadRequest**

Object provides request to read the review page.

#### Scheme

```
<xsi:complexType name="ReviewItemReadRequest">
 <xsi:annotation>
    <xsi:documentation>Represents an ReviewItemRead operation request</xsi:documentation>
 </xsi:annotation>
  <xsi:sequence>
    <xsi:element name="SessionToken" type="xsi:string"/>
    <xsi:element name="Id" type="tns:EntityId"/>
    <xsi:element name="ItemId" type="xsi:string" minOccurs="0" maxOccurs="1"/>
    <xsi:element name="Search" type="xsi:string" minOccurs="0" maxOccurs="1"/>
    <xsi:element name="Sort" type="tns:CollectionSort" minOccurs="0" maxOccurs="1"/>
    <xsi:element name="PageStart" type="xsi:unsignedInt" minOccurs="0" maxOccurs="1"/>
    <xsi:element name="PageSize" type="xsi:unsignedShort" minOccurs="0" maxOccurs="1"/>
    <xsi:element name="Reason" type="xsi:string" minOccurs="0" maxOccurs="1"/>
  </xsi:sequence>
</xsi:complexType>
```
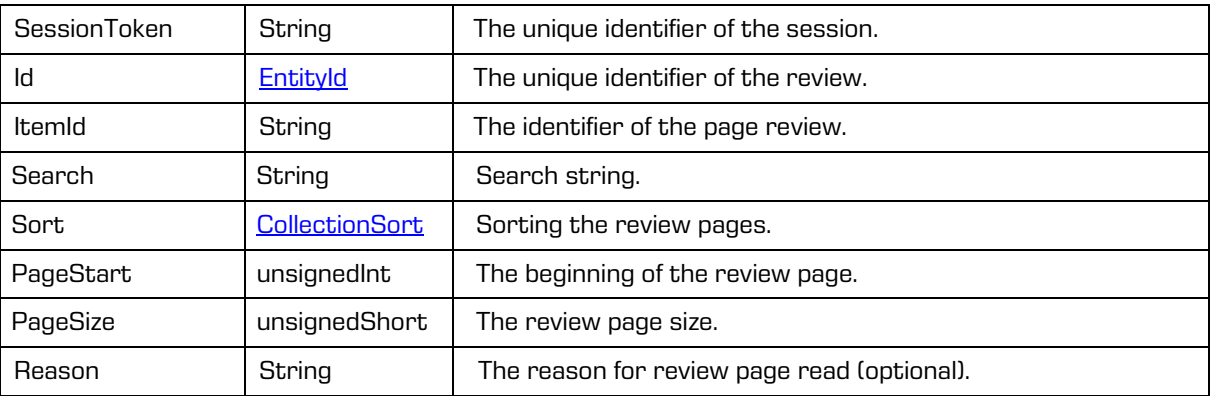

## **5.1.272 ReviewItemReadResponse**

Object provides response to the review page read.

#### Scheme

```
<xsi:complexType name="ReviewItemReadResponse">
  <xsi:annotation>
    <xsi:documentation>Represents an ReviewItemRead operation response</xsi:documentation>
  </xsi:annotation>
  <xsi:sequence>
     <xsi:element name="Item" type="tns:ReviewItem"/>
     <xsi:element name="Entity" type="tns:ReviewEntityStub" minOccurs="0" 
maxOccurs="unbounded"/>
     <xsi:element name="PageStart" type="xsi:unsignedInt" minOccurs="0" maxOccurs="1"/>
     <xsi:element name="PageSize" type="xsi:unsignedShort" minOccurs="0" maxOccurs="1"/>
     <xsi:element name="Size" type="xsi:long" minOccurs="0" maxOccurs="1"/>
  </xsi:sequence>
</xsi:complexType>
```
#### Parameters

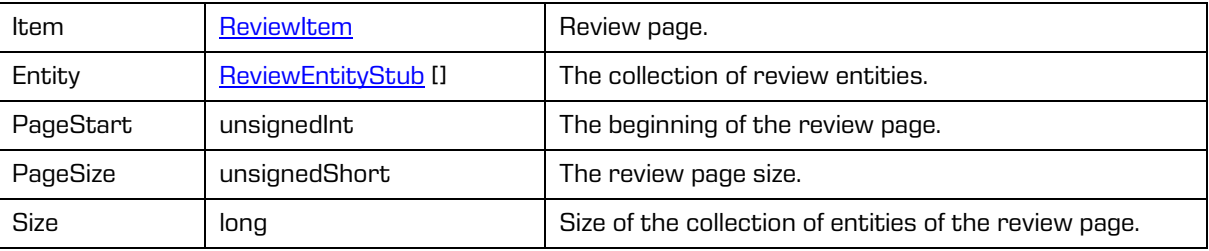

## **5.1.273 ReviewItemUpdateRequest**

Object provides request to update the entities of the review page.

Scheme

```
<xsi:complexType name="ReviewItemUpdateRequest">
  <xsi:annotation>
     <xsi:documentation>Represents an ReviewItemUpdate operation request</xsi:documentation>
  </xsi:annotation>
   <xsi:sequence>
     <xsi:element name="SessionToken" type="xsi:string"/>
     <xsi:element name="Id" type="tns:EntityId"/>
     <xsi:element name="ItemId" type="xsi:string" minOccurs="0" maxOccurs="1"/>
    <xsi:element name="Entity" type="tns:ReviewItemEntityUpdate" minOccurs="0" 
maxOccurs="unbounded"/>
     <xsi:element name="Reason" type="xsi:string" minOccurs="0" maxOccurs="1"/>
  </xsi:sequence>
</xsi:complexType>
```
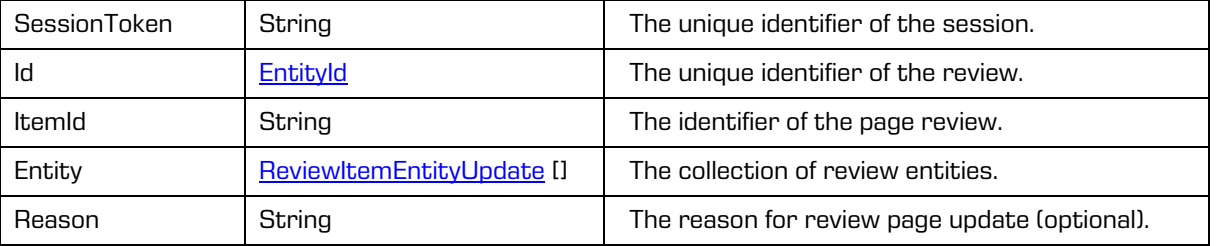

## **5.1.274 ReviewReadRequest**

Object provides request to read the review.

#### Scheme

```
<xsi:complexType name="ReviewReadRequest">
 <xsi:annotation>
    <xsi:documentation>Represents an ReviewRead operation request</xsi:documentation>
 </xsi:annotation>
 <xsi:sequence>
    <xsi:element name="SessionToken" type="xsi:string"/>
    <xsi:element name="Id" type="tns:EntityId"/>
    <xsi:element name="Reason" type="xsi:string" minOccurs="0" maxOccurs="1"/>
 </xsi:sequence>
</xsi:complexType>
```
Parameters

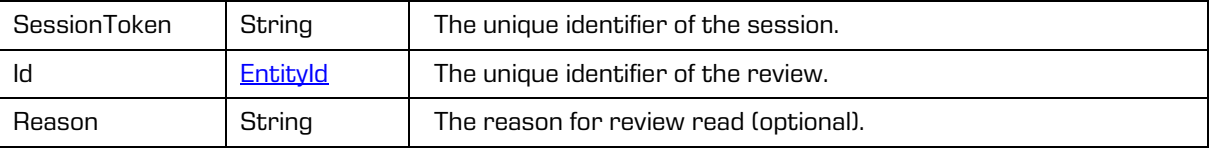

## **5.1.275 ReviewReadResponse**

Object provides response to the review read.

#### Scheme

```
<xsi:complexType name="ReviewReadResponse">
 <xsi:annotation>
    <xsi:documentation>Represents an ReviewRead operation response</xsi:documentation>
 </xsi:annotation>
 <xsi:sequence>
    <xsi:element name="Review" type="tns:Review"/>
    <xsi:element name="Handle" type="xsi:string" minOccurs="0" maxOccurs="1"/>
 </xsi:sequence>
</xsi:complexType>
```
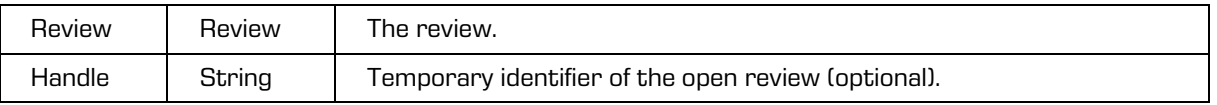

## **5.1.276 ReviewsReadResponse**

Object provides response to the reviews read.

#### Scheme

```
<xsi:complexType name="ReviewsReadResponse">
 <xsi:annotation>
    <xsi:documentation>Represents a ReviewsRead operation response</xsi:documentation>
 </xsi:annotation>
 <xsi:sequence>
     <xsi:element name="Category" type="tns:Category" minOccurs="0" maxOccurs="unbounded"/>
     <xsi:element name="Review" type="tns:ReviewStub" minOccurs="0" maxOccurs="unbounded"/>
    <xsi:element name="PageStart" type="xsi:unsignedInt" minOccurs="0" maxOccurs="1"/>
    <xsi:element name="PageSize" type="xsi:unsignedShort" minOccurs="0" maxOccurs="1"/>
    <xsi:element name="Size" type="xsi:long"/>
    <xsi:element name="Handle" type="xsi:string" minOccurs="0" maxOccurs="1"/>
 </xsi:sequence>
</xsi:complexType>
```
Parameters

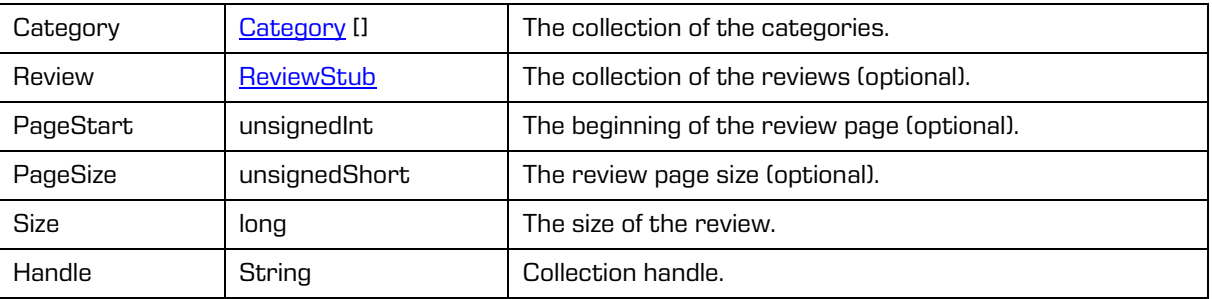

## <span id="page-195-0"></span>**5.1.277 ReviewStub**

Object provides public information on the review.

```
<xsi:complexType name="ReviewStub">
  <xsi:annotation>
    <xsi:documentation>Defines a review stub type</xsi:documentation>
  </xsi:annotation>
  <xsi:sequence>
     <xsi:element name="Accessed" type="xsi:dateTime"/>
     <xsi:element name="AIP" type="xsi:boolean" minOccurs="0" maxOccurs="1"/>
     <xsi:element name="Closed" type="xsi:dateTime"/>
     <xsi:element name="Created" type="xsi:dateTime"/>
     <xsi:element name="Creator" type="tns:DirectoryEntityInfo"/>
     <xsi:element name="Description" type="xsi:string" minOccurs="0" maxOccurs="1"/>
     <xsi:element name="Id" type="xsi:string"/>
     <xsi:element name="Keyword" type="xsi:string" minOccurs="0" maxOccurs="unbounded"/>
     <xsi:element name="Message" type="xsi:string" minOccurs="0" maxOccurs="1"/>
     <xsi:element name="Modified" type="xsi:dateTime"/>
     <xsi:element name="ModifiedBy" type="tns:DirectoryEntityInfo" minOccurs="0" 
maxOccurs="1"/>
     <xsi:element name="Opened" type="xsi:dateTime" minOccurs="0" maxOccurs="1"/>
     <xsi:element name="Owner" type="tns:DirectoryEntityInfo" minOccurs="0" maxOccurs="1"/>
     <xsi:element name="State" type="xsi:string" minOccurs="0" maxOccurs="1"/>
     <xsi:element name="Status" type="tns:InheritedStringProperty" minOccurs="0" 
maxOccurs="1"/>
     <xsi:element name="Title" type="xsi:string"/>
  </xsi:sequence>
</xsi:complexType>
```
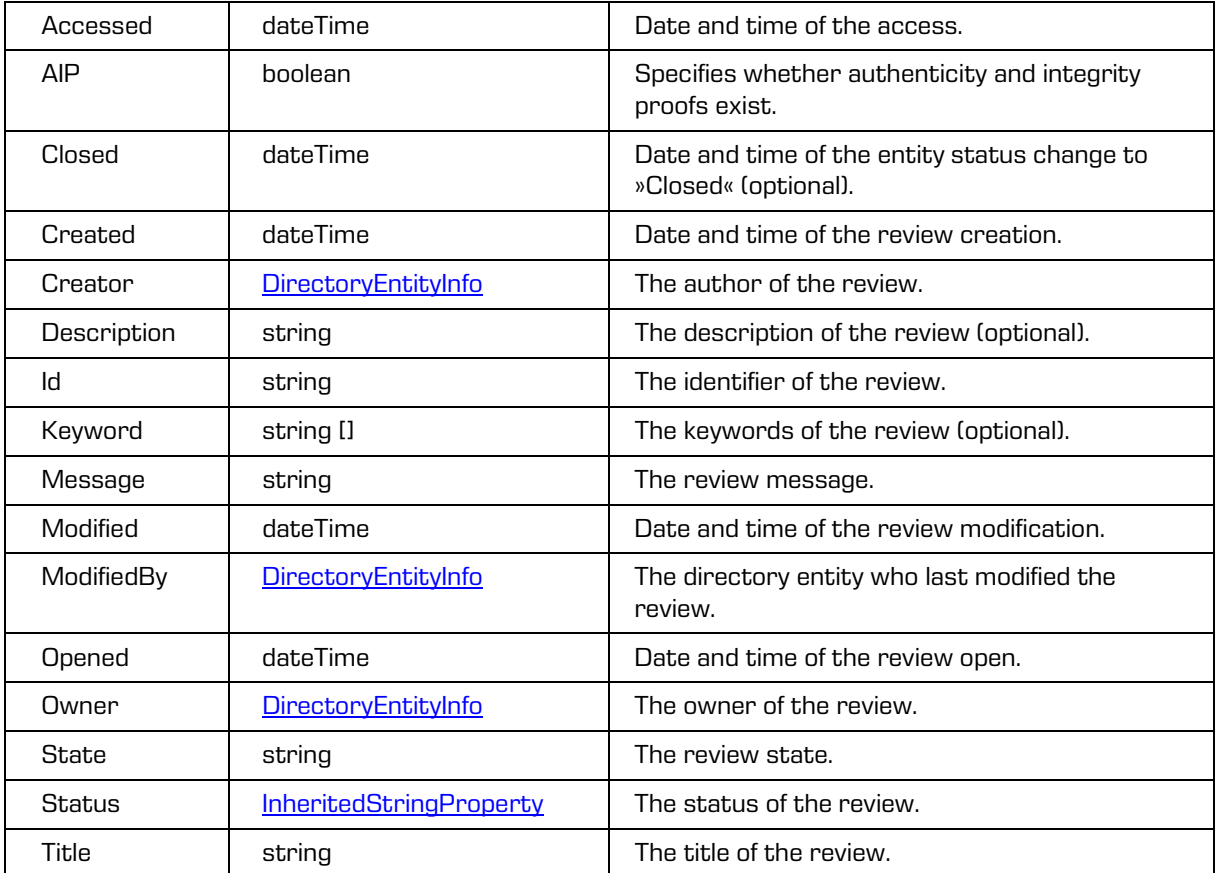

# **5.1.278 ReviewStubReadRequest**

Object provides request to read the review public information.

Scheme

```
<xsi:complexType name="ReviewStubReadRequest">
  <xsi:annotation>
    <xsi:documentation>Represents an ReviewStubRead operation request</xsi:documentation>
  </xsi:annotation>
  <xsi:sequence>
    <xsi:element name="SessionToken" type="xsi:string"/>
    <xsi:element name="Id" type="xsi:string"/>
  </xsi:sequence>
</xsi:complexType>
```
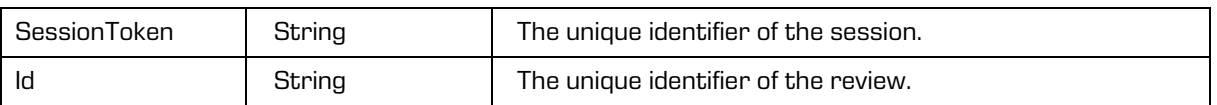

## **5.1.279 ReviewStubReadResponse**

Object provides response to the review public information read.

#### Scheme

```
<xsi:complexType name="ReviewStubReadResponse">
 <xsi:annotation>
    <xsi:documentation>Represents an ReviewStubRead operation response</xsi:documentation>
 </xsi:annotation>
 <xsi:sequence>
    <xsi:element name="ReviewStub" type="tns:ReviewStub"/>
  </xsi:sequence>
</xsi:complexType>
```
Parameters

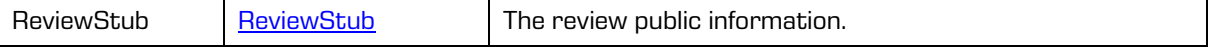

# **5.1.280 ReviewTemplateReadRequest**

Object provides request to read the review template.

Scheme

```
<xsi:complexType name="ReviewTemplateReadRequest">
  <xsi:annotation>
     <xsi:documentation>Represents an ReviewTemplateRead operation 
request</xsi:documentation>
  </xsi:annotation>
  <xsi:sequence>
    <xsi:element name="SessionToken" type="xsi:string"/>
     <xsi:element name="Id" type="xsi:string"/>
  </xsi:sequence>
</xsi:complexType>
```
Parameters

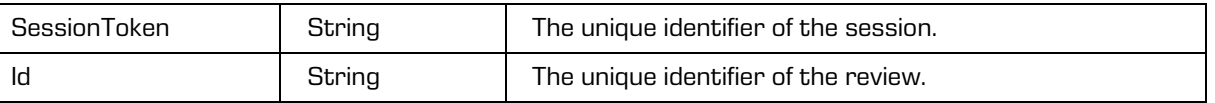

## **5.1.281 ReviewTemplateReadResponse**

Object provides response to the review template read.

```
<xsi:complexType name="ReviewTemplateReadResponse">
  <xsi:annotation>
    <xsi:documentation>Represents an ReviewTemplateRead operation 
response</xsi:documentation>
  </xsi:annotation>
  <xsi:sequence>
     <xsi:element name="Template" type="tns:Template"/>
  </xsi:sequence>
</xsi:complexType>
```
[Template](#page-206-0) Template The review template.

# **5.1.282 ReviewTransferRequest**

Object provides request to transfer entities of the review.

### Scheme

```
<xsi:complexType name="ReviewTransferRequest">
  <xsi:annotation>
     <xsi:documentation>Represents an ReviewTransfer operation request</xsi:documentation>
  </xsi:annotation>
  <xsi:sequence>
    <xsi:element name="SessionToken" type="xsi:string"/>
     <xsi:element name="Id" type="xsi:string"/>
     <xsi:element name="AuditLog" type="xsi:boolean" minOccurs="0" maxOccurs="1"/>
     <xsi:element name="Evidence" type="xsi:boolean" minOccurs="0" maxOccurs="1"/>
    <xsi:element name="AdditionalMetadata" type="xsi:base64Binary" minOccurs="0" 
maxOccurs="1" xmlns:xmime="http://www.w3.org/2005/05/xmlmime" 
xmime:expectedContentTypes="application/octet-stream"/>
     <xsi:element name="Reason" type="xsi:string" minOccurs="0" maxOccurs="1"/>
  </xsi:sequence>
</xsi:complexType>
```
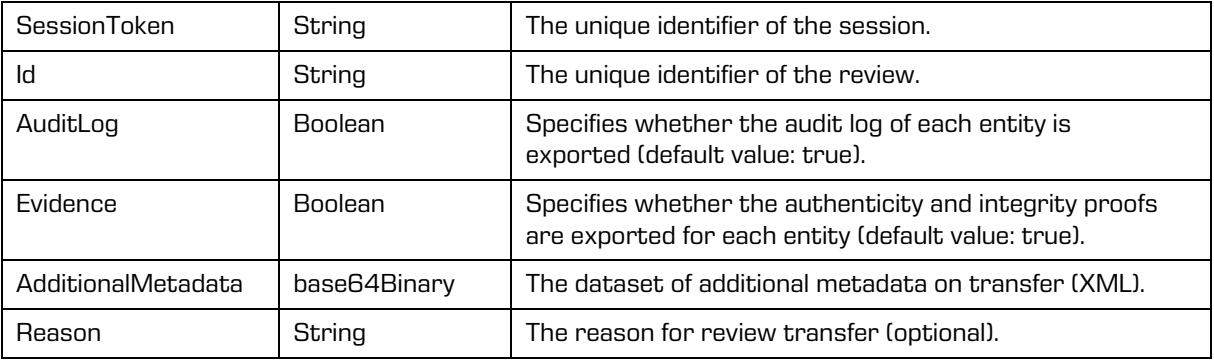

# <span id="page-199-0"></span>**5.1.283 ReviewUpdate**

Object updates a review.

#### Scheme

```
<xsi:complexType name="ReviewUpdate">
  <xsi:annotation>
    <xsi:documentation>Defines a review update type</xsi:documentation>
  </xsi:annotation>
  <xsi:sequence>
     <xsi:element name="Action" type="xsi:string" minOccurs="0" maxOccurs="1"/>
     <xsi:element name="Comments" type="xsi:string" minOccurs="0" maxOccurs="1"/>
     <xsi:element name="ConfirmTransfer" type="xsi:base64Binary" minOccurs="0" maxOccurs="1" 
xmlns:xmime="http://www.w3.org/2005/05/xmlmime" 
xmime:expectedContentTypes="application/octet-stream"/>
     <xsi:element name="Description" type="xsi:string" minOccurs="0" maxOccurs="1"/>
     <xsi:element name="Keyword" type="xsi:string" minOccurs="0" maxOccurs="unbounded"/>
     <xsi:element name="Members" type="xsi:string" minOccurs="0" maxOccurs="unbounded"/>
     <xsi:element name="Owner" type="xsi:string" minOccurs="0" maxOccurs="1"/>
     <xsi:element name="Status" type="tns:InheritedStringPropertyUpdate" minOccurs="0" 
maxOccurs="1"/>
     <xsi:element name="Title" type="xsi:string" minOccurs="0" maxOccurs="1"/>
  </xsi:sequence>
</xsi:complexType>
```
Parameters

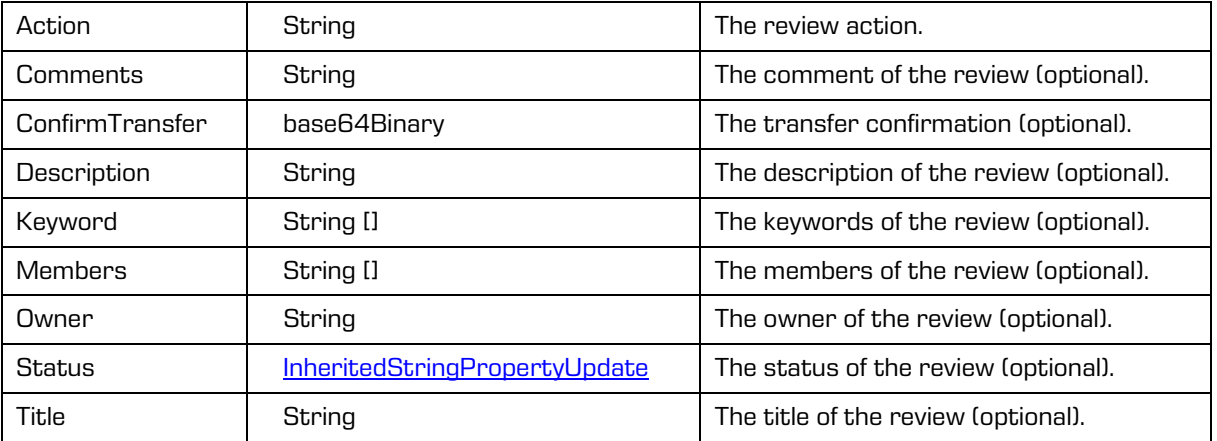

## **5.1.284 ReviewUpdateRequest**

Object provides request to update the review.

```
<xsi:complexType name="ReviewUpdateRequest">
  <xsi:annotation>
    <xsi:documentation>Represents an ReviewUpdate operation request</xsi:documentation>
  </xsi:annotation>
  <xsi:sequence>
    <xsi:element name="SessionToken" type="xsi:string"/>
    <xsi:element name="Id" type="tns:EntityId"/>
    <xsi:element name="Review" type="tns:ReviewUpdate"/>
    <xsi:element name="Reason" type="xsi:string" minOccurs="0" maxOccurs="1"/>
  </xsi:sequence>
</xsi:complexType>
```
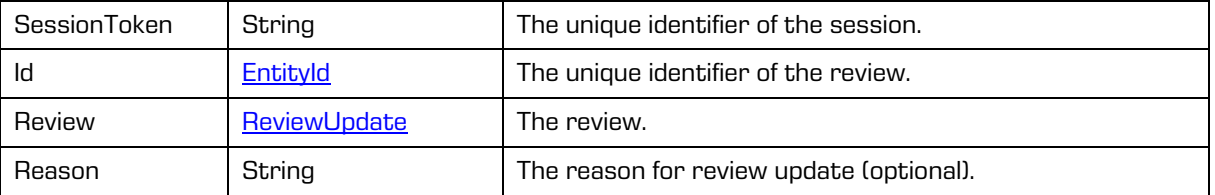

# **5.1.285 SessionCloseRequest**

Object provides request to close the session.

Scheme

```
<xsi:complexType name="SessionCloseRequest">
 <xsi:annotation>
    <xsi:documentation>Represents a SessionClose operation request</xsi:documentation>
 </xsi:annotation>
  <xsi:sequence>
    <xsi:element name="SessionToken" type="xsi:string"/>
    <xsi:element name="SessionId" type="xsi:string" minOccurs="0" maxOccurs="unbounded"/>
  </xsi:sequence>
</xsi:complexType>
```
Parameters

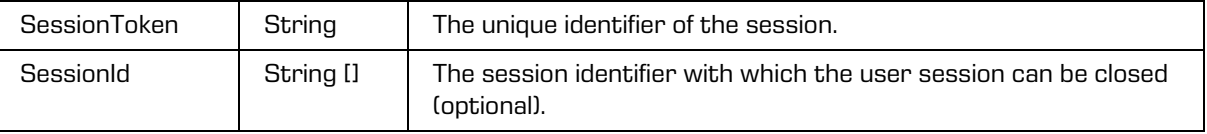

# **5.1.286 SessionCloseResponse**

Object provides response to the session close.

```
<xsi:complexType name="SessionCloseResponse">
  <xsi:annotation>
    <xsi:documentation>Represents a SessionClose operation response</xsi:documentation>
 </xsi:annotation>
  <xsi:sequence/>
</xsi:complexType>
```
## <span id="page-201-0"></span>**5.1.287 SessionOpenOptions**

Object provides information on additional settings when opening a session.

#### Scheme

```
<xsi:complexType name="SessionOpenOptions">
  <xsi:annotation>
     <xsi:documentation>Represents an session open options</xsi:documentation>
  </xsi:annotation>
  <xsi:sequence>
    <xsi:element name="EntityIdEncoding" type="tns:IdEncodingType" minOccurs="0" 
maxOccurs="1"/>
     <xsi:element name="EntityIdType" type="tns:IdType" minOccurs="0" maxOccurs="1"/>
     <xsi:element name="ObjectIdEncoding" type="tns:IdEncodingType" minOccurs="0" 
maxOccurs="1"/>
     <xsi:element name="ObjectIdType" type="tns:IdType" minOccurs="0" maxOccurs="1"/>
     <xsi:element name="ObjectStagingIdEncoding" type="tns:IdEncodingType" minOccurs="0" 
maxOccurs="1"/>
     <xsi:element name="ObjectStagingIdType" type="tns:IdType" minOccurs="0" maxOccurs="1"/>
  </xsi:sequence>
</xsi:complexType>
```
#### Parameters

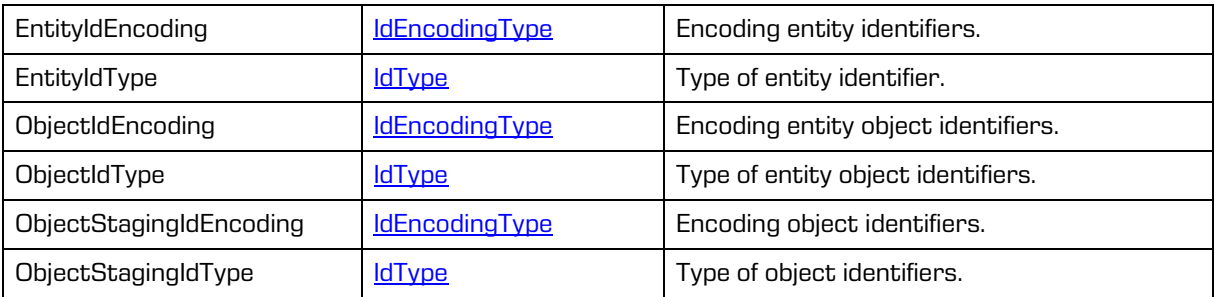

## **5.1.288 SessionOpenRequest**

Object provides request to open the session.

```
<xsi:complexType name="SessionOpenRequest">
 <xsi:annotation>
    <xsi:documentation>Represents an SessionOpen operation request</xsi:documentation>
 </xsi:annotation>
 <xsi:sequence>
    <xsi:element name="ArchiveId" type="xsi:string"/>
    <xsi:element name="Authentication" type="tns:Authentication"/>
    <xsi:element name="ComputerName" type="xsi:string" minOccurs="0" maxOccurs="1"/>
    <xsi:element name="ApplicationName" type="xsi:string" minOccurs="0" maxOccurs="1"/>
    <xsi:element name="ApiVersion" type="xsi:int" minOccurs="0" maxOccurs="1"/>
    <xsi:element name="Impersonate" type="xsi:string" minOccurs="0" maxOccurs="1"/>
     <xsi:element name="Address" type="xsi:string" minOccurs="0" maxOccurs="1"/>
     <xsi:element name="Options" type="tns:SessionOpenOptions" minOccurs="0" maxOccurs="1"/>
  </xsi:sequence>
</xsi:complexType>
```
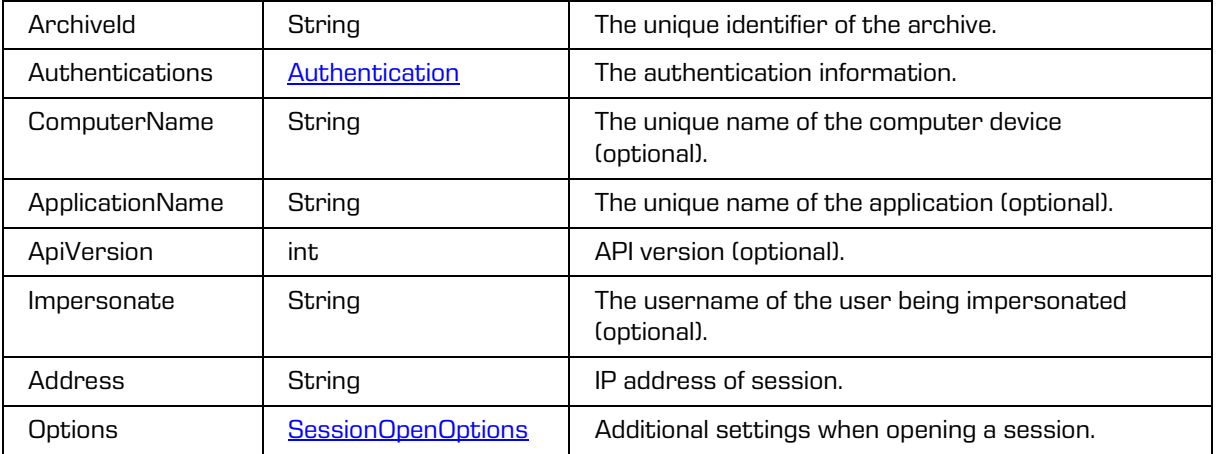

# **5.1.289 SessionsReadRequest**

Object provides information on request to read a sessions collection.

### Scheme

```
<xsi:complexType name="SessionsReadRequest">
 <xsi:annotation>
    <xsi:documentation>Represents a SessionsRead operation request</xsi:documentation>
 </xsi:annotation>
 <xsi:sequence>
    <xsi:element name="SessionToken" type="xsi:string"/>
     <xsi:element name="PageStart" type="xsi:unsignedInt" minOccurs="0" maxOccurs="1"/>
     <xsi:element name="PageSize" type="xsi:unsignedShort" minOccurs="0" maxOccurs="1"/>
    <xsi:element name="Search" type="xsi:string" minOccurs="0" maxOccurs="1"/>
     <xsi:element name="Username" type="xsi:string" minOccurs="0" maxOccurs="1"/>
     <xsi:element name="Closed" type="xsi:boolean" minOccurs="0" maxOccurs="1"/>
 </xsi:sequence>
</xsi:complexType>
```
Parameters

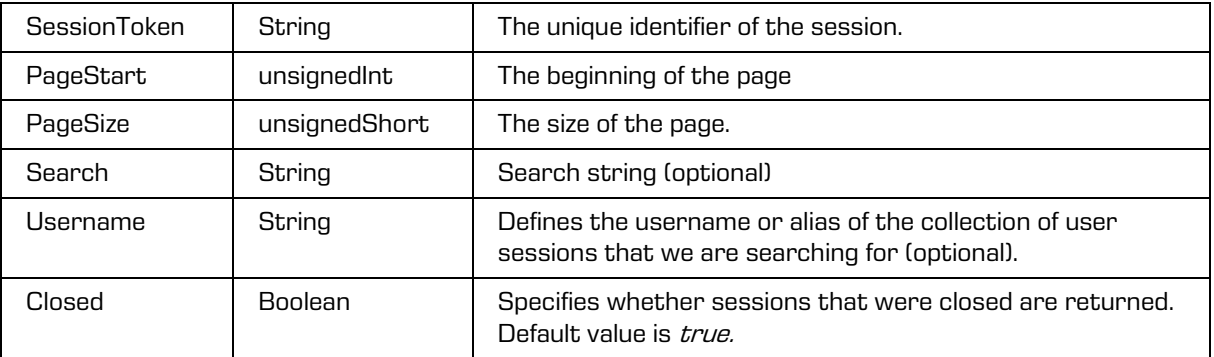

### 2021 © Imaging Systems Inc., All rights reserved. 203

# **5.1.290 SessionsReadResponse**

Object provides response to the request to read the sessions collection.

#### Scheme

```
<xsi:complexType name="SessionsReadResponse">
  <xsi:annotation>
     <xsi:documentation>Represents a SessionRead operation response</xsi:documentation>
  </xsi:annotation>
  <xsi:sequence>
    <xsi:element name="Size" type="xsi:unsignedInt"/>
     <xsi:element name="PageStart" type="xsi:unsignedInt" minOccurs="0" maxOccurs="1"/>
     <xsi:element name="PageSize" type="xsi:unsignedShort" minOccurs="0" maxOccurs="1"/>
    <xsi:element name="Sessions" type="tns:ArchiveSession" minOccurs="0" 
maxOccurs="unbounded"/>
  </xsi:sequence>
</xsi:complexType>
```
#### Parameters

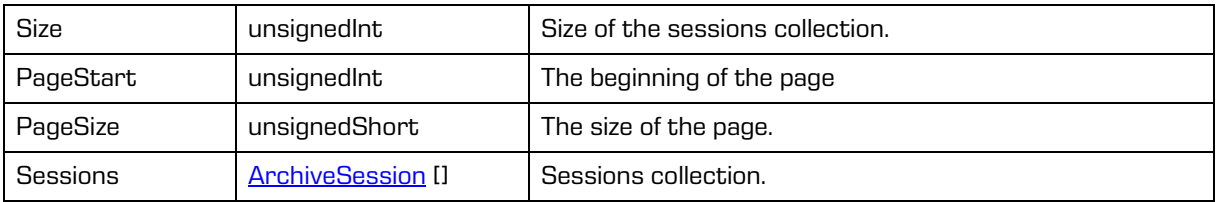

# **5.1.291 SignatureDisposition**

The object defines the content signature mode, which the server can verify.

Scheme

```
<xsi:simpleType name="EntityStubSortOrderType">
  <xsi:annotation>
    <xsi:documentation> Represents a signature disposition type 
enumeration</xsi:documentation>
 </xsi:annotation>
  <xsi:restriction base="xsi:string">
    <xsi:enumeration value=" Signed"/>
    <xsi:enumeration value="Valid"/>
  </xsi:restriction>
</xsi:simpleType>
```
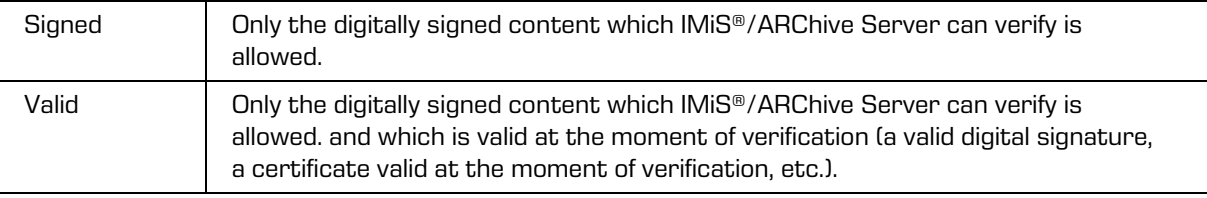

# **5.1.292 SortOrderType**

Object provides the sort direction of the collection.

#### Scheme

```
<xsi:simpleType name="EntityStubSortOrderType">
  <xsi:annotation>
    <xsi:documentation>Represents an entity stub sort key type 
enumeration</xsi:documentation>
  </xsi:annotation>
  <xsi:restriction base="xsi:string">
    <xsi:enumeration value="Ascending"/>
     <xsi:enumeration value="Descending"/>
  </xsi:restriction>
</xsi:simpleType>
```
Parameters

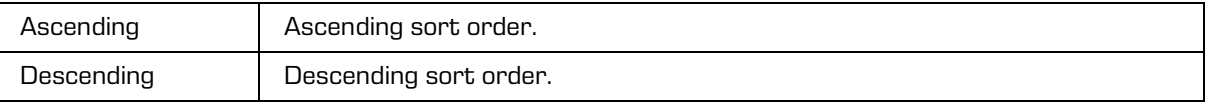

# **5.1.293 SessionOpenResponse**

Object provides response to the session open.

#### Scheme

```
<xsi:complexType name="SessionOpenResponse">
 <xsi:annotation>
    <xsi:documentation>Represents an SessionOpen operation response</xsi:documentation>
 </xsi:annotation>
 <xsi:sequence>
    <xsi:element name="SessionToken" type="xsi:string"/>
    <xsi:element name="ApiVersion" type="xsi:int"/>
    <xsi:element name="ServiceName" type="xsi:string"/>
    <xsi:element name="ServiceVersion" type="xsi:long"/>
 </xsi:sequence>
</xsi:complexType>
```
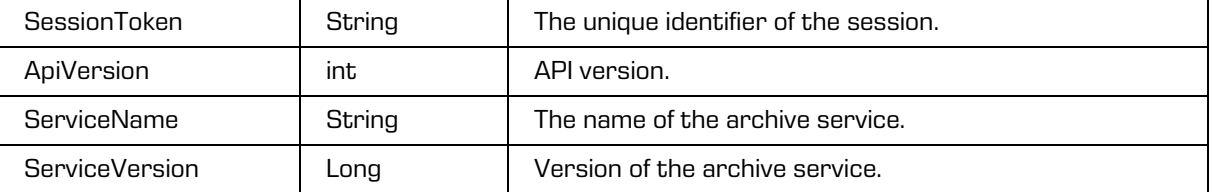

# **5.1.294 StagedObject**

Object provides information on entity object.

#### Scheme

```
<xsi:complexType name="StagedObject">
  <xsi:annotation>
    <xsi:documentation>Defines a staged object type</xsi:documentation>
 </xsi:annotation>
  <xsi:sequence>
    <xsi:element name="Id" type="xsi:string"/>
    <xsi:element name="Size" type="xsi:long"/>
    <xsi:element name="ContentType" type="xsi:string"/>
    <xsi:element name="Extension" type="xsi:string" minOccurs="0" maxOccurs="1"/>
    <xsi:element name="Content" type="xsi:base64Binary" minOccurs="0" maxOccurs="1" 
xmlns:xmime="http://www.w3.org/2005/05/xmlmime" xmime:expectedContentTypes=
  </xsi:sequence>
</xsi:complexType>
```
Parameters

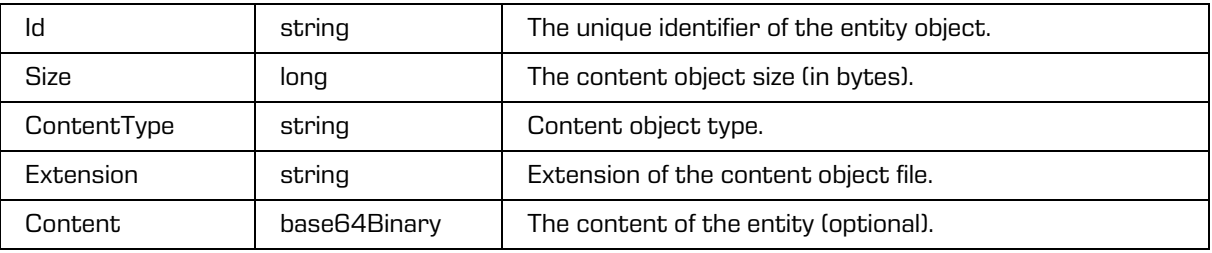

## **5.1.295 SystemProperties**

<span id="page-205-0"></span>Object provides information on system metadata.

```
<xsi:complexType name="SystemProperties">
  <xsi:annotation>
     <xsi:documentation>Represents a definition of a system properties</xsi:documentation>
  </xsi:annotation>
  <xsi:sequence>
     <xsi:element name="Title" type="tns:Property"/>
     <xsi:element name="Description" type="tns:Property"/>
     <xsi:element name="Keywords" type="tns:Property"/>
     <xsi:element name="Status" type="tns:Property"/>
     <xsi:element name="SecurityClass" type="tns:Property"/>
     <xsi:element name="Owner" type="tns:Property"/>
     <xsi:element name="ExternalIds" type="tns:Property"/>
     <xsi:element name="Opened" type="tns:Property"/>
     <xsi:element name="Closed" type="tns:Property"/>
     <xsi:element name="Creator" type="tns:Property"/>
     <xsi:element name="Significance" type="tns:Property"/>
     <xsi:element name="ModifiedBy" type="tns:Property" minOccurs="0" maxOccurs="1"/>
     <xsi:element name="PhysicalProperties" type="tns:TemplatePhysicalProperties" 
minOccurs="0" maxOccurs="1"/>
    <xsi:element name="EmailProperties" type="tns:TemplateEmailProperties" minOccurs="0" 
maxOccurs="1"/>
  </xsi:sequence>
</xsi:complexType>
```
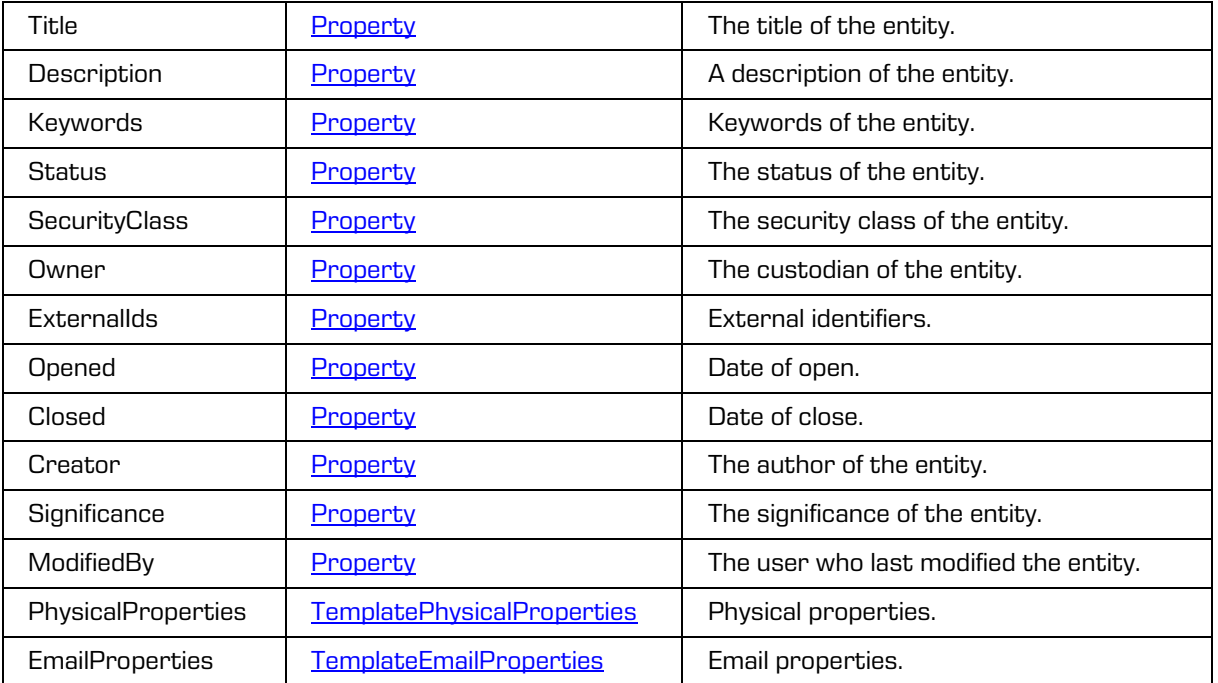

## <span id="page-206-0"></span>**5.1.296 Template**

Object provides information on template.

```
<xsi:complexType name="Template">
  <xsi:annotation>
     <xsi:documentation>Represents a template</xsi:documentation>
  </xsi:annotation>
  <xsi:sequence>
     <xsi:element name="Label" type="xsi:string" minOccurs="0" maxOccurs="1"/>
     <xsi:element name="EntityType" type="tns:EntityType" minOccurs="0" maxOccurs="1"/>
     <xsi:element name="Description" type="xsi:string" minOccurs="0" maxOccurs="1"/>
     <xsi:element name="EntityCount" type="xsi:unsignedInt" minOccurs="0" maxOccurs="1"/>
      <xsi:element name="PhysicalProperties" type="xsi:boolean" minOccurs="0" maxOccurs="1"/>
      <xsi:element name="EmailProperties" type="xsi:boolean" minOccurs="0" maxOccurs="1"/>
     <xsi:element name="Versionable" type="xsi:boolean" minOccurs="0" maxOccurs="1"/>
     <xsi:element name="SystemProperties" type="tns: SystemProperties" minOccurs="0" 
maxOccurs="1"/>
     <\!\!\mathrm{x}\,\mathrm{si}\!\!:=\!\mathrm{l}\,\mathrm{ement}\!\!>\!\mathrm{n}\,\mathrm{ame}\texttt{=}\mathrm{"Property"}\;\;\mathrm{tr}\,\mathrm{operator}\texttt{y"}\;\;\mathrm{min}\,\mathrm{occ}\,\mathrm{urs}\texttt{=}\mathrm{"0"}\;\;\mathrm{max}\,\mathrm{occ}\,\mathrm{urs}\texttt{=}\mathrm{"unbounded"}/></xsi:sequence>
  <xsi:attribute name="id" type="xsi:string"/>
</xsi:complexType>
```
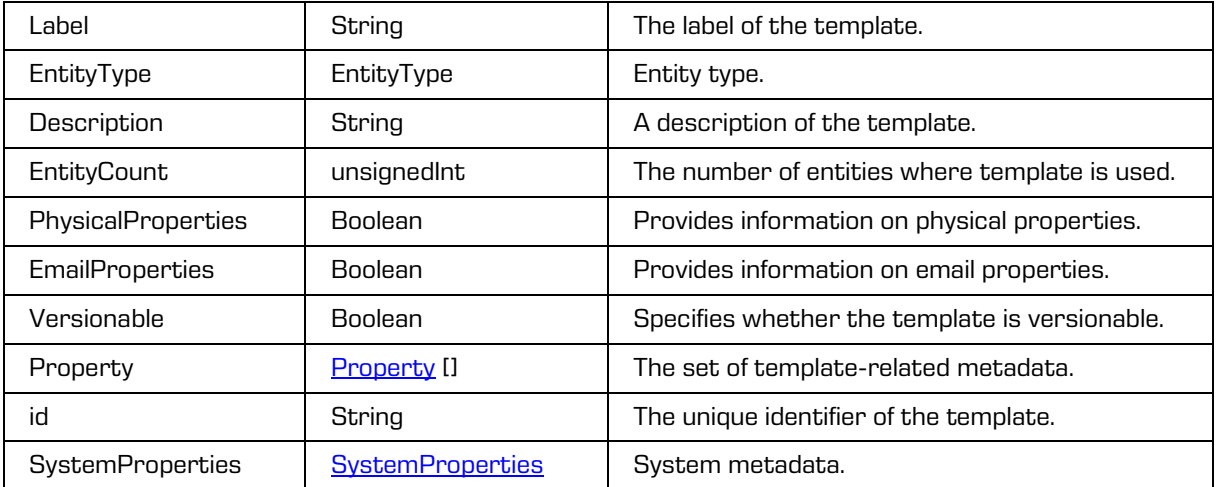

# **5.1.297 TemplateEmailProperties**

<span id="page-207-0"></span>Object provides information on email system metadata.

### **Scheme**

```
<xsi:complexType name="TemplateEmailProperties">
 <xsi:annotation>
    <xsi:documentation>Represents a definition of a template email 
properties</xsi:documentation>
 </xsi:annotation>
 <xsi:sequence>
    <xsi:element name="Subject" type="tns:Property"/>
    <xsi:element name="From" type="tns:Property"/>
    <xsi:element name="To" type="tns:Property"/>
    <xsi:element name="CC" type="tns:Property"/>
    <xsi:element name="BCC" type="tns:Property"/>
    <xsi:element name="Date" type="tns:Property"/>
    <xsi:element name="MessageId" type="tns:Property"/>
    <xsi:element name="Priority" type="tns:Property"/>
    <xsi:element name="Signed" type="tns:Property"/>
    </xsi:sequence>
  <xsi:attribute name="id" type="xsi:string"/>
</xsi:complexType>
```
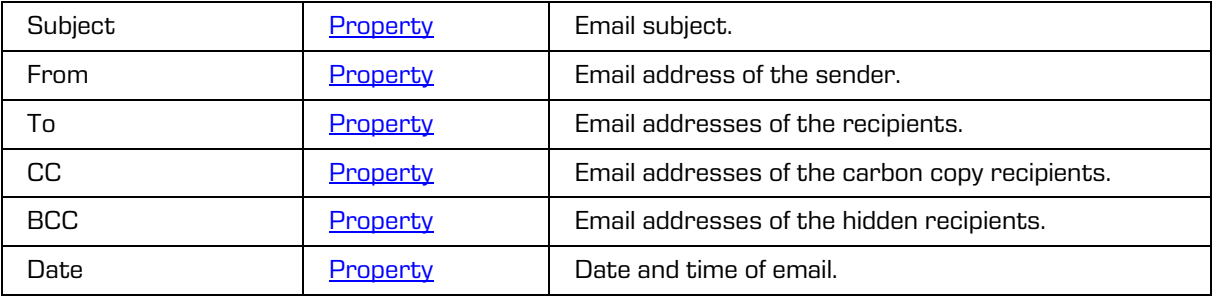

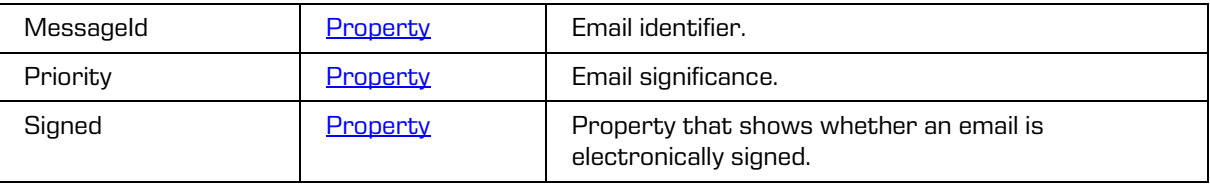

## **5.1.298 TemplateInfo**

Object provides information on the template.

Scheme

```
<xsi:complexType name="TemplateInfo">
 <xsi:annotation>
    <xsi:documentation>Represents a template info</xsi:documentation>
 </xsi:annotation>
 <xsi:sequence>
    <xsi:element name="Label" type="xsi:string" minOccurs="0" maxOccurs="1"/>
    <xsi:element name="EntityType" type="tns:EntityType"/>
 </xsi:sequence>
 <xsi:attribute name="id" type="xsi:string"/>
</xsi:complexType>
```
Parameters

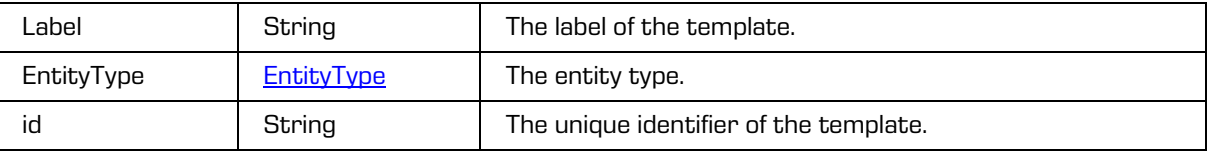

## **5.1.299 TemplatePhysicalProperties**

<span id="page-208-0"></span>Object provides information on system metadata of physical properties.

```
<xsi:complexType name="TemplatePhysicalProperties">
  <xsi:annotation>
    <xsi:documentation>Represents a definition of a template physical 
properties</xsi:documentation>
 </xsi:annotation>
 <xsi:sequence>
    <xsi:element name="Id" type="tns:Property"/>
    <xsi:element name="Description" type="tns:Property"/>
    <xsi:element name="Status" type="tns:Property"/>
     <xsi:element name="StatusChange" type="tns:Property"/>
     <xsi:element name="HomeLocation" type="tns:Property"/>
    <xsi:element name="CurrentLocation" type="tns:Property"/>
    <xsi:element name="Custodian" type="tns:Property"/>
    <xsi:element name="ReturnDue" type="tns:Property"/>
    </xsi:sequence>
 <xsi:attribute name="id" type="xsi:string"/>
</xsi:complexType>
```
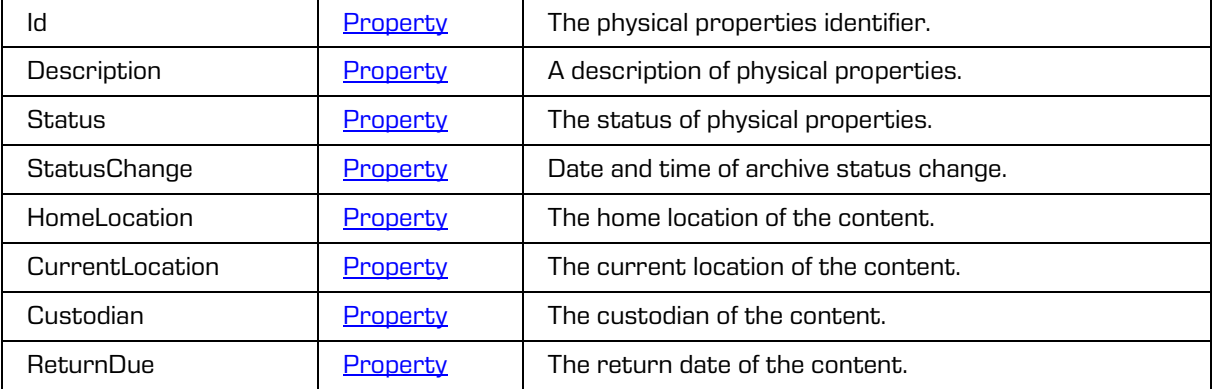

# **5.1.300 TemplatesReadRequest**

Object provides request to read templates.

**Scheme** 

```
<xsi:complexType name="TemplatesReadRequest">
  <xsi:annotation>
     <xsi:documentation>Represents a TemplatesRead operation request</xsi:documentation>
  </xsi:annotation>
  <xsi:sequence>
     <xsi:element name="SessionToken" type="xsi:string"/>
     <xsi:element name="Id" type="xsi:string" minOccurs="0" maxOccurs="1"/>
     <xsi:element name="Field" type="xsi:string" minOccurs="0" maxOccurs="unbounded"/>
  </xsi:sequence>
</xsi:complexType>
```
Parameters

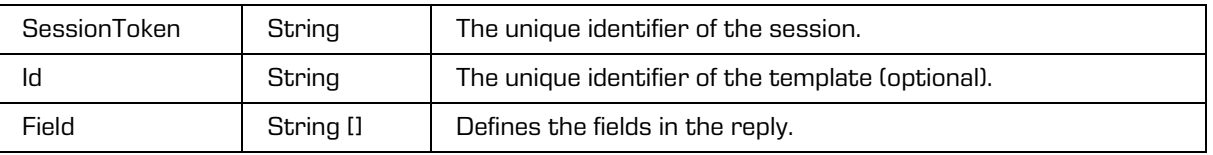

# **5.1.301 TemplatesReadResponse**

Object provides response to the templates read.

```
<xsi:complexType name="TemplatesReadResponse">
 <xsi:annotation>
    <xsi:documentation>Represents a TemplatesRead operation response</xsi:documentation>
 </xsi:annotation>
 <xsi:sequence>
    <xsi:element name="Template" type="tns:Template" minOccurs="0" maxOccurs="unbounded"/>
 </xsi:sequence>
</xsi:complexType>
```
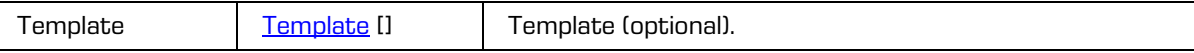

## **5.1.302 UploadSessionCreateRequest**

The object provides information on the request to create an upload session.

**Scheme** 

```
<xsi:complexType name="UploadSessionCreateRequest">
   <xsi:annotation>
    <xsi:documentation>Represents an UploadSessionCreate operation 
request</xsi:documentation>
  </xsi:annotation>
  <xsi:sequence>
    <xsi:element name="SessionToken" type="xsi:string"/>
     <xsi:element name="Id" type="tns:EntityId"/>
     <xsi:element name="ContentType" type="xsi:string"/>
   </xsi:sequence>
</xsi:complexType>
```
Parameters

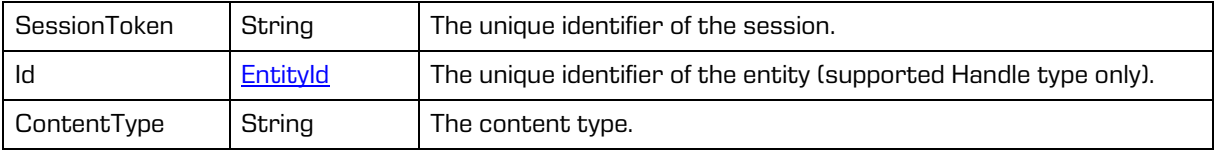

# **5.1.303 UploadSessionCreateResponse**

The object provides information on the response to the request to create an upload session.

Scheme

```
<xsi:complexType name="UploadSessionCreateResponse">
   <xsi:annotation>
     <xsi:documentation>Represents an UploadSessionCreate operation 
response</xsi:documentation>
   </xsi:annotation>
  <xsi:sequence>
     <xsi:element name="Id" type="xsi:string"/>
     <xsi:element name="Parts" type="xsi:long" minOccurs="0" maxOccurs="1"/>
   </xsi:sequence>
</xsi:complexType>
```
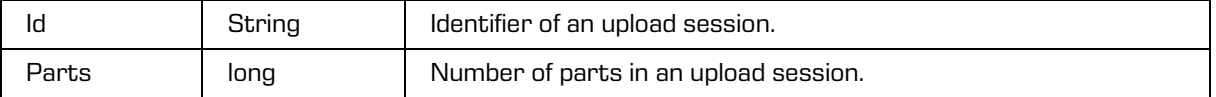

# **5.1.304 UploadSessionDeleteRequest**

The object provides information on the request to delete an upload session.

```
Scheme
```

```
<xsi:complexType name="UploadSessionDeleteRequest">
   <xsi:annotation>
     <xsi:documentation>Represents an UploadSessionDelete operation 
request</xsi:documentation>
   </xsi:annotation>
   <xsi:sequence>
     <xsi:element name="SessionToken" type="xsi:string"/>
     <xsi:element name="Id" type="tns:EntityId"/>
     <xsi:element name="SessionId" type="xsi:string"/>
   </xsi:sequence>
</xsi:complexType>
```
Parameters

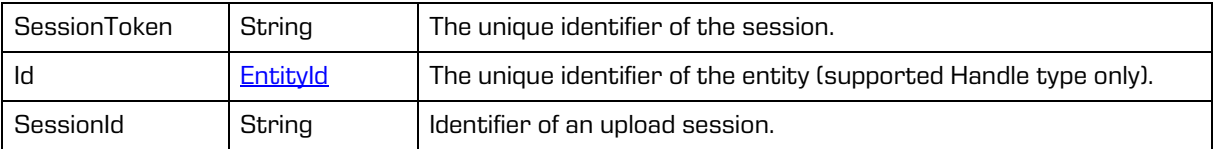

# **5.1.305 UploadSessionDeleteResponse**

The object provides information on the response to the request to delete an upload session.

Scheme

```
<xsi:complexType name="UploadSessionDeleteResponse">
   <xsi:annotation>
     <xsi:documentation>Represents an UploadSessionDelete operation 
response</xsi:documentation>
   </xsi:annotation>
</xsi:complexType>
```
# **5.1.306 UploadSessionSaveRequest**

The object provides information on the request to save an upload session.

```
<xsi:complexType name="UploadSessionSaveRequest">
  <xsi:annotation>
    <xsi:documentation>Represents an UploadSessionSave operation request</xsi:documentation>
  </xsi:annotation>
  <xsi:sequence>
    <xsi:element name="SessionToken" type="xsi:string"/>
    <xsi:element name="Id" type="tns:EntityId"/>
    <xsi:element name="SessionId" type="xsi:string"/>
    <xsi:element name="Description" type="xsi:string"/>
     <xsi:element name="ContainerId" type="xsi:string"/>
  </xsi:sequence>
</xsi:complexType>
```
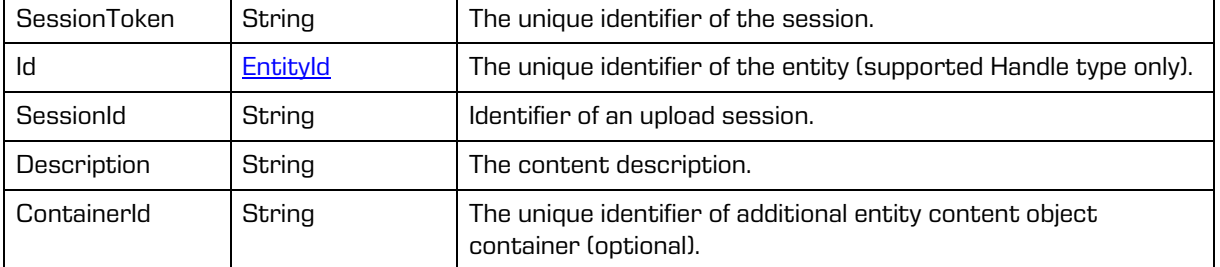

## **5.1.307 UploadSessionSaveResponse**

The object provides information on the response to the request to save an upload session.

#### Scheme

```
<xsi:complexType name="UploadSessionSaveResponse">
   <xsi:annotation>
    <xsi:documentation>Represents an UploadSessionSave operation 
response</xsi:documentation>
   </xsi:annotation>
   <xsi:sequence>
     <xsi:element name="Object" type="tns:ObjectItem"/>
   </xsi:sequence>
</xsi:complexType>
```
#### Parameters

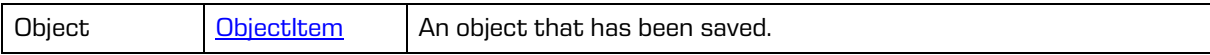

## **5.1.308 UploadSessionUpdateRequest**

The object provides information on the request to add content to an upload session.

```
<xsi:complexType name="UploadSessionUpdateRequest">
   <xsi:annotation>
    <xsi:documentation>Represents an UploadSessionUpdate operation 
request</xsi:documentation>
   </xsi:annotation>
   <xsi:sequence>
    <xsi:element name="SessionToken" type="xsi:string"/>
     <xsi:element name="Id" type="tns:EntityId"/>
     <xsi:element name="SessionId" type="xsi:string"/>
     <xsi:element name="RangeFrom" type="xsi:long"/>
    <xsi:element name="RangeTo" type="xsi:long"/>
     <xsi:element name="Content" type="xsi:base64Binary" 
xmlns:xmime="http://www.w3.org/2005/05/xmlmime" 
xmime:expectedContentTypes="application/octet-stream"/>
   </xsi:sequence>
</xsi:complexType>
```
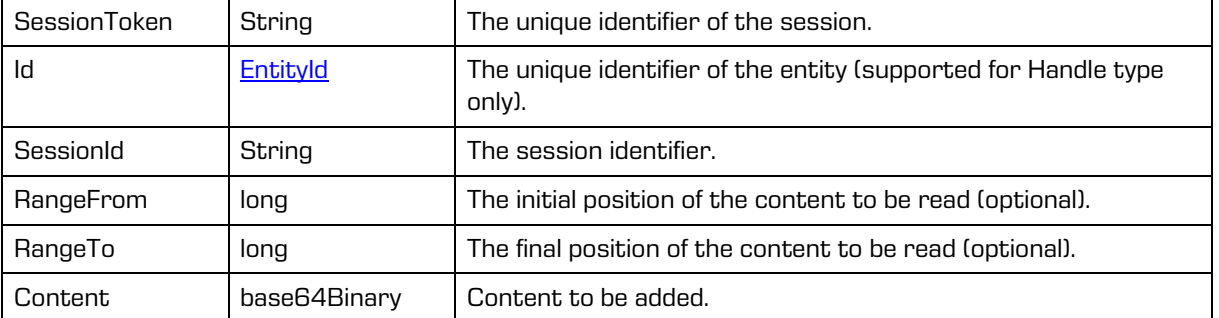

# **5.2 Start page**

IMiS®/Storage Connector Services SOAP enables integrating IMiS®/ARChive Server with applications via the SOAP protocol. An example of the start page is given below based on https://apps.imis.eu/StorageConnectorServicesSoap/.

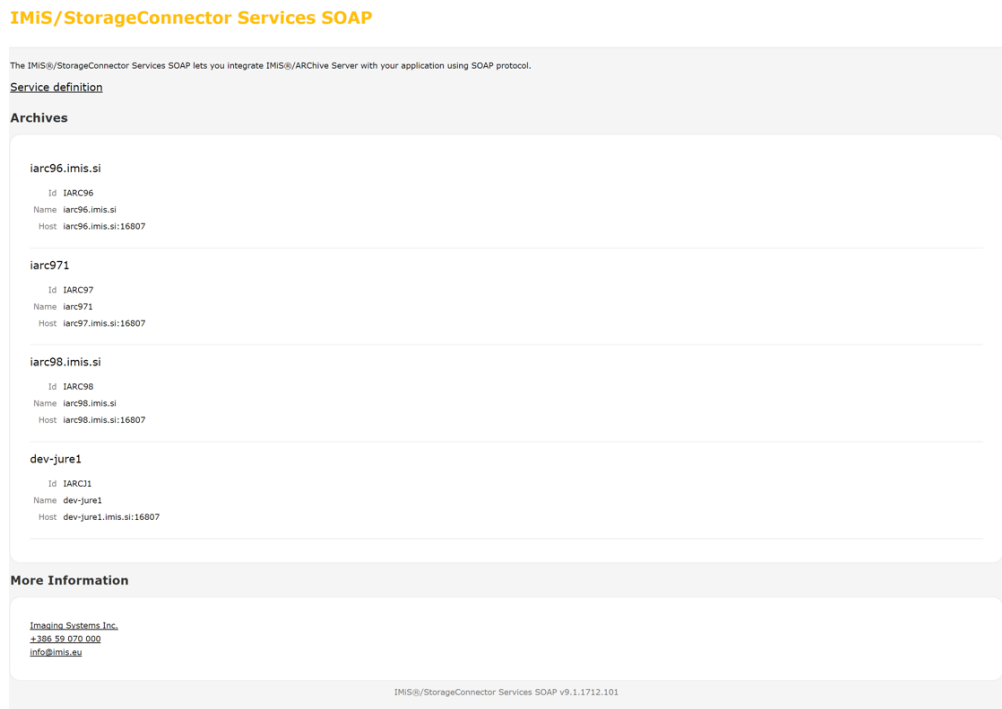

### Image 1: Start page of SOAP interface

# **5.3 Web.xml configuration**

An example of web.xml configuration is given below.

### Scheme

```
<web-app>
 <!-- Configuration path --> 
 <context-param>
    <param-name>com.imis.storageconnector.services.config</param-name>
    <param-value>C:/scsvc/configuration/config.xml</param-value>
  </context-param>
</web-app>
```
Parameters

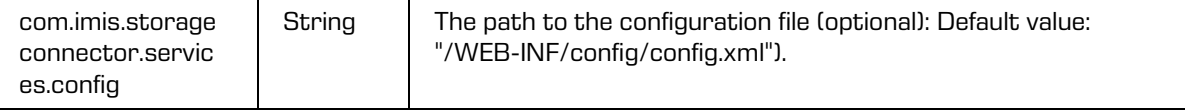

# **5.4 Archives**

Archive is an archive server that allows structured archiving of electronic content or content digitalized through scanning. At the same time, it enables storing metadata of archived content through structured attributes, connected in metadata schemes and defined in the frame of hierarchical entity templates.

Operation with the archive is described below.

### **5.4.1.1 Archives read**

Operation reads archive servers on which a session can be opened.

### **Request**

See chapter **[ArchivesReadRequest](#page-44-0)** 

Response See chapter [ArchivesReadResponse](#page-44-1)

### **Example**

#### **Request**

```
<soapenv:Envelope xmlns:soapenv="http://schemas.xmlsoap.org/soap/envelope/"
xmlns:ser="http://www.imis.eu/storageconnector/services">
  <soapenv:Header/>
  <soapenv:Body>
     <ser:ArchivesReadRequest/>
  </soapenv:Body>
</soapenv:Envelope>
```
### **Response**

```
<S:Envelope xmlns:S="http://schemas.xmlsoap.org/soap/envelope/">
  <S:Body>
     <ArchivesReadResponse xmlns="http://www.imis.eu/storageconnector/services">
        <Archive id="IARC01">
           <Name>IMiS/ARChive Server 01</Name>
           <Description>The archiving of unlimited quantities of binary 
objects.</Description>
          <Host>iarc01.imis.si:16807</Host>
        </Archive>
        <Archive id="IARC">
          <Name>IMiS/ARChive Server</Name>
           <Description>The archiving of unlimited quantities of binary 
objects.</Description>
          <Host>iarc.imis.si:16807</Host>
        </Archive>
     </ArchivesReadResponse>
  </S:Body>
</S:Envelope>
```
# **5.4.2 Archive read**

Operation reads the archive server and user roles.

### **Request**

See chapter [ArchiveReadRequest](#page-42-0)

Response

See chapter [ArchiveReadResponse](#page-42-1)
## **Example**

### **Request**

```
<soapenv:Envelope xmlns:soapenv="http://schemas.xmlsoap.org/soap/envelope/" 
xmlns:ser="http://www.imis.eu/storageconnector/services">
 <soapenv:Header/>
  <soapenv:Body>
     <ser:ArchiveReadRequest>
    <ser:SessionToken>2598c80f-b84b-4853-910a-62b495020a59</ser:SessionToken>
  </ser:ArchiveReadRequest>
  </soapenv:Body>
</soapenv:Envelope>
```
## Response

```
<S:Envelope xmlns:S="http://schemas.xmlsoap.org/soap/envelope/">
   <S:Body>
     <ArchiveReadResponse xmlns="http://www.imis.eu/storageconnector/services">
       <Archive id="IARC" auditLogRequired="false">
         <Name>IMiS/Archive Server</Name>
         <Description>The archiving of unlimited quantities of binary objects.</Description>
         <Host>iarc910.imis.si</Host>
         <Capabilities auditQuery="true" contentManagement="true" draftManagement="true" 
importExport="true" reports="true"/>
         <Features contentConvert="true" contentDetach="true" contentIndex="true" 
contentMove="true" createDrafts="true"/>
         <EffectiveRights readAccess="true" writeAccess="true" moveAccess="true" 
deleteAccess="true" changeRights="true" createReferences="true" createSubEntities="true" 
changeSecurityClass="true" changeStatus="true" changeRetention="true"/>
         <Secure>false</Secure>
         <ServiceName>IMiS/ARChive Storage Server 9.10.1910.700</ServiceName>
         <ServiceVersion>700</ServiceVersion>
         <AdministrationAccess createReviews="true" deletedEntities="true" 
deletedQueue="true" disposedEntities="true" exportLogs="true" importLogs="true" 
reviews="true"/>
       </Archive>
     </ArchiveReadResponse>
   </S:Body>
</S:Envelope>
```
## **5.4.2.1 Archive certificate read**

Operation obtains the archive server certificate.

## Request

See chapter **ArchiveCertificateReadRequest** 

### Response

See chapter [ArchiveCertificateReadResponse](#page-33-0)

## **Example**

### **Request**

```
<soapenv:Envelope xmlns:soapenv="http://schemas.xmlsoap.org/soap/envelope/" 
xmlns:ser="http://www.imis.eu/storageconnector/services">
  <soapenv:Header/>
  <soapenv:Body>
     <ser:ArchiveCertificateReadRequest>
       <ser:SessionToken>d1409063-8631-41c6-87bc-30fb57f94d48</ser:SessionToken>
     </ser:ArchiveCertificateReadRequest>
  </soapenv:Body>
</soapenv:Envelope>
```
## Response

```
<S:Envelope xmlns:S="http://schemas.xmlsoap.org/soap/envelope/">
  <S:Body>
     <ArchiveCertificateReadResponse xmlns="http://www.imis.eu/storageconnector/services">
<Certificate>LS0tLS1CRUdJTiBDRVJUSUZJQ0FURS0tLS0tDQpNSUlET2pDQ0FpSUNDUURPQS96VnhGTGNUekFOQmd
rcWhraUc5dzBCQVFzRkFEQmZNUmN3RlFZRFZRUUREQTVwDQpZWEpqT1RndWFXMXBjeTV6YVRFUU1BNEdBMVVFQ3d3SFU
yVnlkbVZ5Y3pFbE1DTUdBMVVFQ2d3Y1NVMXBVeTlCDQpVa05vYVhabElGTjBiM0poWjJVZ1UyVnlkbVZ5Y3pFTE1Ba0d
BMVVFQmhNQ1ZWTXdIaGNOTVRjd05ESTRNVE0wDQpOekl6V2hjTk1qY3dOREk1TVRNME56SXpXakJmTVJjd0ZRWURWUVF
EREE1cFlYSmpPVGd1YVcxcGN5NXphVEVRDQpNQTRHQTFVRUN3d0hVMlZ5ZG1WeWN6RWxNQ01HQTFVRUNnd2NTVTFwVXk
5QlVrTm9hWFpsSUZOMGIzSmhaMlVnDQpVMlZ5ZG1WeWN6RUxNQWtHQTFVRUJoTUNWVk13Z2dFaU1BMEdDU3FHU0liM0R
RRUJBUVVBQTRJQkR3QXdnZ0VLDQpBb0lCQVFDOFF3ZTBBN0hGcHROOTBzcU03U0RnRERGYUZ5dVd2RXFQTUVEc1JPdS9
maEh3ZTRFUTBsNWpWZmRFDQptU28rUFVEZnJqR3lWbGVsQm9SbkhVUkJsSzk3dHlqb1JEMlI1ZFlZTTl5QzlNemtjdUw
rT0QxdGQ3ZU9zTzhtDQovVmcyTVlVaksrejZJRzNOaGtvUEMwc3dCZGxYSVVoWkhNbk5QSVRyYjNJdmV0a25haHE1d0N
YaU96eDVESVdoDQpic2FIQm9BWng1d2ltOVFEajU3WFNxcERrRzJtdnU3dXZtMHZzOEJuM1JzYlNlN1puM3NEbXcvbG0
xYnc2STBODQpvSGNtcWNFTHdhRXc5dUZWcmF4c2ZRaGJxV2RuNkF6cnlJN1p2QnVhK1pwMDBJZ1pvS3J5VWNrK2tSelV
SQ1RWDQp2cHEyY0pWMDh6YzFOak1PazgwSmpRRDNrMnBCQWdNQkFBRXdEUVlKS29aSWh2Y05BUUVMQlFBRGdnRUJBRlJ
lDQpNSXRldXcxRGVPTk9pSTQrOVNLb3ZOM3lwSkFZVmloNGRnSWh0Nk9WUEs4cHQvYitjSS9LdXZ2WnF3Y2p4L1ZHDQp
2TG1UR2g4TXgwZTNIUnhFNVlvYVJNdVVDQy9vUjJ2ZUVzNVZLOTE4ejBxbEVLc3lzTmZ5NUdTZ2xPRUI0SWp0DQpaOXJ
0SFFkaUt5bnZIWTlUUjBNU1RUK3dDbmhiMVZObmk4eWV5NmZSZk5VYW1FQ3NabG95U2tDRFREYkRnZi8rDQpiQVhhMmx
kTzZteHBnV2JqNGdiZElwVTdsNWdmdERGZSthalkzTExuV1hBTVVhU3Z2Z0lTMUpsZ2VCRkZ1dDk0DQpld1d6YmNLMzV
UWjRnS0VLWUppZnIvbnhGNHcrTDI3ZjZLSGFqczBMMnowc3c4OXQwWHpSWFNRMGVDck1qZFZyDQo4RGlXd1A2ekhSQzZ
zSFpRYmdBPQ0KLS0tLS1FTkQgQ0VSVElGSUNBVEUtLS0tLQ==</Certificate>
     </ArchiveCertificateReadResponse>
  </S:Body>
</S:Envelope>
```
# **5.5 Session**

## **5.5.1 Session open**

Operation creates session and retrieves unique identifier. When the session is open, user authenticates and connects to the archive server.

Request

See chapter **[SessionOpenRequest](#page-201-0)** 

Response

See chapter **[SessionOpenResponse](#page-204-0)** 

## **Example of the session open**

#### **Request**

```
<soapenv:Envelope xmlns:soapenv="http://schemas.xmlsoap.org/soap/envelope/" 
xmlns:ser="http://www.imis.eu/storageconnector/services">
  <soapenv:Header/>
  <soapenv:Body>
    <ser:SessionOpenRequest>
       <ser:ArchiveId>IARC</ser:ArchiveId>
       <ser:Authentication>
          <ser:Username>admin</ser:Username>
           <ser:Password>xxxxxxx</ser:Password>
       </ser:Authentication>
    </ser:SessionOpenRequest>
  </soapenv:Body>
</soapenv:Envelope>
```
## **Response**

```
<S:Envelope xmlns:S="http://schemas.xmlsoap.org/soap/envelope/">
  <S:Body>
    <SessionOpenResponse xmlns="http://www.imis.eu/storageconnector/services">
      <SessionToken>8zLphtCBKj2QjLHJrz2WDaeZ8D8O8ZL4JA8OSO9keJRihUHJ</SessionToken>
      <ApiVersion>6</ApiVersion>
      <ServiceName>IMiS/ARChive Storage Server 9.10.1910.700</ServiceName>
      <ServiceVersion>700</ServiceVersion>
    </SessionOpenResponse>
  </S:Body>
</S:Envelope>
```
# **5.5.2 Session close**

Operation closes the session.

### Request

See chapter [SessionCloseRequest](#page-200-0)

Response

See chapter [SessionCloseResponse](#page-200-1)

## **Example of the session close**

```
<soapenv:Envelope xmlns:soapenv="http://schemas.xmlsoap.org/soap/envelope/" 
xmlns:ser="http://www.imis.eu/storageconnector/services">
  <soapenv:Header/>
  <soapenv:Body>
     <ser:SessionCloseRequest>
        <ser:SessionToken>d93dc19a-0acb-42ce-8b0b-0dddb62592dc</ser:SessionToken>
     </ser:SessionCloseRequest>
  </soapenv:Body>
</soapenv:Envelope>
```

```
<S:Envelope xmlns:S="http://schemas.xmlsoap.org/soap/envelope/">
 <S:Body>
    <SessionCloseResponse xmlns="http://www.imis.eu/storageconnector/services"/>
 </S:Body>
</S:Envelope>
```
## **5.5.3 User sessions read**

Operation retrieves a collection of all the user sessions opened by the user. The response never sends a "session token" for a specific session but a unique identifier which can be used to close the session. The user can see only their own sessions that were opened with the same user profile. The administrator profile can view all user sessions. The sessions collection read enables reading by pages and searching for sessions.

Request

See chapter [SessionsReadRequest](#page-202-0)

Response See chapter [SessionsReadResponse](#page-203-0)

# **5.6 Entity**

An entity is an independent container of data and content that represents a logical integrity of information. Each entity is determined by: type, classification code, system attributes and entity specific properties. Operation with entities is described below.

## **5.6.1 Entities read**

The operation obtains an entity collection at the root of the archive or a collection of subordinated entities. With request parameters we can control the entity information sets and reading the pages of the entity collection. The reading of pages is defined by the Paging parameter, which contains the beginning of the page and page size information. When reading an individual page, the operation returns an empty collection if there are no more entities after the specified pageStart value. If the Paging parameters are not given, the complete collection is returned.

## Request

See chapter [EntitiesReadRequest](#page-83-0)

Response

See chapter [EntitiesReadResponse](#page-84-0)

## **Example of the entities read**

**Request** 

```
<soapenv:Envelope xmlns:soapenv="http://schemas.xmlsoap.org/soap/envelope/" 
xmlns:ser="http://www.imis.si/storageconnector/services">
  <soapenv:Header/>
  <soapenv:Body>
     <ser:EntitiesReadRequest>
        <ser:SessionToken>1f8a087c-b749-49eb-b65c-16598cf42a18</ser:SessionToken>
     </ser:EntitiesReadRequest>
  </soapenv:Body>
</soapenv:Envelope>
```

```
<S:Envelope xmlns:S="http://schemas.xmlsoap.org/soap/envelope/">
  <S:Body>
    <EntitiesReadResponse xmlns="http://www.imis.si/storageconnector/services">
        <EntityStub id="flNI4IV1gz-7qSu7XIibTh_i2cGAeMe1DIyuUqrEBPM">
          <Description>Administration documents</Description>
          <ClassificationCode> C=100</ClassificationCode>
          <PublicClassificationCode>100</PublicClassificationCode>
          <Title>Administration</Title>
          <Type>Class</Type>
       </EntityStub>
        <EntityStub id="egSDH8ahuBifOUfXzfZKkDxnkD0_6X9xOlSa9v_aDVc">
          <Description>Finance documents</Description>
          <ClassificationCode>C=101</ClassificationCode>
          <PublicClassificationCode>101</PublicClassificationCode>
          <Title>Finance</Title>
          <Type>Class</Type>
       </EntityStub>
        <EntityStub id="4pyn3eeIdCU75bokcln0qxlOrUZD7YkJvAvx-r_tdd4">
          <ClassificationCode>C=102</ClassificationCode>
          <PublicClassificationCode>102</PublicClassificationCode>
          <Title>Production</Title>
          <Type>Class</Type>
       </EntityStub>
    </EntitiesReadResponse>
  </S:Body>
</S:Envelope>
```
## **Example of the subordinated entities read**

### **Request**

```
<soapenv:Envelope xmlns:soapenv="http://schemas.xmlsoap.org/soap/envelope/" 
xmlns:ser="http://www.imis.si/storageconnector/services">
  <soapenv:Header/>
  <soapenv:Body>
     <ser:EntitiesReadRequest>
        <ser:SessionToken>57eec86f-4166-4bf7-a92e-3a0f7cba7d9b</ser:SessionToken>
        <ser:Id type="ClassificationCode">C=60</ser:Id>
     </ser:EntitiesReadRequest>
  </soapenv:Body>
</soapenv:Envelope>
```
## **Response**

### Scheme

```
<S:Envelope xmlns:S="http://schemas.xmlsoap.org/soap/envelope/">
  <S:Body>
    <EntitiesReadResponse xmlns="http://www.imis.si/storageconnector/services">
       <EntityStub id="gYq2dIJTWPzK2HKMrgcvZ25OvR4q4KndHGWYVfDg-jM">
          <ClassificationCode>C=60^D=00010</ClassificationCode>
          <PublicClassificationCode>60/00010</PublicClassificationCode>
          <Title>Business plan September</Title>
          <Type>Document</Type>
       </EntityStub>
        <EntityStub id="gsPSVmGksmrUCCetPtMvi8onjbnIT4beZTW3NbSIM_g">
          <ClassificationCode>C=60^D=00012</ClassificationCode>
          <PublicClassificationCode>60/00012</PublicClassificationCode>
          <Title>Business plan October</Title>
          <Type>Document</Type>
        </EntityStub>
        <EntityStub id="GOgodd_8wz_z8dyj5ZAJXr6W8RkSzPSKzSpVTvVRaso">
          <Description>Opis...</Description>
          <ClassificationCode>C=60^D=00102</ClassificationCode>
          <PublicClassificationCode>60/00102</PublicClassificationCode>
          <Title>Business plan November</Title>
          <Type>Document</Type>
        </EntityStub>
       <EntityStub id="aIgT0BJxPaMCjwKsMnr0YlrMwKyWyKLzkYHMz1szQ9E">
          <ClassificationCode>C=60^D=00106</ClassificationCode>
          <PublicClassificationCode>60/00106</PublicClassificationCode>
          <Title>Business plan December</Title>
           <Type>Document</Type>
       </EntityStub>
    </EntitiesReadResponse>
  </S:Body>
</S:Envelope>
```
## **Example of the entities read with filter and paging**

#### Request

```
<soapenv:Envelope xmlns:soapenv="http://schemas.xmlsoap.org/soap/envelope/" 
xmlns:ser="http://www.imis.eu/storageconnector/services">
  <soapenv:Header/>
  <soapenv:Body>
     <ser:EntitiesReadRequest>
       <ser:SessionToken>86Nr7fwQhgd6Ob15rowm1VGiaE6m707qDCu0M9c</ser:SessionToken>
       <ser:Filter all="true"/>
       <ser:Paging>
        <ser:PageStart>0</ser:PageStart>
         <ser:PageSize>2</ser:PageSize>
        <ser:Refresh>false</ser:Refresh>
       </ser:Paging>
     </ser:EntitiesReadRequest>
   </soapenv:Body>
</soapenv:Envelope>
```

```
<S:Envelope xmlns:S="http://schemas.xmlsoap.org/soap/envelope/">
  <S:Body>
     <EntitiesReadResponse xmlns="http://www.imis.eu/storageconnector/services">
       <EntityStub id="5QU235hDXyEJ0uJ8_Z_XY-DWTaHK7cpR">
         <ClassificationCode>C=01</ClassificationCode>
         <PublicClassificationCode>01</PublicClassificationCode>
         <Title>Administration</Title>
         <Type>Class</Type>
         <Description>Company documentation and correspondence</Description>
        <Permanent>false</Permanent>
         <ChildCount>6</ChildCount>
         <Creator id="admin">
           <FirstName/>
           <LastName>Administrator</LastName>
           <Email>admin@acme.com</Email>
           <Type>User</Type>
         </Creator>
         <Owner id="jturner">
           <FirstName>Jerry</FirstName>
           <LastName>Turner</LastName>
           <Email>jerry.turner@acme.com</Email>
           <Type>User</Type>
         </Owner>
         <Template id="Class">
           <Label>Class</Label>
           <EntityType>Class</EntityType>
         </Template>
         <Created>2019-01-10T18:18:35.541Z</Created>
         <Accessed>2019-05-07T10:05:41.630Z</Accessed>
         <Modified>2019-05-06T10:16:04.340Z</Modified>
         <ModifiedBy id="admin">
           <FirstName/>
           <LastName>Administrator</LastName>
           <Email>admin@acme.com</Email>
           <Type>User</Type>
         </ModifiedBy>
         <Opened>2019-01-10T18:18:35.541Z</Opened>
         <SecurityClass inherited="true"/>
         <Significance inherited="true"/>
         <Status inherited="true">Opened</Status>
         <SubEntityTemplate id="Class">
           <Label>Class</Label>
           <EntityType>Class</EntityType>
         </SubEntityTemplate>
         <SubEntityTemplate id="Case">
           <Label>Case</Label>
           <EntityType>Folder</EntityType>
```

```
 </SubEntityTemplate>
         <SubEntityTemplate id="Email">
           <Label>E-mail</Label>
           <EntityType>Document</EntityType>
         </SubEntityTemplate>
         <SubEntityTemplate id="Document">
           <Label>Document</Label>
           <EntityType>Document</EntityType>
         </SubEntityTemplate>
         <SubEntityTemplate id="doc02">
           <Label>Document 2</Label>
           <EntityType>Document</EntityType>
         </SubEntityTemplate>
         <Keyword>admin</Keyword>
        <Keyword>aaa</Keyword>
         <ChildClassificationCodeMode>Automatic</ChildClassificationCodeMode>
         <EffectiveRights readAccess="true" writeAccess="true" moveAccess="true" 
deleteAccess="true" changeRights="true" createReferences="true" createSubEntities="true" 
changeSecurityClass="true" changeStatus="true" changeRetention="true"/>
         <AIP>true</AIP>
         <HasReferences>false</HasReferences>
         <HasVersions>false</HasVersions>
         <HasDraft>false</HasDraft>
       </EntityStub>
       <EntityStub id="8gRFJFnaXWsM2HdmfbGoEm_N0s8aOSkS">
         <ClassificationCode>C=02</ClassificationCode>
         <PublicClassificationCode>02</PublicClassificationCode>
         <Title>Finance</Title>
         <Type>Class</Type>
         <Description>Account payable, Accounts receiveable, Banking, Budgeting, 
Payments</Description>
         <Permanent>false</Permanent>
         <ChildCount>6</ChildCount>
         <Creator id="admin">
           <FirstName/>
           <LastName>Administrator</LastName>
           <Email>admin@acme.com</Email>
           <Type>User</Type>
         </Creator>
         <Template id="Class">
           <Label>Class</Label>
           <EntityType>Class</EntityType>
         </Template>
         <Created>2019-01-10T18:18:43.513Z</Created>
         <Accessed>2019-05-07T10:05:36.732Z</Accessed>
         <Modified>2019-04-24T07:09:45.978Z</Modified>
         <ModifiedBy id="jturner">
           <FirstName>Jerry</FirstName>
           <LastName>Turner</LastName>
           <Email>jerry.turner@acme.com</Email>
           <Type>User</Type>
         </ModifiedBy>
         <Opened>2019-01-10T18:18:43.513Z</Opened>
         <SecurityClass inherited="true"/>
         <Significance inherited="true"/>
         <Status inherited="true">Opened</Status>
         <SubEntityTemplate id="Class">
           <Label>Class</Label>
           <EntityType>Class</EntityType>
         </SubEntityTemplate>
         <SubEntityTemplate id="Case">
           <Label>Case</Label>
           <EntityType>Folder</EntityType>
         </SubEntityTemplate>
         <SubEntityTemplate id="Email">
           <Label>E-mail</Label>
           <EntityType>Document</EntityType>
         </SubEntityTemplate>
         <SubEntityTemplate id="Document">
           <Label>Document</Label>
           <EntityType>Document</EntityType>
```
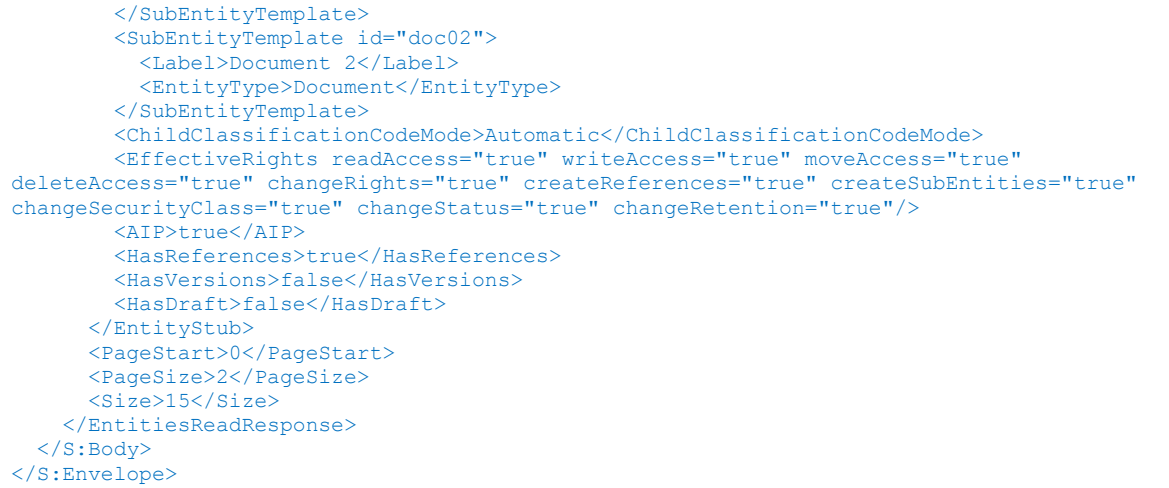

# **5.6.2 Entity public information read**

Operation reads the entity public information on single entity.

## **Request**

See chapter **[EntityStubReadRequest](#page-143-0)** 

**Response** 

See chapter [EntityStubReadResponse](#page-143-1)

## **Example of the entity public information read**

```
<soapenv:Envelope xmlns:soapenv="http://schemas.xmlsoap.org/soap/envelope/" 
xmlns:ser="http://www.imis.eu/storageconnector/services">
  <soapenv:Header/>
  <soapenv:Body>
    <ser:EntityStubReadRequest>
       <ser:SessionToken>wGHCMCGTM6cU2RKdfS2fp1y7UvSdzSh4aHn4kh34</ser:SessionToken>
       <ser:Id>q9uOxr1_VCmwraHqTau5QOXF5bTWHowM</ser:Id>
     </ser:EntityStubReadRequest>
  </soapenv:Body>
</soapenv:Envelope>
```

```
<S:Envelope xmlns:S="http://schemas.xmlsoap.org/soap/envelope/">
   <S:Body>
     <EntityStubReadResponse xmlns="http://www.imis.eu/storageconnector/services">
       <EntityStub id="q9uOxr1_VCmwraHqTau5QOXF5bTWHowM">
         <ClassificationCode>C=05</ClassificationCode>
         <PublicClassificationCode>05</PublicClassificationCode>
         <Title>Human Resources and Payroll</Title>
         <Type>Class</Type>
         <Description>Employee records</Description>
         <Permanent>false</Permanent>
         <ChildCount>9</ChildCount>
         <Creator id="admin">
           <FirstName/>
           <LastName>Administrator</LastName>
           <Email>admin@acme.com</Email>
           <Type>User</Type>
         </Creator>
         <Template id="Class">
           <Label>Class</Label>
           <EntityType>Class</EntityType>
         </Template>
         <Created>2018-11-13T12:27:04.000Z</Created>
         <Accessed>2018-11-27T07:32:37.000Z</Accessed>
         <Modified>2018-11-13T12:27:04.000Z</Modified>
         <ModifiedBy id="admin">
           <FirstName/>
           <LastName>Administrator</LastName>
           <Email>admin@acme.com</Email>
           <Type>User</Type>
         </ModifiedBy>
         <Opened>2018-11-13T12:27:04.000Z</Opened>
         <SecurityClass inherited="true"/>
         <Significance inherited="true"/>
         <Status inherited="true">Opened</Status>
         <Retention>
           <Policy id="6tYEePqNjXQcdXj1XqdO14IREiQxQfZJ">
             <Name>Permanent</Name>
             <Description>Permanent retention</Description>
             <ExplicitContext effective="true" scope="Allow">
                <Filter classes="true" documents="true" folders="true"/>
             </ExplicitContext>
           </Policy>
         </Retention>
         <SubEntityTemplate id="Class">
           <Label>Class</Label>
           <EntityType>Class</EntityType>
         </SubEntityTemplate>
         <ChildClassificationCodeMode>Automatic</ChildClassificationCodeMode>
         <EffectiveRights readAccess="true" writeAccess="true" moveAccess="true" 
deleteAccess="true" changeRights="true" createReferences="true" createSubEntities="true" 
changeSecurityClass="true" changeStatus="true" changeRetention="true"/>
         <AIP>true</AIP>
         <HasReferences>true</HasReferences>
         <HasVersions>false</HasVersions>
         <HasDraft>false</HasDraft>
       </EntityStub>
     </EntityStubReadResponse>
   </S:Body>
</S:Envelope>
```
## **5.6.3 Entity open**

Operation opens an entity for reading and editing and returns a unique identifier of the open entity, which carry out different operations. The entity open in editing mode is saved on attribute modification; see chapter **Entity update**.

## **Request**

See chapter [EntityOpenRequest](#page-115-0)

**Response** 

See chapter [EntityOpenResponse](#page-115-1)

## **Example of the entity open for reading**

Request

```
<soapenv:Envelope xmlns:soapenv="http://schemas.xmlsoap.org/soap/envelope/" 
xmlns:ser="http://www.imis.eu/storageconnector/services">
  <soapenv:Header/>
  <soapenv:Body>
     <ser:EntityOpenRequest>
        <ser:SessionToken>a90b757a-91f5-497d-8a94-204769f87c4f</ser:SessionToken>
        <ser:Id type="ClassificationCode">C=108</ser:Id>
        <ser:EditMode>false</ser:EditMode>
     </ser:EntityOpenRequest>
  </soapenv:Body>
</soapenv:Envelope>
```
## **Response**

```
<S:Envelope xmlns:S="http://schemas.xmlsoap.org/soap/envelope/">
  \langleS:Body>
    <EntityOpenResponse xmlns="http://www.imis.eu/storageconnector/services">
       <Id type="Handle">1zQqhtYD2ysVfs7C</Id>
    </EntityOpenResponse>
 </S:Body>
</S:Envelope>
```
## **Example of the entity open for editing**

```
<soapenv:Envelope xmlns:soapenv="http://schemas.xmlsoap.org/soap/envelope/" 
xmlns:ser="http://www.imis.eu/storageconnector/services">
  <soapenv:Header/>
  <soapenv:Body>
     <ser:EntityOpenRequest>
        <ser:SessionToken>a90b757a-91f5-497d-8a94-204769f87c4f</ser:SessionToken>
        <ser:Id type="ClassificationCode">C=108</ser:Id>
        <ser:EditMode>true</ser:EditMode>
     </ser:EntityOpenRequest>
  </soapenv:Body>
</soapenv:Envelope>
```

```
<S:Envelope xmlns:S="http://schemas.xmlsoap.org/soap/envelope/">
 <S:Body>
    <EntityOpenResponse xmlns="http://www.imis.eu/storageconnector/services">
       <Id type="Handle">3zQqhtYD2ysVfs7C</Id>
    </EntityOpenResponse>
 </S:Body>
</S:Envelope>
```
# **5.6.4 Entity open for creating**

Operation opens an entity for reading and editing and returns a unique identifier of the open

entity, which carry out different operations. The entity open in creating mode is saved on

attribute modification.

For more information see chapter [Entity update.](#page-147-0)

Request

See chapter [EntityOpenCreateRequest](#page-114-0)

**Response** 

See chapter [EntityOpenResponse](#page-115-1)

## **Example of the entity create**

Request

```
<soapenv:Envelope xmlns:soapenv="http://schemas.xmlsoap.org/soap/envelope/" 
xmlns:ser="http://www.imis.eu/storageconnector/services">
  <soapenv:Header/>
  <soapenv:Body>
    <ser:EntityOpenCreateRequest>
        <ser:SessionToken>dd238f19-e822-435e-9969-0967f18e8127</ser:SessionToken>
       <ser:ParentId type="Internal">k-QWhTOaNaBMZU0P60p8F1boaktvbxFw</ser:ParentId>
       <ser:Template>Class</ser:Template>
     </ser:EntityOpenCreateRequest>
  </soapenv:Body>
</soapenv:Envelope>
```

```
<S:Envelope xmlns:S="http://schemas.xmlsoap.org/soap/envelope/">
  <S:Body>
    <EntityOpenCreateResponse xmlns="http://www.imis.eu/storageconnector/services">
       <Id type="Handle">ca0632ce-e310-4d41-8def-a281c52bb28b</Id>
    </EntityOpenCreateResponse>
 </S:Body>
</S:Envelope>
```
## **5.6.5 Entity close**

The operation closes an open entity. The entity is closed with an obtained unique identifier when opening it for reading, editing or creating. When the entity is closed, the answer is without content and the success of the operation is demonstrated with the status of the answer.

Request

See chapter [EntityCloseRequest](#page-94-0)

Response

See chapter [EntityCloseResponse](#page-94-1)

## **Example of the entity close**

### Request

```
<soapenv:Envelope xmlns:soapenv="http://schemas.xmlsoap.org/soap/envelope/" 
xmlns:ser="http://www.imis.eu/storageconnector/services">
  <soapenv:Header/>
  <soapenv:Body>
     <ser:EntityCloseRequest>
        <ser:SessionToken>a90b757a-91f5-497d-8a94-204769f87c4f</ser:SessionToken>
        <Id type="Handle">168568e1-950e-4553-9619-7accb781238f</Id>
     </ser:EntityCloseRequest>
  </soapenv:Body>
</soapenv:Envelope>
```
## Response

```
<S:Envelope xmlns:S="http://schemas.xmlsoap.org/soap/envelope/">
  <S:Body>
     <EntityCloseResponse xmlns="http://www.imis.eu/storageconnector/services">
  </S:Body>
</S:Envelope>
```
# **5.6.6 Entity read**

Operation reads an entity information. In addition to the publicly available data, data on

physical archive and e-mail is available, if it exists. When reading a document, the metadata on objects without content is returned.

**Request** 

See chapter [EntityReadRequest](#page-121-0)

See chapter [EntityReadResponse](#page-121-1)

## **Example of the entity read**

### **Request**

```
<soapenv:Envelope xmlns:soapenv="http://schemas.xmlsoap.org/soap/envelope/" 
xmlns:ser="http://www.imis.eu/storageconnector/services">
   <soapenv:Header/>
   <soapenv:Body>
     <ser:EntityReadRequest>
      <ser:SessionToken>wGHCMCGTM6cU2RKdfS2fp1y7UvSdzSh4aHn4kh34</ser:SessionToken>
       <ser:Id>8gRFJFnaXWsM2HdmfbGoEm_N0s8aOSkS</ser:Id>
     </ser:EntityReadRequest>
   </soapenv:Body>
</soapenv:Envelope>
```
#### Response

```
<S:Envelope xmlns:S="http://schemas.xmlsoap.org/soap/envelope/">
  <S:Body>
     <EntityReadResponse xmlns="http://www.imis.eu/storageconnector/services">
       <Entity id="8gRFJFnaXWsM2HdmfbGoEm_N0s8aOSkS">
         <ClassificationCode>C=02</ClassificationCode>
         <PublicClassificationCode>02</PublicClassificationCode>
         <Title>Finance</Title>
         <Type>Class</Type>
         <Description>Account payable, Accounts receiveable, Banking, Budgeting, 
Payments</Description>
         <Permanent>false</Permanent>
         <ChildCount>6</ChildCount>
         <Creator id="admin">
           <FirstName/>
           <LastName>Administrator</LastName>
           <Email>admin@acme.com</Email>
           <Type>User</Type>
         </Creator>
         <Template id="Class">
           <Label>Class</Label>
           <EntityType>Class</EntityType>
         </Template>
         <Created>2019-01-10T18:18:43.513Z</Created>
         <Accessed>2019-05-08T13:51:23.560Z</Accessed>
         <Modified>2019-04-24T07:09:45.978Z</Modified>
         <ModifiedBy id="jturner">
           <FirstName>Jerry</FirstName>
           <LastName>Turner</LastName>
           <Email>jerry.turner@acme.com</Email>
           <Type>User</Type>
         </ModifiedBy>
         <Opened>2019-01-10T18:18:43.513Z</Opened>
         <SecurityClass inherited="true"/>
         <Significance inherited="true"/>
         <Status inherited="true">Opened</Status>
         <Retention>
           <Policy id="7i4QHR5OcoMJzyr8EglUp5wGr3TSO0ez">
             <Name>Permanent</Name>
             <Description>Permanent retention</Description>
             <ExplicitContext effective="true" scope="Allow">
               <Filter classes="true" documents="true" folders="true"/>
             </ExplicitContext>
           </Policy>
         </Retention>
         <SubEntityTemplate id="Class">
```

```
 <Label>Class</Label>
           <EntityType>Class</EntityType>
         </SubEntityTemplate>
         <SubEntityTemplate id="Case">
           <Label>Case</Label>
           <EntityType>Folder</EntityType>
         </SubEntityTemplate>
         <SubEntityTemplate id="Email">
           <Label>E-mail</Label>
           <EntityType>Document</EntityType>
         </SubEntityTemplate>
         <SubEntityTemplate id="Document">
           <Label>Document</Label>
           <EntityType>Document</EntityType>
         </SubEntityTemplate>
         <SubEntityTemplate id="doc02">
           <Label>Document 2</Label>
           <EntityType>Document</EntityType>
         </SubEntityTemplate>
         <ChildClassificationCodeMode>Automatic</ChildClassificationCodeMode>
         <EffectiveRights readAccess="true" writeAccess="true" moveAccess="true" 
deleteAccess="true" changeRights="true" createReferences="true" createSubEntities="true" 
changeSecurityClass="true" changeStatus="true" changeRetention="true"/>
         <AIP>true</AIP>
         <HasReferences>true</HasReferences>
         <HasVersions>false</HasVersions>
         <HasDraft>false</HasDraft>
       </Entity>
     </EntityReadResponse>
   </S:Body>
</S:Envelope>
```
## **Example of the document read**

#### **Request**

```
<soapenv:Envelope xmlns:soapenv="http://schemas.xmlsoap.org/soap/envelope/" 
xmlns:ser="http://www.imis.eu/storageconnector/services">
   <soapenv:Header/>
   <soapenv:Body>
     <ser:EntityReadRequest>
       <ser:SessionToken>nf1OUqOJttekFGqJ3XF6VjJTdG9NOsJ6OW8divuQbdxXT9z</ser:SessionToken>
       <ser:Id>tK2lu6VNyhTvjFP0opd-edNhfY5quorV</ser:Id>
     </ser:EntityReadRequest>
   </soapenv:Body>
</soapenv:Envelope>
```
## Response

```
<S:Envelope xmlns:S="http://schemas.xmlsoap.org/soap/envelope/">
  <S:Body>
     <EntityReadResponse xmlns="http://www.imis.eu/storageconnector/services">
       <Entity id="tK2lu6VNyhTvjFP0opd-edNhfY5quorV">
        <ClassificationCode>C=02^C=01^C=02^F=2019-000037^D=000002</ClassificationCode>
         <PublicClassificationCode>02.01.02-2019-000037/000002</PublicClassificationCode>
        <Title>NE Meeting!</Title>
         <Type>Document</Type>
         <Description>3.592824.LORERLSUCB2NWUZPLOZIOM0YS0R42C0PB</Description>
         <Permanent>false</Permanent>
         <ChildCount>0</ChildCount>
         <Creator id="admin">
           <FirstName/>
           <LastName>Administrator</LastName>
           <Email>admin@acme.com</Email>
           <Type>User</Type>
         </Creator>
         <Owner id="anelson">
```

```
 <FirstName>Alex</FirstName>
           <LastName>Nelson</LastName>
           <Email>alex.nelson@acme.com</Email>
           <Type>User</Type>
         </Owner>
         <Template id="FiledDocument">
           <Label>Filed Document</Label>
           <EntityType>Document</EntityType>
         </Template>
         <Created>2002-11-30T08:00:00.000Z</Created>
         <Accessed>2019-05-08T13:54:36.732Z</Accessed>
         <Modified>2019-01-10T19:06:43.885Z</Modified>
         <ModifiedBy id="admin">
           <FirstName/>
           <LastName>Administrator</LastName>
           <Email>admin@acme.com</Email>
           <Type>User</Type>
         </ModifiedBy>
         <SecurityClass inherited="true"/>
         <Significance inherited="true"/>
         <ParentId type="Internal">yum-2s1EFudCqzUJ5AR1Mpbo8d6e-bV3</ParentId>
         <EffectiveRights readAccess="true" writeAccess="true" moveAccess="true" 
deleteAccess="true" changeRights="true" createReferences="true" createSubEntities="true" 
changeSecurityClass="true" changeStatus="true" changeRetention="true"/>
         <AIP>true</AIP>
         <HasReferences>false</HasReferences>
         <HasVersions>false</HasVersions>
         <HasDraft>false</HasDraft>
         <PhysicalProperties/>
         <Object id="GxeHz0tfRn2quAbwJtj77e4Gik2uQFP5">
           <Description>01101.pdf</Description>
           <Size>373408</Size>
           <ChildCount>0</ChildCount>
           <Indexed>true</Indexed>
           <Signed>false</Signed>
           <Created>2019-01-10T19:06:43.886Z</Created>
           <Accessed>2019-02-14T07:59:56.821Z</Accessed>
           <Modified>2019-01-10T19:06:43.886Z</Modified>
           <ContentType>application/pdf</ContentType>
           <Extension>.pdf</Extension>
         </Object>
       </Entity>
     </EntityReadResponse>
   </S:Body>
</S:Envelope>
```
# **5.6.7 Entity create**

Operation creates an entity under the archive root or selected entity.

## Request

See chapter [EntityCreateRequest](#page-97-0)

## Response

See chapter [EntityCreateResponse](#page-97-1)

## **Example of the entity create on the archive root**

#### Request

```
<soapenv:Envelope xmlns:soapenv="http://schemas.xmlsoap.org/soap/envelope/" 
xmlns:ser="http://www.imis.eu/storageconnector/services">
  <soapenv:Header/>
  <soapenv:Body>
     <ser:EntityCreateRequest>
       <ser:SessionToken>ZoJD0eXvvEvXGr1xMKNetFNOgDT7XfD1bGi8CqKnjNfzqGUw</ser:SessionToken>
       <ser:EntityCreate>
         <ser:Template>Class</ser:Template>
         <ser:Title>Supply Chain management</ser:Title>
         <ser:Retention>
           <ser:Policy scope="Allow" id="6IxWCwZuYSqlN79iiNsSSpSV62aMbl5j">
             <ser:Filter classes="true" documents="true" folders="true"/>
           </ser:Policy>
         </ser:Retention>
       </ser:EntityCreate>
     </ser:EntityCreateRequest>
   </soapenv:Body>
</soapenv:Envelope>
```
### Response

```
<S:Envelope xmlns:S="http://schemas.xmlsoap.org/soap/envelope/">
  \langle S \cdot \text{Rodv} \rangle <EntityCreateResponse xmlns="http://www.imis.eu/storageconnector/services">
       <Entity id="72Rt0SkHkIQGfKpPQYMLBvNKu15rCgbf">
         <ClassificationCode>C=27</ClassificationCode>
         <PublicClassificationCode>27</PublicClassificationCode>
         <Title>Supply Chain management</Title>
         <Type>Class</Type>
        <Permanent>false</Permanent>
         <ChildCount>0</ChildCount>
         <Creator id="admin">
           <FirstName/>
           <LastName>Administrator</LastName>
           <Email>admin@acme.com</Email>
           <Type>User</Type>
         </Creator>
         <Template id="Class">
           <Label>Class</Label>
           <EntityType>Class</EntityType>
         </Template>
         <Created>2019-05-08T14:43:10.344Z</Created>
         <Accessed>2019-05-08T14:43:10.344Z</Accessed>
         <Modified>2019-05-08T14:43:10.344Z</Modified>
         <ModifiedBy id="admin">
          <FirstName/>
           <LastName>Administrator</LastName>
           <Email>admin@acme.com</Email>
           <Type>User</Type>
         </ModifiedBy>
         <Opened>2019-05-08T14:43:10.344Z</Opened>
         <SecurityClass inherited="true"/>
         <Significance inherited="true"/>
         <Status inherited="true">Opened</Status>
         <Retention>
           <Policy id="6IxWCwZuYSqlN79iiNsSSpSV62aMbl5j">
             <Name>10 years</Name>
             <Description>Dispose after 10 years retention</Description>
             <ExplicitContext effective="true" scope="Allow">
               <Filter classes="true" documents="true" folders="true"/>
             </ExplicitContext>
           </Policy>
         </Retention>
         <SubEntityTemplate id="Class">
           <Label>Class</Label>
```
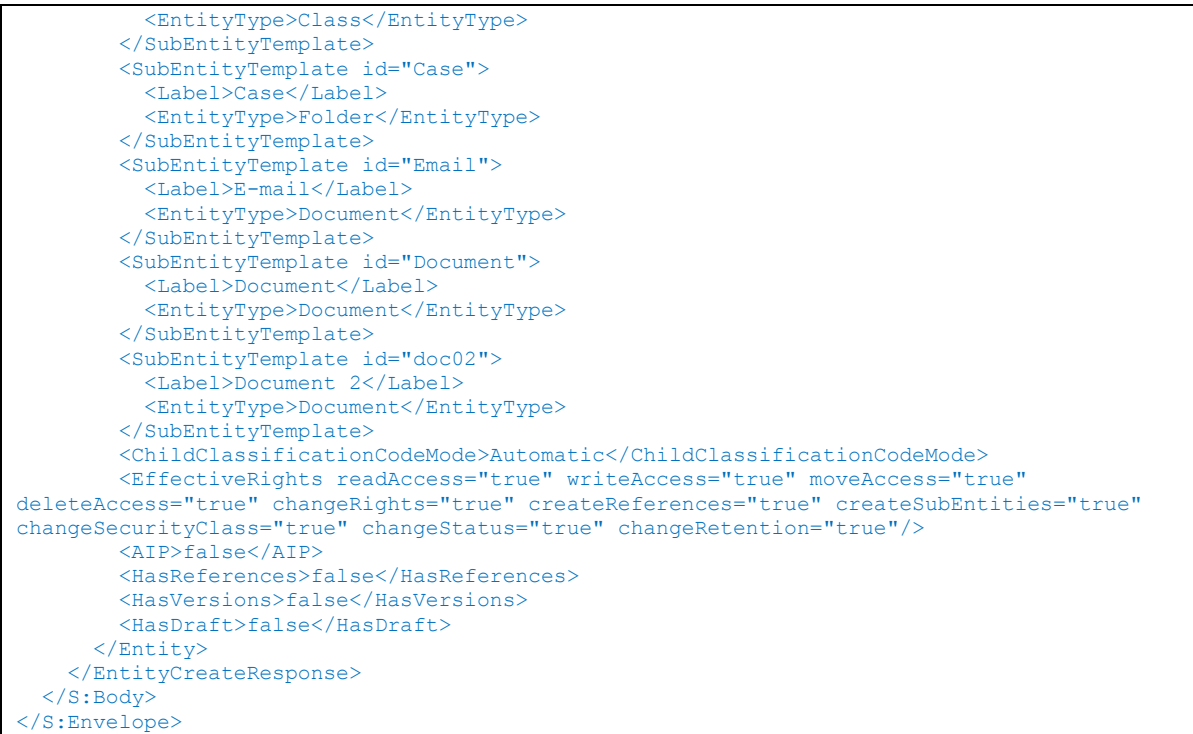

#### **Example of the document with content create**

```
<soapenv:Envelope xmlns:soapenv="http://schemas.xmlsoap.org/soap/envelope/" 
xmlns:ser="http://www.imis.eu/storageconnector/services">
   <soapenv:Header/>
   <soapenv:Body>
     <ser:EntityCreateRequest>
      <ser:SessionToken>C1og5quo8Bk2nJKyhKhZpnKFCFvjrt6CV4Pg</ser:SessionToken>
       <ser:ParentId type="Internal">5SYVgNVXCHHWVti8z8LSVuGmN6GO8X0U</ser:ParentId>
       <ser:EntityCreate>
         <ser:Template>FiledDocument</ser:Template>
        <ser:Title>Document</ser:Title>
         <ser:Description>Text document</ser:Description>
        <ser:Owner>kclay</ser:Owner>
         <ser:Keyword>Text</ser:Keyword>
         <ser:Object>
          <ser:Description>Data</ser:Description>
           <ser:ContentType>text/plain</ser:ContentType>
           <ser:Content>cid:197661529037</ser:Content>
         </ser:Object>
      </ser:EntityCreate>
     </ser:EntityCreateRequest>
   </soapenv:Body>
</soapenv:Envelope>
```
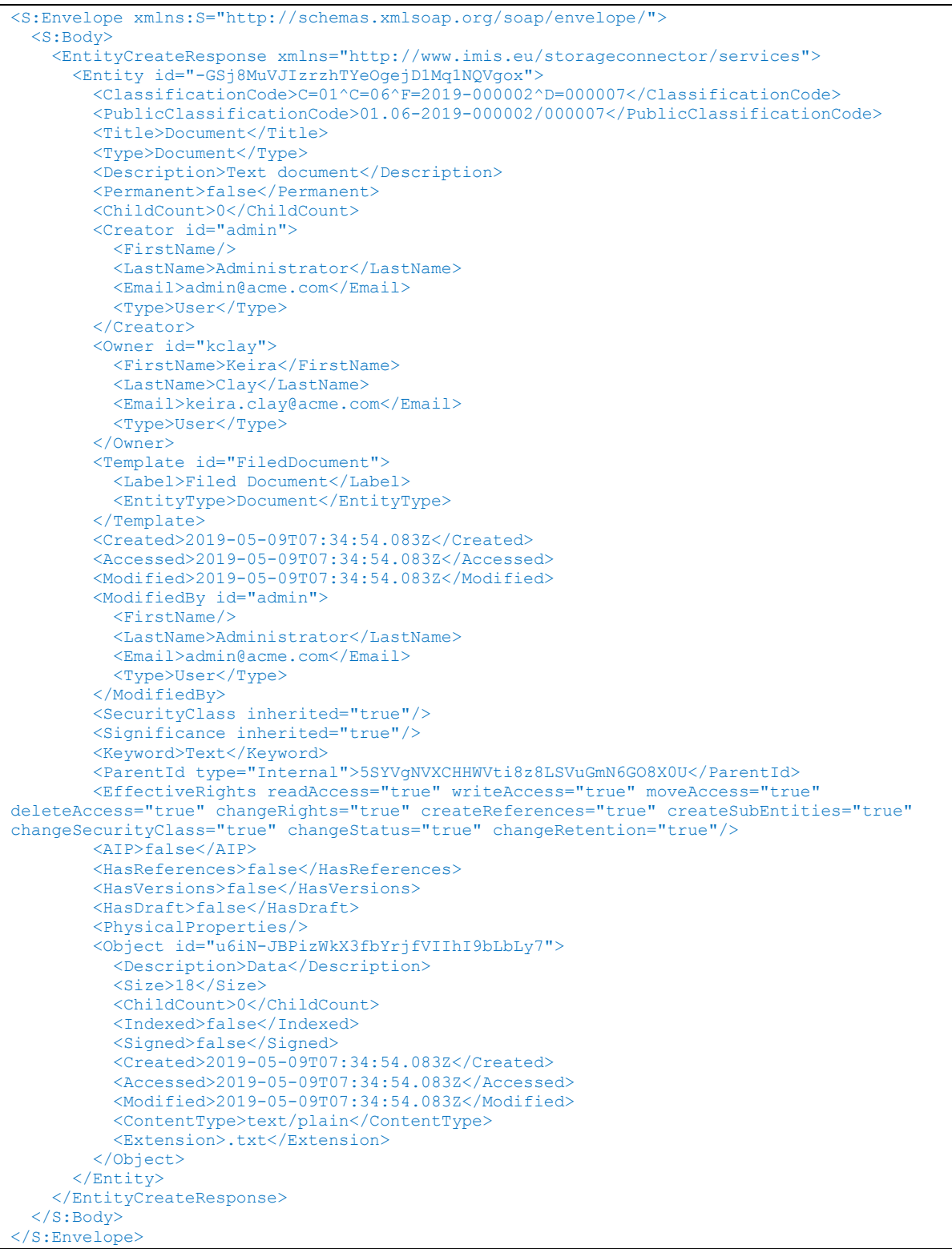

The operation creates an entity under the selected entity from the email message content.

Compatibility: IMiS®/ARChive Server 10.1 or higher.

## **Request**

See chapter [EntityCreateRequest](#page-97-0)

**Response** 

See chapter **[EntityCreateResponse](#page-97-1)** 

# **5.6.9 Entity delete**

Operation deletes an entity.

Request

See chapter [EntityDeleteRequest](#page-98-0)

**Response** 

See chapter [EntityDeleteResponse](#page-98-1)

## **Example of the entity delete**

```
<soapenv:Envelope xmlns:soapenv="http://schemas.xmlsoap.org/soap/envelope/" 
xmlns:ser="http://www.imis.eu/storageconnector/services">
  <soapenv:Header/>
  <soapenv:Body>
     <ser:EntityDeleteRequest>
        <ser:SessionToken>66f818c2-d4ba-47b0-8000-9ce5e73ea06b</ser:SessionToken>
        <ser:Id type="ClassificationCode">C=216^C=39</ser:Id>
        <ser:Reason>Class with folders and documents won't be needed any more</ser:Reason>
     </ser:EntityDeleteRequest>
  </soapenv:Body>
</soapenv:Envelope>
```

```
<S:Envelope xmlns:S="http://schemas.xmlsoap.org/soap/envelope/">
 <S:Body>
    <EntityDeleteResponse xmlns="http://www.imis.si/storageconnector/services"/>
  </S:Body>
</S:Envelope>
```
# **5.6.10 Entity update**

Operation updates an entity attributes.

## Request

See chapter [EntityUpdateRequest](#page-148-0)

Response

See chapter [EntityUpdateResponse](#page-148-1)

## **Example of the entity update**

```
<soapenv:Envelope xmlns:soapenv="http://schemas.xmlsoap.org/soap/envelope/" 
xmlns:ser="http://www.imis.eu/storageconnector/services">
  <soapenv:Header/>
   <soapenv:Body>
     <ser:EntityUpdateRequest>
     <ser:SessionToken>C1og5quo8Bk2nJKyhKhZpnKFCFvjrt6CV4PgU3</ser:SessionToken>
      <ser:Id type="Internal">-GSj8MuVJIzrzhTYeOgejD1Mq1NQVgox</ser:Id>
      <ser:EntityUpdate>
        <ser:Title>Text document</ser:Title>
       <ser:Description>Monthly finance reports</ser:Description>
       <ser:Owner>kclay</ser:Owner>
        <ser:Keyword>text</ser:Keyword>
         <ser:Keyword>finance</ser:Keyword>
      </ser:EntityUpdate>
     </ser:EntityUpdateRequest>
   </soapenv:Body>
</soapenv:Envelope>
```
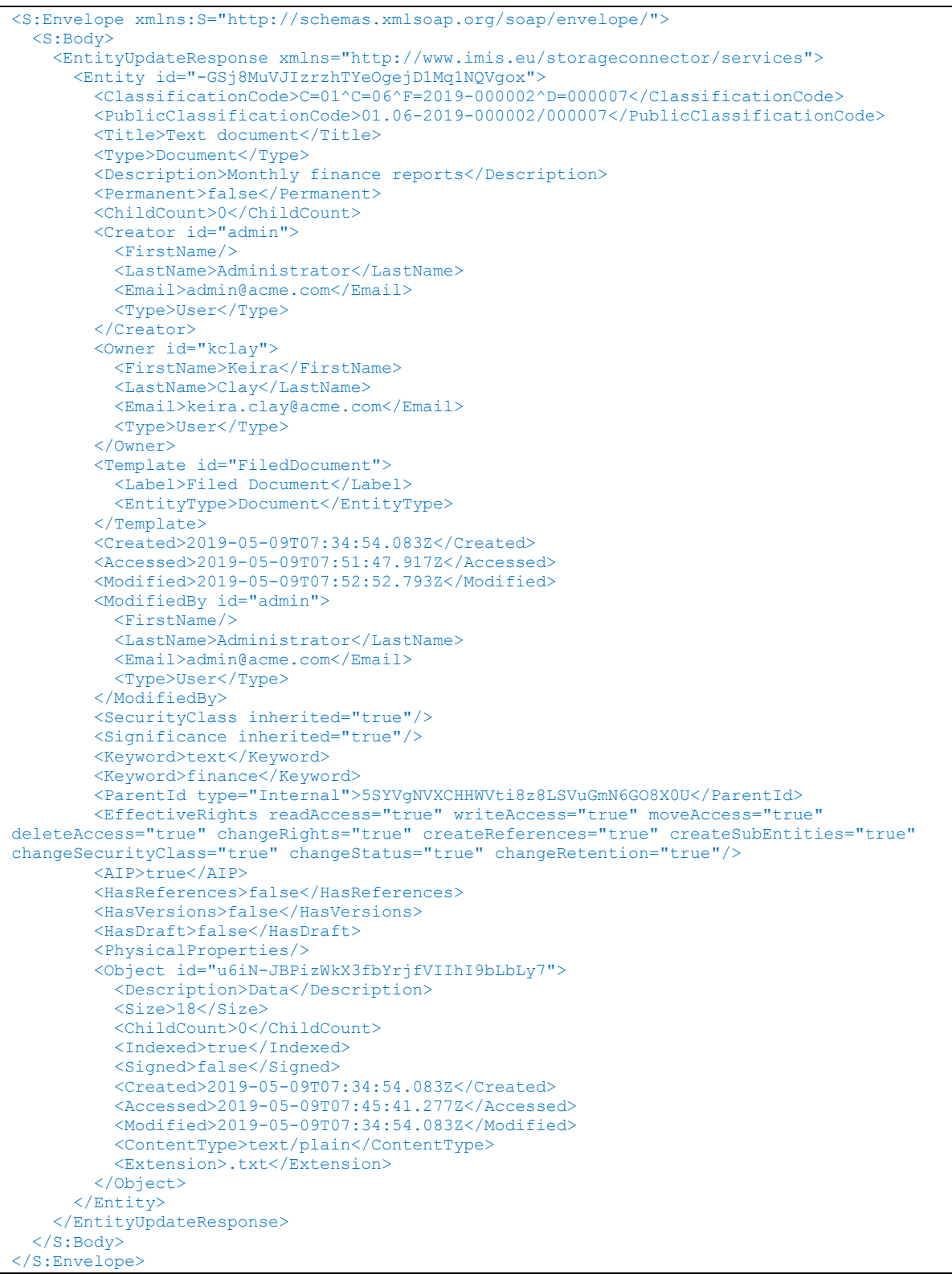

## **5.6.11 Entity status update**

Operation updates an entity status.

## **Request**

See chapter [EntityStatusUpdateRequest](#page-138-0)

Response

See chapter [EntityStatusUpdateResponse](#page-139-0)

## **Example of the entity status update to "Closed"**

## **Request**

```
<soapenv:Envelope xmlns:soapenv="http://schemas.xmlsoap.org/soap/envelope/" 
xmlns:ser="http://www.imis.eu/storageconnector/services">
  <soapenv:Header/>
  <soapenv:Body>
     <ser:EntityStatusUpdateRequest>
        <ser:SessionToken>3e5751cd-b68c-43cd-9496-5713a46964f4</ser:SessionToken>
       <ser:Id type="ClassificationCode">C=216^C=40</ser:Id>
       <ser:Status>Closed</ser:Status>
     </ser:EntityStatusUpdateRequest>
  </soapenv:Body>
</soapenv:Envelope>
```
## Response

```
<S:Envelope xmlns:S="http://schemas.xmlsoap.org/soap/envelope/">
 <S:Body>
    <EntityStatusUpdateResponse xmlns="http://www.imis.eu/storageconnector/services">
       <Status inherited="false">Closed</Status>
    </EntityStatusUpdateResponse>
 </S:Body>
</S:Envelope>
```
# **5.6.12 Entity security class update**

Operation updates an entity security class.

## **Request**

See chapter [EntitySecurityClassUpdateRequest](#page-137-0)

## Response

See chapter [EntitySecurityClassUpdateResponse](#page-138-1)

## **Example of the entity security class update**

### Request

```
<soapenv:Envelope xmlns:soapenv="http://schemas.xmlsoap.org/soap/envelope/" 
xmlns:ser="http://www.imis.si/storageconnector/services">
  <soapenv:Header/>
  <soapenv:Body>
     <ser:EntitySecurityClassUpdateRequest>
        <ser:SessionToken>39adbc4b-ac3d-43e2-b88d-e0a848593310</ser:SessionToken>
        <ser:Id type="ClassificationCode">C=216^C=40</ser:Id>
        <ser:SecurityClass>Confidential</ser:SecurityClass>
        <ser:Reason>Test</ser:Reason>
     </ser:EntitySecurityClassUpdateRequest>
  </soapenv:Body>
</soapenv:Envelope>
```
## Response

```
<S:Envelope xmlns:S="http://schemas.xmlsoap.org/soap/envelope/">
  <S:Body>
    <EntitySecurityClassUpdateResponse 
xmlns="http://www.imis.si/storageconnector/services">
       <SecurityClass inherited="false">Confidential</SecurityClass>
    </EntitySecurityClassUpdateResponse>
  </S:Body>
</S:Envelope>
```
# **5.6.13 Entity classification code update**

Operation updates an entity classification code.

## **Request**

See chapter [EntityClassificationCodeUpdateRequest](#page-93-0)

## Response

See chapter [EntityClassificationCodeUpdateResponse](#page-93-1)

## **5.6.14 Entity retention policy create**

Operation creates an entity retention policy.

## **Request**

See chapter [EntityRetentionPolicyEntriesCreateRequest](#page-127-0)

## Response

See chapter [EntityRetentionPolicyEntriesCreateResponse](#page-128-0)

## **Example of the entity retention policy create**

## Request

```
<soapenv:Envelope xmlns:soapenv="http://schemas.xmlsoap.org/soap/envelope/" 
xmlns:ser="http://www.imis.si/storageconnector/services">
  <soapenv:Header/>
  <soapenv:Body>
     <ser:EntityRetentionPolicyCreateRequest>
       <ser:SessionToken>a2bc6818-64df-4491-b668-9d4199c628a6</ser:SessionToken>
        <ser:Id type="ClassificationCode">C=191</ser:Id>
        <ser:RetentionPolicy scope="Allow" id="Pqc5zK58VmPaRlQ-pIaVhOV15shGuLwvS4OvEkzd3JE">
          <ser:Filter classes="true" documents="true" folders="true"/>
       </ser:RetentionPolicy>
     </ser:EntityRetentionPolicyCreateRequest>
  </soapenv:Body>
</soapenv:Envelope>
```
## Response

```
<S:Envelope xmlns:S="http://schemas.xmlsoap.org/soap/envelope/">
  <S:Body>
    <EntityRetentionPolicyCreateResponse 
xmlns="http://www.imis.si/storageconnector/services">
        <RetentionPolicy id="Pqc5zK58VmPaRlQ-pIaVhOV15shGuLwvS4OvEkzd3JE">
          <Name>10 years</Name>
           <Description>Dispose after 10 years</Description>
          <ExplicitContext effective="false" scope="Allow">
              <Filter classes="true" documents="true" folders="true"/>
          </ExplicitContext>
        </RetentionPolicy>
     </EntityRetentionPolicyCreateResponse>
  </S:Body>
</S:Envelope>
```
## **5.6.15 Entity retention policy update**

Operation updates an entity retention policy.

## Request

See chapter [EntityRetentionPolicyUpdateRequest](#page-130-0)

Response

See chapter [EntityRetentionPolicyUpdateResponse](#page-130-1)

## **Example of the entity retention policy update**

### **Request**

```
<soapenv:Envelope xmlns:soapenv="http://schemas.xmlsoap.org/soap/envelope/" 
xmlns:ser="http://www.imis.si/storageconnector/services">
  <soapenv:Header/>
  <soapenv:Body>
     <ser:EntityRetentionPolicyUpdateRequest>
       <ser:SessionToken>a2bc6818-64df-4491-b668-9d4199c628a6</ser:SessionToken>
        <ser:Id type="ClassificationCode">C=191</ser:Id>
       <ser:RetentionPolicy scope="Allow" id="Pqc5zK58VmPaRlQ-pIaVhOV15shGuLwvS4OvEkzd3JE">
           <ser:Filter classes="true" documents="true" folders="false"/>
       </ser:RetentionPolicy>
     </ser:EntityRetentionPolicyUpdateRequest>
  </soapenv:Body>
</soapenv:Envelope>
```
## **Response**

```
<S:Envelope xmlns:S="http://schemas.xmlsoap.org/soap/envelope/">
  <S:Body>
     <EntityRetentionPolicyUpdateResponse 
xmlns="http://www.imis.si/storageconnector/services">
        <RetentionPolicy id="Pqc5zK58VmPaRlQ-pIaVhOV15shGuLwvS4OvEkzd3JE">
          <Name>10 years</Name>
          <Description>Dispose after 10 years</Description>
          <ExplicitContext effective="true" scope="Allow">
             <Filter classes="true" documents="true" folders="false"/>
          </ExplicitContext>
       </RetentionPolicy>
     </EntityRetentionPolicyUpdateResponse>
  </S:Body>
</S:Envelope>
```
# **5.6.16 Entity retention policy update**

Operation executes an entity retention policies update.

## Request

See chapter [EntityRetentionPolicyEntriesUpdateRequest](#page-128-1)

**Response** 

See chapter [EntityRetentionPolicyEntriesUpdateResponse](#page-129-0)

## **Example of the entity retention policies update**

### Request

```
<soapenv:Envelope xmlns:soapenv="http://schemas.xmlsoap.org/soap/envelope/" 
xmlns:ser="http://www.imis.eu/storageconnector/services">
  <soapenv:Header/>
  <soapenv:Body>
     <ser:EntityRetentionPolicyEntriesUpdateRequest>
       <ser:SessionToken>374e5ab5-3f18-48ab-8643-f010f0dcbdd1</ser:SessionToken>
        <ser:Id>tIw_CODIQQTSR6to1-y6vbojo6ZFT9bS</ser:Id>
       <ser:RetentionPolicy scope="Allow" id="1avMancW_MtTbRwpr3p456GYLmDY8SCF">
          <ser:Filter classes="false" documents="true" folders="false"/>
       </ser:RetentionPolicy>
       <ser:RetentionPolicy scope="Allow" id="q96Sd-Ms1X4pIZEBeTm6JvzlGyKN3oOk">
          <ser:Filter classes="false" documents="true" folders="false"/>
       </ser:RetentionPolicy>
     </ser:EntityRetentionPolicyEntriesUpdateRequest>
  </soapenv:Body>
</soapenv:Envelope>
```
## **Response**

```
<S:Envelope xmlns:S="http://schemas.xmlsoap.org/soap/envelope/">
  <S:Body>
     <EntityRetentionPolicyEntriesUpdateResponse 
xmlns="http://www.imis.eu/storageconnector/services">
        <RetentionPolicy id="1avMancW_MtTbRwpr3p456GYLmDY8SCF">
          <Name>5 years</Name>
           <Description>Action after 5 years retention</Description>
          <ExplicitContext effective="true" scope="Allow">
              <Filter classes="false" documents="true" folders="false"/>
           </ExplicitContext>
        </RetentionPolicy>
        <RetentionPolicy id="q96Sd-Ms1X4pIZEBeTm6JvzlGyKN3oOk">
          <Name>3 years</Name>
           <Description>Action after 3 years retention</Description>
          <ExplicitContext effective="true" scope="Allow">
              <Filter classes="false" documents="true" folders="false"/>
           </ExplicitContext>
        </RetentionPolicy>
     </EntityRetentionPolicyEntriesUpdateResponse>
  </S:Body>
</S:Envelope>
```
# **5.6.17 Entity retention policy delete**

Operation deletes an entity retention policy.

## Request

See chapter **[EntityRetentionPolicyEntryDeleteRequest](#page-129-1)** 

## Response

See chapter [EntityRetentionPolicyEntryDeleteResponse](#page-130-2)

## **Example of the entity retention policy delete**

### Request

```
<soapenv:Envelope xmlns:soapenv="http://schemas.xmlsoap.org/soap/envelope/" 
xmlns:ser="http://www.imis.si/storageconnector/services">
  <soapenv:Header/>
  <soapenv:Body>
     <ser:EntityRetentionPolicyDeleteRequest>
        <ser:SessionToken>a2bc6818-64df-4491-b668-9d4199c628a6</ser:SessionToken>
        <ser:Id type="ClassificationCode">C=191</ser:Id>
        <ser:RetentionPolicyId>Pqc5zK58VmPaRlQ-
pIaVhOV15shGuLwvS4OvEkzd3JE</ser:RetentionPolicyId>
    </ser:EntityRetentionPolicyDeleteRequest>
  </soapenv:Body>
</soapenv:Envelope>
```
## Response

```
<S:Envelope xmlns:S="http://schemas.xmlsoap.org/soap/envelope/">
  <S:Body>
    <EntityRetentionPolicyDeleteResponse 
xmlns="http://www.imis.si/storageconnector/services"/>
  </S:Body>
</S:Envelope>
```
# **5.6.18 Entity disposition hold create**

Operation creates an entity disposition hold.

## **Request**

See chapter [EntityRetentionDispositionHoldEntriesCreateRequest](#page-126-0)

## **Response**

See chapter [EntityRetentionDispositionHoldEntriesCreateResponse](#page-126-1)

## **Example of the entity disposition hold create**

```
<soapenv:Envelope xmlns:soapenv="http://schemas.xmlsoap.org/soap/envelope/" 
xmlns:ser="http://www.imis.si/storageconnector/services">
  <soapenv:Header/>
  <soapenv:Body>
     <ser:EntityRetentionDispositionHoldEntriesCreateRequest>
       <ser:SessionToken>a2bc6818-64df-4491-b668-9d4199c628a6</ser:SessionToken>
        <ser:Id type="ClassificationCode">C=191</ser:Id>
        <ser:DispositionHold id="pmn03Bze3jqedwBHlfOjIvMeZveMRzX5_T27QH8sQC4"/>
     </ser:EntityRetentionDispositionHoldCreateRequest>
  </soapenv:Body>
</soapenv:Envelope>
```

```
<S:Envelope xmlns:S="http://schemas.xmlsoap.org/soap/envelope/">
  <S:Body>
    <EntityRetentionDispositionHoldEntriesCreateResponse 
xmlns="http://www.imis.si/storageconnector/services">
       <DispositionHold id="pmn03Bze3jqedwBHlfOjIvMeZveMRzX5_T27QH8sQC4">
          <Name>Permanent hold</Name>
          <Description>Entity is on permanent hold</Description>
        </DispositionHold>
     </EntityRetentionDispositionHoldCreateResponse>
  </S:Body>
</S:Envelope>
```
# **5.6.19 Entity disposition hold delete**

Operation deletes an entity disposition hold.

## **Request**

See chapter [EntityRetentionDispositionHoldEntryDeleteRequest](#page-127-1)

## Response

See chapter [EntityRetentionDipositionHoldEntryDeleteResponse](#page-127-2)

## **Example of the entity disposition hold delete**

Request

```
<soapenv:Envelope xmlns:soapenv="http://schemas.xmlsoap.org/soap/envelope/" 
xmlns:ser="http://www.imis.si/storageconnector/services">
  <soapenv:Header/>
  <soapenv:Body>
     <ser:EntityRetentionDispositionHoldDeleteRequest>
        <ser:SessionToken>a2bc6818-64df-4491-b668-9d4199c628a6</ser:SessionToken>
        <ser:Id type="ClassificationCode">C=191</ser:Id>
  <ser:DispositionHoldId>pmn03Bze3jqedwBHlfOjIvMeZveMRzX5_T27QH8sQC4</ser:DispositionHoldId>
    </ser:EntityRetentionDispositionHoldDeleteRequest>
  </soapenv:Body>
</soapenv:Envelope>
```

```
<S:Envelope xmlns:S="http://schemas.xmlsoap.org/soap/envelope/">
  <S:Body>
    <EntityRetentionDispositionHoldDeleteResponse 
xmlns="http://www.imis.si/storageconnector/services"/>
  </S:Body>
</S:Envelope>
```
## **5.6.20 Entity move**

Operation moves an entity under the archive root or selected entity.

## **Request**

See chapter **[EntityMoveRequest](#page-102-0)** 

**Response** 

See chapter **[EntityStubReadResponse](#page-143-1)** 

## **Example of the entity move**

#### Request

```
<soapenv:Envelope xmlns:soapenv="http://schemas.xmlsoap.org/soap/envelope/" 
xmlns:ser="http://www.imis.eu/storageconnector/services">
   <soapenv:Header/>
   <soapenv:Body>
     <ser:EntityMoveRequest>
       <ser:SessionToken>C1og5quo8Bk2nJKyhKhZpnKFCFvjrt6CV4PgU3Zk7dEb61Zj</ser:SessionToken>
       <ser:Id>-9Ud64RT0Z7bvGbl5Z_3kk1Gn6kQzH1B</ser:Id>
      <ser:ParentId>-ndjwS7vkwYRu50AwLmCvIeUUhjGAM7w</ser:ParentId>
      <ser:Reason>Move</ser:Reason>
     </ser:EntityMoveRequest>
   </soapenv:Body>
</soapenv:Envelope>
```

```
<S:Envelope xmlns:S="http://schemas.xmlsoap.org/soap/envelope/">
  <S:Body>
    <EntityMoveResponse xmlns="http://www.imis.eu/storageconnector/services">
       <EntityStub id="-9Ud64RT0Z7bvGbl5Z_3kk1Gn6kQzH1B">
         <ClassificationCode>C=27^C=02^D=000001</ClassificationCode>
        <PublicClassificationCode>27.02/000001</PublicClassificationCode>
        <Title>doc</Title>
        <Type>Document</Type>
        <Permanent>false</Permanent>
         <ChildCount>0</ChildCount>
        <Creator id="admin">
           <FirstName/>
          <LastName>Administrator</LastName>
          <Email>admin@acme.com</Email>
          <Type>User</Type>
         </Creator>
         <Template id="Document">
           <Label>Document</Label>
           <EntityType>Document</EntityType>
         </Template>
         <Created>2019-05-09T08:15:17.526Z</Created>
         <Accessed>2019-05-09T08:15:56.603Z</Accessed>
         <Modified>2019-05-09T08:15:17.526Z</Modified>
         <ModifiedBy id="admin">
         <FirstName/ <LastName>Administrator</LastName>
           <Email>admin@acme.com</Email>
           <Type>User</Type>
         </ModifiedBy>
         <Opened>2019-05-09T08:15:17.526Z</Opened>
```

```
 <SecurityClass inherited="false">Secret</SecurityClass>
         <Significance inherited="true"/>
         <Status inherited="true">Opened</Status>
         <Retention>
           <Policy id="6IxWCwZuYSqlN79iiNsSSpSV62aMbl5j">
             <Name>10 years</Name>
             <Description>Dispose after 10 years retention</Description>
             <InheritedContext effective="true" scope="Allow">
               <Filter classes="true" documents="true" folders="true"/>
             </InheritedContext>
           </Policy>
         </Retention>
         <ParentId type="Internal">-ndjwS7vkwYRu50AwLmCvIeUUhjGAM7w</ParentId>
         <EffectiveRights readAccess="true" writeAccess="true" moveAccess="true" 
deleteAccess="true" changeRights="true" createReferences="true" createSubEntities="true" 
changeSecurityClass="true" changeStatus="true" changeRetention="true"/>
         <AIP>false</AIP>
         <HasReferences>false</HasReferences>
         <HasVersions>false</HasVersions>
         <HasDraft>false</HasDraft>
       </EntityStub>
     </EntityMoveResponse>
   </S:Body>
</S:Envelope>
```
## **5.6.21 Entity save log read**

Operation provides an entity save log.

### Request

See chapter [EntitySaveLogReadRequest](#page-133-0)

### **Response**

See chapter [EntitySaveLogReadResponse](#page-134-0)

## **Example**

```
<soapenv:Envelope xmlns:soapenv="http://schemas.xmlsoap.org/soap/envelope/"
xmlns:ser="http://www.imis.eu/storageconnector/services">
  <soapenv:Header/>
   <soapenv:Body>
     <ser:EntitySaveLogReadRequest>
       <ser:SessionToken>Ljth9KQpe1zc9gxnQicZt2u1YMHtOrEsumXFVtwf</ser:SessionToken>
       <ser:Id>jj1qxXgq1DTZp4SB3YKkLI00Sg2pJCgj</ser:Id>
     </ser:EntitySaveLogReadRequest>
   </soapenv:Body>
</soapenv:Envelope>
```

```
<S:Envelope xmlns:S="http://schemas.xmlsoap.org/soap/envelope/">
   <S:Body>
    <EntitySaveLogReadResponse xmlns="http://www.imis.eu/storageconnector/services">
     \langleSaveLog><?xml version="1.0"?>
<iarc:commitlog xmlns:iarc="http://www.imis.si/imisarc/commitlog.xsd" start="2018-11-
28T11:56:42.912Z" end="2018-11-28T11:56:42.959Z"><iarc:dsigverify>Digital signature 
verification started: 2018-11-28T11:56:42.912Z
========================================
Verifying signed.pdf [1970f68260423de6b1ba061658eadeaef1a072e05f72832b70e09849ba7fdc51]:
Signature status: VALID
Certificate (subject: '/C=si/O=state-institutions/OU=sigen-ca/OU=companies-web/OU=VUKMAN IN 
VUKMAN - 74262548/CN=ALES VUKMAN/serialNumber=2465754016019', serial: '3b410f1e') 
verification: certificate has expired
Error occurred while checking certificate chain (Certificate verification failed. Reason: 
'certificate has expired'.)
========================================
Digital signature verification ended: 2018-11-
28T11:56:42.959Z</iarc:dsigverify>&lt;/iarc:commitlog></SaveLog>
     </EntitySaveLogReadResponse>
   </S:Body>
</S:Envelope>
```
# **5.6.22 Batch entity create**

The operation creates multiple entities and transfers objects from unstructured storage.

**Request** 

See chapter [BatchEntityCreateRequest](#page-54-0)

Response

See chapter [BatchEntityCreateResponse](#page-55-0)

# **5.6.23 Batch entity with references create**

The operation creates multiple entities and transfers objects from unstructured storage.

**Request** 

See chapter **[BatchEntityRefCreateRequest](#page-56-0)** 

Response

See chapter [BatchEntityRefCreateResponse](#page-56-1)

# **5.6.24 Entity property value read**

Operation retrieves metadata and the entity property value.

## **Request**

See chapter [EntityPropertyReadRequest](#page-118-0)

**Response** 

See chapter [EntityPropertyReadResponse](#page-119-0)

# **5.6.25 Entity property value create**

Operation adds the entity property value to the end of the collection of values.

**Request** 

See chapter [EntityPropertyCreateRequest](#page-116-0)

Response

See chapter [EntityPropertyReadResponse](#page-119-0)

# **5.6.26 Entity property value update**

Operation changes the value of an individual entity property at a given position within the collection of values.

Request See chapter [EntityPropertyUpdateRequest](#page-119-1)

Response See chapter [EntityPropertyReadResponse](#page-119-0)

# **5.6.27 Entity property value delete**

Operation deletes the value of an individual entity property at a given position within the collection of values.

## **Request**

See chapter [EntityPropertyDeleteRequest](#page-117-0)

## **Response**

See chapter [EntityPropertyDeleteResponse](#page-124-0)

# **5.7 Access right**

IMiS®/ARChive Server uses Access Control Lists (ACL) to check user access rights.

A user with the right to define access rights for an entity (Change permissions) can assign an Access Control List to a user or a user group access rights to an entity and special access rights to the attributes. The access right can be assigned to users or a user group for each entity separately by assigning the right associated with the attribute of the directory entity type (Attribute ACL Entry).

An authorized user can explicitly set Allow or Deny for each group of rights. These values are valid for an individual right within the group, and can also be set for a limited period of time. Operation with entities is described below.

## **5.7.1 Entity access rights read**

Operation reads a directory entity access rights on the entity.

Request See chapter [EntityACLReadRequest](#page-91-0)

Response See chapter [EntityACLReadResponse](#page-92-0)

## **Example of the entity and entity property access right read**

#### Request

```
<soapenv:Envelope xmlns:soapenv="http://schemas.xmlsoap.org/soap/envelope/" 
xmlns:ser="http://www.imis.eu/storageconnector/services">
  <soapenv:Header/>
  <soapenv:Body>
     <ser:EntityACLReadRequest>
       <ser:SessionToken>C1og5quo8Bk2nJKyhKhZpnKFCFvjrt6CV4PgUrW79P</ser:SessionToken>
      <ser:Id>8gRFJFnaXWsM2HdmfbGoEm_N0s8aOSkS</ser:Id>
     </ser:EntityACLReadRequest>
   </soapenv:Body>
</soapenv:Envelope>
```
## **Response**

```
<S:Envelope xmlns:S="http://schemas.xmlsoap.org/soap/envelope/">
  <S:Body>
     <EntityACLReadResponse xmlns="http://www.imis.eu/storageconnector/services">
       <EntityACLEntry id="AAAAAWp0dXJuZXI" type="Directory">
         <Subject>jturner</Subject>
         <DirectoryEntity id="jturner">
           <FirstName>Jerry</FirstName>
           <LastName>Turner</LastName>
           <Email>jerry.turner@acme.com</Email>
           <Type>User</Type>
         </DirectoryEntity>
         <EffectiveRights readAccess="true" writeAccess="true" moveAccess="true" 
deleteAccess="true" changeRights="false" createReferences="false" createSubEntities="false" 
changeSecurityClass="false" changeStatus="false" changeRetention="false"/>
         <ExplicitAllowRights readAccess="true" writeAccess="true" moveAccess="true" 
deleteAccess="true" changeRights="false" createReferences="false" createSubEntities="false" 
changeSecurityClass="false" changeStatus="false" changeRetention="false"
delegateContext="false" enabledForSubtree="true" enabledForThis="true" />
         <InheritedAllowRights readAccess="true" writeAccess="false" moveAccess="false" 
deleteAccess="false" changeRights="true" createReferences="true" createSubEntities="false" 
changeSecurityClass="true" changeStatus="true" changeRetention="true"
delegateContext="false" enabledForSubtree="true" enabledForThis="true" />
       </EntityACLEntry>
       <EntityACLEntry id="AAAAAW13ZWxjaA" type="Directory">
         <Subject>mwelch</Subject>
         <DirectoryEntity id="mwelch">
           <FirstName>Marco</FirstName>
           <LastName>Welch</LastName>
           <Email>marco.welch@acme.com</Email>
           <Type>User</Type>
         </DirectoryEntity>
         <EffectiveRights readAccess="true" writeAccess="true" moveAccess="true" 
deleteAccess="true" changeRights="false" createReferences="false" createSubEntities="true" 
changeSecurityClass="false" changeStatus="false" changeRetention="false"/>
         <InheritedAllowRights readAccess="true" writeAccess="true" moveAccess="true" 
deleteAccess="true" changeRights="false" createReferences="false" createSubEntities="true" 
changeSecurityClass="false" changeStatus="false" changeRetention="false"
delegateContext="false" enabledForSubtree="true" enabledForThis="true" />
       </EntityACLEntry>
       <EntityACLEntry id="AAAAAXN5czpBZG1pbmlzdHJhdG9ycw" type="Directory">
         <Subject>sys:Administrators</Subject>
         <DirectoryEntity id="sys:Administrators">
           <FirstName/>
           <LastName>System Administrators</LastName>
          <Email/> <Type>Group</Type>
         </DirectoryEntity>
         <EffectiveRights readAccess="true" writeAccess="true" moveAccess="true" 
deleteAccess="true" changeRights="true" createReferences="true" createSubEntities="true" 
changeSecurityClass="true" changeStatus="true" changeRetention="true"/>
         <InheritedAllowRights readAccess="true" writeAccess="true" moveAccess="true" 
deleteAccess="true" changeRights="true" createReferences="true" createSubEntities="true"
```

```
changeSecurityClass="true" changeStatus="true" changeRetention="true"
delegateContext="false" enabledForSubtree="true" enabledForThis="true" />
      </EntityACLEntry>
     </EntityACLReadResponse>
   </S:Body>
</S:Envelope>
```
# **5.7.2 Directory entity access rights read**

Operation retrieves data on the directory entity access rights to an individual entity, draft or review.

## **Request**

See chapter [EffectiveRightsReadRequest](#page-80-0)

Response

See chapter [EffectiveRightsReadResponse](#page-80-1)

## **Example of the directory entity access rights read**

#### Request

```
<soapenv:Envelope xmlns:soapenv="http://schemas.xmlsoap.org/soap/envelope/" 
xmlns:ser="http://www.imis.eu/storageconnector/services">
   <soapenv:Header/>
   <soapenv:Body>
     <ser:EffectiveRightsReadRequest>
       <ser:SessionToken>C1og5quo8Bk2nJKyhKhZpnKFCFP</ser:SessionToken>
       <ser:Id>8gRFJFnaXWsM2HdmfbGoEm_N0s8aOSkS</ser:Id>
     <ser:Subject>jturner</ser:Subject>
    </ser:EffectiveRightsReadRequest>
   </soapenv:Body>
</soapenv:Envelope>
```

```
<S:Envelope xmlns:S="http://schemas.xmlsoap.org/soap/envelope/">
   <S:Body>
     <EffectiveRightsReadResponse xmlns="http://www.imis.eu/storageconnector/services">
      <EffectiveRights readAccess="true" writeAccess="true" moveAccess="true" 
deleteAccess="true" changeRights="false" createReferences="false" createSubEntities="false" 
changeSecurityClass="false" changeStatus="false" changeRetention="false"/>
    </EffectiveRightsReadResponse>
   </S:Body>
</S:Envelope>
```
### **5.7.3 Entity access right create**

Operation creates an entity and entity properties access right.

#### **Request**

See chapter [EntityACLEntriesCreateRequest](#page-86-0)

#### Response

See chapter [EntityACLEntriesCreateResponse](#page-87-0)

#### **Example of the entity access right create**

#### Request

```
<soapenv:Envelope xmlns:soapenv="http://schemas.xmlsoap.org/soap/envelope/" 
xmlns:ser="http://www.imis.eu/storageconnector/services">
   <soapenv:Header/>
   <soapenv:Body>
     <ser:EntityACLEntriesCreateRequest>
       <ser:SessionToken>C1og5quo8Bk2nJKyhKhZpnKFCFvjrt6CV4PgU3Zk7dErW79P</ser:SessionToken>
       <ser:Id>8gRFJFnaXWsM2HdmfbGoEm_N0s8aOSkS</ser:Id>
       <ser:EntityACLEntry subject="jsmith" type="Directory">
         <ser:ExplicitAllowRights readAccess="true" writeAccess="true"/>
         <ser:ExplicitDenyRights deleteAccess="true"/>
       </ser:EntityACLEntry>
     </ser:EntityACLEntriesCreateRequest>
   </soapenv:Body>
</soapenv:Envelope>
```
#### Response

```
<S:Envelope xmlns:S="http://schemas.xmlsoap.org/soap/envelope/">
   <S:Body>
     <EntityACLEntriesCreateResponse xmlns="http://www.imis.eu/storageconnector/services">
       <EntityACLEntry id="AAAAAWpzbWl0aA" type="Directory">
         <Subject>jsmith</Subject>
         <DirectoryEntity id="jsmith">
           <FirstName>John</FirstName>
           <LastName>Smith</LastName>
           <Email>john.smith@acme.com</Email>
           <Type>User</Type>
         </DirectoryEntity>
         <EffectiveRights readAccess="false" writeAccess="false" moveAccess="false" 
deleteAccess="false" changeRights="false" createReferences="false" createSubEntities="false" 
changeSecurityClass="false" changeStatus="false" changeRetention="false"/>
         <ExplicitAllowRights readAccess="true" writeAccess="true" moveAccess="false" 
deleteAccess="false" changeRights="false" createReferences="false" createSubEntities="false" 
changeSecurityClass="false" changeStatus="false" changeRetention="false"
delegateContext="false" enabledForSubtree="true" enabledForThis="true" />
         <ExplicitDenyRights readAccess="false" writeAccess="false" moveAccess="false" 
deleteAccess="true" changeRights="false" createReferences="false" createSubEntities="false" 
changeSecurityClass="false" changeStatus="false" changeRetention="false"
delegateContext="false" enabledForSubtree="true" enabledForThis="true" />
       </EntityACLEntry>
     </EntityACLEntriesCreateResponse>
   </S:Body>
</S:Envelope>
```
### **5.7.4 Entity or entity property access right update**

Operation updates an entity or entity property explicit access right.

**Request** 

See chapter [EntityACLEntryUpdateRequest](#page-90-0)

#### **Response**

See chapter [EntityACLEntryUpdateResponse](#page-91-0)

#### **Example of the entity access right update**

#### **Request**

```
<soapenv:Envelope xmlns:soapenv="http://schemas.xmlsoap.org/soap/envelope/" 
xmlns:ser="http://www.imis.eu/storageconnector/services">
   <soapenv:Header/>
   <soapenv:Body>
     <ser:EntityACLEntryUpdateRequest>
      <ser:SessionToken>Ljth9KQpe1zc9gxnQicZt2u1YMHtOrEsumXFVtwf</ser:SessionToken>
       <ser:Id>gCL_1dZO4p07LFHQmzPejP8XSGEu2rmz</ser:Id>
      <ser:ACLEntryUpdate>
         <ser:EntityACLEntry id="AAAAAWpzbWl0aA">
           <ser:ExplicitAllowRights readAccess="true" writeAccess="true" moveAccess="true"/>
           <ser:ExplicitDenyRights deleteAccess="true"/>
         </ser:EntityACLEntry>
       </ser:ACLEntryUpdate>
     </ser:EntityACLEntryUpdateRequest>
   </soapenv:Body>
</soapenv:Envelope>
```
#### Response

```
<S:Envelope xmlns:S="http://schemas.xmlsoap.org/soap/envelope/">
   <S:Body>
     <EntityACLEntryUpdateResponse xmlns="http://www.imis.eu/storageconnector/services">
       <EntityACLEntry id="AAAAAWpzbWl0aA" type="Directory">
         <Subject>jsmith</Subject>
         <DirectoryEntity id="jsmith">
           <FirstName>John</FirstName>
           <LastName>Smith</LastName>
          <Email>john.smith@acme.com</Email>
           <Type>User</Type>
         </DirectoryEntity>
         <EffectiveRights readAccess="true" writeAccess="true" moveAccess="true" 
deleteAccess="false" changeRights="false" createReferences="false" createSubEntities="false" 
changeSecurityClass="false" changeStatus="false" changeRetention="false"/>
         <ExplicitAllowRights readAccess="true" writeAccess="true" moveAccess="true" 
deleteAccess="false" changeRights="false" createReferences="false" createSubEntities="false" 
changeSecurityClass="false" changeStatus="false" changeRetention="false"
delegateContext="false" enabledForSubtree="true" enabledForThis="true" />
         <ExplicitDenyRights readAccess="false" writeAccess="false" moveAccess="false" 
deleteAccess="true" changeRights="false" createReferences="false" createSubEntities="false" 
changeSecurityClass="false" changeStatus="false" changeRetention="false"
delegateContext="false" enabledForSubtree="true" enabledForThis="true" />
       </EntityACLEntry>
     </EntityACLEntryUpdateResponse>
```
 $\overline{\langle S : \text{Body}\rangle}$ </S:Envelope>

### **5.7.5 Entity or entity property access right delete**

Operation deletes an entity or entity property access right.

**Request** 

See chapter [EntityACLDeleteEntryRequest](#page-85-0)

**Response** 

See chapter [EntityACLDeleteEntryResponse](#page-86-1)

#### **Example of the entity or entity property access right delete**

**Request** 

```
<soapenv:Envelope xmlns:soapenv="http://schemas.xmlsoap.org/soap/envelope/" 
xmlns:ser="http://www.imis.eu/storageconnector/services">
  <soapenv:Header/>
   <soapenv:Body>
     <ser:EntityACLDeleteEntryRequest>
      <ser:SessionToken>Ljth9KQpe1zc9gxnQicZt2u1YMHtOrEsumXFVtwf</ser:SessionToken>
      <ser:Id>gCL_1dZO4p07LFHQmzPejP8XSGEu2rmz</ser:Id>
      <ser:EntryId>AAAAAWpzbWl0aA</ser:EntryId>
     </ser:EntityACLDeleteEntryRequest>
   </soapenv:Body>
</soapenv:Envelope>
```
#### **Response**

```
<S:Envelope xmlns:S="http://schemas.xmlsoap.org/soap/envelope/">
  <S:Body>
    <EntityACLDeleteEntryResponse xmlns="http://www.imis.eu/storageconnector/services"/>
   </S:Body>
</S:Envelope>
```
# **5.8 Template**

Templates prescribe a metadata scheme. Each template contains previously defined system attributes required for the correct operations of IMiS®/ARChive Server and cannot be changed. All other attributes can be added to or deleted from templates by the administrator, until the first entity has been created.

The operations to work with templates are described in more detail below.

### **5.8.1 Templates or template read**

Operation reads templates or template.

#### **Request**

See chapter [TemplatesReadRequest](#page-209-0)

**Response** 

See chapter [TemplatesReadResponse](#page-209-1)

#### **Example**

An example of the templates or template read.

#### Request

#### Scheme

```
<soapenv:Envelope xmlns:soapenv="http://schemas.xmlsoap.org/soap/envelope/" 
xmlns:ser="http://www.imis.eu/storageconnector/services">
   <soapenv:Header/>
   <soapenv:Body>
     <ser:TemplatesReadRequest>
       <ser:SessionToken>4XOS6OpaitBf0ThCh77UMWKruGa0SSCdEFRehtn7</ser:SessionToken>
     </ser:TemplatesReadRequest>
   </soapenv:Body>
</soapenv:Envelope>
```
#### Response

#### Scheme

```
<S:Envelope xmlns:S="http://schemas.xmlsoap.org/soap/envelope/">
    <S:Body>
       <TemplatesReadResponse xmlns="http://www.imis.eu/storageconnector/services">
          <Template id="Case">
             <Label>Folder</Label>
             <EntityType>Folder</EntityType>
             <Description>Folder/Case entity</Description>
             <EntityCount>3960</EntityCount>
             <PhysicalProperties>true</PhysicalProperties>
             <EmailProperties>false</EmailProperties>
             <Versionable>false</Versionable>
             <SystemProperties>
                <Title id="sys:Title">
                   <Options appendOnly="false" includedInAIP="false" inherited="false" 
multiValue="false" nonEmpty="true" pickList="false" public="true" readOnly="false" 
readOnlyAfterCheckIn="false" readOnlyAfterCreate="false" required="true" searchable="true" 
unique="false" versionable="false"/>
                   <Description>Entity title</Description>
                  <Type>String200</Type>
               \langleTitle>
                <Description id="sys:Description">
                   <Options appendOnly="false" includedInAIP="false" inherited="false" 
multiValue="false" nonEmpty="false" pickList="false" public="true" readOnly="false" 
readOnlyAfterCheckIn="false" readOnlyAfterCreate="false" required="false" searchable="false" 
unique="false" versionable="false"/>
```

```
 <Description>Entity brief description</Description>
                  <Type>String200</Type>
                </Description>
                <Keywords id="sys:Keywords">
                   <Options appendOnly="false" includedInAIP="false" inherited="false" 
multiValue="true" nonEmpty="true" pickList="false" public="true" readOnly="false" 
readOnlyAfterCheckIn="false" readOnlyAfterCreate="false" required="false" searchable="true" 
unique="false" versionable="false"/>
                   <Description>Entity keywords</Description>
                  <Type>String30</Type>
                </Keywords>
                <Status id="sys:Status">
                   <Options appendOnly="false" includedInAIP="false" inherited="true" 
multiValue="false" nonEmpty="false" pickList="true" public="true" readOnly="false" 
readOnlyAfterCheckIn="false" readOnlyAfterCreate="true" required="true" searchable="true" 
unique="false" versionable="false"/>
                   <Description>Entity status</Description>
                  <Type>UInt32</Type>
                  <UInt32Value key="Opened">1</UInt32Value>
                  <UInt32Value key="Closed">2</UInt32Value>
                </Status>
                <SecurityClass id="sys:SecurityClass">
                   <Options appendOnly="false" includedInAIP="false" inherited="true" 
multiValue="false" nonEmpty="false" pickList="true" public="true" readOnly="false" 
readOnlyAfterCheckIn="false" readOnlyAfterCreate="true" required="false" searchable="true" 
unique="false" versionable="false"/>
                   <Description>Entity Security Class</Description>
                  <Type>UInt32</Type>
                  <UInt32Value key="Unspecified">0</UInt32Value>
                  <UInt32Value key="Top Secret">3342336</UInt32Value>
                  <UInt32Value key="Secret">6684672</UInt32Value>
                  <UInt32Value key="Confidential">10027008</UInt32Value>
                  <UInt32Value key="Restricted">13369344</UInt32Value>
                  <UInt32Value key="Unclassified">16711680</UInt32Value>
                </SecurityClass>
                <Owner id="sys:Owner">
                   <Options appendOnly="false" includedInAIP="false" inherited="false" 
multiValue="false" nonEmpty="false" pickList="false" public="true" readOnly="false" 
readOnlyAfterCheckIn="false" readOnlyAfterCreate="false" required="false" searchable="true" 
unique="false" versionable="false"/>
                   <Description>Entity custodian</Description>
                  <Type>DirectoryEntity</Type>
                </Owner>
                <ExternalIds id="sys:ExternalIds">
                   <Options appendOnly="false" includedInAIP="false" inherited="false" 
multiValue="true" nonEmpty="true" pickList="false" public="true" readOnly="false" 
readOnlyAfterCheckIn="false" readOnlyAfterCreate="false" required="false" searchable="true" 
unique="true" versionable="false"/>
                   <Description>Entity unique external ids</Description>
                  <Type>String100</Type>
                </ExternalIds>
                <Opened id="sys:Opened">
                   <Options appendOnly="false" includedInAIP="false" inherited="false" 
multiValue="false" nonEmpty="false" pickList="false" public="true" readOnly="true" 
readOnlyAfterCheckIn="false" readOnlyAfterCreate="false" required="false" searchable="true" 
unique="false" versionable="false"/>
                   <Description>Date and time when entity's status was set to 
'Opened'</Description>
                   <Type>DateTime</Type>
                </Opened>
                <Closed id="sys:Closed">
                   <Options appendOnly="false" includedInAIP="false" inherited="true" 
multiValue="false" nonEmpty="false" pickList="false" public="true" readOnly="true" 
readOnlyAfterCheckIn="false" readOnlyAfterCreate="false" required="false" searchable="true" 
unique="false" versionable="false"/>
                   <Description>Date and time when entity's status was set to 
'Closed'</Description>
                   <Type>DateTime</Type>
                </Closed>
                <Creator id="sys:Creator">
```

```
 <Options appendOnly="false" includedInAIP="false" inherited="false" 
multiValue="false" nonEmpty="false" pickList="false" public="true" readOnly="true" 
readOnlyAfterCheckIn="false" readOnlyAfterCreate="false" required="true" searchable="true" 
unique="false" versionable="false"/>
                   <Description>Entity creator</Description>
                  <Type>DirectoryEntity</Type>
                </Creator>
                <Significance id="sys:Significance">
                   <Options appendOnly="false" includedInAIP="false" inherited="true" 
multiValue="false" nonEmpty="false" pickList="true" public="true" readOnly="false" 
readOnlyAfterCheckIn="false" readOnlyAfterCreate="false" required="false" searchable="true" 
unique="false" versionable="false"/>
                   <Description>Entity significance state</Description>
                  <Type>UInt32</Type>
                  <UInt32Value key="Vital">1</UInt32Value>
                  <UInt32Value key="Permanent">2</UInt32Value>
                  <UInt32Value key="Retain">3</UInt32Value>
                  <UInt32Value key="Delete">4</UInt32Value>
                </Significance>
                <ModifiedBy id="sys:ModifiedBy">
 <Options appendOnly="false" includedInAIP="false" inherited="false" 
multiValue="false" nonEmpty="false" pickList="false" public="true" readOnly="true" 
readOnlyAfterCheckIn="false" readOnlyAfterCreate="false" required="false" searchable="true" 
unique="false" versionable="false"/>
                   <Description>Entity's last modifier</Description>
                  <Type>DirectoryEntity</Type>
                </ModifiedBy>
                <PhysicalProperties>
                   <Id id="sys:prm:Identifier">
                      <Options appendOnly="false" includedInAIP="false" inherited="true" 
multiValue="false" nonEmpty="true" pickList="false" public="false" readOnly="false" 
readOnlyAfterCheckIn="false" readOnlyAfterCreate="false" required="false" searchable="true" 
unique="false" versionable="false"/>
                      <Description>Physical entity unique identifier; non-empty value 
indicates the presence of physical form.</Description>
                      <Type>String100</Type>
                  \langle/Id>
                   <Description id="sys:prm:Description">
                      <Options appendOnly="false" includedInAIP="false" inherited="true" 
multiValue="false" nonEmpty="false" pickList="false" public="false" readOnly="false" 
readOnlyAfterCheckIn="false" readOnlyAfterCreate="false" required="false" searchable="true" 
unique="false" versionable="false"/>
                      <Description>Physical entity container description [format, page size 
(especially for technical drawings), kind of container (e.g. archive box, folder), carrier 
description (microfiche, DAT tape)]</Description>
                      <Type>String200</Type>
                   </Description>
                  <Status id="sys:prm:Status">
                      <Options appendOnly="false" includedInAIP="false" inherited="true" 
multiValue="false" nonEmpty="false" pickList="true" public="false" readOnly="false" 
readOnlyAfterCheckIn="false" readOnlyAfterCreate="false" required="false" searchable="true" 
unique="false" versionable="false"/>
                      <Description>Physical entity status: 'CheckedIn', 
'CheckedOut'</Description>
                      <Type>UInt32</Type>
                     <UInt32Value key="CheckedIn">1</UInt32Value>
                     <UInt32Value key="CheckedOut">2</UInt32Value>
                   </Status>
                   <StatusChange id="sys:prm:StatusChange">
                      <Options appendOnly="false" includedInAIP="false" inherited="true" 
multiValue="false" nonEmpty="false" pickList="false" public="false" readOnly="true" 
readOnlyAfterCheckIn="false" readOnlyAfterCreate="false" required="false" searchable="true" 
unique="false" versionable="false"/>
                      <Description>Last date and time when 'prm:Status' changed its 
value</Description>
                      <Type>DateTime</Type>
                   </StatusChange>
                  <HomeLocation id="sys:prm:HomeLocation">
                      <Options appendOnly="false" includedInAIP="false" inherited="true" 
multiValue="false" nonEmpty="false" pickList="false" public="false" readOnly="false"
```
IMIS®/Storage Connector Services SOAP Manual Version 9.8.2110

```
readOnlyAfterCheckIn="false" readOnlyAfterCreate="false" required="false" searchable="true" 
unique="false" versionable="false"/>
                      <Description>Home location of physical entity</Description>
                      <Type>String100</Type>
                   </HomeLocation>
                  <CurrentLocation id="sys:prm:CurrentLocation">
                      <Options appendOnly="false" includedInAIP="false" inherited="true" 
multiValue="false" nonEmpty="false" pickList="false" public="false" readOnly="false" 
readOnlyAfterCheckIn="false" readOnlyAfterCreate="false" required="false" searchable="true" 
unique="false" versionable="false"/>
                      <Description>Current location of physical entity</Description>
                     <Type>String100</Type>
                   </CurrentLocation>
                  <Custodian id="sys:prm:Custodian">
                      <Options appendOnly="false" includedInAIP="false" inherited="true" 
multiValue="false" nonEmpty="false" pickList="false" public="false" readOnly="false" 
readOnlyAfterCheckIn="false" readOnlyAfterCreate="false" required="false" searchable="true" 
unique="false" versionable="false"/>
                      <Description>Current physical entity custodian; internal personnel if 
status is 'CheckedIn' [normally Owner] or external if status is 'CheckedOut'</Description>
                      <Type>String100</Type>
                   </Custodian>
                  <ReturnDue id="sys:prm:ReturnDue">
                      <Options appendOnly="false" includedInAIP="false" inherited="true" 
multiValue="false" nonEmpty="false" pickList="false" public="false" readOnly="false" 
readOnlyAfterCheckIn="false" readOnlyAfterCreate="false" required="false" searchable="true" 
unique="false" versionable="false"/>
                      <Description>The date when 'CheckedOut' physical entity is due to be 
'CheckedIn'</Description>
                      <Type>Date</Type>
                    </ReturnDue>
                </PhysicalProperties>
             </SystemProperties>
          </Template>
          <Template id="Document">
             <Label>Document</Label>
             <EntityType>Document</EntityType>
             <Description>Standalone document entity</Description>
             <EntityCount>6</EntityCount>
             <PhysicalProperties>true</PhysicalProperties>
             <EmailProperties>false</EmailProperties>
             <Versionable>false</Versionable>
             <SystemProperties>
                <Title id="sys:Title">
                   <Options appendOnly="false" includedInAIP="false" inherited="false" 
multiValue="false" nonEmpty="true" pickList="false" public="true" readOnly="false" 
readOnlyAfterCheckIn="false" readOnlyAfterCreate="false" required="true" searchable="true"
unique="false" versionable="false"/>
                   <Description>Entity title</Description>
                  <Type>String200</Type>
               \langle/Title>
                <Description id="sys:Description">
                   <Options appendOnly="false" includedInAIP="false" inherited="false" 
multiValue="false" nonEmpty="false" pickList="false" public="true" readOnly="false" 
readOnlyAfterCheckIn="false" readOnlyAfterCreate="false" required="false" searchable="false" 
unique="false" versionable="false"/>
                   <Description>Entity brief description</Description>
                   <Type>String200</Type>
                </Description>
                <Keywords id="sys:Keywords">
                   <Options appendOnly="false" includedInAIP="false" inherited="false" 
multiValue="true" nonEmpty="true" pickList="false" public="true" readOnly="false" 
readOnlyAfterCheckIn="false" readOnlyAfterCreate="false" required="false" searchable="true" 
unique="false" versionable="false"/>
                   <Description>Entity keywords</Description>
                  <Type>String30</Type>
                </Keywords>
                <Status id="sys:Status">
                   <Options appendOnly="false" includedInAIP="false" inherited="true" 
multiValue="false" nonEmpty="false" pickList="true" public="true" readOnly="false"
```
IMiS®/Storage Connector Services SOAP Manual Version 9.8.2110

```
readOnlyAfterCheckIn="false" readOnlyAfterCreate="true" required="true" searchable="true" 
unique="false" versionable="false"/>
                   <Description>Entity status</Description>
                  <Type>UInt32</Type>
                  <UInt32Value key="Opened">1</UInt32Value>
                  <UInt32Value key="Closed">2</UInt32Value>
               </Status><br><SecurityClass id="sys:SecurityClass">
 <SecurityClass id="sys:SecurityClass">
 <Options appendOnly="false includedInAIP="false" inherited="true" 
multiValue="false" nonEmpty="false" pickList="true" public="true" readOnly="false" 
readOnlyAfterCheckIn="false" readOnlyAfterCreate="true" required="false" searchable="true" 
unique="false" versionable="false"/>
                   <Description>Entity Security Class</Description>
                  <Type>UInt32</Type>
                  <UInt32Value key="Unspecified">0</UInt32Value>
                  <UInt32Value key="Top Secret">3342336</UInt32Value>
                  <UInt32Value key="Secret">6684672</UInt32Value>
                  <UInt32Value key="Confidential">10027008</UInt32Value>
                  <UInt32Value key="Restricted">13369344</UInt32Value>
                  <UInt32Value key="Unclassified">16711680</UInt32Value>
               </SecurityClass><br><Owner id="sys:Owner">
 <Owner id="sys:Owner">
 <Options appendOnly="false" includedInAIP="false" inherited="false" 
multiValue="false" nonEmpty="false" pickList="false" public="true" readOnly="false" 
readOnlyAfterCheckIn="false" readOnlyAfterCreate="false" required="false" searchable="true" 
unique="false" versionable="false"/>
                   <Description>Entity custodian</Description>
                  <Type>DirectoryEntity</Type>
                </Owner>
                <ExternalIds id="sys:ExternalIds">
 <Options appendOnly="false" includedInAIP="false" inherited="false" 
multiValue="true" nonEmpty="true" pickList="false" public="true" readOnly="false" 
readOnlyAfterCheckIn="false" readOnlyAfterCreate="false" required="false" searchable="true" 
unique="true" versionable="false"/>
                   <Description>Entity unique external ids</Description>
                  <Type>String100</Type>
                </ExternalIds>
                <Opened id="sys:Opened">
                   <Options appendOnly="false" includedInAIP="false" inherited="false" 
multiValue="false" nonEmpty="false" pickList="false" public="true" readOnly="true" 
readOnlyAfterCheckIn="false" readOnlyAfterCreate="false" required="false" searchable="true" 
unique="false" versionable="false"/>
                   <Description>Date and time when entity's status was set to 
'Opened'</Description>
                   <Type>DateTime</Type>
                </Opened>
                <Closed id="sys:Closed">
                   <Options appendOnly="false" includedInAIP="false" inherited="true" 
multiValue="false" nonEmpty="false" pickList="false" public="true" readOnly="true" 
readOnlyAfterCheckIn="false" readOnlyAfterCreate="false" required="false" searchable="true" 
unique="false" versionable="false"/>
                   <Description>Date and time when entity's status was set to 
'Closed'</Description>
                   <Type>DateTime</Type>
                </Closed>
                <Creator id="sys:Creator">
                   <Options appendOnly="false" includedInAIP="false" inherited="false" 
multiValue="false" nonEmpty="false" pickList="false" public="true" readOnly="true" 
readOnlyAfterCheckIn="false" readOnlyAfterCreate="false" required="true" searchable="true" 
unique="false" versionable="false"/>
                   <Description>Entity creator</Description>
                  <Type>DirectoryEntity</Type>
                </Creator>
                <Significance id="sys:Significance">
                   <Options appendOnly="false" includedInAIP="false" inherited="true" 
multiValue="false" nonEmpty="false" pickList="true" public="true" readOnly="false" 
readOnlyAfterCheckIn="false" readOnlyAfterCreate="false" required="false" searchable="true" 
unique="false" versionable="false"/>
                   <Description>Entity significance state</Description>
                  <Type>UInt32</Type>
                  <UInt32Value key="Vital">1</UInt32Value>
```

```
 <UInt32Value key="Permanent">2</UInt32Value>
                  <UInt32Value key="Retain">3</UInt32Value>
                  <UInt32Value key="Delete">4</UInt32Value>
                </Significance>
                <ModifiedBy id="sys:ModifiedBy">
                   <Options appendOnly="false" includedInAIP="false" inherited="false" 
multiValue="false" nonEmpty="false" pickList="false" public="true" readOnly="true" 
readOnlyAfterCheckIn="false" readOnlyAfterCreate="false" required="false" searchable="true" 
unique="false" versionable="true"/>
                   <Description>Entity's last modifier</Description>
                  <Type>DirectoryEntity</Type>
                </ModifiedBy>
                <PhysicalProperties>
                   <Id id="sys:prm:Identifier">
                      <Options appendOnly="false" includedInAIP="false" inherited="true" 
multiValue="false" nonEmpty="true" pickList="false" public="false" readOnly="false" 
readOnlyAfterCheckIn="false" readOnlyAfterCreate="false" required="false" searchable="true" 
unique="false" versionable="false"/>
                      <Description>Physical entity unique identifier; non-empty value 
indicates the presence of physical form.</Description>
                      <Type>String100</Type>
                  \langle/Td\rangle<Description id="sys:prm:Description">
                      <Options appendOnly="false" includedInAIP="false" inherited="true" 
multiValue="false" nonEmpty="false" pickList="false" public="false" readOnly="false" 
readOnlyAfterCheckIn="false" readOnlyAfterCreate="false" required="false" searchable="true" 
unique="false" versionable="false"/>
                       <Description>Physical entity container description [format, page size 
(especially for technical drawings), kind of container (e.g. archive box, folder), carrier 
description (microfiche, DAT tape)]</Description>
                      <Type>String200</Type>
                    </Description>
                   <Status id="sys:prm:Status">
                      <Options appendOnly="false" includedInAIP="false" inherited="true" 
multiValue="false" nonEmpty="false" pickList="true" public="false" readOnly="false" 
readOnlyAfterCheckIn="false" readOnlyAfterCreate="false" required="false" searchable="true" 
unique="false" versionable="false"/>
                      <Description>Physical entity status: 'CheckedIn', 
'CheckedOut'</Description>
                      <Type>UInt32</Type>
                     <UInt32Value key="CheckedIn">1</UInt32Value>
                      <UInt32Value key="CheckedOut">2</UInt32Value>
                   </Status>
                  <StatusChange id="sys:prm:StatusChange">
                      <Options appendOnly="false" includedInAIP="false" inherited="true" 
multiValue="false" nonEmpty="false" pickList="false" public="false" readOnly="true" 
readOnlyAfterCheckIn="false" readOnlyAfterCreate="false" required="false" searchable="true" 
unique="false" versionable="false"/>
                       <Description>Last date and time when 'prm:Status' changed its 
value</Description>
                       <Type>DateTime</Type>
                   </StatusChange>
                  <HomeLocation id="sys:prm:HomeLocation">
                      <Options appendOnly="false" includedInAIP="false" inherited="true" 
multiValue="false" nonEmpty="false" pickList="false" public="false" readOnly="false" 
readOnlyAfterCheckIn="false" readOnlyAfterCreate="false" required="false" searchable="true" 
unique="false" versionable="false"/>
                      <Description>Home location of physical entity</Description>
                      <Type>String100</Type>
                   </HomeLocation>
                  <CurrentLocation id="sys:prm:CurrentLocation">
                      <Options appendOnly="false" includedInAIP="false" inherited="true" 
multiValue="false" nonEmpty="false" pickList="false" public="false" readOnly="false" 
readOnlyAfterCheckIn="false" readOnlyAfterCreate="false" required="false" searchable="true" 
unique="false" versionable="false"/>
                      <Description>Current location of physical entity</Description>
                      <Type>String100</Type>
                   </CurrentLocation>
                  <Custodian id="sys:prm:Custodian">
                       <Options appendOnly="false" includedInAIP="false" inherited="true" 
multiValue="false" nonEmpty="false" pickList="false" public="false" readOnly="false"
```

```
IMiS®/Storage Connector Services SOAP Manual Version 9.8.2110
readOnlyAfterCheckIn="false" readOnlyAfterCreate="false" required="false" searchable="true" 
unique="false" versionable="false"/>
                     <Description>Current physical entity custodian; internal personnel if 
status is 'CheckedIn' [normally Owner] or external if status is 'CheckedOut'</Description>
                     <Type>String100</Type>
                  </Custodian>
                 <ReturnDue id="sys:prm:ReturnDue">
                    <Options appendOnly="false" includedInAIP="false" inherited="true" 
multiValue="false" nonEmpty="false" pickList="false" public="false" readOnly="false" 
readOnlyAfterCheckIn="false" readOnlyAfterCreate="false" required="false" searchable="true" 
unique="false" versionable="false"/>
                     <Description>The date when 'CheckedOut' physical entity is due to be
```

```
 <Type>Date</Type>
              </ReturnDue>
          </PhysicalProperties>
       </SystemProperties>
    </Template>
 </TemplatesReadResponse>
```
 </S:Body> </S:Envelope>

# **5.9 Directory**

'CheckedIn'</Description>

The directory contains a list of users and user groups of the IMiS®/ARChive Server with

associated user, authentication, role and group membership data.

Operation with the directory is described below.

### **5.9.1 Directory entities or directory entity read**

Operation reads directory entities or directory entity.

Request

See chapter [DirectoryEntitiesReadRequest](#page-70-0)

Response

See chapter [DirectoryEntitiesReadResponse](#page-70-1)

#### **Example of the directory entities or directory entity read**

Request

```
<soapenv:Envelope xmlns:soapenv="http://schemas.xmlsoap.org/soap/envelope/" 
xmlns:ser="http://www.imis.eu/storageconnector/services">
  <soapenv:Header/>
   <soapenv:Body>
    <ser:DirectoryEntitiesReadRequest>
       <ser:SessionToken>4XOS6OpaitBf0ThCh77UMWKruGa0SSCdEFRehtn7</ser:SessionToken>
     </ser:DirectoryEntitiesReadRequest>
   </soapenv:Body>
</soapenv:Envelope>
```

```
<S:Envelope xmlns:S="http://schemas.xmlsoap.org/soap/envelope/">
  <S:Body>
    <DirectoryEntitiesReadResponse xmlns="http://www.imis.eu/storageconnector/services">
      <Size>3</Size>
      <DirectoryEntity id="IMiS Users">
        <FirstName/>
        <LastName/>
        <Description/>
        <Email/>
        <SecurityClassLevel>Unspecified</SecurityClassLevel>
        <Type>Group</Type>
         <Deleted>false</Deleted>
        <Enabled>true</Enabled>
         <Created>2019-10-07T13:30:00.338Z</Created>
         <CreatedBy id="sys:Server">
           <FirstName/>
           <LastName>System Service</LastName>
         <Email/> <Type>User</Type>
         </CreatedBy>
         <Modified>2019-10-08T06:30:00.236Z</Modified>
         <ModifiedBy id="sys:Server">
           <FirstName/>
           <LastName>System Service</LastName>
         <Email/> <Type>User</Type>
        </ModifiedBy>
       </DirectoryEntity>
      <DirectoryEntity id="admin">
         <FirstName/>
         <LastName>Administrator</LastName>
        <Description>Archive administrator</Description>
         <Email>admin@acme.com</Email>
         <SecurityClassLevel>1</SecurityClassLevel>
         <Type>User</Type>
         <Deleted>false</Deleted>
         <Enabled>true</Enabled>
         <Created>2019-10-07T13:30:00.338Z</Created>
         <CreatedBy id="sys:Server">
           <FirstName/>
          <LastName>System Service</LastName>
         <Email/> <Type>User</Type>
         </CreatedBy>
         <Modified>2019-10-08T06:30:00.236Z</Modified>
         <ModifiedBy id="sys:Server">
           <FirstName/>
           <LastName>System Service</LastName>
          <Email/>
           <Type>User</Type>
        </ModifiedBy>
       </DirectoryEntity>
       <DirectoryEntity id="anelson">
         <FirstName>Alex</FirstName>
         <LastName>Nelson</LastName>
         <Description>Sales - Controlling</Description>
         <Email>alex.nelson@acme.com</Email>
         <SecurityClassLevel>Restricted</SecurityClassLevel>
         <Type>User</Type>
         <Deleted>false</Deleted>
         <Enabled>true</Enabled>
         <Created>2019-10-07T13:30:00.338Z</Created>
         <CreatedBy id="sys:Server">
           <FirstName/>
           <LastName>System Service</LastName>
          <Email/>
           <Type>User</Type>
```

```
 </CreatedBy>
         <Modified>2019-10-08T06:30:00.236Z</Modified>
         <ModifiedBy id="sys:Server">
           <FirstName/>
           <LastName>System Service</LastName>
         <Email/> <Type>User</Type>
        </ModifiedBy>
       </DirectoryEntity>
     </DirectoryEntitiesReadResponse>
  </S:Body>
</S:Envelope>
```
#### **Example of the directory entity search**

#### Request

```
<soapenv:Envelope xmlns:soapenv="http://schemas.xmlsoap.org/soap/envelope/" 
xmlns:ser="http://www.imis.eu/storageconnector/services">
   <soapenv:Header/>
   <soapenv:Body>
     <ser:DirectoryEntitiesReadRequest>
       <ser:SessionToken>C1og5quo8Bk2nJKyhKhZpnKFCFvjrt6CVW79P</ser:SessionToken>
       <ser:IncludeAvatar>true</ser:IncludeAvatar>
       <ser:PageStart>0</ser:PageStart>
       <ser:PageSize>2</ser:PageSize>
      <ser:Search>admin</ser:Search>
     </ser:DirectoryEntitiesReadRequest>
   </soapenv:Body>
</soapenv:Envelope>
```
#### **Response**

```
<S:Envelope xmlns:S="http://schemas.xmlsoap.org/soap/envelope/">
  <S:Body>
     <DirectoryEntitiesReadResponse xmlns="http://www.imis.eu/storageconnector/services">
       <PageStart>0</PageStart>
       <PageSize>2</PageSize>
       <Size>4</Size>
       <DirectoryEntity id="admin">
         <FirstName/>
         <LastName>Administrator</LastName>
         <Description>Archive administrator</Description>
         <Email>admin@acme.com</Email>
         <SecurityClassLevel>1</SecurityClassLevel>
         <Type>User</Type>
         <Deleted>false</Deleted>
         <Enabled>true</Enabled>
         <Avatar>iVBORw0KGgoAAAANSUhEUgAAAIAAAAhkiAAAAAlVORK5CYII=</Avatar>
         <Created>2019-10-07T13:30:00.338Z</Created>
         <CreatedBy id="sys:Server">
           <FirstName/>
           <LastName>System Service</LastName>
          <Email/>
           <Type>User</Type>
         </CreatedBy>
         <Modified>2019-10-08T06:30:00.236Z</Modified>
         <ModifiedBy id="sys:Server">
          <FirstName/>
           <LastName>System Service</LastName>
         <Email/> <Type>User</Type>
         </ModifiedBy>
       </DirectoryEntity>
       <DirectoryEntity id="cirwin">
         <FirstName>Caroline</FirstName>
         <LastName>Irwin</LastName>
```
IMiS®/Storage Connector Services SOAP Manual Version 9.8.2110

```
 <Description>IT - System Administration 1</Description>
         <Email>caroline.irwin@acme.com</Email>
         <SecurityClassLevel>Confidential</SecurityClassLevel>
         <Type>User</Type>
         <Deleted>false</Deleted>
         <Enabled>true</Enabled>
         <Created>2019-10-03T13:30:00.338Z</Created>
         <CreatedBy id="sys:Server">
          <FirstName/>
          <LastName>System Service</LastName>
          <Email/> <Type>User</Type>
         </CreatedBy>
         <Modified>2019-10-08T06:30:00.236Z</Modified>
         <ModifiedBy id="sys:Server">
           <FirstName/>
           <LastName>System Service</LastName>
         <Email/>
          <Type>User</Type>
        </ModifiedBy>
       </DirectoryEntity>
    </DirectoryEntitiesReadResponse>
  </S:Body>
</S:Envelope>
```
### **5.9.2 Directory entity members read**

Operation reads members of the selected directory entity group.

#### Request

See chapter [DirectoryEntityMembersReadRequest](#page-66-0)

#### **Response**

See chapter [DirectoryEntitiesReadResponse](#page-70-1)

#### **Example of the members of the selected directory entity group read**

```
<soapenv:Envelope xmlns:soapenv="http://schemas.xmlsoap.org/soap/envelope/" 
xmlns:ser="http://www.imis.eu/storageconnector/services">
  <soapenv:Header/>
   <soapenv:Body>
     <ser:DirectoryEntityMembersReadRequest>
      <ser:SessionToken>qc9gOOCehwOki5sjWXTmn5MZAw17XSWvzVC8CWoP</ser:SessionToken>
     <ser:Id>users</ser:Id>
     </ser:DirectoryEntityMembersReadRequest>
   </soapenv:Body>
</soapenv:Envelope>
```

```
<S:Envelope xmlns:S="http://schemas.xmlsoap.org/soap/envelope/">
   <S:Body>
    <DirectoryEntityMembersReadResponse 
xmlns="http://www.imis.eu/storageconnector/services">
       <DirectoryEntity id="it">
         <FirstName/>
         <LastName>IT</LastName>
         <Description/>
         <Email>it@acme.com</Email>
         <SecurityClassLevel>Unspecified</SecurityClassLevel>
         <Type>Group</Type>
         <Deleted>false</Deleted>
         <Enabled>true</Enabled>
         <Created>2019-10-07T13:30:00.338Z</Created>
         <CreatedBy id="sys:Server">
           <FirstName/>
           <LastName>System Service</LastName>
          <Email/>
           <Type>User</Type>
         </CreatedBy>
         <Modified>2019-10-08T06:30:00.236Z</Modified>
         <ModifiedBy id="sys:Server">
           <FirstName/>
           <LastName>System Service</LastName>
          <Email/>
           <Type>User</Type>
         </ModifiedBy>
       </DirectoryEntity>
       <DirectoryEntity id="maintenance">
         <FirstName/>
         <LastName>Maintenance</LastName>
         <Description/>
         <Email>maint@acme.com</Email>
         <SecurityClassLevel>Unspecified</SecurityClassLevel>
         <Type>Group</Type>
         <Deleted>false</Deleted>
         <Enabled>true</Enabled>
         <Created>2019-10-07T13:30:00.338Z</Created>
         <CreatedBy id="sys:Server">
          <FirstName/>
           <LastName>System Service</LastName>
          \overline{\text{Emai1}} <Type>User</Type>
         </CreatedBy>
         <Modified>2019-10-08T06:30:00.236Z</Modified>
         <ModifiedBy id="sys:Server">
           <FirstName/>
           <LastName>System Service</LastName>
          <Email/> <Type>User</Type>
         </ModifiedBy>
       </DirectoryEntity>
       <DirectoryEntity id="sales">
         <FirstName/>
         <LastName>Sales</LastName>
         <Description/>
         <Email>sales@acme.com</Email>
         <SecurityClassLevel>Unspecified</SecurityClassLevel>
         <Type>Group</Type>
         <Deleted>false</Deleted>
         <Enabled>true</Enabled>
         <Created>2019-10-07T13:30:00.338Z</Created>
         <CreatedBy id="sys:Server">
           <FirstName/>
           <LastName>System Service</LastName>
          <Email/>
           <Type>User</Type>
         </CreatedBy>
         <Modified>2019-10-08T06:30:00.236Z</Modified>
```

```
 <ModifiedBy id="sys:Server">
           <FirstName/>
           <LastName>System Service</LastName>
          <Email/> <Type>User</Type>
        </ModifiedBy>
       </DirectoryEntity>
    </DirectoryEntityMembersReadResponse>
  </S:Body>
</S:Envelope>
```
### **5.9.3 Current user read**

Operation obtains a directory entity of current user.

#### Request

See chapter **AccountReadRequest** 

**Response** 

See chapter [AccountReadResponse](#page-38-1)

#### **Example of the current user read**

#### **Request**

```
<soapenv:Envelope xmlns:soapenv="http://schemas.xmlsoap.org/soap/envelope/" 
xmlns:ser="http://www.imis.eu/storageconnector/services">
  <soapenv:Header/>
  <soapenv:Body>
    <ser:AccountReadRequest>
        <ser:SessionToken>d1409063-8631-41c6-87bc-30fb57f94d48</ser:SessionToken>
     </ser:AccountReadRequest>
  </soapenv:Body>
</soapenv:Envelope>
```
#### Response

```
<S:Envelope xmlns:S="http://schemas.xmlsoap.org/soap/envelope/">
  <S:Body>
    <AccountReadResponse xmlns="http://www.imis.eu/storageconnector/services">
      <DirectoryEntity id="kclay">
        <FirstName>Keira</FirstName>
        <LastName>Clay</LastName>
        <Description>IT - Human Resources assistance</Description>
        <Email>keira.clay@acme.com</Email>
         <SecurityClassLevel>Top Secret</SecurityClassLevel>
        <Type>User</Type>
        <Deleted>false</Deleted>
         <Enabled>true</Enabled>
         <Created>2019-10-07T13:30:00.338Z</Created>
        <CreatedBy id="sys:Server">
          <FirstName/>
           <LastName>System Service</LastName>
         <Email/> <Type>User</Type>
         </CreatedBy>
         <Modified>2019-10-08T06:30:00.236Z</Modified>
         <ModifiedBy id="sys:Server">
```
IMiS®/Storage Connector Services SOAP Manual Version 9.8.2110

```
 <FirstName/>
           <LastName>System Service</LastName>
          <Email/> <Type>User</Type>
         </ModifiedBy>
         <DescriptionEditable>true</DescriptionEditable>
         <EmailEditable>true</EmailEditable>
         <FirstNameEditable>true</FirstNameEditable>
         <IconEditable>true</IconEditable>
         <LastNameEditable>true</LastNameEditable>
       </DirectoryEntity>
    </AccountReadResponse>
  </S:Body>
</S:Envelope>
```
### **5.9.4 Password update**

Operation changes a password of current user.

#### **Request**

See chapter [AccountChangePasswordRequest](#page-34-0)

#### Response

See chapter [AccountChangePasswordResponse](#page-35-0)

#### **Example of the password update**

**Request** 

```
<soapenv:Envelope xmlns:soapenv="http://schemas.xmlsoap.org/soap/envelope/" 
xmlns:ser="http://www.imis.eu/storageconnector/services">
  <soapenv:Header/>
  <soapenv:Body>
     <ser:AccountChangePasswordRequest>
       <ser:SessionToken>6525ca34-d25f-47bf-bb81-46e4c5aa2ef4</ser:SessionToken>
        <ser:OldPassword>geslo</ser:OldPassword>
       <ser:NewPassword>geslo1</ser:NewPassword>
     </ser:AccountChangePasswordRequest>
  </soapenv:Body>
</soapenv:Envelope>
```
#### Response

```
<S:Envelope xmlns:S="http://schemas.xmlsoap.org/soap/envelope/">
 <S:Body>
    <AccountChangePasswordResponse xmlns="http://www.imis.eu/storageconnector/services"/>
  </S:Body>
</S:Envelope>
```
### **5.9.5 User account read**

Operation reads the user profile of the current user with the profile unique identifier.

Compatibility: IMiS®/ARChive Server 10.1 or higher.

**Request** 

See chapter **AccountDataReadRequest** 

**Response** 

See chapter **AccountDataReadResponse** 

### **5.9.6 User account create and update**

Operation creates and updates the user profile of the current user with the profile unique identifier.

Compatibility: IMiS®/ARChive Server 10.1 or higher.

**Request** See chapter **AccountDataUpdateRequest** 

**Response** 

See chapter [AccountDataUpdateResponse](#page-37-1)

### **5.9.7 User account delete**

Operation deletes the user profile of the current user with the profile unique identifier.

Compatibility: IMiS®/ARChive Server 10.1 or higher.

**Request** See chapter **AccountDataDeleteRequest** 

See chapter **AccountDataDeleteResponse** 

# **5.10 Retention**

Every entity in the classification scheme (except for the document in the folders) has at least one specified effective retention period, which determines the timeframe of the entity's retention.

By establishing links between entities and retention policies we control effective retention periods, and indirectly the preparation of the review process.

The disposition hold has a special role in the preparation of the review process as it enables the elimination of all entities with links to at least one disposition hold from the review process. Operation with retention periods and disposition holds are described below.

### **5.10.1 Entity retention policies or policy read**

Operation reads an entity retention policies.

#### Request

See chapter [RetentionPoliciesReadRequest](#page-177-0)

Response

See chapter [RetentionPoliciesReadResponse](#page-177-1)

#### **Example of the entity retention policies read**

```
<soapenv:Envelope xmlns:soapenv="http://schemas.xmlsoap.org/soap/envelope/" 
xmlns:ser="http://www.imis.si/storageconnector/services">
  <soapenv:Header/>
  <soapenv:Body>
     <ser:RetentionPoliciesReadRequest>
        <ser:SessionToken>b82c38af-93ec-4e47-8d9e-3d4d6e42f337</ser:SessionToken>
     </ser:RetentionPoliciesReadRequest>
  </soapenv:Body>
</soapenv:Envelope>
```

```
<S:Envelope xmlns:S="http://schemas.xmlsoap.org/soap/envelope/">
  <S:Body>
    <RetentionPoliciesReadResponse xmlns="http://www.imis.si/storageconnector/services">
       <RetentionPolicy id="AywTRqKdetY4sSZhfzUNuhA-4_raq0601b0lC_r4Ipw">
          <Name>10 years</Name>
           <Accessed>2016-07-25T07:44:33.016Z</Accessed>
          <Created>2015-09-25T08:30:41.052Z</Created>
          <Modified>2016-07-25T07:44:33.018Z</Modified>
          <Action>Dispose</Action>
          <Description>Dispose after 10 years</Description>
          <DetailedDescription>opis</DetailedDescription>
          <Reason>Dispose entities after 10 years</Reason>
          <Trigger>[EntityClosed] +10Y &lt; @NOW@</Trigger>
       </RetentionPolicy>
       <RetentionPolicy id="C6bEPblO8V0K1UBwi4eUWPFmIXZyb6M8mJXTRVBnHxk">
          <Name>Permanent</Name>
          <Accessed>2016-08-22T08:39:33.606Z</Accessed>
          <Created>2015-09-24T13:50:09.346Z</Created>
          <Modified>2016-08-22T08:39:33.616Z</Modified>
           <Action>Permanent</Action>
          <Description>Permanent retention</Description>
          <DetailedDescription/>
          <Reason>Policy reason</Reason>
           <Trigger/>
       </RetentionPolicy>
    </RetentionPoliciesReadResponse>
  </S:Body>
</S:Envelope>
```
### **5.10.2 Entity retention policy objects read**

Operation reads an entity retention policy objects.

#### **Request**

See chapter [RetentionPolicyObjectsReadRequest](#page-182-0)

#### Response

See chapter [RetentionPolicyObjectsReadResponse](#page-182-1)

#### **Example of the entity retention policy objects read**

```
<soapenv:Envelope xmlns:soapenv="http://schemas.xmlsoap.org/soap/envelope/" 
xmlns:ser="http://www.imis.si/storageconnector/services">
  <soapenv:Header/>
  <soapenv:Body>
     <ser:RetentionPolicyObjectsReadRequest>
        <ser:SessionToken>b82c38af-93ec-4e47-8d9e-3d4d6e42f337</ser:SessionToken>
        <ser:Id>VatMcHFEAf6tYBh_w-xWoYsr2gfhjCiQXlOZF-W8BpE</ser:Id>
     </ser:RetentionPolicyObjectsReadRequest>
  </soapenv:Body>
</soapenv:Envelope>
```
IMiS®/Storage Connector Services SOAP Manual Version 9.8.2110

#### Response

```
<S:Envelope xmlns:S="http://schemas.xmlsoap.org/soap/envelope/">
  <S: Body>
     <RetentionPolicyObjectsReadResponse 
xmlns="http://www.imis.si/storageconnector/services">
        <Object id="100663636">
           <Description>Invoice 2009968</Description>
          <Size>83164</Size>
           <Created>2015-10-12T13:10:04.077Z</Created>
           <Accessed>2015-10-12T13:10:04.077Z</Accessed>
           <Modified>2015-10-12T13:10:04.077Z</Modified>
           <ContentType>application/pdf</ContentType>
           <Extension>.pdf</Extension>
        </Object>
        <Object id="100663637">
           <Description>Invoice 0607972</Description>
           <Size>92539</Size>
           <Created>2015-10-12T13:10:04.083Z</Created>
           <Accessed>2015-10-12T13:10:04.083Z</Accessed>
           <Modified>2015-10-12T13:10:04.083Z</Modified>
           <ContentType>application/pdf</ContentType>
           <Extension>.pdf</Extension>
        </Object>
     </RetentionPolicyObjectsReadResponse>
  </S:Body>
</S:Envelope>
```
### **5.10.3 Entity retention policy audit log read**

Operation reads an entity retention policy audit log.

#### **Request**

See chapter [RetentionPolicyAuditLogReadRequest](#page-179-0)

**Response** 

See chapter **[AuditLogReadResponse](#page-42-0)** 

#### **Example of the entity retention policy audit log read**

```
<soapenv:Envelope xmlns:soapenv="http://schemas.xmlsoap.org/soap/envelope/" 
xmlns:ser="http://www.imis.eu/storageconnector/services">
   <soapenv:Header/>
   <soapenv:Body>
     <ser:RetentionPolicyAuditLogReadRequest>
     <ser:SessionToken>zJn3h3G5ozBZr1p27XvtvmjfDXCTSOvqZahBbX4S</ser:SessionToken>
       <ser:Id>5CobtV-H1DNFXeph2W3lGEafgazOvtfp</ser:Id>
     </ser:RetentionPolicyAuditLogReadRequest>
   </soapenv:Body>
</soapenv:Envelope>
```

```
<S:Envelope xmlns:S="http://schemas.xmlsoap.org/soap/envelope/">
   <S:Body>
     <RetentionPolicyAuditLogReadResponse 
xmlns="http://www.imis.eu/storageconnector/services">
       <Event computerName="MARKOPC" localAddress="192.168.80.67" 
publicAddress="192.168.80.67" time="2018-11-27T14:27:24Z" type="EntitySave">
         <User id="admin">
           <FirstName/>
           <LastName>Administrator</LastName>
           <Email>admin@acme.com</Email>
           <Type>User</Type>
         </User>
       </Event>
       <Event computerName="MARKOPC" localAddress="192.168.80.67" 
publicAddress="192.168.80.67" time="2018-11-27T14:27:24Z" type="ContentPartSave">
         <Details>Research report_Perception of Income requirements in retirement 
[h8bwNAiVUjhc9Q32it1L7NVB8HNpZmL2]</Details>
         <User id="admin">
           <FirstName/>
           <LastName>Administrator</LastName>
           <Email>admin@acme.com</Email>
           <Type>User</Type>
         </User>
       </Event>
       <Event computerName="MARKOPC" localAddress="192.168.80.67"
publicAddress="192.168.80.67" time="2018-11-27T14:27:24Z" type="ContentPartCreate">
         <Details>Research report_Perception of Income requirements in retirement 
[h8bwNAiVUjhc9Q32it1L7NVB8HNpZmL2]</Details>
         <User id="admin">
          <FirstName/ <LastName>Administrator</LastName>
           <Email>admin@acme.com</Email>
           <Type>User</Type>
         </User>
       </Event>
       <Event computerName="MARKOPC" localAddress="192.168.80.67" 
publicAddress="192.168.80.67" time="2018-11-27T14:26:45Z" type="EntitySave">
         <User id="admin">
          <FirstName/>
           <LastName>Administrator</LastName>
           <Email>admin@acme.com</Email>
           <Type>User</Type>
         </User>
       </Event>
       <Event computerName="MARKOPC" localAddress="192.168.80.67" 
publicAddress="192.168.80.67" time="2018-11-27T14:26:45Z" type="PropertyValueChange">
         <Details>Changed properties: sys:ret:pol:Trigger</Details>
         <User id="admin">
          <FirstName/ <LastName>Administrator</LastName>
           <Email>admin@acme.com</Email>
           <Type>User</Type>
         </User>
       </Event>
       <Event computerName="JURE" localAddress="20.1.1.1" 
publicAddress="2a01:260:4086:1280:d5b8:5c30:859c:1b4a" time="2018-11-13T10:06:26Z" 
type="EntitySave">
         <User id="admin">
           <FirstName/>
           <LastName>Administrator</LastName>
           <Email>admin@acme.com</Email>
           <Type>User</Type>
         </User>
       </Event>
       <Event computerName="JURE" localAddress="20.1.1.1" 
publicAddress="2a01:260:4086:1280:d5b8:5c30:859c:1b4a" time="2018-11-13T10:06:26Z" 
type="PropertyValueChange">
```
IMiS®/Storage Connector Services SOAP Manual Version 9.8.2110

```
 <Details>Changed properties: sys:Creator, sys:Description, sys:Title, 
sys:ret:pol:Action, sys:ret:pol:DetailedDescription, sys:ret:pol:Reason, 
sys:ret:pol:Trigger</Details>
         <User id="admin">
          <FirstName/ <LastName>Administrator</LastName>
           <Email>admin@acme.com</Email>
           <Type>User</Type>
         </User>
       </Event>
       <Event computerName="JURE" localAddress="20.1.1.1" 
publicAddress="2a01:260:4086:1280:d5b8:5c30:859c:1b4a" time="2018-11-13T10:06:26Z" 
type="EntityCreate">
        <User id="admin">
          <FirstName/>
           <LastName>Administrator</LastName>
           <Email>admin@acme.com</Email>
           <Type>User</Type>
        </User>
       </Event>
     </RetentionPolicyAuditLogReadResponse>
   </S:Body>
</S:Envelope>
```
# **5.11Content objects**

The entity can also contain content objects that can be described with IANA registered

content types (MIME type).

The operations to work with entity content objects are described in more detail below.

### **5.11.1 Entity content object read**

Object provides request to read the entity content object.

**Request** 

See chapter [EntityObjectReadRequest](#page-113-0)

**Response** 

See chapter [EntityObjectReadResponse](#page-114-0)

#### **Example of the entity content object read**

#### **Request**

```
<soapenv:Envelope xmlns:soapenv="http://schemas.xmlsoap.org/soap/envelope/" 
xmlns:ser="http://www.imis.eu/storageconnector/services">
  <soapenv:Header/>
  <soapenv:Body>
     <ser:EntityObjectReadRequest>
     <ser:SessionToken>Okabh6g3T6o0qKyVBzKWtOOwVB6tNrthpvkiUPYZ</ser:SessionToken>
       <ser:Id>jj1qxXgq1DTZp4SB3YKkLI00Sg2pJCgj</ser:Id>
     </ser:EntityObjectReadRequest>
   </soapenv:Body>
</soapenv:Envelope>
```
#### **Response**

```
<S:Envelope xmlns:S="http://schemas.xmlsoap.org/soap/envelope/">
  <S:Body>
     <EntityObjectReadResponse xmlns="http://www.imis.eu/storageconnector/services">
       <Object id="8trsGUUPfqikVSU0_MGgRYwxl-RNDnJ7">
         <Description>signed.pdf</Description>
        <Size>46155</Size>
         <ChildCount>0</ChildCount>
         <Indexed>true</Indexed>
         <Signed>true</Signed>
         <Created>2018-11-28T11:56:42.960Z</Created>
         <Accessed>2018-12-03T12:16:39.402Z</Accessed>
         <Modified>2018-11-28T11:56:42.960Z</Modified>
         <ContentType>application/pdf</ContentType>
         <Extension>.pdf</Extension>
<Content>JVBERi0xLjQKJeLjz9MKMSAwIG9iago8PC9DcmVhdGlvbkRhdGUoRDoyMDEyMTAyOTE1MzU0MyswMScwMCc
pL1Byb2R1Y2VyKFBERiBYcGFuc2lvbiA4Ljg...</Content>
       </Object>
     </EntityObjectReadResponse>
   </S:Body>
</S:Envelope>
```
### **5.11.2 Entity content object create**

Operation creates an entity content object.

**Request** 

See chapter [EntityObjectCreateRequest](#page-103-0)

Response

See chapter [EntityObjectCreateResponse](#page-104-0)

#### **Example of the entity content object create**

#### Request

```
<soapenv:Envelope xmlns:soapenv="http://schemas.xmlsoap.org/soap/envelope/" 
xmlns:ser="http://www.imis.si/storageconnector/services">
  <soapenv:Header/>
  <soapenv:Body>
     <ser:EntityObjectCreateRequest>
       <ser:SessionToken>096a208e-1f3c-4839-bdea-dad7b4216c94</ser:SessionToken>
        <ser:Id type="ClassificationCode">C=147^D=00002</ser:Id>
       <ser:Object>
          <ser:Description>Organizational_chart_Production.tiff</ser:Description>
          <ser:ContentType>image/tiff</ser:ContentType>
          <ser:Content>YXNkZmEgYXNkZiBhc2Rm</ser:Content>
       </ser:Object>
     </ser:EntityObjectCreateRequest>
  </soapenv:Body>
</soapenv:Envelope>
```
#### Response

```
<S:Envelope xmlns:S="http://schemas.xmlsoap.org/soap/envelope/">
 <S:Body>
     <EntityObjectCreateResponse xmlns="http://www.imis.si/storageconnector/services">
       <Object id="100707404">
          <Description>Organizational_chart_Finance.tiff</Description>
          <Size>97752</Size>
          <Created>2016-10-10T10:55:50.684Z</Created>
          <Accessed>2016-10-10T10:55:50.684Z</Accessed>
          <Modified>2016-10-10T10:55:50.684Z</Modified>
          <ContentType>image/tiff</ContentType>
          <Extension>.tif</Extension>
       </Object>
       <Object id="100707405">
          <Description>Organizational_chart_Production.tiff</Description>
           <Size>15</Size>
          <Created>2016-10-10T10:56:13.496Z</Created>
          <Accessed>2016-10-10T10:56:13.496Z</Accessed>
          <Modified>2016-10-10T10:56:13.496Z</Modified>
          <ContentType>image/tiff</ContentType>
          <Extension>.tif</Extension>
       </Object>
     </EntityObjectCreateResponse>
  </S:Body>
</S:Envelope>
```
### **5.11.3 Content object update**

Operation updates an entity content and description.

#### **Request**

See chapter [EntityObjectUpdateRequest](#page-107-0)

#### Response

See chapter [EntityObjectUpdateResponse](#page-107-1)

#### **Example of the entity content object update**

#### Request

```
<soapenv:Envelope xmlns:soapenv="http://schemas.xmlsoap.org/soap/envelope/" 
xmlns:ser="http://www.imis.si/storageconnector/services">
  <soapenv:Header/>
  <soapenv:Body>
     <ser:EntityObjectUpdateRequest>
        <ser:SessionToken>a2bc6818-64df-4491-b668-9d4199c628a6</ser:SessionToken>
        <ser:Id type="ClassificationCode">C=147^D=00002</ser:Id>
        <ser:Object id="100707411">
           <ser:Description>Organizational_chart_Production.tiff</ser:Description>
           <ser:Content>YXNkZmEgYXNkZiBhc2Rm</ser:Content>
        </ser:Object>
     </ser:EntityObjectUpdateRequest>
  </soapenv:Body>
</soapenv:Envelope>
```
#### Response

```
<S:Envelope xmlns:S="http://schemas.xmlsoap.org/soap/envelope/">
  <S:Body>
    <EntityObjectUpdateResponse xmlns="http://www.imis.si/storageconnector/services">
       <Object id="100707411">
          <Description>Organizational_chart_Production.tiff</Description>
          <Size>15</Size>
          <Created>2016-10-10T11:18:02.493Z</Created>
          <Accessed>2016-10-10T14:02:57.697Z</Accessed>
          <Modified>2016-10-10T14:02:57.715Z</Modified>
          <ContentType>image/tiff</ContentType>
          <Extension>.tif</Extension>
       </Object>
    </EntityObjectUpdateResponse>
  </S:Body>
</S:Envelope>
```
### **5.11.4 Entity content object delete**

Operation deletes an entity content object.

#### **Request**

See chapter [EntityObjectDeleteRequest](#page-104-1)

**Response** 

See chapter [EntityObjectDeleteResponse](#page-105-0)

#### **Example of the entity content object delete**

#### **Request**

```
<soapenv:Envelope xmlns:soapenv="http://schemas.xmlsoap.org/soap/envelope/" 
xmlns:ser="http://www.imis.si/storageconnector/services">
  <soapenv:Header/>
  <soapenv:Body>
     <ser:EntityObjectDeleteRequest>
        \texttt{<ser:SessionToken}\texttt{>a2bc6818-64df-4491-b668-9d4199c628a6}\texttt{</ser:SessionToken}\texttt{>}<ser:Id type="ClassificationCode">C=147^D=00002</ser:Id>
        <ser:ObjectId>100707411</ser:ObjectId>
     </ser:EntityObjectDeleteRequest>
  </soapenv:Body>
</soapenv:Envelope>
```
#### Response

```
<S:Envelope xmlns:S="http://schemas.xmlsoap.org/soap/envelope/">
  <S:Body>
    <EntityObjectDeleteResponse xmlns="http://www.imis.si/storageconnector/services"/>
  </S:Body>
</S:Envelope>
```
### **5.11.5 Entity object move**

Operation moves an entity object.

#### Request

See chapter [EntityObjectMoveRequest](#page-108-0)

#### **Response**

See chapter [EntityObjectMoveResponse](#page-109-0)

#### **Example of the entity object move**

```
<soapenv:Envelope xmlns:soapenv="http://schemas.xmlsoap.org/soap/envelope/" 
xmlns:ser="http://www.imis.eu/storageconnector/services">
  <soapenv:Header/>
  <soapenv:Body>
     <ser:EntityObjectMoveRequest>
        <ser:SessionToken>63060cf9-b244-473e-bbaf-80dcf839f9c9</ser:SessionToken>
        <ser:Id 
type="Internal">70f0c8b8a3f18ee7dd6df55e5a86fc923be04a6f1b80597c5a26af00e05c1c89</ser:Id>
  <ser:ObjectId>feeac0611ae73d47f08a228c633be2754e0862a8c8016553d4c27b172b66d526</ser:Object
Id>
        <ser:ParentId 
type="Internal">736d7d555fedf0edde3afa6d6b8357fce245839defcb9b8bd61607f68fa8cd58</ser:Parent
Id>
     </ser:EntityObjectMoveRequest>
  </soapenv:Body>
</soapenv:Envelope>
```

```
<S:Envelope xmlns:S="http://schemas.xmlsoap.org/soap/envelope/">
  <S:Body>
    <EntityObjectMoveResponse xmlns="http://www.imis.eu/storageconnector/services">
       <Object id="feeac0611ae73d47f08a228c633be2754e0862a8c8016553d4c27b172b66d526">
          <Description>AIMAG_OCR.pdf</Description>
          <Size>265957</Size>
          <ChildCount>0</ChildCount>
          <Indexed>false</Indexed>
          <Signed>false</Signed>
          <Created>2017-08-28T11:45:47.620Z</Created>
          <Accessed>2017-08-28T11:45:47.620Z</Accessed>
          <Modified>2017-08-28T11:45:47.620Z</Modified>
          <ContentType>application/pdf</ContentType>
          <Extension>.pdf</Extension>
       </Object>
    </EntityObjectMoveResponse>
  </S:Body>
</S:Envelope>
```
### **5.11.6 Entity object copy**

Operation copies an entity object.

#### Request

See chapter [EntityObjectCopyRequest](#page-109-1)

Response

See chapter [EntityObjectCopyResponse](#page-110-0)

#### **Example of the entity object copy**

```
<soapenv:Envelope xmlns:soapenv="http://schemas.xmlsoap.org/soap/envelope/" 
xmlns:ser="http://www.imis.eu/storageconnector/services">
  <soapenv:Header/>
  <soapenv:Body>
     <ser:EntityObjectCopyRequest>
       <ser:SessionToken>0cbd1168-063f-4a17-a9f2-90bcb33d2369</ser:SessionToken>
        <ser:Id 
type="Internal">25d61795ed3e08e89251eda8212c76f6cb1e3c733fc9718fbd1cbe996985b0d3</ser:Id>
  <ser:ObjectId>197447ee876406b6a04f490cde4d39cf290a7aef17a15bdc85c77b7cda1a9390</ser:Object
Id>
        <ser:ParentId 
type="Internal">25d61795ed3e08e89251eda8212c76f6cb1e3c733fc9718fbd1cbe996985b0d3</ser:Parent
Id>
        <ser:Description>test1</ser:Description>
     </ser:EntityObjectCopyRequest>
  </soapenv:Body>
</soapenv:Envelope>
```

```
<S:Envelope xmlns:S="http://schemas.xmlsoap.org/soap/envelope/">
  <S: Body>
    <EntityObjectCopyResponse xmlns="http://www.imis.eu/storageconnector/services">
       <Object id="0a368b513a7f0b49cf31b08c4df75381964dc74e357ca8b41e7e17797a2f53ab">
          <Description>test1</Description>
          <Size>74714</Size>
          <ChildCount>0</ChildCount>
          <Indexed>false</Indexed>
          <Signed>false</Signed>
          <Created>2017-12-11T11:38:40.687Z</Created>
          <Accessed>2017-12-11T11:38:40.687Z</Accessed>
          <Modified>2017-12-11T11:38:40.687Z</Modified>
          <ContentType>application/pdf</ContentType>
          <Extension>.pdf</Extension>
       </Object>
    </EntityObjectCopyResponse>
  </S:Body>
</S:Envelope>
```
### **5.11.7 Entity object management**

Operation marks an entity object for later indexing or conversion.

#### Request

See chapter [EntityObjectManageRequest](#page-110-1)

Response

See chapter [EntityObjectManageResponse](#page-111-0)

#### **Example of the entity object management**

```
<soapenv:Envelope xmlns:soapenv="http://schemas.xmlsoap.org/soap/envelope/" 
xmlns:ser="http://www.imis.eu/storageconnector/services">
  <soapenv:Header/>
  <soapenv:Body>
     <ser:EntityObjectManageRequest>
        <ser:SessionToken>236f2f3d-6d46-49ec-b22a-40f7a3c42303</ser:SessionToken>
        <ser:Id 
type="Internal">25d61795ed3e08e89251eda8212c76f6cb1e3c733fc9718fbd1cbe996985b0d3</ser:Id>
  <ser:ObjectId>7b35df392db058cb6893d4eebf99232c97c1aec791a5fbdab120b2d005c82aec</ser:Object
Id>
        <ser:QueueForIndexing>true</ser:QueueForIndexing>
        <ser:QueueForConversion>true</ser:QueueForConversion>
     </ser:EntityObjectManageRequest>
  </soapenv:Body>
</soapenv:Envelope>
```

```
<S:Envelope xmlns:S="http://schemas.xmlsoap.org/soap/envelope/">
  <S: Body>
    <EntityObjectManageResponse xmlns="http://www.imis.eu/storageconnector/services">
       <Object id="7b35df392db058cb6893d4eebf99232c97c1aec791a5fbdab120b2d005c82aec">
          <Description>IMiSOCR.rtf</Description>
          <Size>6658</Size>
          <ChildCount>1</ChildCount>
          <Indexed>false</Indexed>
          <Signed>false</Signed>
          <Created>2017-07-20T08:03:08.749Z</Created>
          <Accessed>2017-12-11T11:03:16.554Z</Accessed>
          <Modified>2017-07-20T08:03:08.749Z</Modified>
          <ContentType>text/rtf</ContentType>
          <Extension>.rtf</Extension>
       </Object>
    </EntityObjectManageResponse>
  </S:Body>
</S:Envelope>
```
### **5.11.8 Entity object detach**

Operation detaches an entity object.

#### Request

See chapter [EntityObjectDetachRequest](#page-111-1)

Response

See chapter [EntityObjectDetachResponse](#page-112-0)

#### **Example of the entity object detach**

```
<soapenv:Envelope xmlns:soapenv="http://schemas.xmlsoap.org/soap/envelope/" 
xmlns:ser="http://www.imis.eu/storageconnector/services">
  <soapenv:Header/>
  <soapenv:Body>
     <ser:EntityObjectDetachRequest>
        <ser:SessionToken>5df51072-6c52-4683-b678-ce0241cea0fe</ser:SessionToken>
        <ser:Id 
type="Internal">25d61795ed3e08e89251eda8212c76f6cb1e3c733fc9718fbd1cbe996985b0d3</ser:Id>
  <ser:ObjectId>197447ee876406b6a04f490cde4d39cf290a7aef17a15bdc85c77b7cda1a9390</ser:Object
Id>
     </ser:EntityObjectDetachRequest>
  </soapenv:Body>
</soapenv:Envelope>
```

```
<S:Envelope xmlns:S="http://schemas.xmlsoap.org/soap/envelope/">
  <S:Body>
    <EntityObjectDetachResponse xmlns="http://www.imis.eu/storageconnector/services">
       <Object id="197447ee876406b6a04f490cde4d39cf290a7aef17a15bdc85c77b7cda1a9390">
          <Description>test1p.pdf</Description>
          <Size>74714</Size>
          <ChildCount>0</ChildCount>
          <Indexed>false</Indexed>
          <Signed>false</Signed>
           <Created>2017-07-19T12:08:32.213Z</Created>
          <Accessed>2017-07-19T12:08:32.213Z</Accessed>
          <Modified>2017-07-19T12:08:32.213Z</Modified>
          <ContentType>application/pdf</ContentType>
          <Extension>.pdf</Extension>
        </Object>
    </EntityObjectDetachResponse>
  </S:Body>
</S:Envelope>
```
#### **Example**

#### Request

```
<soapenv:Envelope xmlns:soapenv="http://schemas.xmlsoap.org/soap/envelope/" 
xmlns:ser="http://www.imis.eu/storageconnector/services">
  <soapenv:Header/>
  <soapenv:Body>
     <ser:EntityObjectDetachRequest>
        <ser:SessionToken>5df51072-6c52-4683-b678-ce0241cea0fe</ser:SessionToken>
        <ser:Id 
type="Internal">25d61795ed3e08e89251eda8212c76f6cb1e3c733fc9718fbd1cbe996985b0d3</ser:Id>
  <ser:ObjectId>197447ee876406b6a04f490cde4d39cf290a7aef17a15bdc85c77b7cda1a9390</ser:Object
Id>
     </ser:EntityObjectDetachRequest>
  </soapenv:Body>
</soapenv:Envelope>
```
#### Response

```
<S:Envelope xmlns:S="http://schemas.xmlsoap.org/soap/envelope/">
  <S:Body>
     <S:Fault xmlns:ns4="http://www.w3.org/2003/05/soap-envelope">
        <faultcode>S:Server</faultcode>
        <faultstring>Server reported an error processing request (Reason: 
code=ERR_IAS_ERROR, message='Value 
'197447ee876406b6a04f490cde4d39cf290a7aef17a15bdc85c77b7cda1a9390' cannot be detached 
because it is not contained under parent.')</faultstring>
           <detail>
              <SystemFault:SystemFault xmlns="http://www.imis.eu/storageconnector/services" 
xmlns:SystemFault="http://www.imis.eu/storageconnector/services">
              <Code>500</Code>
              <Message>Server reported an error processing request (Reason: 
code=ERR_IAS_ERROR, message='Value 
'197447ee876406b6a04f490cde4d39cf290a7aef17a15bdc85c77b7cda1a9390' cannot be detached 
because it is not contained under parent.')</Message>
           </SystemFault:SystemFault>
        </detail>
     \langle/S:Fault>
  </S:Body>
</S:Envelope>
```
### **5.11.9 Opening a content object by parts**

Operation retrieves the entity object handle for reading by parts.

**Request** 

See chapter [EntityObjectOpenRequest](#page-112-1)

Response See chapter [EntityObjectOpenResponse](#page-113-1)

### **5.11.10 Closing a content object by parts**

Operation closes the content object for reading by parts with the entity object handle.

**Request** See chapter [EntityObjectCloseRequest](#page-106-0)

Response See chapter [EntityObjectCloseResponse](#page-107-2)

### **5.11.11 Creating a session for uploading content by parts**

Operation creates a session for uploading content by parts. Uploading content by parts takes place in several steps; the upload session is created first, followed by the sequential upload of content by parts. The upload finish operation is called to save the object. The delete operation is called to cancel the session for uploading content by parts (the entity close operation deletes all sessions for uploading content by parts).

Request See chapter [UploadSessionCreateRequest](#page-210-0)

Response

See chapter [UploadSessionCreateResponse](#page-210-1)

# **5.11.12 Content upload in the session for uploading content by**

### **parts**

Operation adds content to the session for uploading content by parts. Each part must be uploaded sequentially. The request header must send the size of the content part and the position of the content part in which the dataset is located.

Request

See chapter [UploadSessionUpdateRequest](#page-212-0)

Response

See chapter [UploadSessionCreateResponse](#page-210-1)

### **5.11.13 Saving content in the session for uploading content by**

### **parts**

Operation saves the content from the session for uploading content by parts to the entity. The request content can send a description of the content and the content container identifier. After a successful save, the session for uploading content by parts is removed.

Request See chapter [UploadSessionSaveRequest](#page-211-0)

**Response** See chapter [UploadSessionSaveResponse](#page-212-1)

### **5.11.14 Canceling the session for uploading content by parts**

Operation deletes the session for uploading content by parts.

#### Request

See chapter [UploadSessionDeleteRequest](#page-211-1)

See chapter [UploadSessionDeleteResponse](#page-211-2)

# **5.12 Authenticity**

Authenticity and integrity proofs evidence the authenticity and integrity of the entity.

The operations to work with authenticity are described in more detail below.

### **5.12.1 Entity authenticity and integrity proofs read**

Operation reads an entity authenticity and integrity proofs

#### **Request**

See chapter [EntityNonrepudiationReadRequest](#page-102-0)

#### **Response**

See chapter [EntityNonrepudiationReadResponse](#page-103-1)

#### **Example of the entity authenticity and integrity proofs read**

```
<soapenv:Envelope xmlns:soapenv="http://schemas.xmlsoap.org/soap/envelope/" 
xmlns:ser="http://www.imis.si/storageconnector/services">
  <soapenv:Header/>
  <soapenv:Body>
     <ser:EntityNonrepudiationReadRequest>
        <ser:SessionToken>66f818c2-d4ba-47b0-8000-9ce5e73ea06b</ser:SessionToken>
       <ser:Id type="ClassificationCode">C=72^D=00025</ser:Id>
    </ser:EntityNonrepudiationReadRequest>
  </soapenv:Body>
</soapenv:Envelope>
```
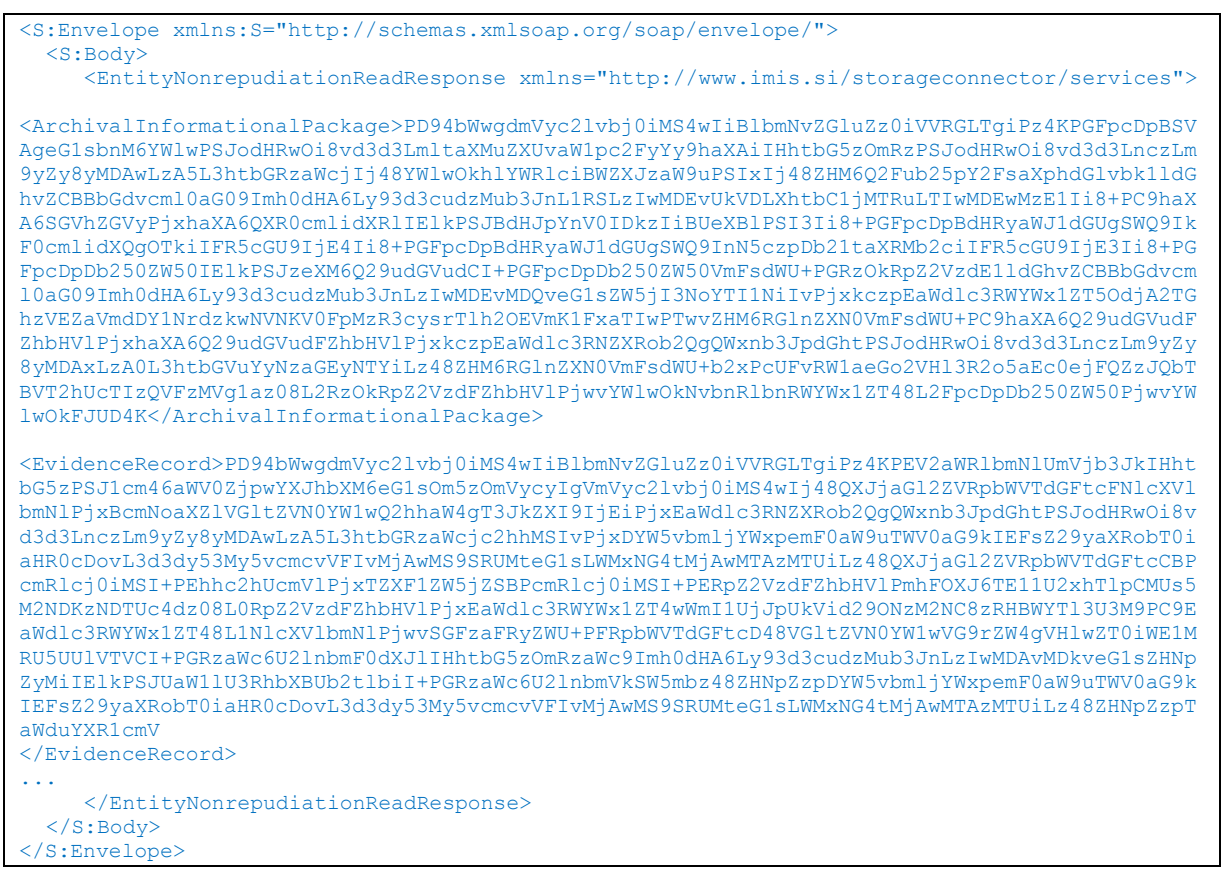

### Response MTOM

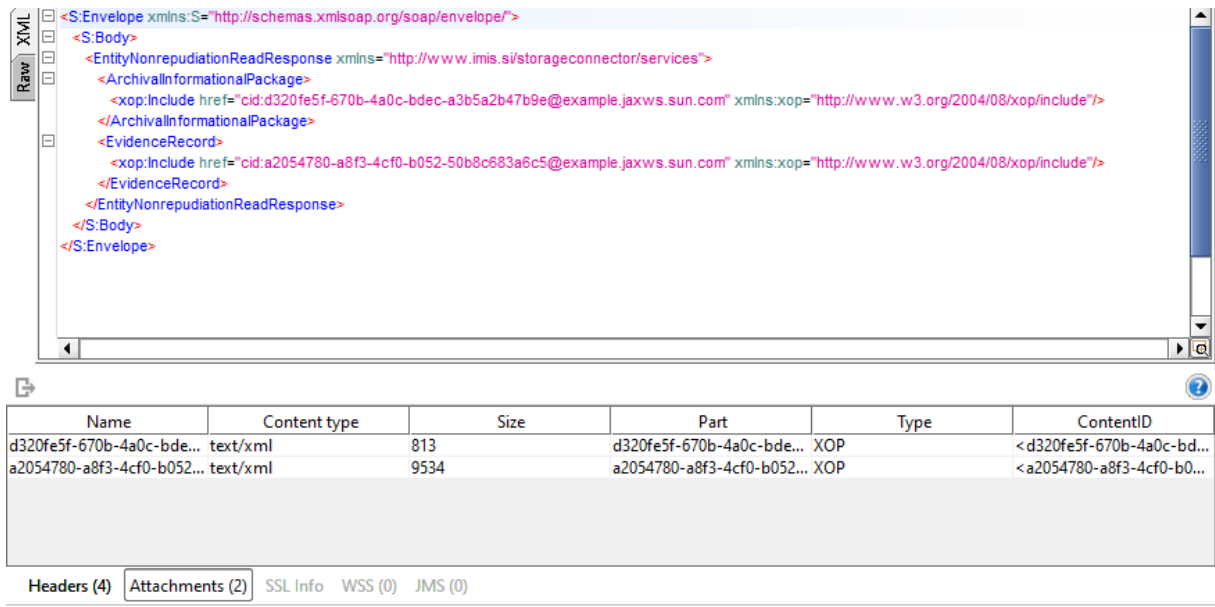

# **5.12.2 Reading entity authenticity and integrity proofs created prior to import**

The operation retrieves information on entity authenticity and integrity proofs created prior to the entity import.

**Request** 

See chapter [EntityTransferDetailsReadRequest](#page-145-0)

Response

See chapter [EntityTransferDetailsReadResponse](#page-146-0)

## **5.13 Audit log**

The audit log contains records on user activity on certain entities.

### **5.13.1 Entity audit log read**

Operation reads an entity audit log.

**Request** 

See chapter [EntityAuditLogReadRequest](#page-92-0)

See chapter **[AuditLogReadResponse](#page-49-0)** 

#### **Example of the entity audit log read**

Request

```
<soapenv:Envelope xmlns:soapenv="http://schemas.xmlsoap.org/soap/envelope/" 
xmlns:ser="http://www.imis.eu/storageconnector/services">
  <soapenv:Header/>
   <soapenv:Body>
     <ser:EntityAuditLogReadRequest>
     <ser:SessionToken>wGHCMCGTM6cU2RKdfS2fp1y7UvSdzSh4aHn4kh34</ser:SessionToken>
       <ser:Id>6Y4hxehBOR_C-wiGqGZ99zyrgercaXCm</ser:Id>
     </ser:EntityAuditLogReadRequest>
   </soapenv:Body>
</soapenv:Envelope>
```

```
<S:Envelope xmlns:S="http://schemas.xmlsoap.org/soap/envelope/">
  <S: Body>
     <EntityAuditLogReadResponse xmlns="http://www.imis.eu/storageconnector/services">
       <Event computerName="MARKOPC" localAddress="169.254.237.238" 
publicAddress="192.168.80.64" time="2018-11-27T12:30:02Z" type="EntityOpenReadOnly">
         <Delegate id="cirwin">
           <FirstName>Caroline</FirstName>
           <LastName>Irwin</LastName>
           <Email>caroline.irwin@acme.com</Email>
           <Type>User</Type>
         </Delegate>
         <User id="anelson">
           <FirstName>Alex</FirstName>
           <LastName>Nelson</LastName>
           <Email>alex.nelson@acme.com</Email>
           <Type>User</Type>
         </User>
       </Event>
       <Event computerName="MARKOPC" localAddress="192.168.80.67" 
publicAddress="192.168.80.67" time="2018-11-26T08:59:24Z" type="EntitySave">
         <User id="admin">
           <FirstName/>
           <LastName>Administrator</LastName>
           <Email>admin@acme.com</Email>
           <Type>User</Type>
         </User>
       </Event>
       <Event computerName="MARKOPC" localAddress="192.168.80.67" 
publicAddress="192.168.80.67" time="2018-11-26T08:59:24Z" type="StatusChange">
         <Details>Opened [1]</Details>
         <User id="admin">
           <FirstName/>
           <LastName>Administrator</LastName>
           <Email>admin@acme.com</Email>
           <Type>User</Type>
         </User>
       </Event>
       <Event computerName="MARKOPC" localAddress="192.168.80.67" 
publicAddress="192.168.80.67" time="2018-11-26T08:59:24Z" type="PropertyValueChange">
         <Details>Changed properties: sys:Title</Details>
         <User id="admin">
          \langleFirstName\rangle <LastName>Administrator</LastName>
           <Email>admin@acme.com</Email>
           <Type>User</Type>
        \langle/User>
       </Event>
       <Event computerName="MARKOPC" localAddress="192.168.80.67" 
publicAddress="192.168.80.67" time="2018-11-26T08:59:24Z" type="RetentionChange">
         <Details>Added policies:'2 years'</Details>
         <User id="admin">
           <FirstName/>
           <LastName>Administrator</LastName>
           <Email>admin@acme.com</Email>
           <Type>User</Type>
         </User>
       </Event>
       <Event computerName="MARKOPC" localAddress="192.168.80.67" 
publicAddress="192.168.80.67" time="2018-11-26T08:59:24Z" type="EntityCreate">
         <User id="admin">
           <FirstName/>
           <LastName>Administrator</LastName>
           <Email>admin@acme.com</Email>
           <Type>User</Type>
         </User>
       </Event>
     </EntityAuditLogReadResponse>
   </S:Body>
</S:Envelope>
```
### **5.13.2 Reading the entity audit log in different formats**

Operation obtains information on the entity audit log in different formats (CSV and XML in the original form).

#### **Request**

See chapter **[AuditLogRawReadRequest](#page-47-0)** 

#### Response

See chapter **[AuditLogRawReadResponse](#page-48-0)** 

### **Example of the entity audit log in different formats**

Request

```
<soapenv:Envelope xmlns:soapenv="http://schemas.xmlsoap.org/soap/envelope/" 
xmlns:ser="http://www.imis.eu/storageconnector/services">
   <soapenv:Header/>
   <soapenv:Body>
     <ser:AuditLogRawReadRequest>
      <ser:SessionToken>wGHCMCGTM6cU2RKdfS2fp1y7UvSdzSh4aHn4kh34</ser:SessionToken>
      <ser:Id>q9uOxr1_VCmwraHqTau5QOXF5bTWHowM</ser:Id>
      <ser:Type>CSV</ser:Type>
     </ser:AuditLogRawReadRequest>
   </soapenv:Body>
</soapenv:Envelope>
```

```
<S:Envelope xmlns:S="http://schemas.xmlsoap.org/soap/envelope/">
    <S:Body>
       <AuditLogRawReadResponse xmlns="http://www.imis.eu/storageconnector/services">
<AuditLog>Time;User;Address;Computer;InternalAddress;EventType;EventDetails;Delegate
2018-11-27T07:32:37Z;admin;192.168.80.67;MARKOPC;192.168.80.67;ENTITY_OPEN_READ_WRITE;;
2018-11-27T07:32:12Z;admin;192.168.80.67;MARKOPC;192.168.80.67;ENTITY_OPEN_READ_ONLY;;
2018-11-23T11:15:04Z;kclay;192.168.80.64;beno;169.254.237.238;ENTITY_OPEN_READ_WRITE;;
2018-11-23T11:15:03Z;kclay;192.168.80.64;beno;169.254.237.238;ENTITY_OPEN_READ_WRITE;;
2018-11-
23T10:52:35Z;admin;192.168.50.15;apps01.imis.si;192.168.80.64;ENTITY_OPEN_READ_WRITE;;
2018-11-
23T10:36:54Z;admin;192.168.50.15;apps01.imis.si;192.168.80.64;ENTITY_OPEN_READ_WRITE;;
2018-11-23T10:16:52Z;admin;192.168.80.64;beno;169.254.237.238;ENTITY_OPEN_READ_WRITE;;
2018-11-
22T14:46:58Z;admin;192.168.50.15;apps01.imis.si;192.168.80.64;ENTITY_OPEN_READ_WRITE;;
2018-11-
21T08:13:14Z;admin;192.168.50.15;apps01.imis.si;192.168.80.64;ENTITY_OPEN_READ_WRITE;;
2018-11-
16T13:39:56Z;admin;192.168.50.15;apps01.imis.si;2a01:260:4086:1280:ec3f:24a9:b72:3621;ENTITY
OPEN_READ_ONLY;;
2018 - 1115T09:39:32Z;admin;192.168.50.15;apps01.imis.si;192.168.80.51;ENTITY_OPEN_READ_ONLY;;
2018-11-
14T10:00:57Z;admin;192.168.50.15;apps01.imis.si;192.168.80.67;ENTITY_OPEN_READ_ONLY;;
2018-11-
14T09:08:14Z;admin;192.168.50.15;apps01.imis.si;192.168.80.67;ENTITY_OPEN_READ_ONLY;;
```

```
2018-11-13T12:27:04Z;admin;2a01:260:4086:1280:3cca:8b29:f39:6147;JURE;20.1.1.1;ENTITY_SAVE;;
2018-11-
13T12:27:04Z;admin;2a01:260:4086:1280:3cca:8b29:f39:6147;JURE;20.1.1.1;PROPERTY_VALUE_CHANGE
;Changed properties: sys:Creator, sys:Description, sys:Title;
2018 - 11 -13T12:27:04Z;admin;2a01:260:4086:1280:3cca:8b29:f39:6147;JURE;20.1.1.1;RETENTION_CHANGE;Adde
d policies:'Permanent';
2018 - 11 -13T12:27:04Z;admin;2a01:260:4086:1280:3cca:8b29:f39:6147;JURE;20.1.1.1;ENTITY_CREATE;;</Audi
tLog>
       </AuditLogRawReadResponse>
    </S:Body>
</S:Envelope>
```
# **5.14 Search**

Search enables metadata and entity content search.

The operations to work with search are described in more detail below.

### **5.14.1 Entity search**

Operation provides an entity search on the entire archive or under the selected entity only

and retrieves public information on searched entities.

**Request** 

See chapter [EntitySearchRequest](#page-136-0)

Response

See chapter [EntitySearchResponse](#page-136-1)

**Example** of the entities full text search when search query is "test".

```
<soapenv:Envelope xmlns:soapenv="http://schemas.xmlsoap.org/soap/envelope/" 
xmlns:ser="http://www.imis.eu/storageconnector/services">
   <soapenv:Header/>
   <soapenv:Body>
    <ser:EntitySearchRequest>
      <ser:SessionToken>e5YBv80WKeaObQtHfyTVaZEJFbZmk5jbBtdw00cJu8C</ser:SessionToken>
      <ser:Expression>{test}</ser:Expression>
      <ser:Paging>
        <ser:PageStart>0</ser:PageStart>
        <ser:PageSize>2</ser:PageSize>
         <ser:Refresh>false</ser:Refresh>
      </ser:Paging>
       <ser:MaxElements>10</ser:MaxElements>
     </ser:EntitySearchRequest>
   </soapenv:Body>
</soapenv:Envelope>
```

```
<S:Envelope xmlns:S="http://schemas.xmlsoap.org/soap/envelope/">
 <S: Body>
    <EntitySearchResponse xmlns="http://www.imis.eu/storageconnector/services">
      <PageStart>0</PageStart>
       <PageSize>2</PageSize>
       <SearchHit id="nxhEfAJsEoEyDr0is9bYflDhC0bPxUdQ">
        <ClassificationCode>C=01^C=02^C=03^F=2019-000018^D=000001</ClassificationCode>
        <PublicClassificationCode>01.02.03-2019-000018/000001</PublicClassificationCode>
        <Title>Test</Title>
         <Type>Document</Type>
        <Description>3.363183.FEZJLH3ZMLOOAE1SISMP32AOOT5TOUNMA</Description>
         <Object>
           <Description>00258.pdf</Description>
          <Size>258344</Size>
           <Created>2020-10-02T12:42:21.920Z</Created>
           <Accesed>2020-10-02T12:42:21.920Z</Accessed>
           <Modified>2020-10-02T12:42:21.920Z</Modified>
           <ContentType>application/pdf</ContentType>
           <Extension>.pdf</Extension>
           <Signed>false</Signed>
           <Indexed>true</Indexed>
           <Version>3</Version>
           <VersionLabel>1.2</VersionLabel>
        </Object>
       </SearchHit>
       <SearchHit id="YCDKAjPA8Du3CFoH5bfeRyrbBkisZ-Ze">
         <ClassificationCode>C=01^C=02^C=03^F=2019-000021^D=000001</ClassificationCode>
        <PublicClassificationCode>01.02.03-2019-000021/000001</PublicClassificationCode>
         <Title>Anjam Conf Call 47 2321 2000 Grand Hotel, Oslo and my mobile number is 07747
        868131</Title>
         <Type>Document</Type>
        <Description>3.363991.GROK5B2QWAUPYHNGF04BLLF3OP2AOV2GB</Description>
        <Object>
<Description>00258.pdf</Description>
           <Size>258344</Size>
           <Created>2020-10-02T12:42:21.920Z</Created>
           <Accesed>2020-10-02T12:42:21.920Z</Accessed>
           <Modified>2020-10-02T12:42:21.920Z</Modified>
          <ContentType>application/pdf</ContentType>
          <Extension>.pdf</Extension>
           <Signed>false</Signed>
          <Indexed>true</Indexed>
          <Version>3</Version>
          <VersionLabel>1.2</VersionLabel>
        </Object>
       </SearchHit>
       <Size>10</Size>
      <MaxElements>10</MaxElements>
      <Truncated>true</Truncated>
     </EntitySearchResponse>
  </S:Body>
</S:Envelope>
```
# **5.15 Reports**

Reports enable reading an entity collection by opening the entities for reading. The results can

be limited with parameters for searching by metadata, entity content, access permissions,

entity type and effective user permissions.

Below is a description of entity search operations.

## **5.15.1 Reports read**

The operation performs the reading of a report throughout the archive or under the selected entity and retrieves entity information.

### **Request**

See chapter [ReportRequest](#page-174-0)

### **Response**

See chapter **[ReportResponse](#page-175-0)** 

# **5.16 Disposition hold**

With a disposition hold the user specifies which entities will not be a part of the review process. The operations to work with disposition hold are described in more detail below.

# **5.16.1 Entity disposition hold read**

Operation reads an entity disposition holds or disposition hold.

### **Request**

See chapter [DispositionHoldsReadRequest](#page-72-0)

**Response** See chapter [DispositionHoldsReadResponse](#page-73-0)

### **Example of the entity disposition holds read**

```
<soapenv:Envelope xmlns:soapenv="http://schemas.xmlsoap.org/soap/envelope/" 
xmlns:ser="http://www.imis.eu/storageconnector/services">
   <soapenv:Header/>
   <soapenv:Body>
     <ser:DispositionHoldsReadRequest>
      <ser:SessionToken>wGHCMCGTM6cU2RKdfS2fp1y7UvSdzSh4aHn4kh34</ser:SessionToken>
     </ser:DispositionHoldsReadRequest>
   </soapenv:Body>
</soapenv:Envelope>
```

```
<S:Envelope xmlns:S="http://schemas.xmlsoap.org/soap/envelope/">
  <S:Body>
    <DispositionHoldsReadResponse xmlns="http://www.imis.eu/storageconnector/services">
      <DispositionHold id="7i4QHR5OcoMJzyr8EglUp5wGr3TSO0ez">
        <Created>2018-11-13T10:02:00.000Z</Created>
        <Accessed>2018-11-13T10:02:00.000Z</Accessed>
        <Modified>2018-11-13T10:02:00.000Z</Modified>
        <Name>Legal procedure</Name>
        <Reason>Active legal procecdure</Reason>
         <Creator id="admin">
          <FirstName/>
           <LastName>Administrator</LastName>
           <Email>admin@acme.com</Email>
          <Type>User</Type>
         </Creator>
        <Description>Legal procedure in progress, material must be preserved until 
finished</Description>
      </DispositionHold>
    </DispositionHoldsReadResponse>
   </S:Body>
</S:Envelope>
```
## **5.16.2 Entity disposition hold audit log read**

Operation reads an entity disposition hold audit log.

**Request** 

See chapter [DispositionHoldAuditLogReadRequest](#page-72-1)

Response

See chapter [DispositionHoldsReadResponse](#page-73-0)

### **Example of the entity disposition hold audit log read**

```
<soapenv:Envelope xmlns:soapenv="http://schemas.xmlsoap.org/soap/envelope/" 
xmlns:ser="http://www.imis.eu/storageconnector/services">
   <soapenv:Header/>
   <soapenv:Body>
     <ser:DispositionHoldAuditLogReadRequest>
      <ser:SessionToken>wGHCMCGTM6cU2RKdfS2fp1y7UvSdzSh4aHn4kh34</ser:SessionToken>
       <ser:Id>7i4QHR5OcoMJzyr8EglUp5wGr3TSO0ez</ser:Id>
     </ser:DispositionHoldAuditLogReadRequest>
   </soapenv:Body>
</soapenv:Envelope>
```

```
<S:Envelope xmlns:S="http://schemas.xmlsoap.org/soap/envelope/">
   <S:Body>
    <DispositionHoldAuditLogReadResponse 
xmlns="http://www.imis.eu/storageconnector/services">
       <Event computerName="JURE" localAddress="20.1.1.1" 
publicAddress="2a01:260:4086:1280:d5b8:5c30:859c:1b4a" time="2018-11-13T10:02:00Z" 
type="EntitySave">
        <User id="admin">
           <FirstName/>
           <LastName>Administrator</LastName>
           <Email>admin@acme.com</Email>
           <Type>User</Type>
         </User>
       </Event>
       <Event computerName="JURE" localAddress="20.1.1.1" 
publicAddress="2a01:260:4086:1280:d5b8:5c30:859c:1b4a" time="2018-11-13T10:02:00Z" 
type="PropertyValueChange">
         <Details>Changed properties: sys:Creator, sys:Description, sys:Title, 
sys:ret:hold:Reason</Details>
        <User id="admin">
           <FirstName/>
           <LastName>Administrator</LastName>
           <Email>admin@acme.com</Email>
           <Type>User</Type>
        </User>
       </Event>
       <Event computerName="JURE" localAddress="20.1.1.1" 
publicAddress="2a01:260:4086:1280:d5b8:5c30:859c:1b4a" time="2018-11-13T10:02:00Z" 
type="EntityCreate">
         <User id="admin">
           <FirstName/>
           <LastName>Administrator</LastName>
           <Email>admin@acme.com</Email>
           <Type>User</Type>
        </User>
       </Event>
     </DispositionHoldAuditLogReadResponse>
   </S:Body>
</S:Envelope>
```
# **5.17 References**

References link multiple entities.

Compatibility: IMiS®/ARChive Server 9.9 or higher.

# **5.17.1 Entity references read**

Operation obtains a collection of entity references or an individual entity reference.

Compatibility: IMiS®/ARChive Server 9.9 or higher.

### Request

See chapter [EntityReferencesReadRequest](#page-124-0)

See chapter [EntityReferencesReadResponse](#page-125-0)

#### **Example of the entity references read**

#### **Request**

```
<soapenv:Envelope xmlns:soapenv="http://schemas.xmlsoap.org/soap/envelope/" 
xmlns:ser="http://www.imis.eu/storageconnector/services">
   <soapenv:Header/>
   <soapenv:Body>
     <ser:EntityReferencesReadRequest>
      <ser:SessionToken>L28DkPk6xNnKRpwEoxAtYQF7n36xL9v4Ojnq7KtX</ser:SessionToken>
       <ser:Id>074EUo9JWNKvB2YacYE3VHZ4U4s8EM6o</ser:Id>
       <ser:ReferenceId>5QB-MTdQdGaSk3M46TAaVGOPI904HzD6</ser:ReferenceId>
     </ser:EntityReferencesReadRequest>
   </soapenv:Body>
</soapenv:Envelope>
```

```
<S:Envelope xmlns:S="http://schemas.xmlsoap.org/soap/envelope/">
  <S:Body>
     <EntityReferencesReadResponse xmlns="http://www.imis.eu/storageconnector/services">
       <Reference>
         <Created>2018-12-03T12:25:17.000Z</Created>
         <Creator id="admin">
           <FirstName/>
           <LastName>Administrator</LastName>
           <Email>admin@acme.com</Email>
           <Type>User</Type>
         </Creator>
         <Entity id="5oT3QvcUsRANCCVC0jGAC5CmlF-V0OCt">
           <ClassificationCode>C=01</ClassificationCode>
           <PublicClassificationCode>01</PublicClassificationCode>
           <Title>Administration</Title>
           <Type>Class</Type>
           <Description>Company documentation and correspondence</Description>
           <Permanent>false</Permanent>
           <ChildCount>7</ChildCount>
           <Creator id="admin">
             <FirstName/>
             <LastName>Administrator</LastName>
             <Email>admin@acme.com</Email>
             <Type>User</Type>
           </Creator>
           <Owner id="builder">
             <FirstName>builder</FirstName>
             <LastName/>
            <Email/> <Type>User</Type>
           </Owner>
           <Template id="Class">
             <Label>Class</Label>
             <EntityType>Class</EntityType>
           </Template>
           <Created>2018-11-13T12:26:58.000Z</Created>
           <Accessed>2018-12-03T10:34:24.000Z</Accessed>
           <Modified>2018-11-28T15:16:22.000Z</Modified>
           <ModifiedBy id="admin">
             <FirstName/>
             <LastName>Administrator</LastName>
             <Email>admin@acme.com</Email>
             <Type>User</Type>
           </ModifiedBy>
```
IMiS®/Storage Connector Services SOAP Manual Version 9.8.2110

```
 <Opened>2018-11-13T12:26:58.000Z</Opened>
           <SecurityClass inherited="false">Restricted</SecurityClass>
           <Significance inherited="false"/>
           <Status inherited="true">Opened</Status>
           <Retention>
             <Policy id="6tYEePqNjXQcdXj1XqdO14IREiQxQfZJ">
               <Name>Permanent</Name>
               <Description>Permanent retention</Description>
               <ExplicitContext effective="true" scope="Allow">
                 <Filter classes="true" documents="true" folders="true"/>
               </ExplicitContext>
             </Policy>
           </Retention>
           <SubEntityTemplate id="Class">
             <Label>Class</Label>
             <EntityType>Class</EntityType>
           </SubEntityTemplate>
           <ChildClassificationCodeMode>Automatic</ChildClassificationCodeMode>
           <EffectiveRights readAccess="true" writeAccess="true" moveAccess="true" 
deleteAccess="true" changeRights="true" createReferences="true" createSubEntities="true" 
changeSecurityClass="true" changeStatus="true" changeRetention="true"/>
           <AIP>true</AIP>
           <HasReferences>true</HasReferences>
           <Draft>false</Draft>
           <HasVersions>false</HasVersions>
           <HasDraft>false</HasDraft>
         </Entity>
         <EffectiveRights readAccess="true" writeAccess="true" moveAccess="true" 
deleteAccess="true" changeRights="true" createReferences="true" createSubEntities="true" 
changeSecurityClass="true" changeStatus="true" changeRetention="true"/>
         <Id>5QB-MTdQdGaSk3M46TAaVGOPI904HzD6</Id>
        <Title/>
      </Reference>
     </EntityReferencesReadResponse>
   </S:Body>
</S:Envelope>
```
# **5.17.2 Entity reference create**

Operation creates a reference on a specific entity. Compatibility: IMiS®/ARChive Server 9.9 or higher.

### Request

See chapter [EntityReferenceCreateRequest](#page-122-0)

**Response** 

See chapter [EntityReferenceCreateResponse](#page-123-0)

#### **Example of the entity reference create**

#### Request

```
<soapenv:Envelope xmlns:soapenv="http://schemas.xmlsoap.org/soap/envelope/" 
xmlns:ser="http://www.imis.eu/storageconnector/services">
  <soapenv:Header/>
  <soapenv:Body>
     <ser:EntityReferenceCreateRequest>
      <ser:SessionToken>L28DkPk6xNnKRpwEoxAtYQF7n36xL9v4Ojnq7KtX</ser:SessionToken>
       <ser:Id>074EUo9JWNKvB2YacYE3VHZ4U4s8EM6o</ser:Id>
       <ser:Entry>lpsCplq8w32Mj_55qxDsQj9E6ChooTLe</ser:Entry>
     </ser:EntityReferenceCreateRequest>
  </soapenv:Body>
</soapenv:Envelope>
```
#### Response

```
<S:Envelope xmlns:S="http://schemas.xmlsoap.org/soap/envelope/">
  <S:Body>
     <EntityReferenceCreateResponse xmlns="http://www.imis.eu/storageconnector/services">
      <Reference>
         <Created>2018-12-03T13:36:01.000Z</Created>
         <Creator id="admin">
           <FirstName/>
           <LastName>Administrator</LastName>
           <Email>admin@acme.com</Email>
           <Type>User</Type>
         </Creator>
         <Entity id="lpsCplq8w32Mj_55qxDsQj9E6ChooTLe">
           <ClassificationCode>C=04^C=04^F=2018-000001</ClassificationCode>
           <PublicClassificationCode>04.04-2018-000001</PublicClassificationCode>
           <Title>Folder 01</Title>
           <Type>Folder</Type>
           <Permanent>false</Permanent>
           <ChildCount>7</ChildCount>
           <Creator id="admin">
             <FirstName/>
             <LastName>Administrator</LastName>
             <Email>admin@acme.com</Email>
             <Type>User</Type>
           </Creator>
           <Template id="Case">
             <Label>Folder</Label>
             <EntityType>Folder</EntityType>
           </Template>
           <Created>2018-11-13T14:17:08.000Z</Created>
           <Accessed>2018-12-03T11:41:19.000Z</Accessed>
           <Modified>2018-11-13T14:17:08.000Z</Modified>
           <ModifiedBy id="admin">
             <FirstName/>
             <LastName>Administrator</LastName>
             <Email>admin@acme.com</Email>
             <Type>User</Type>
           </ModifiedBy>
           <Opened>2018-11-13T14:17:08.000Z</Opened>
           <SecurityClass inherited="true">Confidential</SecurityClass>
           <Significance inherited="true"/>
           <Status inherited="true">Opened</Status>
           <Retention>
             <Policy id="6tYEePqNjXQcdXj1XqdO14IREiQxQfZJ">
               <Name>Permanent</Name>
               <Description>Permanent retention</Description>
               <InheritedContext effective="true" scope="Allow">
                 <Filter classes="true" documents="true" folders="true"/>
               </InheritedContext>
             </Policy>
             <DispositionHold id="7i4QHR5OcoMJzyr8EglUp5wGr3TSO0ez">
               <Name>Legal procedure</Name>
```

```
 <Description>Legal procedure in progress, material must be preserved until 
finished</Description>
               <Inherited>true</Inherited>
             </DispositionHold>
           </Retention>
           <SubEntityTemplate id="FiledDocument">
             <Label>Filed document</Label>
             <EntityType>Document</EntityType>
           </SubEntityTemplate>
           <SubEntityTemplate id="FiledEmail">
             <Label>Filed E-mail</Label>
             <EntityType>Document</EntityType>
           </SubEntityTemplate>
           <ChildClassificationCodeMode>Automatic</ChildClassificationCodeMode>
           <ParentId type="Internal">nvOxc74u-hTwDDzinB4oqg6T7VUjyAxR</ParentId>
           <EffectiveRights readAccess="true" writeAccess="true" moveAccess="true" 
deleteAccess="true" changeRights="true" createReferences="true" createSubEntities="true" 
changeSecurityClass="true" changeStatus="true" changeRetention="true"/>
           <Property xsi:type="DateTimeProperty" id="Review Trigger" 
xmlns:xsi="http://www.w3.org/2001/XMLSchema-instance">
             <Options appendOnly="false" includedInAIP="true" inherited="true" 
multiValue="false" nonEmpty="false" pickList="false" public="true" readOnly="false" 
readOnlyAfterCheckIn="false" readOnlyAfterCreate="false" required="false" searchable="true" 
unique="false" versionable="false"/>
             <Description>Action activated after date/time</Description>
             <Type>DateTime</Type>
             <Inherited>false</Inherited>
           </Property>
           <AIP>true</AIP>
           <HasReferences>true</HasReferences>
           <Draft>false</Draft>
           <HasVersions>false</HasVersions>
           <HasDraft>false</HasDraft>
         </Entity>
         <EffectiveRights readAccess="true" writeAccess="true" moveAccess="true" 
deleteAccess="true" changeRights="true" createReferences="true" createSubEntities="true" 
changeSecurityClass="true" changeStatus="true" changeRetention="true"/>
         <Id>4z-crK8xh6TufNc6m4piEEoJUrUq3ImS</Id>
        <Title/>
       </Reference>
     </EntityReferenceCreateResponse>
   </S:Body>
</S:Envelope>
```
## **5.17.3 Entity reference update**

Operation updates an entity reference.

Compatibility: IMiS®/ARChive Server 9.9 or higher.

### Request

See chapter [EntityReferenceUpdateRequest](#page-125-1)

**Response** 

See chapter [EntityReferenceCreateResponse](#page-123-0)

#### **Example of the entity reference update**

#### Request

```
<soapenv:Envelope xmlns:soapenv="http://schemas.xmlsoap.org/soap/envelope/" 
xmlns:ser="http://www.imis.eu/storageconnector/services">
  <soapenv:Header/>
  <soapenv:Body>
     <ser:EntityReferenceUpdateRequest>
      <ser:SessionToken>L28DkPk6xNnKRpwEoxAtYQF7n36xL9v4Ojnq7KtX</ser:SessionToken>
       <ser:Id>074EUo9JWNKvB2YacYE3VHZ4U4s8EM6o</ser:Id>
       <ser:ReferenceId>4z-crK8xh6TufNc6m4piEEoJUrUq3ImS</ser:ReferenceId>
       <ser:Title>Ref</ser:Title>
       <ser:Entry>lpsCplq8w32Mj_55qxDsQj9E6ChooTLe</ser:Entry>
     </ser:EntityReferenceUpdateRequest>
   </soapenv:Body>
</soapenv:Envelope>
```
#### Response

```
<S:Envelope xmlns:S="http://schemas.xmlsoap.org/soap/envelope/">
  <S:Body>
     <EntityReferenceUpdateResponse xmlns="http://www.imis.eu/storageconnector/services">
      <Reference>
         <Created>2018-12-03T13:36:01.000Z</Created>
         <Creator id="admin">
          <FirstName/ <LastName>Administrator</LastName>
           <Email>admin@acme.com</Email>
           <Type>User</Type>
         </Creator>
         <Entity id="lpsCplq8w32Mj_55qxDsQj9E6ChooTLe">
           <ClassificationCode>C=04^C=04^F=2018-000001</ClassificationCode>
           <PublicClassificationCode>04.04-2018-000001</PublicClassificationCode>
           <Title>Folder 01</Title>
           <Type>Folder</Type>
           <Permanent>false</Permanent>
           <ChildCount>7</ChildCount>
           <Creator id="admin">
             <FirstName/>
             <LastName>Administrator</LastName>
            <Email>admin@acme.com</Email>
             <Type>User</Type>
           </Creator>
           <Template id="Case">
             <Label>Folder</Label>
             <EntityType>Folder</EntityType>
           </Template>
           <Created>2018-11-13T14:17:08.000Z</Created>
           <Accessed>2018-12-03T11:41:19.000Z</Accessed>
           <Modified>2018-11-13T14:17:08.000Z</Modified>
           <ModifiedBy id="admin">
            <FirstName/>
             <LastName>Administrator</LastName>
             <Email>admin@acme.com</Email>
             <Type>User</Type>
           </ModifiedBy>
           <Opened>2018-11-13T14:17:08.000Z</Opened>
           <SecurityClass inherited="true">Confidential</SecurityClass>
           <Significance inherited="true"/>
           <Status inherited="true">Opened</Status>
           <Retention>
             <Policy id="6tYEePqNjXQcdXj1XqdO14IREiQxQfZJ">
               <Name>Permanent</Name>
               <Description>Permanent retention</Description>
               <InheritedContext effective="true" scope="Allow">
                 <Filter classes="true" documents="true" folders="true"/>
               </InheritedContext>
             </Policy>
```

```
 <DispositionHold id="7i4QHR5OcoMJzyr8EglUp5wGr3TSO0ez">
               <Name>Legal procedure</Name>
               <Description>Legal procedure in progress, material must be preserved until 
finished</Description>
               <Inherited>true</Inherited>
             </DispositionHold>
           </Retention>
           <SubEntityTemplate id="FiledDocument">
             <Label>Filed document</Label>
             <EntityType>Document</EntityType>
           </SubEntityTemplate>
           <SubEntityTemplate id="FiledEmail">
             <Label>Filed E-mail</Label>
             <EntityType>Document</EntityType>
           </SubEntityTemplate>
           <ChildClassificationCodeMode>Automatic</ChildClassificationCodeMode>
           <ParentId type="Internal">nvOxc74u-hTwDDzinB4oqg6T7VUjyAxR</ParentId>
           <EffectiveRights readAccess="true" writeAccess="true" moveAccess="true" 
deleteAccess="true" changeRights="true" createReferences="true" createSubEntities="true" 
changeSecurityClass="true" changeStatus="true" changeRetention="true"/>
           <Property xsi:type="DateTimeProperty" id="Review Trigger" 
xmlns:xsi="http://www.w3.org/2001/XMLSchema-instance">
             <Options appendOnly="false" includedInAIP="true" inherited="true" 
multiValue="false" nonEmpty="false" pickList="false" public="true" readOnly="false" 
readOnlyAfterCheckIn="false" readOnlyAfterCreate="false" required="false" searchable="true" 
unique="false" versionable="false"/>
             <Description>Action activated after date/time</Description>
             <Type>DateTime</Type>
             <Inherited>false</Inherited>
           </Property>
           <AIP>true</AIP>
           <HasReferences>true</HasReferences>
           <Draft>false</Draft>
           <HasVersions>false</HasVersions>
           <HasDraft>false</HasDraft>
         </Entity>
         <EffectiveRights readAccess="true" writeAccess="true" moveAccess="true" 
deleteAccess="true" changeRights="true" createReferences="true" createSubEntities="true" 
changeSecurityClass="true" changeStatus="true" changeRetention="true"/>
         <Id>4z-crK8xh6TufNc6m4piEEoJUrUq3ImS</Id>
         <Title>Ref</Title>
       </Reference>
     </EntityReferenceUpdateResponse>
   </S:Body>
</S:Envelope>
```
# **5.17.4 Entity reference delete**

Operation deletes an entity reference.

Compatibility: IMiS®/ARChive Server 9.9 or higher.

### **Request**

See chapter [EntityReferenceDeleteRequest](#page-123-1)

### **Response**

See chapter [EntityReferenceDeleteResponse](#page-124-1)

### **Example of the entity reference delete**

### **Request**

```
<soapenv:Envelope xmlns:soapenv="http://schemas.xmlsoap.org/soap/envelope/" 
xmlns:ser="http://www.imis.eu/storageconnector/services">
   <soapenv:Header/>
   <soapenv:Body>
     <ser:EntityReferenceDeleteRequest>
      <ser:SessionToken>L28DkPk6xNnKRpwEoxAtYQF7n36xL9v4Ojnq7KtX</ser:SessionToken>
      <ser:Id>074EUo9JWNKvB2YacYE3VHZ4U4s8EM6o</ser:Id>
      <ser:ReferenceId>4z-crK8xh6TufNc6m4piEEoJUrUq3ImS</ser:ReferenceId>
     </ser:EntityReferenceDeleteRequest>
   </soapenv:Body>
</soapenv:Envelope>
```
### Response

```
<S:Envelope xmlns:S="http://schemas.xmlsoap.org/soap/envelope/">
  <S:Body>
    <EntityReferenceDeleteResponse xmlns="http://www.imis.eu/storageconnector/services"/>
  </S:Body>
</S:Envelope>
```
# **5.18 Versioning**

The versioning of entities enables the reading of all entity versions, creating, and checking out and checking in an entity draft. Creating a new entity version is done by creating a draft that can be modified and by checking out the draft which creates a new entity version.

Versioning is defined by a template, in which specific properties enable versioning and can be modified in drafts. Each version has a sequence version number, with which we can read, edit, delete and check out drafts from a specific version. Compatibility: IMiS®/ARChive Server 9.9 or higher.

### **5.18.1 Entity version read**

Operation reads an entity versions.

Compatibility: IMiS®/ARChive Server 9.9 or higher.

### **Request**

See chapter [EntityVersionsReadRequest](#page-149-0)

#### **Response**

See chapter **[EntityVersionsReadResponse](#page-149-1)** 

### **Example of the entity version read**

#### **Request**

```
<soapenv:Envelope xmlns:soapenv="http://schemas.xmlsoap.org/soap/envelope/" 
xmlns:ser="http://www.imis.eu/storageconnector/services">
   <soapenv:Header/>
   <soapenv:Body>
     <ser:EntityVersionsReadRequest>
       <ser:SessionToken>cSqNjTXRdcQtrmseXHnNnkRs14YrFtNFOUdStvN7</ser:SessionToken>
       <ser:Id>aLZs6_zVuYaIvI_u_Dm2lYIwBDVKaDSw</ser:Id>
     </ser:EntityVersionsReadRequest>
   </soapenv:Body>
</soapenv:Envelope>
```

```
<S:Envelope xmlns:S="http://schemas.xmlsoap.org/soap/envelope/">
  <S:Body>
     <EntityVersionsReadResponse xmlns="http://www.imis.eu/storageconnector/services">
       <Version id="aLZs6_zVuYaIvI_u_Dm2lYIwBDVKaDSw">
       <ClassificationCode>C=04^C=04^F=2018-000003^D=000002</ClassificationCode>
         <PublicClassificationCode>04.04-2018-000003/000002</PublicClassificationCode>
        <Title>Doc 02</Title>
        <Type>Document</Type>
       <Permanent>false</Permanent>
         <ChildCount>0</ChildCount>
         <Creator id="admin">
         <FirstName/ <LastName>Administrator</LastName>
          <Email>admin@acme.com</Email>
          <Type>User</Type>
         </Creator>
         <Template id="FiledDocument">
           <Label>Filed document</Label>
           <EntityType>Document</EntityType>
         </Template>
         <Created>2018-11-29T10:56:37.000Z</Created>
         <Modified>2018-12-04T11:03:16.000Z</Modified>
         <ModifiedBy id="admin">
           <FirstName/>
           <LastName>Administrator</LastName>
          <Email>admin@acme.com</Email>
           <Type>User</Type>
         </ModifiedBy>
         <SecurityClass inherited="true">Confidential</SecurityClass>
         <Significance inherited="true"/>
```
IMiS®/Storage Connector Services SOAP Manual Version 9.8.2110

```
 <ParentId type="Internal">0Q2gCohiZi5afOxHHaGrx2zkMDXRmiUV</ParentId>
         <EffectiveRights readAccess="true" writeAccess="true" moveAccess="true" 
deleteAccess="true" changeRights="true" createReferences="true" createSubEntities="true" 
changeSecurityClass="true" changeStatus="true" changeRetention="true"/>
         <AIP>true</AIP>
         <HasReferences>false</HasReferences>
         <VersionLabel>2.1</VersionLabel>
         <Version>3</Version>
         <HasVersions>true</HasVersions>
         <HasDraft>false</HasDraft>
       </Version>
       <Version id="aLZs6_zVuYaIvI_u_Dm2lYIwBDVKaDSw">
        <ClassificationCode>C=04^C=04^F=2018-000003^D=000002</ClassificationCode>
         <PublicClassificationCode>04.04-2018-000003/000002</PublicClassificationCode>
         <Title>Doc 02</Title>
         <Type>Document</Type>
         <Permanent>false</Permanent>
         <ChildCount>0</ChildCount>
         <Creator id="admin">
           <FirstName/>
           <LastName>Administrator</LastName>
           <Email>admin@acme.com</Email>
           <Type>User</Type>
         </Creator>
         <Template id="FiledDocument">
           <Label>Filed document</Label>
           <EntityType>Document</EntityType>
         </Template>
         <Created>2018-11-29T10:56:37.000Z</Created>
         <Accessed>2018-12-04T11:03:13.000Z</Accessed>
         <Modified>2018-12-04T11:02:59.000Z</Modified>
         <ModifiedBy id="admin">
          <FirstName/>
           <LastName>Administrator</LastName>
           <Email>admin@acme.com</Email>
           <Type>User</Type>
         </ModifiedBy>
         <SecurityClass inherited="true">Confidential</SecurityClass>
         <Significance inherited="true"/>
         <ParentId type="Internal">0Q2gCohiZi5afOxHHaGrx2zkMDXRmiUV</ParentId>
         <EffectiveRights readAccess="true" writeAccess="true" moveAccess="true" 
deleteAccess="true" changeRights="true" createReferences="true" createSubEntities="true" 
changeSecurityClass="true" changeStatus="true" changeRetention="true"/>
         <AIP>true</AIP>
         <HasReferences>false</HasReferences>
         <VersionLabel>2</VersionLabel>
         <Version>2</Version>
         <HasVersions>true</HasVersions>
         <HasDraft>false</HasDraft>
       </Version>
       <Version id="aLZs6_zVuYaIvI_u_Dm2lYIwBDVKaDSw">
        <ClassificationCode>C=04^C=04^F=2018-000003^D=000002</ClassificationCode>
         <PublicClassificationCode>04.04-2018-000003/000002</PublicClassificationCode>
         <Title>Doc 02</Title>
         <Type>Document</Type>
         <Permanent>false</Permanent>
         <ChildCount>0</ChildCount>
         <Creator id="admin">
          <FirstName/>
           <LastName>Administrator</LastName>
           <Email>admin@acme.com</Email>
           <Type>User</Type>
         </Creator>
         <Template id="FiledDocument">
           <Label>Filed document</Label>
           <EntityType>Document</EntityType>
         </Template>
         <Created>2018-11-29T10:56:37.000Z</Created>
         <Accessed>2018-12-04T11:02:56.000Z</Accessed>
         <Modified>2018-11-29T10:56:37.000Z</Modified>
         <ModifiedBy id="admin">
```
IMiS®/Storage Connector Services SOAP Manual Version 9.8.2110

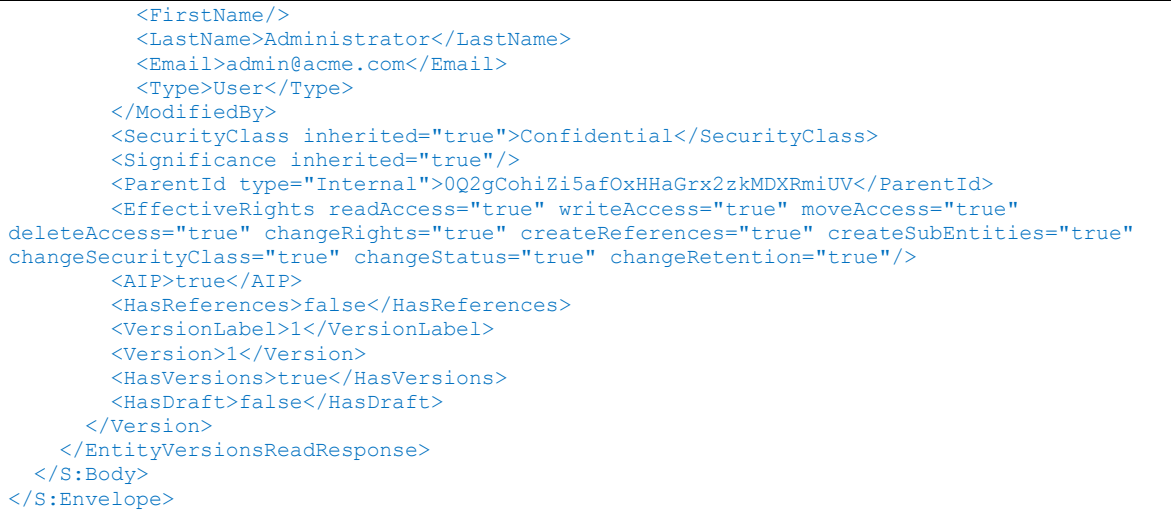

# **5.18.2 Entity drafts read**

Operation reads an entity drafts.

Compatibility: IMiS®/ARChive Server 9.9 or higher.

**Request** 

See chapter [CollectionReadRequest](#page-59-0)

**Response** 

See chapter **[DraftsReadResponse](#page-76-0)** 

### **Example of the entity drafts read**

```
<soapenv:Envelope xmlns:soapenv="http://schemas.xmlsoap.org/soap/envelope/" 
xmlns:ser="http://www.imis.eu/storageconnector/services">
  <soapenv:Header/>
   <soapenv:Body>
    <ser:DraftsReadRequest>
      <ser:SessionToken>cSqNjTXRdcQtrmseXHnNnkRs14YrFtNFOUdStvN7</ser:SessionToken>
    </ser:DraftsReadRequest>
   </soapenv:Body>
</soapenv:Envelope>
```

```
<S:Envelope xmlns:S="http://schemas.xmlsoap.org/soap/envelope/">
  <S:Body>
    <DraftsReadResponse xmlns="http://www.imis.eu/storageconnector/services">
      <DraftStub id="YSGWl0NkOPL3ZXXJtDLzAJMSy001nAwq">
        <Title>1Conf call re Fontheim Int'l Call in # 888-285-4585 code 755605</Title>
        <Type>Document</Type>
        <Description>3.1085934.EHTVXHRPKZTNWGSKOZUG5ZEUMJFFSRRSA</Description>
      </DraftStub>
      <DraftStub id="QQUZ0nDWeIsbEdH_3zJHT1dVo7JYS7_0">
        <Title>OPTION EXERCISE!</Title>
        <Type>Document</Type>
        <Description>3.598134.D5H2HIEN5RMZSVAAN1ROFOYJYWI1AOOEA</Description>
       </DraftStub>
      <DraftStub id="7AuIpwC-E9FNjS-HJo6Ew7zjC6gr2ACc">
        <Title>Dokument 621</Title>
        <Type>Document</Type>
        <Description>opis dokumenta</Description>
      </DraftStub>
      <Size>3</Size>
     </DraftsReadResponse>
  </S:Body>
</S:Envelope>
```
### **5.18.3 Entity draft public information read**

Object provides request to read the entity draft public information.

#### Request

See chapter [DraftStubReadRequest](#page-78-0)

Response

See chapter [DraftStubReadResponse](#page-78-1)

### **Example of the entity draft public information read**

```
<soapenv:Envelope xmlns:soapenv="http://schemas.xmlsoap.org/soap/envelope/" 
xmlns:ser="http://www.imis.eu/storageconnector/services">
   <soapenv:Header/>
   <soapenv:Body>
     <ser:DraftStubReadRequest>
       <ser:SessionToken>qyCjpbU746kgLEjudbveR2faxk0ja</ser:SessionToken>
      <ser:Id>YSGWl0NkOPL3ZXXJtDLzAJMSy001nAwq</ser:Id>
     </ser:DraftStubReadRequest>
   </soapenv:Body>
</soapenv:Envelope>
```

```
<S:Envelope xmlns:S="http://schemas.xmlsoap.org/soap/envelope/">
   <S:Body>
     <DraftStubReadResponse xmlns="http://www.imis.eu/storageconnector/services">
       <DraftStub id="YSGWl0NkOPL3ZXXJtDLzAJMSy001nAwq">
        \overline{\text{critle}} >1Conf call re Fontheim Int'l Call in \overline{4} 888-285-4585 code 755605</Title>
         <Type>Document</Type>
         <Description>3.1085934.EHTVXHRPKZTNWGSKOZUG5ZEUMJFFSRRSA</Description>
         <Creator id="admin">
          <FirstName/ <LastName>Administrator</LastName>
           <Email>admin@acme.com</Email>
           <Type>User</Type>
         </Creator>
         <Owner id="admin">
           <FirstName/>
           <LastName>Administrator</LastName>
           <Email>admin@acme.com</Email>
           <Type>User</Type>
         </Owner>
         <Template id="FiledDocument">
           <Label>Filed Document</Label>
           <EntityType>Document</EntityType>
         </Template>
         <Created>2019-04-25T12:28:03.220Z</Created>
         <Accessed>2019-05-06T07:00:14.703Z</Accessed>
         <Modified>2019-05-06T06:52:47.392Z</Modified>
         <ModifiedBy id="admin">
          <FirstName/>
           <LastName>Administrator</LastName>
           <Email>admin@acme.com</Email>
           <Type>User</Type>
         </ModifiedBy>
         <EffectiveRights readAccess="true" writeAccess="true" moveAccess="true" 
deleteAccess="true" changeRights="true" createReferences="true" createSubEntities="true" 
changeSecurityClass="true" changeStatus="true" changeRetention="true"/>
       </DraftStub>
     </DraftStubReadResponse>
   </S:Body>
</S:Envelope>
```
# **5.18.4 Entity draft check out**

Operation checks out an entity draft.

Compatibility: IMiS®/ARChive Server 9.9 or higher.

Request

See chapter [CheckOutRequest](#page-62-0)

**Response** 

See chapter [EntityStubReadResponse](#page-143-0)

#### **Example of the entity draft create**

#### Request

```
<soapenv:Envelope xmlns:soapenv="http://schemas.xmlsoap.org/soap/envelope/" 
xmlns:ser="http://www.imis.eu/storageconnector/services">
  <soapenv:Header/>
  <soapenv:Body>
     <ser:CheckOutRequest>
       <ser:SessionToken>cSqNjTXRdcQtrmseXHnNnkRs14YrFtNFOUdStvN7</ser:SessionToken>
       <ser:Id>aLZs6_zVuYaIvI_u_Dm2lYIwBDVKaDSw</ser:Id>
     </ser:CheckOutRequest>
   </soapenv:Body>
</soapenv:Envelope>
```

```
<S:Envelope xmlns:S="http://schemas.xmlsoap.org/soap/envelope/">
   <S:Body>
     <CheckOutResponse xmlns="http://www.imis.eu/storageconnector/services">
       <EntityStub id="8gM2KZyG8jI4lUkmcheEVOglOsKRg9ND">
         <Title>Doc 02</Title>
         <Type>Document</Type>
        <Permanent>false</Permanent>
         <ChildCount>0</ChildCount>
         <Creator id="admin">
          <FirstName/ <LastName>Administrator</LastName>
           <Email>admin@acme.com</Email>
           <Type>User</Type>
         </Creator>
         <Owner id="admin">
           <FirstName/>
           <LastName>Administrator</LastName>
           <Email>admin@acme.com</Email>
           <Type>User</Type>
         </Owner>
         <Template id="FiledDocument">
           <Label>Filed document</Label>
           <EntityType>Document</EntityType>
         </Template>
         <Created>2018-12-04T11:09:11.000Z</Created>
         <Accessed>2018-12-04T11:09:11.000Z</Accessed>
         <Modified>2018-12-04T11:09:11.000Z</Modified>
         <ModifiedBy id="admin">
           <FirstName/>
           <LastName>Administrator</LastName>
           <Email>admin@acme.com</Email>
           <Type>User</Type>
         </ModifiedBy>
         <SecurityClass inherited="true"/>
         <ParentId type="Internal">CH1FvxGCtDeOoZo87OXnQiXLr77OQMch</ParentId>
         <EffectiveRights readAccess="true" writeAccess="true" moveAccess="true" 
deleteAccess="true" changeRights="true" createReferences="true" createSubEntities="true" 
changeSecurityClass="true" changeStatus="true" changeRetention="true"/>
         <AIP>false</AIP>
         <HasReferences>false</HasReferences>
        <Draft>true</Draft>
         <HasVersions>false</HasVersions>
         <HasDraft>false</HasDraft>
       </EntityStub>
     </CheckOutResponse>
   </S:Body>
</S:Envelope>
```
### **5.18.5 Entity draft check in**

Operation checks in a draft. Changes to the draft will be saved to the entity from which the

draft was created.

Compatibility: IMiS®/ARChive Server 9.9 or higher.

#### **Request**

See chapter [CheckInRequest](#page-62-1)

**Response** 

See chapter **[DraftStubReadResponse](#page-78-1)** 

### **Example of the entity draft check in**

Request

```
<soapenv:Envelope xmlns:soapenv="http://schemas.xmlsoap.org/soap/envelope/" 
xmlns:ser="http://www.imis.eu/storageconnector/services">
   <soapenv:Header/>
   <soapenv:Body>
     <ser:CheckInRequest>
      <ser:SessionToken>cSqNjTXRdcQtrmseXHnNnkRs14YrFtNFOUdStvN7</ser:SessionToken>
      <ser:Id>8gM2KZyG8jI4lUkmcheEVOglOsKRg9ND</ser:Id>
      <ser:Position>1</ser:Position>
     </ser:CheckInRequest>
   </soapenv:Body>
</soapenv:Envelope>
```
### **Response**

```
<S:Envelope xmlns:S="http://schemas.xmlsoap.org/soap/envelope/">
  <S:Body>
    <CheckInResponse xmlns="http://www.imis.eu/storageconnector/services">
       <EntityStub id="aLZs6_zVuYaIvI_u_Dm2lYIwBDVKaDSw">
        <ClassificationCode>C=04^C=04^F=2018-000003^D=000002</ClassificationCode>
        <PublicClassificationCode>04.04-2018-000003/000002</PublicClassificationCode>
        <Title>Doc 02</Title>
        <Type>Document</Type>
       <Permanent>false</Permanent>
         <ChildCount>0</ChildCount>
         <Creator id="admin">
          <FirstName/>
           <LastName>Administrator</LastName>
          <Email>admin@acme.com</Email>
           <Type>User</Type>
         </Creator>
         <Template id="FiledDocument">
           <Label>Filed document</Label>
           <EntityType>Document</EntityType>
         </Template>
         <Created>2018-11-29T10:56:37.000Z</Created>
         <Modified>2018-12-04T11:11:43.000Z</Modified>
         <ModifiedBy id="admin">
         <FirstName/ <LastName>Administrator</LastName>
           <Email>admin@acme.com</Email>
           <Type>User</Type>
```

```
 </ModifiedBy>
         <SecurityClass inherited="true">Confidential</SecurityClass>
         <Significance inherited="true"/>
         <ParentId type="Internal">0Q2gCohiZi5afOxHHaGrx2zkMDXRmiUV</ParentId>
         <EffectiveRights readAccess="true" writeAccess="true" moveAccess="true" 
deleteAccess="true" changeRights="true" createReferences="true" createSubEntities="true" 
changeSecurityClass="true" changeStatus="true" changeRetention="true"/>
         <AIP>true</AIP>
         <HasReferences>false</HasReferences>
         <VersionLabel>2.2</VersionLabel>
         <Version>4</Version>
         <HasVersions>true</HasVersions>
         <HasDraft>false</HasDraft>
       </EntityStub>
     </CheckInResponse>
   </S:Body>
</S:Envelope>
```
### **5.18.6 Entity draft discard**

Operation discards an entity draft.

Compatibility: IMiS®/ARChive Server 9.9 or higher.

Request

See chapter **[DraftDiscardRequest](#page-74-0)** 

Response

See chapter [DraftDiscardResponse](#page-74-1)

#### **Example of the entity draft discard**

Request

```
<soapenv:Envelope xmlns:soapenv="http://schemas.xmlsoap.org/soap/envelope/" 
xmlns:ser="http://www.imis.eu/storageconnector/services">
   <soapenv:Header/>
   <soapenv:Body>
     <ser:DraftDiscardRequest>
      <ser:SessionToken>cSqNjTXRdcQtrmseXHnNnkRs14YrFtNFOUdStvN7</ser:SessionToken>
       <ser:Id>07r3oiSlDDtUsrio5DaOkuXrcDzQtufB</ser:Id>
     </ser:DraftDiscardRequest>
   </soapenv:Body>
</soapenv:Envelope>
```

```
<S:Envelope xmlns:S="http://schemas.xmlsoap.org/soap/envelope/">
  <S:Body>
    <DraftDiscardResponse xmlns="http://www.imis.eu/storageconnector/services"/>
  </S:Body>
</S:Envelope>
```
# **5.18.7 Entity draft open**

The operation opens an entity draft for reading or editing and returns a unique identifier of the open draft, which carries out different operations.

### **Request**

See chapter **[DraftOpenRequest](#page-74-2)** 

### **Response**

See chapter **EntityOpenResponse** 

### **Example of the entity draft open for reading**

#### **Request**

```
<soapenv:Envelope xmlns:soapenv="http://schemas.xmlsoap.org/soap/envelope/" 
xmlns:ser="http://www.imis.eu/storageconnector/services">
  <soapenv:Header/>
  <soapenv:Body>
     <ser:DraftOpenRequest>
        <ser:SessionToken>a90b757a-91f5-497d-8a94-204769f87c4f</ser:SessionToken>
       <ser:Id>QQUZ0nDWeIsbEdH_3zJHT1dVo7JYS7_0</ser:Id>
       <ser:EditMode>false</ser:EditMode>
     </ser:DraftOpenRequest>
  </soapenv:Body>
</soapenv:Envelope>
```
### Response

```
<S:Envelope xmlns:S="http://schemas.xmlsoap.org/soap/envelope/">
 <S:Body>
    <DraftOpenResponsexmlns="http://www.imis.eu/storageconnector/services">
       <Id type="Handle">Q1P30EfXNpLaMg6P</Id>
     </DraftOpenResponse>
 </S:Body>
</S:Envelope>
```
### **Example of the entity draft open for editing**

```
<soapenv:Envelope xmlns:soapenv="http://schemas.xmlsoap.org/soap/envelope/" 
xmlns:ser="http://www.imis.eu/storageconnector/services">
  <soapenv:Header/>
  <soapenv:Body>
    <ser:DraftOpenRequest>
        <ser:SessionToken>a90b757a-91f5-497d-8a94-204769f87c4f</ser:SessionToken>
        <ser:Id>QQUZ0nDWeIsbEdH_3zJHT1dVo7JYS7_0</ser:Id>
       <ser:EditMode>true</ser:EditMode>
     </ser:DraftOpenRequest>
  </soapenv:Body>
</soapenv:Envelope>
```

```
<S:Envelope xmlns:S="http://schemas.xmlsoap.org/soap/envelope/">
 <S:Body>
    <DraftOpenResponsexmlns="http://www.imis.eu/storageconnector/services">
       <Id type="Handle">jZFNB50N58YqOZJb</Id>
    </DraftOpenResponse>
  </S:Body>
</S:Envelope>
```
# **5.18.8 Entity draft close**

The operation closes an open entity draft, which is closed with the unique identifier acquired when opening for reading or editing. In the close operation, the response is without content; the success of the operation is demonstrated with the status of the response.

Request

See chapter [EntityCloseRequest](#page-94-0)

Response

See chapter [EntityCloseResponse](#page-94-1)

### **Example of the entity draft close**

**Request** 

```
<soapenv:Envelope xmlns:soapenv="http://schemas.xmlsoap.org/soap/envelope/" 
xmlns:ser="http://www.imis.eu/storageconnector/services">
  <soapenv:Header/>
  <soapenv:Body>
     <ser: DraftCloseRequest>
        <ser:SessionToken>a90b757a-91f5-497d-8a94-204769f87c4f</ser:SessionToken>
       <Id type="Handle">jZFNB50N58YqOZJb</Id>
     </ser: DraftCloseRequest>
  </soapenv:Body>
</soapenv:Envelope>
```

```
<S:Envelope xmlns:S="http://schemas.xmlsoap.org/soap/envelope/">
  <S:Body>
    <DraftCloseResponse xmlns="http://www.imis.eu/storageconnector/services" />
 </S:Body>
</S:Envelope>
```
### **5.18.9 Entity draft read**

Operation reads an entity draft.

### **Request**

See chapter **[DraftReadRequest](#page-75-0)** 

**Response** 

See chapter **[DraftReadResponse](#page-75-1)** 

### **Example of the entity draft read**

#### Request

```
<soapenv:Envelope xmlns:soapenv="http://schemas.xmlsoap.org/soap/envelope/" 
xmlns:ser="http://www.imis.eu/storageconnector/services">
  <soapenv:Header/>
   <soapenv:Body>
     <ser:DraftReadRequest>
       <ser:SessionToken>vnq2oUHz7XxEjTeREL2kV7F1EHzB9XbCkeAa19wn4r</ser:SessionToken>
       <ser:Id>QQUZ0nDWeIsbEdH_3zJHT1dVo7JYS7_0</ser:Id>
     </ser:DraftReadRequest>
   </soapenv:Body>
</soapenv:Envelope>
```
### Response

```
<S:Envelope xmlns:S="http://schemas.xmlsoap.org/soap/envelope/">
  <S:Body>
     <DraftReadResponse xmlns="http://www.imis.eu/storageconnector/services">
       <Draft id="QQUZ0nDWeIsbEdH_3zJHT1dVo7JYS7_0">
         <Title>OPTION EXERCISE!</Title>
         <Type>Document</Type>
         <Description>3.598134.D5H2HIEN5RMZSVAAN1ROFOYJYWI1AOOEA</Description>
         <Creator id="admin">
           <FirstName/>
           <LastName>Administrator</LastName>
          <Email>admin@acme.com</Email>
           <Type>User</Type>
         </Creator>
         <Owner id="admin">
           <FirstName/>
           <LastName>Administrator</LastName>
          <Email>admin@acme.com</Email>
           <Type>User</Type>
         </Owner>
         <Template id="FiledDocument">
           <Label>Filed Document</Label>
           <EntityType>Document</EntityType>
         </Template>
         <Created>2019-04-26T09:45:13.196Z</Created>
         <Accessed>2019-05-10T07:21:57.733Z</Accessed>
         <Modified>2019-04-26T09:52:12.257Z</Modified>
         <ModifiedBy id="admin">
           <FirstName/>
           <LastName>Administrator</LastName>
          <Email>admin@acme.com</Email>
           <Type>User</Type>
         </ModifiedBy>
```
IMiS®/Storage Connector Services SOAP Manual Version 9.8.2110

```
 <Keyword>new</Keyword>
         <EffectiveRights readAccess="true" writeAccess="true" moveAccess="true" 
deleteAccess="true" changeRights="true" createReferences="true" createSubEntities="true" 
changeSecurityClass="true" changeStatus="true" changeRetention="true"/>
         <PhysicalProperties/>
         <Object id="l89fczfVDFeeJp6dZOSiHYLygu5s_x6c">
           <Description>03644.pdf</Description>
           <Size>346432</Size>
           <ChildCount>0</ChildCount>
           <Indexed>false</Indexed>
           <Signed>false</Signed>
           <Created>2019-04-26T09:45:13.197Z</Created>
           <Accessed>2019-04-26T09:45:13.197Z</Accessed>
           <Modified>2019-04-26T09:45:13.197Z</Modified>
           <ContentType>application/pdf</ContentType>
           <Extension>.pdf</Extension>
         </Object>
       </Draft>
     </DraftReadResponse>
   </S:Body>
</S:Envelope>
```
# **5.18.10 Entity draft update**

Operation updates an entity draft.

Request

See chapter **[DraftUpdateRequest](#page-79-0)** 

Response

See chapter [DraftReadResponse](#page-75-1)

### **Example of the entity draft update**

```
<soapenv:Envelope xmlns:soapenv="http://schemas.xmlsoap.org/soap/envelope/" 
xmlns:ser="http://www.imis.eu/storageconnector/services">
  <soapenv:Header/>
   <soapenv:Body>
     <ser:DraftUpdateRequest>
     \leqser:SessionToken>vnq2oUHz7XxEjTeREL2kZ9KhBvV7F1EHzB9XbCkeAa19wn4r</ser:SessionToken>
      <ser:Id>QQUZ0nDWeIsbEdH_3zJHT1dVo7JYS7_0</ser:Id>
       <ser:DraftUpdate>
       <ser:Title>OPTION EXERCISE</ser:Title>
         <ser:Description>3.598134.D5H2HIEN5RMZSVAAN1ROFOYJYWI1AOOEA</ser:Description>
       </ser:DraftUpdate>
     </ser:DraftUpdateRequest>
   </soapenv:Body>
</soapenv:Envelope>
```

```
<S:Envelope xmlns:S="http://schemas.xmlsoap.org/soap/envelope/">
  <S: Body>
     <DraftUpdateResponse xmlns="http://www.imis.eu/storageconnector/services">
       <Draft id="QQUZ0nDWeIsbEdH_3zJHT1dVo7JYS7_0">
         <Title>OPTION EXERCISE</Title>
         <Type>Document</Type>
         <Description>3.598134.D5H2HIEN5RMZSVAAN1ROFOYJYWI1AOOEA</Description>
         <Creator id="admin">
          <FirstName/ <LastName>Administrator</LastName>
           <Email>admin@acme.com</Email>
           <Type>User</Type>
         </Creator>
         <Owner id="admin">
           <FirstName/>
           <LastName>Administrator</LastName>
           <Email>admin@acme.com</Email>
           <Type>User</Type>
         </Owner>
         <Template id="FiledDocument">
           <Label>Filed Document</Label>
           <EntityType>Document</EntityType>
         </Template>
         <Created>2019-04-26T09:45:13.196Z</Created>
         <Accessed>2019-05-10T07:21:57.733Z</Accessed>
         <Modified>2019-05-10T07:51:05.832Z</Modified>
         <ModifiedBy id="admin">
          <FirstName/ <LastName>Administrator</LastName>
           <Email>admin@acme.com</Email>
           <Type>User</Type>
         </ModifiedBy>
         <Keyword>new</Keyword>
         <EffectiveRights readAccess="true" writeAccess="true" moveAccess="true" 
deleteAccess="true" changeRights="true" createReferences="true" createSubEntities="true" 
changeSecurityClass="true" changeStatus="true" changeRetention="true"/>
         <PhysicalProperties/>
         <Object id="l89fczfVDFeeJp6dZOSiHYLygu5s_x6c">
           <Description>03644.pdf</Description>
           <Size>346432</Size>
           <ChildCount>0</ChildCount>
           <Indexed>false</Indexed>
           <Signed>false</Signed>
           <Created>2019-04-26T09:45:13.197Z</Created>
           <Accessed>2019-04-26T09:45:13.197Z</Accessed>
           <Modified>2019-04-26T09:45:13.197Z</Modified>
           <ContentType>application/pdf</ContentType>
           <Extension>.pdf</Extension>
         </Object>
       </Draft>
     </DraftUpdateResponse>
   </S:Body>
</S:Envelope>
```
# **5.18.11 Entity draft access rights read**

Operation reads an entity draft access rights.

**Request** See chapter [EntityACLReadRequest](#page-91-0)

**Response** See chapter **[EntityACLReadResponse](#page-92-0)** 

# **5.18.12 Entity draft access rights read for each directory entity**

Operation reads an entity draft access rights for each directory entity.

**Request** See chapter [EffectiveRightsReadRequest](#page-80-0)

Response See chapter [EffectiveRightsReadResponse](#page-80-1)

## **5.18.13 Draft access rights create**

Operation creates an entity draft access rights.

See chapter [EntityACLEntriesCreateRequest](#page-86-0)

**Request** 

Response See chapter [EntityACLEntriesCreateResponse](#page-87-0)

# **5.18.14 Entity draft or draft property access rights update**

Operation updates an entity draft explicit access right to a draft or explicit access rights to the draft metadata.

**Request** 

See chapter [EntityACLEntryUpdateRequest](#page-90-0)

**Response** 

See chapter [EntityACLEntryUpdateResponse](#page-91-1)

# **5.18.15 Entity draft or draft property access rights delete**

Operation deletes an entity draft or entity draft property explicit access right.

**Request** 

See chapter [EntityACLDeleteEntryRequest](#page-85-0)

**Response** See chapter [EntityACLDeleteEntryResponse](#page-86-1)

# **5.18.16 Draft property value read**

Operation retrieves the value of an individual draft property.

Request See chapter [EntityPropertyReadRequest](#page-118-0)

Response See chapter [EntityPropertyReadResponse](#page-119-0)

## **5.18.17 Draft property value create**

Operation adds the value of an individual draft property to the end of the collection of values.

**Request** 

See chapter [EntityPropertyCreateRequest](#page-116-0)

**Response** 

See chapter [EntityPropertyReadResponse](#page-119-0)

# **5.18.18 Draft property value change**

Operation changes the value of an individual draft property at a given position within the collection of values.

**Request** 

See chapter [EntityPropertyUpdateRequest](#page-119-1)

**Response** See chapter [EntityPropertyReadResponse](#page-119-0)

# **5.18.19 Draft property value delete**

Operation deletes the value of an individual draft property at a given position within the collection of values.

**Request** See chapter [EntityPropertyDeleteRequest](#page-117-0)

Response See chapter [EntityPropertyDeleteResponse](#page-118-1)

# **5.19 Import / Export**

Users with the "ImportExport" role can export the entire classification scheme or only individual parts. All the metadata and content objects are exported for each entity, and optionally also its audit log and additional metadata. The latter are not a part of the entity metadata and are used only in the archiving process.

Below is a description of operations for importing and exporting entities.

### **5.19.1 Entities export**

Operation exports entities.

Request

See chapter [EntityExportRequest](#page-99-0)

Response

See chapter [EntityExportResponse](#page-100-0)

### **Example of the entities export**

**Request** 

```
<soapenv:Envelope xmlns:soapenv="http://schemas.xmlsoap.org/soap/envelope/" 
xmlns:ser="http://www.imis.eu/storageconnector/services">
   <soapenv:Header/>
   <soapenv:Body>
    <ser:EntityExportRequest>
      <ser:SessionToken>cSqNjTXRdcQtrmseXHnNnkRs14YrFtNFOUdStvN7</ser:SessionToken>
      <ser:Id>aLZs6_zVuYaIvI_u_Dm2lYIwBDVKaDSw</ser:Id>
      <ser:Classes>true</ser:Classes>
      <ser:Documents>true</ser:Documents>
      <ser:Folders>true</ser:Folders>
     </ser:EntityExportRequest>
   </soapenv:Body>
</soapenv:Envelope>
```
### **Response**

```
<S:Envelope xmlns:S="http://schemas.xmlsoap.org/soap/envelope/">
  <S:Body>
    <EntityExportResponse xmlns="http://www.imis.eu/storageconnector/services">
      <Output>UEsDBBQACAgIAPZihE0AAAAAAAAAAAAAAAALAAAARXhwb3J0RGF0YS...</Output>
    </EntityExportResponse>
 \langle /S:Body>
</S:Envelope>
```
# **5.19.2 Entities import**

Operation imports entities.

### **Request**

See chapter **EntityImportRequest** 

**Response** 

See chapter **EntityImportResponse** 

### **Example of the entities import**

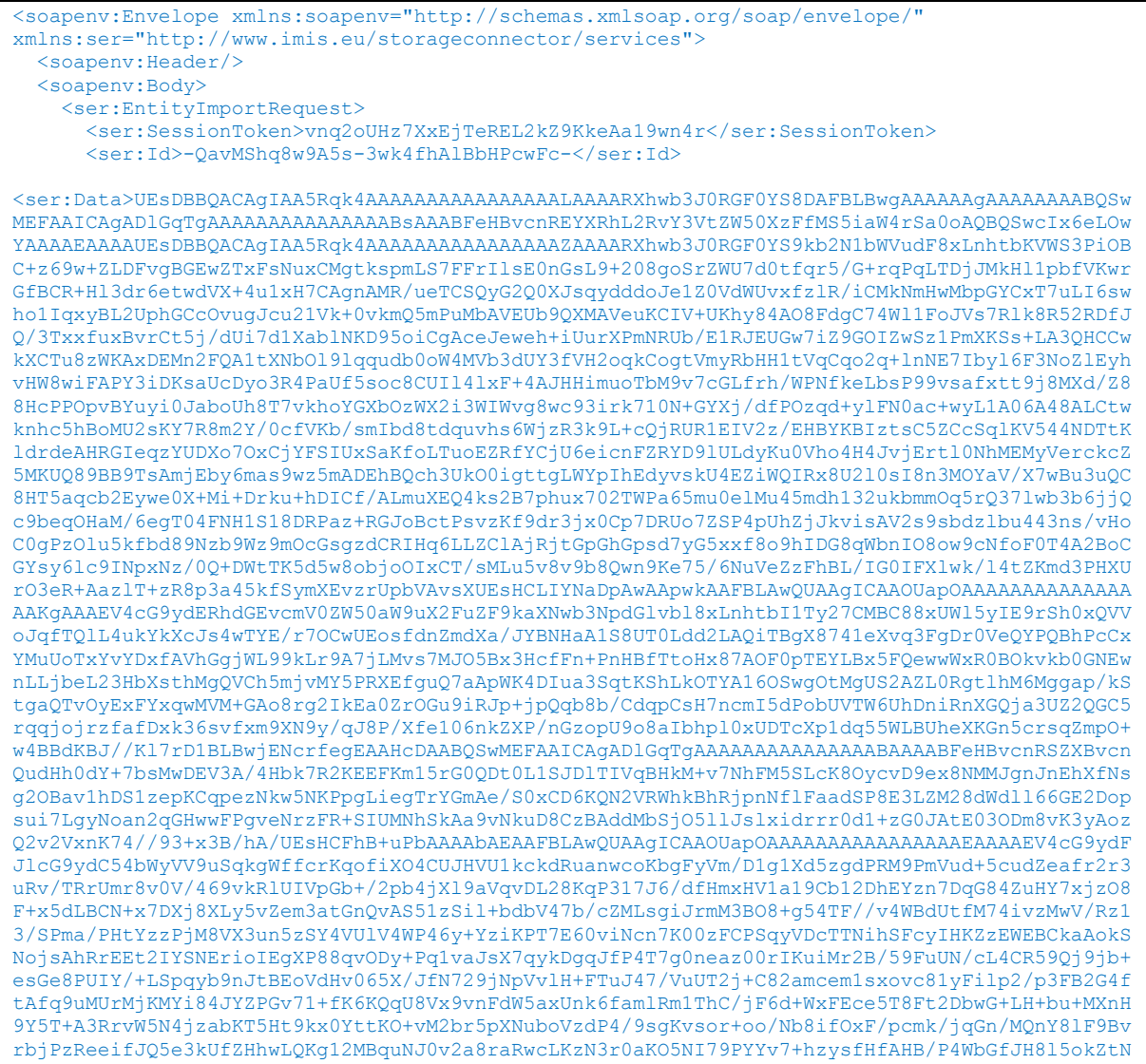

IMIS®/Storage Connector Services SOAP Manual Version 9.8.2110 Q5Q0bKN2A50gerxax7iM62Kr1EmTwrFHZWK9XMzszZ08q7CHUf4OcRResTsZRcayxxFp0KAl+sd7w91PJZYt3I7Zf2Er KuOMq9GBXUQavFrBYyWo9551SevT3VkMrxwqOlcqTpvtJWfBWDUfExkVEZexG3sc31puh1U9bYLNKoJ45UuI689Dt1Oq GaFIetRzq3zoftFRl1tWvPbLy0d7wjJnpNWCwXuR5Oe0K9cLatHZ7NfYCc25TlmMaOlajo4EQg51RergF6IEhe5m6j51 KOxe6kLrLuKBdYY9Rfco901xqW6LEHqWYRdiZv7/ZRezO3te4mh3GbBLZ76JCO4Y9wc8GWUNDf37+IfyL7bR2NXyrMqz 9Chgl+TbRqtmbXfNwrWxjsKq13y9y9Y312jKxI2I6gOK6j9HRyajPngrbfhBjZnMlSjR3ZqvfSNi9rt8d5sHEUylRaIg jhwr5ayK4eph23spcXR6aW5/TscwF66alMdJJScvEe05LL1ZMheWHWI2R6dKddLvesPFg3WpvWyD1hTX9fL/b1ioibQM sFdtP4xK7pN1xBl9YGD0kYofemx9QzJiucjURkVDvC7p5564Kqaa2DV/dy8TZHpKslhVjRC62TWl6trnSfU3yd1SIxtI Kh+ijYYyi1Z4lsT/O7xF8L9nEUSpcdq2zFgxFuV5Os9/VKzfpbr0SyQ8ULZesiDKNco5V0tFyjM/ytwce3nrGFJj+AdK jxyRkeqvzJ8tvjwi3ne/ID6AC+oT+ns3ueVUF/DU8Uxj4u6K8RF93arx+q6ENTFEmwOA6gRQwGBYJYWR+5A04P4PGBwg S2MM6uSZZK7IBBoNsi4KGoGcogAGfNuUqRuvtxI+lwIRkOFxDZXeSBCeNKzVJPzVClcYHgirFR+8d80oxsEAeHP+g6L9 yh6h/F0jtSpU3mUygd2gDbQg0uTwveEgiN18YtL4zaJbhv8+o0x5Y/Y9NnbDhPgqlBIHFxYapVYTHpPQNGdgTlttYMfR BiZ714hjmjFLwjXgeTsNVAIwHcFri7Jpg2XtuT4Gkw/oyB+7y8OHReIbbecRkbEpsGhUgs3KN2X/OgeOaF04WjdFRzv6 iT+ZjdpjB6p1STsDhcdClvvZPWzdQMcSykGsAkzrxKpuKTC14XHqQCsFQgP4BHwhpUsxA6LyW6Bc10na3SQymbiOFS26 U+XyauU9NqGKb52lZHgmlJK7qjUVAsYBzuMsYhjlFeoLYG2viSKyk5e1E06/2SLnltuWmtdBufywRR2UadkB1a6IdUCt zyiOqjtKurQI72w22hyCPKLMfdXjLDw66vJu22kmRcbZAMKXuPuw+jbWHdvXfokWnW/jXU+gMZiCtUGlE9R/UgVi1qFd J5rC9WklFd/aKsxqVUF7tt1fo0nTkXv58jHqYV6e2KnLJdYWYnn8MMIe8ZgFpohpKejlYaLTaVYfiKGZbkYp1ajcYrAt lrIYeUTWEiHZMsw0sBYrxcTUNarxrX3eYSJTa4sOM69K6b48HmNlx52l5APDcMkC5xLMuL2QFwmMAGxtuDrDOzGhoHPT AYwFHXlaskfbAFeraHfDBsLbCDcfyn6vzsFg4oYOBjR3nkLj6TB50DMQc0EEjQbHazrWQNVBLHfUnO65qsQezRYyEf60 cI9WK60BlxxgLrnl5jw6ocaW7a0I+2owVOc5/dYCzMdlNIESgClywVINogGGAOZGWQH3YysAuE8SBWwG5wpyAQeC3FhJ hPSfT55C0o1WF1GDyO9Ug+Qx4bdhOgKj6Kt44zebKBBXzVb0iYO4TQfTpkpCbPZHn3pGLGkRp94t5ssLxdOMew9ovQik 5bzD3ik44JnUOqjSYO8zFnS823BBwECEUwWJfZz3H8OIEI9WAAjgueN1v8z93+iubA/u2NsSm2Y8iDevGpomkLyizyfA X95I2LNeEJBQ/n4HpwZu5teRZoMOJPWgzIM8Pe+1q7eCKdr6CiCdIvg/8ydQH/ifFnoz/30wMF4ON4NjoM1/tcP1t5f6 VhwodFc4hrwyELpfDdnZidqBMs5agq1geevFl3294spgGppOqGDTSfxewmvki1onP8ShlJQbyH/u2g3Q8b0YfnTl5hU9 JrPna6ELmfMOp1A32faDhbwJc1BPfF1vNXrR8LVyRhR0Suk54Zk8C/ppuKvLsIuT4oeF/irntk6L1Ks9QuvFEpq+6nbE +UuzA4odLJp3v8Sm0WWt+YF/2+09Sl2yP3bH3G4tthiaqSEVKh1RiZiWzylciGt7FRtlPWD4wTmG1AwiZnlEbmuLQYZA 9ptd2iI2vjLEG6g9ahnxzaLGI69FOf7/Ez1PMctyMxWad6Aql+5ddNnrU3zEP3BEUc2EHK0Uke9fWNC9d8t1iXOrna2y id+By90prpghzSrbFrXFtFoqWpTw0fnr31ed8kbtkdt8Fpos0zYxN4ZaGX6wYLCx6Oy0DaEotORLjtak+gSZR3BJrFSK xyjLbHPUBv9j7bCHlBx2csobAxXFuJwEvmwZojVznFOP1shMxuaRfQyEV6Qbm9bKTj2tZiVYhK5LwaGCIEtacZ21pe9c EE73HHyVHLYXLXkwFrXrVClTfXC5kPp2sVQAXre/OuT+oiN/j5UjAidpszUamyCCB0M5WmK5vei3GWSO448xanZQDXCD U7Fdv3hF0oaSFUt80mOqFdW5pkGmFqsSCk5HBruyu1kk7hLUQCSROT7EC9oX99SHxFvh4Z6M8H46+n5Ofb/vFH8ePfUE sHCPVLoEB4CgAAKBAAAFBLAQIUABQACAgIAA5Rqk4AAAAAAgAAAAAAAAALAAAAAAAAAAAAAAAAAAAAAABFeHBvcnREYX RhL1BLAQIUABQACAgIAA5Rqk7Hp4s7BgAAAAQAAAAbAAAAAAAAAAAAAAAAADsAAABFeHBvcnREYXRhL2RvY3VtZW50Xz FfMS5iaW5QSwECFAAUAAgICAAOUapOshg1oOkDAACnCQAAGQAAAAAAAAAAAAAAAACKAAAARXhwb3J0RGF0YS9kb2N1bW VudF8xLnhtbFBLAQIUABQACAgIAA5Rqk7ENcrfegEAAHcDAAAqAAAAAAAAAAAAAAAAALoEAABFeHBvcnREYXRhL3JldG VudGlvbl9hbmRfZGlzcG9zaXRpb25fMS54bWxQSwECFAAUAAgICAAOUapOWEH649sAAABsAQAAEAAAAAAAAAAAAAAAAA CMBgAARXhwb3J0UmVwb3J0LnR4dFBLAQIUABQACAgIAA5Rqk71S6BAeAoAACgQAAAQAAAAAAAAAAAAAAAAAKUHAABFeH BvcnRSZXBvcnQueG1sUEsFBgAAAAAGAAYAnQEAAFsSAAAAAA==</ser:Data> </ser:EntityImportRequest> </soapenv:Body> </soapenv:Envelope>

### Response

```
<S:Envelope xmlns:S="http://schemas.xmlsoap.org/soap/envelope/">
  <S:Body>
     <EntityImportResponse xmlns="http://www.imis.eu/storageconnector/services"/>
 \langle S: Body>
</S:Envelope>
```
# **5.19.3 Entities export logs read**

Operation reads entities export logs.

### **Request**

See chapter [CollectionReadRequest](#page-59-0)

### Response

See chapter [EntitiesReadResponse](#page-84-0)

### **Example of the entities export logs read**

#### Request

```
<soapenv:Envelope xmlns:soapenv="http://schemas.xmlsoap.org/soap/envelope/" 
xmlns:ser="http://www.imis.eu/storageconnector/services">
  <soapenv:Header/>
  <soapenv:Body>
     <ser:ExportLogsReadRequest>
       <ser:SessionToken>cSqNjTXRdcQtrmseXHnNnkRs14YrFtNFOUdStvN7</ser:SessionToken>
       <ser:Paging>
       <ser:PageStart>0</ser:PageStart>
         <ser:PageSize>2</ser:PageSize>
       </ser:Paging>
     </ser:ExportLogsReadRequest>
   </soapenv:Body>
</soapenv:Envelope>
```
#### **Response**

```
<S:Envelope xmlns:S="http://schemas.xmlsoap.org/soap/envelope/">
  <S:Body>
    <ExportLogsReadResponse xmlns="http://www.imis.eu/storageconnector/services">
     <EntityStub id="fRv0- v1ybWEhbKUC1AYWXMxHVCltCxb">
        <ClassificationCode>C=sys^C=Logs^C=Export^D=0000000001</ClassificationCode>
        <PublicClassificationCode>sys.Logs.Export/0000000001</PublicClassificationCode>
        <Title>2018-11-14T10:08:04.455+01:00</Title>
        <Type>Document</Type>
        <Description>Export started at 2018-11-14T10:08:04.455+01:00</Description>
      </EntityStub>
      <EntityStub id="ZdSOFQNCQRl-YnyR7QOV53aImXA_37x-">
         <ClassificationCode>C=sys^C=Logs^C=Export^D=0000000002</ClassificationCode>
        <PublicClassificationCode>sys.Logs.Export/0000000002</PublicClassificationCode>
        <Title>2018-11-14T10:52:08.918+01:00</Title>
        <Type>Document</Type>
        <Description>Export started at 2018-11-14T10:52:08.918+01:00</Description>
      </EntityStub>
      <PageStart>0</PageStart>
      <PageSize>2</PageSize>
      <Size>50</Size>
    </ExportLogsReadResponse>
   </S:Body>
</S:Envelope>
```
# **5.19.4 Entities import logs read**

Operation reads entities import logs.

#### Request

See chapter [CollectionReadRequest](#page-59-0)

#### Response

See chapter [EntitiesReadResponse](#page-84-0)

### **Example of the entities import logs read**

#### Request

```
<soapenv:Envelope xmlns:soapenv="http://schemas.xmlsoap.org/soap/envelope/" 
xmlns:ser="http://www.imis.eu/storageconnector/services">
  <soapenv:Header/>
  <soapenv:Body>
     <ser:ImportLogsReadRequest>
       <ser:SessionToken>cSqNjTXRdcQtrmseXHnNnkRs14YrFtNFOUdStvN7</ser:SessionToken>
       <ser:Paging>
        <ser:PageStart>0</ser:PageStart>
         <ser:PageSize>2</ser:PageSize>
       </ser:Paging>
     </ser:ImportLogsReadRequest>
   </soapenv:Body>
</soapenv:Envelope>
```
### Response

```
<S:Envelope xmlns:S="http://schemas.xmlsoap.org/soap/envelope/">
  <S:Body>
     <ImportLogsReadResponse xmlns="http://www.imis.eu/storageconnector/services">
      <EntityStub id="dUhVISje_3Jd2z98s3jcp-1dXgq4F3EB">
        <ClassificationCode>C=sys^C=Logs^C=Import^D=0000000001</ClassificationCode>
        <PublicClassificationCode>sys.Logs.Import/0000000001</PublicClassificationCode>
        <Title>2018-11-21T14:00:54.2297695+01:00</Title>
        <Type>Document</Type>
        <Description>Import started at 2018-11-21T14:00:54.2297695+01:00</Description>
      </EntityStub>
      <EntityStub id="YfS4Ea4N9CE_ZMLxZQlJvhN99D2FWS6b">
         <ClassificationCode>C=sys^C=Logs^C=Import^D=0000000002</ClassificationCode>
        <PublicClassificationCode>sys.Logs.Import/0000000002</PublicClassificationCode>
        <Title>2018-11-21T14:03:30.0163403+01:00</Title>
        <Type>Document</Type>
        <Description>Import started at 2018-11-21T14:03:30.0163403+01:00</Description>
      </EntityStub>
      <PageStart>0</PageStart>
      <PageSize>2</PageSize>
      <Size>24</Size>
    </ImportLogsReadResponse>
   </S:Body>
</S:Envelope>
```
# **5.19.5 Entity export in ASiC format**

The operation exports a given entity in the ASiC format of the interoperable form of content export with the associated authenticity evidence. Export in the ASiC format enables only the export of a single selected entity. The ASiC format is in the "Extended" form, where multiple evidence is possible for the exported contents. The basic information is available a[thttps://en.wikipedia.org/wiki/Associated\\_Signature\\_Containers.](https://en.wikipedia.org/wiki/Associated_Signature_Containers)

### Request

See chapter [EntityExportRequest](#page-99-0)

See chapter [EntityExportResponse](#page-100-0)

# **5.20 Review**

Each entity in the classification scheme has its own life span. Each class, folder or document classified directly under a class must have at least one effective retention period set, which specifies the time frame for the retention of an individual entity in the archive system. In addition to the time frame, the retention period also contains the default action which will be implemented in the review process. The user can change the action during a controlled and planned process for executing the transfer, disposition or permanent retention of electronic content. Below is a description of operations for the review process.

# **5.20.1 Reviews read**

Operation reads reviews.

Request See chapter [CollectionReadRequest](#page-59-0)

Response See chapter [ReviewsReadResponse](#page-195-0)

# **5.20.2 Review public information read**

Operation reads a review public information.

Request See chapter **[ReviewStubReadRequest](#page-196-0)** 

Response See chapter **[ReviewStubReadResponse](#page-197-0)** 

# **5.20.3 Review open**

Operation opens a review for reading or editing and returns a unique identifier of the open review, which carries out different operations (where the value of the identifier type can equal Handle).

### **Request**

See chapter [ReviewOpenRequest](#page-187-0)

Response See chapter [EntityOpenResponse](#page-115-0)

# **5.20.4 Review close**

Operation closes an open review. The review is closed with the unique identifier obtained when opening the entity for reading, editing or creating. In the closing operation, the response is without content.

**Request** See chapter [EntityCloseRequest](#page-185-0)

Response See chapter [EntityCloseResponse](#page-94-1)

# **5.20.5 Review read**

Operation reads a review information.

**Request** See chapter [ReviewReadRequest](#page-194-0)

Response See chapter **[ReviewReadResponse](#page-194-1)**
# **5.20.6 Review page read**

Operation obtains a collection of entities of an individual review page.

### **Request**

See chapter [ReviewItemReadRequest](#page-192-0)

**Response** See chapter **[ReviewItemReadResponse](#page-193-0)** 

Operation exports a collection of entities of an individual review page in the XML or CSV

format.

Request

See chapter **ReviewItemExportRequest** 

**Response** See chapter **[ReviewItemExportResponse](#page-191-0)** 

# **5.20.7 Modifying an Entity on a Review page**

The operation modifies an entity on a review page.

### Request

See chapter [ReviewItemUpdateRequest](#page-193-1)

Operation imports modified entities on a review page in the XML or CSV format.

**Request** 

See chapter **ReviewItemImportRequest** 

**Response** See chapter [ReviewItemImportResponse](#page-192-1)

# **5.20.8 Review create**

This operation creates and saves a review or opens a review for creating and returns a unique identifier of the open review, which carries out different operations (where the value of the identifier type can equal Handle). The review can be created from multiple retention policies or from a query expression.

**Request** See chapter **[ReviewCreateRequest](#page-186-0)** 

**Response** See chapter **[ReviewReadResponse](#page-194-0)** 

# **5.20.9 Review update**

Operation updates a review.

Request See chapter **[ReviewUpdateRequest](#page-199-0)** 

Response See chapter **[ReviewReadResponse](#page-194-0)** 

# **5.20.10 Review audit log read**

Operation reads a review audit log information.

Request See chapter [ReviewAuditLogReadRequest](#page-184-0)

**Response** See chapter **[AuditLogReadResponse](#page-49-0)** 

# **5.20.11 Authenticity evidence read**

Operation reads a review authenticity evidence information.

### **Request**

See chapter [EntityNonrepudiationReadRequest](#page-102-0)

**Response** 

See chapter [EntityNonrepudiationReadResponse](#page-103-0)

# **5.20.12 Review Save log read**

The operation retrieves the report on saving the review.

**Request** 

See chapter [EntitySaveLogReadRequest](#page-133-0)

Response

See chapter [EntitySaveLogReadResponse](#page-134-0)

# **5.20.13 Review template read**

Operation reads a review template information.

**Request** 

See chapter [ReviewTemplateReadRequest](#page-197-0)

Response See chapter [ReviewTemplateReadResponse](#page-197-1)

# **5.20.14 Review access rights read**

Operation reads a review access rights information.

**Request** See chapter [EntityACLReadRequest](#page-91-0)

**Response** See chapter **[EntityACLReadResponse](#page-92-0)** 

# **5.20.15 Review access right create**

Operation creates a review access right.

**Request** See chapter [EntityACLEntriesCreateRequest](#page-86-0)

Response See chapter [EntityACLEntriesCreateResponse](#page-87-0)

# **5.20.16 Review and Review property access right update**

Operation updates a review explicit access right.

**Request** See chapter [EntityACLEntryUpdateRequest](#page-90-0)

Response See chapter [EntityACLEntryUpdateResponse](#page-91-1)

# **5.20.17 Review and Review property access right delete**

Operation deletes a review explicit access right.

**Request** 

See chapter [EntityACLDeleteEntryRequest](#page-85-0)

**Response** 

See chapter [EntityACLDeleteEntryResponse](#page-86-1)

# **5.20.18 Review entities transfer**

Operation exports a review explicit access right.

Operation exports entities.

**Request** See chapter [ReviewTransferRequest](#page-198-0)

Response See chapter [EntityExportResponse](#page-100-0)

# **5.21 Deleted / Disposed**

Deleted and disposed entities can be read in a stubbed form.

### **5.21.1.1 Disposed entities read**

Operation obtains a collection of entities disposed of during the review process.

**Request** 

See chapter **[DeletedEntitiesReadRequest](#page-63-0)** 

### **Response**

See chapter [DeletedEntitiesReadResponse](#page-64-0)

### **Example of the disposed entities read**

#### Request

```
<soapenv:Envelope xmlns:soapenv="http://schemas.xmlsoap.org/soap/envelope/" 
xmlns:ser="http://www.imis.eu/storageconnector/services">
  <soapenv:Header/>
  <soapenv:Body>
     <ser:DisposedEntitiesReadRequest>
      <ser:SessionToken>nPZ4PNdWVBUaEFhSCKQO9PvnmP8gJ7AD9jpbOEYX</ser:SessionToken>
       <ser:Paging>
       <ser:PageStart>0</ser:PageStart>
         <ser:PageSize>2</ser:PageSize>
       </ser:Paging>
     </ser:DisposedEntitiesReadRequest>
   </soapenv:Body>
</soapenv:Envelope>
```
### **Response**

```
<S:Envelope xmlns:S="http://schemas.xmlsoap.org/soap/envelope/">
  <S:Body>
    <DisposedEntitiesReadResponse xmlns="http://www.imis.eu/storageconnector/services">
      <DeletedEntity>
         <Agent id="admin">
           <FirstName/>
           <LastName>Administrator</LastName>
           <Email>admin@acme.com</Email>
           <Type>User</Type>
         </Agent>
         <Container>true</Container>
         <ChildCount>1</ChildCount>
         <Deleted>2018-11-27T15:01:37.000Z</Deleted>
         <Description>5-years Regular review</Description>
         <Id>sxzd8whmtwmxyG7ruJ4V7YTKyfWAbluR</Id>
         <Title>Review 5YR</Title>
       </DeletedEntity>
       <DeletedEntity>
         <Agent id="admin">
           <FirstName/>
           <LastName>Administrator</LastName>
           <Email>admin@acme.com</Email>
           <Type>User</Type>
         </Agent>
         <Container>true</Container>
         <ChildCount>1</ChildCount>
         <Deleted>2018-11-28T10:29:31.000Z</Deleted>
         <Description>3-years Regular review</Description>
         <Id>hTH03-xqVSzRU1QOReKRW8xVVd_gHfve</Id>
         <Title>Review MH-3YR</Title>
       </DeletedEntity>
       <PageStart>0</PageStart>
       <PageSize>2</PageSize>
      <Size>4</Size>
     </DisposedEntitiesReadResponse>
   </S:Body>
</S:Envelope>
```
### **5.21.2 Disposed entity read**

Operation reads a disposed entity.

### **Request**

See chapter DisposedEntityReadRequest

**Response** 

See chapter DisposedEntityReadResponse

### **Example of the disposed entity read**

### Request

```
<soapenv:Envelope xmlns:soapenv="http://schemas.xmlsoap.org/soap/envelope/" 
xmlns:ser="http://www.imis.eu/storageconnector/services">
  <soapenv:Header/>
   <soapenv:Body>
     <ser:DisposedEntityReadRequest>
     <ser:SessionToken>nPZ4PNdWVBUaEFhSCKQO9PvnmP8qJ7AD9jpbOEYX</ser:SessionToken>
       <ser:Id>nvRKi-Y94neJUmIC3oAS0St_m_-Iv1jz</ser:Id>
     </ser:DisposedEntityReadRequest>
   </soapenv:Body>
</soapenv:Envelope>
```
### **Response**

```
<S:Envelope xmlns:S="http://schemas.xmlsoap.org/soap/envelope/">
  <S:Body>
    <DisposedEntityReadResponse xmlns="http://www.imis.eu/storageconnector/services">
      <DeletedEntity>
         <Agent id="admin">
           <FirstName/>
          <LastName>Administrator</LastName>
          <Email>admin@acme.com</Email>
          <Type>User</Type>
         </Agent>
         <Container>true</Container>
         <ChildCount>1</ChildCount>
         <Deleted>2018-11-28T13:11:04.000Z</Deleted>
         <Description>Regular review 5-years</Description>
         <Id>nvRKi-Y94neJUmIC3oAS0St_m_-Iv1jz</Id>
         <Title>Review 18/11/1</Title>
      </DeletedEntity>
    </DisposedEntityReadResponse>
  </S:Body>
</S:Envelope>
```
### **5.21.3 Disposed entity audit log read**

Operation reads a disposed entity audit log.

### **Request**

See chapter **[DeletedEntityReadRequest](#page-66-0)** 

**Response** 

See chapter **AuditLogReadResponse** 

#### **Example of the disposed entity audit log read**

#### Request

```
<soapenv:Envelope xmlns:soapenv="http://schemas.xmlsoap.org/soap/envelope/" 
xmlns:ser="http://www.imis.eu/storageconnector/services">
  <soapenv:Header/>
   <soapenv:Body>
     <ser:DisposedEntityAuditLogReadRequest>
      <ser:SessionToken>nPZ4PNdWVBUaEFhSCKQO9PvnmP8qJ7AD9jpbOEYX</ser:SessionToken>
       <ser:Id>urMMVFNpVZCBqIFi1Gx6vPvToHCklbE4</ser:Id>
     </ser:DisposedEntityAuditLogReadRequest>
   </soapenv:Body>
</soapenv:Envelope>
```
### Response

```
<S:Envelope xmlns:S="http://schemas.xmlsoap.org/soap/envelope/">
   <S:Body>
     <DisposedEntityAuditLogReadResponse 
xmlns="http://www.imis.eu/storageconnector/services">
       <Event computerName="SERVER" publicAddress="127.0.0.1" time="2018-11-28T13:11:04Z" 
type="EntityDisposed">
         <Details>Retention policy conflict. No default reason available.</Details>
         <User id="admin">
           <FirstName/>
           <LastName>Administrator</LastName>
           <Email>admin@acme.com</Email>
           <Type>User</Type>
         </User>
       </Event> 
       <Event computerName="MARKOPC" localAddress="192.168.80.67" 
publicAddress="192.168.80.67" time="2018-11-28T08:41:12Z" type="ContentPartSave">
         <Details>Video_mDMS_Service_v1.docx [lb8-iJLw9zug3oaba8-YHRosLJj0SthD]</Details>
         <User id="admin">
           <FirstName/>
           <LastName>Administrator</LastName>
           <Email>admin@acme.com</Email>
           <Type>User</Type>
         </User>
       </Event>
       <Event computerName="MARKOPC" localAddress="192.168.80.67" 
publicAddress="192.168.80.67" time="2018-11-28T08:41:12Z" type="ContentPartCreate">
         <Details>Video_mDMS_Service_v1.docx [lb8-iJLw9zug3oaba8-YHRosLJj0SthD]</Details>
         <User id="admin">
          <FirstName/ <LastName>Administrator</LastName>
           <Email>admin@acme.com</Email>
           <Type>User</Type>
```
IMiS®/Storage Connector Services SOAP Manual Version 9.8.2110

```
 </User>
       </Event>
       <Event computerName="MARKOPC" localAddress="192.168.80.67" 
publicAddress="192.168.80.67" time="2018-11-28T08:41:12Z" type="EntityCreate">
         <User id="admin">
           <FirstName/>
           <LastName>Administrator</LastName>
           <Email>admin@acme.com</Email>
           <Type>User</Type>
         </User>
       </Event>
     </DisposedEntityAuditLogReadResponse>
   </S:Body>
</S:Envelope>
```
### **5.21.4 Deleted entities read**

Operation reads deleted entities.

**Request** 

See chapter [DeletedEntitiesReadRequest](#page-63-0)

Response

See chapter [DeletedEntitiesReadResponse](#page-64-0)

### **Example of the deleted entities read**

**Request** 

```
<soapenv:Envelope xmlns:soapenv="http://schemas.xmlsoap.org/soap/envelope/" 
xmlns:ser="http://www.imis.eu/storageconnector/services">
   <soapenv:Header/>
   <soapenv:Body>
    <ser:DeletedEntitiesReadRequest>
       <ser:SessionToken>nPZ4PNdWVBUaEFhSCKQO9PvnmP8gJ7AD9jpbOEYX</ser:SessionToken>
       <ser:Paging>
        <ser:PageStart>0</ser:PageStart>
         <ser:PageSize>2</ser:PageSize>
       </ser:Paging>
     </ser:DeletedEntitiesReadRequest>
   </soapenv:Body>
</soapenv:Envelope>
```
### Response

```
<S:Envelope xmlns:S="http://schemas.xmlsoap.org/soap/envelope/">
  <S:Body>
    <DeletedEntitiesReadResponse xmlns="http://www.imis.eu/storageconnector/services">
      <DeletedEntity>
        <Agent id="admin">
         <FirstName/> <LastName>Administrator</LastName>
          <Email>admin@acme.com</Email>
          <Type>User</Type>
         </Agent>
         <ClassificationCode>C=05^C=03</ClassificationCode>
         <Container>false</Container>
```

```
 <ChildCount>0</ChildCount>
         <Deleted>2018-11-16T14:29:44.000Z</Deleted>
         <Description>temp</Description>
         <Id>h2gvyyUGPT8QNYlL-N7gZaSnGlWGYd5Q</Id>
         <PublicClassificationCode>05.03</PublicClassificationCode>
         <Reason>temp</Reason>
         <Title>Employee Records</Title>
       </DeletedEntity>
       <DeletedEntity>
         <Agent id="admin">
           <FirstName/>
           <LastName>Administrator</LastName>
          <Email>admin@acme.com</Email>
           <Type>User</Type>
         </Agent>
         <ClassificationCode>C=06^C=01</ClassificationCode>
         <Container>false</Container>
         <ChildCount>0</ChildCount>
         <Deleted>2018-12-04T08:26:52.000Z</Deleted>
         <Description>IMiS/Scan project</Description>
         <Id>iWvjJbVX3KohUjcYcOrVhYQSHbYPM2bq</Id>
         <PublicClassificationCode>06.01</PublicClassificationCode>
         <Reason>.</Reason>
         <Title>Scan project</Title>
       </DeletedEntity>
      <PageStart>0</PageStart>
      <PageSize>2</PageSize>
      <Size>48</Size>
     </DeletedEntitiesReadResponse>
   </S:Body>
</S:Envelope>
```
# **5.21.5 Deleted entity read**

Operation reads a deleted entity.

### Request

See chapter [DeletedEntityReadRequest](#page-66-0)

Response

See chapter [DeletedEntityReadResponse](#page-66-1)

### **Example of the deleted entity read**

Request

```
<soapenv:Envelope xmlns:soapenv="http://schemas.xmlsoap.org/soap/envelope/" 
xmlns:ser="http://www.imis.eu/storageconnector/services">
   <soapenv:Header/>
   <soapenv:Body>
     <ser:DeletedEntityReadRequest>
      <ser:SessionToken>nPZ4PNdWVBUaEFhSCKQO9PvnmP8gJ7AD9jpbOEYX</ser:SessionToken>
       <ser:Id>h2gvyyUGPT8QNYlL-N7gZaSnGlWGYd5Q</ser:Id>
     </ser:DeletedEntityReadRequest>
   </soapenv:Body>
</soapenv:Envelope>
```

```
<S:Envelope xmlns:S="http://schemas.xmlsoap.org/soap/envelope/">
  <S:Body>
    <DeletedEntityReadResponse xmlns="http://www.imis.eu/storageconnector/services">
      <DeletedEntity>
        <Agent id="admin">
          <FirstName/>
          <LastName>Administrator</LastName>
          <Email>admin@acme.com</Email>
          <Type>User</Type>
         </Agent>
         <ClassificationCode>C=05^C=03</ClassificationCode>
         <Container>false</Container>
         <ChildCount>0</ChildCount>
         <Deleted>2018-11-16T14:29:44.000Z</Deleted>
         <Description>temp</Description>
         <Id>h2gvyyUGPT8QNYlL-N7gZaSnGlWGYd5Q</Id>
         <PublicClassificationCode>05.03</PublicClassificationCode>
        <Reason>temp</Reason>
         <Title>Employee Records</Title>
       </DeletedEntity>
    </DeletedEntityReadResponse>
  </S:Body>
</S:Envelope>
```
# **5.21.6 Deleted entity audit log read**

Operation reads a deleted entity audit log.

Request

See chapter **DeletedEntityReadRequest** 

**Response** 

See chapter [AuditLogReadResponse](#page-49-0)

### **Example of the deleted entity audit log read**

#### Request

```
<soapenv:Envelope xmlns:soapenv="http://schemas.xmlsoap.org/soap/envelope/" 
xmlns:ser="http://www.imis.eu/storageconnector/services">
  <soapenv:Header/>
   <soapenv:Body>
     <ser:DeletedEntityAuditLogReadRequest>
     <ser:SessionToken>nPZ4PNdWVBUaEFhSCKQO9PvnmP8qJ7AD9jpbOEYX</ser:SessionToken>
       <ser:Id>h2gvyyUGPT8QNYlL-N7gZaSnGlWGYd5Q</ser:Id>
     </ser:DeletedEntityAuditLogReadRequest>
   </soapenv:Body>
</soapenv:Envelope>
```

```
<S:Envelope xmlns:S="http://schemas.xmlsoap.org/soap/envelope/">
   <S:Body>
     <DeletedEntityAuditLogReadResponse xmlns="http://www.imis.eu/storageconnector/services">
       <Event computerName="MARKOPC" localAddress="192.168.80.67" 
publicAddress="192.168.80.67" time="2018-11-16T14:29:44Z" type="EntityDelete">
         <Details>temp</Details>
         <User id="admin">
           <FirstName/>
           <LastName>Administrator</LastName>
           <Email>admin@acme.com</Email>
           <Type>User</Type>
         </User>
       </Event>
       <Event computerName="JURE" localAddress="20.1.1.1" 
publicAddress="2a01:260:4086:1280:3cca:8b29:f39:6147" time="2018-11-13T12:27:04Z" 
type="EntitySave">
         <User id="admin">
          <FirstName/>
           <LastName>Administrator</LastName>
           <Email>admin@acme.com</Email>
           <Type>User</Type>
        </User>
       </Event>
       <Event computerName="JURE" localAddress="20.1.1.1" 
publicAddress="2a01:260:4086:1280:3cca:8b29:f39:6147" time="2018-11-13T12:27:04Z" 
type="PropertyValueChange">
         <Details>Changed properties: sys:Creator, sys:Title</Details>
         <User id="admin">
           <FirstName/>
           <LastName>Administrator</LastName>
           <Email>admin@acme.com</Email>
           <Type>User</Type>
         </User>
       </Event>
       <Event computerName="JURE" localAddress="20.1.1.1" 
publicAddress="2a01:260:4086:1280:3cca:8b29:f39:6147" time="2018-11-13T12:27:04Z" 
type="EntityCreate">
        <User id="admin">
           <FirstName/>
           <LastName>Administrator</LastName>
           <Email>admin@acme.com</Email>
          <Type>User</Type>
        </User>
       </Event>
     </DeletedEntityAuditLogReadResponse>
   </S:Body>
</S:Envelope>
```
# **5.22 Legacy archival**

The archive server enables unstructured object storage.

Below is a description of operations for the legacy archival.

# **5.22.1 Content object open**

The operation opens an object for reading and returns a unique identifier of the open object,

which carries out different operations.

### Request

See chapter [ObjectOpenRequest](#page-156-0)

Response

See chapter [ObjectOpenResponse](#page-156-1)

# **5.22.2 Content object close**

The operation closes the open object using the unique identifier acquired on opening. In the close operation, the response is without content.

**Request** See chapter ObjectCloseRequest

**Response** 

See chapter [ObjectCloseResponse](#page-152-0)

# **5.22.3 Content object read**

Operation reads content object.

**Request** 

See chapter [ObjectReadRequest](#page-157-0)

Response

See chapter [ObjectReadResponse](#page-157-1)

### **Example of the content object read**

**Request** 

```
<soapenv:Envelope xmlns:soapenv="http://schemas.xmlsoap.org/soap/envelope/" 
xmlns:ser="http://www.imis.eu/storageconnector/services">
  <soapenv:Header/>
   <soapenv:Body>
    <ser:ObjectReadRequest>
      <ser:SessionToken>1YLOFFWzHY0He1RRSNDE1pD4RdTYJCe8rC3</ser:SessionToken>
       <ser:Id>jMDmA5CDBBMJX58j__oq9OQrWcXl2jSS</ser:Id>
     </ser:ObjectReadRequest>
   </soapenv:Body>
</soapenv:Envelope>
```

```
<S:Envelope xmlns:S="http://schemas.xmlsoap.org/soap/envelope/">
   <S:Body>
     <ObjectReadResponse xmlns="http://www.imis.eu/storageconnector/services">
       <Object>
         <Id>jMDmA5CDBBMJX58j__oq9OQrWcXl2jSS</Id>
         <Size>346432</Size>
         <ContentType>application/pdf</ContentType>
         <Extension>.pdf</Extension>
<Content>JVBERi0xLjQNCiW1tbW1DQoxIDAgb2JqDQo8PC9UeXBlL0NhdGFsb2cvUGFnZXMgMiAwIFIvTGFuZyhzbC1
TSSkgL1N0cnVjdFRyZWVSb290IDMzIDAgUi9NYXJrSW5mbzw8L01hcmtlZCB0cnVlPj4vT3V0cHV0SW50ZW50c1s8PC9
UeXBlL091dHB1dEludGVudC9TL0dUU19QREZBMS9PdXRwdXRDb25kaXRpb25JZGVwMDAwMCBuDQowMDAwMzM2MzM3IDA
wMDAwIG4NCjAwMDAzMzkwMTEgMDAwMDAgbg0KdHJhaWxlcg0KPDwvU2l6ZSAxOTEvUm9vdCAxIDAgUi9JbmZvIDMyIDA
gUi9JRFs8MTA1ODJENUE1MUNDMDI0RDhDQUE4MUE5RDI0NzE2OTk+PDEwNTgyRDVBNTFDQzAyNEQ4Q0FBODFBOUQyNDc
xNjk5Pl0gPj4NCnN0YXJ0eHJlZg0KMzQyNDU0DQolJUVPRg==</Content>
       </Object>
     </ObjectReadResponse>
   </S:Body>
</S:Envelope>
```
# **5.22.4 Content object create**

Operation creates the content object.

Request

See chapter [ObjectCreateRequest](#page-153-0)

Response

See chapter [ObjectCreateResponse](#page-153-1)

### **Example of the content object create**

### Request

```
<soapenv:Envelope xmlns:soapenv="http://schemas.xmlsoap.org/soap/envelope/" 
xmlns:ser="http://www.imis.eu/storageconnector/services">
   <soapenv:Header/>
   <soapenv:Body>
     <ser:ObjectCreateRequest>
<ser:SessionToken>1YLOFFWzHY0He1RRSNDE1pD4RdTYJCe8rC31iEKCXDHUW9YAaUf3RMkHOs8rDuBP</ser:Sess
ionToken>
       <ser:ContentType>text/plain</ser:ContentType>
       <ser:Content>cid:1255209549995</ser:Content>
      <ser:Stage>Dokumenti</ser:Stage>
     </ser:ObjectCreateRequest>
   </soapenv:Body>
</soapenv:Envelope>
```

```
<S:Envelope xmlns:S="http://schemas.xmlsoap.org/soap/envelope/">
  <S:Body>
    <ObjectCreateResponse xmlns="http://www.imis.eu/storageconnector/services">
      <Object>
        <Id>68e31f5c6e9fbe4208c9e2f3fbe5c61b06946b528de75ff1b68269bca8982dcb</Id>
        <Size>18</Size>
        <ContentType>text/plain</ContentType>
        <Extension>.txt</Extension>
      </Object>
    </ObjectCreateResponse>
  </S:Body>
</S:Envelope>
```
# **5.22.5 Content object update**

Operation changes a content object.

**Request** 

See chapter [ObjectUpdateRequest](#page-159-0)

**Response** 

See chapter [ObjectUpdateResponse](#page-159-1)

### **Example of the content object update**

Request

```
<soapenv:Envelope xmlns:soapenv="http://schemas.xmlsoap.org/soap/envelope/" 
xmlns:ser="http://www.imis.eu/storageconnector/services">
  <soapenv:Header/>
  <soapenv:Body>
     <ser:ObjectUpdateRequest>
<ser:SessionToken>1YLOFFWzHY0He1RRSNDE1pD4RdTYJCe8rC31iEKCXDHUW9YAaUf3RMkHOs8rDuBP</ser:Sess
ionToken>
       <ser:Id>68e31f5c6e9fbe4208c9e2f3fbe5c61b06946b528de75ff1b68269bca8982dcb</ser:Id>
       <ser:Content>cid:962019498406</ser:Content>
     </ser:ObjectUpdateRequest>
   </soapenv:Body>
</soapenv:Envelope>
```

```
<S:Envelope xmlns:S="http://schemas.xmlsoap.org/soap/envelope/">
  <S:Body>
    <ObjectUpdateResponse xmlns="http://www.imis.eu/storageconnector/services">
      <Object>
        <Id>68e31f5c6e9fbe4208c9e2f3fbe5c61b06946b528de75ff1b68269bca8982dcb</Id>
        <Size>28</Size>
        <ContentType>text/plain</ContentType>
        <Extension>.txt</Extension>
      </Object>
    </ObjectUpdateResponse>
  </S:Body>
</S:Envelope>
```
### **5.22.6 Content object delete**

Operation deletes a content object.

**Request** 

See chapter [ObjectDeleteRequest](#page-154-0)

**Response** 

See chapter [ObjectDeleteResponse](#page-154-1)

### **Example of the content object delete**

Request

```
<soapenv:Envelope xmlns:soapenv="http://schemas.xmlsoap.org/soap/envelope/" 
xmlns:ser="http://www.imis.eu/storageconnector/services">
  <soapenv:Header/>
  <soapenv:Body>
     <ser:ObjectDeleteRequest>
<ser:SessionToken>1YLOFFWzHY0He1RRSNDE1pD4RdTYJCe8rC31iEKCXDHUW9YAaUf3RMkHOs8rDuBP</ser:Sess
ionToken>
       <ser:Id>68e31f5c6e9fbe4208c9e2f3fbe5c61b06946b528de75ff1b68269bca8982dcb</ser:Id>
      <ser:Reason>Delete reason</ser:Reason>
     </ser:ObjectDeleteRequest>
   </soapenv:Body>
</soapenv:Envelope>
```
#### Response

```
<S:Envelope xmlns:S="http://schemas.xmlsoap.org/soap/envelope/">
  <S:Body>
    <ObjectDeleteResponse xmlns="http://www.imis.eu/storageconnector/services"/>
   </S:Body>
</S:Envelope>
```
# **5.23 User session management**

User session management enables access to operations for reading user sessions, closing user sessions, reading users' opened entities and closing users' opened entities. By default, the user can see only their own sessions that were opened with the same user profile. For managing other sessions, the session identifier is used, with which we can execute the operations of closing a session, reading opened entities, and closing opened entities. Below is a description of user session management operations.

### **5.23.1 User sessions collection read**

Operation retrieves a collection of all the user sessions opened by the user. The response never sends a "session token" for a specific session but a unique identifier which can be used to close the session. The user can see only their own sessions that were opened with the same user profile. The permission to view all sessions can be set in the configuration of each archive. The sessions collection read enables reading by pages and searching for sessions.

Request See chapter [SessionsReadRequest](#page-202-0)

Response See chapter [SessionsReadResponse](#page-203-0)

### **5.23.2 User session close**

The operation closes the user session. The session identifier (SessionId) is needed to close the user session.

Request See chapter [SessionCloseRequest](#page-200-0)

Response

See chapter [SessionCloseResponse](#page-200-1)

# **5.23.3 Opened session entities collection read**

The operation retrieves a collection of all the currently opened entities under a user session, which have been opened by the user. The response sends the basic entity information, which can be expanded with the parameter "fields". The user can view the opened entities under their own session or, by using the parameter "session\_id", can view the opened entities under another session.

**Request** See chapter [CacheEntitiesReadRequest](#page-58-0)

**Response** See chapter [CacheEntitiesReadResponse](#page-58-1)

# **5.23.4 Opened session entities close**

The operation closes the opened entities under a given user session. The request can send multiple temporary identifiers of the opened entities, which define the entities to be closed. The user can close the opened entities under their own session or, by using the parameter "session\_id", can close the opened entities under another session.

Request See chapter [CacheClearRequest](#page-57-0)

Response See chapter [CacheClearResponse](#page-58-2)

# **6 TROUBLESHOOTING**

# **6.1 Problems using IMiS®/Storage Connector Services**

# **SOAP**

Bellow, issues frequently encountered when using IMiS®/Storage Connector Services with

SOAP interface are described and instructions for resolving them are given.

# **6.1.1 Bad authorization**

### Request

```
<soapenv:Envelope xmlns:soapenv="http://schemas.xmlsoap.org/soap/envelope/" 
xmlns:ser="http://www.imis.si/storageconnector/services">
  <soapenv:Header/>
  <soapenv:Body>
    <ser:SessionOpenRequest>
       <ser:ArchiveId>IARC98</ser:ArchiveId>
           <ser:Authentication>
          <ser:Username>admin</ser:Username>
          <ser:Password>passsword</ser:Password>
        </ser:Authentication>
     </ser:SessionOpenRequest>
  </soapenv:Body>
</soapenv:Envelope>
```
### Response

```
<S:Envelope xmlns:S="http://schemas.xmlsoap.org/soap/envelope/">
  <S:Body>
     <S:Fault xmlns:ns4="http://www.w3.org/2003/05/soap-envelope">
        <faultcode>S:Server</faultcode>
        <faultstring>javax.security.auth.login.LoginException: User name or password is 
invalid.</faultstring>
        <detail>
           <SystemFault:SystemFault xmlns="http://www.imis.si/storageconnector/services" 
xmlns:SystemFault="http://www.imis.si/storageconnector/services">
             <Code>500</Code>
             <Message>Exception class 
com.imis.storageconnector.services.model.exception.ServiceException:
javax.security.auth.login.LoginException: User name or password is invalid.
 at com.imis.storageconnector.services.app.Archive.getCapabilities(Archive.java:552)
  at com.imis.storageconnector.services.app.Archive.<init>(Archive.java:398)
 at 
com.imis.storageconnector.services.app.BaseApplication.createArchive(BaseApplication.java:81
)
 at 
com.imis.storageconnector.services.io.soap.StorageConnectorService.sessionOpen(StorageConnec
torService.java:148)
Caused by: Exception class javax.security.auth.login.LoginException: User name or password 
is invalid.
  at com.imis.imisarc.client.IAServerChannel.authenticateSRP6A(IAServerChannel.java:4476)
  at com.imis.imisarc.client.IAServerChannel.connectionOpen(IAServerChannel.java:3227)
  at com.imis.imisarc.client.IASession.authenticate(IASession.java:2041)
 at 
com.imis.storageconnector.IASessionPoolManager.getSessionPool(IASessionPoolManager.java:860)
  at com.imis.storageconnector.imisarchive.Archive.getSessionPool(Archive.java:847)
  at com.imis.storageconnector.imisarchive.Archive.getCapabilities(Archive.java:942)
  at com.imis.storageconnector.services.app.Archive.getCapabilities(Archive.java:550)
  at com.imis.storageconnector.services.app.Archive.<init>(Archive.java:398)
```

```
at 
com.imis.storageconnector.services.app.BaseApplication.createArchive(BaseApplication.java:81
)
 at 
com.imis.storageconnector.services.io.soap.StorageConnectorService.sessionOpen(StorageConnec
torService.java:148)</Message>
           </SystemFault:SystemFault>
        </detail>
     \langle /S:Fault>
  </S:Body>
</S:Envelope>
```
### Cause of the problem

The issue is caused by invalid username or password.

#### Resolving the problem

Send a different username and password again.

### **6.1.2 Session timeout**

Request

```
<soapenv:Envelope xmlns:soapenv="http://schemas.xmlsoap.org/soap/envelope/" 
xmlns:ser="http://www.imis.si/storageconnector/services">
  <soapenv:Header/>
  <soapenv:Body>
     <ser:EntitiesReadRequest>
        <ser:SessionToken>16028aa2-c020-4b18-97fd-addef2c25df8</ser:SessionToken>
     </ser:EntitiesReadRequest>
  </soapenv:Body>
</soapenv:Envelope>
```
#### Response

```
<S:Envelope xmlns:S="http://schemas.xmlsoap.org/soap/envelope/">
  <S:Body>
     <S:Fault xmlns:ns4="http://www.w3.org/2003/05/soap-envelope">
        <faultcode>S:Server</faultcode>
        <faultstring>Not authorized</faultstring>
        <detail>
          <AuthenticationFault:AuthenticationFault 
xmlns="http://www.imis.si/storageconnector/services" 
xmlns:AuthenticationFault="http://www.imis.si/storageconnector/services">
              <Code>401</Code>
              <Message>Not authorized</Message>
           </AuthenticationFault:AuthenticationFault>
       </detail>
    \langle /S:Fault>
  </S:Body>
</S:Envelope>
```
### Cause of the problem

The issue is caused by session timeout.

Resolving the problem

Open new session.